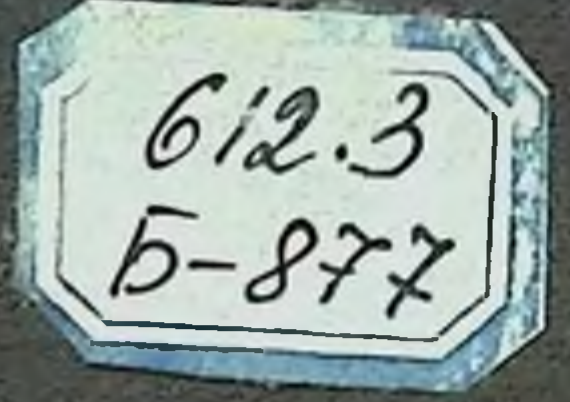

А.М.БРЕЙТБУРГ

# ФИЗИОЛОГИЯ ПИТАНИЯ

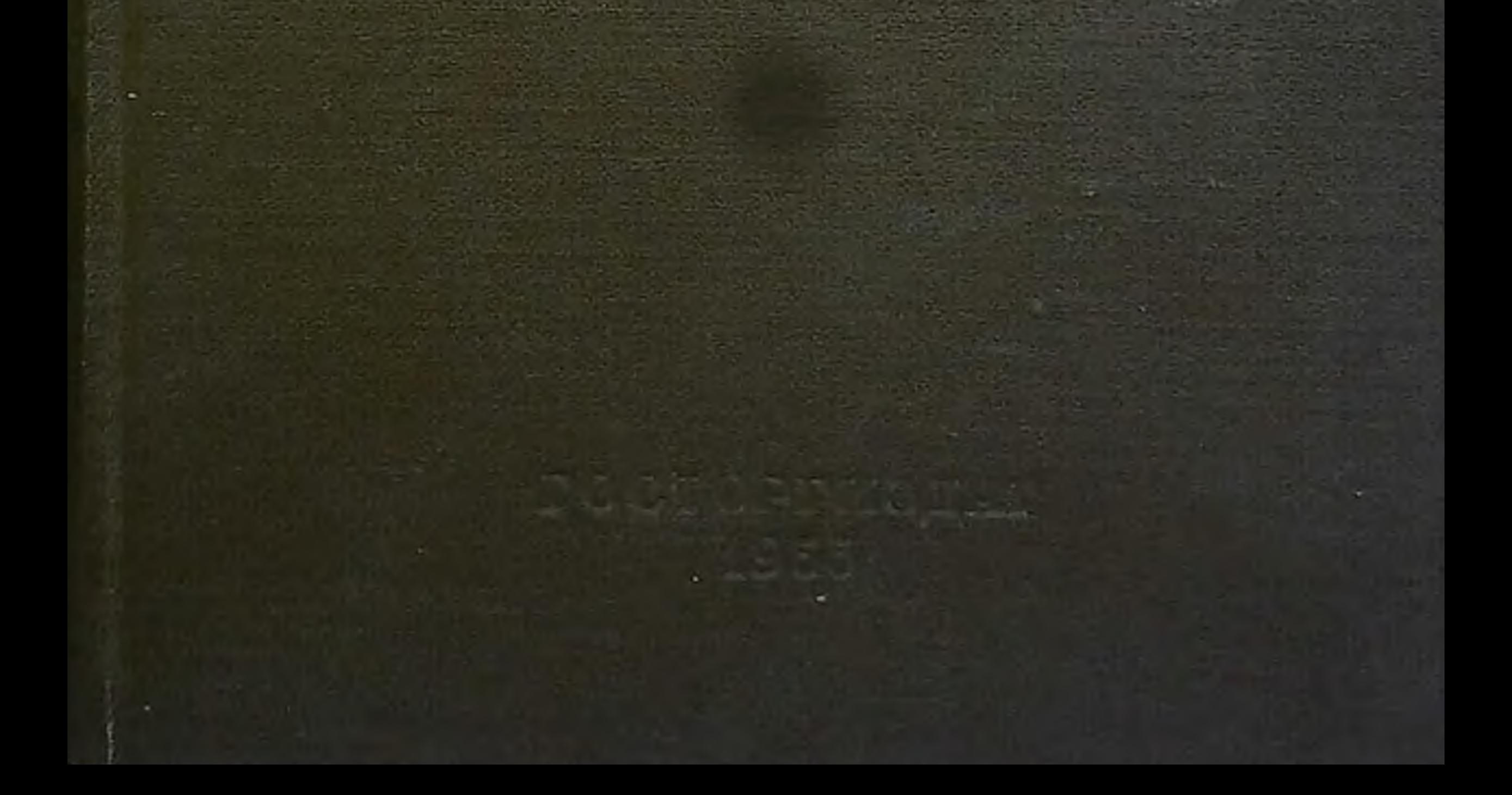

А. М. БРЕЙТБУРГ

 $612.3$  $5 - 877$ 

 $h_{\gamma_1}, v'_{\gamma_2}$ 

## ФИЗИОЛОГИЯ ПИТАНИЯ

Рекомендовано Управлением руководящих кадров Министерства торговли СССР в качестве учебника для технологических факультетов экономических высших учебных заведений

**BUBBEOTENA** Max 80819 CANADHE LECHARO Меданства так

#### ГОСУДАРСТВЕННОЕ ИЗДАТЕЛЬСТВО ТОРГОВОЙ ЛИТЕРАТУРЫ  $MOCKBA - 1955$

Двадцать лет назад был издан первый учебник по физиологии питания, составленный действительным членом АМН СССР проф. Б. А. Лавровым. Этот учебник был предназначен для студентов медицинских институтов. В настоящее время он представляет собой библиографическую редкость.

За прошедший период вопросы физиологии питания подверглись дальнейшей разработке в специальных научно-исследовательских институтах Советского Союза и за рубежом.

Настоящий учебник, предназначенный для студентов технологических факультетов экономических высших учебных заведений, составлен с учетом современных данных отечественной и зарубежной литературы.

Весь материал учебника изложен в свете материалистического учения И. П. Павлова, рассматривившего процессы питания в их неразрывной связи со всеми остальными процессами жизнедеятельности организма. Чтобы облегчить усвоение материала, включены некоторые разделы из анатомии и общей физиологии. Уделено внимание также основным вопросам детского и лечебного питания.

Все пожелания и замечания по данной книге следует направяять по адресу: Москва, Дубининская ул., д. 39/41, Госторгиздат.

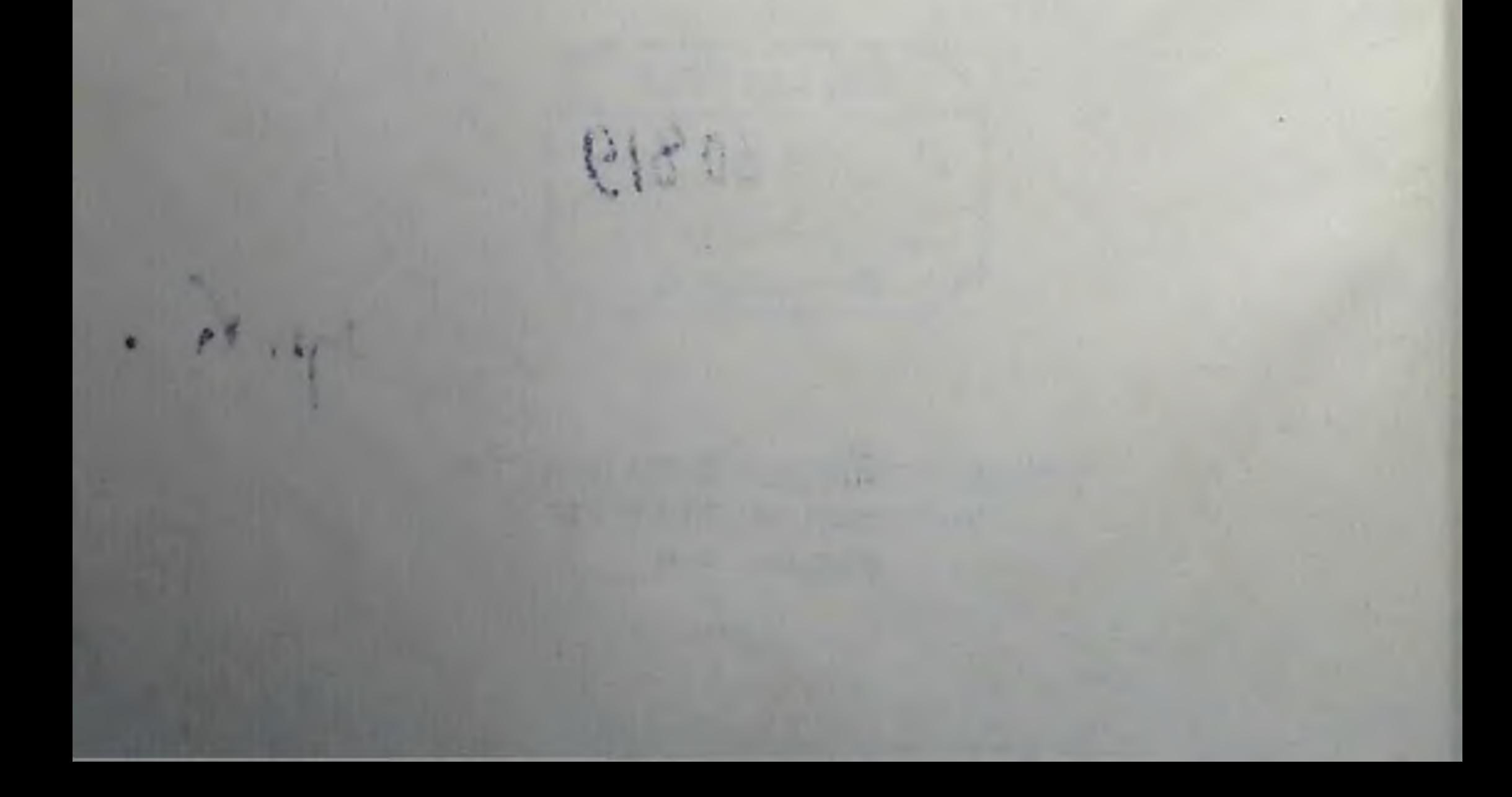

#### ГЛАВА ПЕРВАЯ

#### И КРАТКАЯ ИСТОРИЯ ФИЗИОЛОГИИ ПРЕДМЕТ, ЗАДАЧИ ПИТАНИЯ

#### ПРЕДМЕТ ФИЗИОЛОГИИ ПИТАНИЯ

Организм, как известно, построен очень сложно. Он состоит из бесчисленного количества видимых только под микроскопом клеток (рис. 1). Среди них различают мышечные клетки как гладкие, так и поперечнополосатые, эпителиальные, нервные и т. д. Все эти клетки объединены в так называемые ткани-мышечную, соединительную, нервную, хрящевую, костную и другие. Ткани, в свою очередь, входят в состав различных органов. Наконец, отдельные органы сочетаются в соответствующие системы: органы кровообращения, органы дыхания, органы пищеварения, нервную систему и т. д.

Вместе с тем организм-это не просто сумма отдельных органов и их систем. Организм представляет собой единое и нераздельное целое, в котором каждый орган, каждая ткань, каждая клетка находятся в теснейшей связи и неразрывном взаимодействии. До тех пор, пока сохраняется эта взаимосвязь, сохраняется и каждая клетка, каждая ткань, каждый орган и, наконец, весь организм в целом; при нарушении этой связи погибает весь организм.

Способность организма в течение всей его жизни сохранять целостность обеспечивается специальной системой регуляции, координирующей деятельность всех органов и их систем.

Каждый организм может существовать только в определенных условиях OKDYжающей его среды. 和田 !

Так для жизнедеятельности большинства организмов, в том числе и для человека, необходима воздушная атмосфера. Наоборот, другие организмы, например рыбы, живут только в воде и погибают в воздушной атмосфере. Существуют организмы, которые могут жить как в воздушной среде, так и в воде. Таким образом, существование каждого организма тесно связано с условиями окружающей его среды. «Организм без внешней среды, поддерживающей его существование, невозможен, - указывал великий русский физиолог

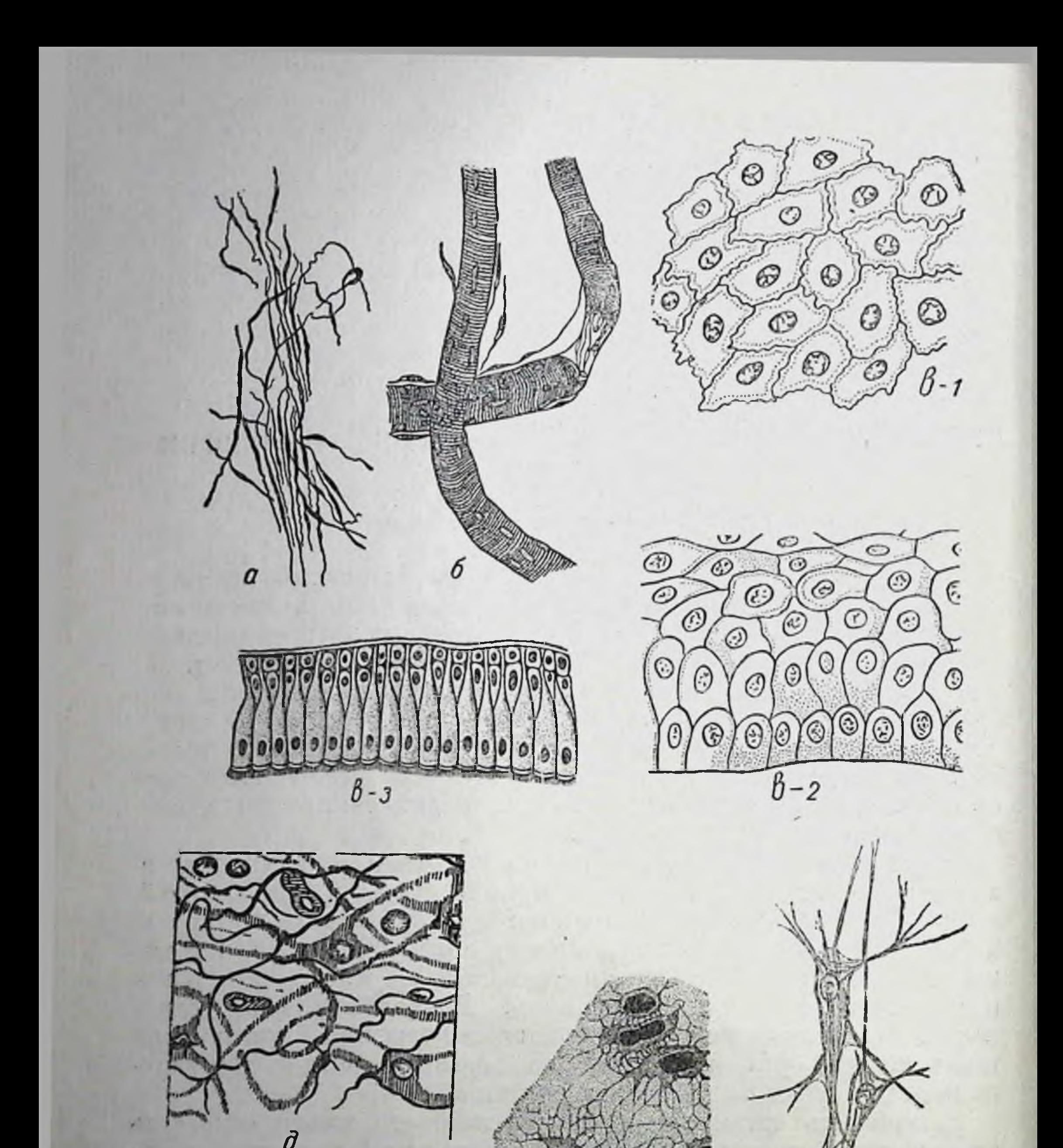

Ж

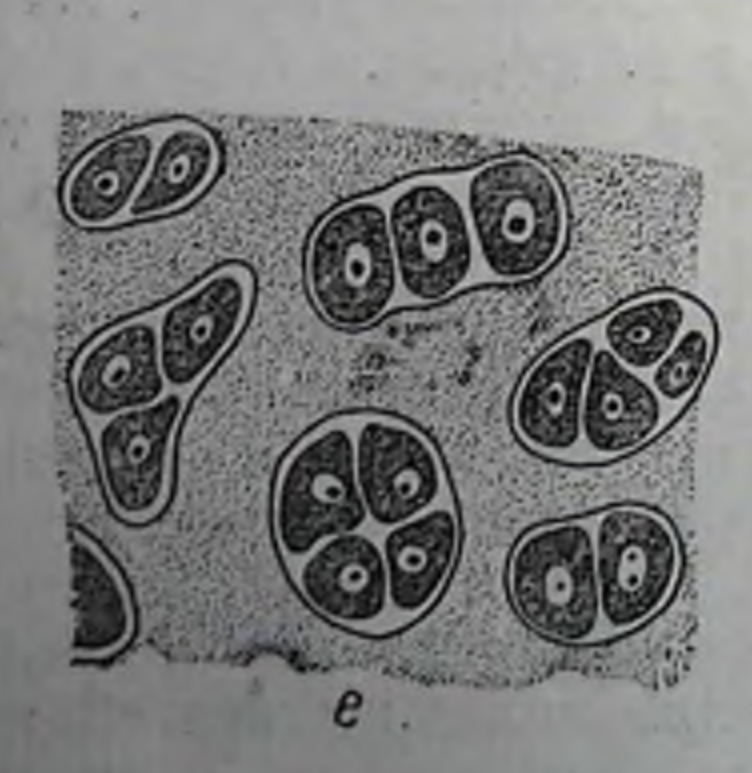

Рис. 1. Клетки различных тканей: а-клетки (волокна) гладкой мышечной ткани; б-<br>клетки (волокна) поперечнополосатой мышечной<br>ткани; а-клетки эпителиальных тканей: 1-плоский эпителий, 2-многослойный, 3-цилиндрический;<br>е-клетки нервной ткани: д-клетки соединительной<br>ткани; е-клетки хришевой ткани; ж-клетки костной ткани

2

И. М. Сеченов,-поэтому в научное определение организма должна входить и среда, влияющая на него». Для человека, кроме указанных выше условий, большое значение имеют и условия социальной среды и, в частности, участие его в трудовых процессах.

Таким образом, представление об организме как о едином целом следует расширить в том отношении, что это единство нужно понимать не только как целостность внутреннего строения организма, но и как единство организма с окружающей его внешней средой. Весь круг перечисленных вопросов и составляет содержание физиологии.

Физнология является наукой, которая изучает сущность процессов жизнедеятельности организма и их взаимосвязь друг с другом и с внешней средой.

Среди многочисленных условий внешней среды, теснейшим образом связанных с жизнедеятельностью организма и обеспечивающих эту жизнедеятельность, исключительная роль принадлежит процессам питания.

Объясняется это тем, что жизнедеятельность организма постоянно сочетается с большими затратами энергии и с синтезом новых веществ (с так называемыми пластическими процессами). Для осуществления этих энергетических затрат и пластических процессов организм использует те вещества, которые входят в состав его собственных клеток и тканей. Затраченные же вещества он восстанавливает (ресинтезирует) за счет веществ, поступающих с пищей; они и определяют потребность организма в пищевых веществах. Следовательно, химический состав пищи должен полностью соответствовать потребностям организма.

Пища в том виде, в каком она вводится в организм, не используется им непосредственно. Она прежде всего подвергается соответствующей переработке, так называемому перевариванию. В результате переваривания образуются относительно простые вещества, которые легко всасываются и усваиваются организмом. Если не соблюдаются все условия, которые обеспечивают оптимальное течение процессов переваривания пищи, то могут возникнуть большие потери вводимых в организм пищевых веществ, в связи с чем может пострадать ресинтез ранее разрушенных в организме собственных тканевых веществ. Последнее обстоятельство может повлечь за собой нарушения в жизнедеятельности организма.

Таким образом, обеспечение организма необходимыми ему пищевыми веществами зависит как от химического состава пищи, так и от последующих условий ее переваривания в пищеварительном аппарате.

область физнологии, которая уста- $T a$ навливает потребность организма в пищеПредмет, задачи и краткая история физиологии питания

 $6<sup>1</sup>$ 

вых веществах и определяет оптимальные условия переваривания пищи и П 0следующего использования продуктов этого переваривания, называется физиологией питания.

#### ЗАДАЧИ ФИЗИОЛОГИИ ПИТАНИЯ

Физиология питания изучает потребность организма в пищевых веществах, условия удовлетворения этой потребности и нозволяет организовать общественное питание на основе современных достижений физиологии питания.

Современные данные физиологии питания легли в основу так называемых норм питания, определяющих суточную потребность человека в пищевых веществах. При этом принимается во внимание то обстоятельство, что эта потребность существенно изменяется в зависимости от возрастных особенностей человека, климатических и сезонных условий его существования, профессиональных особенностей труда и т. д. В соответствии с этим физиология питания определяет нормы питания для различных возрастных групп населения (детей, юношества, взрослых, стариков), для беременных и кормящих женщин, для жителей юга и севера, для различных профессиональных групп, отличающихся интенсивностью труда и т.п.

На основании данных о химическом составе продуктов питания и норм питания можно определить тот ассортимент продуктов, который в каждом отдельном случае обеспечивает потребность организма в соответствующих пищевых веществах.

Учитывая условия, наиболее благоприятствующие процессам пищеварения и последующим процессам использования пищевых веществ, физиология питания определяет и ряд важнейших задач организации общественного питания. Это касается, прежде всего, разработки суточных рационов питания-меню, установления частоты приемов пищи (трех-, четырех-, пятикратное питание), распределения ее при различных приемах (завтраки, обеды, ужины) и т. д. Наряду с этим физиология питания ставит конкретные задачи и перед технологией приготовления пищи, все средства которой также должны быть направлены на обеспечение возможно лучшего использования вводимой в организм пищи. Данные физиологии питания лежат в основе гигиены питания; они же необходимы и для решения ряда важнейших вопросов товароведения пищевых продуктов. Наконец, физиология питания предъявляет определенные требования и к планированию тех отраслей народного хозяйства (сельское хозяйство, пищевая промышленность и т. д.), которые обеспечивают производство необходимых продуктов питания. Таким образом, задачи физнологии питания выходят далеко за рамки чисто теорети-

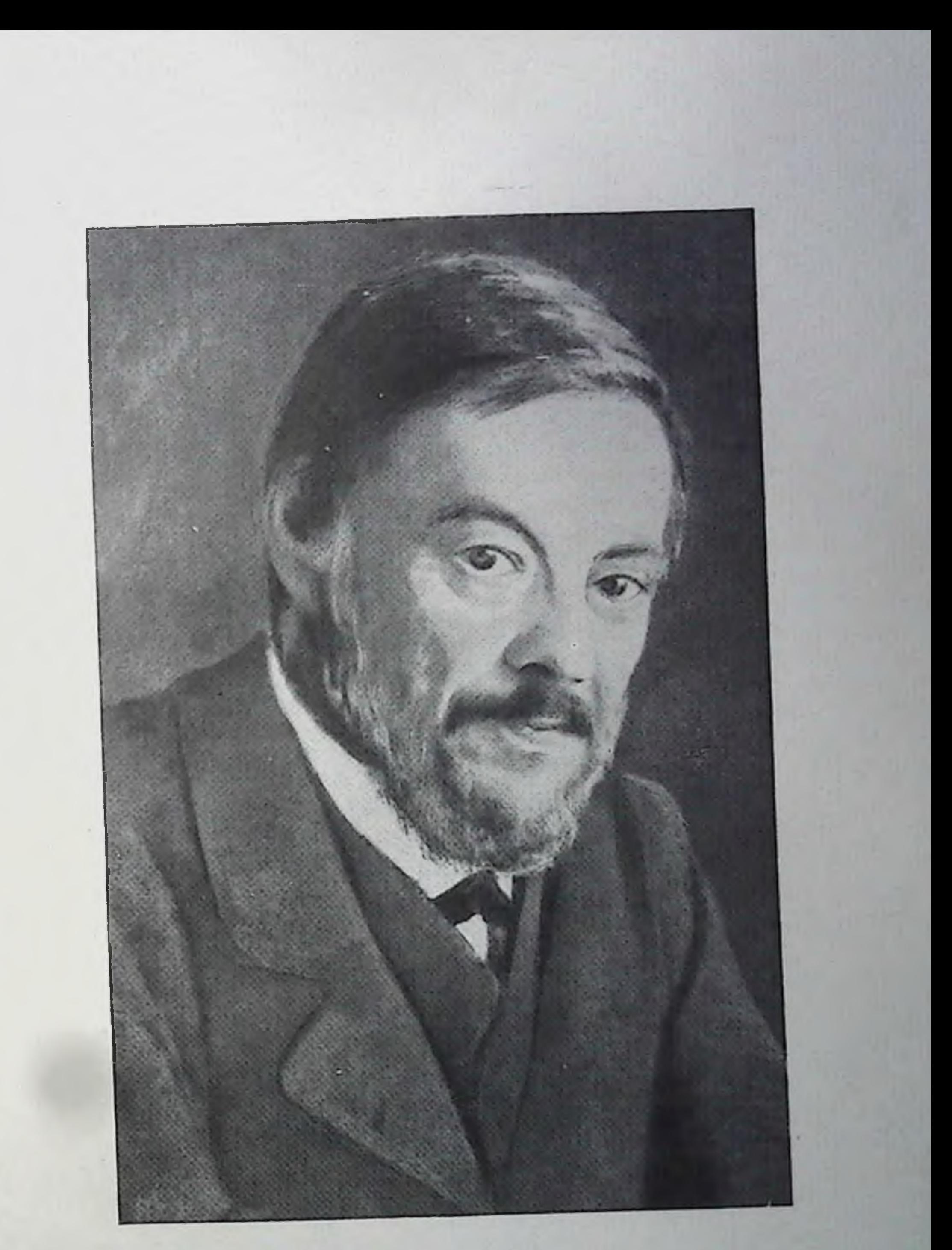

И. М. Сеченов

Зак. 1193

 $\overline{1}$ 

ческих исследований в указанной области; они направлены на решение насущных практических вопросов организации общественного питания (в самом широком смысле этого слова) и производства разнообразных продуктов питания.

### КРАТКАЯ ИСТОРИЯ РАЗВИТИЯ ФИЗИОЛОГИИ ПИТАНИЯ

С давних времен ученых интересовал вопрос, в какой мере используемое человеком питание может считаться для него рациональным. Еще Парацельс в XVI веке обратил внимание на необходимость изучения химических превращений, протекающих в живом организме. Эти исследования носили тогда еще весьма примитивный характер, а причины развития химических превращений в организме рассматривались как следствие влияния так называемой «жизненной силы» (витализм).

Только с середины XVIII века, когда М. В. Ломоносовым был открыт закон сохранения материи и движения, этот вопрос получил материалистическое объяснение. Открытие Ломоносова явилось основанием для правильного понимания соотношений между живой и неживой природой. Оно указало пути для развития новых исследований в области химических превращений в организме и, следовательно, явилось началом изучения явлений, лежащих в основе определения потребности организма в пищевых веществах.

В результате исследований в этой области было установлено, что процессы расщепления органических веществ в организме сочетаются с потреблением кислорода воздуха и с выделением из организма углекислоты. Последующее изучение газообмена позволило приблизиться к пониманию характера и интенсивности процессов расщепления различных органических веществ в организме-белков, жиров и углеводов, - химическое строение которых к тому времени было уже в известной мере установлено.

Эти исследования были выполнены благодаря теоретическим работам Лавуазье и экспериментам Реньо и Рензе, сконструировавших необходимую аппаратуру, которая была позднее усовершенствована советским исследователем в области физиологии питания М. Н. Шатерниковым. С помощью этой аппаратуры удалось выполнить более углубленные исследования. Основной целью этих исследований было установление норм потребления белков, жиров, углеводов и других пищевых веществ. Из числа выполненных в этом направлении исследований большую роль сыграли работы Фонта и его ученика Рубнера. Результаты этих работ легли в основу современных представлении о потребности человеческого организма в различных пищевых веществах. Последующая попытка Читтендена и Хиндхеде изменить эти

представления была раскритикована советскими учеными Б. А. Лав.<br>ровым и М. Н. Шатерниковым. Исследования по вопросам питания получили широкое развитие в Советском Союзе, где для этого был создан целый ряд научно-исследовательских институтов. Большой заслугой советских ученых (Б. М. Збарский, Б. А. Лавров, О. П. Мол. чанова, А. В. Палладин, М. Н. Шатерников и др.) является изучение вопросов, связанных с установлением норм питания.

Исследования в области физиологии питания получили дальней. шее развитие после открытия Н. И. Лунина, который установил. что организм человека и животных нуждается не только в белках. жирах, углеводах и минеральных солях, но и в других особых веществах. Эти вещества были обнаружены им в молоке и впоследствии названы К. Функом витаминами. Исследования Н. И. Лунина, подтвержденные как отечественными (В. В. Пашукинс, Мак-Коллум, Функ и др.) учеными, выдвинули перед физиологией питания ряд новых вопросов, исследование которых продолжается и в настоящее время.

Основные вопросы физиологии питания получили большое развитие благодаря работам И. П. Павлова и его учеников, на основании которых процессы питания и обмена веществ оказалось возможным изучать в их естественных условиях. Кроме того, благодаря этим работам был раскрыт механизм развития процессов пищеварения и выявлены условия, наиболее благоприятствующие процессам питания.

8

**CONTRACTOR** CONTRACTOR Applied to the start of the boother and start TAR AT THE METHOD ON THE TABLE all the company with the period of the fall with a third constant of the constant **CLANS OF PIPE AND CARD OF APP REACTION AND INVESTIGATION** It is the fight of the company of the company of the company of the company of the company of the company of the company of the company of the company of the company of the company of the company of the company of the comp HE SHEMMAN A R. Adams . " - and The chart-il

#### ГЛАВА ВТОРАЯ

#### РЕГУЛЯЦИЯ ПРОЦЕССОВ ЖИЗНЕДЕЯТЕЛЬНОСТИ

#### ОБЩИЕ ВОПРОСЫ РЕГУЛЯЦИИ

Процессы жизнедеятельности каждого организма исключительно разнообразны. К ним относятся: дыхание, кровообращение, нервная (в том числе и психическая) деятельность, пищеварение, обмен веществ, процессы движения и т. д. Все эти указанные виды жизнедеятельности организма непрерывно изменяются как в отношении интенсивности, так и по характеру развития. Однако несмотря на многообразие процессов жизнедеятельности и на непрерывную их изменчивость постоянно сохраняется целостность организма как единой системы и сохраняется его единство с внешней средой, которая также постоянно изменяется.

Целостность организма обеспечивается специальной системой регуляции, которая, с одной стороны, координирует все внутренние процессы его жизнедеятельности, а с другой-обеспечивает тот характер связи организма с постоянно меняющейся внешней средой, который получил название приспособления<sup>1</sup>. Эта регуляция-результат длительного естественного отбора, благодаря которому сохранились, выжили и получили возможность размножаться лишь те организмы, которые оказались наиболее приспособленными к существованию в условиях определенной среды. Менее приспособленные, естественно, вымерли. «Если бы животное,-писал по этому поводу И. П. Павлов,-не было, употребляя биологический термин, точно приспособлено к внешнему миру, то оно скоро или медленно переставало бы существовать... Оно так должно реагировать на внешний мир, чтобы всею ответною деятельностью его было обеспечено его существование»<sup>2</sup>. Основная роль в осуществлении указанной регуляции процессов жизнедеятельности организма принадлежит нервной системе.

1 У людей приспособление к изменяющимся условиям среды (в отличне от приспособления животных) бывает как пассивным, так и активным; в первом случае человеческий организм сам приспособляется к этим условням среды, во втором случае он приспособляет условия среды к требованиям своей жизнедеятельности.

<sup>2</sup> И. П. Павлов, Полное собр. соч., т. IV, изд-во АН СССР, М., 1951, стр. 14.

Большое участие в процессах регуляции принимает и так называе. мая эндокринная система, нли система органов внутренней секреции. Органы внутренней секреции выделяют особые очень активные вещества-гормоны, которые оказывают большое влияние на процессы жизнедеятельности.

В настоящее время известно, что большинство гормонов оказывает регулирующее влияние через нервную систему. Так как гормоны разносятся кровью (жидкостью, гумором), то эта система регуляции получила название гуморальной системы регуляции. Известная роль регуляции процессов жизнедеятельности принадлежит и поступающим в кровь продуктам обмена веществ. В связи с тем, что нервная и гуморальная системы действуют совместно, их часто объединяют в одну, так называемую нейро-гуморальную систему регуляции.

Нервная и эндокринная системы регулируют те химические превращения различных веществ, входящих в состав клеток и тканей, которые постоянно сочетаются с процессами жизнедеятельности. Тем самым потребность организма в пищевых веществах, необходимых для обеспечения процессов ресинтеза, также определяется указанными регулирующими влияниями. Эти же влияния обеспечиоптимальную деятельность пищеварительного аппарата, вают а следовательно, и поступление в организм продуктов переваривания пищи.

#### НЕРВНАЯ СИСТЕМА И ЕЕ РОЛЬ В РЕГУЛЯЦИИ ПРОЦЕССОВ ЖИЗНЕДЕЯТЕЛЬНОСТИ

Нервная система связывает воедино разнообразные процессы жизнедеятельности организма, обеспечивая сохранение его целостности. Она обусловливает такую взаимосвязь и взаимозависимость этих процессов, при которых развитие одних процессов является следствием других и причиной возникновения третьих. Она же создает единство организма с окружающей его средой и единство всех психических и не психических процессов организма. Эта область исследований является исключительным достижением работ И. П. Павлова и его школы. «Мы приобрели для могучей власти физиологического исследования вместо половинчатого весь нераздельно животный организм, - указывал И. П. Павлов. -И это-целиком наша русская неоспоримая заслуга в мировой науке, в общей человеческой мысли»<sup>1</sup>.

Чтобы яснее представить себе весь механизм регулирующих влиянии нервной системы, необходимо прежде всего ознакомиться с ее строением.

1 И. П. Павлов, Полное собр. соч., т. I, М., 1951, стр. 13.

Нервная система и ее роль в регуляции процессов жизнедеятельности 11

Строение нервной системы

Нервные клетки и их связь друг с другом. Нервная ткань. Как и всякая ткань, нервная ткань состоит из клеток, которые получили

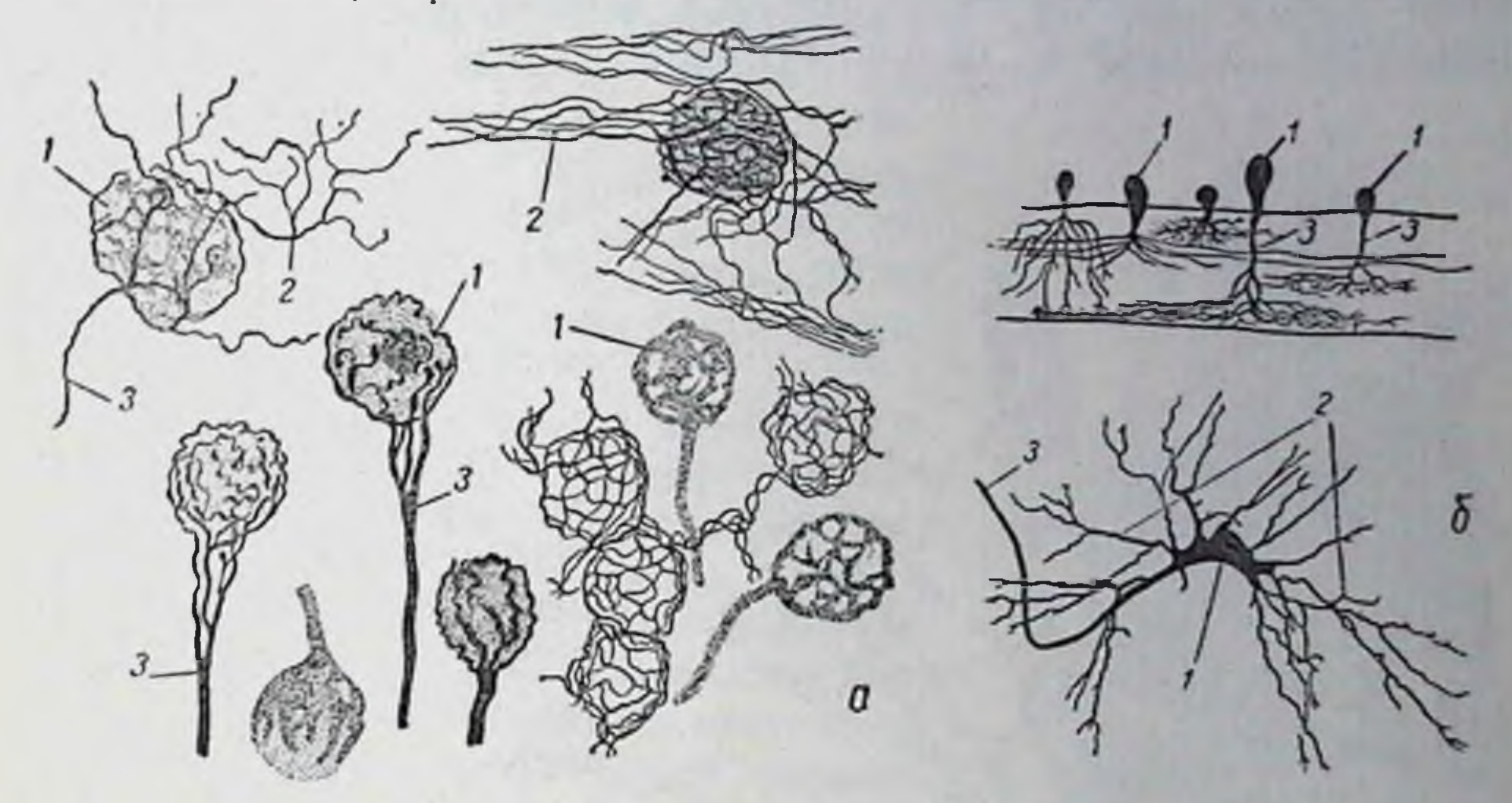

Рис. 2. Нервные клетки (а, б): 1-тела нервных клеток; 2-дендриты; 3-аксоны

название нервных клеток. Эти клетки имеют своеобразное строение. От тела каждой нервной клетки отходят один или несколько отрост-

ков, число и длина которых у разных клеток различны (рис. 2). Чаще всего один из отростков, называемый осевым, или a K C Oбывает особенно HOM, длинным, в то время как остальные отростки, дендриты, значительно короче. В некоторых случаях количество дендритов бывает настолько велико, что вся клетка приобретает древовидный характер. Совокупность тела нервной клетки со всеми отростками носит название неврона Рис. 3. Строение неврона: (рис. 3). 1-тело клетки; 2-ядро; 3-дендриты; 1-аксон. противоположность  $\mathbf B$ 5-оболочка аксона; 6-разветвления аксона тканей других клеткам нервные клетки не всегда примыкают непосредственно друг к другу. Будучи чаще всего собраны в большие или меньшие группы, они

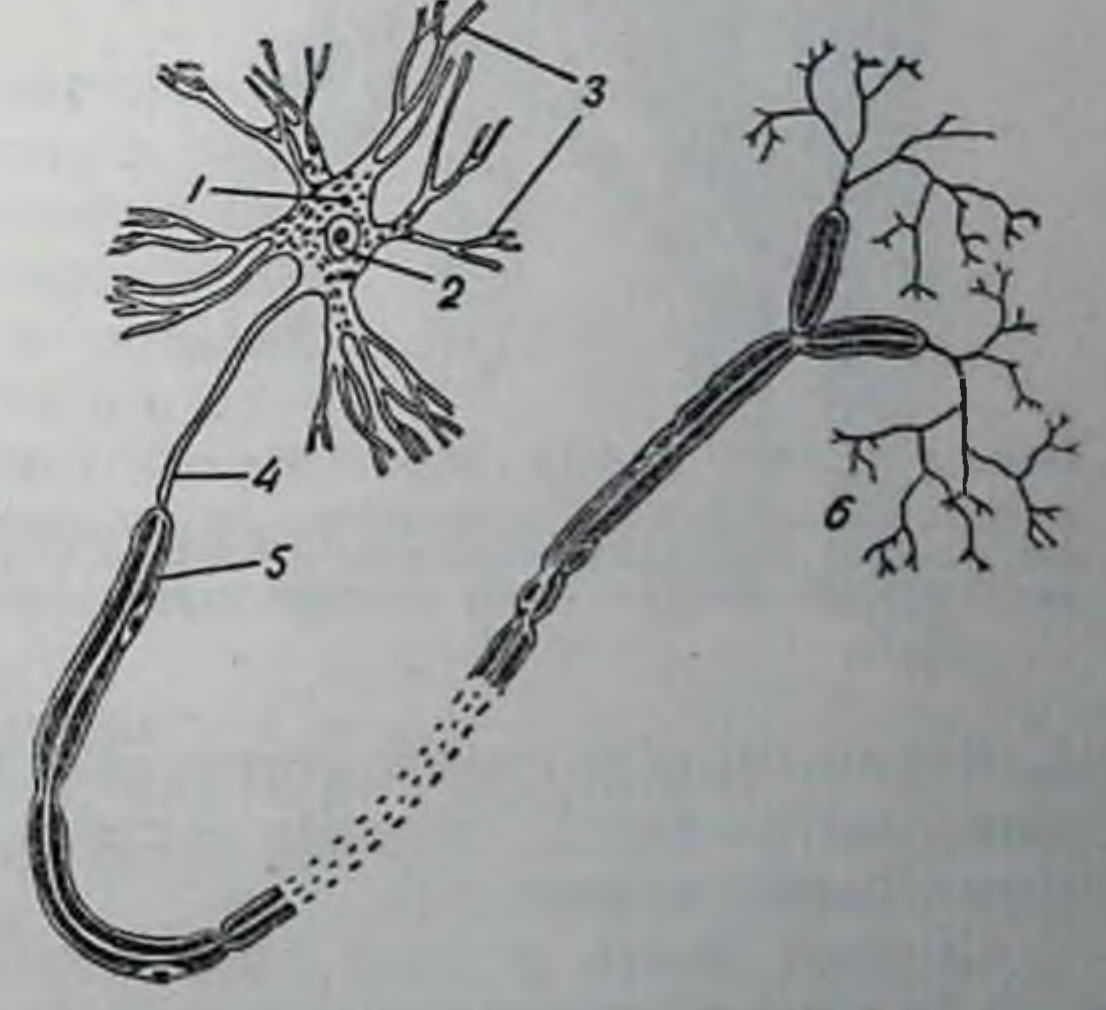

## Регуляция процессов жизнедеятельности

остаются в известной мере разобщенными. Однако несмотря на такую разобщенность, нервные клетки в отношении своей деясвязаны между собой. Эта функциональная тесно тельности связь нервных клеток обеспечивается дендритами. Разветвленные окончания дендритов одной нервной клетки покрывают или,

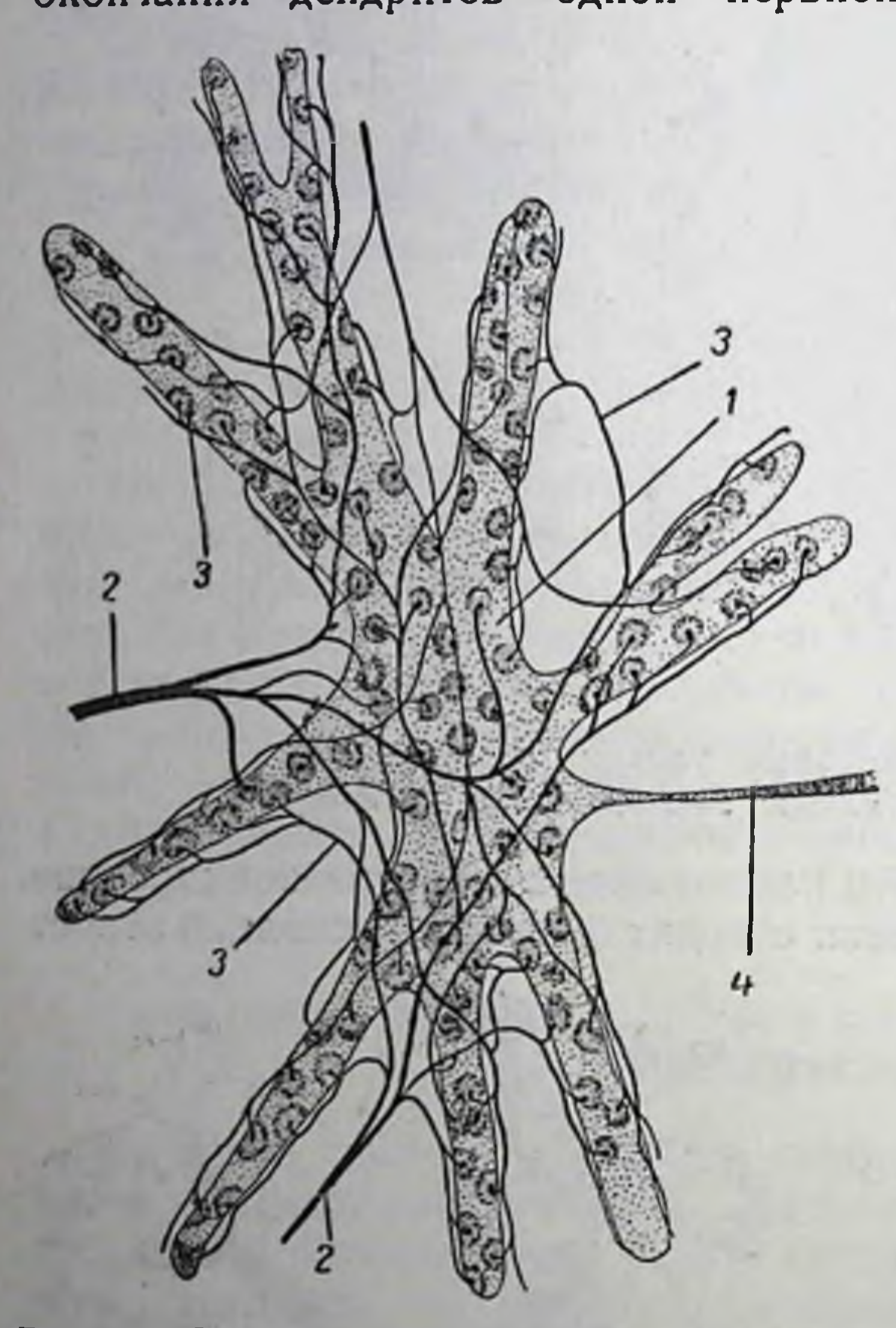

Рис. 4. Связь между нервными клетками.

случаях, даже ИНЫХ  $\overline{B}$ оплетают тело Другой нервной клетки и, тем самым, создают как бы непрерывную связь между ними (рис. 4).

В некоторых случаях в образовании связи межнервными клетками ду участвуют не только дендриты, но и аксоны. В этих случаях разветвленные окончания аксона одной нервной клетки приходят в соприкосновение с разветвленными окончаниями дендрита другой нервной клетки, образуя так называемый синапс, через который и осуществляется функциональная связь между нервными клетками. Такая синаптическая связь особенно характерна для случаев, когда соединяются между собой нервные клетки не одной и той же группы, а различных групп, часто отстоящих друг от друга на довольно значительном расстоянии.

12

I-тело нервной клетки; 2-дендриты других нервных клеток; 3-разветвления этих дендритов, осуществляющие связь с телом нервной клетки; 4аксон

Каким бы образом ни осуществлялась связь между отдельными нервными клетками, нервная система всегда сохраняет свою функциональную целостность.

Следует иметь в виду, что нервные клетки соединяются He только друг с другом, но и с клетками тех тканей и органов, деятельность которых они регулируют, например с клетками скелетных мышц, органов пищеварения, дыхания, кровообращения и т. д. Эта связь осуществляется при помощи аксонов, окончания которых различным образом сочетаются с иннервируемыми ими периферическими клетками. Если большое число таких аксонов,

#### Нервная система и ее роль в регуляции процессов жизнедеятельности 13

направляющихся к одной и той же области организма (например, к органам пищеварения, дыхания, к конечностям и т. д.), выходит из одного и того же скопления нервных клеток нли из рядом расположенных скоплений, они объединяются в один общий тяж, который называется нервом. Таким образом, нерв представляет аксонов. собой скопление множества

В каждый орган внедряется один, а иногда два и даже больше нервов, поэтому от нервной системы отходит по различным направлениям большое количество нервов.

Структурные элементы нервной системы: центральная и периферическая нервные системы. Нервную систему принято делить на центральную и периферическую. Под центральной нервной системой понимают самое большое скопление нервных клеток, которое составляет всю основу нервной системы организма. В состав центральной нервной системы входят: головной мозг с мозжечком, средняя часть-мозговой ствол, соединяющий головной мозг со спинным мозгом и, наконец, спинной мозг (рис. 5).

Периферическая нервная система состоит, во-первых, из всех мелких скоплений нервных клеток, которые располагаются вне центральной нервной системы (в различных тканях и органах) и образуют так называемые нервные узлы, или нервные ганглии;

во-вторых, из всех нервов, отходящих как от центральной нервной системы, так и от нервных ганглиев.

Головной мозг и его строение. Головной мозг (рис. 6, а) или, как его иногда называют, большой мозг, находится в черепной коробке.

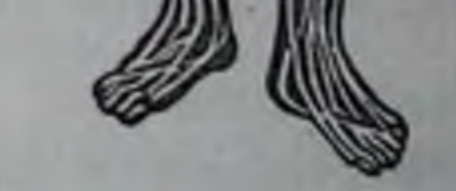

Рис. 5. Нервная система человека:

1-головной мозг; 2-спинной мозг

Стенки черепной коробки состоят из широких плоских костей, очень прочно соединенных друг с другом, что защищает мозг от возможных механических повреждений. Это обстоятельство имеет исключительно большое значение, так как ткань мозга настолько нежна, что малейшее механическое воздействие может легко нарушить ее целостность.

В черепной коробке имеется отверстие, через которое головной мозг соединяется со спинным мозгом, и ряд отверстий для нервов, отходящих от головного мозга и мозгового ствола.

Головной мозг покрыт тремя мозговыми оболочками-твердой, паутинной мягкой. Если с головного мозга снять все оболочки, можно увилеть глубокую продольную борозду, разделяющую его на две половины (правое и левое полушарие), которые называются полушариями головвое и левое полушарие), которые насчленяет мозг до конца; в глубине борозды в средней ее части имеется перешеек, который соединяет оба полушарня.

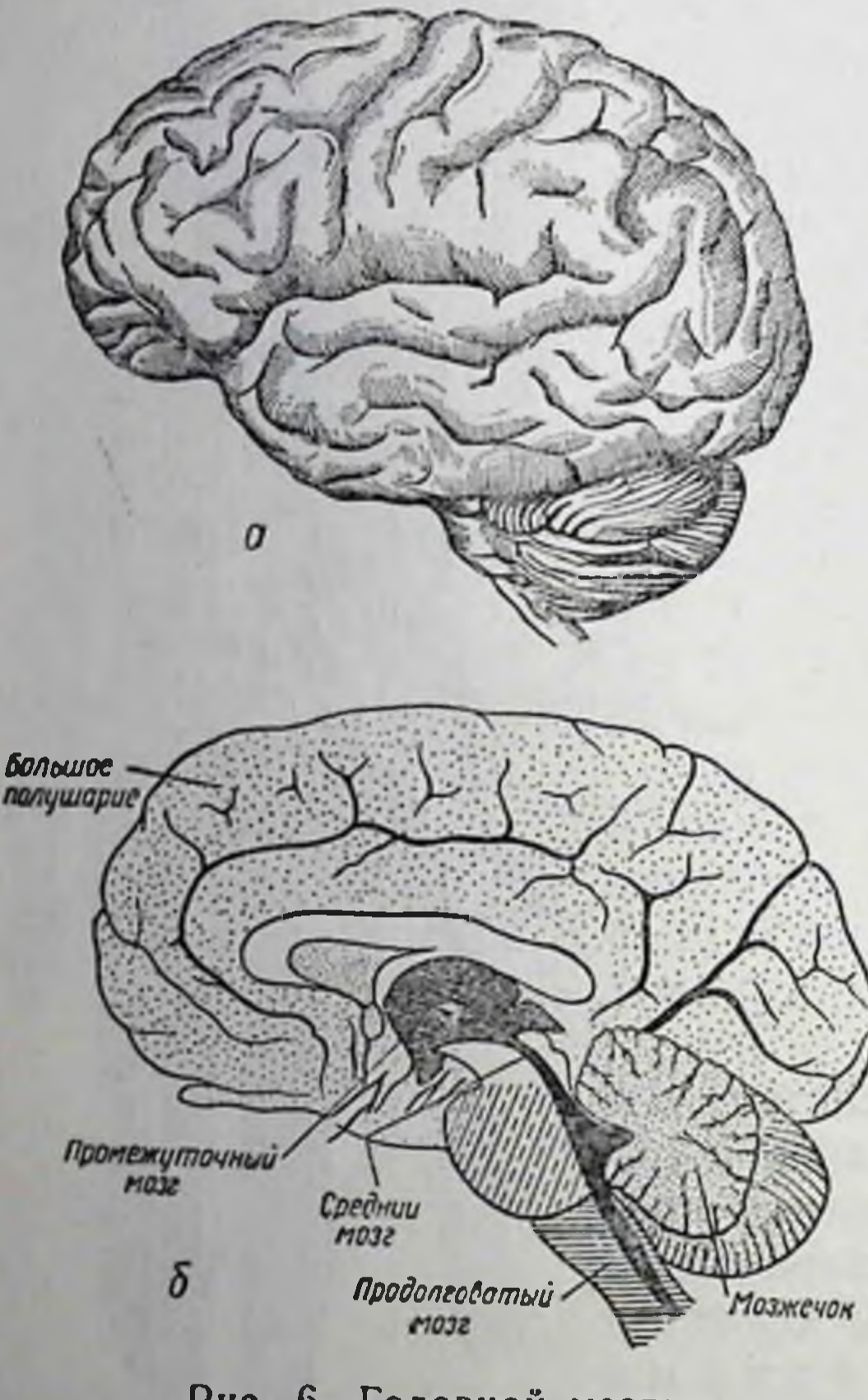

Рис. 6. Головной мозг:

перешеек называется **STOT** телом. мозолистым Кроме того, вся поверхность больших полушарий испещрена большим количеством значительно менее глубоких борозд, имеющих различное направление и образующих извилины мозга. Благодаря этим бороздам увеличивается общая поверхность мозга, что значительно повышает его функциональное значение. Чем выше развито животное, тем больше извилни в его мозгу. Мозг человека обладает наибольшим количеством извилии.

Ткань головного мозга состоит из двух слоев. Один из них, наружный, толщиной всего лишь около 0,5 см, охватывает периферическую часть мозга. Этот слой называется корой головного мозга. Он окрашен в серый цвет. Вся остальная, наибольшая масса мозга, окаймленная корой, окрашена в белый цвет.

Различная окраска этих

частей мозга объясняется сле-

а-вид сбоку; б-вид на разрезе между полушариями

обстоятельствами. дующими В коре головного мозга сосредоточены в основном тела нервных клеток, в то время как остальная часть мозга представляет собой скопление всех отростков этих клеток. Так как тела нервных клеток окрашены в серый ивет, а отростки в белый, то именно этим и объясняется разница в окраске различных частей мозга. При этом следует отметить, что и в белом вешестве мозга разбросаны отдельные участки серого вещества, также представляющие собой скопления нервных клеток. Эти серые участки образуют подкорковые центры ГОЛОВНОГО мозга.

К ра головного мозга является высшим отделом нервной системы Все процессы жизнедеятельности организма, в том числе и процессы протекающие в различных отделах самой нервной системы. подчинены регулирующему влиянию коры головного мозга. Кора Нервная система и ее роль в регуляции процессов жизнедеятельности 15

головного мозга является материальным субстратом процессов психической деятельности. Подкорковые же центры головного мозга, расположенные в его белой массе, по своему функциональному значению более примитивны. Они руководят лишь отдельными

органами или их системами и сами находятся под регулирующим влиянием коры.

Мозжечок и его роль. Сзади к головному мозгу примыкает особое образование, также состоящее из нервных клеток с их отростками; оно называется мозжечком (рис. 6, 6). Роль мозжечка в деятельности нервной системы невелика. Он регулирует в основном лишь координацию движений, которая в значительной мере расстраивается при поражениях мозжечка или при оперативном его удалении (рис. 7). Однако это расстройство координации носит относительно временный характер. Через более или менее продолжительное время координация движений до известной степени восстанавливается, несмотря на сохраняющееся поражение мозжечка или на полное его отсутствие.

Мозговой ствол. От основания головного мозга отходит книзу, на соединение со спинным мозгом, так называемый **МОЗГОВОЙ** Хотя ствол. MO3говой ствол представляет собой Heбольшое образование, протяженность которого не превышает 10 см, он является исключительно важным участком всей нервной системы. Среди ряда элементов, Рис. 7. Движения собаки из которых состоит мозговой ствол, осопосле удаления мозжечка бое значение имеет продолговатый мозг (рис. 6, б). Объясняется это тем, что в продолговатом мозгу расположены самые важные для сохранения жизни центры-центр дыхания и центр сердечной деятельности. Вот почему даже самые незначительные повреждения продолговатого мозга могут приводить к серьезным нарушениям деятельности организма и нередко даже к смертельному исходу.

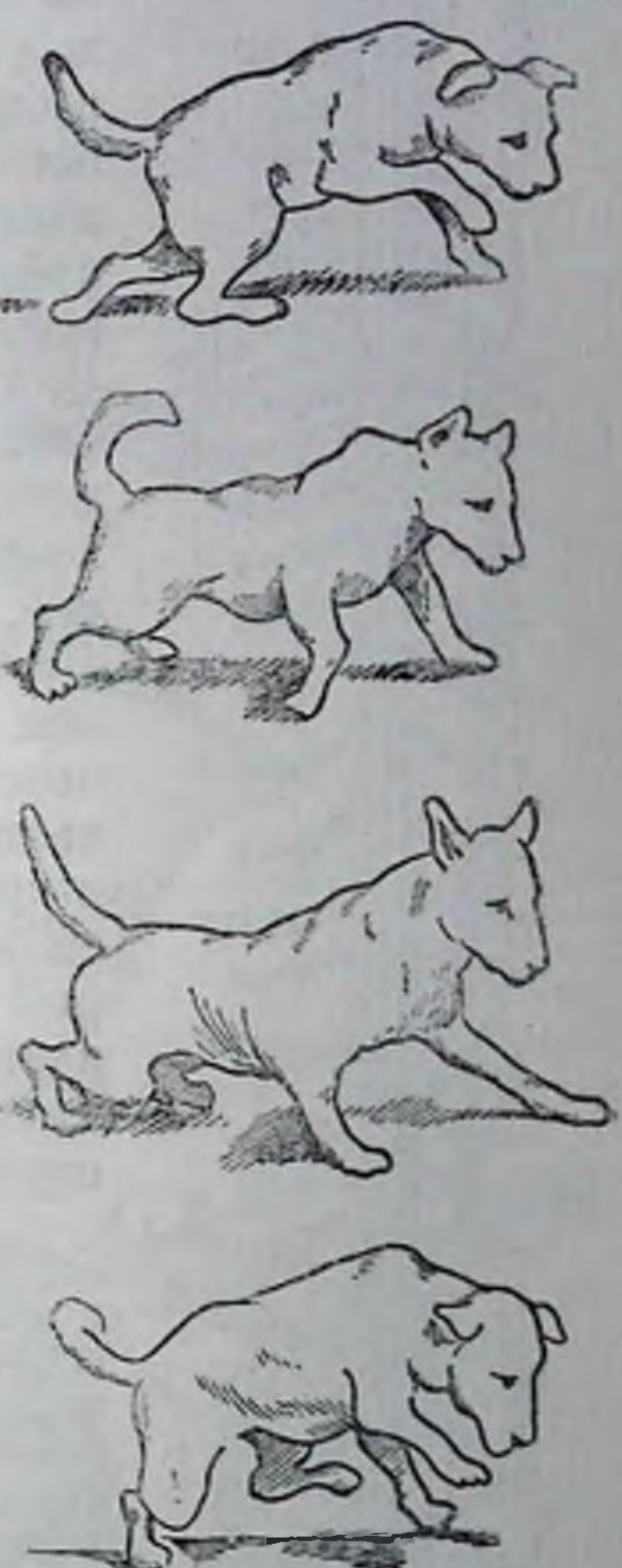

Черепномозговые нервы. От головного мозга к различным органам головы и тела отходят 12 пар так называемых черепномозговых нервов. Из них только первые две пары-обонятельные и глазодвигательные нервы-отходят непосредственно от головного

## Регуляция процессов жизнедеятельности

мозга. Остальные 10 пар нервов выходят из ствола мозга. Все эти нервы иннервируют почти исключительно органы и ткани головы

(глаза, уши, нос, полость рта, кожу лица и головы, мышцы лица, головы, слюнные железы и т. д.). Только одна пара нервов-блу ждающие нервы—выходит из головы. проникает в туловище и разветвляется как во всех органах грудной полости (легкие, сердце пищевод), так и в большинстве органов брюшной полости (желудке, кишечнике, печени, поджелудочной железе, селезенке и т. д.).

Спинной мозг и его строение. Мозговой ствол переходит непосредственно в спинной мозг (рис. 8), который у человека представляет собой длинное цилиндрическое образование, несколько сплющенное спереди назад. Длина спинного мозга человека равна в среднем 46 см. Соответственно той области тела. через которую проходит спинной мозг, различают шейную, грудную, брюшную, поясничную и крестцовую его части. Спинной мозг находится в специальном канале позвоночника, который образуется за счет отверстий в позвонках, наложенных друг на друга. Спинной мозг зав специальные оболочки-твердую, ключен паутинную и мягкую.

При рассмотрении поперечного разреза спинного мозга видно, что и он состоит из серого и белого веществ. Но в спинном мозгу эти вещества располагаются иначе, чем в головном мозгу (рис. 9). Так, в спинном мозгу серое вещество, имеющее на поперечном разрезе вид буквы Н, расположено в центре, а белое вещество его окружает. Отростки серого вещества, внедряющиеся с обеих сторон в виде полуостровков в белое вещество как спереди, так и сзади, передние и задобразуют так называемые ние рога серого вещества спинного мозга. Эти рога как бы разделяют белое вещество на отдельные участки, которые называются столбами. Соответственно этому часть белого вещества, заключенная Рис. 8. Спинной мозг между передними рогами, называется передними (общий вид): столбами, заключенная между задними рогаш-шейная область; га расположенная грудная; n-поясничми-задними столбами, сбоку (справа и слева), между каждым передним и ная; к-крестцовая; 1, 2. 3 и т. д. - спиннозадним рогами-боковыми столбами. В мозговые нервы центре спинного мозга, по всей его длине, проходит узкий спинномозговой канал, заполненный спинномозговой жидкостью, принимающей участие в процессах обмена вещества спинного мозга. В передних корешках серого вещества спинного мозга расположены Бланервные клетки, которые обеспечивают сокращения скелетных мышц.

годаря сокращениям этих мышц осуществляются различные двигательные процессы. Поэтому указанные нервные клетки называются двигательными (рис. 10).

В задних корешках серого вещества спинного мозга находятся вставочные нервные клетки, которые осуществляют связь между двигательными и чувствительными нервными клетками.

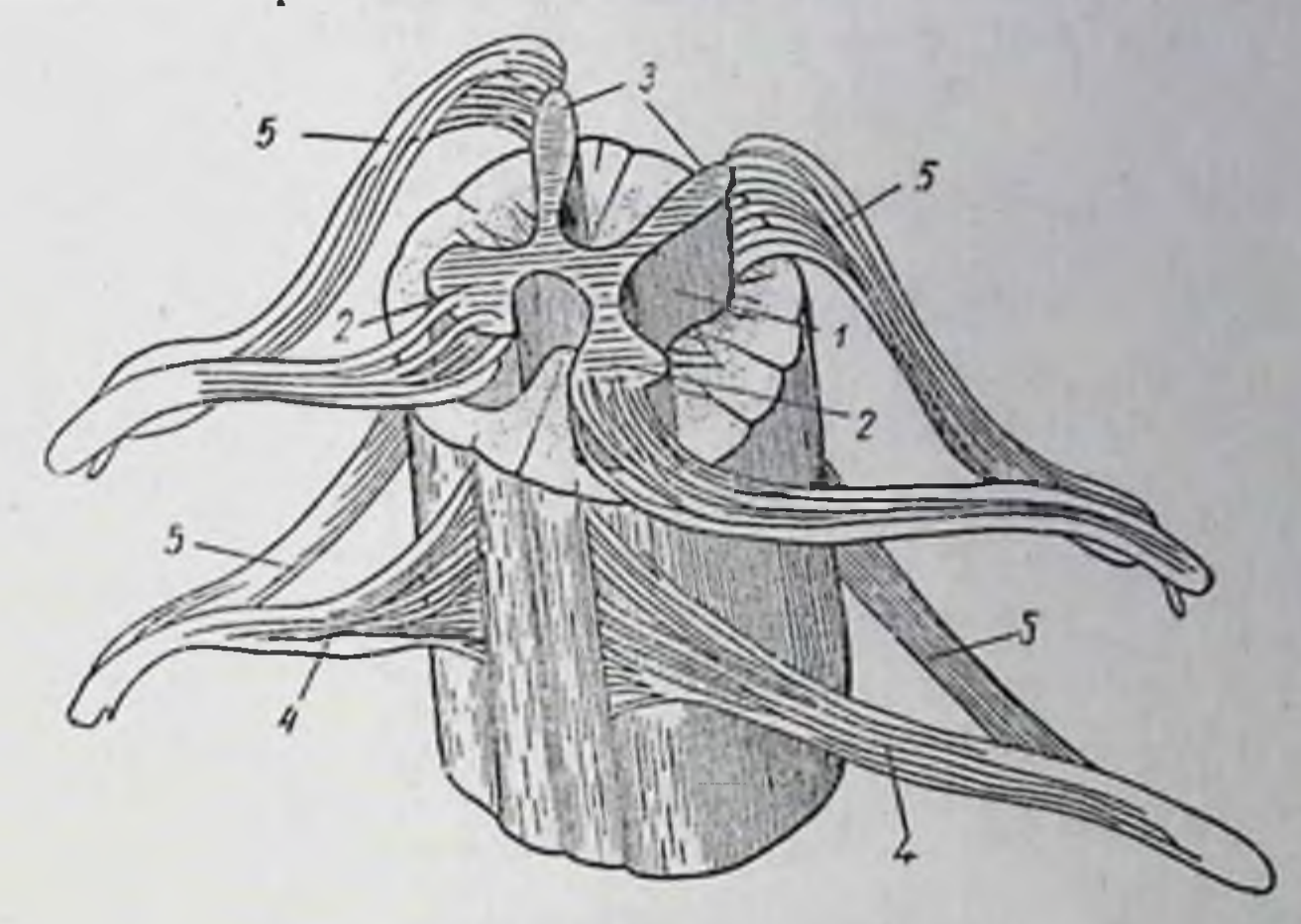

#### Рис. 9. Спинной мозг:

1-серое вещество (в верхней части освобождено от белого вещества); 2-передние рога; 3-задние рога; 4-передние корешки; 5-задние корешки

Отходящие от двигательных клеток аксоны, объединяясь в пучок, выходят из спинного мозга и образуют передние корешки

спинного мозга. Соответственно этому и аксоны вставочных нервных клеток образуют задние корешки спинного мозга. Передние и задние корешки выходят из спинного мозга в промежутках между отдельными позвонками.

В задних корешках спинного мозга расположены чувствительные нервные клетки. Они воспринима-

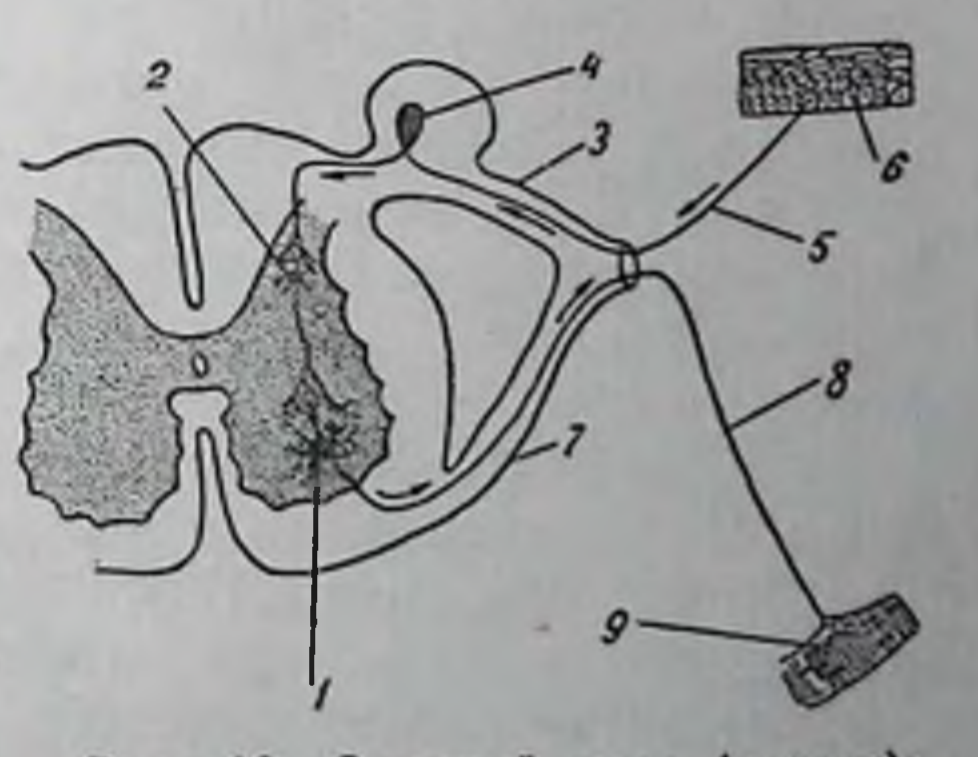

ют раздражения, поступающие K спинному мозгу с периферни. Аксовставочных клеток вступают в **Hbl** связь с чувствительными клетками, а аксоны чувствительных клеток образуют чувствительные нервы, которые, выходя из заднего корешка спинного мозга, достигают различных участков кожи. Аксоны двигательных клеток, выходя из передних корешков спинного мозга, образуют двигательные нервы, которые также уходят на периферню к различным скелетным мышцам.

Рис. 10. Спинной мозг (разрез): 1-двигательные нервные клетки: 2-вставочные нервные клетки: 3-задний корешок: 4-чувствительные нервные клетки; **6-окончания** 5-чувствительный перв: чувствительного нерва в коже (рецепторы): 7-передний корешок: 8-двигательный нерв; 9-окончания двигательного нерва в мышце

Чувствительные и двигательные первы по выходе из передних и задних корешков спинного мозга объединяются в один нервный ствол.

Casapka aktum

MCMARCINI) VA

**MARKET** 

2 Физнология питания

От спинного мозга (по всей его длине) отходит в обе стороны тела 31 пара спинномозговых нервов-чувствительные и двигательные нервы (рис. а). номозговых нервов чувствитель соответствующих участков кожи, разветвляются в ней, образуя мельчайшую сеть нервных окончаний. Эти нервные окончания, воспринимающие различные раздражения, называются нервные окончании, воспринялации и соответствующих мышц внедряются в их ткань и также разветвляются в ней (рис. 10).

#### Физиологические особенности нервной ткани

Возбуждение и торможение. Каждая клетка ткани может нахо. диться либо в состоянии так называемого относительного покоя когда не обнаруживаются характерные для нее внешние проявления жизнедеятельности (мышечная клетка не сокращается, железистая клетка не выделяет каких-либо специфических веществ и т. д.). либо в активном состоянии, связанном с множественными внешними проявлениями ее жизнедеятельности. Переход клетки из одного состояния в другое совершается не произвольно, а лишь в результате соответствующих влияний извне. Эти влияния называются раздражениями.

Раздражителями для клетки могут быть любые физические или химические изменения окружающей ее среды. Раздражение клетки может произойти лишь в том случае, если сила раздражителя является достаточной, чтобы преодолеть так называемый порог раздражения клеток.

Состояние клеток, которое возникает в результате их раздражения и сопровождается переходом их в деятельное состояние (если клетки до этого находились в состоянии относительного покоя) или усилением этого деятельного состояния (если оно раньше проявлялось недостаточно), называется возбуждением. А способность клеток переходить в состояние возбуждения, т. е. проявлять свою деятельность, называется возбуди-МОСТЬЮ.

Наиболее возбудимыми тканями являются, в первую очередь, нервная, затем мышечная и железнстая и, наконец, остальные ткани. При этом возбуждение, возникшее в каком-либо одном участке клетки, распространяется (иррадиирует) по всей клетке.

Отличительной особенностью нервной ткани является то, что одной протекает в ней не иррадиация только в пределах и той же клетки, но может распространяться с одного неврона на другой и, что особенно важно, с неврона на любую клетку любой другой ткани, с которой этот неврон связан.

С увеличением силы действующего раздражителя (или частоты его действия) усиливается и деятельность клеток. Однако эта активизация деятельности имеет свои пределы, характерные для каждой клетки. Если сила раздражения продолжает непрерывно нарастать, может наступить такое состояние клеток, при котором их

Нервная система и ее роль в регуляции процессов жизнедеятельности **19** 

деятельность не только больше не усиливается, но, наоборот, начинает ослабевать и может даже прекратиться.

Однако это «недеятельное» состояние не является состоянием относительного покоя, в котором клетка находилась до раздражения. Оно представляет собой новую фазу активного состояния, которая называется торможением.

Торможение присуще всем возбудимым тканям. Оно возникает легче всего в наиболее возбудимых тканях. Поэтому торможение более всего присуще нервной ткани и ярче всего бывает в ней выражено.

Как и возбуждение, торможение иррадинрует по всей клетке. В нервной системе торможение передается не только с неврона на неврон, но и на все инпервируемые клетки других тканей. Следует также иметь в виду, что в нервной ткани возбуждение и торможение распространяются с максимальной скоростью.

Таким образом, в основе регулирующего влияния нервной системы лежит ее способность исключительно быстро возбуждаться (или переходить в тормозное состояние) под влиянием различных раздражителей и передавать это возбуждение (или торможение) соответствующим органам и тканям организма.

Важное значение для понимания сущности нервной регуляции представляет собой и механизм, обеспечивающий передачу возбуждения или торможения отдельным органам и тканям.

Рефлекс как основа механизма нервной регуляции. С основными элементами механизма нервной регуляции можно ознакомиться на основе анализа двигательных процессов.

Если к руке или другой конечности приложить какое-нибудь раздражение, например болевое (укол), то тотчас же определенная группа мышц этой руки сократится и обусловит соответствующее ее движение. Эта реакция организма на приложенное раздражение (проявившаяся в данном случае в движении руки) носит название рефлекса.

Каждый рефлекс возникает в результате участия нервной системы, которое заключается в следующем.

В описанном случае болевое раздражение (укол) было приложено к весьма ограниченному участку кожи руки, где его восприняли разветвленные в этом участке кожи окончания чувствительного нерва-его рецепторы (рис. 10). От рецепторов возбуждение было передано по чувствительному (центростремительному) нерву чувствительным клеткам, оттуда через вставочные невроны-двигательным клеткам. От двигательных клеток возбуждение передалось по двигательному (центробежному) нерву его окончаниям, разветвленным в соответствующих мышцах, а оттуда уже мышцам (эффекто-

 $2<sup>*</sup>$ 

рам), вследствие чего и возникло их сокращение. Этот путь движе. ния возбуждения от рецепторов через центральную нервную систему к эффекторам называется рефлекторной дугой.

Описанная выше схема развития рефлекса является самой простой. Такого рода простые рефлексы возникают в организме относительно редко. Обычно один рефлекс сочетается с одновременным возникновением нескольких других рефлекторных актов. Так, например, механическое раздражение рецепторов кожи руки обычно не ограничивается одним лишь ее отдергиванием. Очень часто это движение сопровождается откидыванием верхней части туловища в сторону, иногда вскрикиванием или только гримасой. а в некоторых случаях более комплексной защитной или даже агрессивной реакцией.

Объясняется это тем, что каждое возбуждение, которое возникает в результате раздражения какого-нибудь определенного рецептора (например, кожи руки) и поступает к определенной группе чувствительных клеток, передается оттуда не только двигательным клеткам той же зоны спинного мозга, но и клеткам, расположенным в различных его областях. Возможность такого движения возбуждения по мозгу (иррадиация возбуждения) обеспечивается тем, что дендриты нервных клеток распространяются во все стороны, соединяя между собой нервные клетки различных областей спинного мозга. Степень подобного распространения возбуждения по мозгу, среди прочих равных условий, зависит от интенсивности и длительности действия раздражителя. Поэтому чем значительнее и продолжительнее его действие, тем больше он вызывает разнообразных рефлекторных реакций.

В качестве иллюстрации этого положения можно привести экспериментальные исследования, которые выявляют иррадиацию возбуждения по спинному мозгу.

Известно, что при перерезке мозгового ствола, соединяющего спинной мозг с головным мозгом, исключается влияние коры головного мозга.

Если у лягушки отсечь голову, т. е. совершенно удалить головной мозг,

20

она будет сохранять еще некоторое время целый ряд процессов своей жизнедеятельности. Такая лягушка, у которой остается сохраненным только спиннои мозг, называется спинальной лягушкой (рис. 11).

Если к коже такой лягушки (например, в области правой части живота) приложить бумажку, смоченную раствором кислоты (а), то начнут сокращаться мышцы левой части живота и вслед за ними мышцы задней левой лапки (б). Это явление объясняется тем, что возбуждение, возникшее в среднем (брюшном) отделе спинного мозга, соответственно месту приложения раздражения, передается в ниже расположенные его участки, связанные с деятельностью мышц левой задней лапки. Чем выше концентрация раствора кислоты, которым была смочена бумажка, т. е. чем сильнее раздражитель, тем значительнее оказывается иррадиация возбуждения и тем интенсивнее сокращения мышц лапки. Эти сокращения будут продолжаться до тех пор. пока лапка не коснется бумажки на животе и не сбросит ее. Так как при этом раздражение, исходившее от бумажки, прекратится, лапка снова спокойно

#### Нервная система и ее роль в регуляции процессов жизнедеятельности 21

Аналогично происходит и сокращение мышц левой лапки, если приложить смоченную кислотой бумажку к левой части живота. И в том и в другом случае возбуждение передается от неврона к неврону той стороны, где действовало раздражение.

При известных условиях может происходить передача возбуждения не только вдоль одной и той же стороны спинного мозга, но и с одной его стороны на другую. Для этого достаточно перед наложением смоченной в кис-

лоте бумажки на какую-нибудь сторону живота (например, левую) спинальной лягушки привязать сначала левую заднюю лапку, чтобы препятствовать ее движениям (рис. 11, в). Как только к коже левой части живота будет приложено раздражение, начнут сокращаться мышцы сначала этой части живота, а затем и левой лапки. Но так как движения этой лапки окажутся резко ограниченными, то возникает новое явление: вслед за все усиливающимися подергиваниями привязанной лапки начнут сокраправой лапщаться мышцы ки, которая перекинется на левую сторону живота и будет двигаться по ней до тех пор, пока не сбросит бумажки (г).

Таким образом, при увеличении продолжительности дей-

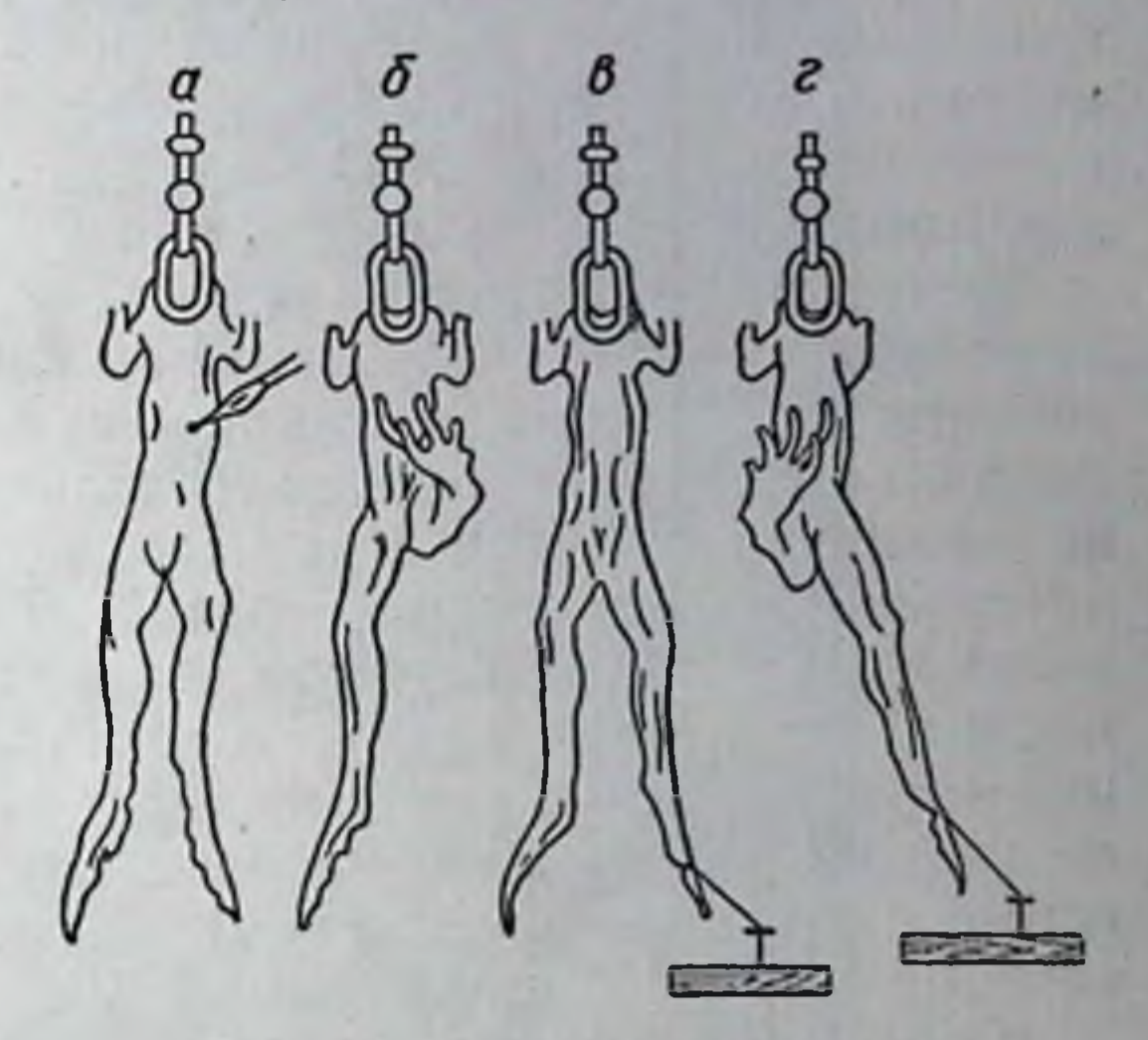

Рис. 11. Спинальная лягушка

ствия раздражения возбуждение успевает проиррадиировать с одной стороны спинного мозга на другую и обусловить усиленную реакцию правой лапки.

Наряду со спинно-мозговыми рефлексами сушествует и целый ряд черепномозговых рефлексов. Особенностью последних является то, что они осуществляются не через спинномозговые, а через черепномозговые нервы (зрительные, слуховые, вкусовые, обонятельные; нервы, вызывающие движения глаз, языка, жевательных мышц, слюноотделение и т. д.). Кроме того, вместо чувствительных

и двигательных клеток спинного мозга в данном случае принимают участие клетки соответствующих подкорковых центров головного мозга.

Необходимо иметь в виду, что развитие спинномозговых рефлексов часто сочетается с одновременным развитием черепномозговых рефлексов. Объясняется это тем, что между невронами спинного мозга и невронами головного мозга также существует синаптическая связь. Последняя создается с помощью аксонов нервных клеток подкорковых центров головного мозга, которые опускаются в разные отделы спинного мозга, где они соединяются с дендритами чувствительных и двигательных клеток. Соответственно **9TOMY** аксоны чувствительных и двигательных клеток спинного мозга поднимаются в головной мозг, где они соединяются с дендритами

клеток подкорковых центров. Таким образом, между спинным и головным мозгом, как и между всеми остальными отделами центральной нервной системы, существует тесная взаимосвязь, обеспечивающая наиболее совершенную регуляцию и координацию всех процессов жизнедеятельности огранизма.

Безусловные и условные рефлексы. Все черепномозговые и спинномозговые рефлексы являются врожденными. Для своего развития они нуждаются только в неповрежденной рефлекторной дуге и действии соответствующих раздражителен. Эти рефлексы И. П. Павлов назвал безусловными.

Количество безуслозных рефлексов, которыми располагает человеческий организм (как и всякий организм) невелико. Эти рефлексы обеспечивают весьма примитивные приспособительные реакции. Если бы животные и люди имели только эти рефлексы, они никогда не могли бы находиться в равновесни с постоянно меняющейся как внутренней, так и внешней средой. «Ежедневная полная жизнь,писал И. П. Павлов, - требует более детальных, специальных соотношений животного с окружающим миром»<sup>1</sup>. Эти новые соотношения вырабатываются уже в процессе последующего развития индивидуальной жизни каждого организма, в результате постоянных встреч с бесчисленным количеством разнообразных условий, среди которых протекает его жизнь.

Каждый безусловный рефлекс возникает в результате действия определенных раздражителей. Так, например, двигательный оборонительный рефлекс образуется под влиянием какого-нибудь болевого раздражителя, слюноотделительный-в ответ на действие какого-нибудь вкусового раздражителя, чихательный рефлекс-на попадание в носовую полость каких-нибудь мелких посторонних частиц и т. д. Однако звук метронома не вызовет ни у одного животного слюноотделения, если не будут соблюдаться некоторые специальные условия. Для примера можно привести известный опыт И. П. Павлова.

Кормление собаки многократно сочеталось с зажиганием электрической лампочки. Спустя некоторое время зажигание лампочки само по себе уже вызывало слюноотделение. Таким образом, зажигание лампочки стало сигналом приема пищи. Соответственно этому, если звучание метронома многократно сочетать с покалыванием лапы собаки, в результате чего возникнет двигательная оборонительная реакция, то, спустя некоторое число таких сочетаний, такая же двигательная оборонительная реакция станет возникать при одном только звучании метронома. В данном случае звучание метронома приобретает значение сигнала болевого раздражения (покалывания). Если, наконец, почесывание спины собаки многократно сопровождать вдуванием в полость носа порошка, постоянно

22

<sup>1</sup> И. П. Павлов, Полное собр. соч., т. IV, стр. I31-32.

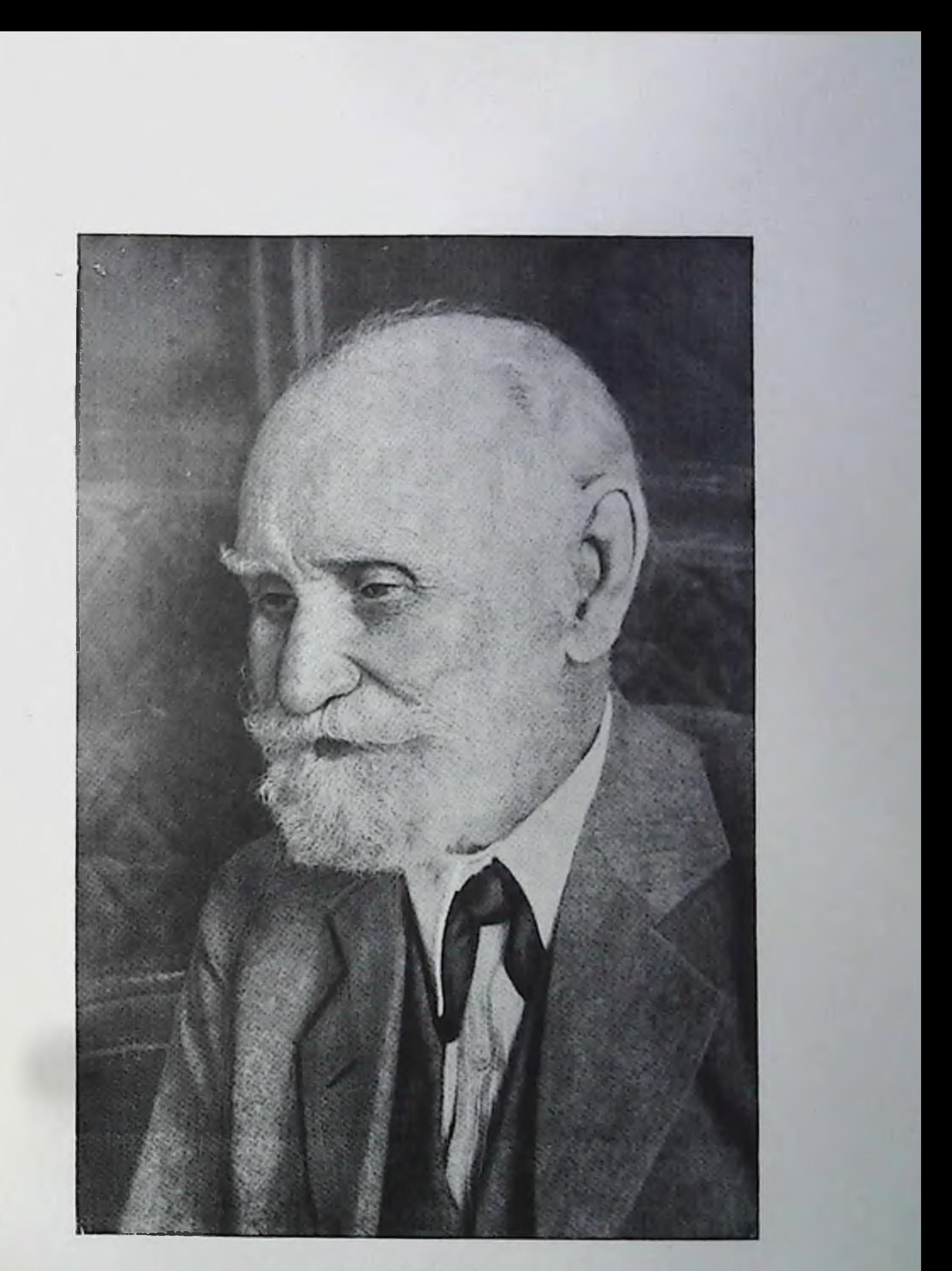

 $M.$  П. Павлов

обусловливающего рефлекс чихания, то вскоре одно только почесывание спины будет вызывать тот же рефлекс чихания.

В результате многочисленных исследований И. П. Павлова и его учеников было установлено, что любое явление природы можно при определенных условиях превратить в раздражитель любого процесса жизнедеятельности организма. Такого рода раздражитель Павлов назвал условным раздражителем, а вызываемый им рефлекс- условным рефлексом. Так как образующаяся условная связь сохраняется непродолжительное время, если ее время от времени не подкреплять, т. е. не повторять вызвавших ее сочетаний, то И. П. Павлов дополнительно назвал ее временной связью.

Между механизмом образования условной и безусловной связи нет принципиальной разницы; в основе обеих реакций лежит рефлекторный процесс. «Возьмите для примера телефонное сообщение, - указывал И. П. Павлов. - Его можно осуществить на два лада. Я мог бы со своею лабораторией из квартиры соединиться специальным проводом и сразу звонить туда, когда мне нужно. Но и теперь, когда я соединяюсь с лабораторией через центральную станцию, это совершенно такое же телефонное сообщение. Разница только в том, что один раз существует проводниковый путь, а в другойтребуется предварительное замыкание; один раз механизм сообщения готов вполне, другой раз механизм каждый раз несколько дополняется до полной готовности. То же и в нашем случае: один раз рефлекс готов, в другой раз он должен быть предварительно несколько подготовлен»<sup>1</sup>.

Механизм образования условнорефлекторной связи станет понятным, если проследить соединение спинномозговых и черепномозговых рефлекторных дуг с корой головного мозга. Эти соединения показывают, что каждый рецептор имеет свое представительство в определенном пункте коры. Поэтому возбуждение каждого рецептора тем или иным раздражителем протекает не только по спинномозговой или, соответственно, по черепномозговой дуге, но и достигает, благодаря указанным соединениям, соответствующего пункта коры головного мозга, где оно воспринимается как ощущение. Весь путь от рецептора к коре головного мозга И. П. Павлов назвал анализатором. При этом рецепторы называются периферическим концом анализатора, а соответствующий пункт коры, с которым эти рецепторы соединены, центральным или корковым концом анализатора. Условнорефлекторная связь образуется в результате замыкания двух пунктов коры, из которых один служит представителем рецептора, возбуждаемого условным раздражителем, а второй-рецептора, возбуждаемого безусловным раздражителем.

<sup>1</sup> И. П. Павлов, Полное собр. соч., т. IV, стр. 28.

Для примера можно проследить образование условного слюноотделительного рефлекса, условным раздражителем которого являет.

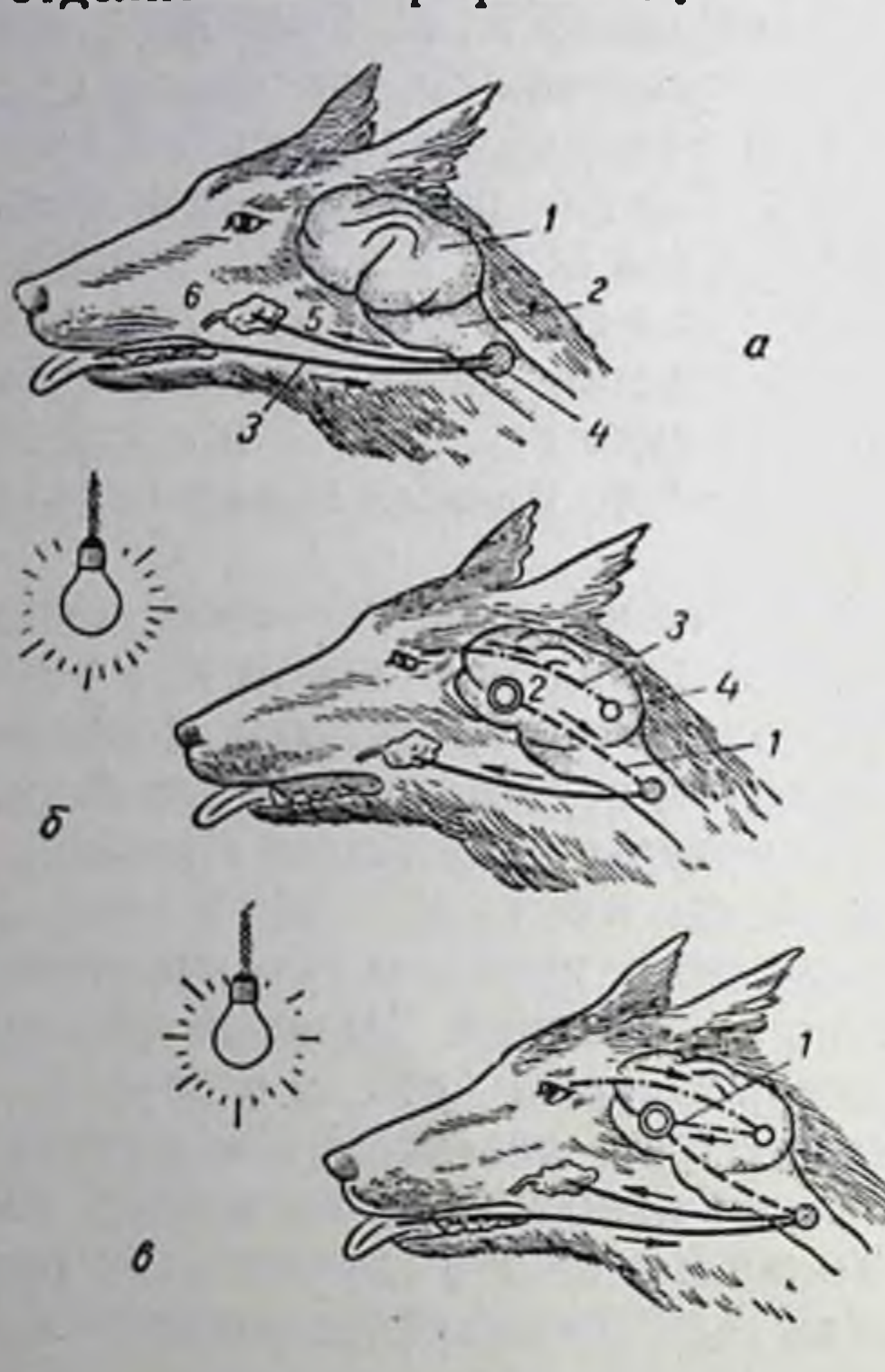

ся зажигание электрической лампочки, а безусловным-пища.

зажигании лампочки При вызванное возбуждение рецептора зрительного нерва (рис. 12) будет двигаться по черепномозговой рефлекторной дуге и достигнет соответствующего кор-

Рис. 12. Схема образования условного слюнного рефлекса:

а-путь безусловного слюнного рефлекса: 1-головной мозг; 2-продолговатый мозг; 3-путь, по которому движется вкусовое раздражение к слюпоотделительному цен-4 - слюноотделительный TPY; uelitp: 5-путь, по которому вкусовое раздражение движется от слюноотделительного центра к слюнной железе; 6-слюнная железа.

б-одновременное возбуждение Вкусового и зрительного корковых анализаторов: 1-путь от коркового вкусового анализатора к слюноотделительному центру; 2-корковый вкусовой анализатор; 3-путь от зрительного рецептора к корковому зрительному анализатору: 4-кор-

ковый зрительный анализатор. в-образование условной связи между зрительным и вкусовым корковыми анализаторами (1)

кового конца анализатора. Движение возбуждения по черепномозговой рефлекторной дуге обусловит возбуждение соответствующих двигательных клеток, что в свою очередь вызовет сокращение определенных мышц ушей, глаз и шен, в результате чего животное повернет голову к источнику света. Это безусловный, так называемый ориентировочный, рефлекс, возникающий в ответ на раздражение зрительного рецептора.

Наряду с этим возбуждение зрительного рецептора может стать началом возникновения одного или нескольких различных условных рефлексов, если будут созданы необходимые для этого условия. Если возбуждение, вызываемое световым раздражителем (в данном случае лампочкой), должно стать условным раздражителем слюноотделения, то непременным условием является совпадение указанного зрительного раздражителя с действием безусловного раздражителя слюноотделения (например, пищи)<sup>1</sup>.

1 В результате многочисленных исследований установлено, что условный рефлекс формируется значительно легче, если начало действия условного раздражителя либо точно совпадает с началом действия безусловного раздражителя, либо несколько предшествует ему; если же безусловный раздражитель предшествует условному, условный рефлекс обычно не образуется.

возбуждение вкусового рецептора Прием пищи вызывает (рис. 12, а). Это возбуждение, как и возбуждение слухового рецептора, движется по двум направлениям: во-первых, по черепномозговой рефлекторной дуге, обусловливая безусловный рефлекс к соответствующим клеткам слюноотделения, во-вторых, коры (рис. 12, б), т. е. к корковому концу вкусового анализатора. Таким

образом, при одновременном возбуждении двух рецепторов - зрительного и вкусового-в коре головного мозга возникают два возбужденных пункта, один из которых является корковым концом зрительного, а другой вкусового анализаторов.

Возбуждение, ДОСТИГшее обоих пунктов коры головного мозга, не останавливается в этих пунктах, а начинает иррадиировать по коре, в результате чего оба возбуждения в конце концов встречаются друг с другом (рис. 12,  $\theta$ ). При этой встрече образуется как бы замыкание, связь между двумя возбужденными пунктами коры. Мно-

Ухо Hoc Кожа Глаз 20NOBH020 **Kopa!** Язык ременные Двигательный центр в коре Пищевой безусловный центр Слюнная железа Двигательный центр **Мышечный** спинного мозга annapam

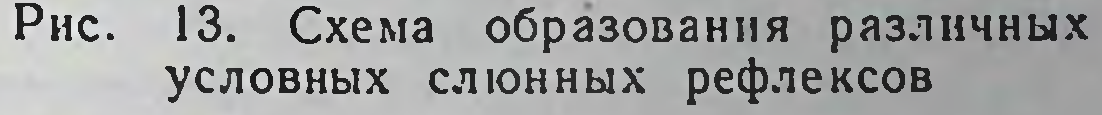

гократное повторение сочетаний зажигания лампочки и приема пищи приводит к многократному такому же замыканию, а следовательно, и к упрочиванию связи между этими пунктами

коры.

При достаточной прочности образовавшейся связи возбуждение коркового конца слухового анализатора мгновенно перебрасывается на корковый конец вкусового анализатора (замыкается связь между ними), вследствие чего происходит слюноотделение. Таким образом, зрительное раздражение слухового рецептора становится условным раздражителем совершенно не свойственного ему безусловного рефлекса слюноотделения.

Схема образования слюноотделительного условного рефлекса является общей для образования любых других условных рефлексов (рис. 13). При формировании каждого условного рефлекса действие какого-нибудь условного раздражителя сочетается с тем раздражителем безусловного рефлекса, с которым должен связаться избранный условный раздражитель. Чем многочисленнее и разно-

образнее сочетания указанных раздражителей, тем больше обра. зуется условных рефлексов и тем точнее становится приспособ. ленность организма к окружающим условиям.

У человека, в отличие от всех животных, существует особый раздражитель, играющий исключительную роль в образовании условных рефлексов. Таким раздражителем является слово. Живот. ные получают раздражения только от непосредственного влияния различных явлений природы (звука, света, температуры и т. д.). На человека же могут действовать не только эти раздражители, но и слова, условно обозначающие то или иное явление. Так, если для выработки условного оборонительного рефлекса на звонок животные должны обязательно получать раздражение от непосредственного звучания звонка, то у человека подобный рефлекс образуется при сочетании безусловного раздражителя либо со звучашием звонка, либо только со словом «звонок».

Все раздражители, представляющие собой непосредственно явления природы, И. П. Павлов назвал первой сигнальной системой, а слова, условно обозначающие те или иные явления природы, - в торой сигнальной системой. Учеловека условные рефлексы возникают под влиянием как первой, так и второй сигнальных систем.

Вторая сигнальная система является отличительной особенностью человека. «Слово сделало нас людьми, - писал И. П. Павлов. -Оносоздало специально человеческое, высшее мышление, создающее сперва общечеловеческий эмпиризм, а наконец, и науку-орудие высшей ориентировки человека в окружающем мире и в себе самом»<sup>1</sup>.

Учение И. П. Павлова о двух сигнальных системах окончательно утвердило представление о том, что те процессы деятельности человека, которые получили название психических, представляют собой ни что иное, как условные рефлексы. Таким образом, в основе всех видов разносторонней деятельности человека лежит одно

26

универсальное явление-рефлекс как безусловный, врожденный, так и условный, вырабатывающийся в течение индивидуальной ЖИЗНИ.

Наряду с процессами возбуждения в нервной системе протекают и процессы торможения. В соответствии с этим существуют рефлекторные акты, которые не только вызывают возникновение какойнибудь деятельности организма, но и обусловливают ее прекращение, если она уже началась, или не допускают ее возникновения. Все это относится и к образованию условных рефлексов, которые могут вырабатываться как с целью возбуждения, так и торможения любого процесса жизнедеятельности организма.

1 И. П. Павлов, Полное собр. соч., т. III, кн. 2-я, стр. 325.

Нервная система и ее роль в регуляции процессов жизнедеятельности 27

В образовании условных рефлексов большую роль играет и так называемая концентрация нервных процессов.

Возбуждение (или торможение), возникшее в каком-нибудь пункте коры головного мозга и начавшее иррадиировать по коре, по мере удаления от исходного пункта постепенно затухает и в конце концов прекращается. С этого момента начинается обратное движение нервного процесса в сторону исходного пункта. Это обратное движение И. П. Павлов назвал концентрацией, так как оно приводит к сосредоточению нервного процесса именно в исходном пункте.

Концентрирование нервного процесса является следствием того, что каждый нервный процесс обусловливает (индуцирует) по периферии своего распространения процесс противоположного порядка. Так, процесс возбуждения индуцирует процесс торможения (отрицательная индукция), а процесс торможения-процесс возбуждения (положительная индукция).

Каждый возбужденный пункт окружается как бы кольцом противоположно направленного процесса. Чем сильнее нервный процесс, тем значительнее обусловливаемая им положительная или отрицательная индукция.

В качестве примера можно привести явление, наблюдаемое при чтении интересной книги, когда человек как бы перестает слышать и видеть все окружающее. Только очень сильный звук, болевое ощущение и т. п. могут вывести его из этого состояния. Происходит это потому, что возбуждение, которое возникло под влиянием содержания книги в определенных пунктах коры, оказалось настолько значительным, что индуцируемое им торможение захватило большие районы коры, сделав их почти невосприимчивыми к поступающим извне раздражениям. Только сильный звук или болевое ощущение возбуждает другие пункты коры и тем самым снимает ранее возникшее индукционное торможение.

Таким образом, иррадиация, индукция и концентрация нервных процессов лежат в основе развития условных рефлексов, т. е. в основе психической деятельности или, как ее назвал И. П. Павлов,

высшей нервной деятельности.

Следует, однако, иметь в виду, что движения нервных процессов у разных индивидуумов протекают различно. Это отличие находится в зависимости от индивидуальных особенностей нервной системы, которая и определяет различные типы высшей нервной деятельности.

#### Вегетативная нервная система

Часть нервной системы, которая приспособлена к регуляции деятельности внутренних органов (органов дыхания, пищеварения, кровообращения и др.) и процессов обмена веществ, называется вегетативной нервной системой.

Это название было ей дано еще в начале XIX века французским анатомом Биша, который полагал, что вся нервная система разделяется на две отдель ные и совершенно не зависимые друг от друга системы. Одна из них, так называемая анимальная нервная система (головной мозг, спиннои мозг и отходящие от них нервы), регулирует процессы движения, вос-

принимает раздражения, т. е. определяет связь организма с внешним миром. Вторая-вегетативная нервная система-регулирует процессы питания, роста, размножения и т. д.

Современная физиология доказывает, что такое разделение нервной системы является неправильным; точно так же ошибочно и само название указанных систем (анимальная и вегетативная). Однако эти названия сохранились до настоящего времени, хотя в них вкладывают иное содержание: они рассматриваются не как самостоятельные и независимые системы, а как части единой нервной системы, находящиеся в постоянной взаимосвязи друг с другом.

Вегетативная нервная система, в свою очередь, делится на два отдела - симпатическую и парасимпатическую нервные системы.

Симпатическая нервная система. Центральная часть симпатической нервной системы представляет собой скопление особых нервных клеток, часть которых заложена в продол-

Рис. 14. Симпатическая нервная система и схема ее связи с различными органами:

I-связь спинного мозга с симпатической нервной системой: II-цепочка ганглиев симпатической нервной системы; 1-10-связь симпатической нервной системы с различными органами

говатом мозгу, а часть-в спинном мозгу, в его грудинопоясничном разделе (рис. 14). Аксоны этих клеток, выходя из продолговатого и спинного мозга, не попадают сразу (как аксоны двигательных клеток)

к иннервируемым ими органам. Они поступают сначала в особые скопления других нервных клеток, лежащих вне центральной нервной системы. Скопления этих клеток образуют так называемые узлы, или ганглии, симпатической нервной системы, которые в виде цепочки располагаются по обеим сторонам позвоночника (рис. 14, 11). Кроме этих ганглиев имеются еще и другие скопления таких же нервных клеток, например в брюшной полости так называемое Нервная система и ее роль в регуляции процессов жизнедеятельности 29

солнечное сплетение. Аксоны этих ганглиозных клеток, представляющие собой нервы симпатической системы, проникают во все внутренние органы.

Ганглии и отходящие от них аксоны относятся к периферической части симпатической нервной системы. Таким образом, симпатическая нервная система вклю-

чается в обычную рефлекторную дугу с той лишь разницей, что в данном случае возбуждение, поступающее в головной или спинной мозг по чувствительным нервам, передается дальше не по двигательным, а по симпатическим нервам.

Парасимпатическая нервсистема. Центральная ная часть парасимпатической нервной системы (так же, как и симпатическая) состоит из скоплений нервклеток, заложенных **НЫХ** как в продолговатом мозгу, так и в самой нижней части спинного мозга (рис. 15). Аксоны этих клеток, большую часть которых составляют так называемые блуждающие нервы (10-я пара черепномозговых нервов), приходят в соприкосновение с ганглиозными клетками, заложенными уже не-

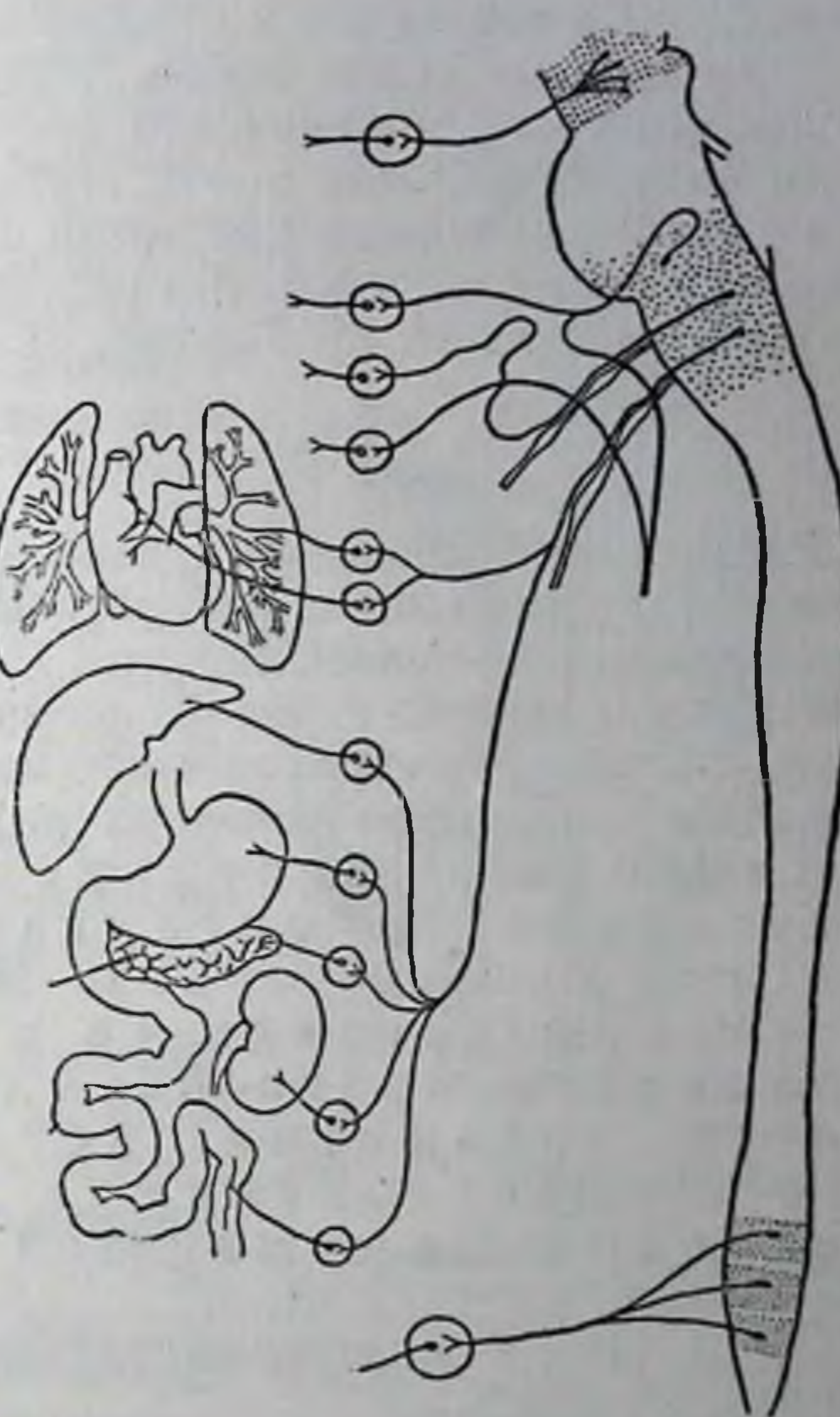

посредственно в иннервируемых органах. Нервы парасимпатиче-

Рис. 15. Параснмпатическая нервная система и схема ее связи с отдельными органами

ской нервной системы также представляют собой ту часть рефлекторной дуги, по которой возбуждение продвигается от центров к внутренним органам.

Таким образом, каждый внутренний орган получает нервные импульсы как от симпатической, так и от парасимпатической нервной системы. Эти импульсы часто имеют антагонистический характер. Например импульсы, притекающие по симпатическим нервам, усиливают и учащают сердечные сокращения, в то время как парасимпатические нервы оказывают на сердце противо-

положное влияние. Симпатические нервы тормозят деятельность желудка и кишок, а парасимпатические-возбуждают эту деятель. ность и т. д. Под влиянием указанных импульсов, имеющих реф. лекторный характер, осуществляется регуляция деятельности внутренних органов и процессов обмена веществ, которые благодаря этому приспособляются к окружающим условиям.

Безусловные вегетативные рефлексы могут возникать в коре головного мозга под влиянием любого явления природы, в результате чего это явление может стать либо условным возбудителем, либо условным тормозом развития процесса, регулируемого вегетативной нервной системой. Эти исследования получили широкое развитие в работах К. М. Быкова, Л. А. Орбели и их сотрудников.

\* \* \*

В основе возбуждения или, наоборот, торможения процессов жизнедеятельности лежит только рефлекс, при этом все рефлексы являются функцией нервной системы. Поэтому в регуляции жизнедеятельности организма нервной системе принадлежит исключительная роль. Но так как в коре головного мозга может образоваться неограниченное количество условных рефлексов, то ясно, что ведущая роль в регуляции процессов жизнедеятельности организма принадлежит коре головного мозга. Нервная система и, в первую очередь, ее ведущий отдел-кора головного мозга-обусловливает ту целостность организма, которая обеспечивает его существование и приспособление  $\mathbf{K}$ условиям окружающей среды.

#### ЖЕЛЕЗЫ ВНУТРЕННЕЙ СЕКРЕЦИИ

30

Большая роль в регуляции процессов жизнедеятельности организма принадлежит так называемым железам внутренней секреции, которые выделяют непосредственно в кровь особые веществагормоны.

Гормоны обладают исключительно высокой активностью. Циркулируя в ничтожно малых количествах в крови, они, вместе с тем, оказывают большое влияние на процессы жизнедеятельности организма. При заболеваниях желез внутренней секреции недостаточное или, наоборот, увеличенное выделение (секреция) гормонов может привести к тяжелым расстройствам и даже к смерти.

Щитовидная железа. К железам внутренней секреции относится щитовидная железа, расположенная на шее впереди гортани (рис. 16). Щитовидная железа состоит из правой и левой долей и перешейка, соединяющего их.

Эта железа выделяет гормон т и р о к с и н, который усиливает процессы обмена веществ, особенно окислительные процессы, процессы роста и развития организма. Усиленное выделение тироксина обычно приводит к базедовой болезни, которая характеризуется

пучеглазием, резким похуданием, значительным учащением сердцебиения и др.

Если человеку ввести только 1 мг тироксина, у него усиливается теплообразование почти на 1000 ккал. Одновременно с этим резко усиливается расшепление белков, жиров и углеводов. Наоборот, недостаточная секреция тироксина резко ослабляет процессы обмена веществ, замедляет рост и может привести к тяжелым расстройствам психики. Это заболевание называется микседемой.

Нередко недостаточная секреция тироксина, представляющего собой тетраиоддитирозин, возникает из-за недостаточного поступления иода в орга-НИЗМ.

Надпочечники. Не менее важная роль принадлежит железам, расположенным над почками, отчего эти железы называются надпочечниками (рис. 53).

Каждый надпочечник, вес которого не превышает 5-8 г, состоит из двух Рис. 16. Щитовидная жеслоев: внутреннего-мозгового и наружлеза: ного-коркового. Оба слоя выделяют 1-подъязычная кость; 2-щитогормоны: мозговой-адрена-СВОИ видный хрящ: 3-трахея: 4-отлин, корковый-кортин. Действие росток щитовидной железы; 5 и 6-правая и левая долищитоадреналина сходно с действием симпавидной железы; 7—перешеек щитовидной железы тической нервной системы. Он усиливает и учащает сердечные сокращения, суживает просвет кровеносных сосудов (отчего повышается кровяное давление), усиливает обмен веществ, особенно углеводный. Кортин способствует сохранению активности мышц, общей работоспособности организма и содействует нормальному развитию обмена веществ. Пониженная деятельность надпочечников обычно приводит к тяжелому заболеванию-аддисоновой, или бронзовой, болезни, которое характеризуется полной потерей трудоспособности и резким истощением. Удаление надпочечников приводит к смертельному исходу.

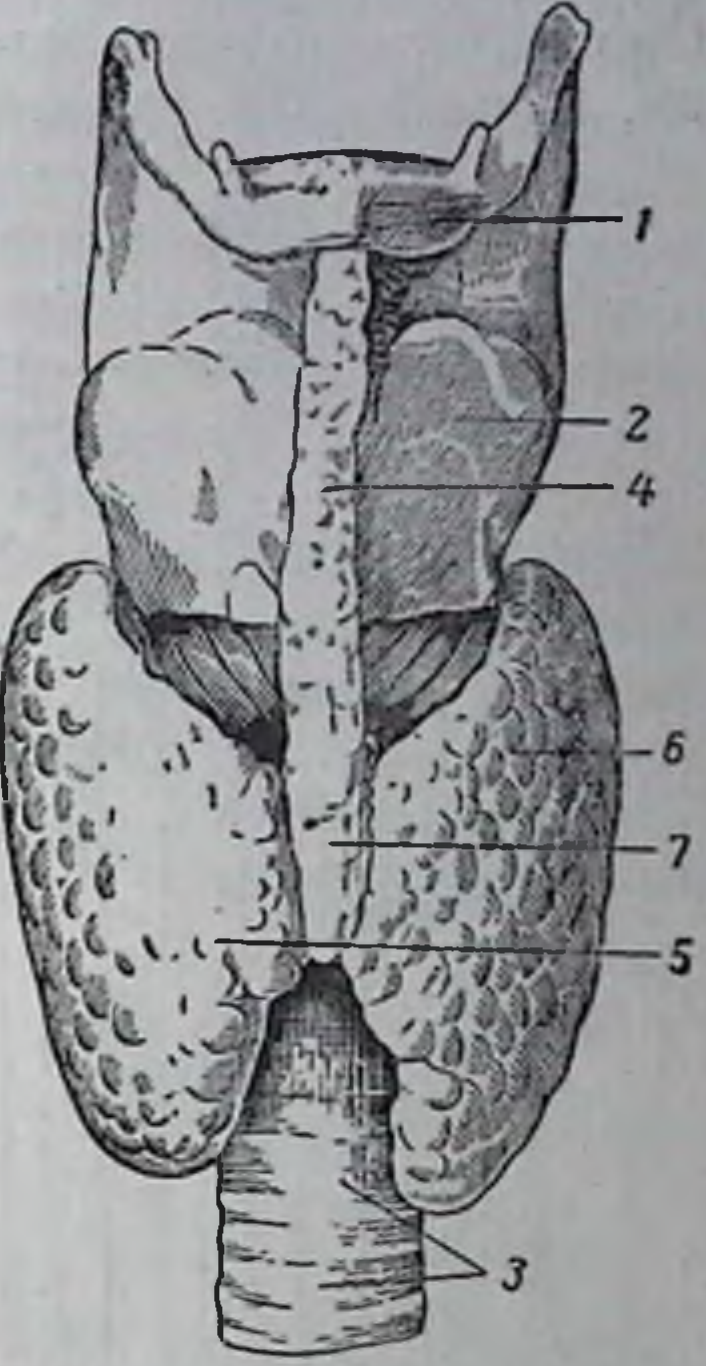

Поджелудочная железа. Поджелудочная железа располагается непосредственно под желудком. Она является смешанной железой, так как, с одной стороны, выделяет сок, который поступает в кишечник и способствует перевариванию пищи, а с другой, - выделяет гормон и н с у л и н, который поступает непосредственно в кровы

Инсулин играет большую роль в регуляции процессов обмена веществ, особенно углеводного обмена. Недостаточная секреция инсулина приводит к тяжелому заболеванию - сахарной болезни. Оно характеризуется резким увеличением содержания сахара в крови, повышенным выделением сахара мочой и усиленным превра-

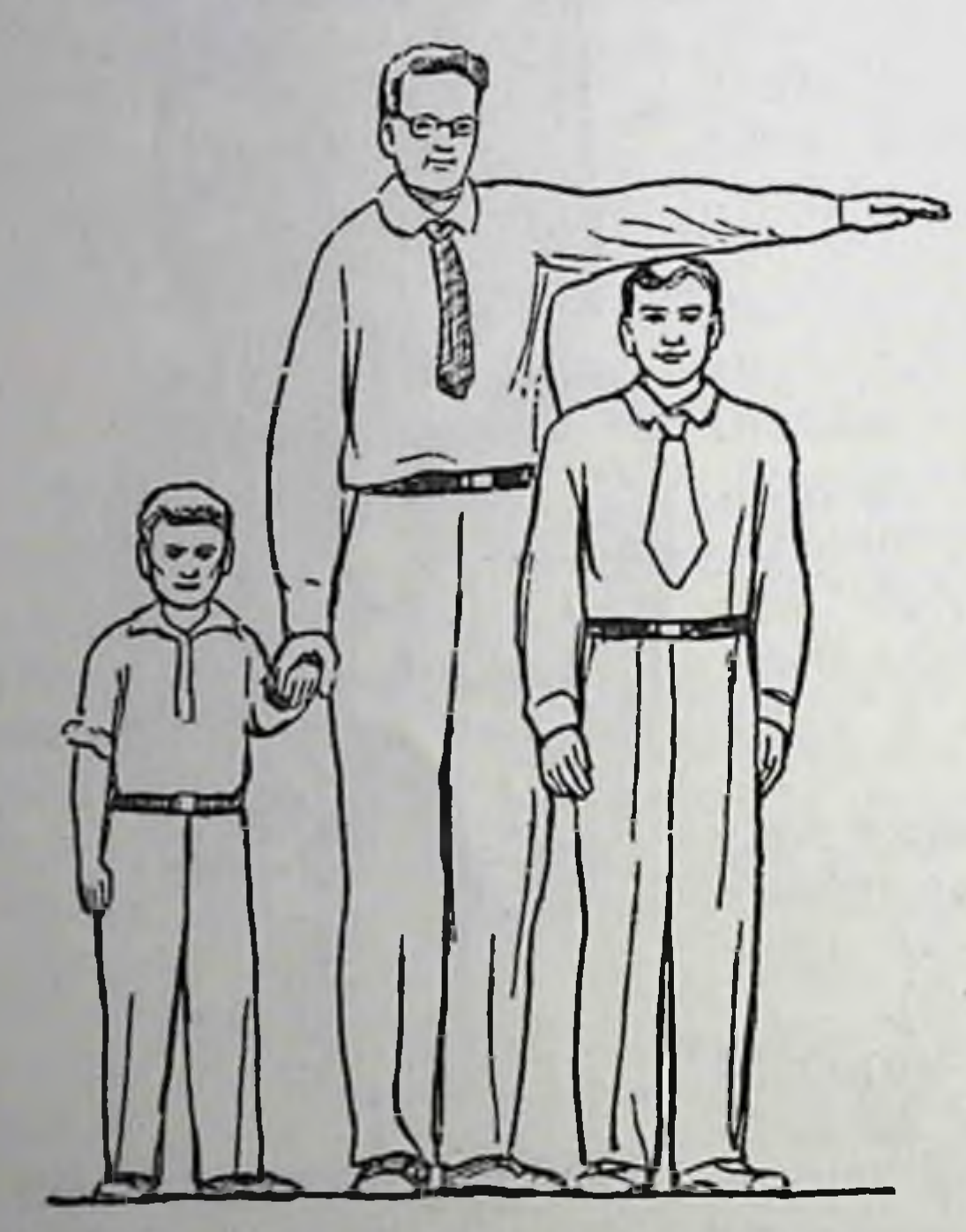

Рис. 17. Карликовый и гигантский рост результате недостаточной или повы- $\mathbf{B}$ шенной деятельности передней доли гипофиза. Справа нормальный рост для того же возраста

щением белков и жиров в углеводы.

Гипофиз. Гипофиз, илимозговой придаток, представляет собой маленькую железу весом около 0,5-0,7 г, расположенную на основании мозга. Она имеет огромное значение для организма.

Гипофиз состоит из трех частей: передней, промежуточной и задней. Каждая из них выделяет свои гормоны. Гормон, выделяемый передней долей гипофиза, обеспечивает процессы роста. При недостаточном выделении ЭТОГО приогормона рост резко станавливается (карликовый рост), а при избыточном выделении рост значительно усиливается (гигантский рост)см. рис. 17. Кроме того, передняя доля гипофиза выделяет ряд других гормонов, регулирующих процессы обмена ве-

ществ, деятельность щитовидной железы, поджелудочной железы и многих органов внутренней секреции. При заболевании гипофиза развивается тяжелая форма общего истощения.

Таким образом, железам внутренней секреции принадлежит исключительная роль в p eгуляции процессов ж изнедеятельности организма. Особенно большое участие OHN принимают в регуляции процессов обмена

1 Инсулин образуется в специальных клетках, разбросанных в виде островков среди ткани поджелудочной железы (островковая, или инсулярная, ткань).

веществ. Эта регуляция осуществляется чаще всего через нервную систему, для чаще всего через нервную систему, для<br>которой многие из циркулирующих в крови<br>гормонов являются специфическими раз-<br>дражителями. С другой стороны, установлено, что деятель-<br>ность самих желез внутренней секреции регулирует ствие, при котором ведущая роль принадлежит нервной системе.

указанная регуляция объединяет и координирует все процессы<br>жизнедеятельности организма. Она обеспечивает его целостность и единство, определяет наиболее целесообразный характер его реакций при любых изменениях внешней среды.

Такая система регуляции имеет огромное значение и в обеспечении процессов питания, которые заключаются в активном превращении элементов внешней среды—пищи—в элементы внутренней<br>среды—субстрат клеток и тканей организма. Процесс питания<br>чрезвычайно сложен. Он начинается с деятельности пищеваритель ного аппарата и продолжается в тесной связи со всеми процессами жизнедеятельности организма.

#### $\bf{3}$ Физиология питания
# ГЛАВА ТРЕТЬЯ

# СИСТЕМА ОРГАНОВ ПИЩЕВАРЕНИЯ И ПРОЦЕССЫ ПЕРЕВАРИВАНИЯ ПИЩИ

Различные пищевые вещества, за исключением воды и минераль. ных солей, имеют очень сложное химическое строение. К таким веществам относятся белки, жиры и углеводы.

Поступая в организм с пищей, в которой они содержатся в очень сложной связи друг с другом, указанные пищевые вещества не могут в таком виде всосаться в кровь и быть воспринятыми тканями организма. Только после переваривания пищи, которое осуще ствляется в пищеварительном аппарате, где происходит глубокое химическое расщепление сложных пищевых веществ, образуются легко растворимые в воде и потому легко всасывающиеся продукты расщепления (аминокислоты, глюкоза, глицерин, соли жирных кислот и т. д.), которые могут быть использованы организмом.

Чтобы обеспечить наиболее полное переваривание пищи, необходимо большинство продуктов питания подвергать соответствующей кулинарной обработке. Кулинарная обработка придает пище такие свойства (вкус, запах, внешний вид и т. д.), которые являются сильнейшими возбудителями деятельности пищеварительного аппарата. Это способствует нормальной работе пищеварительного аппарата, который должен нормально работать в течение всей жизни человека, иначе возникают нарушения, неблагоприятно отражаю щиеся на общем состоянии организма.

# СТРОЕНИЕ ПИЩЕВАРИТЕЛЬНОГО АППАРАТА

Пищеварительный аппарат (рис. 18) представляет собой длинную, в отдельных местах расширяющуюся трубку, которая начинается ротовым отверстием и заканчивается выходным, или аналь ным, отверстием. Непосредственно за ротовым отверстием находится первая расширенная часть пищеварительной трубки, называемая ротовой полостью. Ротовая полость является приемни ком, куда в первую очередь поступает пиша и где она полвергается главным образом механической и лишь в ограниченной степени химической обработке. Ротовая полость при помощи узкой трубки

The St Congress and C

называемой пищеводом, соединяется с другой, самой расширенной частью пищеварительной трубки-желудком. Пищевод служит для проведения пищи из ротовой полости в желудок,

где она подвергается более глубокой, в основном химической, обработке. Однако в желудке переваривание пищи не только не заканчивается, но даже почти не приводит к образованию веществ, которые могут всасываться в кровь. Эти вещества образуются в следующем разделе пищеварительной трубки-кишечнике. Здесь же происходит и всасывание этих веществ. Вещества, не подлежащие всасыванию, выводятся из кишечника через анальное отверстие.

Вся внутренняя поверхность пищеварительного аппарата, от ротового до анального отверстия, покрыта слизистой оболочкой, в которой заложено огромное количество мельчайших желез. Эти железы вырабатывают и выделяют слизь, которая обволакивает всю поверхность слизистой оболочки. В разных разделах пищеварительного аппарата эта слизь имеет различное значение.

Ротовая полость. Ротовая полость представляет собой первый отдел пищеварительного аппарата, в который пища попадает извне. Обработка пищи в ротовой полости сводится в основном к ее измельчению, обильному пропитыванию слюной и лишь к незначительной химической переработке, затрагивающей почти исключительно полисахариды (крахмал, гликоген).

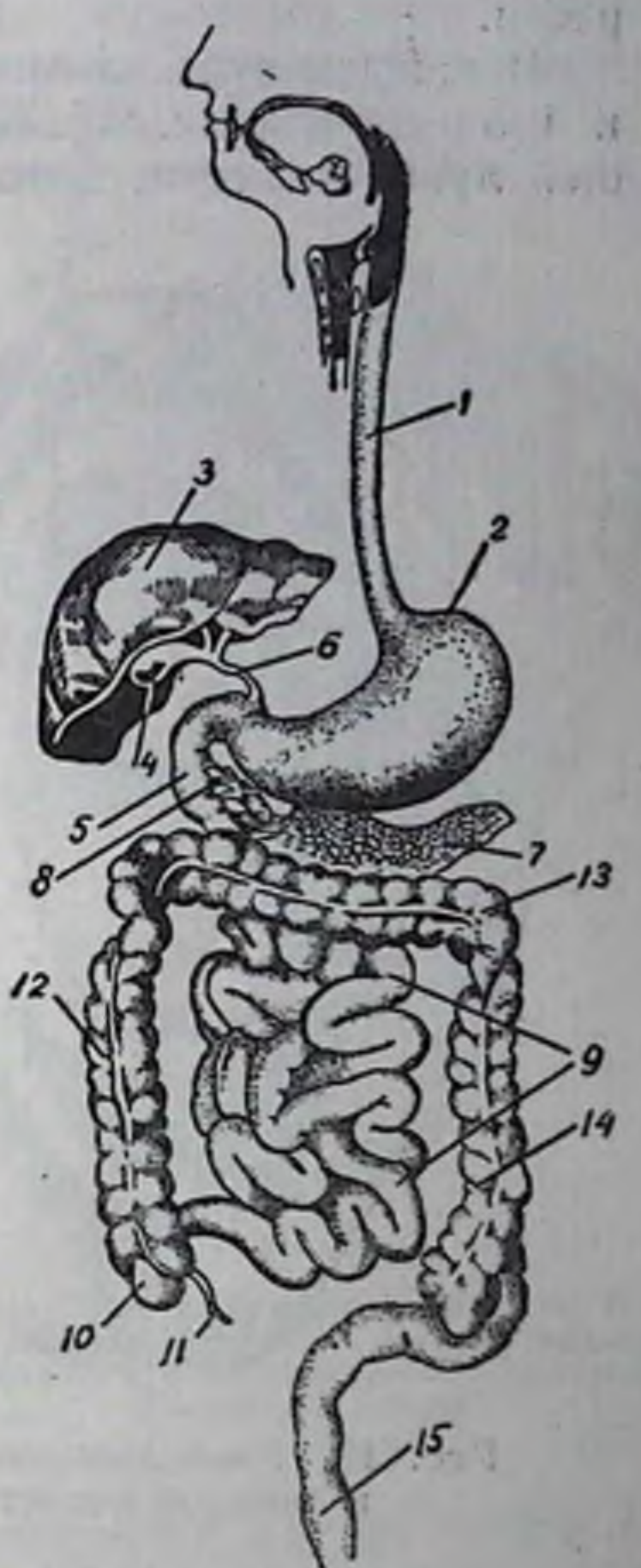

Тщательное измельчение или прожевывание пищи является весьма важным процессом, который значительно облегчает дальнейшее ее перева-Прожевывание пищи осуривание. ществляется при помощи зубов.

#### Рис. 18. Схема пищеварительного аппарата:

1-пищевод; 2-желудок; 3-печень; 4-желчный пузырь; 5-двенадцатиперстная кншка; 6-проток желчного пузыря; 7-под-<br>желудочная железа; 8-проток поджелудочной железы: 9-тонкие кишки; 10-слепая кишка; 11червеобразный отросток; 12, 13, 14-толстые кншки; 15-прямая кишка

Зубы. В полости рта взрослого человека содержится 32 зуба, которые укреплены в специальных ячейках (луночках) верхней и нижней челюсти, по 16 зубов в каждой челюсти (рис. 19). По своей форме и функциям зубы делятся на резцы (по 4 в каждой

челюсти), клыки (по 2), малые коренные (по 4) и большие коренные (по 6). Так как последние большие коренные зубы прорезываются только в возрасте 18—25 лет, они получили название зубов муд рости.

В каждом зубе различают три части: коронку, шейку и корень (рис. 20). Корень зуба располагается в соответствую. шей лунке челюсти, коронка зуба выступает из лунки в полость

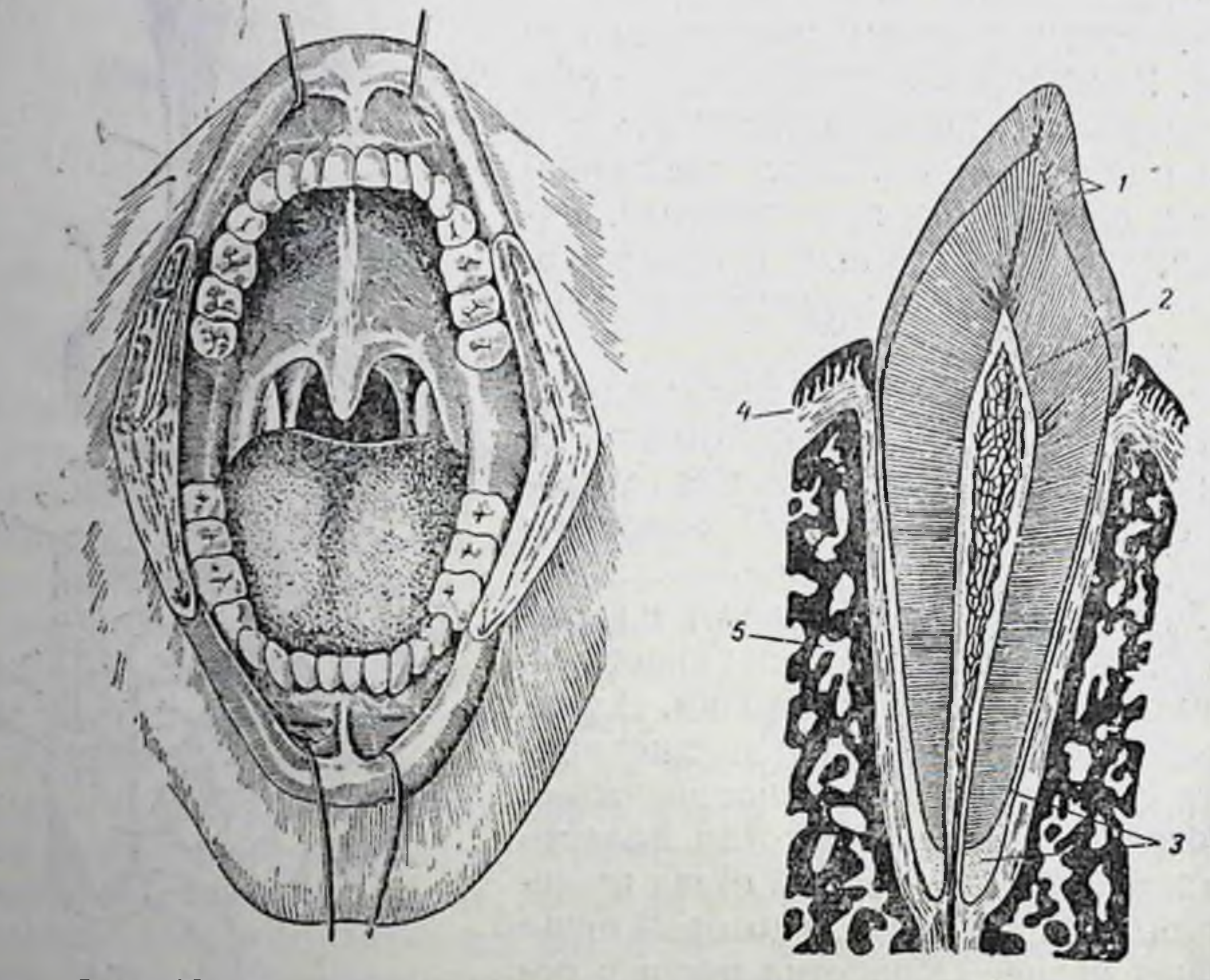

Рис. 19. Расположение зубов в ротовой полости

Рис. 20. Схема строения зуба:  $1$ —эмаль; 2—полость зуба; 3—<br>цемент; 4—десна; 5—разрез

рта, а та часть зуба, которая находится между корнем и коронкой. называется шейкой зуба. Внутри зуба имеется полость, в которую входят нервы и кровеносные сосуды.

Вещество, из которого состоит зуб, называется дентином. Дентин по своему строению напоминает кость, но более прочен-Еще более прочным веществом-эмалью-покрыта коронка зуба: корень и шейка зуба покрыты цементом.

Слюнные железы. В процессе прожевывания пища смачивается слюной, которая вырабатывается специальными с люнными железами. Существуют два основных вида слюнных желез: маленькие и большие. Маленькие слюнные железы в большом количестве заложены непосредственно в самой слизистой

#### Строение пищеварительного аппарата

оболочке ротовой полости. Большие слюнные железы находятся вне полости рта.

Различают три пары больших слюнных желез (рис. 21). Одна из них располагается около ушей; эта пара называется околоушными слюнными железами. Вторая пара находится под языком, вследствие чего получила название подъжелез. Наконец, третья пара заложена под  $R$  3  $L$  4 H  $L$  X

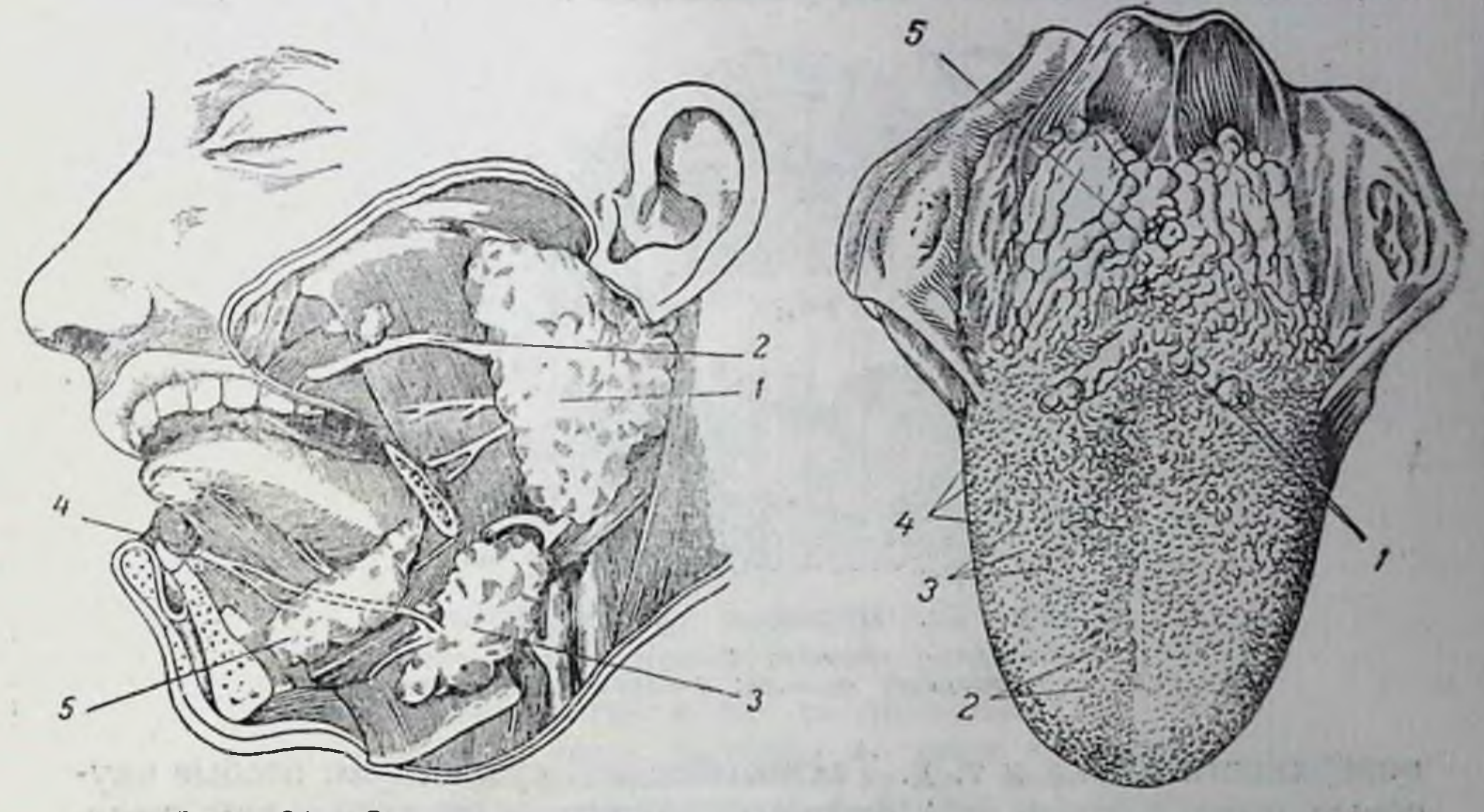

#### Рис. 21. Слюнные железы:

1-околоушная железа: 2-проток околоушной железы; 3-подчелюстная железа; 4-проток подчелюстной и подъязычной желез (общий); 5-подъязычная железа

#### Рис. 22. Язык:

1-сосочки; окруженные валиком; 2нитевидные сосочки; 3-грибовидные сосочки; 4-листовидные сосочки:  $5$ —корень $$ языка

нижней челюстью и называется подчелюстными СЛЮН-

 $37 -$ 

ными железами. От всех трех пар больших слюнных желез отходят специальные протоки, по которым вырабатываемая слюна поступает непосредственно в полость рта.

Язык. В процессах начальной обработки пищи, протекающей в ротовой полости, принимает участие и язык.

Язык представляет собой мышечный орган, который состоит из корня, тела и кончика (рис. 22). Волокна мышц пронизывают язык во всех направлениях, что придает ему большую подвижность и способность утолщаться и менять форму. Благодаря этому язык принимает участие в перемешивании пищи во рту.

Поверхность языка покрыта слизистой оболочкой, в которой имеется множество особых мельчайших образований, называемых сосочками. Существует четыре вида сосочков: нитевидные, грибовидные, желобовидные и листовидные (рис. 23). Все сосочки,

кроме нитевидных, являются вкусовыми; нитевидным сосочкам присуща только тактильная чувствительность (восприятие прикосновения).

Поверхность языка неодинаково воспринимает различные виды вкусовых раздражений. Так, сладкое лучше всего воспринимается на кончике языка и хуже всего у его корня; наоборот, горькое хуже всего воспринимается на кончике языка и лучше всего у корня; кислое лучше всего воспринимается в средней части боковой

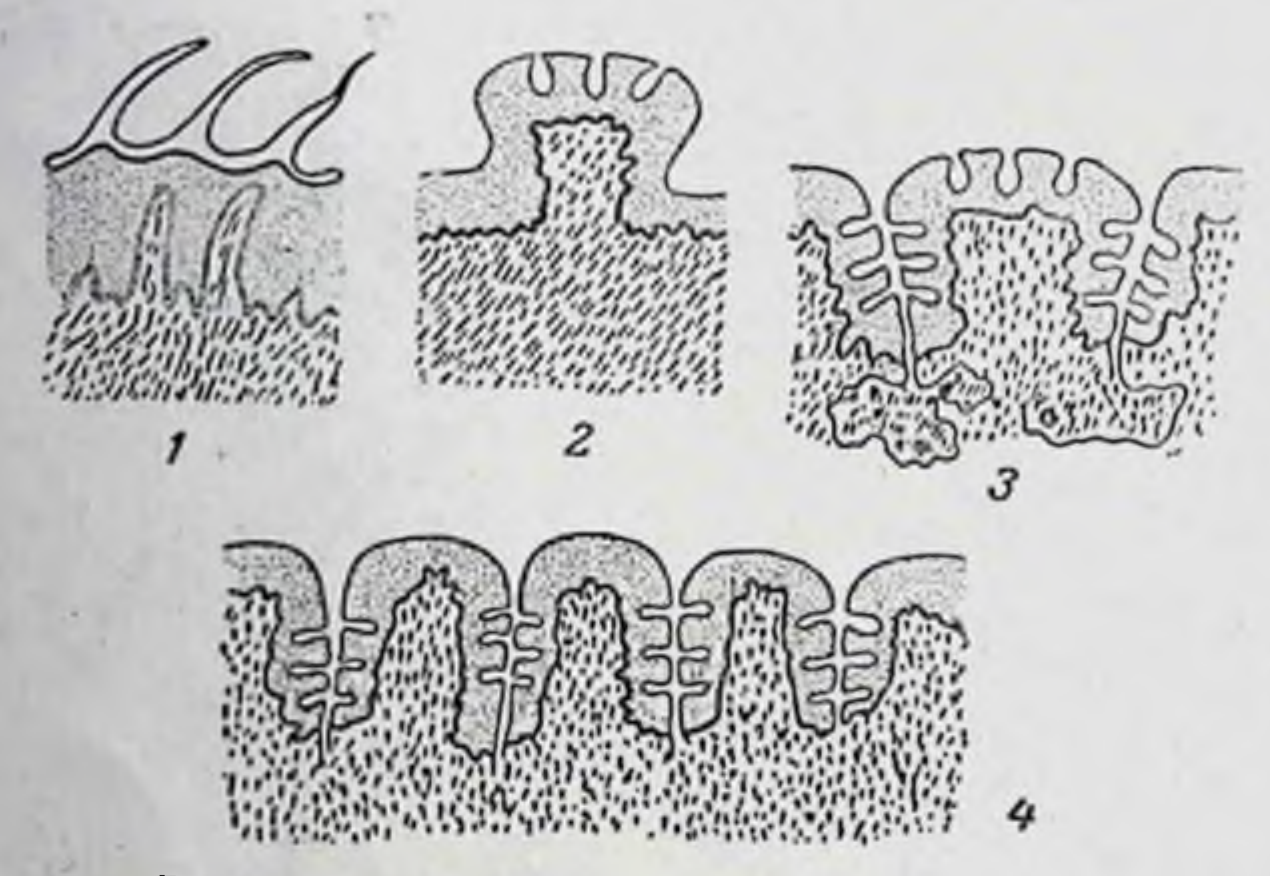

Вкусовые сосочки языка: 23. Рис. 1-нитевидные сосочки; 2-грибовидный сосочек; 3-желобовидный сосочек: 4-листовидные сосочки

поверхности языка и т. д. Таким образом, существуют особые вкусовые поля поверхности языка, обладающие неодинаковой чувствительностью к различным вкусовым веществам.

У человека язык является, кроме того, органом членораздельной речи.

После предварительной обработки в ротовой полости пища проглатывается. Акт глотания является активным процессом и определяется некоторыми особенностями строения глотки.  $31.4 - 4.1 - 4.1$ 

Глотка. Глотка представляет собой полость, в которую открывается отверстие не только пищевода, но и дыхательного горла (рис. 24). В связи с этим при глотании возникает опасность попадания в дыхательное горло не только твердых частичек пищи, но и жидкой ее части. Для предотвращения этого вход в дыхательное горло во время глотания перекрывается особой мышечной заслонкой, которая называется язычком или надгортанником. Вход в дыхательное горло при этом несколько суживается благодаря особому движению мышц неба, образующих отлогую поверхность, по которой пищевой комок как бы соскальзывает в полость глотки.

Процесс заглатывания пищи протекает очень быстро. Если пищевои комок достаточно хорошо пропитан слюной, легко обеспе-

#### Строение пищеварительного аппарата

необходимая Противном чивается' скорость заглатывания, B. случае этот процесс затрудняется.

Пищевод. Пищевод представляет собой узкую часть пищеварительной трубки, стенка которой состоит из трех слоев (рис. 18, 1).

Внутренний слой пищевода состоит из слизистой оболочки. которая покрывает всю поверхность пищеварительной трубки. В слизистой оболочке пищевода заложены мельчайшие железки, вырабатывающие вязкую слизь, которая покрывает густым слоем

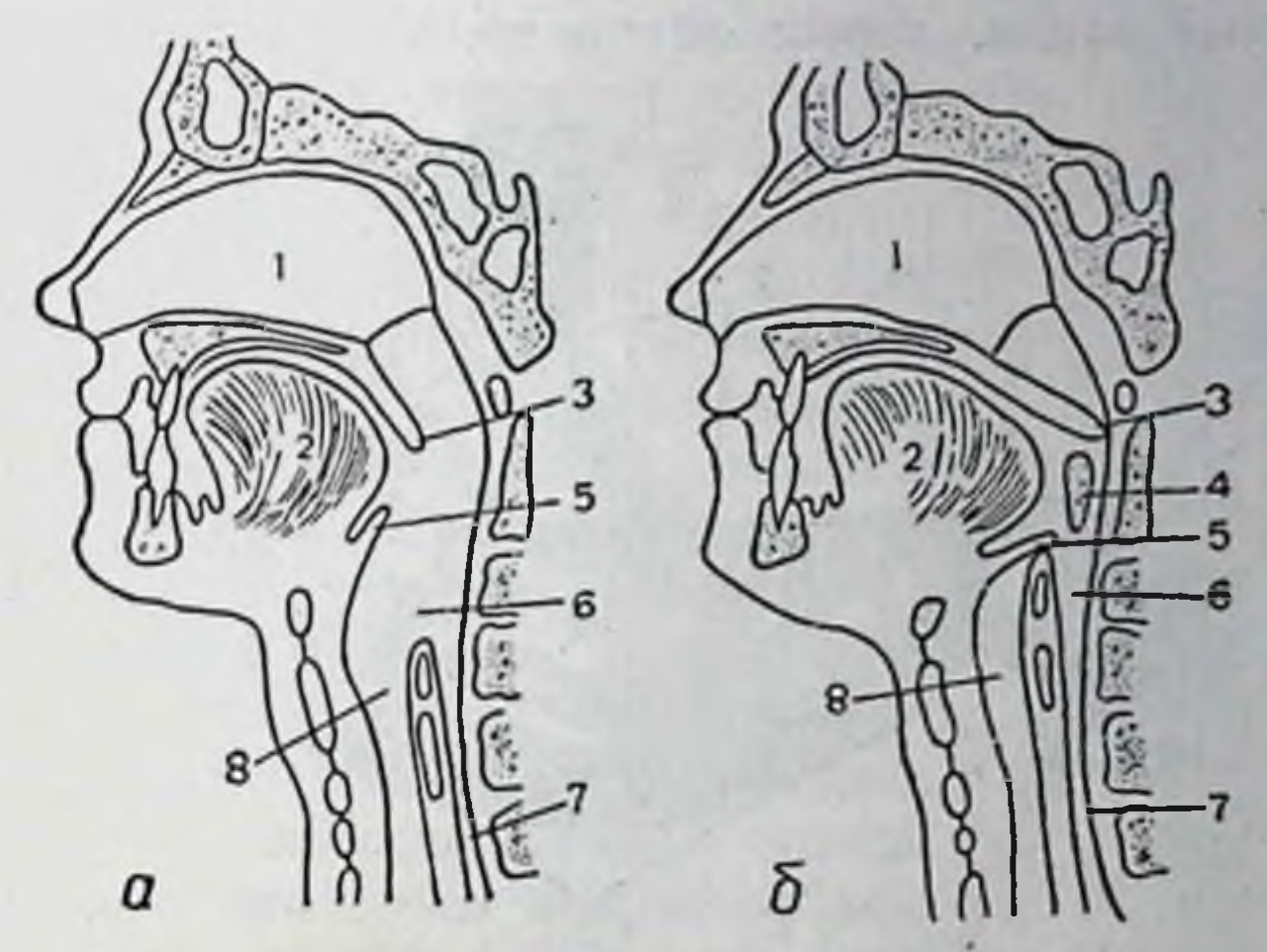

Рис. 24. Глотка и акт заглатывания пищи: а-глотка в покое; б-глотка во время глотания; 1-носовая полость, 2-язык, 3-мягкое небо, 4-пищевой комок, 5-надгортанник, 6-нижняя часть глотки, 7-пищевод, 8-гортань

внутреннюю поверхность пищевода. Благодаря этому поверхность пищевода всегда бывает увлажненной и скользкой, что способствует продвижению пищи.

Средний слой пищевода состоит из различных мышц. В верхней, так называемой шейной части пищевода мышечный слой состоит из поперечнополосатых мышц. В состав мышечного слоя средней, грудной части пищевода входят как поперечнополосатые, так и гладкие мышцы. Наконец, мышечная стенка нижней части пищевода, прилегающей непосредственно к желудку, состоит исключительно из гладких мышц. Такое разнообразие мышц, заложенных в стенке пищевода, обеспечивает различную скорость прохождения пищевого комка. В пищеводе проглоченный комок не просто падает сверху вниз, постепенно проталкивается сокращениями мышц пищевода.  $\overline{a}$ Поперечнополосатые мышцы сокращаются быстрее гладких, поэтому в верхней части пищевода пища проходит быстрее, чем в нижней. Эта особенность имеет большое значение, так как вход в желудок бывает обычно закрыт. В нижней части пищевода располо-

жены особые мышечные волокна, которые, находясь постоянно в сокращенном состоянии, образуют плотный валик, почти герметически закрывающий выход из пищевода.

Когда проходящая по пищеводу пища приближается к желудку, кольцевые мышцы валика расслабляются, выход из пищевода раскрывается и пища поступает в желудок. После этого кольцевые мышцы вновь сокращаются, закрывая вход в желудок.

Наружный слой, начинающийся в нижней трети пищевода является покровным, серозным слоем.

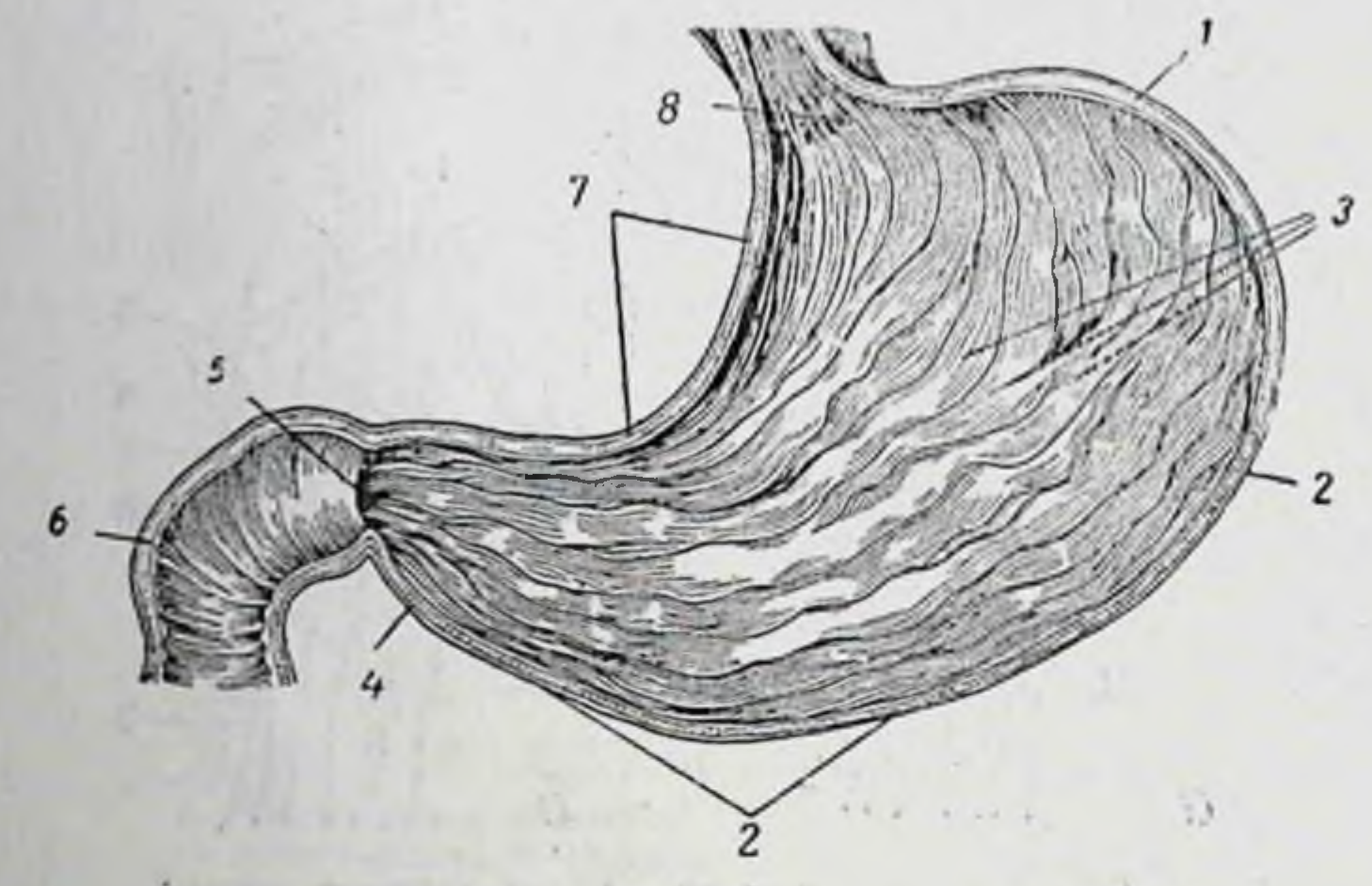

Рис. 25. Желудок:

1-дно желудка; 2-большая кривизна желудка; 3-<br>складки слизистой оболочки желудка; 4-пилорическая часть желудка: 5-привратник; 6-двенадцатиперстная кишка; 7-малая кривнзна желудка; 8-вход в желудок

Желудок. Желудок-самая расширенная часть пищеварительной трубки. В желудке (рис. 25) различают входную его часть, которая называется кардиальной. В нее в первую очередь поступает пища из пищевода. За ней следует дно желудка, или его фундальная часть, и тело желудка. Небольшая часть желудка, представляющая собой выход из него, называется привратниковой, или пилорической, частью. Раздел пилорической части, который переходит непосредственно в двенадцатиперстную кишку, называется привратником. Выход из желудка, как и вход в него, закрыт особым мышечным валиком, который образуется группой кольцевых мышц, расслабляющихся только к моменту выхода пищи из желудка.

Таким образом, желудок представляет собой постоянно замкнутую полость, в которой протекает известная часть процессов переваривания пищи.

Внутренняя поверхность желудка покрыта слизистой оболочкой, которая на всем протяжении собрана в складки, что значительно

#### Строение пищеварительного аппарата

увеличивает ее поверхность. Особенно большое количество складок находится в фундальной части желудка. В толще слизнстой оболочки желудка заложено огромное количество мельчайших железок. которые распределены в ней неравномерно. Наибольшее число железок находится в фундальной части желудка, затем в привратнике и в остальной части желудка. Эти железки

вырабатывают желудочный сок. В результате специальных исследований желез желудка под микроскопом установлено, что они имеют различное строение и, соответственно этому, выделяют различный секрет. Железы дна желудка (рис. 26) состоят главным образом из клеток двух родов. Одни из них называются главными; они составляют всю массу железы. Среди этих клеток разбросаны так называемые обкладочные Привратниковые железы состоят клетки. только из одного рода клеток, близких по строению к главным клеткам фундальных желез.

Кроме желудочного сока, железы желудка выделяют большое количество плотной, вязкой слизи, которая толстым слоем покрывает всю слизистую оболочку желудка. Эта слизь как бы предохраняет стенки желудка от соприкосновения с желудочным соком. В противном случае желудочный сок мог бы переваривать стенки желудка.

Непосредственно под слизистой оболочкой желудка находится мышечная оболочка. Она толще оболочки пищевода, так как состоит из нескольких слоев гладких мышц. Волокна этих мышц имеют как продольное, так и коль- Рис. 26. Строение цевое направление. Сокращение мышечных желез дна желудка слоев желудка обеспечивает движение его стенок в различных направлениях. С помощью этих движений. называемых моторикой желудка, осуществляется тщательное перемешивание пищевой кашнцы во время ее переваривания в желудке. Сила мышечных сокращений желудка настолько значительна, что если бы вход в желудок не был постоянно закрыт, содержащаяся в нем пищевая кашица фонтаном выбрасывалась бы наружу.

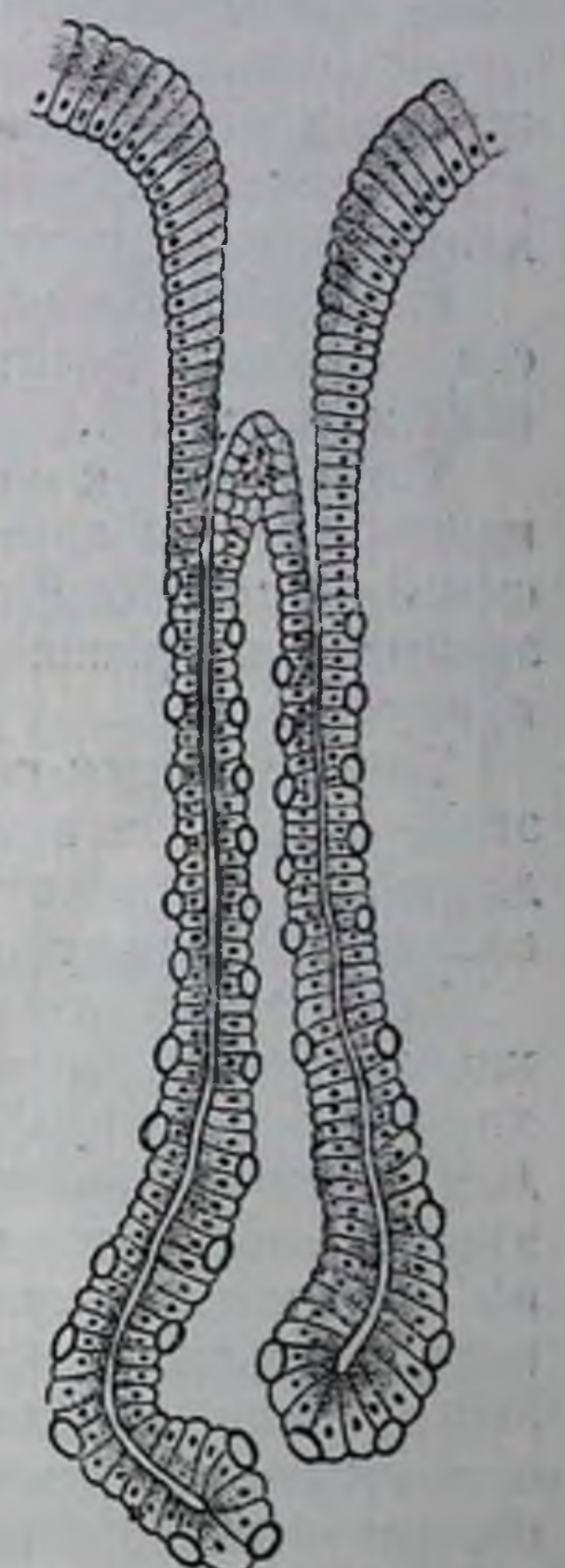

41

Движения стенок желудка регулируются особыми нервными образованиями-нервными ганглиями, заложенными между мышечными слоями. Поступающая в желудок пища раздражает окончания нервов, идущих от ганглиев, что вызывает соответствующие импульсы, которые обусловливают сокращения мышц желудка.

Из желудка пища поступает непосредственно в кишечник.

Кишечник. Кишечник представляет собой трубку длиной в 7-8 м. Длина кишечника зависит от вида потребляемой пищи Так, преимущественное использование продуктов растительного происхождения вызывает удлинение кишечника, а преимущест. венное использование продуктов животного происхождения-его животные обладают самым Поэтому травоядные укорочение. длинным кишечником, а плотоядные-самым коротким.

По особенностям своего строения и функциональной деятельно. сти кишечник делится на два больших отдела: тонкие и толстые кишки (рис. 18).

Тонкие кишки. Тонкие кишки-наиболее длинная часть кишечника; их протяженность равна 5-6 м. Диаметр тонких кишок 3-5 см. Несмотря на свою значительную длину тонкие кишки занимают в брюшной полости небольшой объем, так как собраны в клубок.

Тонкие кишки свободно подвешены на брыжжейке. Благодаря этому отдельные петли тонкого кишечника могут двигаться. Такое движение кишечника облегчает перемешивание и передвижение находящейся внутри него пищевой кашицы.

Тонкие кишки расчленяются на три отдела: двенадцатиперстная кишка, тощая кишка и подвздошная кишка. Двенадцатиперстная кишка-это самый верхний, начальный отрезок тонких кишок. Длина его равна приблизительно 15 см. За двенадцатиперстной кишкой следует тощая кишка. Длина ее составляет примерно  $\frac{2}{5}$  длины всей тонкой кишки. Тощая кишка переходит в подвздошную кишку, протяженность которой равна  $3/5$  длины тонких кишок. Между тощей и подвздошной кишками нет четкой границы.

Внутренняя поверхность стенки тонких кишок, как и всего пищеварительного аппарата, покрыта слизистой оболочкой. Здесь слизистая оболочка образует многочисленные круговые складки, что значительно увеличивает ее поверхность. В толще слизистой оболочки тонких кишок заложено бесчисленное количество (около 150 млн.) мельчайших желез, вырабатывающих и выделяющих как кишечный сок, так и слизь. Отличительной особенностью слизистой оболочки тонких кишок являются ворсинки (рис. 27)-мельчайшие выпячивания высотой около 1 мм. Через ворсинки (их около 4 млн.) осуществляется всасывание из кишечника конечных продуктов переваривания пищи.

Непосредственно под слизистой оболочкой находится так называемый подслизистый слой. В двенадцатиперстной кишке в этом слое располагается часть желез слизистого слоя кишечника. Мышечная оболочка кишечника состоит из двух слоев: внутрениего-кругового и наружного-продольного.

В стенке кишечника заложены специальные нервные образования-ауэрбаховское и мейснеровское сплетения, которые обеспечивают движения кишечника. Большое значение для передвижения пищевой кашицы внутри кишечника имеют перистальтические движения (перистальтика кишечника). Эти движения возникают в результате химического и механического раздражения стенок кишечника.

С наружной поверхности кишечник покрыт серозной оболочкой

Толстые кишки. Толстые кншки (рис. 18) резко отграничены от тонких кишок. Начало толстых кишок называется слепой кишкой (рис. 28). У места впадения тонких кишок в толстые находится специальная заслонка, которая пропускает пищевую кашицу только в сторону толстых кишок и препятствует ее обратному движению. От слепой кишки отходит червеобразный отросток. Он не принимает никакого участия в процессах пищеварения и представляет собой, как полагают, рудиментарный остаток.

Длина толстого кишечника не превышает 1,5-2м, диаметр достигает 5-7 см.

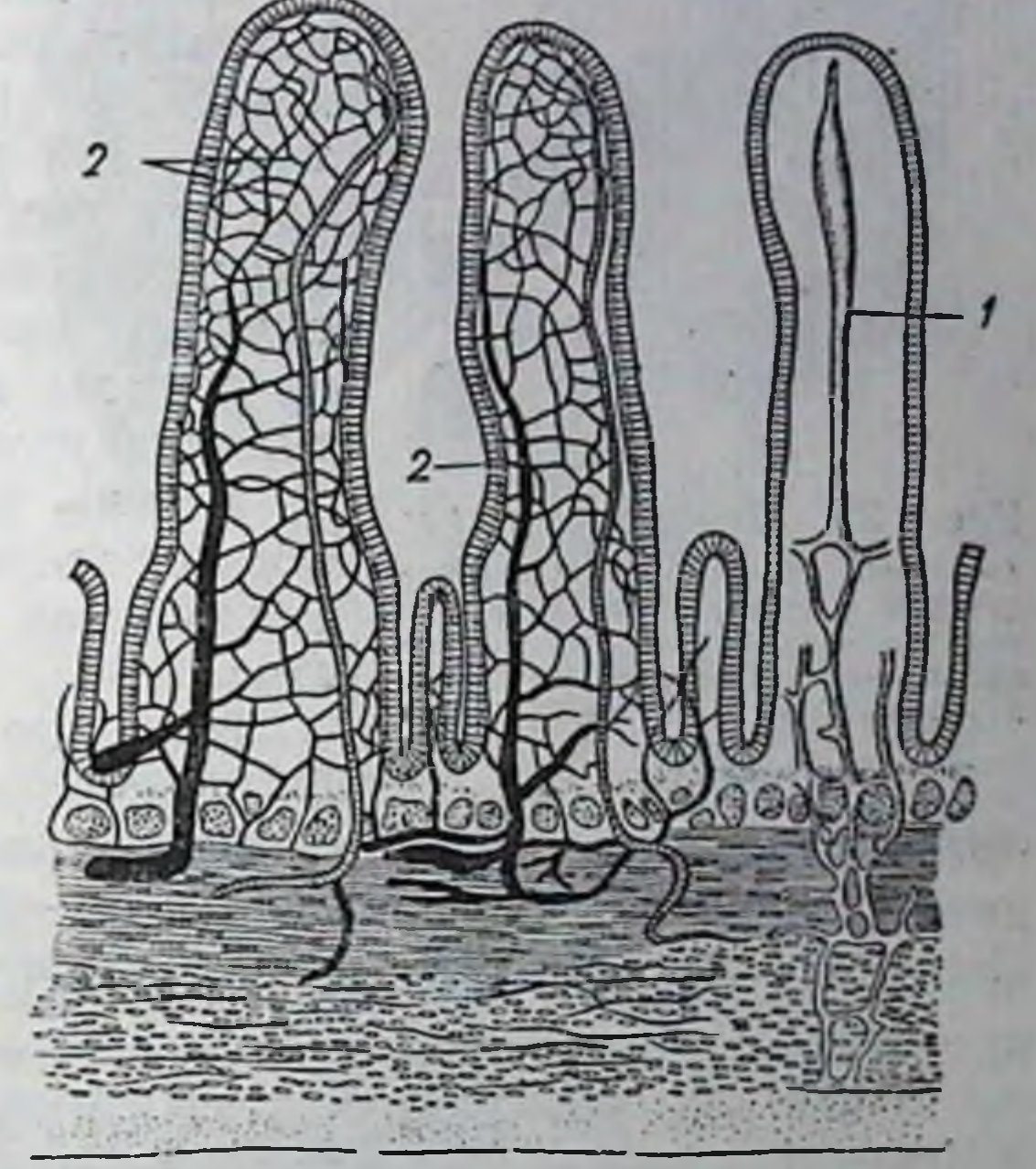

Рис. 27. Строение ворсинок слизистой оболочки тонких кишок:

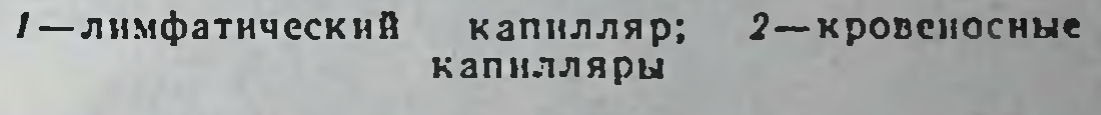

Внутренняя поверхность стенки толстых кишок также выстлана слизистой оболочкой. Под слизистой оболочкой находится мышечный слой, который состоит почти исключительно из круговых мышечных волокон. Продольный мышечный слой состоит из трех тяжей, стягивающих стенки толстых кишок, вследствие чего в стенках образуются характерные для толстых кишок выпячивания.

Поджелудочная железа. Большую роль в процессах переваривания пищи играет поджелудочная, или, как ее иначе называют, панкреатическая, железа (рис. 29), вторая по величине железа в организме<sup>1</sup>. Она располагается несколько книзу и сзади желудка.

1 Первая по величине железа-печень.

Поджелудочная железа состоит из тела, головки и хвоста Вся ее ткань делится на дольки, железистые клетки которых выра-

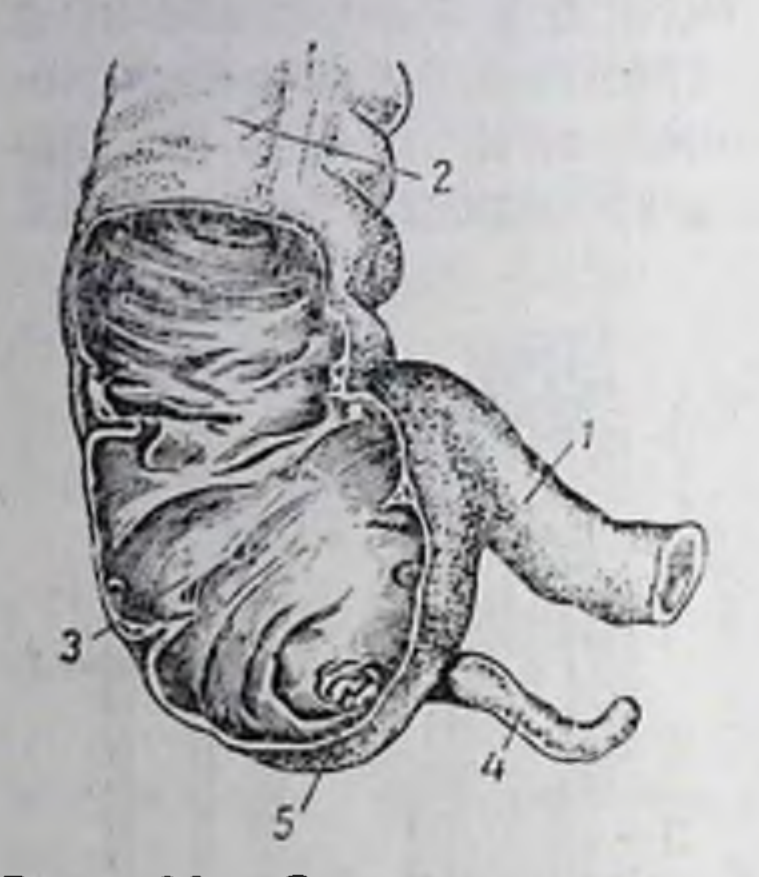

28. Слепая Рис. кишка: 1-конец тонкой кишки, впадающей в толстую кишку: 2толстая кишка: 3-слепая кишка; 4-червеобразный отросток; 5-отверстие червеобразного отростка

батывают поджелудочный, ИЛИ панкреатический, сок.  $\Gamma$ <sub>0</sub> следний по специальному протоку проходит в двенадцатиперстную кишку.

Среди долек поджелудочной железы находятся небольшие скопления клеток другой, в виде островков, железистой ткани. Эта ткань называется островковой или инсулярной<sup>1</sup>. Инсулярная ткань выделяет особое вещество-гормон инсулин, который поступает непосредственно в кровь и принимает участие в регуляции углеводного обмена.

Печень. К органам пищеварения относится также и печень, хотя ее участие в процессах переваривания пищи неве-ЛИКО.

Вес печени (рис. 30) достигает 1,5 кг. Она располагается в правом верхнем углу

брюшной полости. Особая, так называемая серповидная связка делит печень на две доли: большую-правую и меньшую-левую. Снизу печень тремя бороздами делится еще на четыре доли.

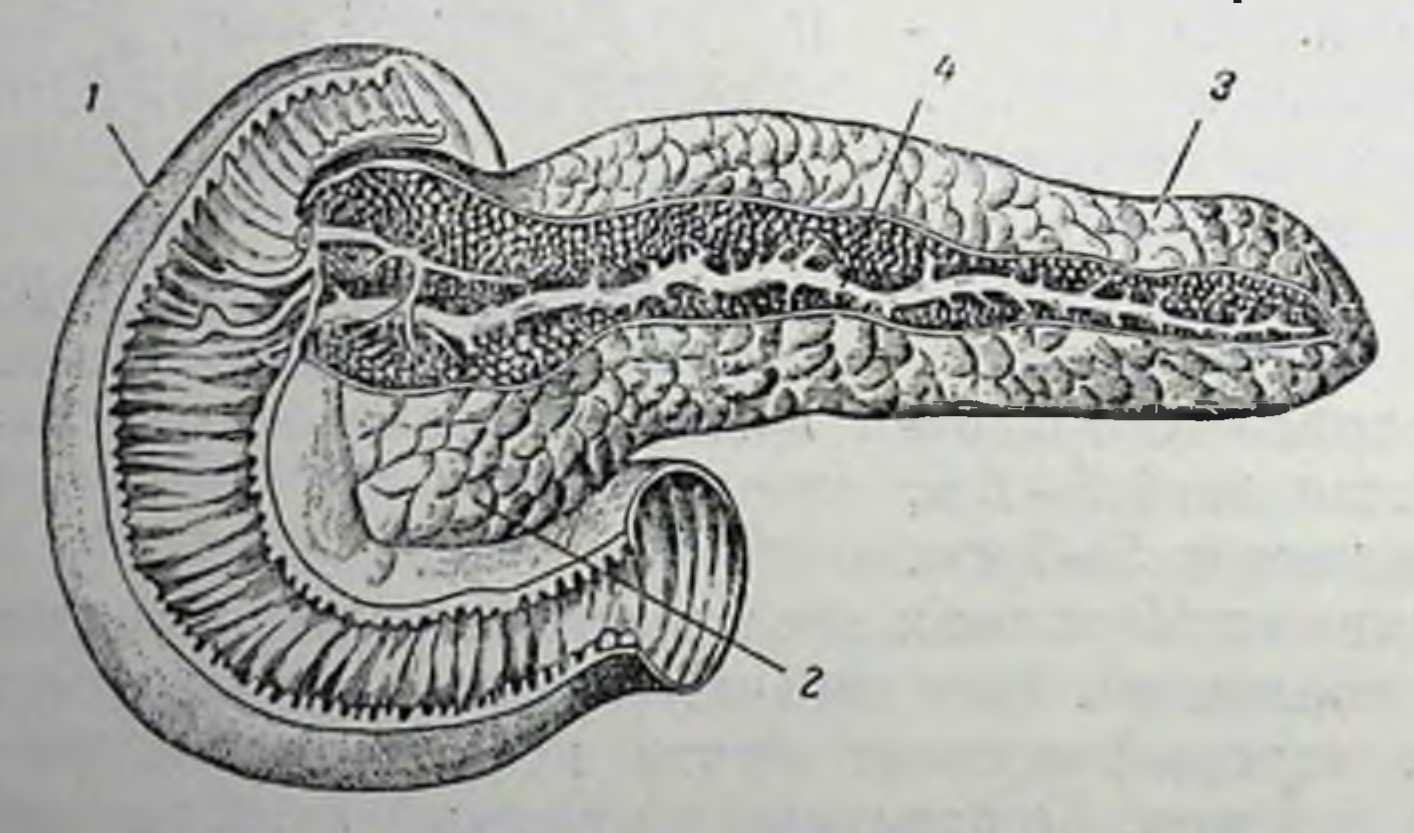

Рис. 29. Поджелудочная железа: 1-отрезок двенадцатиперстной кишки: 2-3-поджелудочная железа; 4-проток поджелудочной железы

Ткань печени состоит из множества мельчайших долек, каждая из которых образуется из сочетания большого количества железистых клеток. В печень поступает кровь, оттекающая по воротной вене из кишечника. Эта кровь подвозит к печени почти все

1 Инсула-островок (лат.).

#### Обработка пищи в ротовой полости

продукты переваривания пищи, которые всасываются из кишечника. Поэтому печень играет исключительно важную роль в процессах обмена веществ. Степень участия печени в этих процессах

настолько велика, что печень получила название лаборатории организма.

Железистые клетки печени вырабатывают желчь. Из клеток желчь поступает в узкие просветы между клетками-желчные ходы. Эти ходы соединяются в желчные протоки, а последние-в общий желчный про-TOK.

Общий желчный проток по выходе из печени соединяется с протоком подже-Через лудочной железы. этот проток желчь во время пищеварения поступает в двенадцатиперстную кишку.

Когда пищеварение прекращается, приостанавли-

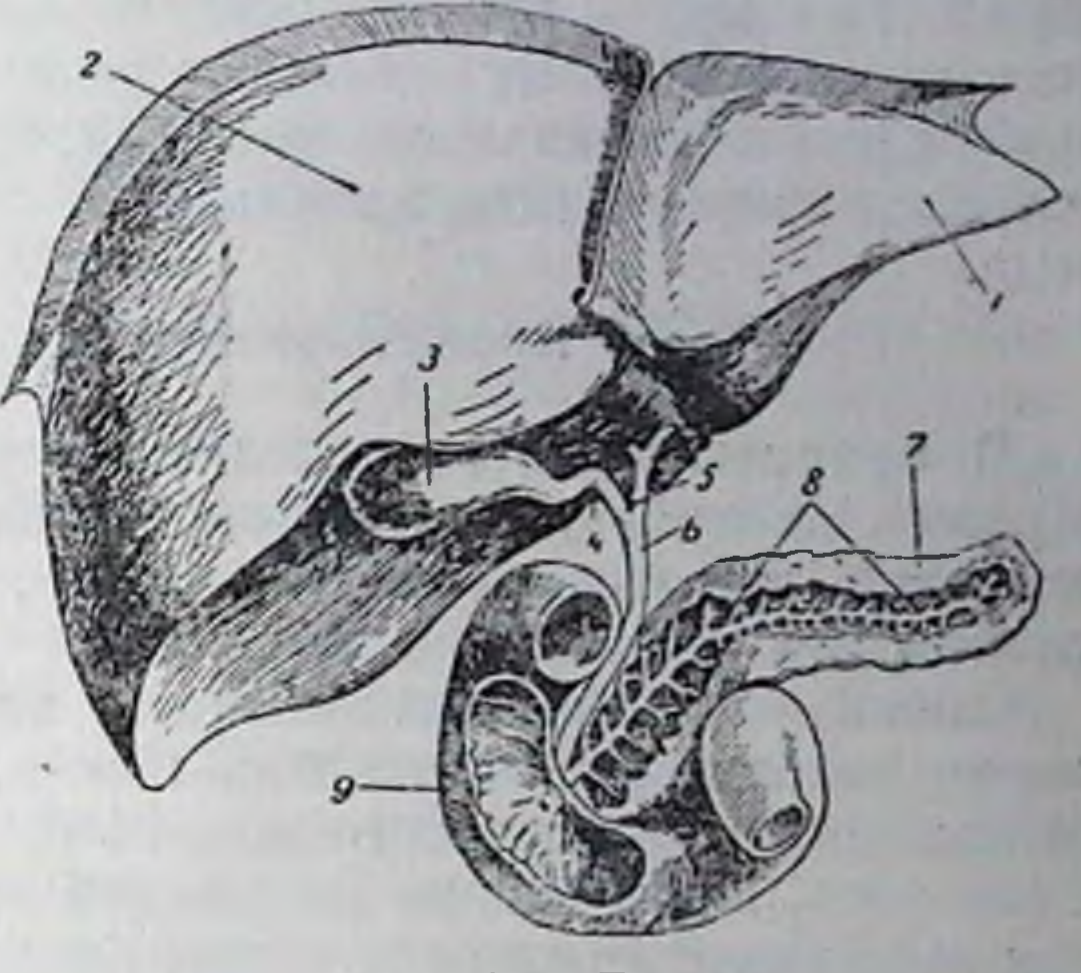

30. Печень: PHC.

1-левая доля печени: 2-правая доля печени; 3-желчный пузырь; 4, 5, 6-протоки желчного пузыря; 7-поджелудочная железа; 8-проток поджелудочной железы; 9-двенадцатиперстная кншка

вается и поступление желчи в двенадцатиперстную кишку. Желчь в это время накапливается в желчном пузыре, который находится на нижней поверхности печени. Из желчного пузыря желчь поступает в двенадцатиперстную кишку только во время процессов пищеварения.

ОБРАБОТКА ПИЩИ В РОТОВОЙ ПОЛОСТИ

Жевание ПИЩИ  $45$ 

Жевание-сложный процесс, в осуществлении которого принимает участие кроме зубов еще и большая группа мышц: жевательные мышцы, мышцы языка и мышцы щек.

Жевание представляет собой безусловный рефлекторный процесс, который возникает в результате соответствующих раздражений плотной пищей слизистой оболочки полости рта. Эти раздражения возбуждают окончания второй и третьей ветвей тройничного нерва (5-я пара черепномозговых нервов). По этим ветвям возбуждение передается соответствующему двигательному центру, который обусловливает сокращения мышц.

В регуляции жевательных движений большая роль принадлежит условным рефлексам.

Жевательные движения способствуют не только измельчению пищи, но и отделению слюны и, что особенно важно, подготовке желудка к приему поступающей в него пиши. Желудок до начала обработки пищи во рту находится в неактивном состоянии; во время пережевывания пищи возникают импульсы, которые споссбствуют возбуждению деятельности желудка, без чего пища в течение длительного времени задерживалась бы в желудке в непереваренном виде.

#### Пропитывание пищи слюной

В пропитывании пищи слюной принимает участие главным образом та слюна, которая вырабатывается большими слюнными железами, так как количество слюны, отделяемое маленькими железами, для этого слишком мало.

Слюна маленьких слюнных желез служит в основном для увлажнения полости рта, что очень важно, так как при пересыхании ротовой полости затруднительно не только пережевывать пищу, но и говорить. Пересыхание же ротовой полости возможно готому, что при дыхании с каждым выдохом выделяются водяные пары, часть которых образуется за счет влаги ротовой полости. Эта потеря влаги компенсируется непрерывной секрецией слюны маленькими слюнными железами.

Химический состав слюны. Слюна-это бесцветная, слегка опалесцирующая жидкость, которая легко пенится и тянется в нити. Она несколько мутна, так как в ней взвешены слущивающиеся отмершие клетки слизистой оболочки и лейкоциты. Реакция слюны обычно слабо щелочная и даже нейтральная, однако она может значительно меняться в зависимости от тех раздражителей, которые вызывают слюноотделение. Поэтому рН слюны, колеблющееся в пределах около 7,5, может в одних случаях смещаться до 5,25 (кислая слюна), а в других-до 8,5 (щелочная слюна). При жевании, независимо от вкусовых свойств пищевых раздражителей, реакция слюны всегда бывает слабо щелочной.

Удельный вес слюны колеблется от 1,002 до 1,008. В состав слюны входят различные минеральные соли. Среди них чаще всего встречаются хлориды, фосфаты, бикарбонаты, азотнокислые соли и, нередко, следы сульфатов. В отдельных случаях слюна содержит ничтожные количества роданистой кислоты. В слюне обнаруживается большое количество аммиака.

Из органических соединений слюна содержит белки-муцин, альбумин и глобулин-и ферменты-амилазу (птиалин), мальтазу, оксидазу и пептидазу. Кроме того, в слюне находятся аминокислоты, креатинин, мочевая кислота и мочевина. Мочевина синтезируется слюнными железами, подобно тому как она синтезируется и другими железами; креатинин и мочевая кислота в небольших количествах выводятся слюной из организма. The most of the decoration of the top

Роль слюны в обработке пищи. Роль слюны в обработке пищи весьма разнообразна. Во-первых, слюна увлажняет пищу, что содействует ее разрыхлению и последующему заглатыванию. Во-вторых, благодаря содержанию в слюне ряда ферментов-птиалина, мальтазы, оксидаза, пептидазы и др., - она способствует и некоторому начальному химическому изменению пищевых веществ. Наконец, пропитывание пищи слюной облегчает последующее переваривание пищи в желудке.

Основное участие в процессах химической обработки пищи принимает птиалин. Он производит гидролиз крахмала, который проходит ряд стадий, связанных с образованием различных декстринов (амилодекстрины, эритродекстрины, мальтодекстрины) и мальтозы, превращающейся затем под влиянием мальтазы в глюкозу.

Так как пища находится в ротовой полости непродолжительное время (15—20 секунд), птиалин не успевает расщепить весь содер-<br>жащийся в пище крахмал и дальнейшее переваривание его птиалином продолжается еще некоторое время в желудке (до полного пропитывания пищи желудочным соком).

Из-за кратковременности пребывания пищи в ротовой полости не успевает в достаточной мере проявиться влияние и других ферментов, содержащихся в слюне. Основная же роль слюны в обработке пищи выявляется при дальнейшем ее переваривании в желудке.

В результате исследований, проведенных И. П. Павловым, было установлено, что если животным вводить непосредственно в желудок хорошо измельченную и достаточно увлажненную водой (но не обработанную слюной) пищу, она значительно медленнее переваривается в желудке, чем пища, подвергшаяся нормальному воздействию слюны. Оказалось, что слюна способствует секреции желудочного сока. Таким образом, обработка пищи в ротовой полости слюной-необходимое условне обеспечения ее дальнейшего переваривания в желудке.

Секреция слюны большими слюнными железами, в противоположность секреторной деятельности малых слюнных желез, не протекает непрерывно. До начала приема пищи большие слюнные железы находятся в состоянии относительного покоя. Этот покой устраняется целым рядом условий, связанных с приемом пищи.

Условия, обеспечивающие секрецию слюны. Секреция слюны представляет собой рефлекторный процесс, требующий для своего возникновения влияния соответствующих раздражителей. Рецепторами рефлекторного пути слюноотделения являются нервные окончания черепномозговых нервов, заложенные в слизнстой оболочке ротовой полости, главным образом языка. Пища является химическим, термическим и механическим раздражителем, который возбуждает эти рецепторы. Очень активны в этом отношении химичеСистема органов пищеварения и процессы перевиривания пищи

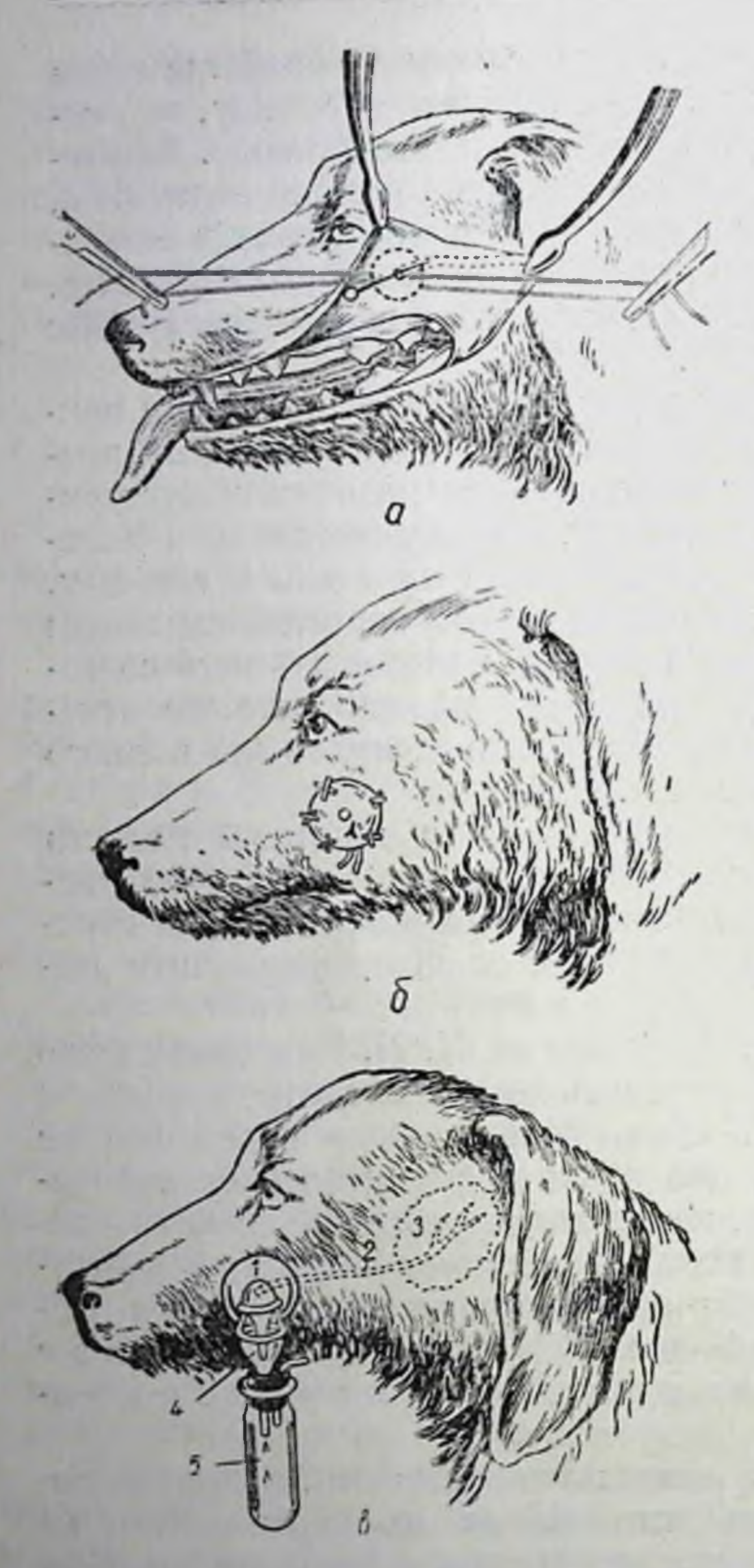

48

 $Oco6$ раздражители. ские значение среди них имеют так называемые вкусовые вещевозбуждающие ства, вкусовые рецепторы.

Представление о влиянии различных раздражителей на больслюнные железы укрепишие лось после того, как Глинским в лаборатории Павлова была разработана специальная методика, позволяющая собирать чистую. не смешанную с пищей слюну из любой железы в отдельности. Метод этот заключается в выведении у собак (при помощи небольпой хирургической операции) протока той или иной большой слюнной железы наружу (рис. 31). Выделяющаяся через этот проток слюна не попадает в ротовую полость, а стекает по наружной поверхности щеки. Если в области приживленного протока приклеить к щеке собаки воронку с таким расчетом, чтобы выводное отверстие протока оказалось в центре воронки, то слюна будет вытекать по каплям из отводнок трубки воронки. Выделяющуюся слюну легко собирать в подвешиваемый к воронке градуированный стеклянный сосуд.

При помощи этой методики было установлено, что ни одна желез не из больших слюнных выделяет слюны натощак. Однако как только собаке дается пища,

Рис. 31. Наложение фистулы околоушной слюнной железы:

а—отпрепаривованне протока околоушной железы; б-вшивание протока отверстием наружу: в-фистула околоушной слюнной железы: 1-отверстие протока околоушной железы. 2-проток околоушной железы, 3-околоушная железа, 4-воронка, через которую оттекает слюна, b-сосудик, в котором собирается слюна

у нее сразу же начинает оттекать слюна.

Измерение количества выделяемой слюны и исследо- $CO$ вание как химического става, так и некоторых физико-химических ее свойств показало, что при введении в ротовую полость пищевых, особенно вкусовых, веществ большие слюнные железы вы-

деляют в соответствии с особенностями этих веществ различное количество слюны различного химического состава.

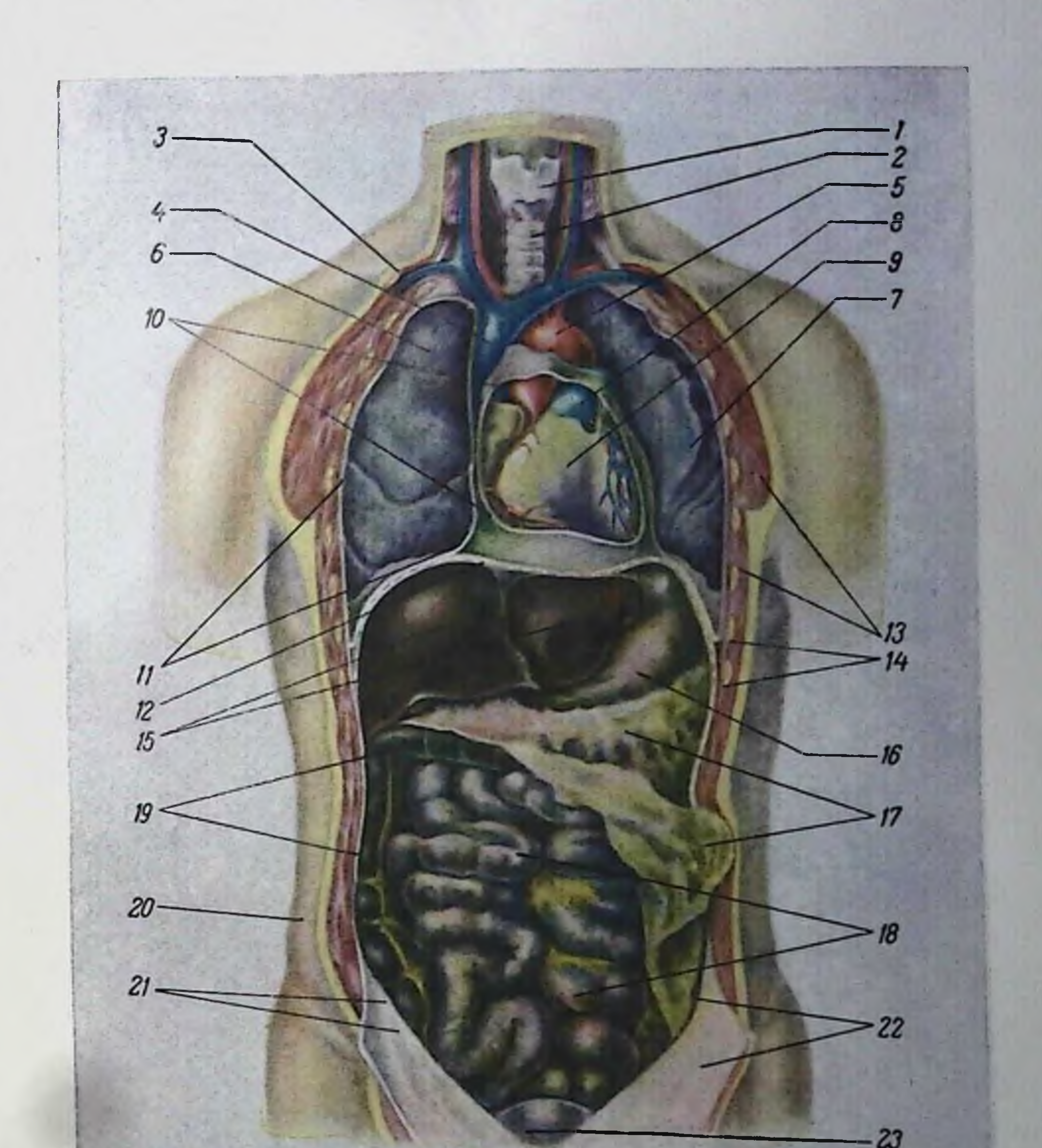

# Расположение внутренних органов:

1 - гортань, 2 - трахея, 3 - ключица (поперечный разрез), 1 - верхняя полая вена,  $5$  - аорта,  $6$  - правое легкое,  $7$  - левое легкое (оттянуто в сторону, чтобы обнажить сердце),  $8$  - легочная артерия,  $9$  - сердце,  $10$  - околосердечная сумка.  $11$  - плевра, 12 - днафрагма, 13 - мышцы (в разрезе), 14 - ребра (в разрезе), 15 - исчень, 16 - желудок, 17 - сальник, 18 - топкие кишки, 19 - толстые кишки, 20 - кожа и подкожная клетчатка (в разрезе), 21 - сленая кишка с червеобразным отростком, 22 - брюшина, 23 - мочевой пузырь

Химические раздражители слюноотделения. Действие различных химических раздражителей на слюноотделение неодинаково. Оно зависит от того места в ротовой полости, на которое действуют раздражители. Наибольшая степень секреции больших слюнных желез наблюдается при действии химических раздражителей на корень языка. Меньше выделяется слюны при действии этих раздражителей на кончик языка. Наконец, секреции слюны почти не происходит при действии химических раздражителей на слизистую оболочку губ, неба и щек.

Один и тот же химический раздражитель (одно и то же кислое, сладкое или горькое вещество) может вызывать у человека различную интенсивность слюноотделения в зависимости от силы действующего раздражителя (т. е. от его концентрации) и от длительности его действия. Так, существует минимальная сила раздражителя (минимальная концентрация действующего вещества), способная еще обусловить слюноотделение. При повышении силы раздражителя увеличивается интенсивность секреции слюны, причем одновременно сокращается тот период времени, в течение которого секреция достигает максимальной (для данной силы раздражителя) величины. При дальнейшем увеличении силы раздражителя секреция ослабляется и даже полностью исчезает (торможение секреции). В этом случае следует использовать какой-нибудь другой раздражитель слюноотделения, который может снять возникшее торможение.

раздражители слюноотделения. Большую Термические роль в возбуждении слюноотделения играют и термические раздражители. В результате опытов установлено, что холодная вода или нагретая до 50° не вызывает слюноотделения. Вода, нагретая до 55-60°, вызывает отделение слюны, если только раздражение прикладывается к корню языка, к нижней губе или к боковым частям верхней губы. Воздействие теплового раздражителя на другие участки слизистой оболочки ротовой полости слюноотделения не вызывает. Таким образом, раздражения, вызываемые термическим фактором, также строго локализованы, т.е. зависят от воздействия только на определенные участки слизистой оболочки. Механические раздражители слюноотделения. Механические факторы также могут возбуждать слюноотделение. При поступлении в ротовую полость какого-нибудь измельченного сухого вещества обычно возникает значительное слюноотделение. Так, например, сухой мясной порошок вызывает значительно большее отделение слюны, чем свежее мясо; сухарный порошок-большее, чем хлеб, и т. д. Предварительно смоченные сухарный или мясной порошок вызовут такое же слюноотделение, как свежее мясо и хлеб. Следовательно, при механическом возбуждении

 $\mathbf{4}$ Физиология питания

слюноотделения большую роль играетсте. пень обезвоженности действующего раз дражителя. Исключением является молоко, которое вызы на значительно большую секрецию слюны, чем мясо или хлеб. Происходит это потому, что примесь большого количества слюны к молоку способствует при последующем его створаживании в желудке образованию более рыхлого свертка, благодаря чему молоко усваивается лучше.

Приспособительная функция слюнных желез. Слюнные железы при воздействии различных химических, термических и механи. ческих раздражителей выделяют различную слюну. Вместе с тем воздействие одного и того же раздражителя всегда вызывает у одного и того же индивидуума выделение слюны одинаковой как по количеству, так и по своему качественному составу.

В результате многочисленных исследований И. П. Павлов пришел к выводу, что в основе такого явления лежит приспособление слюнных желез к особенностям тех раздражителей, которые обусловливают слюноотделение.

Приспособление, лежащее в основе всех процессов жизнедеятельности организма, обеспечивается нервной системой. Процессы приспособления играют большую роль и в деятельности пищеварительного аппарата.

Условнорефлекторное («психическое») возбуждение секреции слюны. Возбуждение секреции слюны может наступить и в том случае, когда пища не съедается, т. е. когда еще не успевают возникнуть раздражения тех рецепторов, которые заложены в слизистой оболочке полости рта. Один внешний вид пищи, ее запах, а у людей даже одно только мысленное представление о пище, могут вызвать слюноотделение. Такое слюноотделение Павлов назвал «психическим», так как оно возникает на основе раздражения рецепторов (зрительных, обонятельных), не имеющих никакого отношения к рецепторам, заложенным в полости рта. Это раздражение связано с чисто психическим процессом, определяющим положительное отношение к видимой или воображаемой пище. Такое условнорефлекторное, «психическое», слюноотделение не является прирожденным, оно возникает только в том случае, если соответствующая пища была использована несколько раз.

В этом отношении большой интерес представляют опыты Цитовича. Выращивая щенят одного помета, Цитович установил, что если в течение определенного времени (несколько месяцев) кормить их одним только молоком. то вид хлеба и даже мяса не вызывает у них никакой секрециислюны. Вместе с тем у щенят наблюдалось значительное слюноотделение при виде молока1.

Когда же щенят стали кормить хлебом и мясом, то вид этих продуктов. не оказывавших раньше никакого влияния на слюнные железы, стал вызы-

У всех щенят задолго до начала опытов были выведены наружу протоки околоушных желез.

Nine Jane L. L. Le Holl

#### Пищеварение в желудке

вать обильную секрецию. Следовательно, когда у животных вкусовое ощущение при съедании хлеба или мяса сочеталось с восприятием внешнего вида и запаха этих продуктов, у них возникли и закрепились соответствующие условнорефлекторные связи. Благодаря этим связям внешние признаки хлеба или мяса стали вызывать тот возбудительный процесс, который раньше возникал только при съедании этих продуктов.

Условнорефлекторную природу «психнческого» слюноотделения подтверждает и тот факт, что оно никогда не появляется у животных, у которых предварительно удалили кору головного мозга. Вместе с тем у этих животных слюноотделение протекает нормально, если пища им вводится непосредственно в ротовую полость. Благодаря этим опытам установлено, что удаление коры головного мозга разрушает условные, но сохраняет безусловные рефлексы.

Аналогичные слюноотделительные условные рефлексы развиваются и у людей. Недаром люди говорят, что при мысли о вкусной пище «слюнки текут».

Условнорефлекторное торможение секреции слюны. Наряду с условными рефлексами, возбуждающими секрецию слюны, могут возникать рефлексы, тормозящие слюноотделение, если возникают неблагоприятные условия для приема пищи. Так, если прием какой-нибудь пищи сочетается с неприятными вкусовыми ощущениями, с неприятным, раздражающим запахом и т. п., то один только вид или запах такой пищи вызывает отрицательную реакцию, остановку слюноотделения и даже торможение деятельности всего пищеварительного аппарата.

### ПИЩЕВАРЕНИЕ В ЖЕЛУДКЕ

Измельченная и обильно пропитанная слюной пища небольшими порциями поступает в желудок. В желудке начинается подлинное переваривание пищи. При этом пища, в зависимости от ее химического состава и физических особенностей, остается в желудке длительное время-в течение нескольких часов.

Переваривание пищи в желудке осуществляется при помощи желудочного сока. Во время переваривания пищи стенки желудка интенсивно сокращаются (моторика желудка). Благодаря этим сокращениям происходит тщательное непрерывное перемешивание пищевой кашицы.

Секреция желудочного сока возникает только к моменту приема пищи. В это время начинается и моторика желудка.

Наблюдаемый натощак «покой» желудка является результатом отсутствия возбуждения его деятельности и даже возникшего торможения, которое наблюдается всякий раз, как только заканчиваются в желудке процессы переваривания пищи. Возбуждение секреции и моторики желудка, необходимое при приеме пищи, требует предварительного снятия указанного торможения. Это достигается воздействием соответствующих раздражителей, которые оказывают свое влияние в основном через нервную систему.

Таким образом, чтобы обеспечить процессы переваривания пищи в желудке, необхо димо прежде всего привести его в такое активное состояние, которое обеспечило бы оптимальное развитие как секреции желудочного сока, так и моторики **K** e. лудка.

### Секреция желудочного сока

Метод добывания желудочного сока

Секреторная деятельность желудка характеризуется рядом свое. образных особенностей, изучение которых потребовало прежде всего исследования секретируемого сока. С этой целью была раз. работана специальная методика получения желудочного сока как у людей, так и у животных. Исследовання желудочного сока животных представляют большой интерес потому, что они дали возможность экспериментально установить те условия, при которых происходит оптимальная деятельность желудка.

Так как желудочный сок начинает выделяться только с момента приема пищи, его извлекают обычно после ее приема.

С целью получения желудочного сока у людей вводят через рот в желудок специальную длинную резиновую трубку-зонд. Наружный конец его погружают в сосуд, предназначенный для сбора желудочного сока. Когда зонд проходит глоточное отверстие и попадает в пищевод, он производит механическое раздражение рецепторов слизистой оболочки пищевода, в результате чего рефлекторно открывается вход в желудок, в который сразу же проникает зонд. В желудке зонд также оказывает механическое раздражение на рецепторы слизистой оболочки, в связи с чем начинаются усиленные рефлекторные движения стенок желудка. Под влиянием этих движений содержимое желудка фонтаном выбрасывается через зонд

в подставленный сосуд.

Извлечение желудочного сока у животных, обычно у собак, осуществляется через специально сделанное оперативным путем отверстие (фистула желудка), в которое вшивается фистульная трубка.

В результате опытов было установлено, что у здоровых животных (и людей) натощак из желудка ничего не выделяется. Однако при кормлении животного, через несколько минут после того, как пища стала поступать в рот, из фистулы начинает по каплям вытекать содержимое желудка. В этих опытах вытекавшая жидкость не представляла собою чистого желудочного сока, так как она вытекала всегда с примесью пищи, слюны и слизи. И. П. Павлов и Шумова-Симоновская разработали новый метод, который заключался в том, что при наложении фистулы желудка перерезался пищевод (эзофаготомия). При этом оба конца перерезанного пищевода отдельно друг от друга приживлялись отверстиями наружу к коже шеи (рис. 32).

При кормлении оперированных таким образом собак прожеванная и проглоченная ими пища, не попадая в желудок, целиком выва-

ливалась из верхнего отпищевода (мнимое резка кормление), а из фистулы пустого желудка начинала выделяться жидкость, которая представляла собой уже чистый желудочный сок. Однако и эта методика имела недостатки, так как нельзя было выяснить, какое влияние на секрецию желудочного сока оказывает поступление в желудок пищи разного состава. Для разрешения этого вопроса И. П. Павлов разработал новый метод.

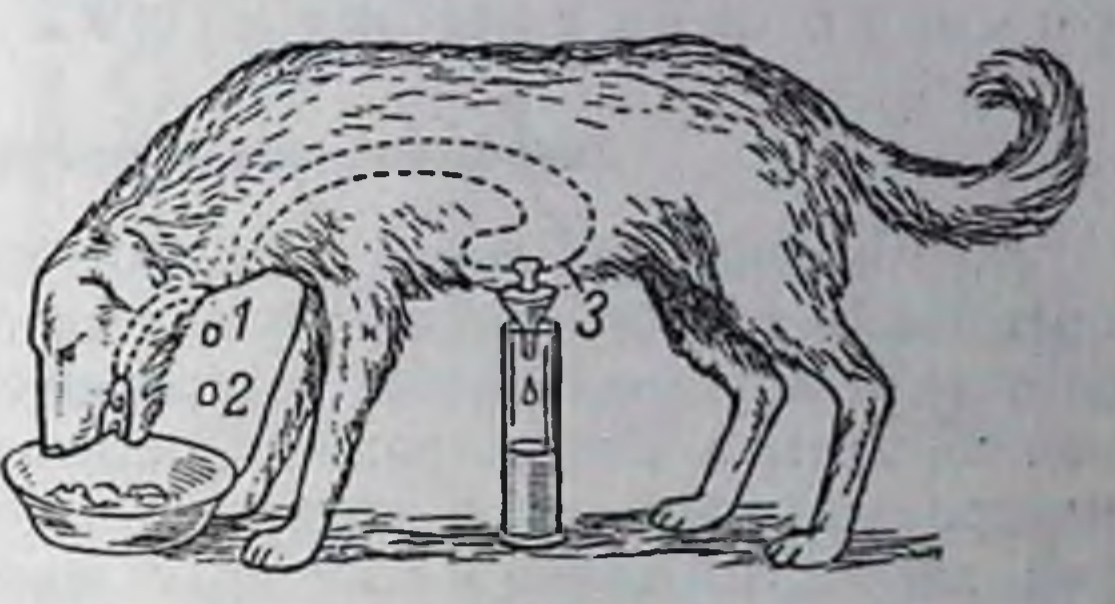

Рис. 32. Эзофаготомированная собака с фистулой желудка (мнимое кормление): 1-место перерезки пищевода; 2-пища, вы-<br>падающая через отверстие перерезанного пище-<br>вода; 3-фистула желудка

По этому методу из стенки желудка выкраивается небольшой лоскут с таким расчетом, чтобы он мог образовать так называемый маленький желудочек, отделенный OT

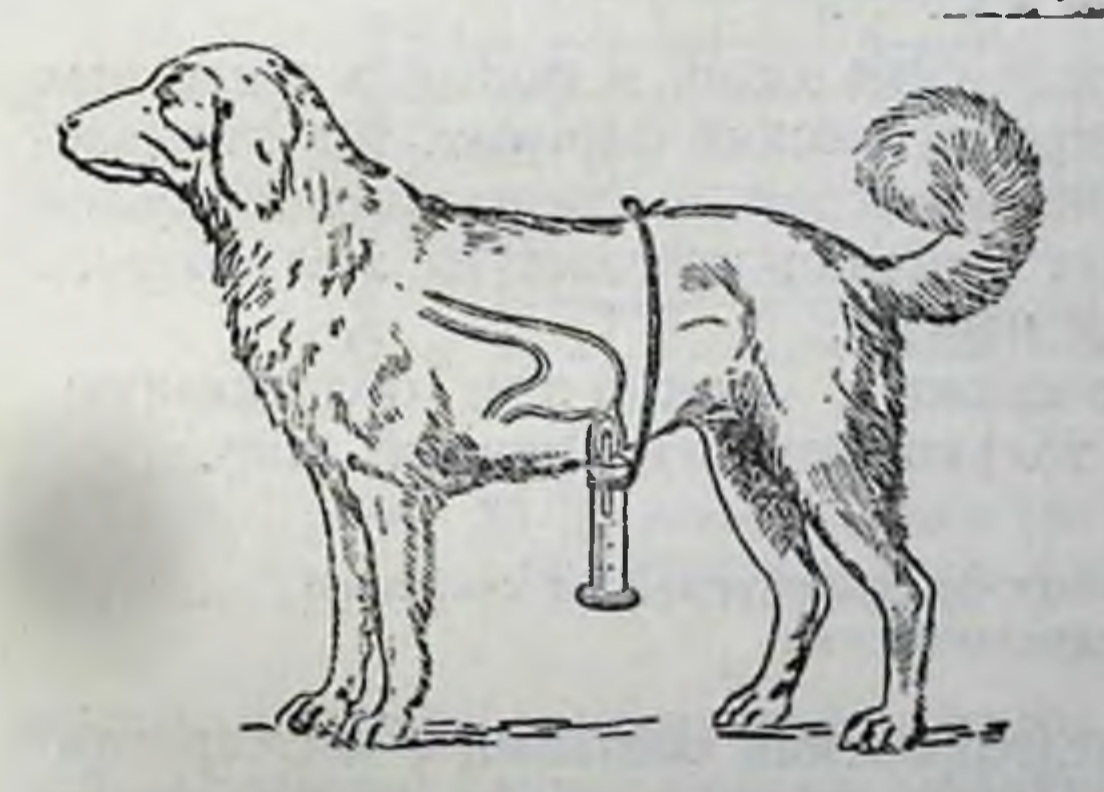

большого перегородкой из слизистой оболочки (рис. 33). Остающаяся открытой нижняя часть маленького желудочка, образуя небольшое отверстие, в которое вставляется трубка, подшивается к кожной ране. При такой операции почти полностью сохраняется целостность нервов, заложенных в стенках желудка, благодаря чему связь маленького желудочка (как и большого) с центральной нервной системой не нарушается.

Рис. 33. Собака с изолированным маленьким желудочком (по Павлову)

В результате опытов, проведенных над оперированными указанным образом животными, было установлено, что те условня, которые вызывают секрецию сока в большом желудке, обусловливают аналогичную секрецию и в маленьком желудочке. При этом количество желудочного сока, отделяемое малым желудочком, оставалось в постоянном и определенном отношении к количеству, секретируемому большим желудком, а химический состав желудоч ного сока как большого, так и маленького желудка был одинаковым

Исследования, проведенные этим методом, позволили установить, что если на организм не действуют никакие возбудители секреции желудочного сока, то железы желудка остаются в покое.

### Химический состав желудочного сока

Желудочный сок людей и плотоядных животных (собак, кошек) представляет собой бесцветную жидкость, резко кислого вкуса Этот вкус обусловливается содержанием в желудочном соке соляной кислоты в концентрации, достигающей, в среднем, 0,5%. Из минеральных элементов желудочный сок содержит хлористый натрий, хлористый калий и хлористый аммоний, а также фосфаты и некоторое количество сульфатов.

Желудочный сок содержит белки и ферменты. Из числа этих ферментов основное значение принадлежит протеолитическому ферменту-пепсину. Активность пепсина в желудочном соке обеспечивается высоким содержанием в последнем соляной кислоты.

Пепсин выделяется железами желудка в неактивном (зимогенном) состоянии. Переход неактивного пепсина (пепсиногена) в активный осуществляется под влиянием соляной кислоты. Сущность этого процесса заключается в отщеплении от пепсиногена парализатора.

Кроме пепсина, в желудочном соке детей и молодых животных содержится еще и другой протеолитический фермент, так называемый химозин или сычужный фермент, свертывающий белок молока. В организме взрослых химозин исчезает из желудочного сока и его функцию выполняет пепсин.

Желудочный сок содержит также и липазу, обладающую

способностью гидролизовать только эмульгированный жир.

#### Влияние различных пищевых раздражителей на секрецию желудочного сока

В результате опытов, проведенных над собаками с изолированным малым желудочком, было установлено, что в тех случаях, когда животное в течение только 1-2 минут ест мясо, секреция желудочного сока начинает возникать приблизительно через 8 минут после начала еды<sup>1</sup>. Затем отделение желудочного сока быстро увеличивается и достигает своего максимума к концу первого или

Период времени с момента приема пищи до начального момента отделения желудочного сока называется латентным периодом сокоотделения.

к началу второго (редко позже) часа. В последующие часы интенсивность секреции быстро падает и к концу 5-6 часа снижается почти до нуля (рис. 34). При этом оказалось, что максимальной протеолитической активностью обладает сок, отделяющийся в те-

чение первого часа, после чего сила протеолитического действия быстро падает (рис. 35).

Несколько иной характер отделения желудочного наблюдается сока после съедания хлеба. B **ЭТОМ** случае сок начинает отделяться обычно через 6-7 минут (латентный период короче), сокоотделения причем наибольшее его количество отделяется в пер-

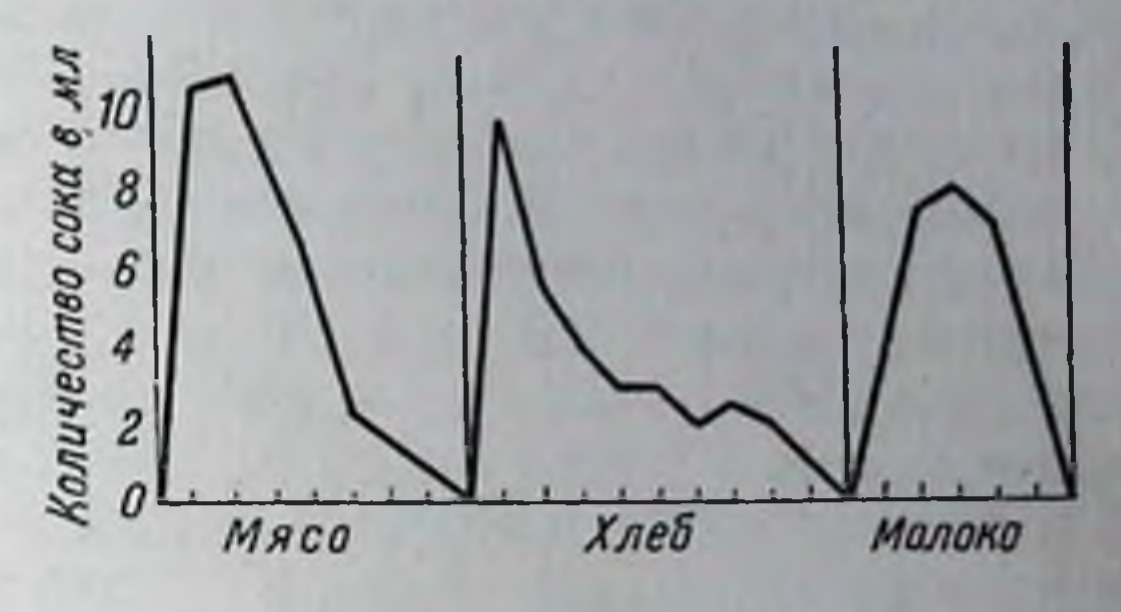

Рис. 34. Ход отделения желудочного сока из маленького желудочка при съеданни мяса, хлеба и молока

вый час. Во второй час отделение сока снижается сразу почти вдвое, а затем медленно, в течение 6-8 часов, падает до нуля. Таким образом, переваривание хлеба (200 г) в желудке продолжается 8-10 часов (рис. 34). Интересно отметить, что сила желу-

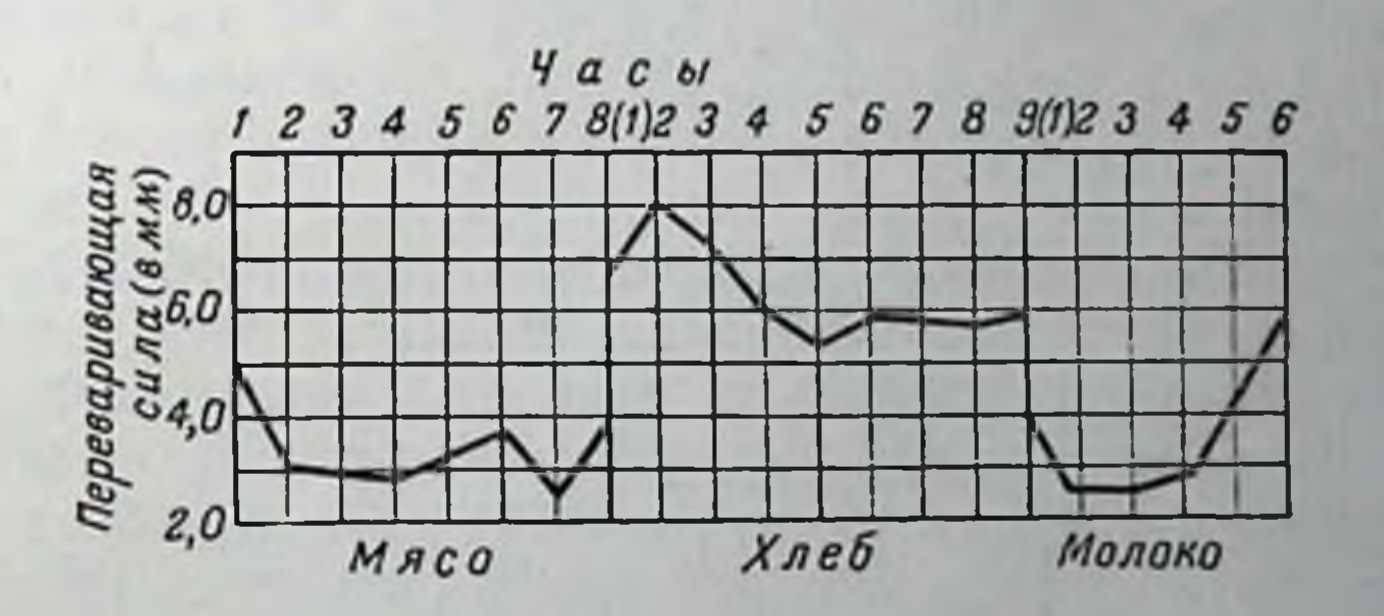

Рис. 35. Переваривающая сила желудочного сока при съедании мяса, хлеба и молока

дочного сока при переваривании хлеба значительно больше, чем при переваривании любых других продуктов, в том числе мяса и молока (рис. 35).

Своеобразный характер отделения желудочного сока обнаружи вается при переваривании молока (600 см). Желудочный сок в этом случае начинает отделяться только через 9 минут после приема молока, медленно усиливается, достигает макси ума лишь во втором, а чаще всего даже в третьем часу; после этого отделение сока быстро падает и к концу шестого часа прекращается (рис. 34). Переваривающая сила этого сока бывает высокой уже с самого начала его отделения, затем она быстро снижается, но к концу отделения снова значительно повышается (рис. 35).

Благодаря этим исследованиям, проведенным в лабораториях И. П. Павлова, можно сделать вывод, что каждый родпищи, независимо от съеденного количества вызывает совершенно специфичный для него характер секреции желудочного сока

При исследовании интенсивности желудочной секреции, вызванной различными количествами одного и того же рода пищи, было установлено, что количество желудочного сока, отделяемого за весь период переваривания определенного рода пищи, в известной мере пропорционально съеденному количеству. При этом наблюдается известное влияние количества пищи на продолжиее переваривания в желудке. тельность Так, если увеличение вдвое количества съедаемой пищи сопровождается увеличением вдвое количества отделяемого за весь пищеварительный период желудочного сока, то продолжительность переваривания удлиняется при этом, приблизительно, в 1,5 раза. Определенное влияние на секрецию желудочного сока оказывает и объем съеденной пищи. Одновременно с этим было обнаружено, что с увеличением секреции желудочного сока повышается его кислотность, но ослабляется переваривающая сила.

Опыты с неодинаковыми по весу, но, приблизительно, равными по содержанию белка видами пищи (100 г мяса, 250 г белого хлеба, 600 г молока) обнаружили, что наиболее легко перевариваются в желудке белки молока и что продукты растительного происхождения предъявляют особенно большие требования к работе желудочных желез. На основании этих данных И. П. Павлов пришел к вы-

воду, что различные пищевые раздражители оказывают различное влияние на секреторную деятельность желудка.

### Механизм секреции желудочного сока. Первая и вторая фазы секреции

Если собаку с перерезанным пищеводом кормить большими кусками мяса, то животное захватывает его, разрывает на более мелкие куски и проглатывает. Однако проглоченное мясо не попадает в этом случае в желудок, а тотчас же вываливается из верхнего отверстия перерезанного пищевода. Так как при таком мнимом кормлении животное не насыщается, оно снова захватывает выпавшую пишу, заглатывает ее и снова теряет. Этот процесс может продолжаться 2-3-4 и больше часов. В это время из фистулы животного вытекает большое количество желудочного сока очень высокой переваривающей силы.

Благодаря опытам с «мнимым кормлением» было установлено. что уже одно только разрывание и заглатывание пищи обусловливает очень сильное многочасовое возбуждение желудочных желез.

Аналогичные исследования были проведены и над людьми, которым вследствие несчастных случаев (ожог пищевода, обусловливавший рубцовое его сужение, т. е. непроходимость) необходимо было наложить фистулу желудка, через которую их кормили до излечения. Эти исследования полностью подтвердили приведенные выше результаты опытов над собаками и дополнили их. Было установлено, что даже одно только прожевывание пищи с последующим выплевыванием пищевой кашицы, при котором ничего в желудок не попадает, вызывает усиленное отделение желудочного сока, беспрерывно вытекающего через имеющуюся у больных фистулу. При этом оказалось, что большую роль в возбуждении секреции желудочного сока, как и в возбуждении секреции слюны, играют внешний вид, запах и вкус пищи.

Эти исследования позволили сделать вывод, что раздражения, вызываемые как внешними особенностями пищи (ее внешний вид и запах), так и процессами переработки ее в ротовой полости (жевание и пропитывание слюной), являются интенсивными стимуляторами желудочной секреции.

Механизм возбуждения секреции желудочного сока представляет собой сложное сочетание условных и безусловных рефлексов. Это возбуждение передается по блуждающим нервам. При пере-резке блуждающих нервов мнимое кормление не возбуждает больше секреции желудочного сока. Поэтому принято считать, что блуждающие нервы являются секреторными нервами желудочных желез, т. е. нервами, по которым возбуждение, исходящее из соответствую-

щих пунктов коры головного мозга и подкорковых центров, направляется к железам желудка.

Однако секреция, которая возникает под влиянием внешнего вида пищи и в результате последующей ее обработки в полости рта, не может обеспечить всего процесса переваривания пищи в желудке, протекающего обычно несколько часов. Поэтому считают, что это отделение желудочного сока является только как бы первон секреции, которая снимает предшествовавшее ей фазой торможение желез желудка и обеспечивает возможность дальнейшего их возбуждения под влиянием новых раздражителей. Этими новыми раздражителями являются поступающие в желудок пищевые вещества.

Чтобы выяснить роль пищевых веществ в возбуждении секреции желудочного сока, Павловым и его сотрудниками были выпол-

нены специальные исследования. При этих исследованиях было изолировано влияние ротовой полости на железы желудка. Разно. образные пищевые вещества вводились через специальные фистулы непосредственно в желудок с таким расчетом, чтобы они попадали на различные участки слизистой оболочки.

В результате выполненных исследований было установлено, что если пищевые вещества ввести в область дна желудка (в фундальную его часть), они могут пролежать там несколько часов, не вызвав никакой секреции, хотя именно в этой области желудка находится наибольшее количество желез, отделяющих желудочный COK.

При введении же пищевых веществ в пилорическую часть желудка (область, смежная с выходом из желудка) всегда наблюдается возникновение секреции желудочного сока, хотя эта область содержит значительно меньше желез.

Следовательно, пищевые вещества раздражают рецепторы, заложенные в пилорической части слизистой оболочки желудка, откуда возбуждение передается как гуморальным, так и рефлекторным путями желудочным железам, заложенным  $\mathbf{B}$  $\Phi$  y  $H$ дальной области.

Наблюдавшийся при этих исследованиях ход отделения желудочного сока значительно отличается от того, который возникал при нормальном поступлении пищи (через рот). Так, при введении мяса непосредственно в желудок латентный период отделения желудочного сока значительно удлинялся (30 минут вместо 8 минут). Общее же количество отделяемого за весь пищеварительный период сока и его переваривающая сила значительно снижались. Аналогичные явления наблюдались и у людей, у которых была наложена фистула желудка в связи с имевшим место после ожога сужением пищевода.

Отделение желудочного сока, возникающее при непосредствен-

ном возбуждении пищевыми веществами рецепторов слизистой оболочки желудка, называется в торой фазой секреции.

При выключении первой фазы секреции уменьшается общее количество выделяющегося желудочного сока и понижается его переваривающая сила. Поэтому первая фаза желудочной секреции является важным фактором, обеспечивающим переваривание пищи в желудке.

# Химические возбудители секреции желудочного сока

Возникновение второй фазы секреции при выключенной первой фазе под влиянием соответствующих пищевых веществ, содержащихся в мясе, хлебе, молоке и т. д., свидетельствует о том, что в этих

веществах содержатся сильные химические возбудители желез желудка. Так как интенсивность второй фазы секреции изменяется при введении в желудок различных пищевых веществ, то возникло представление, что содержащиеся в них раздражители обладают различной силой.

В отношении механизма передачи возбуждения с рецепторов пилорической части желудка на железы его фундальной части существуют следующие предположения.

Имеются данные, устанавливающие, что при действии химических раздражителей на пилорическую часть желудка образуются какие-то невыясненные еще вещества, которые, поступая в кровь и переносясь ею к фундальным железам (гуморальным путем), возбуждают их и тем самым вызывают секрецию желудочного сока. К таким веществам относится гистамин, который является очень сильным возбудителем секреции желудочного сока<sup>1</sup>. Так, доказано, что для возбуждения секреторной деятельности желудка у человека достаточно ввести подкожно 1-1,5 мг гистамина. При этом установлено, что желудок является единственным органом, где гистамин не разрушается, так как в желудке отсутствует гистаминаза.

Наряду с этим существует представление, будто под влиянием поступающих в желудок пищевых веществ в его слизистой оболочке (в пилорической области) образуется другое активное веществогастрин, который тоже гуморальным путем (через кровь) достигает фундальных желез желудка и возбуждает их, чем обусловливает усиленную секрецию желудочного сока.

Наконец, установлено, что большое влияние на рецепторы пилорической части слизистой оболочки желука оказывают различные активные вещества, содержащиеся в готовом виде в продуктах питания (в мясе, рыбе, овощах и т. д.) либо образующиеся в процессе переваривания пищевых веществ (например, белков).

К числу таких активных веществ относятся содержащиеся в про-

дуктах питания экстрактивные вещества, которые легко переходят в воду, например при более или менее длительной варке продуктов. При этом оказалось, что чем концентрированнее являются подобные навары, тем значительнее их действие. Подтверждением роли экстрактивных веществ могут служить опыты Лобасова (из лаборатории Павлова), который вводил собакам через Фистулу в привратниковую область желудка мясо, предварительно вываренное в течение 6 часов (при частой смене воды). Такое мясо, потерявшее экстрактивные вещества, могло весьма продолжительное время оставаться в желудке, не вызывая и следа секреции.

1 Существует представление, что гистамин образуется в местах окончаний блуждающих нервов в желудке.

До сих пор не удалось с точностью установить, какие вещества входящие в состав мясного экстракта, обладают наиболее сильным сокогонным действием. Выяснилось, однако, что это действие лишь в очень небольшой степени присуще креатину, креатинину, карнозину, ксантину и другим азотистым экстрактивным веществам. Было установлено, что далеко не все продукты питания содержат сокогонные экстрактивные вещества. Так, например, в яичном белке почти совершенно нет сокогонных экстрактивных веществ. Небольшим сокогонным действием обладают и экстракты некоторых продуктов растительного происхождения.

Вторая фаза секреции желудочного сока может длительно поддерживаться не только экстрактивными, но и некоторыми другими веществами.

Специальными исследованиями установлено, что при введении круто сваренного яичного белка через фистулу непосредственно в желудок секреция желудочного сока не возникает. Если тот же белок съедается и, следовательно, после соответствующей обработки в полости рта поступает в желудок, возникает обильное отделение желудочного сока, которое сохраняется в течение длительного времени (около 6 часов). Первая фаза секреции желудочного сока, наступающая при пережевывании белка в ротовой полости, заканчивается обычно в сравнительно короткий срок. Кроме того, яичный белок не содержит сокогонных веществ, которые могли бы обусловить и длительно поддерживать вторую фазу секреции. Последняя, как показали экспериментальные исследования, возникает в данном случае под влиянием продуктов переваривания яичного белка. Оказалось, что значительным сокогонным действием обладают пептоны.

Известно, что переваривание хлеба продолжается в течение длительного времени (6-8 и даже 10 часов), в зависимости от количества съеденного хлеба. Предполагают, что такая продолжительность переваривания хлеба объясняется тем, что в нем содержится ничтожное количество химических возбудителей секреции желудочного сока. Действительно, введение хлеба через фистулу в желудок не вызывает отделения желудочного сока. К тому же в хлебе содержится относительно небольшое количество белков, расщепление которых происходит очень медленно, что и приводит к незначительному образованию пептонов и, следовательно, к недостаточному возбуждению желудочных желез. Установлено, что переваривание хлеба в желудке сводится в основном к перевариванию крахмала. Хотя крахмал сам по себе и не вызывает отделения желудочного сока, однако добавление его к каким-либо продуктам, например к мясу, значительно повышает переваривающую силу сока, т. е. количество содержащихся в нем ферментов. Добавление крахмала к мясному бульону с последующим введением смеси через фистулу в желудок также значительно повышает переваривающую силу желудочного сока. Таким образом, крахмал оказывает влияние на вторую фазу секреции желудочного сока, содействуя повышению содержания в нем ферментов.

Сокогонным действием обладают вода и минеральные соли. Но так как вода находится в желудке в течение непродолжительного времени, ее влияние не успевает проявиться в должной мере. Сокогонное действие воды отчетливо проявляется только в том случае, когда она пропитывает пищу и значительно дольше задерживается в желудке.

Желудочную секрецию вызывают также слюна и проникающие иногда в желудок из двенадцатиперстной кишки желчь и сок поджелудочной железы.

Слюна, сок поджелудочной железы и желчь повышают только количество отделяемого желудочного сока. Переваривающая его сила, т. е. содержание в нем ферментов под влиянием этих веществ не увеличивается, а снижается. Особенно это относится к желчи, которая тормозит действие пепсина. Вместе с тем кислотность желудочного сока остается высокой; она повышается при увеличении его секреции.

Значительным сокогонным действием обладают уксусная и молочная кислоты и углекислота. Так, газированное молоко вызывает большее отделение желудочного сока, чем негазированное. Растворы соляной кислоты оказывают непостоянное влияние: в одних случаях наблюдается небольшое усиление сокоотделения, а в других, наоборот, ослабление его.

Своеобразное влияние на секрецию желудочного сока оказывает жир. При непосредственном введении жира через фистулу в желудок в течение первых 2-4 часов желудочные железы остаются в полном покое. Затем наступает вторая фаза, во время которон выделяется более или менее значительное количество сока со слабой переваривающей силой.

Добавление жира к тому или иному пищевому продукту оказывает значительное влияние на характер секреции желудочного сока. Он уменьшает количество отделяемого сока и снижает его кислотность и переваривающую силу. Вот почему желудочный сок, отделяющийся при введении молока, содержит мало ферментов.

Следовательно, жир оказывает двухфазное влияние на секрецию желудочного сока: в первой фазе секреция сока не возникает, во второй фазе наблюдается небольшое возбуждение секреции; переваривающая сила желудочного сока все время остается пониженной.

Жир, поступающий в желудок не в эмульгированном состоянии, не гидролизуется липазой. Поэтому он постепенно переходит из желудка в двенадцатиперстную кишку, где имеются все условия, необходимые для его эмульгирования и переваривания. При образовании первых продуктов этого переваривания жира (глицерин, жир-: ные кислоты, мыла) они вместе с желчью и соком поджелудочной железы забрасываются в желудок. Этот процесс называется дегур. тацией. Она вызывает наблюдающееся во второй фазе действия жира возникновение секреции желудочного сока.

Среди продуктов переваривания жира, проникающих в результате дегуртации в желудок, наиболее активными в отношении возбуждения секреции желудочного сока являются мыла, менее активными-жирные кислоты и, наконец, совершенно неактивен глицерин.

Мыла, как и все другие возбудители желудочной секреции, действуют на фундальные железы с пилорической части желудка куда они попадают при дегуртации. При экспериментальном введении мыл непосредственно в фундальную часть желудка, секреция желудочного сока не возникает. Наоборот, введение мыл в привратник вызывает желудочную секрецию.

На основании всего изложенного можно прийти к заключению, что секреция желудочного сока представляет собой очень сложный процесс. Он может начаться даже при одном только мысленном представлении о пище. Чем ярче это представление, тем интенсивнее развивается секреция. Последующее непосредственное воздействие внешних особенностей пищи-ее запаха, внешнего вида и т. д. оказывает более сильное влияние на отделение желудочного сока.

Весь этот процесс отделения желудочного сока представляет собой сложный как условный, так и безусловный рефлекторный процесс, который осуществляется только через посредство нервной системы. Он называется первой (рефлекторной) фазой желудочной секреции.

Первая фаза желудочной секреции подготовляет желудок к приему пищи. При отсутствии первой фазы железы желудка остаются в недеятельном (заторможенном) состоянии, что резко задерживает развитие процессов пищеварения. Эта задержка оказывается особенно значительной в тех случаях, когда пища содержит недостаточное количество химических возбудителей второй фазы секреции, что не обеспечивает образования и начальных продуктов переваривания белков (пептонов), необходимых для поддержания секреции во второй ее фазе.

Таким образом, первую фазу секреции могут обеспечить только вкусная и хорошо оформленная пища, особо благоприятные условия ее приема и возможно более тщательная обработка ее в ротовой полости.

Возникновение второй фазы секреции желудочного сока связано с **ВЛИЯНИЕМ** 

химических возбудителей; поэтому **ВТОРАЯ** секреции называется  $\phi$  a 3 a еще и ХИМИЧЕфазой.  $C K O H$ 

Местом приложения химических возбудителей является привратниковая часть желудка. Отсюда возбуждение передается по нервным и частично по гуморальным путям, фундальным железам, отделяющим желудочный сок. Вторая фаза секреции, во время которой главным образом протекает переваривание пищевых веществ в желудке, является основной фазой секреции. Чтобы обеспечить ее развитие, в пище должно быть по возможности больше разнообразных химических возбудителей секреции (экстрактивные вещества, вкусовые вещества и т. д.).

# Секреция слизи в желудке

Щелочная слизь, выделяемая эпителиальными клетками слизистой оболочки желудка, плотным слоем обвалакивает его стенки, предохраняя их от действия желудочного сока или сильнодействующих веществ: горчицы, спирта, горячей воды и т. д. В местах непосредственного соприкосновения с желудочным соком слизь нейтрализует его. Слизь отделяется непрерывно, количество ее увеличивается под действием прижигающих веществ; особенное же увеличение отделения слизи наблюдается во время процессов пищеварения. Слизь способствует действию ферментов желудочного сока.

# Моторика желудка

Очень большую роль в переваривании пищи в желудке играют движения его стенок (моторика желудка). Пока пища не поступает в желудок, его стенки остаются неподвижными, нередко плотно прилегая друг к другу. Движение начинается через некоторое время после поступления пищи.

Существует два вида движений стенок желудка-периодические

и тонические.

При рентгенологических исследованиях было установлено, что периодические движения, заключающиеся в периодически сочетающихся сокращениях и расслаблениях мышц желудка, возникают в кардиальной области, откуда они волнообразно распространяются к пилорической области желудка. Распространение этнх движений носит своеобразный характер: сначала сокращаются мышцы на небольшом участке; книзу от этого участка мышцы остаются расслабленными; затем сокращаются мышцы соседнего участка; при этом расслабляются те мышцы, которые до того находились в сокращенном состоянии, и т. д. Так периодические движения распространяются постепенно на все части желудка, проталкнвая пищу к пилорической области.

Тонические движения характеризуются длительным сокраще нием мышц, которые как бы стягивают желудок, приближая его кардиальную область к пилорической, что также способствует перемешиванию пищи и продвижению ее к выходу из желудка.

Выход из желудка периодически раскрывается через разные промежутки времени. В основе этого процесса лежит рефлекс одним из возбудителей которого является определенная степень кислотности содержимого желудка (пищевой кашицы).

Так, в начале пищеварения, когда количество выделенного желудочного сока еще невелико и он только начинает пропитывать пище. вую кашицу, кислотность ее невелика. Постепенно секреция желудочного сока настолько увеличивается, что реакция пищевой кашицы становится резко кислой. К этому времени значительная часть белков успевает расщепиться до стадии альбумоз и пептонов.

Как только содержимое желудка достигает известной степени кислотности, рефлекторно открывается выход из желудка<sup>1</sup>, и некоторое количество содержимого желудка проталкивается сокращениями его стенок в двенадцатиперстную кишку.

В двенадцатиперстной кишке кислая масса пищевой кашицы вызывает рефлекс обратного порядка-выходное отверстие желудка закрывается. Выход из желудка остается закрытым до тех пор, пока щелочная реакция кишечного сока не снизит кислой реакции пищевой кашицы. В это время пищевая кашица успевает продвинуться несколько ниже по кишечнику, а в желудке увеличивается кислотность оставшейся пищевой массы и часть ее снова выталкивается в двенадцатиперстную кишку. Этот цикл повторяется до тех пор, пока все содержимое желудка не перейдет в кишечник. Следовательно, выходное отверстие желудка открывается и закрывается в зависимости от раздражений, которые исходят как из желудка, так и из двенадцатиперстной кишки.

Большую роль в возбуждении этого рефлекса играют и другие факторы-консистенция пищи, ее температура, содержание в ней газов, например углекислоты, и др. Так, установлено, что когда пища имеет плотную консистенцию, она переваривается медленнее и пилорическое отверстие открывается значительно позднее, чем при введении полужидкой или жидкой пищи. В последнем случае содержимое желудка очень быстро переходит в двенадцатиперстную кишку. Теплая жидкая пища быстрее оставляет желудок, чем холодная. Пищевая кашица, состоящая преимущественно из углеводов, быстрее переходит в двенадцатиперстную кишку, чем богатая белковыми веществами. Очень медленно выводится из желудка

1 Степень кислотности, при которой открывается выходное отверстие желудка, зависит от состояния соответствующих рецепторов его слизистой оболочки.

пищевая кашица, содержащая много жиров; вместе с тем молоко и молочная пища быстро покидают желудок. Существует представление, что этому содействует находящийся в молоке молочный сахар.

# Переваривание пищевых веществ в желудке

Переваривание белков. Переваривание пищи в желудке состоит главным образом в расщеплении белков. Происходит это потому, что углеводы в желудочном соке не перевариваются, а жиры перевариваются лишь частично. Переваривание белков может протекать с достаточной интенсивностью только в том случае, если обеспечивается секреция большого количества вполне активного желудочного сока.

Перевариванию белков в желудке способствует высокая кислотность желудочного сока. Она обусловливает набухание белков, что облегчает последующее их расщепление. Это набухание особенно необходимо для переваривания таких белков, как коллаген и эластин. содержащиеся в мясе, рыбе и других продуктах. Значительно легче расщепляются пепсином миозин и миоген, а также альбумины и глобулины большинства продуктов животного и растительного происхождения. Поэтому нельзя считать правильным представление, будто белки растительного происхождения расщепляются труднее, чем белки животного происхождения. Лишь в тех случаях, когда при технологической обработке продуктов недостаточно бывают разрушены оболочки растительных клеток, затрудняется проникновение в клетки желудочного сока, в связи с чем несколько задерживается переваривание содержащихся в них белков. Кроме того, так как процентное содержание белков в продуктах растительного происхождения в большинстве случаев значительно ниже, чем в продуктах животного происхождения, прихослучаях необходимости обеспечения питания только дится в белками растительной пищи вводить ее в значительно большем количестве, чем пищу животного происхождения, что замедляет скорость переваривания белков. Гидролиз белков, осуществляемый пепсином, затрагивает главным образом те пептидные связи, которые находятся внутри молекул, хотя не исключена возможность расщепления этим ферментом и некоторых конечных пептидных связей. В связи с этим при пептическом переваривании белков в желудке может освобождаться и некоторое количество аминокислот. Но в основном при пепсиновом гидролизе образуются относительно крупные обломки белков, которые принято называть альбумозами и пептонами (или только пептонами, так как до сих пор не установлены различия между указанными обломками). Переваривание углеводов. Желудочный сок не содержит ферментов, способных переваривать углеводы. И только благодаря тому.  $5<sub>l</sub>$ Физиология питания

что пищевая кашица, поступающая из ротовой полости в желудок и обильно пропитанная слюной, содержит большое количество птиалина, в желудке продолжается некоторое время расшепление крахмала и гликогена. Это действие птиалина в желудке тотчас же парализуется, как только он вступает в контакт с желудочным соком. Только в глубине пищевого комка, пока он весь не пропитается соком, продолжается еще короткое время гидролиз крахмала.

Переваривание жиров. В желудочном соке содержится фермент липаза, который гидролизует жиры. Однако действие липазы проявляется лишь в том случае, если жиры находятся в эмульгированном состоянии. В желудке нет условий, которые обеспечивали бы эмульгирование жиров. Оно происходит в двенадцатиперстной кишке.

Из всех продуктов питания только молоко содержит эмульгированный жир. Поэтому только этот жир может перевариваться в желудке. Но если этот жир выделить из молока в виде сливочного масла, он в желудке уже не переваривается.

В эмульгированном состоянии находятся жиры и в майонезах. Поэтому жиры майонезов перевариваются в желудке.

Перевариванию жира в желудке содействует дегуртация, благодаря которой в желудок из двенадцатиперстной кишки проникают желчные кислоты, которые, с одной стороны, способствуют эмульгированию жиров, а с другой-активируют липазу.

## ПЕРЕВАРИВАНИЕ ПИЩИ В КИШЕЧНИКЕ

Пищевая кашица, поступающая из желудка в кишечник, подвергается в нем дальнейшему перевариванию. В кишечнике пищевые вещества (белки, жиры, углеводы) перевариваются до образования так называемых конечных продуктов переваривания, обладающих способностью всасываться в кровь или лимфу. Переваривание пищи в кишечнике осуществляется в верхних отделах тонких кишок и главным образом в двенадцатиперстной кишке. Процессы же всасывания образующихся конечных продуктов переваривания протекают в более отдаленных отделах кишечника. В толстых кишках всасывается в основном вода.

В переваривании пищи в кишечнике принимает участие, кроме кишечного сока, сок поджелудочной железы, поступающий в двенадцатиперстную кишку через специальный проток и желчь (рис. 30).

#### Поджелудочная железа и ее роль в процессах переваривания пищи кишечнике B

При микроскопическом исследовании ткани поджелудочной железы было установлено, что она состоит из особых клеток конусообразной формы, которые вырабатывают особый секрет-сок поджелудочной железы. Когда в кишечнике не протекают процессы переваривания пищи, секрет поджелудочной железы все же образуется, но не выделяется в двенадцатиперстную кишку, а скопляется в самих клетках. Этот секрет находится в клетках в виде особых зерен. Во время процесса пищеварения эти зерна почти полностью исчезают, так как они растворяются,

образуя сок поджелудочной железы.

Клетки поджелудочной железы объединены в отдельные группы, которые образуют дольки поджелудочной железы. От каждой такой дольки отходят начальные выводные протоки, которые сливаются друг с другом, образуя один или несколько больних протоков, впадающих в двенадцатиперстную кишку.

Фистула поджелудочной железы. Для изучения химического состава сока поджелудочной железы и тех изменений, которые возникают в его составе под влиянием различных условий, пользуются методом постоянной фистулы протока поджелудочной железы, разработанным И. П. Пав-ЛОВЫМ.

Накладывание постоянной фистулы поджелудочной железы производят следующим образом. У собаки из двенадцатилерстной кишки выкраивается небольшой участок, в который впадает один из протоков поджелудочной железы. Этот участок вшивается в брюшную рану с таким расчетом,

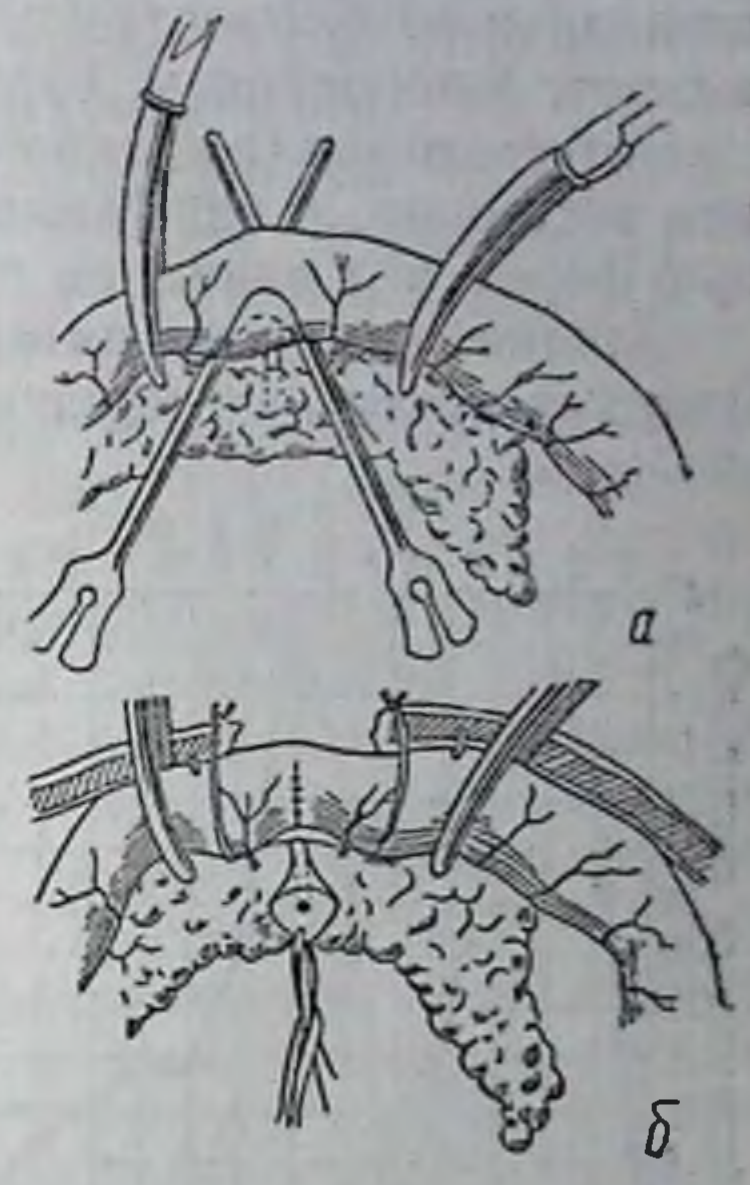

Рис. 36. Наложение фистулы поджелудочной железы:

а-выкраивание участка слизистой оболочки двенадцатнперстной кишки с соединенным с ним протоком ние протока поджелудочной железы наружу

 $5<sup>*</sup>$ 

чтобы отверстие протока было обращено наружу (рис. 36). Сок, стекающий через это отверстие протока, собирается через привязанную к брюху собаки воронку. Пищеварение собаки от такой операции не нарушается, так как наружу отводится только часть сока; остальная его часть через второй проток (а в некоторых случаях протоков бывает и больше) поступает в двенадцатиперстную кншку. Через полученную этим методом фистулу оттекает чистый сок поджелудочной железы.

Химический состав сока поджелудочнои железы. Химический состав сока поджелудочной железы изменяется в зависимости от Условий, связанных с перевариванием пищи в кишечнике, а также от состава перевариваемой пищи.

Чистый сок поджелудочной железы представляет собой бесцветную, прозрачную жидкость щелочной реакции. В состав органических веществ сока входят в основном белки. Сок содержит целый Ряд ферментов: протеазы (трипсин и химотрипсин), липазу и амилазу.

Трипсин в самом соке поджелудочной железы находится в неактивном состоянии, в виде так называемого трипсиногена. В таком же неактивном состоянии, в виде химотрипсиногена, находится и химотрипсин.

Трипсиноген переводится в активный трипсин при помощи специального фермента-трипсинкиназы, или, как его иначе на зывают, энтерокиназы, содержащегося в кишечном соке.

Энтерокиназа (по данным Шлыгина) также находится в неактив. ном состоянии, в виде киназогена, который превращается в актив. ную форму под влиянием протеиназы.

Влияние продуктов питания на секрецию поджелудочной железы. Влияние различных продуктов пигания на секрецию поджелудоч.

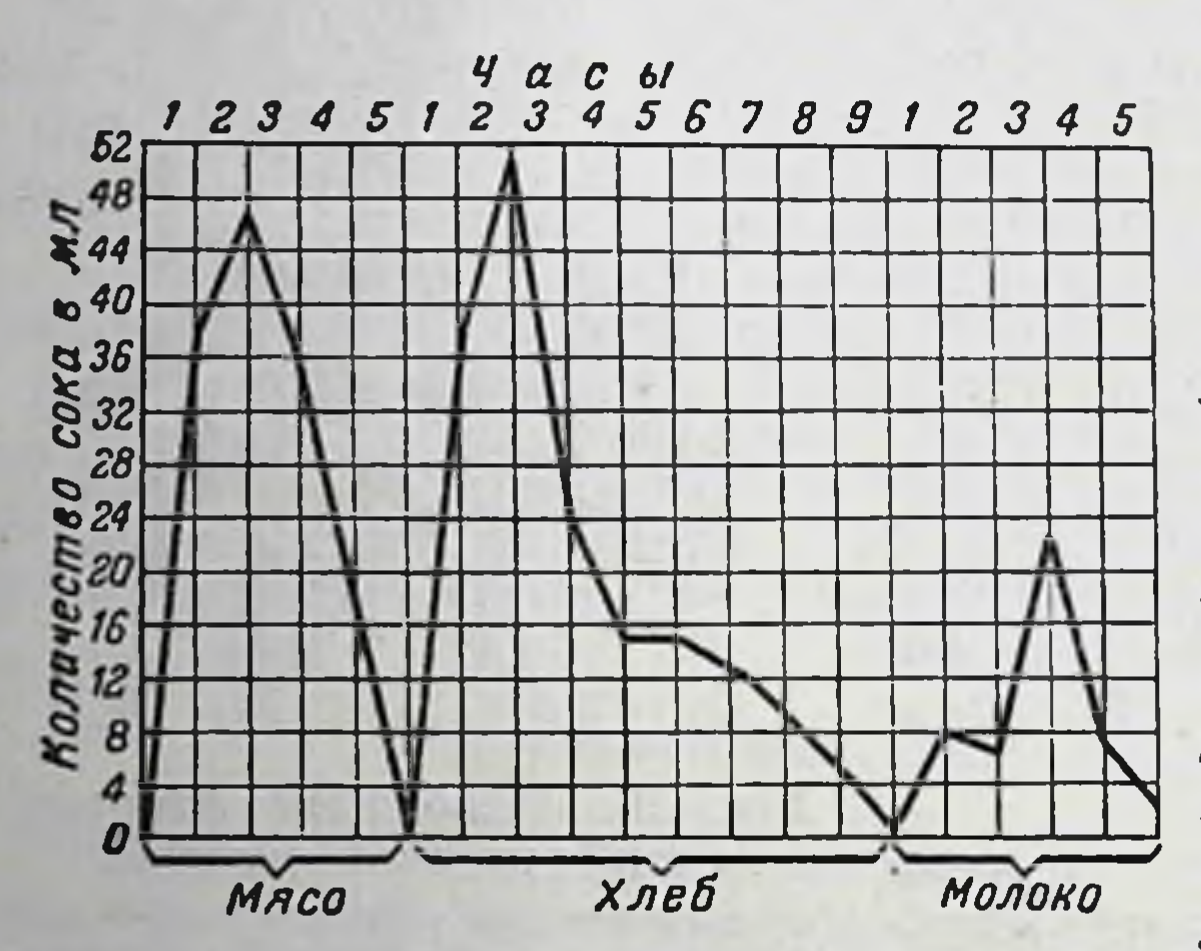

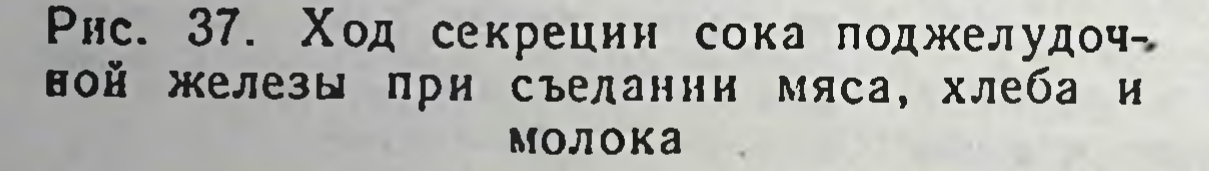

ной железы было изучено при кормлении собак (с фистулами протока этой железы) мясом, хлебом и молоком в таких количествах. которые содержат одно и то же количество белка (100 г мяса, 250 г хлеба, 600 см<sup>3</sup> молока). В результате опытов было установлено, что в перерывах между приемами пищи сок поджелудочной железы либо не отделяется, либо отделяется в небольшом коли-В начале приема честве. пищи секреция обычно наступает очень быстро. Вальтер (в лаборатории Пав-

лова) установил, что при съедании мяса сок поджелудочной железы начинает отделяться уже через 2-3 минуты после начала приема пищи. При этом в течение первых 30 минут наблюдается относительно медленное нарастание секреции. В течение последующих 30 минут секреция усиливается; к концу второго часа она достигает своего максимума. В течение третьего часа после приема мяса секреция постепенно уменьшается и на исходе четвертого часа прекращается (рис. 37).

При съедании хлеба начальный период отделения сока подже лудочной железы очень сходен с описанным. Однако с третьего часа кривая отделения сока (при потреблении хлеба) начинает падать чрезвычайно медленно, достигая нуля только к девятому часу.

Таким образом, при съедании хлеба секреция сока поджелудочной железы резко затягивается.
Своеобразная секреция поджелудочной железы наблюдается при потреблении молока. Хотя она наступает быстро, через 2-3 минуты, но интенсивность и продолжительность ее значительно меньше.

Аналогичные результаты были получены и при исследовании действия указанных продуктов на секреторную деятельность поджелудочной железы у людей с фистулами протока этой железы, наложенными в связи с различными заболеваниями.

Таким образом, различные продукты питания обусловливают различную по количеству и длительности секрецию поджелудочной железы.

Интересные данные были получены в лаборатории Павлова о влиянии продуктов питания (молоко, хлеб, мясо) на качественные особенности сока поджелудочной железы. Оказалось, что при потреблении молока сок поджелудочной железы содержит значительно большее количество трипсиногена, чем при съедании мяса и тем более хлеба. Аналогичные явления наблюдаются и в отношении липазы и амилазы. Наибольшее количество этих ферментов содержится в соке после приема молока, наименьшее-после приема хлеба; мясо занимает в этом отношении среднее положение. Такие же результаты были получены и при исследовании людей с фистулами протоков поджелудочной железы. Следовательно, каждый продукт питания вызывает отделение о пределенного, специфического для него **KO**личества сока поджелудочной железы,  $C$  Oдержащего определенное количество ферментов.

Так как каждый из исследованных продуктов содержит различное количество белка, то возник вопрос, не является ли это причиной специфичности действия продуктов. Исследования сотрудников И. П. Павлова (Бабкина, Дамаскина, Долинского, Саноцкого и др.) обнаружили, что ни белки, ни образующиеся в желудке продукты их начального переваривания, не обусловливают секреции сока поджелудочной железы. Аналогичные (отрицательные) результаты были получены и в отношении углеводов (крахмал, мальтоза), экстрактивных веществ и нейтральных солей, например хлористого натра. Только жиры и в особенности образующиеся из них жирные кислоты (мыла) оказывают возбуждающее влияние на секреторную деятельность поджелудочной железы. Жиры, как известно, очень мало расшепляются в желудке. Установлено, что исключение в этом отношении представляет только жир молока (стр. 66). Переход нерасшепленного жира в двенадцатиперстную кишку обычно задерживается, поэтому ослабляется и его влияние. Следовательно, жир не может считаться основным возбудителем секреции поджелудочной железы.

Система органов пищеварения и процессы переваривания пищи 70

Желудочный сок-возбудитель секреции сока поджелудочной железы. В результате ряда исследований было установлено, что исключительно сильным возбудителем отделения сока поджелудоч. ной железы является желудочный сок. Так, если через желудоч. ную фистулу ввести 200 см<sup>3</sup> 0,5%-ного раствора соляной кислоты в пустой желудок собаки, то у нее через 2-3 минуты, а иногда и быстрее, начинает отделяться сок поджелудочной железы. При этом за два часа выделяется столько сока, сколько его можно полу чить за пять часов после съедения собакой 100 г мяса. Такие же результаты были получены при введении соляной кислоты человеку с фистулой протока поджелудочной железы.

Такое влияние оказывает не только соляная кислота, но и дру. гие кислоты. Следовательно, оно обусловливается самой кислотно. стью раствора, его рН. Таким образом, интенсивность секреции сока поджелудочной железы находится в прямой зависимости от наличия соляной кислоты в желудочном соке.

Чтобы скопляющийся в желудке желудочный сок мог вызвать секрецию поджелудочной железы, он должен перейти из желудка в двенадцатиперстную кишку. Это было доказано Долинским в опытах над собакой с фистулой желудка и фистулой поджелудочной железы. Если при мнимом кормлении такой собаки фистула желудка была закрыта, то накопляющийся в желудке сок, переходя постепенно в двенадцатиперстную кишку, возбуждал деятельность поджелудочной железы. Если же в аналогичных опытах желудочная фистула открывалась и образующийся в желудке сок выливался наружу, то наблюдалась лишь быстро возникавшая и быстро прекращавшаяся секреция поджелудочной железы, вследствие условнорефлекторного влияния приема пищи.

Следовательно, желудочный сок возбуждает поджелудочную железу только приходя соприкосновение со слизистой оболоч-B.

двенадцатиперстной кишки. КОЙ

Отсюда вытекает вывод: чем обильнее пропитывается пища кислым желудочным соком, тем большее количество сока поджелудочной железы выделяется под ее влиянием. Это подтверждается тем. что нейтрализованное щелочью кислое содержимое желудка при выходе его в двенадцатиперстную кишку не возбуждает секреции поджелудочной железы.

Следовательно, секреция желудочного сока играет большую роль не только в o b e cпечении начального переваривания пищи в желудке, но и в завершении этого переваривания в кишечнике. Все раздражители, вызывающие секрецию желудочного сока, косвенным образом, через желудочный сок, обусловливают и секрецию сока поджелудочной

железы. Поэтому все безусловные и условные раздражители желудочного сокоотделения имеют большое значение в обеспеченны процессов пишеварения.

«Химическая» и «рефлекторная» фазы секреции сока поджелупочной железы. Секреция сока поджелудочной железы, возникаюшая под влиянием жиров, мыл и особенно желудочного сока, относится к так называемой «химической» фазе секреторной деятельности железы. Этой фазе можно в известной мере противопоставить так называемую «рефлекторную» фазу, которая в секреции сока поджелудочной железы бывает выражена несравнимо слабее, чем в секреции желудочного сока.

«Рефлекторная» фаза секреции поджелудочной железы отмечалась при описании опыта с мнимым кормлением и открытой фистулой желудка (стр. 70).

Специфичность действия возбудителей секреции поджелудочной железы. В результате специальных исследований, выполненных сотрудниками И. П. Павлова (Вальтером, Бабкиным и Савичем), было установлено, что под влиянием кислоты отделяется большое количество сока поджелудочной железы, содержащего небольшое количество органических веществ и ферментов, в то время как под влиянием жиров и мыл сока выделяется меньше, но он содержит большее количество указанных веществ. Это подтверждается тем, что возбудители секреции поджелудочной железы оказывают выраженное специфическое действие на ее деятельность.

Вещества, тормозящие секрецию сока поджелудочной железы. Наряду с факторами, возбуждающими деятельность поджелудочной железы, имеются вещества, тормозящие эту деятельность. К ним относятся соли щелочных металлов, растворы которых вызывают меньшее отделение сока поджелудочной железы, чем такой же объем воды. Добавление к растворам солей щелочных металлов небольшого количества белка усиливает их тормозящее явление, хотя сам белок является в этом отношении неактивным веществом. Механизм возбуждения секреции сока поджелудочной железы некоторыми продуктами питания. Как уже указывалось выше, секреторная деятельность поджелудочной железы возникает обычно через 1-2 минуты после съедания мяса. Такое быстрое начало секреции сока объясняется тем, что внешний вид мяса, его запах, прожевывание и глотание вызывают значительную рефлекторную секрецию желудочного сока. Желудочный сок, проникая в двенадцатиперстную кишку задолго до того как туда поступят продукты переваривания мяса. оказывает возбуждающее влияние на поджелудочную железу, вызывая отделение сока. Эта секреция поджелудочной железы длится недолго-около 18-20 минут, после чего она быстро затухает и может прекратиться. Однако в это же время из желудка начинает поступать в двенадцатиперстную кишку пропитанная желудочным

соком пищевая кашица, которая, со своей стороны, вызывает вторич. ное усиление деятельности поджелудочной железы. Вторая фаза секреции сока поджелудочной железы бывает более значительной и более длительной, чем первая, достигая своего максимума к концу второго часа и продолжаясь еще 2-3 часа. Такое влияние пищевой кашицы на поджелудочную железу вызывается содержащейся в ней соляной кислотой. Это подтверждает и химический состав оттекающего сока, который содержит большое количество воды и очень небольшое количество плотных веществ и ферментов.

Аналогичным образом объясняются и особенности секреции сока поджелудочной железы, которые наблюдаются при съедании хлеба.

В первый период возникающей при этом секреции, которая продолжается около двух часов, выделяется сок, химический состав которого соответствует химическому составу сока, выделяющегося при потреблении мяса. Он содержит много воды и очень мало ферментов. Объясняется это тем, что первая фаза секреции поджелудочной железы является следствием действия желудочного сока. Но в отличие от секреторного процесса, характерного для потребления мяса, при еде хлеба возникает второй период секреции, во время которого отделяется сок, отличный по своему химическому составу от сока первого периода.

Вторая фаза, которая начинается обычно с конца второго часа после съедания хлеба, сопровождается выделением значительно меньшего количества сока, содержащего большое количество плотных веществ и ферментов.

Все это позволяет прийти к выводу, что приблизительно через 2 часа после съедания хлеба начинают действовать, кроме соляной кислоты, и другие возбудители секреции поджелудочной железы. Природа этих возбудителей до сих пор не выяснена, хотя существует предположение, что к числу таких возбудителей относится сахар, который образуется в кишечнике при переваривании крахмала. Это предположение возникло на основании исследований Бабкина и Савича, которые установили, что добавление сахара к соляной кислоте вызывает отделение поджелудочной железой сока со значительно большим содержанием в нем плотных веществ и ферментов, чем это имеет место под влиянием одной только соляной кислоты. При потреблении молока в течение первых 1,5-2 часов отделяется лишь небольшое количество сока; оно достигает максимума только к концу третьего часа, после чего сок отделяется еще в течение двух часов.

Медленное и ограниченное развитие секреции сока поджелудочной железы, наблюдающееся в течение первых часов после приема молока, объясняется прежде всего тем, что молоко вызывает слабое развитие рефлекторной фазы секреции желудочного сока.

Повидимому, внешний вид молока, его запах и слишком быстрое поступление в желудок являются недостаточно интенсивными раздражителями желез желудка. Это подтверждается следующим. Если указанное недостаточное возбуждение желудочных желез усилить дополнительным возбуждением их одним только внешним видом мяса (не допуская поступления его в желудок, что легко осуществить при перерезке пищевода), то сок поджелудочной железы тотчас же начинает выделяться. Таким образом, слабое отделение сока поджелудочной железы, наблюдающееся в начальный период потребления молока, обусловливается слабо выраженной рефлекторной фазой секжелудочного сока. реции

Установлено также, что образующаяся в желудке при створаживании казеиногена сыворотка молока сама по себе тормозит отделение сока поджелудочной железы. Так, если сыворотку молока ввести через фистулу в желудок собаки в то время, когда у нее происходит усиленная секреция поджелудочной железы, вызванная ранее съеденным мясом, то эта сыворотка, поступая в двенадцатиперстную кишку, приводит к ослаблению секреторной деятельности поджелудочной железы. Следовательно, слабая секреция сока поджелудочной железы в начальный период переваривания молока объясняется, с одной стороны, небольшой рефлекторной фазой желудочной секреции, а с другой-тормозящим влиянием сыворотки молока. В то же время воздействие на поджелудочную железу жира молока и образующихся из него мыл обеспечивает высокое содержание ферментов в отделяющемся соке.

В результате исследований, проведенных И. П. Павловым и его сотрудниками, удалось установить, что секреторная деятельность. поджелудочной железы, как и деятельность желудочных желез, управляется двумя взаимно связанными друг с другом механизмами-нервным и гуморальным. Нервная связь поджелудочной железы с веществами, возбуждающими ее деятельность, осуществляется через блуждающие и симпатические нервы. Гуморальный механизм заключается в переносе соответствующих раздражителей через жидкостные среды организма (главным образом через кровь, частично через лимфу) непосредственно к железистым клеткам. Благодаря определенным воздействиям нервной системы железнстые клетки приводятся в такое состояние, при котором они приобретают способность соответственно реагировать на притекающие раздражения. Так, например, если нервная система, особенно кора головного мозга, получает сильные раздражения. не связанные с процессами приема пищи (собаке во время еды показывают кошку или наносят ей болевые раздражения), железистые клетки пищева-

рительного аппарата теряют способность реагнровать на специфи-

ческие для них раздражения. Наоборот, если все раздражения

нервной системы направлены на возбуждение пищевого центра, создаются наиболее благоприятные условия для действия соответ. ствующих раздражителей.

Роль блуждающих и симпатических нервов в возбуждении секре. ции сока поджелудочной железы. Для изучения характера влияния блуждающих нервов на секрецию сока поджелудочной железы у собак проводилось раздражение этих нервов электрическим током. Обычно через несколько секунд начиналось отделение сока через фистулу. При анализе его химического состава было установлено что сок поджелудочной железы, отделяющийся при эксперименталь. ном раздражении блуждающих нервов, содержит значительно большее количество плотных веществ (белков) и ферментов, чем в любом другом случае.

Экспериментальное раздражение симпатических нервов, проводившееся в аналогичных условнях, вызывало менее обильное чем при раздражении блуждающих нервов, отделение сока поджелудочной железы, однако в нем также было обнаружено большое количество плотных веществ и ферментов.

Таким образом, как блуждающие, так и симпатические нервы обеспечивают возбуждение секреторной деятельности поджелудочной железы.

Секретин и его роль в возбуждении секреции поджелудочной железы. Гуморальный механизм возбуждения секреторной деятельности поджелудочной железы основывается на переносе кровью непосредственно к клеткам этой железы особого активного вещества-секретина. Секретин образуется в эпителиальных клетках слизистой оболочки кишечника (главным образом двенадцатиперстной кишки) под влиянием многих кислот, в том числе и соляной кислоты желудочного сока и других возбудителей секреции поджелудочной железы. Всасываясь в кровь, секретин вызывает усиленное отделение сока поджелудочной железы. По содержанию ферментов этот сок занимает среднее положение между соком, отделяющимся при воздействии соляной кислоты, и соком, секретируемым под влиянием нервных импульсов. Иначе говоря, «секретиновый сок» поджелудочной железы содержит больше ферментов. чем «кислотный», но меньше, чем «нервный».

Исходя из данных о секреторной деятельности поджелудочной железы, можно прийти к следующим выводам:

1. Сок поджелудочной железы играет большую роль в кишечном пищеварении, так как он содержит почти все необходимые для этого ферменты: трипсиноген, переходящий под влиянием энтерокиназы кишечного сока в активный трипсин, липазу, амилазу и др.

2. Секреторная деятельность поджелудочной железы легко возбуждается соляной кислотой желудочного сока, жирами и продуктами их переваривания, особенно мылами.

 $4401.2522$ 

3. Все условия, обеспечивающие развитие рефлекторной (и в известной мере химической) фазы секреции желудочного сока, способствуют возбуждению секреции сока поджелудочной железы.

4. Механизм возбуждения секреторной деятельности поджелудочной железы протекает по двум путям: нервному и гуморальному. Основными элементами нервного пути являются блуждающие и симпатические нервы. Гуморальный путь возбуждения заключается в доставке кровью непосредственно к клеткам поджелудочной железы их специфического возбудителя-секретина, образующегося под влиянием соляной кислоты и других веществ в эпителиальных клетках слизнстой оболочки кишечника.

5. Сок поджелудочной железы, отделяющийся под влиянием соляной кислоты («кислотный сок»), содержит небольшое количество ферментов. Очень богат ферментами сок, образующийся под влиянием первного возбуждения поджелудочной железы («нервный сок»). «Секретиновый сок» занимает в этом отношении промежуточное место между «кнслотным» и «нервным» соками.

#### Печень и ее роль в процессах переваривания пищи в кишечнике

В обеспечении процессов переваривания пищи в кишечнике, кроме сока поджелудочной железы, принимает участие и желчь.

Желчь, как известно, образуется в печени. Однако функциональная деятельность печени не ограничивается этим. Печень является органом, который в первую очередь получает все вещества, всасывающиеся из кишечника в кровь. Она принимает очень большое участие в процессах обмена веществ. В печени, в основном, протекают процессы обезвреживания конечных продуктов обмена веществ, подлежащих выведению из организма. Таким образом, функциональная деятельность печени многообразна.

Желчь, ее образование, выделение и химический состав. Образование желчи в печени протекает непрерывно. Вместе с тем желчь поступает в двенадцатиперстную кишку только в то время, когда пища переваривается в желудке и образующаяся пищевая кашнца переходит из желудка в кишечник. Когда пищеварение в желудке заканчивается, поступление желчи в двенадцатиперстную кншку замедляется и полностью прекращается, как только вся пищевая кашица оказывается переведенной в кишечник. Ни внешний вид пищи, ни ее запах, ни самый акт еды не обусловливают поступления желчи в кишечник. Следовательно, те условия, которые обеспечивают рефлекторную фазу секреции желудочного сока, сами по себе не стимулируют выведения желчи.

Прекращение выведения желчи в двенадцатиперстную кишку при продолжающемся процессе ее образования возможно потому. что в печени желчные ходы образуют большое расширение-желчный пузырь, где скопляется снитезируемая желчь (см. рис. 30).

Когда желчь находится в пузыре, она сильно концентрируется так как через стенки желчного пузыря выделяется большое количе. ство содержащейся в ней воды. Поэтому такая «пузырная желчь» становится густой, вязкой жидкостью, интенсивно окрашенной в темнозеленый цвет. Чем дольше задерживается желчь в пузы. ре, тем больше она теряет воды. Желчь, только что поступившая в печеночные ходы («печеночная желчь»), представляет собой легко подвижную жидкость, окрашенную в светлый желто-зеленый цвет.

Желчь выделяется по специальному желчному протоку, который впадает в двенадцатиперстную кишку рядом с тем местом, где впадает проток поджелудочной железы.

Для изучения интенсивности выделення желчи и ее химического состава пользуются методом наложения постоянной фистулы желчного протока, разработанным И. П. Павловым.

Главными составными частями желчи являются желчные кислоты, представляющие собой производные холановой кислоты (гликохолевая, таурохолевая, гликодезоксихолевая, тауродезоксихолевая и литохолевая кислоты), и желчиые ПИГменты (билирубин и билевердин). Пигменты образуются в печени из продуктов расщепления гемоглобина. Кроме того, желчь содержит протеолитический фермент и фосфатазу, роль которых в пищеварении ничтожна.

Роль желчи в процессе пищеварения. Основная роль желчи сводится к тому, что она усиливает деятельность всех ферментов, содержащихся в соке поджелудочной железы, особенно липазы (в 12-20 раз). Это действие желчи не исчезает после ее предварительного кипячения. Следовательно, оно не обусловливается действием какого-либо специального фермента. Кроме того, желчь переводит в раствор нерастворимые жирные кислоты и кальциевые мыла, чем способствует их всасыванию. Таким образом, желчь играет большую роль в кишечном пищеварении и в усвоении конечных продуктов переваривания жиров.

Влияние различных продуктов питания на поступление желчи

в двенадцатиперстную кишку. Для изучения условий перехода желчи в двенадцатиперстную кишку были проведены специальные исследования над собаками, которым была наложена постоянная фистула желчного протока (по Павлову). В результате этих исследований было установлено, что при отсутствии пищи в желудке желчь не выводится в двенадцатиперстную кишку. Наоборот, как только пища начинает поступать в желудок, сразу же начинается выделение желчи. При этом различные продукты питания обусловливают разный характер выведения желчи (неодинаковую интенсивность этого выведения и различную его последовательность, что и создает специфичную для каждого случая кривую выведения).

Так, после приема молока выведение желчи в двенадцатиперстную кишку возникает только через 20 минут. При этом интенсив-

## Переваривание пищи в кишечнике

ность выведения желчи быстро усиливается, особенно к концу первого или к началу второго часа. Однако с момента достижения своего максимума выведение желчи начинает ослабевать, чтобы затем снова резко усилиться. Так, в начале третьего часа пищеварения выведение желчи в течение 20-30 минут достигает снова своего максимального значения. После этого выведение желчи опять замедляется и полностью прекращается через несколько часов. Поэтому кривая выведения желчи при потреблении молока носит двухфазный характер.

Иная картина выведения желчи наблюдается при съедании мяса. В этом случае желчь выводится значительно позже (через 35-36 минут вместо 20 минут при потреблении молока). Кроме того, выведение начинается сразу очень энергично и достигает максимума в течение первого часа, после чего постепенно ослабляется и прекращается полностью к моменту окончания перехода пищевой кашицы из желудка в двенадцатиперстную кишку.

При съедании хлеба желчь выделяется еще позже, обычно спустя 45-50 минут. Выделение происходит неинтенсивно в течение всего периода переваривания хлеба в желудке.

При исследовании качественных особенностей желчи, поступающей в двенадцатиперстную кишку, оказалось, что в течение первых одного-двух часов она содержит больше плотных веществ и имеет более высокнй удельный вес, чем желчь более поздних периодов. Происходит это потому, что в начале выводится только «пузырная», а позднее «печеночная» желчь. Чем интенсивнее протекает выведение желчи, тем быстрее «пузырная» желчь сменяется «печеночной».

Желчь поступает в двенадцатиперстную кишку сразу же после перехода в нее пищевой кашицы из желудка. Происходит это потому, что в двенадцатиперстную кишку вместе с пищевой кашицей постувещества, вызывающие указанное передвижение пают особые желчи. Таким сильным желчегонным действием обладают продукты переваривания белков и жиры. Так как после введения жира поступление желчи в двенадцатиперстную кишку продолжается очень

долго, можно полагать, что не только жиры, но и продукты их расщепления длительно поддерживают этот процесс.

При поступлении молока в желудок небольшая часть его очень быстро переходит в двенадцатиперстную кишку в неизмененном виде. Это подтвердилось в опытах над собаками с фистулой двенадцатиперстной кишки, у которых через несколько минут после приема молока из фистулы начинало вытекать неизмененное молоко. Благодаря содержащемуся в нем жиру оно оказывало сильное желчегонное действие.

Однако такое неизмененное молоко поступает в двенадцатиперстную кишку непродолжительное время. Как только молоко начинает свертываться в желудке, в двенадцатиперстную кишку поступает уже только сыворотка молока. Последняя оказывает тормозяшее влияние на выделение желчи. Поэтому выделение желчи, воз. никшее под влиянием неизмененных порций молока, постепенно ослабляется и к концу второго часа почти прекращается. Этнм и объясняется конец первой фазы желчевыделения, наблюдающейся при потреблении молока.

К концу второго часа переваривания молока в двенадцатиперст. ную кишку начинают поступать альбумозы, пептоны, жиры молока и продукты расщепления жиров-жирные кнслоты, являющиеся желчегонными средствами. Эти вещества вызывают вторичное желчеотделение, которое достигает при этом особенно больших значений. Вторая фаза желчевыделения продолжается обычно в течение всего времени, пока жирные кислоты и продукты расщепления белка поступают из желудка в кишечник (6-7 часов).

Динамика поступления желчи в двенадцатиперстную кишку при съедании мяса, характеризующаяся более поздним началом желчевыделения, однофазностью и относительно небольшой продолжительностью (5-6 часов), полностью стражает интенсивность перехода из желудка в кишечник продуктов переваривания белков мяса. Точно так же, чем больше жира содержит мясо, тем длительнее и интенсивнее протекает процесс выделения желчи. Этот процесс во всех случаях заканчивается с моментом полного перехода пищевой кашицы из желудка в кишечник.

Так как при переваривании хлеба образуется лишь небольшое количество веществ, обладающих желчегонным действием (в основном продукты переваривания белков), желчь поступает в этих случаях в двенадцатиперстную кишку медленно.

Ход кривой желчевыделения на мясо и молоко почти полностью совпадает с ходом секреции сока поджелудочной железы, возникающей при потреблении этих же продуктов. Исключение представляет собой лишь ход кривой желчевыделения и сокоотделения при потреблении хлеба. В этом случае в течение первых двух часов происходит усиленное отделение поджелудочного сока, в то время как желчь отделяется в незначительном количестве. Объясняется это тем, что поступающий из желудка вместе с пищевой кашицей желудочный сок сильно возбуждает деятельность поджелудочной железы, в то время как он не оказывает никакого влияния на желчевыделение. Однако интенсивное отделение сока поджелудочной железы продолжается очень недолго и весь дальнейший ход ее секреции на протяжении последующих 4-5 часов совпадает с ходом желчевыделения.

Совпадение интенсивности секреции соподжелудочной железы и выделения  $R<sub>a</sub>$ желчи является следствием особенностей процессов пищеварения в кишечнике, когда необходимо одновременное наличие обоих участников переваривания пищи.

механизм выведения желчи в двенадцатиперстную кишку. Все желчегонные вещества действуют через возбуждение нервных окониелче первных оконки. Это доказывается тем, что перерезка блуждающих и симпатики. нервов почти полностью снимает действие желчегонных веществ. Остающееся в этом случае ничтожное выделение желчи объясняется влиянием раздражений, возникающих в результате движений желудка и кишок, постоянно сопровождающих процессы переваривания пищи.

Нервные импульсы, поступающие через блуждающие и симпатические нервы, передаются по рефлекторной дуге мышечным элементам, которые заложены как в стенках желчных протоков, так и в степке желчного пузыря. Эти же импульсы получает и специальная запирательная мышца, окружающая кольцом выходное отверстие желчного протока в месте внедрения его в двенадцатиперстную кишку. Благодаря указанным раздражениям возникают сокращения стенок желчного пузыря и желчных ходов при одновременном расслаблении запирательной мышцы, в результате чего желчь выбрасывается в двенадцатиперстную кишку. Таким образом, процесс выведения желчи из желчного пузыря и желчных ходов представляет собой рефлекторный процесс. На основании изложенных данных можно прийти к следующим выводам:

1. Желчь принимает большое участие в обеспечении процессов переваривания пищи в двенадцатиперстной кишке.

2. Поступление желчи в двенадцатиперстную кишку начинается с момента начала перехода пищевой кашицы из желудка в кишечник и заканчивается с окончанием этого процесса, хотя образование желчи в печени протекает непрерывно.

3. Соляная кислота, а следовательно, и желудочный сок, вода и самый процесс еды не вызывают поступления желчи в двенадцатиперстную кишку.

4. Возбудителями выведения желчи являются продукты расщепления белков (но не нерасщепленные белки), жиры и продукты их гидролиза (жирные кислоты).

5. Разные продукты питания (молоко, мясо, хлеб) вызывают различный ход выведения желчи в двенадцатиперстную кишку, которыи для молока и мяса почти полностью совпадает с ходом выделения сока поджелудочной железы.

Тонкие кишки и их роль в процессах пищеварения

Кишечный сок и методика его добывания Кишечный сок вырабатывается специальными железами, заложенными в слизистой оболочке кишечника. Изучение химического состава кишечного сока и условий его отделения проводится по особому методу, с помощью которого-

у животных извлекают сок, не причиняя им болезненных ощущений. так как болезненные ощущения сами по себе могут изменить не только химический состав кишечного сока, но и ход его отделения.

исследования проводились над животными Первоначально у которых предварительно были наложены фистулы в различных отделах кишечника. Однако этот метод не давал возможности получать чистый кишечный сок, так как во всех случаях из фистулы

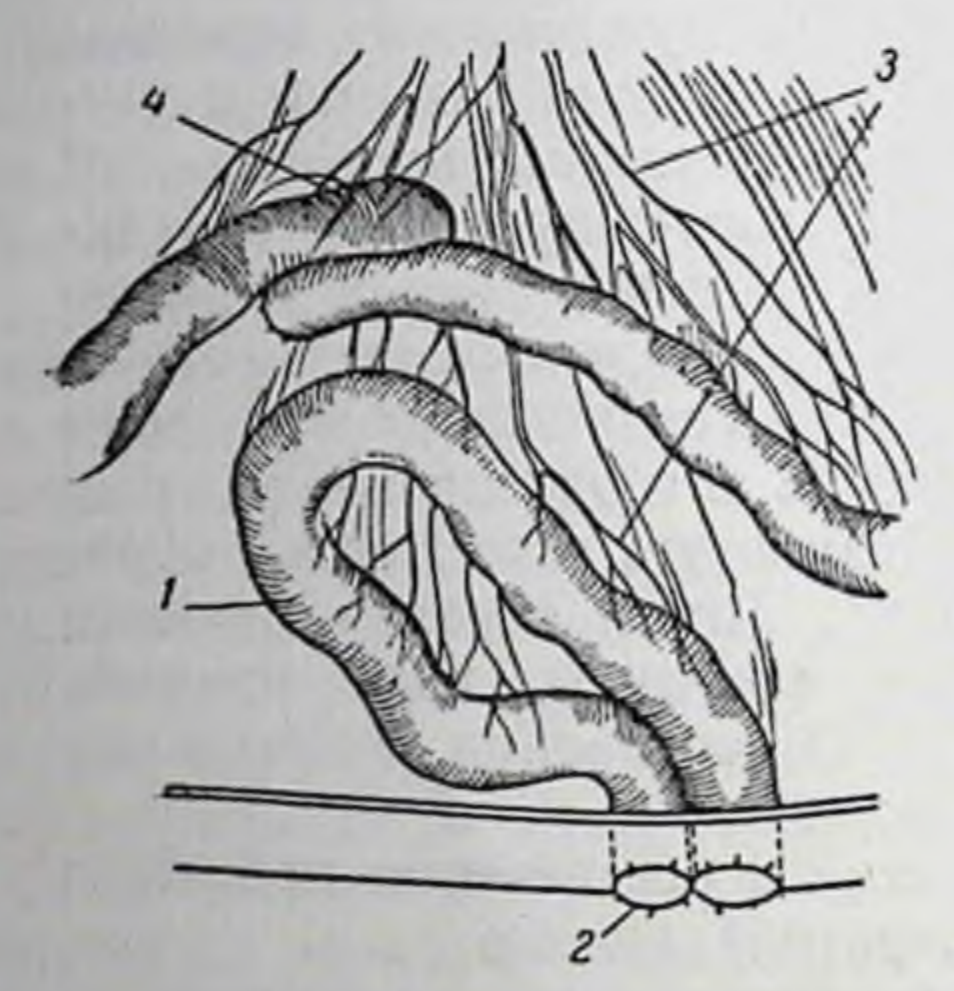

Рис. 38. Изоляция отрезка тонпо методу Тири-KOH **КИШКИ** Велла:

1-изолированный отрезок КИШКИ; 2-концы изолированного отрезка, выведенные наружу: 3-кровеносные сосуды: 4-синтые концы перерезанного кишечника, откуда был изолирован отрезок кишки

вытекал сок, смешанный с пищевой кашицей. Чтобы устранить этот недостаток, был использован метод Тири-Велла. Этот метод заключается в следующем. В любом из отделов тонкой кишки вырезается часть ее (длиной в 30 см) с таким расчетом, чтобы по возможности меньше были повреждены связанные с этим отрезком кишки кровеносные сосуды и нервы. После этого концы кишечника сшивают, что восстанавливает его непрерывность. Концы выделенного отрезка кишки вшивают в брюшную стенку так, чтобы отверстия этих концов были открыты наружу (рис. 38). Из полученной таким образом выведенной кишечной петли, которая продолжает нормально функционировать (как и из маленького желудочка), можно получать сок, в данном случае кишечный сок.

Химический состав кишечного сока. В результате исследований было установлено, что кишечный сок состоит из двух несмешиваюшихся фаз, одна из которых является плотной, представляющей собой смесь слизистых комочков, а другая жидкой. Микроскопическое исследование комочков установило, что они состоят из отпавших, частично отмерших и распавшихся эпителиальных клеток слизистой оболочки кишечника, небольшого количества слизи, кристаллов холестерина и микроорганизмов. Слизистые комочки являются, как установлено исследованиями Шлыгина, источником ряда ферментов, принимающих участие в процессах переваривания пищи.

Жидкая часть кишечного сока обладает слабо щелочной реакцией; ее рН колеблется от 7,5 до 7,8. Удельный вес кишечного сока человека равен 1,010. Сухой остаток сока достигает 1,5%.

Кишечный сок содержит много ферментов-энтерокиназу, активизирующую трипсиноген, липазу, сахаразу, мальтазу, лактазу, фосфатазу и пептидазы, смесь которых раньше называлась эрипсином. Существуют данные, устанавливающие, что в кишечном соке содержится и амилаза. Таким образом, кишечный сок богат ферментами, способными расщеплять белки, жиры, углеводы и начальные продукты их переваривания.

Не все ферменты содержатся в кишечном соке в количестве, обеспечивающем необходимую интенсивность переваривания пищевых веществ. Это в первую очередь относится к липазе, которая содержится в кишечном соке в столь небольшом количестве, что вряд ли за ней можно признать особенное значение, тем более, что значительное количество липазы поступает в кишечник вместе с соком поджелудочной железы.

Амилаза также содержится в кишечном соке в ничтожном количестве, которое не имеет серьезного практического значения.

Кроме того, кишечный сок богат инвертазой, расщепляющей тростниковый сахар на глюкозу и левулезу, мальтазой, расщепляющей мальтозу на две молекулы глюкозы, и лактазой, расщепляющей лактозу на галактозу и глюкозу. Существует представление, что лактаза содержится в кишечном соке в относительно большом количестве в тех случаях, когда организм потребляет большое количество молока (в раннем детском возрасте).

Возбудители секреции кишечного сока. Условия, возбуждающие секрецию кишечного сока, были изучены как при использовании фистульного метода, так и при применении выведенной петли кишечника. Оказалось, что если животное сыто, то из кишечной фистулы в течение нескольких часов выделяется лишь ничтожное количество сока. Отсюда можно было сделать вывод о том, что по окончании пищеварения железы кишечника находятся в заторможенном состоянии и не секретируют. Если же пища длительно не вводится, то появляется периодическая (через каждые 1,5-2 часа), так называемая «голодная» секреция, объем которой, однако, невелик. При введении через фистулу несекретирующего кишечника небольшой резиновой трубочки, тотчас же начинается выделение кишечного сока. Следовательно, механическое раздражение слизистой оболочки тонкой кишки является интесивным возбудителем секреторной деятельности желез кишечника. Следует отметить, что разные механические раздражители действуют на слизистую оболочку кишечника по-разному. Так, если в просвет кишечника попадают несъедобные, подлежащие выведению вещества, выделяется жидкий кишечный сок с ничтожным содержанием слизи. Наоборот, поступление в кишечник подлежащих перевариванию веществ обусловливает отделение густого, слизистого сока.

6 Физиология питания

Помимо механических, существуют и хунжелез кишечнимические раздражители ка-желудочный сок и поступающие из желудка пищевые вещества. Исключительно сильвозбудителем секреции кишечного **НЫМ** сока, содержащего особенно большое количество энтерокиназы, является сок поджелудочной железы.

Однако если сок поджелудочной железы сначала прокипятить. а затем ввести в двенадцатиперстную кишку, то он не оказывает никакого влияния на железы кишечника. Следовательно, кипячение уничтожает какое-то специфическое вещество, оказывающее возбуждающее влияние на железы кишечника. Таким веществом, как выяснилось, является трипсин, точнее трипсиноген, который активизируется энтерокиназой. В результате экспериментальных исследований было установлено, что поступление с пищей большого количества крахмала приводит к появлению амилазы в кишечном соке. Такое же влияние в отношении липазы оказывает содержание в пище большого количества жиров.

Механизм секреции кишечного сока. Механизм секреции кишечного сока основан на передаче железам кишечника тех раздражений (механических и химических), которые возникают в различных его отделах под влиянием как поступающей в кишечник из желудка пищевой кашицы, так и проникающих в двенадцатиперстную кишку желчи и сока поджелудочной железы.

Основным путем, по которому осуществляется передача раздражений в кишечнике, является нервный путь. Однако нельзя отрицать и роли гуморального фактора. Так, существуют указания, что некоторые химические возбудители желудочной секреции, как, например, экстрактивные вещества и мыла, проникая в кровь, также могут возбуждать деятельность желез кишечника.

Переваривание пищевых веществ в тонких кишках

Если в ротовой полости начинается переваривание одних только углеводов, которое прекращается в желудке, а в желудке возникает в основном только начальное расщепление белков до стадии образования пептонов, то в кишечнике осуществляется переваривание всех пищевых веществ до стадии образования способных всасываться конечных продуктов переваривания.

Переваривание белков. Переваривание белков в кишечнике осуществляется несколькими ферментами и в первую очередь трипсином.

Трипсин обладает способностью расщеплять как пептоны, образующиеся в желудке под влиянием пепсина, так и нерасщепленные белки, не подвергшиеся действию пепсина. Трипсин, таким образом, может замещать действие пепсина. Это свойство трипсина имеет большое значение в тех случаях, когда в связи с тяжелыми заболеваниями желудка (незаживающие язвы желудка, злокачественные опухоли и т. д.) приходится оперативным путем удалять его из организма.

Однако трипсин не расщепляет белки и пептоны до аминокислот, являющихся конечными продуктами расщепления белков в пищеварительном аппарате. Обычно в результате триптического гидролиза образуются более или менее простые полипептиды. Степень расщепления белков и пептонов трипсином зависит от их химического строения.

Другим ферментом, осуществляющим переваривание белков в кишечнике, является химотрипсин. Химотрипсин, как трипсин, обладает способностью расщеплять как пептоны,  $H$ так и неизмененные белки. Отличие заключается лишь в том, что химотрипсин разрывает только те пептидные связи, которые остаются нерасщепленными под действием трипсина. И наоборот, трипсин не может подвергать гидролизу те пептидные связи, которые чувствительны к действию химотрипсина. Таким образом, наличие в кишечнике обоих ферментов как бы дополняет действие одного из них действием другого. Однако даже в результате действия обоих ферментов в кишечнике образуются из белков только низкомолекулярные пептиды и почти не образуются свободные аминокислоты.

Дальнейшее расщепление пептидов в кишечнике осуществляется с помощью пептидаз. Сок поджелудочной железы доставляет карбоксиполипептидазу, в соке кишечника содержатся аминополипептидаза и различные дипептидазы. В то в емя как карбоксипополипептидаза способна расщеплять полипептидную цепь со стороны ее карбоксильного конца, аминополипептидаза делает то же со стороны противоположного конца, где имеется свободная аминогруппа.

Дипептидазы расщепляют различные дипептиды на свободные аминокислоты.

Таким образом, процесс переваривания белков

в пищеварительном аппарате связан с действием целой системы ферментов, последовательно включающихся один за другим и обеспечивающих постепенное расщепление молекул белка на все более и более простые части вплоть до образования свободных аминокислот.

Переваривание углеводов. Переваривание полисахаридов начинается, как указывалось выше, еще в ротовой полости, где действует птиалин слюны. Но так как пища находится в полости рта в течение непродолжительного времени (около 20 секунд), процесс переваривания полисахаридов не получает достаточного развития. В дальнейшем резко кислая среда желудочного сока быстро пара-

 $6*$ 

лизует действие птиалина, в связи с чем в двенадцатиперстную кишку поступает большое количество нерасщепленного крахмала.

Полный гидролиз крахмала протекает в кишечнике. Амилаза сока поджелудочной железы и амилаза кишечного сока расщепляют крахмал (и гликоген) до стадии образования мальтозы. Мальтоза же под влиянием мальтазы распадается на две молекулы глюкозы. Таким образом, полисахариды (крахмал и гликоген) перевариваются в кишечнике до обзования конечного продукта перевариравания-глюкозы.

Наряду с полисахаридами в кишечник поступают и дисахариды, в основном лактоза и сахароза. Под влиянием лактазы лактоза распадается на глюкозу и галактозу, а под влиянием сахаразы сахароза распадается на глюкозу и фруктозу. Следовательно, и дисахариды расщепляются в кишечнике с образованием конечных продуктов переваривания моносахаридов (глюкозы, галактозы и фруктозы).

Клетчатка в организме человека практически не переваривается. Объясняется это тем, что ни в одном из отделов пищеварительного аппарата человека нет фермента (целлюлазы), расщепляющего клетчатку. Целлюлаза доставляется только соответствующими микроорганизмами, которые содержатся в большом количестве в кишечнике травоядных животных. У человека такие микроорганизмы почти не встречаются.

Переваривание жиров и липоидов. Жиры и липоиды в ротовой полости не подвергаются никаким изменениям. Гидролиз жиров может протекать в желудке при условии, если жиры вводятся в предварительно эмульгированном состоянии. В кишечнике перевариваются все пищевые жиры, независимо от их химического состава и физических особенностей.

Происходит это потому, что в кишечнике созданы условия, которые обеспечивают тончайшее эмульгирование жиров, и имеется достаточное количество активной липазы.

Эмульгирование жиров в кишечнике осуществляется следующим образом. Поступающая из желудка кислая пищевая кашица соединяется в двенадцатиперстной кишке со щелочным соком поджелудочной железы и желчью. Бикарбонаты, содержащиеся в большом количестве в соке поджелудочной железы, нейтрализуют соляную кислоту желудочного сока, пропитывающего пищевую кашицу В результате неитрализации освобождается углекислота, которая настолько разрыхляет кашицу, что содержащийся в ней жир распадается на более или менее мелкие капельки. На поверхности этих капелек тотчас же адсорбируются содержащиеся в желудке соли желчных кислот, которые являются прекрасными эмульгаторами. Адсорбция солей желчных кислот препятствует слиянию отдельных жировых капелек друг с другом. благодаря чему образовавшаяся эмульсия становится стабильной. Соли желчных кислот снижают поверхностное натяжение на границе воды и жира. Поэтому жировые капельки становятся неустойчивыми и распадаются на более мелкие капельки, которые, в свою очередь, адсорбируют соли желчных кислот, обеспечивающих дальнейшее дробление жировых капелек. В результате образуется тончайшая жировая эмульсия.

В настоящее время доказано, что образование такой жировой эмульсии требует наличия наряду с солями желчных кислот еще и свободных жирных кислот и моноглицеридов, которые, представляя собой продукты переваривания жиров, содержатся в это время в кишечнике.

Соли желчных кислот активируют липазу, которая поступает в двенадцатиперстную кишку вместе с соком поджелудочной железы. Механизм этой активации остается до сих пор невыясненным. Активированная липаза легко проникает между мельчайшими капельками образовавшейся тонкой эмульсии жира, обусловливая его гидролиз на высшие жирные кислоты и глицерин.

Наряду с нейтральными жирами в кишечнике расщепляются и липоиды, в основном поступающие с пищей фосфолипиды и стериды. Это расщепление вызывается группой ферментов, содержащихся в соке поджелудочной железы. К ним относятся: лецитиназа В, осуществляющая гидролиз как лецитина, так и кефалина, в результате чего освобождаются две молекулы высших жирных кислот, глицерин и холинфосфат (из лецитина) и коламин-(из кефалина); холинфосфатаза, расщепляющая фосфат холинфосфат на холин и фосфорную кислоту, и коламинфосфатаза, гидролизующая коламинфосфат на коламин и тоже фосфорную кислоту. Из поступающих с пищей стеридов наибольший интерес представляют холестериды. При помощи холестеразы, также содержащейся в соке поджелудочной железы, холестериды расщепляются на холестерин и жирные кислоты.

Таким образом, процессы переваривания белков,

углеводов протекают в основном жиров и в кишечнике, где и образуются подлежащие всасыванию конечные продукты переваривания.

#### Моторика тонких кишок

Процессы переваривания пищи в кишечнике и последующего всасывания образующихся продуктов переваривания находятся в тесной зависимости от моторики тонких кишок. Она обеспечивает передвижение пищевой кашицы от двенадцатиперстной кишки в сторону толстых кишок. Это содействует не только перемешиванию кашицы, но и распределению ее тонким слоем вдоль всей поверхности слизистой оболочки. Такое распределение пищевой кашицы облег-

чает всасывание образующихся конечных продуктов переваривания. Наряду с этим моторика кишечника способствует удалению невсасывающихся продуктов переваривания, задержка которых может привести к возникновению гнилостных процессов и образованию легко всасываемых ядовитых веществ. Наконец, перемещение пищевой кашицы в кишечнике создает возможность поступления из желудка новых порций пищи, особенно в тех случаях, когда процессы переваривания в кишечнике задерживаются на 4-5 и больше часов.

Таким образом, моторика кишечника играет большую роль в обеспечении процессов пищеварения.

Различают три вида движения тонких кишок-маятникообразные, изменения тонуса и перистальтические.

Маятникообразные движения тонких кишок. Маятникообразные движения-это чередующиеся, медленно развивающиеся сокращения и расслабления мышц стенки тонких кишок. При сокращениях мышц определенный отрезок кишки укорачивается, а при расслаблениях-удлиняется. Маятникообразные движения распространяются одновременно на большие отрезки кишечника.

Маятникообразные движения способствуют перемешиванию пищевой кашицы.

Изменения тонуса стенок тонких кишок. Изменения тонуса-это изменения напряжения стенок кишечника, которые охватывают отдельные участки его, вследствие чего меняется диаметр просвета этих участков. При увеличении тонуса в том или ином участке кишки уменьшается его просвет, в то время как ослабление тонуса рядом расположенных участков способствует эластическому растяжению стенок этих участков и, следовательно, увеличению их просвета. Так как изменения тонуса продолжаются длительное время, кишечник как бы расчленяется на отдельные сегменты, в которых в основном и сосредоточивается в определенный период времени переваривание пищевой кашицы.

Возможно, что периодичность деятельности отдельных участков тонких кишок, вызываемая изменениями тонуса, способствует секреции кишечника и, следовательно, перевариванию пищевой кашицы.

Перистальтические движения тонких кишок. Перистальтические движения тонких кишок играют большую роль в передвижении пищевой кашицы.

Эти движения происходят благодаря чередующимся сокращениям и расслаблениям кольцевых мышц стенок кишечника. Сначала в области небольшого отрезка кишки, граничащего с двенадцатиперстной кишкой, возникает сокращение мышц, в результате чего наступает сужение просвета этого участка. В связи с этим некоторая часть пищевой кашицы, находившейся в этом участке, перемещается в соседний участок, кольцевые мышцы которого в это время расслабляются. Через некоторое время начинают сокращаться кольцевые мышцы второго участка, в результате чего часть пищевой кашниы перемещается в следующий соседний участок и т. д. Благодаря таким движениям кишечника пищевая кашица постепенно перемещается внутри тонкой кишки.

Перистальтические движения возникают главным образом под влиянием механических раздражений. Основным источником этих раздражений является поступающая в кишечник пищевая кашица. При этом, чем больше в пищевой кашице грубых, неперевариваемых частичек, тем более интенсивным раздражителем она оказывается.

Наиболее сильным раздражителем моторики кишечника является клетчатка. В организме человека она играет роль балластного вещества, которое подлежит выведению из кишечника.

При недостаточном поступлении клетчатки кишечник лишается необходимого раздражителя, в связи с чем его моторика ослабляетется. С другой стороны, введение чрезмерно большого количества клетчатки может привести к чересчур интенсивной моторике кишечника, в результате чего пищевая кашица слишком рано будет выведена из организма. В этом случае из организма могут быть удалены подлежащие всасыванию конечные продукты переваривания, тем более, что самая масса клетчатки обладает способностью адсорбировать на своей поверхности как пищевые вещества, так и действующие в кишечнике пищеварительные ферменты.

Максимальной чувствительностью к механическим раздражениям обладают рецепторы, заложенные в слизистой оболочке верхних отделов тонкой кишки. Рецепторы нижних отделов менее чувствительны, кроме того, их значительно меньше в нижних отделах, чем в верхних. В связи с этим перистальтические движения начинаются обычно именно с верхних отделов тонких кишок.

Перистальтика распространяется всегда только в сторону толстых кишок. Обратного движения перистальтических волн в нормальных условиях не бывает. Только при некоторых заболеваниях желудочно-кишечного тракта, сопровождающихся рвотой, наблюдаются обратные, так называемые антиперистальтические движения. Механизм моторики тонких кишок. Движения, характерные для тонких кишок, можно наблюдать и на вырезанном из организма (изолированном) отрезке кишки, если только обеспечить условия, необходимые для сохранения жизнедеятельности такого отрезка. Следовательно, способность воспринимать раздражения и соответственно реагировать на них свойственна самой стенке кишечника. Последнее обеспечивается тем, что в стенке тонких кишок, между слизистой и мышечной оболочками, находятся скопления нервных клеток, которые образуют при помощи своих отростков особое нервное сплетение. Рецепторы этого сплетення обладают способностью воспринимать как химические, так и механические раздражения

и передавать возбуждения, возникающие в нервных клетках, мышечным клеткам. В зависимости от характера и интенсивности действующих раздражителей происходит либо усиленное сокращение, либо расслабление мышечных клеток кишечника.

Так, если в опытах с изолированной кишкой ввести в раствор, в который обычно погружают изолированный отрезок кишки, ацетилхолин, вырабатываемый в стенке самого же кишечника, то уже в концентрации 1: 10-6 он вызывает резкие движения отрезка кишки. Если в тот же раствор ввести гормон мозгового слоя надпочечниковадреналин, то в концентрации 1: 10-6 он тотчас же останавливает моторику кишки. Эти опыты устанавливают, что заложенные в стенке кишки два вида рецепторов чувствительны к различным раздражителям: одни-к ацетилхолину, а другие-к адреналину.

Наряду с этим в стенке кишечника заложен и третий вид рецепторов, чувствительный к механическим раздраженням. Реакция на них кишечника также обнаруживается на изолированном отрезке кишки. Так, если в верхнее отверстие этого отрезка (ранее обращенное в сторону двенадцатиперстной кишки) ввести зернышко, оно через короткий промежуток времени выбрасывается через противоположное отверстие.

В организме нервное сплетение кишечника получает импульсы также и от соответствующих разделов центральной нервной системы, в том числе и от коры головного мозга, хотя влияние последней на кишечник проявляется значительно слабее, чем на верхние отделы пищеварительного аппарата (ротовую полость и желудок).

# Всасывание конечных продуктов переваривания

Образование конечных продуктов переваривания пищевых веществ в кишечнике является подготовительным этапом к заключительному процессу пищеварения-всасыванию ЭТИХ про-ДУКТОВ.

Всасывание конечных продуктов переваривания заключается

в переходе их из внешней среды организма-пищеварительного тракта, в его внутреннюю среду-кровь (непосредственно или через лимфу). Механизм этого перехода до настоящего времени полностью не выяснен. Прежние представления о том, что в основе всасывания лежат процессы фильтрации и диффузии, оправдали себя лишь частично и главным образом для неорганических элементов содержимого кишечника.

Не следует, однако, отрицать известной роли этих процессов во всасывании и других веществ. Необходимо принять во внимание еще и то, что в осуществлении процессов всасывания большое участие принимают ворсинки слизистой оболочки тонких кишок. Сокращаясь и выпрямляясь, они как бы всасывают соответствующие ве-

Однако этими физическими процессами нельзя еще объяснить всех проявлений всасывания. Так, в результате экспериментальных исследований установлено, что процесс всасывания в значительной своей части представляет собой активный процесс, основанный на определенных ферментативных реакциях. Главной из них является фосфорилирование всасывающихся в кишечнике веществ. Всасывание моносахаридов, жирных кислот и, вероятнее всего, аминокислот проходит через стадию образования фосфорных сложных эфиров. При торможении процессов фосфорилирования в кишечнике (что достигается отравлением соответствующих ферментов мононодуксусной кислотой) всасывание этих веществ резко ослабляется и нередко почти полностью прекращается. Наоборот, активирование процессов фосфорилирования усиливает всасывание указанных веществ.

Таким образом, всасывание конечных продуктов переваривания пищевых веществ из киш ечника представляет собой активныйпроцесс, в осуществлении которого, помимо чисто физических процессов (фильтрация, диффузия и т.д.), принимают участие ферментативные процессы (в основном процессы фосфорилирования).

Всасывание продуктов конечного расщепления белков. Конечными продуктами расщепления белков являются в основном аминокислоты и в чрезвычайно малом количестве ди- и трипептиды. Как аминокислоты, так и низшие пептиды очень легко растворимы в воде, благодаря чему они хорошо всасываются непосредственно в кровь. Степень всасывания аминокислот повышается благодаря тому, что значительная часть их адсорбируется эритроцитами. Кроме того, интенсивность всасывания аминокислот зависит также и от скорости использования их тканями организма.

Из крови аминокислоты отбираются, в первую очередь, клетками печени, так как вся кровь, оттекающая из кишечника и несущая с собой все всосавшиеся в нее вещества, поступает (по воротной вене) сначала в печень. Пройдя через печень, такая кровь включается в общий ток крови, снабжающий пищевыми веществами все ткани. Всасывание моносахаридов. Всасывание моносахаридов (главным образом глюкозы), образующихся в кишечнике, протекает очень быстро. Это всасывание начинается уже в верхних отделах кишечника, где оно осуществляется значительно интенсивнее. чем в нижних. Быстрее всех моносахаридов всасывается глюкоза. Если скорость всасывания глюкозы принять за 100, то интенсивность всасывания других сахаров приобретает следующие значения: глюкоза-100, фруктоза-43, манноза-9, ксилоза-15. арабиноза-9.

Во время всасывания некоторые моносахариды (чаще всего фруктоза) превращаются в глюкозу.

Всасывание конечных продуктов переваривания жиров и липоидов. В результате гидролитического расщепления жиров в кишечнике образуются глицерин и жирные кислоты. Глицерин хорошо растворим в воде и поэтому быстро всасывается. Жирные кислоты образуют в кишечнике плохо растворимые кальциевые мыла. Их всасывание становится возможным благодаря тому, что они образуют с желчными кислотами растворимые в воде соединения. Эти соединения, как и глицерин, быстро всасываются внутрь клеток слизистой оболочки кишечника.

Внутри этих клеток соединения кальциевых мыл с желчными кислотами быстро распадаются на свои составные части. При этом жирные кислоты освобождаются, кальций переходит обратно в просвет кишечника, а желчные кислоты всасываются в кровь, которая доставляет их в печень, где они снова принимают участие в образовании желчи. Освободившиеся же в клетках жирные кислоты вступают внутри этих клеток в соединение с глицерином, образуя снова нейтральный жир.

Благодаря особым свойствам липазы клеток слизистой оболочки кишечника и особым условиям ее действия жирные кислоты вступают в этих клетках в такое сочетание с глицернном, при котором образуется нейтральный жир человека, отличающийся от того жира, который был введен с пищей.

То, что синтез жира протекает именно в клетках ворсинок слизистой оболочки тонких кишок, можно легко обнаружить при микроскопических исследованиях ворсинок во время всасывания пищевых веществ. В результате этих исследований установлено, что во время всасывания вновь синтезируемый жир накапливается в клетках ворсинок в виде все более и более увеличивающихся капелек. Из указанных клеток жир переходит в особые межклеточные пространства, внутрь ворсинок, откуда он всасывается в лимфу (см. рис. 27).

Таким образом, жир, в противоположность углеводам и продуктам переваривания белков, всасывается не в кровь, а в лимфу.

Освобождающаяся при гидролизе фосфолипидов фосфорная кислота всасывается в кровь в виде натриевой и калиевой солей. Путь всасывания освобождающегося в этих случаях холина до сих пор не установлен. Возможно, что он всасывается в кровь в виде холинфосфата.

Холестерин, как и жирные кислоты, всасывается в результате образования растворимых в воде соединений его с желчными кисло-

Всасывание минеральных солей из кишечника. Всасывание минеральных солей из кишечника зависит как от их химического состава, так и от концентрации их в кишечнике. Существуют соли, легко всасываемые, как, например, хлористые, фосфорнокислые или углекислые соли натрия и калия, и соли, почти не всасываемые из кишечника (сернокислый натрий или магний).

Соли кальция занимают в этом отношении особое место. Кальций, в противоположность другим минеральным элементам, выводится не почками, а кишечником. Поэтому выделение кальция нередко компенсирует его всасывание, что создает впечатление, будто кальций не всасывается или плохо всасывается. Степень всасывания солей кальция легче всего наблюдать в тех условиях, когда организм нуждается в большом введении его солей (при формировании костной ткани).

Степень всасывания хлористого натрия зависит от концентрации его в содержимом кишечника. При повышении концентрации до 1% степень всасывания хлористого натрия соответственно повышается. При дальнейшем увеличении концентрации наблюдается обратное явление: снижение интенсивности всасывания вплоть до полного его прекращения.

Всасывание воды из кишечника. Существует представление, что вода может всасываться из желудка. Однако имеется немало данных, опровергающих это представление. Во всяком случае вода с такой скоростью покидает желудок и переходит в кишечник, что основным местом всасывания воды следует считать кишечник.

Всасывание воды из кишечника определяется главным образом осмотическими процессами. Так как осмотическое давление крови чаще всего выше осмотического давления содержимого кишок, то вода легко переходит из кишечника в кровь.

При повышении осмотического давления содержимого кишечника, например при введении невсасывающихся минеральных солей (сернокислого натрия или магния), резко снижается и даже прекращается всасывание воды из кишечника. Кроме того, вводя значительное количество указанных солей, можно вызвать обратный процесс-поступление воды из крови в кишечник, который

часто сопровождается усилением секреции водянистого кишечного сока.

Толстые кишки и их роль в процессах пищеварения

Переваривание пищи заканчивается в тонких кишках, где и заканчиваются процессы всасывания конечных продуктов переваривания. Поэтому в толстые кишки, в нормальных условиях, поступают лишь те части пищевой кашицы, которые не подлежат всасыванию, например клетчатка, и незначительная часть пищевых веществ. не успевших по той или иной причине всосаться.

образом, толстые кишки принимают Таким незначительное участие в процессах переваривания пищи. Этим определяются и особенности желез,

92

заложенных в слизистой оболочке толстых кишок. Это преимущественно слизистые железы, среди которых имеется незначительное количество желез, секретирующих сок толстых кишок.

Сок толстых кишок. В соке толстых кишок (как и в соке тонких кишок) содержатся жидкая часть и плотные комочки. Эти комочки содержат относительно больше слизи, чем комочки в ТОПКИХ кишках. В соке толстых кишок находится небольшое количество малоактивных ферментов. Кроме того, толстые кишки отделяют очень небольшое количество сока в ответ на механические раздражения, вызываемые остатками пищевой кашицы.

Моторика толстых кишок. При передвижении остатков пищевой кашицы из тонких кишок в толстые, они проходят через специальную заслонку, прикрывающую отверстие, связывающее тонкие кишки с толстыми. Эта заслонка открывается тогда, когда заканчивается всасывание продуктов переваривания отдельных, ближайших к толстым кишкам порций пищевой кашицы, что предупреждает преждевременный переход ее в толстые кишки (рис. 28).

Движения толстых кишок очень схожи с маятникообразными и перистальтическими движениями тонких кишок; с помощью этих движений содержимое толстых кишок постепенно перемещается к выходному отверстию.

В толстых кишках происходит всасывание большого количества воды, которая сохраняется еще в содержимом кишечника. Благодаря этому содержимое кишечника уплотняется.

# ОБЩИЕ ВОПРОСЫ РЕГУЛЯЦИИ ПРОЦЕССОВ ПИЩЕВАРЕНИЯ

## Нервная система как основной элемент регуляции пищеварительного аппарата

Слаженность работы пищеварительного аппарата, согласованность и последовательность функционирования всех его отделов, их взаимодеиствие и взаимосвязь, при которых не только исчезает разобщенность, но, наоборот, создается единство, целостность, неразрывность функционирования пищеварительного аппарата, все это осуществляется в основном нервной системой.

Регулирующее влияние нервной системы нередко сочетается с влиянием соответствующих гуморальных факторов. При этом влияние высших разделов центральной нервной системы-коры головного мозга-ярче всего обнаруживается в деятельности тех частей пищеварительного аппарата, которые больше всего соприкасаются с внешней средой (ротовая полость, затем желудок, в значительно меньшей степени поджелудочная железа и в еще меньшеи степени печень и кишечник).

Объясняется это тем, что внешняя среда является значительно менее устойчивой, менее постоянной, чем внутренняя среда орга-

низма. В ротовую полость попадает и холодная и горячая пища, сильно измельченная, твердая, грубая, сухая и жидкая и т. д. Все это обусловливает соответствующее приспособление слюнных желез и процессов обработки пищи в ротовой полости, после чего в желудок поступает пища, температурные и механические особенности которой бывают выражены уже значительно слабее. Поэтому желудок в значительно меньшей степени испытывает их влияние. На желудок влияют в основном различные химические компоненты пищи. Почти не испытывает влияния особенностей пищи кншечник, деятельность которого зависит исключительно от деятельности других отделов пищеварительного аппарата (желудка и ротовой полости). Поэтому, чем ближе к внешней среде находится тот нли иной отдел пищеварительного аппарата, тем больше регуляция его деятельности осуществляется нервной системой и, в первую очередь, корой головного мозга.

Связь между более глубоко лежащими отделами пищеварительного аппарата (кишечник, печень, поджелудочная железа), не испытывающими такого разнообразного влияния внешней среды, не требует тонкого и быстро протекающего приспособления к отмеченным влияниям. Поэтому регуляция этих отделов пищеварительного аппарата обеспечивается не только нервной системой, но и гуморальными факторами регуляции (продукты переваривания пищевых веществ, секретин и т. д.). Однако и в этом случае гуморальное влияние осуществляется через нервную систему. Нервная система обеспечивает такое состояние соответствующих отделов пищеварительного аппарата, при котором они становятся максимально чувствительными (или, наоборот, нечувствительными) к восприятию обусловливаемых гуморальными факторами раздражений.

Таким образом, на всех этапах переваривания всасывания пищи нервная система  $R$  B- $\mathbf{H}$ ляется основным элементом регуляции пищеварительного аппарата.

Необходимо помнить, что весь пищеварительный аппарат в це-

лом работает не непрерывно, а периодически.

## Периодичность деятельности пищеварительного аппарата и последовательность включения его органов

Работа пищеварительного аппарата начинается только с момента приема пищи и заканчивается к моменту окончания ее переваривания, всасывания и удаления не подлежащих всасыванию веществ. Кроме того, не все отделы пищеварительного аппарата функционируют одновременно; каждый из них включается последовательно, один за другим.

Первым начинает свою деятельность верхний отдел-ротовая полость. В это время второй отдел пищеварительного аппарата-желудок и поджелудочная железа-только подготовляются к приему пиши происходит начальное возбуждение их секреторнон деятельности. Кишечник же и печень остаются еще в состоянни покоя.

По мере поступления пищи в желудок начинается усиление его секреторной и моторной деятельности. Одновременно кишечник начинает получать раздражения, вызывающие его секреторную деятельность. Когда вся пища съедена, деятельность ротовой полости прекращается, а деятельность желудка достигает максимального напряжения. По мере переваривания пищи в желудке, часть ее поступает в кишечник, что вызывает рефлекторно секрецию кишечного сока, сока поджелудочной железы выделение  $H$ желчи.

С этого момента начинается и усиливается перестальтика кишечника, благодаря которой переваренная пищевая кашица топким слоем распределяется по всей внутренней поверхности тонких кишок, что значительно облегчает процессы всасывания продуктов переваривания.

Когда пищеварение в желудке заканчивается, ослабляется и его функциональная деятельность; она резко сокращается как только последняя порция пищи переводится в кишечник. В это время протекает усиленная деятельность кишечника, поджелудочной железы и печени.

Когда  $\overline{B}$ кишечнике протекают процессы окончательного переваривания пищевой кашицы и всасывания продуктов этого переваривания (эти процессы заканчиваются обычно лишь спустя 6-8 часов от начала приема пищи), наступает время нового приема пищи. Этот очередной прием пищи происходит при заторможенном состоянии деятельности слюнных желез и желудка и вместе с тем при затухающей деятельности кишечника, поджелудочной железы и печени. Только утром, натощак, через 10-12 часов после приема пищи в заторможенном состоянии оказывается весь пищеварительный аппарат.

94

Таким образом, периодичность деятельности пищеварительного аппарата и последовательность включения в эту деятельность всех его отделов является характерной особенностью его функционирования.

# Пищевой центр

Периодичность деятельности всей системы пищеварения и последовательность включения каждого из составляющих ее органов определяется особым нервным центром, который, с одной стороны. воспринимает все раздражения, притекающие как из внешней, так и из внутренней среды, а с другой-включает соответственно этим раздражениям ту или иную функцию пищеварительного аппарата.

В результате многочисленных исследований И. П. Павлова и его учеников было установлено, что такой центр, пищевой центр, располагается в головном мозгу, начиная с его коры и простираясь в подкорковую область. Рычагами, с помощью которых пишевой центр оказывает влияние на пищеварительный аппарат, являются блуждающие и симпатические нервы. Необходимые сигналы поступают в пищевой центр в виде раздражений, исходящих как от органов чувств (при виде пищи, при ошущении ее запаха, вкуса и т. д.), так и со стороны крови, при соответствующем изменении ее химического состава, в зависимости от концентрации циркулирующих в ней пищевых веществ.

Таким образом, деятельность пищеварительного аппарата находится в тесной зависимости от того, какие сигналы поступают в пищевой центр и в какой мере они его возбуждают.

Однако результат влияния одних и тех же раздражителей на пищевой центр не всегда зависит только от того, с какой интенсивностью действуют эти раздражители: он часто зависит и от состояния самого пищевого центра. Например, если после обильной еды снова предложить человеку пищу, то как бы она ни была вкусна, она может возбудить отрицательное к себе отношение.

Условия, влияющие на возбудимость пищевого центра. Различное отношение пищевого центра к действующим на него раздражителям определяется степенью его возбудимости. Эта возбудимость может изменяться в зависимости от различных обстоятельств. Большое значение в этом отношении имеет фактор насыщенности организма пищевыми веществами.

Если собаке, которая не получала в течение 14-16 часов еды. показать мясо, то у нее сразу же начинает оттекать слюна (что можно наблюдать при наличии фистулы слюнного протока). Если эту же собаку предварительно досыта накормить мясом, то вид мяса не вызывает уже больше слюноотделения. Только через несколько часов (в зависимости от количества съеденного мяса) восстанавливается условнорефлекторная слюноотделительная реакция. При аналогичном опыте с эзофаготомированной собакой наблюдаются иные явления. Такая собака может есть предлагаемое ей мясо без конца, так как оно не попадает в желудок, а вываливается через перерезанный пищевод. У такой собаки в продолжение мнимого кормления непрерывно отделяется слюна (как и желудочный сок). При виде мяса она постоянно реагирует на его раздражение усиленным отделением слюны. Если же мясо в большом колнчестве ввести эзофаготомированной собаке непосредственно в желудок (через фистулу желудка), то спустя 2-3 часа после его введения полностью исчезает условнорефлекторная слюноотделительная реакция. Только через 5-6 чаСистема органов пищеварения и процессы переваривания пищи

сов, как и у нормальной собаки, эта восстанавлиреакция вается.

Прекращение условнорефлекторной слюноотделительной реакции у накормленных собак, как и восстановление этоп реакции через длительный период времени после кормления, можно объяснить только соответствующими изменениями возбудимости коркового отдела пищевого центра. В первом случае имеет место торможение этого центра, во втором-его растормаживание.

Такое изменение возбудимости коркового отдела пищевого центра объясняется следующими обстоятельствами. Исчезновение условнорефлекторной слюноотделительной реакции на показывание мяса совпадает с моментом развития процессов всасывания конечных продуктов переваривания пищи. Это дает возможность предположить, что накопление этих продуктов в крови является одной из основных причин торможения пищевого центра. Действительно, введение в кровь голодной собаки крови сытой собаки предотвращает на некоторое время развитие условнорефлекторной слюноотделительной реакции. Аналогичный эффект достигается и в том случае, если вместо крови сытой собаки ввести в кровь голодной собаки искусственно полученные конечные продукты переваривания мяса.

Таким образом, накопление в крови конечных продуктов переваривания пищи оказывает тормозящее влияние на корковый отдел пищевого центра. Это подтверждается тем, что после потребления пищи возникает, нередко, сонное состояние. Дело в том, что при накоплении в крови продуктов всасывания происходит торможение коркового отдела пищевого центра, которое распространяется (иррадиирует) по всей коре, вызывая тем самым общее ее торможение. В результате этого торможения и возникает сонное состояние.

Скорость возникновения торможения коркового отдела пищевого центра, зависимость глубины этого торможения от концентрации в крови конечных продуктов переваривания пищи и скорость иррадиации возникшего торможения зависят от типа нервной системы.

96

Торможение коркового отдела пищевого центра поддерживается в течение всего того времени, пока в крови сохраняется известная концентрация конечных продуктов переваривания пищи. По мере сиижения этой концентрации, которая возникает в результате использования клетками и тканями циркулирующих в крови продуктов всасывания, торможение пищевого центра все больше и больше ослабляется и, наконец, исчезает полностью.

Если к этому времени всасывание продуктов переваривания заканчивается и пища больше не вводится, клетки начинают использовать те вещества, которые являются составной частью самой крови. Гакая «голодная» кровь не только не тормозит пищевой центр,

но, наоборот, становится его возбудителем. В этом случае пищевой центр оказывается особенно чувствительным ко всем, даже очень слабым его раздражителям.

Однако возбуждение пищевого центра не обусловливается только химическими изменениями состава крови; сильными возбудителями слюноотделения и секреции желудочного сока являются и так называемые вкусовые раздражители, т. е. раздражители вкусовых рецепторов рефлекторной дуги, которая замыкается в соответствующем пункте коры головного мозга (стр. 25). Этот пункт, который представляет в коре вкусовые рецепторы и является их корковым анализатором, входит в состав пищевого центра. Возбуждение этого пункта, возникающее в результате раздражения вкусовых рецепторов, иррадиирует по коре, вызывая тем самым возбуждение всего пищевого центра.

В силу этого возбудителями пищевого центра являются не только те раздражители, которые действуют непосредственно на вкусовые рецепторы, но и все связанные с ними условные раздражители. Благодаря этому объем раздражителей, которые могут вызывать возбуждение пищевого центра, а через него и возбуждение пищеварительного аппарата, может быть значительным и очень разнообразным.

Если же какой-нибудь вкусовой раздражитель длительно и многократно действует на определенный вкусовой рецептор, он вызывает утомление тех клеток коры головного мозга, которые связаны с этим рецептором. Это утомление корковых клеток обусловливает возникновение в этих клетках охранительного торможения. Торможение, иррадиируя по коре, затормаживает и другие элементы пищевого центра. В конце концов, тот пищевой раздражитель, который раньше вызывал только возбуждение пищевого центра, при многократном и длительном его использовании может обусловливать его торможение. Этим объясняется тот факт, что однообразная пища «приедается».

Своевременная замена одного вкусового раздражителя другим

не только предотвращает возможность возникновения охранительного торможения, но, наоборот, включая каждый раз все новые и новые элементы возбуждения, поддерживает тем самым, а нередко даже и усиливает возбуждение пищевого центра. Поэтому необходимо разнообразить вкусовые особенности пищи.

Торможение пищевого центра может наступить не только в результате вкусового однообразия пищи, но и в результате однообразия ее химического состава. Если длительно питаться только мясной пищей, то, несмотря на разнообразие ее вкусовых особенностей, через более или менее продолжительный период времени возникает нарастающее отрицательное отношение к ней, которое может перейти в отвращение. Отвращение к той или иной пище представляет собой крайнюю степень торможения пищевого центра.

 $\mathcal T$ Физнология питания

Таким образом, существует большое количество факторов внутренней и внешней среды, значительно изменяющих возбудимость пищевого центра. Поэтому прием пищи необходимо постоянно сопровождать условиями, которые максимально благо. приятствуют возбуждению пищевого центра и устраняют все факторы, вызывающие его торможение.

Среди условных рефлексов, благоприятствующих возбуждению пищевого центра, большое значение принадлежит условному рефлексу на время.

Если прием пищи собак приурочивать ежедневно точно к определенному времени, то через несколько дней можно обнаружить, что именно в этот момент без всякого пишевого раздраження начнут отделяться слюна и желудочный сок. Следовательно, фактор времени, являясь постоянным условием приема пищи и постоянно сочетаясь с возникновением возбуждения пишевого центра, становится причиной этого возбуждения. Таким образом, четкий режим питания благоприятствует регуляции всех процессов пищеварения и обмена веществ.

#### Аппетит и его роль в обеспечении процессов пищеварения

Возбуждение пищевого центра, обусловливающее включение начальной деятельности пищеварительного аппарата (возбуждение слюноотделения и секреции желудочного сока), связано с особым ощущением-аппетитом. Так как в нормальных условиях возбуждение пищевого центра возникает чаще всего в результате использования клетками и тканями запасов всосавшихся продуктов переваривания пищи, то аппетит сигнализирует о необходимости пополнения в организме этих запасов. Кроме того, аппетит создает условия, при которых пища попадает не в заторможенный, а в известной мере уже функционирующий желудок, секреция которого усиливается в дальнейшем под влиянием образующихся в желудке

98

начальных продуктов переваривания и некоторых специфических факторов секреции (гистамина, гастрина и др.).

«...Аппетит есть первый и сильнейший раздражитель секреторных нервов желудочных желез, - писал И. П. Павлов, - есть то, что при мнимом кормлении наших собак обусловливает истечение из совершенно пустого желудка многих сотен кубических сантиметров энергичнейшего желудочного сока. Сильный аппетит при еде значит обычное отделение с самого начала еды сильного сока; нет аппетита, нет и этого начального сока; возвратить аппетит человеку значит дать ему большую порцию хорошего сока в начале еды»<sup>1</sup>.

1 И. П. Павлов, Полное. собр. соч., т. II, кн. 2-я, М., 1951 г.,

Забота об аппетите является одной из основных задач питания. Необходимо помнить, что если наряду со слабо возбужденным пищевым центром в коре головного мозга имеется еще и другой очаг возбуждения, то между ними возникает конкуренция. Эта конкуренция заключается в следующем.

Каждый очаг возбуждения в коре головного мозга окружается, в силу индукции, поясом торможения. Чем сильнее очаг возбуждения, тем значительнее оказывается и индуцируемое им торможение. Это торможение распространяется по коре и, достигая второго очага возбуждения, в известной мере подавляет его. Чем сильнее возбужден первый очаг и чем слабее возбужден второй, тем легче последний затормаживается. Следовательно, если пишевой центр возбужден педостаточно, а какой-нибудь другой пункт коры возбужден значительно сильнее, то пищевой центр быстро подавляется.

«Если представим себе человека, умственно занятого, среди какойнибудь горячей служебной деятельности, - писал И. П. Павлов, то как часто случается, что такой человек ни на минуту не может оторваться мыслью от своего дела. Он ест как бы незаметно для самого себя, ест среди непрерывающегося дела... Такое систематическое невнимание к еде, конечно, готовит в более или менее близком будущем расстройство пищеварительной деятельности со всеми его последствиями. Аппетитного, запального сока нет или очень мало; отделительная деятельность разгорается медленно; пища остается в пищеварительном канале гораздо дольше, чем следует; при недостаточности соков подвергается брожению; в таком виде чрезмерно раздражает оболочку канала, и таким образом, естественно, подготовляется и развивается болезненное состояние его»<sup>1</sup>.

Чтобы предоставить возможность пищевому центру в определенное время, связанное с приемом пищи, получить перевес над другими возбужденными очагами, необходимо ослабить их возбуждение. Для этого нужно обеспечить такие условия приема пици, которые отвлекали бы от повседневных дел. И. П. Павлов писал, что «...столовая комната должна быть особая, чтобы она ничем не напоминала о работе, чтобы на пороге ее оставлялись все заботы дня»<sup>2</sup>. Чистое, уютное, хорошо оборудованное помещение для приема пищи обеспечивает развитие и закрепление соответствующих положительных условнорефлекторных связей и благоприятствует тем самым возбуждению пищевого центра. Точное соблюдение времени приема пищи в еще большей степени способствует этому возбуждению, приурочивая его возникновение к определенным моментам. Не менее важное значение имеет и правильная технологическая обработка пищи, которая обеспечивает разнообразие ее вкусовых особенностей, внешнего вида и запаха.

1 И. П. Павлов, Полное собр. соч., т. II, кн. 1-я, М., 1951 г., стр. \_62.  $2$  Tam же.

Все это вместе взятое способствует возникновению так называе. мой «психической фазы» желудочной секреции, которая подготовляет и длительно поддерживает вторую, нейро-гуморальную фазу, обеспечивающую переваривание пищи в желудке.

Этим именно объясняется установившиися порядок использования блюд, когда перед обедом подается обычно закуска, затем первое жидкое блюдо, после чего более плотное второе и, наконец, третье сладкое. Закуски играют большую роль, так как содержат большое количество вкусовых веществ, способствующих повышению аппетита. Недаром говорят, что аппетит приходит с едой.

Первые жидкие блюда обычно содержат большое количество экстрактивных веществ и еще больше повышают деятельность пищеварительного аппарата, усиливая секрецию желудочного сока. Поэтому перед приемом вторых блюд в желудке создаются все необходимые условия для их переваривания.

Сладкие блюда тормозят секрецию желудочного сока. Поэтому их целесообразно использовать лишь в конце еды, спустя некоторое время после приема второго блюда.

Наряду с утверждениями о необходимости постоянно проявлять заботу об аппетите существуют данные, устанавливающие с несомненностью, что аппетит, и к тому же весьма значительный, может возникать самостоятельно, без специальной заботы о нем, если только соответственно задерживать последующий прием пищи. Не подлежит сомнению, что в этих случаях создается непреодолимое влечение к пище.

Однако такой метод возбуждения аппетита He ЯВЛЯЕТСЯ рациональным.

Отдельные приемы пищи должны разделяться определенными интервалами, длительность которых должна быть соответственно ограничена. Они должны быть совершенно достаточными, чтобы снять торможение пищевого центра, возникшее под влиянием ранее всосавшихся продуктов переваривания пищи, но вместе с тем настолько кратковременными, чтобы не допускать развития голода. В этих случаях начальное возбуждение пищевого центра не сопровождается еще усиленной секрецией желудочного сока. Это возбуждение создает лишь благоприятную почву для действия других факторов условнорефлекторного характера, частично предшествующих и частично совпадающих  $\mathbf{c}$ актом еды, и безусловного характера (самый акт еды). Таким образом, секреция желудочного сока, усиливающаяся под влиянием этих факторов, сочетается с поступлением в желудок пищи, пропитывающейся при этом желудочным соком. Чтобы вся пища им пропиталась, необходимо большое количество сока, который непрерывно отделяется желудочными железами в соответствии с химическим составом и количеством поступающей в желудок пищи. Начальные порции еще не очень активного желудочного сока поступают в пустой, не содержащий пищи желудок. Вся остальная часть исключительно активного сока тотчас же поглощается поступакщей в желудок пищей.

При состоянии же голода наблюдаются иные явления. Если аппетит-только начальная стадия возбуждения пищевого центра, то голод представляет собой его резкое возбуждение. С увеличением интервалов между отдельными приемами пищи возбуждение пищевого центра становится все интенсивнее. При этом начинает отделяться не только мало активный желудочный сок, но быстро вслед за ним наступает усиленная секреция более активного сока. Неприятным последствием такой секреции является то, что она не совпадает по времени с поступлением пищи в желудок и большое количество сока приходит в соприкосновение со слизистой оболочкой пустого желудка.

Хотя от непосредственного воздействия желудочного сока на слизистую оболочку предохраняет толстый слой защитной слизи, все же этот защитный слой не всегда бывает достаточным, особенесли вновь выделяющаяся слизь не успевает сменить слизь, **HO** перевариваемую желудочным соком. В этих случаях могут возникнуть ожоги слизистой оболочки, которые нередко вызывают серьезные нарушения деятельности желудка.

При длительном голоде наблюдается непреодолимое влечение к пище. Чтобы утолить голод, обычно потребляется чрезмерно большое количество пищи, так как неприятные ощущения, вызываемые голодом, быстро устраняются при растяжении стенок желудка, т. е. при переполнении его пищей. Однако такое переполнение желудка может вызвать неприятные последствия.

Избыточное количество пищи перегружает пишеварительный аппарат, усиливая секреторную деятельность пищеварительных желез и удлиняя самый процесс переваривания пищи. Кроме того, образующийся избыток конечных продуктов переваривания пищи не успевает всосаться и потому в большом количестве выводится наружу. Таким образом, усиленная работа пищеварительного аппарата оказывается в значительной мере неиспользованной. Наконец, растяжение стенок желудка понижает их эластичность и отрицательно отражается на моторике желудка, что может привести к патологическим нарушениям его деятельности. Следовательно, возбуждение пищевого центра путем удлинения интервалов между отдельными приемами пищи нельзя считать ра-«...часто писал: циональным. В связи с этим И. П. Павлов встречается вполне нефизиологическое, иногда даже презрительно-невнимательное отношение к делу еды. Если чрезмерное и исключительное увлечение едой есть животность, то и высокомерное невнимание к еде есть неблагоразумие...»<sup>1</sup>.

1 И. П. Павлов, Полное собр. соч., т. II, кн. 2-я, М., 1951 г., стр. 181.

Все изложенное делает совершенно очевидным, что пищевари. тельный аппарат обеспечивает переваривание пищи вплоть до образования легко всасывающихся продуктов этого переваривания Этот аппарат имеет специальный центр управления - пищевой центр автоматически включающий и выключающий его работу. Особенностью этого включения является то, что оно постепенно вводит в действие отдельные части аппарата, соответственно потребно. стям процессов переваривания пищи. Одновременно с этим выключаются те части аппарата, которые закончили свою работу. Каждая часть пищеварительного аппарата обладает своей дополнительной системой управления, подчиненной регулирующему влиянию основного центра.

Самый центр пищеварительного аппарата регулирует деятельность последнего соответственно особенностям принимаемой пищи. Наряду с этим местные регуляторы каждого отдела регулируют работу каждой части пищеварительного аппарата соответственно особенностям подлежащих перевариванию веществ. Все это обеспечивает приспособляемость пищеварительного аппарата к принимаемой пище и благоприятствует максимальному усвоению легко всасываемых конечных продуктов переваривания.

Этот процесс доставки конечных продуктов переваривания пищи ко всем клеткам и тканям организма осуществляется кровью, лимфой и тканевой жидкостью.

### ГЛАВА ЧЕТВЕРТАЯ

# КРОВЬ И ЛИМФА. ОРГАНЫ КРОВООБРАЩЕНИЯ И ЛИМФООБРАЩЕНИЯ

#### КРОВЬ

Кровь представляет собой жидкую ткань, в которой свободно плавают клетки. Вместе с тканевой жидкостью и лимфой она составляет внутреннюю среду организма. Кровь осуществляет так называемую гуморальную связь между всеми органами и тка-НЯМИ.

В кровь всасывается большинство конечных продуктов переваривания пищи. Непрерывно двигаясь в организме, кровь доставляет всем органам и тканям пищевые вещества и кислород. Наряду с этим она отбирает у клеток подлежащие выведению продукты жизнедеятельности и передает их соответствующим органам выделения.

Через кровь осуществляется также гормональная регуляция процессов жизнедеятельности организма. В крови развиваются некоторые защитные реакции организма, связанные с уничтожением попадающих в организм микробов. Кровь принимает участие в сохранении постоянства химического состава и физико-химических свойств всех клеток и тканей организма.

Таким образом, кровь является важнейшей тканью в организме, принимающей участие в многочисленных, разнообразных, жизненно необходимых процессах.

### Морфологический состав крови

В крови различают два вида клеток. Одни из них представляют собой круглый, двояковогнутый диск (рис. 39). Эти клетки содержат особый пигмент гемоглобин, который придает каждой клетке желтый цвет, но в массе своей указанные клетки придают крови красный цвет. Поэтому такие клетки называются к р а с н ыми кровяными клетками, или эритроцитами (1). Другой вид клеток имеет разнообразную форму; эти клетки бесцветны и называются белыми кровяными клетками, или лейкоцитами (2-11).

Кровь и лимфа. Органы кровообращения и лимфообращения 104

образования, имеюнаходятся особые Кроме того, в крови тромбоцитаназываются Они пластинок. щие форму ми (12).

Жидкая часть крови, в которой взвешены все указанные фор. менные элементы, называется плазмой.

Эритроциты. Эритроциты составляют около 40% всей массы кро. ви. В 1 мм<sup>3</sup> крови содержится около 5000000 эритроцитов. В отличие от всех других клеток организма, они представляют собой безъядер. ные клетки. В связи с этим продолжительность жизни эритроцитов невелика: она не превышает 100-120 дней. Формирование эритроцитов не прекращается в течение всей жизни организма. Максимальной интенсивности этот процесс достигает у детей. У взрос-

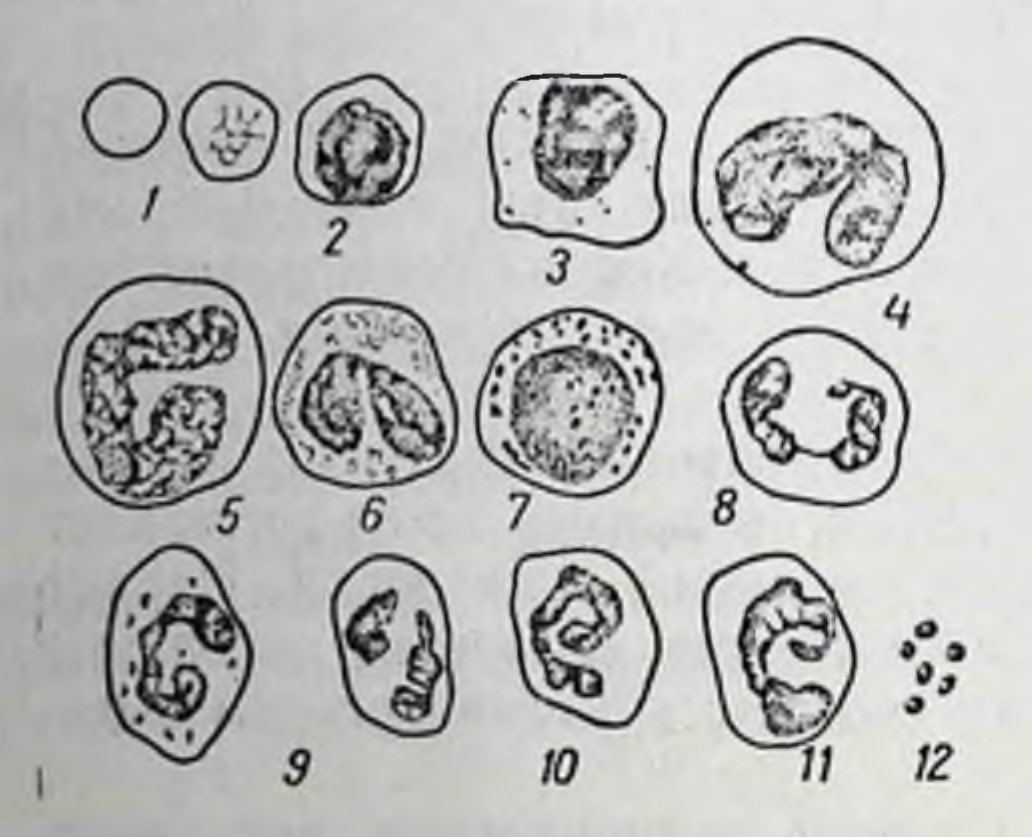

Рис. 39. Клетки крови: 1-эритроциты: 2-11-различные формы лейкоцитов; 12-тромбоциты

лых людей резкое усиление процессов формирования эритроцитов наблюдается после значительных потерь крови.

Непрерывность процесса формирования эритроцитов требует непрерывной доставки необходимого материала. Этот материал должен обеспечить все качественные особенности химического состава формируемых клеток. Основным источником такого материала являются пищевые вещества. Следовательно, развитие процессов кроветворения находит-

ся в тесной зависимости от качественных особенностей пищи.

Местом образования эритроцитов у высших позвоночных животных, а следовательно, и у человека является костный мозг. В детском возрасте формирование эритроцитов протекает в костном мозгу всех костей. У взрослых людей, когда необходимо только замещать отмирающие эритроциты, интенсивность их формирования значительно сокращается. Поэтому у взрослых людей формирование эритроцитов сохраняется только в мозгу плоских костей, главным образом грудины и ребер. Нередко у взрослых людей этот процесс сохраняется и в мозгу круглых костей; однако в этих случаях он сосредоточивается только в области так называемых эпифизов. Когда костный мозг принимает интенсивное участие в образовании эритроцитов, он приобретает красный цвет. Поэтому костный мозг всех костей у детей и костный мозг плоских костей (а иногда и эпифизов круглых костей) у взрослых всегда красного цвета. Костный мозг трубчатых костей, по мере ослабления процесса образования эритроцитов, постепенно теряет красную окраску, приобретая одновременно желтую. Это является следствием накопления жира в костном мозгу трубчатых костей. Однако в тех случаях, когда у взрослых людей внезапно в озникает необходимость в повышенном образовании эритроцитов, напри-
мер после больших кровопотерь, желтый мозг трубчатых костей снова становится красным.

Клетки, которые в костном мозгу превращаются в эритроциты, содержат ядра. Однако по мере того, как эритроцит созревает и должен поступить в кровь, ядро этих клеток расщепляется и частнчно растворяется в протоплазме, а частично выталкивается наружу. Поэтому в нормальных условиях в кровь поступают уже только безъядерные эритроциты.

При резком усилении процессов формирования эритроцитов в кровяное русло может проникнуть и небольшое количество не вполне зрелых ядерных эритроцитов. Такое же явление наблюдается и при некоторых заболеваниях крови.

Отмирающие эритроциты захватываются так называемыми лимфатическими железами и больше всего селезенкой. Здесь они разрушаются, а вещества, из которых они состоят (особенно гемоглобин), подвергаясь ферментативному расщеплению, служат источником образования новых эритропитов. Некоторая часть гемоглобина, попадая в печень, может расщепляться в ней, причем небелковая его часть, содержащая железо, так называемый гем, теряя железо, может служить источником синтеза желчных пигментов.

Так как гемоглобин эритроцитов обладает большим сродством к кислороду, он захватывает его из воздуха и переносит всем тканям. Таким образом, эритроциты принимают непосредственное участие в процессах дыхания организма. Эта роль эритроцитов настолько велика, что если под влиянием болезненных процессов снижается содержание эритроцитов в крови или в каждом эритроците снижается содержание гемоглобина, то резко нарушаются процессы кислородного окисления, а также и все процессы жизнедеятельности организма.

Гемоглобин, захвативший кислород, превращается в так называемый окисленный или оксигемоглобин. Оксигемоглояркую, пурпурно-красную окраску. Отдавая тканям бин имеет кислород, оксигемоглобин превращается в восстановленный гемоглобин, приобретая вишнево-красную с синеватым оттенком окраску.

Необходимо отметить еще одну чрезвычайно важную функцию эритроцитов. Каждый эритроцит, несмотря на свой ничтожно малый объем (0,0000000722 мм<sup>3</sup>), имеет относительно большую поверхность (0,000128 мм<sup>2</sup>). Принимая во внимание, что содержание эритроцитов в 1 мм<sup>3</sup> крови равно в среднем 5 млн. и что общий объем крови у взрослых людей равен 1/13 веса их тела, можно рассчитать общую поверхность, образуемую всеми эритроцитами. Эта поверхность у человека в 70 кг веса равна приблизительно 3000 м<sup>2</sup>, что в 1500 раз больше поверхности его тела. Такая большая поверхность составляется из огромного количества инчтожно малых поверхностей, соответствующих каждому эритроциту, поэтому она обладает способностью адсорбировать на себе большне количества различных веществ. представление нашло свое подтверждение в работах  $\Im$  TO Б. И. Збарского и его сотрудников, которые установнли, что эри-

троциты, обнаруживая большую адсорбционную активность, могут алсорбировать аминокислоты и другие вещества, всасывающиеся из кишечника в кровь. Благодаря этому концентрация указанных веществ в жидкой части крови снижается, что создает более благоприятные условия для дальнейшего их всасывания. Адсорбированные на эритроцитах вещества постепенно, в результате последующей их десорбции, снова растворяются в плазме крови и используются различными тканями организма.

Лейкоциты. Лейкоциты представляют собой движущиеся бес. цветные клетки. Существует несколько видов лейкоцитов, которые

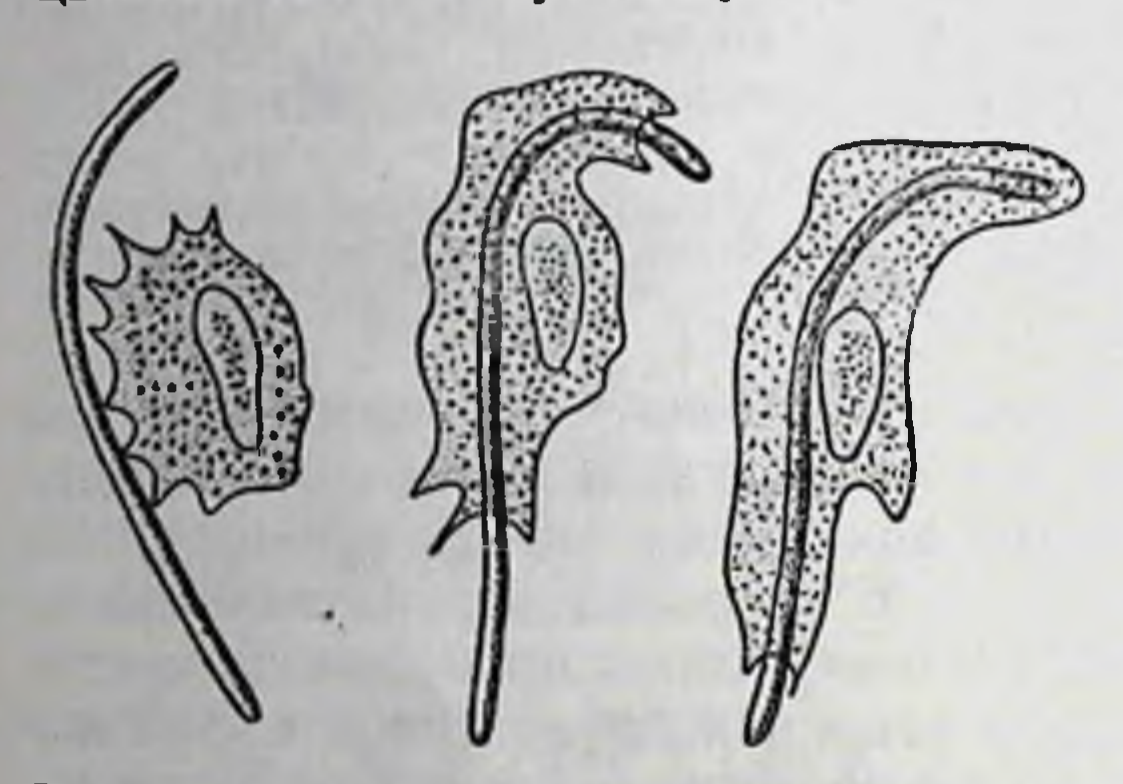

Рис. 40. Явления фагоцитоза-три стадии захватывания и переваривания лейкоцитом бактериальной палочки

отличаются друг от друга либо формой ядра (круглое ядро, дольчатое ядро, овальное и т.д.), либо характером зернистости протоплазмы, либо рядом других признаков (рис. 39,  $2 - 11$ ). Одни из них, например обладающие круглым или бобовидным ядром, образуются в лимфатических узлах, другие, как и эритроциты, в костном мозгу.

Продолжительность жилейкоцитов ЗНИ еще не установлена. В 1  $MM^3$ 

крови содержится 6000-8000 лейкоцитов. Во время процессов содержание лейкоцитов в крови пищеварения резко yBeличивается, нередко почти вдвое. Это явление называется пищеварительным лейкоцитозом.

Лейкоцитам присущи своеобразные амебовидные движения. При встрече с каким-нибудь посторонним веществом они направляют в его сторону выросты протоплазмы, окружают этими выростами постороннее вещество и с помощью содержащихся в их протоплазме ферментов переваривают его. Эта способность лейкоцитов, обнаруженная И. И. Мечниковым, была названа им фагоцитозом (рис. 40). Свойство лейкоцитов осуществлять фагоцитоз исключительно полезно для организма. Так, если в какой-нибудь участок организма попадают бактерии, лейкоциты с помощью присуших им амебовидных движений в большом количестве покидают кровяное русло, проходят через межклеточные пространства кровеносных сосудов и устремляются к пораженному участку. Встречаясь с микроорганизмами, они окружают их и «пожирают».

Таким образом, фагоцитоз является защитным явлением, способствующим повышению сопротивляемости организма к инфекции.

Если же в тот или иной участок организма внедряется какоеннбудь неперевариваемое тело (например, заноза), большое количество лейкоцитов скопляется вокруг этого тела и, вызывая распад лежащих вокруг него тканей, выбрасывает его наружу. Такое скопление распадающихся лейкоцитов называют обычно гноем.

Кровяные пластинки. Кровяные пластинки содержатся в крови'<br>в количестве 180000—800000 в 1 мм<sup>3</sup>. Источник происхождения этих пластинок до сих пор не установлен. Известно лишь, что они принимают участие в свертывании крови.

Плазма крови. Жидкая часть крови, в которой находятся во взвешенном состоянии форменные элементы, называется плазмой крови. Плазма крови окрашена в светложелтый цвет. Если предотвратить свертывание крови, то при ее отстаивании образуются два слоя. Нижний слой представляет собой скопление эритроцитов, которые вследствие большего удельного веса оседают на дно. Верхний слой является плазмой крови. Между верхним и нижним слоями располагается тонкая пленка лейкоцитов. Общий объем плазмы составляет 55-58% общего объема крови.

Количество крови в организме. Количество крови в организме человека имеет относительно постоянную величину. Оно составляет в среднем около 7% веса тела. Объем крови может изменяться в нормальных условиях лишь на очень короткий срок. Так, например, объем крови может увеличиваться при введении больших количеств жидкости или уменьшаться при потерях крови. Однако благодаря влиянию процессов регуляции всякое изменение объема крови быстро устраняется. При увеличении объема крови жндкость из крови переходит в ткани (главным образом в кожу и мышцы) и выводится почками; при уменьшении ее объема жидкость из тканей поступает в кровь.

Свертываемость крови. Кровь свертывается в тех случаях, когда при ранении кровеносного сосуда она вытекает наружу. При этом кровь как бы загустевает, превращаясь в плотную массу, заклен-

вающую повреждение стенки сосуда. Этим предотвращается дальнейшее вытекание крови.

Таким образом, способность крови при выходе из кровеносных сосудов свертываться представляет собой жизненно необходимыи процесс.

Существует заболевание (гемофилия), при котором процесс свертывания крови резко нарушен. В этом случае даже укол в палец может обусловить кровотечение, которое может оказаться опасным ДЛЯ ДЛИТЕЛЬНОЕ ЖИЗНИ.

Процесс свертывания крови заключается в превращении содержащегося в крови белка фибриногена в фибрин. Фибриноген относится к глобулинам; превращаясь в фибрин, он теряет свое глобулярное строение и приобретает нитевидную структуру альбумина. механизм этого процесса удалось изучить при помощи средств предотвращающих свертывание крови.

В результате специальных исследований было установлено, что свертывание крови представляет собой ферментативный процесс осуществляемый при помощи особого фермента-тромбина.

В плазме крови тромбин содержится в неактивном состоянии. Он образуется из вещества протромбина, или тромбогена. Процесс образования тромбина из протромбина осуществляется под влиянием другого фермента, называемого тромбокиназой. Источником тромбокиназы являются кровяные пластинки, которые, разрушаясь при выходе крови из сосудов, освобождают ее. Тромбокиназа превращает протромбин в тромбин в присутствии ионов кальция.

Для свертывания крови необходим витамин К. При недостаточном поступлении его с пищеи в крови снижается содержание протромбина, что приводит к понижению свертываемости крови. Нередко это явление наблюдается в тех случаях, когда в двенадцатиперстную кишку поступает недостаточное количество желчи, что снижает всасывание витамина К.

Через некоторое время, после того как кровь свернулась, от образовавшегося сгустка отделяется светложелтая непрозрачная жидкость. Эта жидкость называется сывороткой крови. Она отличается от плазмы тем, что не содержит фибриногена, который, превратившись в фибрин, явился основой образования сгустка.

Свертывание крови можно предотвратить при помощи следующих мероприятий. Если оттекающую кровь принимать в узкие, длинные, погруженные непосредственно в лед сосуды, то она быстро охлаждается в них до 0 - 1°. При такой температуре кровь может сохраняться в жидком состоянии длительное время. Последующее согревание этой крови может вызвать ее свертывание.

Происходит это потому, что процесс свертывания крови представляет собой ферментативный процесс, а ферменты при температуре, близкой к 0°, теряют свою активность.

Свертывание крови может быть также легко предотвращено осаждением содержащегося в ней кальция. Для этого добавляют к вытекающей крови щавелевокислый натрий с таким расчетом, чтобы на 1 л крови приходился 1 г соли.

Вместо щавелевокислого натрия можно использовать фтористый или лимоннокислый натрий.

Кровь не будет свертываться, если из нее удалить фибриноген. Это осуществляется путем осторожного взбивания крови стеклянной или деревянной палочкой либо встряхивания ее со стеклянными бусами, в результате чего образующийся из фибриногена фибрин осаждается на палочке или бусах и удаляется из крови. Остающаяся после этого жидкая часть крови надефибринированной кровью.

Циркулирующая внутри кровеносных сосудов кровь в нормальных условиях никогда не свертывается. Объясняется это тем, что изнутри стенки здоровых кровеносных сосудов имеют совершенно

#### Кровь

гладкую поверхность, а кровь свертывается только в тех случаях, когда эта поверхность в силу каких-либо причин теряет эти свойства. Такое явление возникает как при ранениях сосудов, так и при некоторых заболеваниях, например при расширении вен. В последнем случае внутри сосудов образуются сгустки крови (тромбы), которые могут закупоривать просвет сосудов (тромбоз сосудов) и делать их непроходимыми для крови.

Существует представление (которое еще не доказано), что в организме образуются особые вещества, препятствующие свертыванию крови. Эти вещества называются антисверты в ающими. Полагают, что тромбоз сосудов сочетается с недостаточным образованием в организме таких веществ. Установлено, что антисвертывающие вещества образуются в организме многих животных, в частности, в организме пиявок, где они вырабатываются слюнными железами. Поэтому после укуса пиявки кровь продолжает длительное время (иногда около двух суток) сочиться из ранки.

## Химический состав крови

Химический состав крови колеблется обычно в небольших пределах. Постоянство химического состава крови обеспечивается сложной системой регуляции, обусловливаемой в основном нервной системой. Большая роль в этой регуляции принадлежит и железам внутренней секреции. Постоянство химического состава относится как к плазме, так и к форменным элементам крови (эритроцитам и лейкоцитам). Оно может быть нарушено (на короткий срок) рядом обстоятельств и в первую очередь всасыванием продуктов переваривания пищи из кишечника. Большое влияние на химический состав крови оказывает и усиленная деятельность различных органов и тканей.

Изменения химического состава крови придают ей свойства раздражителя нервной системы. Так, например, при длительном перерыве в приеме пищи кровь теряет некоторые вещества, которые другие ткани. Наступает сильное возбуждение переходят  $\mathbf{B}$ пищевого центра, являющееся сигналом к приему пищн. Значительные изменения химического состава крови оказывают, как правило, раздражающее влияние на соответствующие пункты центральной нервной системы, в результате чего возникают импульсы, направленные к устранению этих изменений.

109

Белки крови и условия их синтеза. Кровь человека содержит в нормальных условиях около 7-8% белков. Эта величина может изменяться в зависимости от изменения содержания воды в крови. при небольшом уменьшении содержания воды концентрация белков соответственно увеличивается, и наоборот. Более стойкое уменьшение содержания белков в крови наступает при длительном недостаточном введении белков с пищей. Это явление называется пищевой (алиментарной) гипопротеинемией. В состав белков крови входят альбумины и глобулины.

Гемоглобин. Эритроциты содержат особый белок, относящийся к хромопротеидам, гемоглобин. Содержание гемоглобина в эрнтро. нитах достигает 41%. Гемоглобин обеспечивает доставку кислорода в организм, так как растворы гемоглобина обладают способностью энергично поглощать кислород воздуха и легко отдавать его клеткам, где парциальное давление кислорода значительно ниже атмосферного.

Гемоглобин, присоединивший кислород, превращается в оксигемоглобин, имеющий яркокрасный цвет. По мере того, как оксигемоглобин отдает свой кислород клеткам, его цвет несколько изменяется: он становится вишнево-красным. Гемоглобин, отдавший свой кислород, присоединяет некоторое количество образующейся в клетках углекислоты, большая часть которой удаляется из клеток в виде бикарбонатов.

Альбумины и глобулины плазмы крови. К белкам плазмы крови относятся альбумины и глобулины. В состав этих белковых фракций входит свыше 30 различных белков.

В результате специальных исследований было установлено, что эти белки принимают непосредственное участие в процессах белкового обмена всего организма. При этом белки плазмы обновляются значительно быстрее, чем белки всех других тканей, что доказывает их активное участие в обмене веществ.

Наряду с белками других тканей белки плазмы крови принимают участие в образовании антител.

Особую роль среди белков плазмы крови играет фибриноген. Хотя содержание его в плазме относительно невелико (около 0,3%), он обеспечивает свертывание крови. Все белки крови, кроме глобулинов, синтезируются в печени; место синтеза у-глобулинов остается до сих пор не установленным.

Роль печени в синтезе белков крови доказывается следующим образом. У животного извлекают большое количество крови. Чтобы не допустить при этом сниженного поступления кислорода в организм в связи с потерей большого количества эритроцитов, их отделяют от изъятой крови, отмывают от плазмы и снова вводят животному в кровь. Благодаря этому содержание эритроцитов в крови восстанавливается почти полностью и соответственно почти восстанавливается и степень поглощения ими кислорода при дыхании. Одновременно быстро восстанавливается и содержание воды в крови, вследствие чего объем крови достигает исходной величины. Остается резко сниженным лишь содержание белков в крови. При обеспечении правильного питания и сохранения нормальной деятельности печени содержание белков в крови также восстанавливается в течение ближайших 12-15 дней.

Если теми или иными средствами обусловить поражение печени, то восстановление содержания белков крови либо резко задерживается, либо вовсе не наступает. В этих случаях восстанавливается лишь содержание т-глобулина, что подтверждает указания о его синтезе вне печени.

Большое значение в обеспечении процессов восстановления белков крови имеет питание и, в первую очередь, поступление в организм необходимого количества всех аминокислот.

#### Кровь

control shows with the

## Небелковые элементы крови

Углеводы. Постоянной составной частью крови является глюкоза. Глюкоза содержится как в плазме, так и в эритроцитах. Содержание глюкозы в крови (суммарно в эритроцитах и в плазме) у разных людей колеблется в пределах от 80 до 120 мг% (натощак). После приема пищи, особенно богатой углеводами, содержание глюкозы в крови увеличивается<sup>1</sup>; в этом случае оно может достигать 150—160 мг%. Такое кратковременное, продолжающееся 1-2 часа увеличенное содержание сахара в крови называется пищевой (алиментарной) гипергликемней. Жиры. Содержание жиров в крови невелико и непостоянно. Оно зависит от интенсивности поступления жиров в кровь при всасывании их через лимфатическую систему (стр. 90). Помимо жиров в крови встречаются и жироподобные вещества-лецитин, холестерин.

Азотистые вещества. К этим веществам относятся, прежде всего, поступающие из кишечника продукты конечного переваривания белков-аминокислоты и дипептиды (редко трипептиды). Эти вещества могут проникать в кровь и из различных клеток. К ним присоединяются и конечные продукты внутриклеточного белкового обмена-мочевина, мочевая кислота, креатин, креатинин, аммонийные солн. Так как все эти вещества поступают в кровь в зависимости от интенсивности процессов переваривания пищи и внутриклеточного обмена веществ, количественное содержание их в крови большей частью непостоянно.

Минеральные вещества. К числу этих веществ относятся, в основном, минеральные соли. Минеральные соли являются составными частями плазмы и форменных элементов крови (эритроцитов, лейкоцитов, кровяных телец). Поэтому натощак содержание их колеблется лишь в относительно небольших пределах. Минеральные соли поступают в кровь при всасывании пищевых веществ, поэтому количество их в крови может быть увеличено в течение короткого времени. Наоборот, при усиленном потении (когда большое количество минеральных веществ выводится с потом) и при недостаточном поступлении минеральных солей извне содержание их в крови уменьшается.

# Физико-химические свойства крови

Осмотическое давление крови. Определенная концентрация мннеральных солей в крови обеспечивает величину ее осмотнческого Давления. Сохранение постоянства осмотического давления крови играет большую роль в обеспечении жизнедеятельности всех клеток.

1 Помимо глюкозы, из кншечника в кровь всасываются галактоза и фрук-T032.

в том числе и клеток, плавающих в крови, -эритроцитов и лейко. цитов.

Если экспериментально снизить у животных осмотическое давление кро-(например, введением в кровь большого количества дистиллированной воды, в результате чего снижается концентрация минеральных солей), то возникает перемещение минеральных солей из эритроцитов в плазму, а водыиз плазмы в эритроциты. Интенсивность этого перемещения зависит от ко. личества введенной дистиллированной воды и, следовательно, от степени изменения осмотнческого давления.

При значительно снизившемся осмотическом давлении в эритроциты проникает такое количество воды, что клетки эти не только разбухают, но и начинают лопаться. Это явление получило название гемолиза.

Если осмотическое давление крови повышается, вода из всех клеток. в том числе и из эритроцитов, выходит в плазму, в связи с чем эритроциты сморщиваются.

Буферная емкость крови. Сохранение постоянства рН крови является одним из обязательных условий обеспечения пормального развития процессов жизнедеятельности. В нормальных условиях рН крови равно 7,4. Однако при некоторых обстоятельствах рН крови может, правда незначительно, смещаться, например при поступлении в кровь ряда кислот и кисло реагирующих соединений (из кишечника или образующихся в клетках в результате внутриклеточного обмена веществ). Могущее произойти изменение реакции крови под влиянием указанных веществ предотвращается наличием в крови буферной системы.

Буферная система крови обеспечивается бикарбонатами, фосфатами и белками.

Бикарбонаты играют большую роль в сохранении постоянства рН крови. В крови существует определенное соотношение между количеством содержащихся в ней бикарбонатов и углекислоты:  $\frac{\text{NaHCO}_{3}}{\text{H}_{2}\text{CO}_{3}}$  = 20. Нейтрализуя поступающие в кровь кислоты, бикарбонаты образуют соответствующее количество H<sub>2</sub>CO<sub>3</sub>, поэтому указанное соотношение соответственно изменяется. Однако избыток образовавшейся H<sub>2</sub>CO<sub>3</sub> сразу же расщепляется на воду и CO<sub>2</sub>.

Так как СО. выводится легкими, то нормальное отношение восстанавливается.

Когда в кровь поступает большое количество щелочных продуктов, сохранению постоянства реакции крови содействуют почки, которые усиливают при этом выведение образующихся в крови основных солеи (главным образом фосфорнокислых).

NaHCO<sub>3</sub>

 $H_2CO_3$ 

Несколько меньшее значение в обеспечении постоянства реакции крови принадлежит белкам; среди них особенная роль принадлежит гемоглобину. Его буферное действие основано на взаимодействии калиевой соли гемоглобина с кисло реагирующими веществами, в результате чего выделяется соответствующее количество свободного гемоглобина.

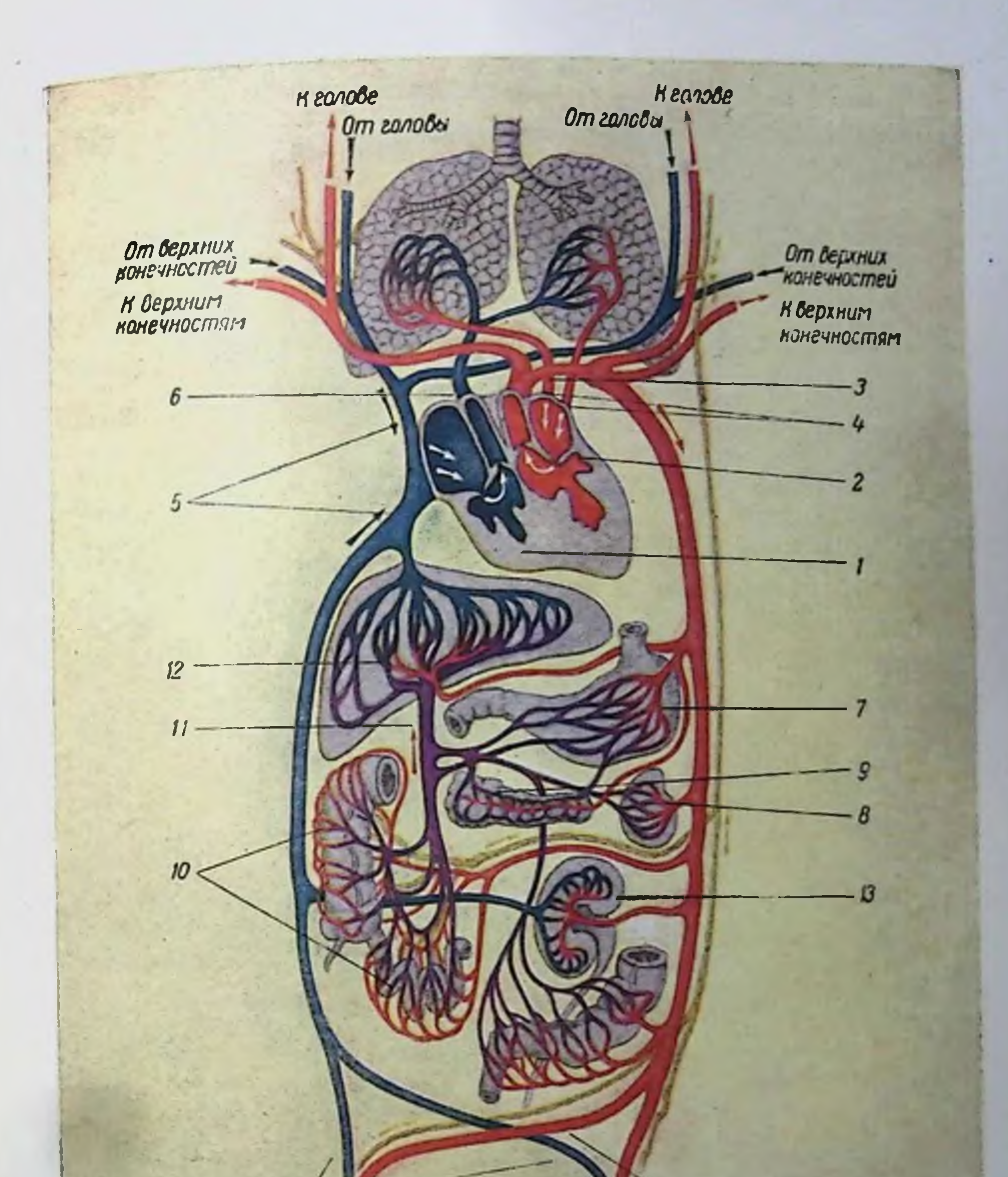

От нижних

K HUKHUM<br>KOHEYHSCMAN

Схема кровообращения и лимфообращения (красным цветом обозначены сосуды, по которым течет артериальная кровь: синим - сосуды с венозной кровью; лиловым цветом показана система воротной вены; желтым - лимфатические сосуды):  $I - n$ равая половина сердца, 2 - левая половина сердца, 3 - зорга, 4 - легочные вены,  $5 -$ верхняя и нижняя полые вены, 6 - легочная артерия, 7 - желудок, 8 - селезенка,  $9 -$ поджелудочная железа,  $10 -$ кишки,  $11 -$ воротная веща,  $12 -$ печень,  $13 -$ почка

Группы крови. В плазме крови людей содержатся особые вещества, которые обладают способностью склеивать (агглютниировать) эритроциты, но только не собственной крови, а крови других людей. Эти вещества называются агглютининами. Кроме того, в эритроцитах содержатся также особые вещества, которые обеспечивают возможность агглютинации эритроцитов. Эти вещества

получили название агглютиногенов. В крови различных людей содержатся различные агглютинины и агглютиногены.

В результате многочисленных исследований удалось установить, что существуют два вида агглютининов-а и 3 и два вида агглютиногенов-А и В, соответственно чему различают четыре группы крови.

Первая группа крови (1) отличается тем, что се плазма содержит оба вида агглютинннов (2 и  $\beta$ ), в то время как эритроциты этой группы совершенно не содержат

агглютиногенов. Плазма крови второй группы (II) содержит только В-агглютинины и не содержит а-агглютининов, а эритроциты этой группы крови содержат только агглютиногены А (агглютиногены В в эритроцитах второй группы крови отсутствуют). Плазма крови третьей группы (III) отличается тем, что она содержит только а-агглютнинны, а эритроциты этой группы-только агглютиногены В. Наконец, в плазме крови четвертой группы совершенно отсутствуют агглютинины, а эритроциты содержат агглютиногены как А, так и В.

Данные о содержании агглютининов и агглютиногенов в крови имеют исключительно важное значение, так как если при переливании крови больному вводится кровь несоответствующей группы, у него могут возникнуть тяжелые общие нарушения организма. часто заканчивающиеся смертельным исходом. Не все группы крови можно смешивать друг с другом, так как при этом возникает агглютинация эритроцитов. Такие группы крови получили название несовместимых групп; остальные группы называются совместимыми

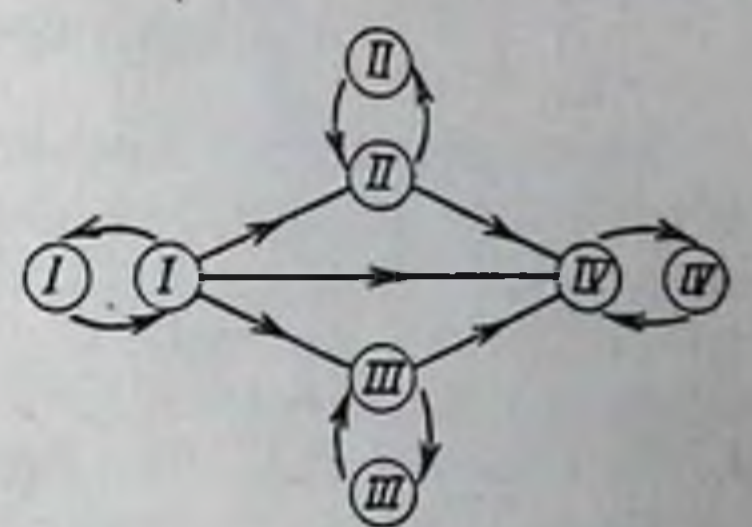

Рис. 41. Схема совместнмости и несовместимости групп крови

Кровь I группы (рис. 41) может быть перелита всем людям. Но людям. обладающим кровью этой группы, нельзя вводить кровь других групп, кроме I. Людям с IV группой крови можно переливать кровь любой другой группы, но их кровь можно вводить только тем людям, кровь которых относится к IV группе. Кровь II и III группы может быть перелита людям, обладающим II, III и IV группами. Наконец людям, кровь которых соответствует II

Перед переливанием крови необходимо определять группу крови лица. получающего кровь (реципиента) и лица, дающего кровь (донора).

Сохранение постоянства химического состава и физико-механических свойств крови обеспечивается как соответствующими регулирующими влияниями нервной системы и желез внутренней секреции, так и связанной с этим влиянием непрерывной цирку-

8 Физиология питания ляцией крови. Эта циркуляция сохраняет постоянную связь всех ляцией крови. Эта кирилизма, благодаря чему облегчается отдача кровью тканям всех питательных веществ и изъятие из тканей всех веществ, подлежащих выведению. Такая непрерывная циркуляция крови осуществляется специальной системой органов кровообра. щения.

#### СИСТЕМА ОРГАНОВ КРОВООБРАЩЕНИЯ

Впервые система кровообращения была описана еще в 1628 г. английским анатомом и физиологом Гарвеем. Вслед за этим поя. вилось много исследований, посвященных изучению деятельности этой системы. Большое число работ в этой области было выполнено русскими учеными-А. М. Филамофитским, Ф. В. Овсянниковым. А. Ф. Самойловым и особенно И. П. Павловым.

Кровообращение представляет собой сложный процесс, который не прерывается ни на одну минуту и сохраняется в течение всей

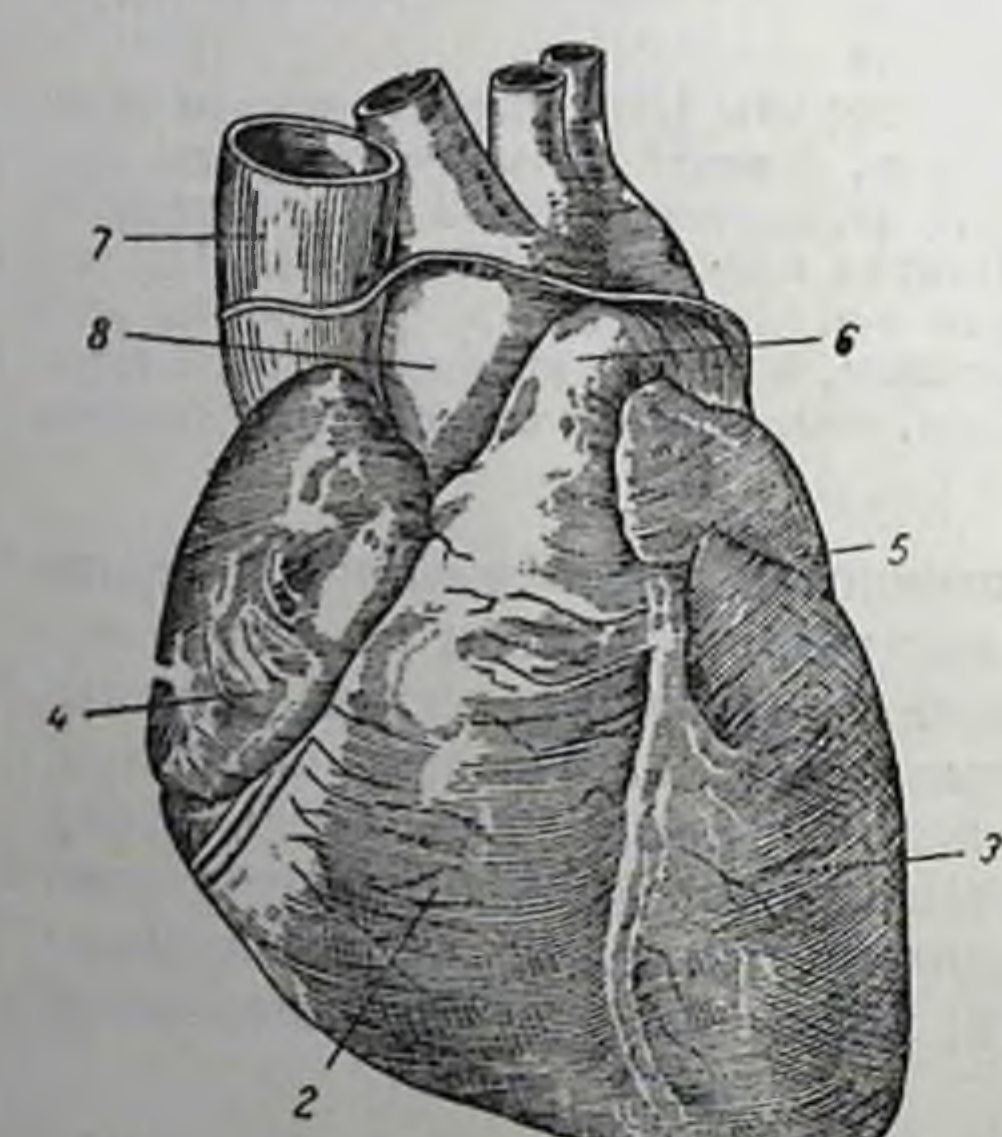

организма. Главным ЖИЗНИ обеспечивающим органом, кровообращение, является сердце, действующее как нагнетательный насос. Движение крови протекает по замкнутой системе трубок, называемых **кровеносными**  $C$  Oсудами.

## Сердце

строение. Анатомическое Сердце представляет собой полый мышечный орган почти яйцевидной формы, расположенный в левой части грудной клетки непосредственно над диафрагмой, отделяющей грудную область от брюшной (рис. 42).

Рис. 42. Сердце (вид спереди): /-верхушка сердца; 2-правый желудочек;<br>3-левый желудочек; 4-правое предсердие; 5-левое предсердие; 6-легочная артерия; 7-верхняя полая вена; 8-аорта

Стенки сердца состоят из трех слоев. Внутренний слой представляет собой внутреннюю оболочку сердечной мыш-

цы, которая называется эндокардом. Средний слой-мышечный-называется миокардом. Мышца сердца состоит из поперечнополосатых мышечных волокон, переплетающихся друг с другом и соединенных между собой многочисленными перемычками. Это придает миокарду сложную сетчатую структуру Наружный

# Система органов кровообращения

слой сердечной стенки-покровная серозная оболочка, которая называется эпикардом. Стенки в различных отделах сердца нмеют различную толщину. Стенки желудочков толще стенок предсердий. Самой мощной является стенка левого желудочка: она достигает 12-15 мм.

Сердце заключено в особую оболочку, которая называется околосердечной сумкой, или перикардом. Между эпикардом и перикардом нмеется щелевидное пространство. Внутренние поверхности эпикарда и перикарда всегда покрыты влагой, что предотвращает их трение во время сердечных сокращений.

Сплошной продольной перегородкой сердце разделяется на две изолированные друг от друга половины-правую и левую (рис. 43). Каждая из этих половин в свою очередь поперечной перегородкой разделяется на две половины-верхнюю (предсердия) и нижнюю (желудоч-

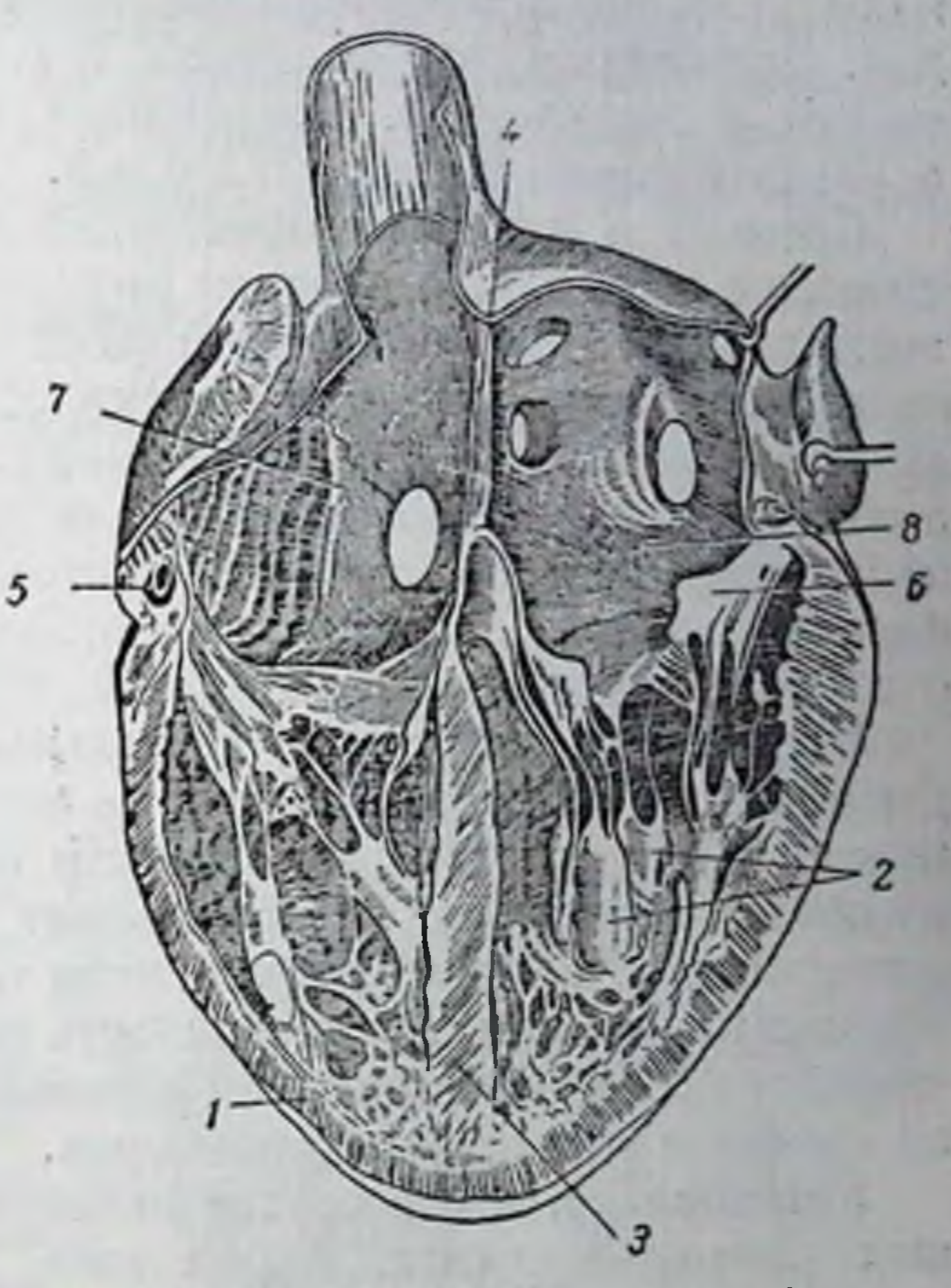

43. Сердце (разрез): PHC.

1-правый желудочек; 2-левый желудочек: 3-перегородка между желудочками; - продолперегородки между предсердиями: жение 5 и 6-клапаны между предсердиями и желудочками; 7-правое предсердне; - левое предсердие

ки). Таким образом, в сердце различают два предсердня (правое и левое) и два желудочка (правый и левый). В перегородках между предсердиями и желудочками имеются отверстня, соединяющие указанные полости между собой. Эти отверстия снабжены особыми клапанами, которые открываются только в одну сторону,от предсердий к желудочкам. Благодаря этому кровь может двигаться только из предсердий в желудочки. Из левого желудочка открывается отверстие в самыи крупный сосуд-аорту, по которому кровь направляется из сердца ко всем органам и тканям. Из правого желудочка открывается отверстне в другой сосуд-легочную артерию, по которому кровь оттекает к легким. Оба эти отверстия-аортальное и легочное-также снабжены клапанами, которые открываются только в сторону сосудов и пропускают кровь только в одном направлении-нз желудочков в сосуды.

 $8*$ 

Физиологические особенности работы сердна

Три фазы сердечной деятельности. Работа сердца заключается в обеспечении непрерывного движения крови по кровеносным сосу. дам. Достигается это при помощи сокращений и расслаблений пред. сердий и желудочков. Сокращения называются систолами. а расслабления-диастолами.

Систолы и диастолы предсердий и желудочков сердца совер. шаются в строго определенном ритме. Различают три фазы деятельности сердца. Во время первой фазы протекает систола обоих предсердий одновременно, в это время оба желудочка расслабляются. Во время второй фазы одновременно сокращаются оба желудочка. а оба предсердия, наоборот, расслабляются. Наконец, третья фаза характеризуется общим расслаблением всех отделов сердца. Эта фаза сердечной деятельности называется рефрактерной фазой, или фазой общей паузы.

Автоматизм сердечной деятельности. Ритмичность сердечной деятельности обусловливается ее автоматизмом. Этот автоматизм можно наблюдать и в деятельности вырезанного (изолированного) из организма сердца, которое может продолжать ритмично сокрашаться в течение многих часов, если только создаются для этого необходимые условия. Автоматичность сердечной деятельности обеспечивается особенностями самой сердечной мышцы и наличием в сердце специальных нервных приборов.

Установлено, что в сердце находятся большие скопления нервных клеток-ганглиев. Кроме того, в сердце содержится особая проводящая система, которая состоит из специальных мышечных волокон. Эта система направляет в сердечную мышцу соответствующие, периодически притекающие импульсы, которые обусловливают ее сокращения.

Регуляция сердечной деятельности. Хотя сердце обладает собственным автоматическим устройством, все же его деятельность находится под постоянным регулирующим влиянием центральной нервной системы. Связь сердца с центральной нервной системой осуществляется при помощи блуждающих нервов и нервов симпатической нервной системы. В результате исследований И. П. Павлова было установлено, что эти нервы способны замедлять и ослаблять (блуждающие нервы) нли ускорять и уснливать (симпатические нервы) деятельность сердца. Кроме того, исследованиями К. М. Быкова и А. Г. Иванова-Смоленского доказано, что деятельность сердца тесно связана с корой головного мозга и что можно выработать условные рефлексы, оказывающие влияние на характер сердечных сокращений и на ритмику сердца.

Установлено, что деятельность сердца регулируется гормонами, в частности адреналином, который усиливает и ускоряет сердечные

# Система органов кровообращения

сокращения. Значительное влияние на деятельность сердца оказывают и специфические вещества, образующиеся в окончаниях блуждающего (ацетилхолин) и симпатического (симпатин) нервов при их раздражении. Наконец, регуляторами сердечной деятельности являются и некоторые минеральные вещества, например кальций, который подобно симпатическому нерву и симпатину усиливает и учащает сокращения сердца, и калий, который (как и блуждающии нерв и ацетилхолин) вызывает противоположный эффект.

## Кровеносные сосуды

Артерии. Сосуды, по которым движется кровь от сердца (от левого и правого желудочков), называются артериями. Са-

артерией мой крупной  $\overline{AB}$ ляется аорта, которая отходит от левого желудочка.

Стенки артерий имеют особое строение, которое обеспечивает их прочность и эластичность (рис. 44). Они состоят из трех слоев: внутреннего, среднего и наружного. 3 Внутренний слой состоит из соединительной ткани, покрытой со стороны просвета артерии одним слоем эпителиальных клеток. Внутренний слой представляет собой внутреннюю оболочку стенки артерий, которая называется и нтимой. Средний слой, являющийся средней оболочкой артерий, медиа, состоит из

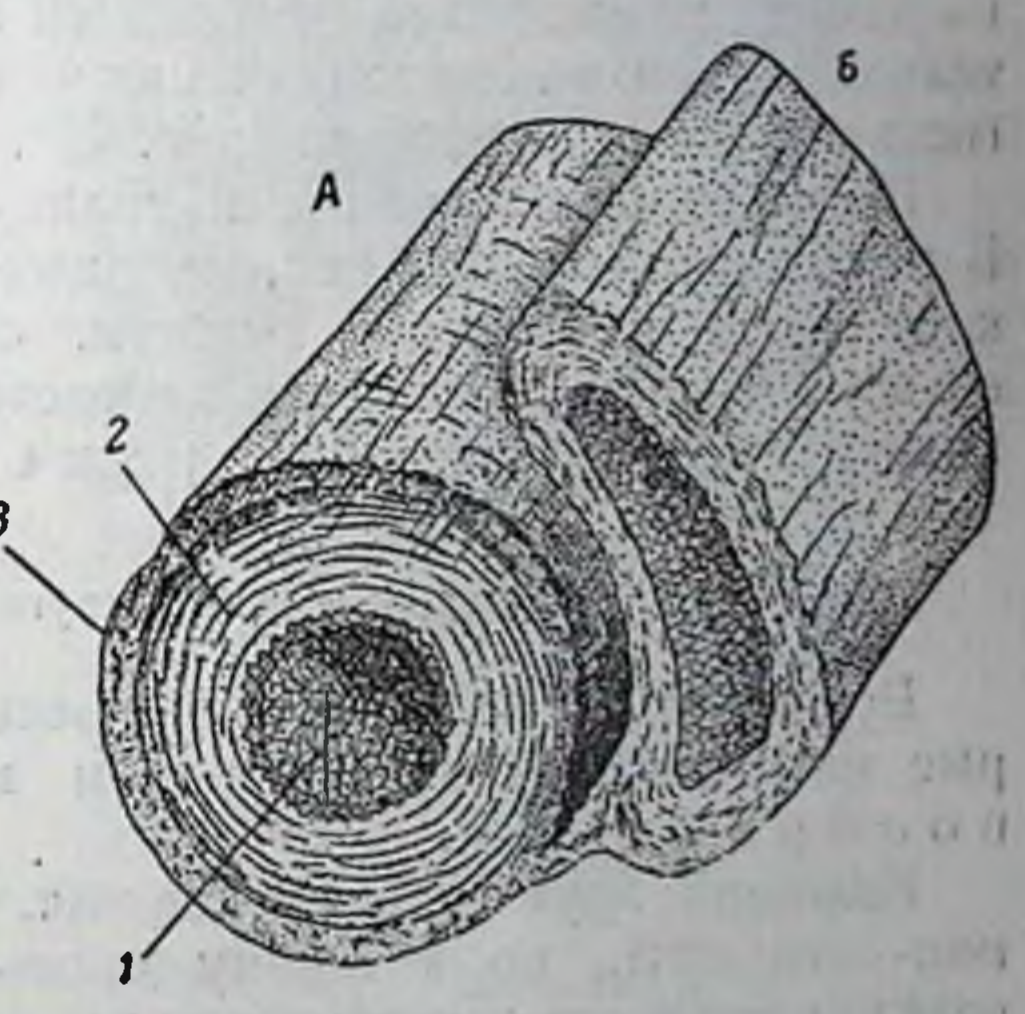

Рис. 44. Схема строения артерий (А) и вен (Б):

1-внутренняя оболочка (интима): 2-средняя оболочка оболочка (медна): 3-наружная (адвентнциа)

гладких мышечных волокон, пронизанных соединительной эластической тканью. Наконец, наружная оболочка, адвентициа, образована только соединительной тканью. Благодаря мышечной ткани стенки артерий могут суживать и расширять свой просвет, а большое количество соединительной эластической ткани придает стенкам артерий необходимую упругость.

Отходя от сердца, артерии делятся на ветви с меньшим диаметром. По этим ветвям кровь от сердца доставляется ко всем органам. Чем дальше от сердца, тем меньше днаметр артерии. Внедряясь в орган, артериальная ветвь делится в нем на все меньшие и меньшие по диаметру ветви и веточки, называемые а р т е р и о л а м и. Артериолы, продолжая ветвиться, образуют капилляры.

Капилляры. Капилляры представляют собою мельчайшие кро. веносные сосуды, видимые только под микроскопом. Их длина не превышает 0,3 мм. Все органы оплетены густой сетью капилля. ров. Стенки капилляров состоят из одного слоя клеток. Через эти стенки происходит обмен веществ между тканью и кровью, протекающей в капиллярах; из крови в ткань переходят кислород и питательные вещества, из клеток в кровь-углекислота и конечные продукты внутриклеточного обмена веществ.

Покидая орган, капилляры объединяются в более крупные сосуды, которые называются в е н у л а м и. Венулы объединяются в вены.

Вены. Это-сосуды, по которым кровь течет от органов к сердцу. Стенки вен также состоят из трех слоев, но они содержат значительно меньшее количество (чем стенки артерий) мышечных и соединительных волокон. Поэтому стенки вен не обладают достаточной упругостью и легко спадаются (рис. 44).

По мере приближения к сердцу диаметр вен увеличивается. В результате слияния вен, несущих кровь от нижних конечностей и от органов брюшной полости, образуется нижняя полая вена. А вена, в которую вливается кровь от головы и верхних конечностей, называется в ерхней полой веной.

#### Большой и малый круги кровообращения

Вся кровеносная система человека состоит из двух отделов, которые называются большим и малым кругами кровообращения.

Большой круг кровообращения. Большой круг кровообращения-это путь, по которому кровь течет от левого желудочка, через аорту и все отходящие от нее артерии и возвращается по нижней и верхней полым венам в правое предсердие.

При этом следует обратить внимание на некоторую особенность кровеносных сосудов органов пищеварения-желудка, кишечника. поджелудочной железы и печени. Каждый из этих органов, как и все остальные, получает свою артериальную ветвь от аорты, которая разветвляется в нем на мельчайшие капилляры. Кровь, оттекающая от желудка, кишечника, поджелудочной железы и печени. не вливается, как кровь других органов брюшной полости и нижних конечностей, непосредственно в кровь нижней полой вены, а доставляется по специальной вене в печень. Эта вена называется воротной (рис. 45). Наряду с этим печень получает от аорты свою артериальную ветвь-печеночную артерию, капилляры которой в печеночной ткани переходят в печеночную вену. В эту же вену впадают и те венозные ветви, которые образуются в печени в результате обратного воссоединения капиллярной сети воротной вены.

# Система органов кровообращения

Таким образом, хотя в печень внедряются два сосуда-печеночная артерия и воротная вена-от нее отходит только один сосудпеченочная вена, которая впадает, как и все другие вены, в нижною полую вену. Поэтому вся кровь, оттекающая от органов пище-

варения, сначала попадает в печень и затем, пройдя печень, поступает в общий ток крови.

Малый круг кровообращения. Малый круг кровообращения-это путь, по которому кровь движется от правого желудочка по легочной артерии в легкие, а оттуда по четырем легочным венам (по двум венам от каждого легкого) в левое предсердие.

Кровообращение в целом. В качестве начального момента кровообращения принимают одновременное сокращение обоих желудочков, в результате которого кровь выбрасывается из левого желудочка в аорту (начало большого круга кровообращения), а из правого желудочка в легочную артерию (начало малого круга кровообращения).

Кровь, поступающая в аорту, отличается по своему хи-1-воротная вена; 2 и 4-кишечные ветви воротной вены: 3-селезеночная ветвь воротмическому составу от той кроной вены; 5-желудок (оттянут кверху);  $6$ —печень; 7—селезенка; 8—поджелудочная ви, которая поступает в легочжелеза (хвостовая часть); 9-толстая кншка; 10-прямая кншка; 11-тонкне кншки; ную артерию. Объясняется 12-вена желчного пузыря это тем, что левый желудочек выбрасывает в аорту кровь, поступившую к нему через левое предсердие из легких. В легких эта кровь отдает углекислоту и обогащается кислородом. Поэтому она содержит очень большое количество оксигемоглобнна. Эта кровь имеет яркокрасный цвет и называется артериаль-НОЙ. Кровь, выбрасываемая правым желудочком в легочную артерню, поступает в правый желудочек через правое предсердие из нижнеи и верхней полых вен. Эта кровь отдала в органах большую часть своего кислорода и обогатилась углекислотой. Она содержит мало оксигемоглобина, имеет темнокрасный (вишневый) цвет и называется венозной.

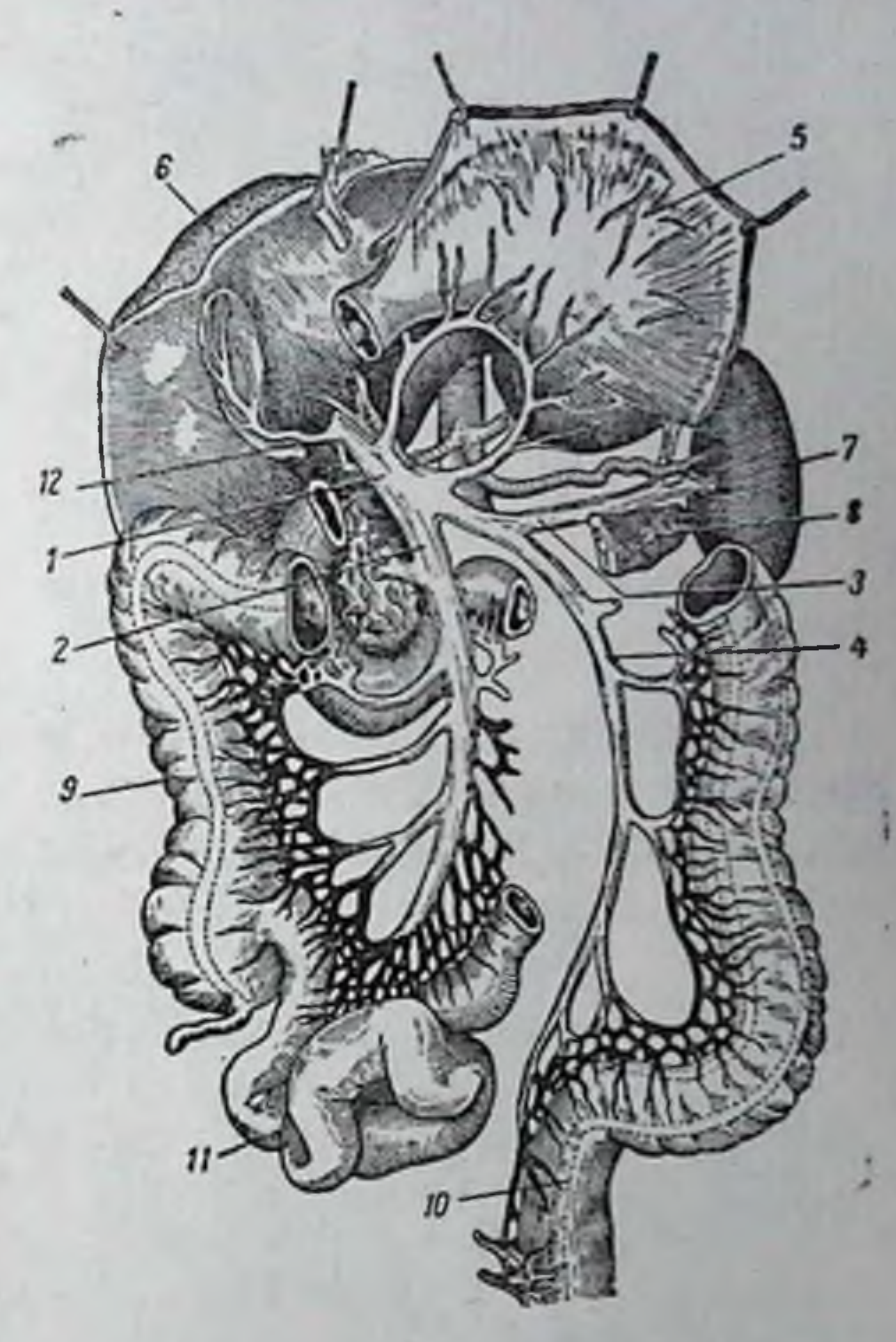

#### Рис. 45. Воротная вена:

#### Кровь и лимфа. Органы кровообращения и лимфообращения 120

Кровь, поступающая в аорту и легочную артерию, не может вер. нуться в желудочки сердца, так как в момент, когда заканчивается систола желудочков и начинается их диастола, захлопываются кла. паны, расположенные у места выхода из сердца этих сосудов (рис. 46).

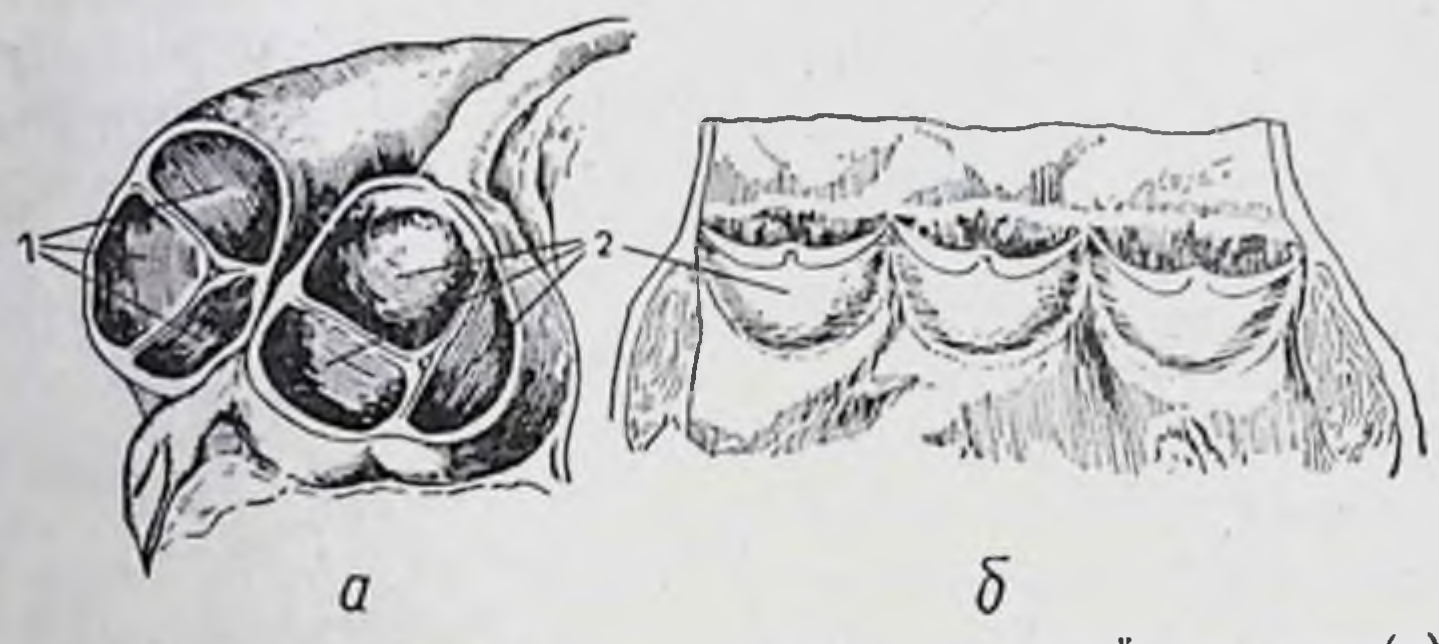

Рис. 46. Клапаны у начала аорты и легочной артерии (а); вскрытая аорта (б); 1 и 2-клапаны

Движение крови по большому и малому кругам кровообращения протекает в одно и то же время. Однако так как длина пути большого круга значительно превышает длину пути малого круга, то

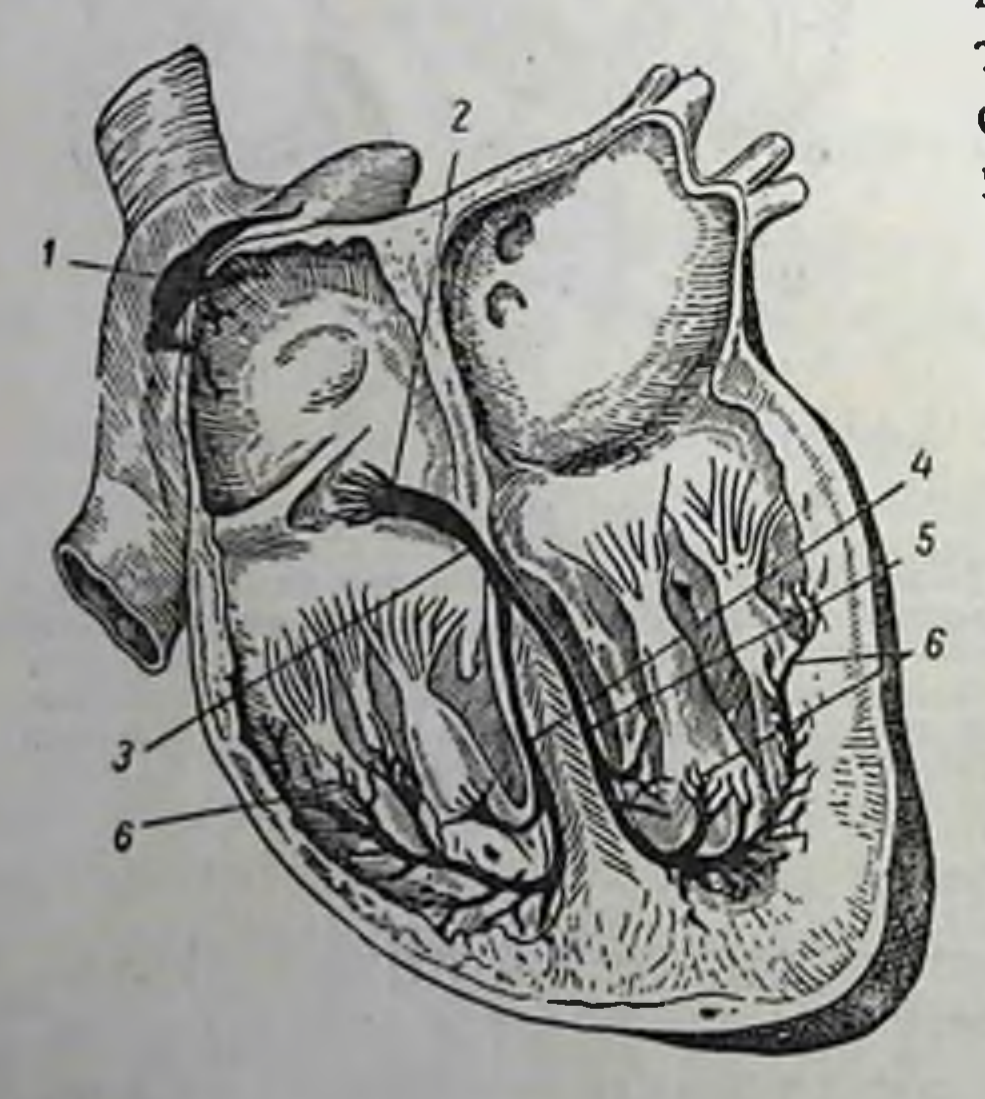

по большому кругу кровь протекает со значительно большей скоростью, чем по малому. Благодаря этому кровь одновременно по обоим кругам кровообращения возвращается к сердцу: по большому кругу по верхней и нижней полым венам в правое предсердие, а по малому кругу по четырем легочным венам в левое предсердие.

Кровь, вытекающая из полых вен в правое предсердие, механиче-

Рис. 47. Ганглиозная система сердца: 1-синусный узел; 2-атрио-вентрикулярный узел; 3-пучок Гиса; 4 и 5-правая и левая ножки пучка Гиса; 6-разветвления ножек пучка Гиса

ски раздражает заложенный вблизи устьев этих вен особый ганглиозный, или синусный, узел (рис. 47). Когда степень возбуждения этого узла достигает определенной величины, оно вызывает сокращения мышц обоих предсердий. При быстро наступающей систоле предсердий кровь не может вернуться в вены, так как в устьях вен имеются кольцевые мышцы, которые в это время сокращаются и герметически закрывают венозные отверстия. Поэтому под давлением со-

кращающихся мышц предсердий содержащаяся в них кровь открывает клапаны расположенные у выхода из предсердни, и проникает в желудочки. В это время наступает диастола желудочков.

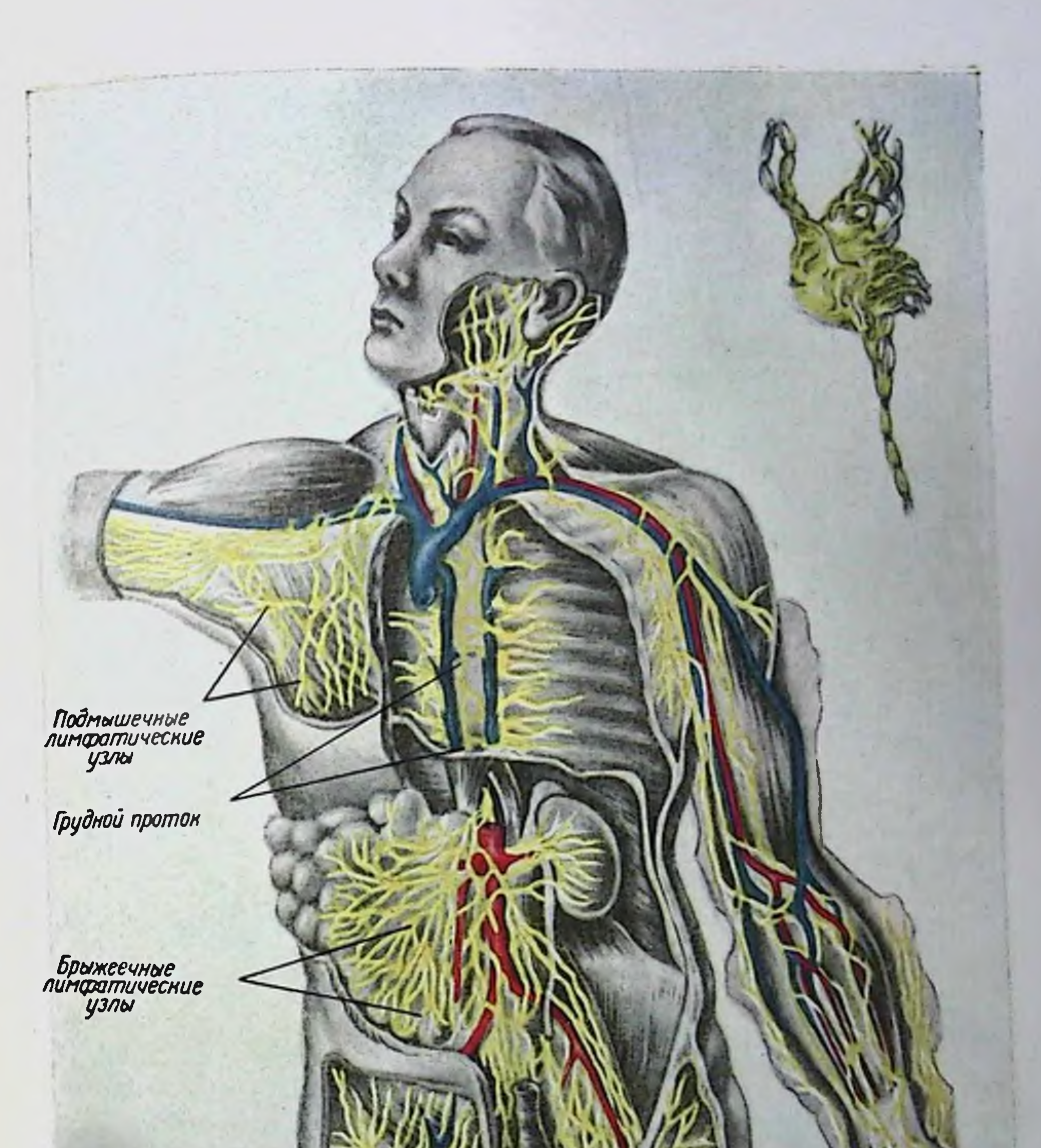

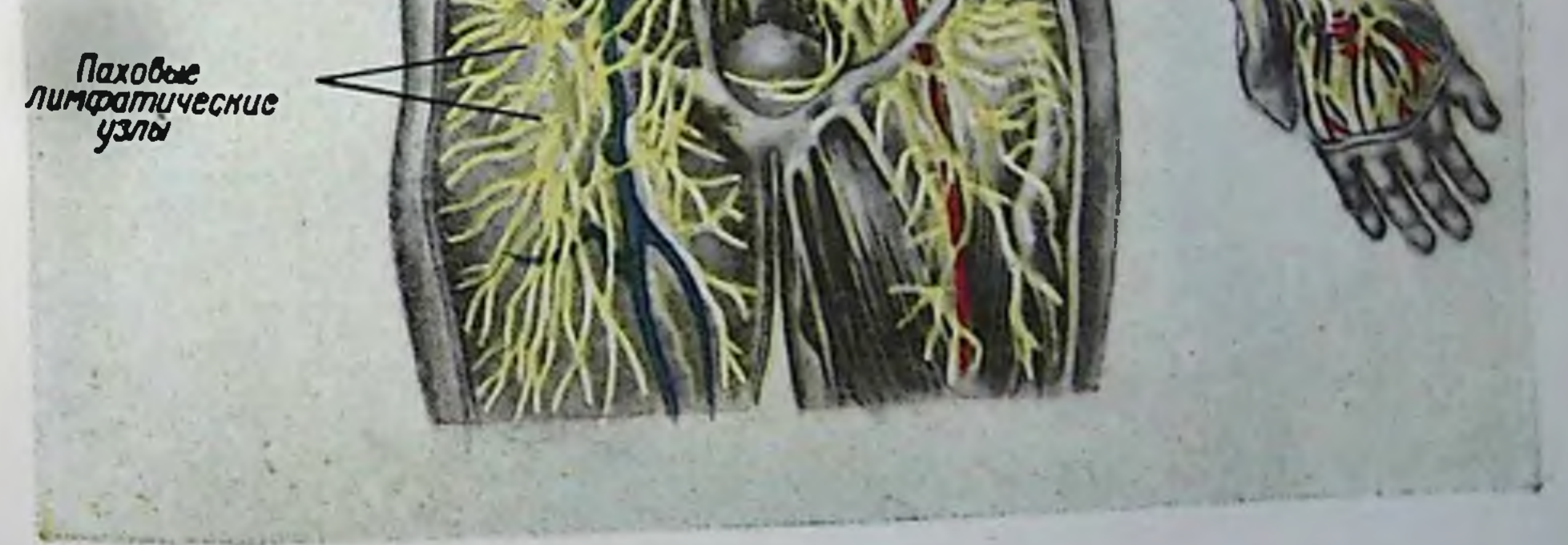

Лимфатическая система Желтым цветом нанесены лимфатические сосуды и узлы различных частей тела, красным

В то время, как кровь протекает из правого предсердия в правый желудочек, она раздражает другой ганглиозный узел-атрио-вентрикулярный который заложен в перегородке между предсердием и желудочком. Возбуждение этого узла передается специальной проводящей системе, которая называется пучком Гнса (рис. 47, 3). Это возбуждение протекает медленно. В это время сердце находится в состоянии общей паузы. Когда возбуждение пучка Гиса достигает определенной интенсивности, оно передается мышцам желудочков, в результате чего возникает одновременная систола желудочков, являющаяся началом нового цикла кровообращения.

Длительность всего цикла кровообращения зависит от частоты сердечных сокращений, т. е. от ритма сердечной деятельности. При обычной частоте сердечных сокращений (75 сокращений в минуту) длительность всего цикла кровообращения равна 0.8 секунды. При этом систола предсердий длится 0,1 секунды, а их диастола 0.7 секунды. Систола желудочков продолжается 0.3 секунды, их диастола 0.5 секунды. Длительность общей паузы сердца равна 0,4 секунды. При учащении сердечной деятельности длительность всего цикла кровообращения сокращается за счет уменьшения длительности систолы и диастолы желудочков.

### Кровяное давление

Во время систолы желудочков кровь выбрасывается из сердца в артерии с большой силой. С особенной силой выталкивается кровь левым желудочком в аорту. Объясняется это тем, что крови, протекающей по большому кругу кровообращения, приходится преодолевать большое сопротивление, которое она встречает в сосудах малого диаметра, особенно в артериолах и капиллярах.

Сила, с которой кровь выбрасывается из левого желудочка, обеспечивается его мощными мышцами. Каждая систола обоих желудочков, особенно левого, обусловливает резкий удар (толчок) крови в стенки артерий. Только благодаря особому строению этих стенок, которое обеспечивает их прочность и эластичность, они не разрываются, а только несколько растягиваются и сжимаются при каждом толчке. Каждый толчок крови называется пульсовой волной. Пульсовая волна легко обнаруживается в местах, где артерии близко подходят к поверхности тела.

Выталкиваемая из желудочков кровь оказывает давление на стенки сосудов. Степень этого давления зависит от силы, с которой кровь выталкивается из сердца, а также от сопротивления, которое крови приходится преодолевать при движении в сосудах. Так как просвет сосудов постепенно суживается, давление крови по мере удаления ее от сердца все больше и больше снижается. Так, в аорте кровяное давление равно 150 мм ртутного столба. в отходящих от нее артериях оно снижается, достигая 110-130 мм, в артериолах оно падает до 30-40 мм, а в капиллярах сохраняется в пределах только 15-20 мм. Различают два вида давления крови: одно из них соответствует систоле левого желудочка, другое его днастоле. Первый внд давления-систолическое-возникает в момент выталкивания крови из сердца; оно выше диастолического давления. Указанные выше вели-

Кровь и лимфа. Органы кровообращения и лимфообращения 122

чины давления соответствуют систолическому, или максимальному минимального, давдавлению. Величина диастолического, или ления достигает в сосудах средней величины 70-80 мм ртутного

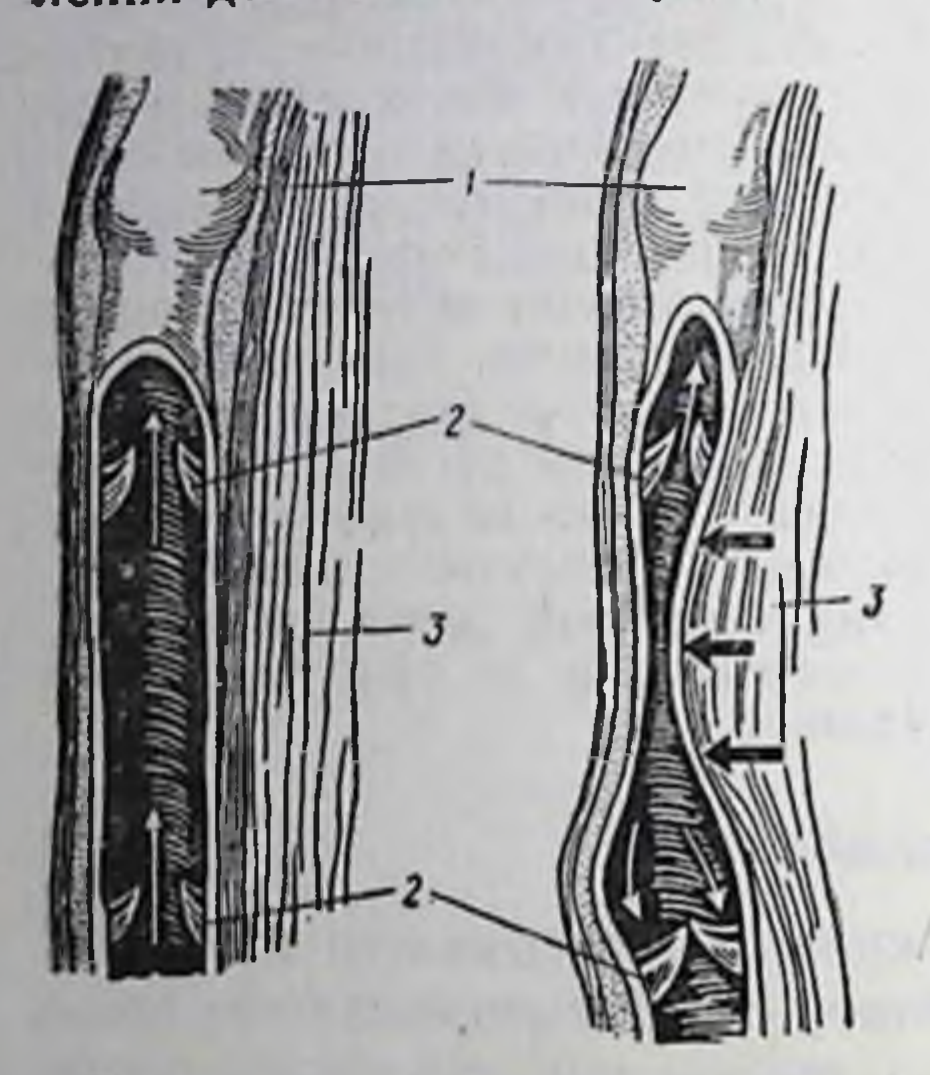

Венозные клапаны: Рис. 48. 1-вены (нижние части вскрыты); 2-веиозные клапаны; 3-мышцы

столба. В более мелких сосудах и капиллярах оно соответственно снижается.

Когда кровь, пройдя через капилляры, попадает в вены, она сохраняет такую ничтожную величину остаточного давления, которая уже недостаточна, чтобы обеспечить ее движение (особенно вверх от нижних конечностей и брюшных органов) к сердцу. Движение крови в этих сосудах обеспечивается тем, что каждая предыдущая порция крови вытесняется последующей, которая выталкивается левым желудочком под большим давлением. Одновременно с этим расслабляется правое предсердие, которое должно принять поступающую к сердцу кровь. Расширяющееся

предсердие присасывает кровь, что способствует ее движению к сердцу. Чтобы поднимающаяся к сердцу кровь не могла опускаться, в венах имеются специальные клапаны, которые пропускают ее только в одном направлении-к сердцу (рис. 48).

#### ЛИМФА

Хотя кровь и осуществляет гуморальную связь между всеми органами и тканями организма, однако она не может обеспечить связи каждой клетки со всеми остальными. Объясняется это тем, что кровеносные капилляры, как бы густо они не разветвлялись в тканях, не достигают каждой клетки в отдельности и не оплетают ее. Только в печени и в легких к каждой клетке прилегает кровеноснын капилляр. Поэтому непосредственная связь между клетками осуществляется при помощи так называемой межклетной (тканевой) жидкости, или лимфы. Межклетная жидкость и является связующим звеном между клетками и кровью

# Химический состав лимфы

Лимфа представляет собой бесцветную мутноватую жидкость, которая образуется в межклетных пространствах, циркулирует между ними, и, поступая в систему лимфатических путей, вытекает оттуда по специальному лимфатическому протоку в кровь. Химический состав лимфы близок к плазме крови, хотя ее состав подвергается резким изменениям. Происходит это потому, что в лимфу поступают продукты клеточного обмена, кроме того, она получает из крови вещества, которые должны быть переданы клеткам и. наконец, в лимфу всасываются из кишечника многие из продуктов переваривания пищи, особенно жиры. Поэтому та часть лимфы, которая вытекает из межклеточных пространств кишечника (млечный сок, или хилус) резко отличается от остальной лимфы как своим химическим составом, так и внешним видом. Вливаясь в общий лимфы, млечный сок значительно меняет ее химический **TOK** cocraB.

Содержание белков в лимфе колеблется от 0,3 до 4,0%, жиров от 0,9 до 15%, а минеральных солей доходит до 0,8%. В лимфе имеется значительное количество углекислоты-около 54% (углекислота поступает в лимфу из клеток)-и кислорода, которым лимфа снабжает клетки, отбирая его из крови.

В лимфе находится небольшое количество клеточных элементов, главным образом лимфоцитов, которые образуются в лимфатических узлах, связанных с лимфатической системой.

#### ЛИМФАТИЧЕСКАЯ СИСТЕМА

Первичными элементами лимфатической системы являются межклетные лимфатические щели, которые, объединяясь друг с другом, образуют видимые только под микроскопом мельчайшие лимфатические пространства. В эти пространства внедряются лимфатические капилляры, которые заканчиваются слепо. Межклетная жидкость просачивается в эти капилляры; сливаясь между собон, капилляры образуют более крупные лимфатические сосуды, а последниелимфатические стволы. Лимфатические стволы, доставляющие лимфу из различных областей тела, сливаются в один общий, самый крупный ствол-грудной проток. Он внедряется в венозную систему вблизи того места, где она впадает в правое предсердие.

# Лимфообращение

Лимфатическая система в отличие от кровеносной не имеет специального органа, который обеспечивал бы движение лимфы. Это движение обусловливается главным образом сокращениями мышц, которые как бы выдавливают межклетную жидкость из лимфатических щелей в лимфатические капилляры. При каждом сокращении в лимфатическую систему поступают новые порции межтканевой жидкости. Одновременно с этим мышечные сокращения облегчают и проникновение в межклетную жидкость (сквозь стенки кровеносных капилляров) тех составных частен плазмы крови, которые

необходимы клеткам для обеспечения протекающих в них процессов неооходимы мистиали для собразом, активная мышечная деятельность является необходимым условием движения лимфы.

Известную роль в обеспечении движения лимфы играет также и то небольшое отрицательное давление в крупных венозных сосу. дах, которое как бы присасывает лимфу, поступающую в венозный

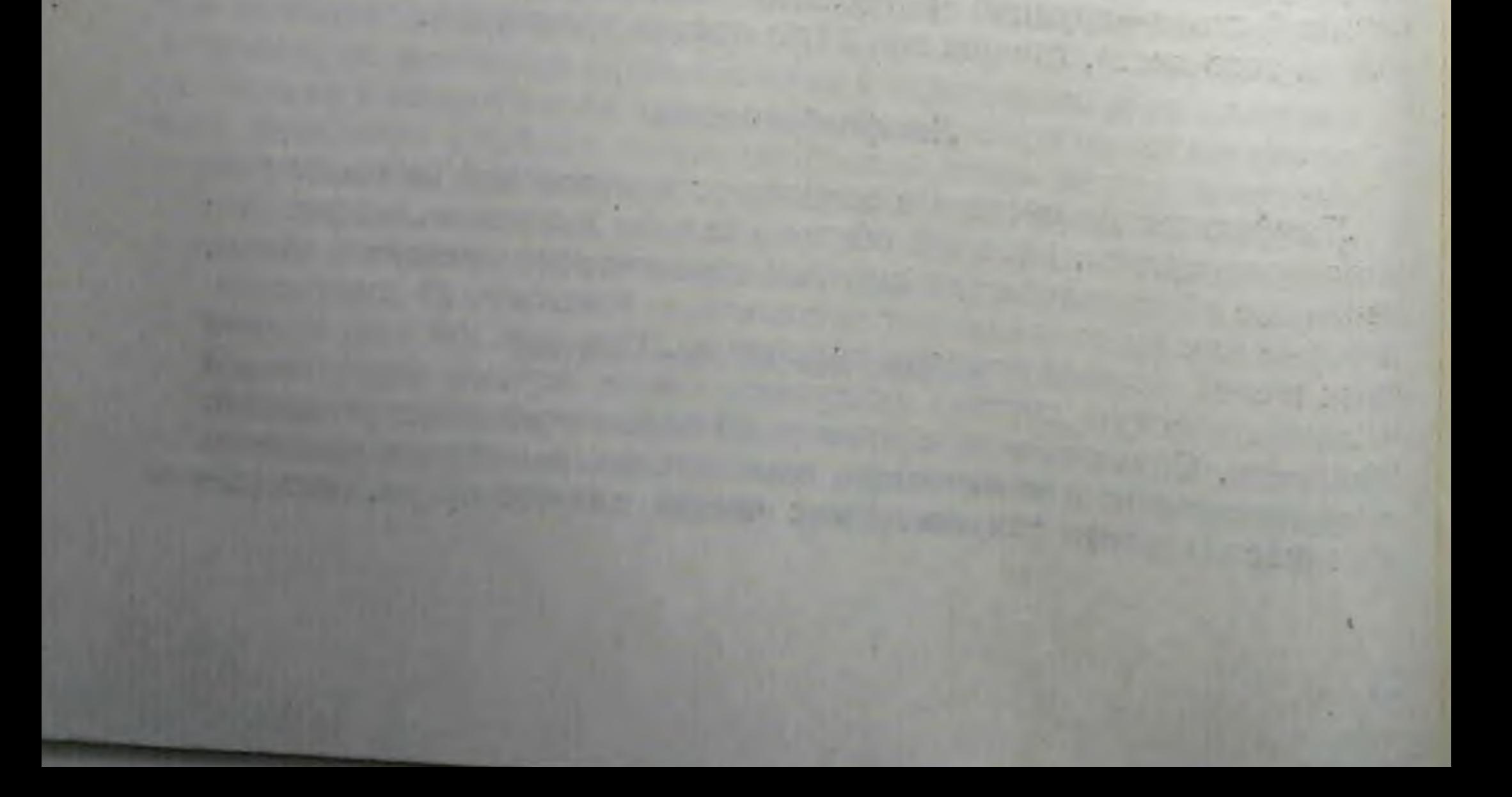

## ГЛАВА ПЯТАЯ

# ДЫХАНИЕ И СИСТЕМА ОРГАНОВ ДЫХАНИЯ

Все процессы жизнедеятельности организма постоянно сочетаются с большей или меньшей затратой энергии, которая освобождается в результате непрерывно протекающих процессов окисления белков, жиров и углеводов. Хотя окисление в клетках представляет собой анаэробный процесс, связанный не с непосредственным присоединением к этим веществам кислорода, а с отщеплением от них водорода (дегидрирование), все же в конечном итоге отщепляющийся водород окисляется кислородом и превращается при этом в воду.

Точно так же и углеродная цепь, проходя через ряд последовательных превращений, приводит в конце концов к присоединению кислорода ко всем атомам углерода, что вызывает образование соответствующего количества молекул углекислоты.

Таким образом, непрерывно протекающие в клетках процессы окисления (клеточное дыхание) требуют непрерывной доставки кнслорода клеткам и непрерывного удаления из них образующейся углекислоты (и воды). Посредником в этих процессах является кровь, которая, получая кислород от вдыхаемого воздуха, отдает его клеткам, а от них отбирает углекислоту и выделяет ее с выдыхаемым воздухом.

легкие атмосфер-Процесс, обеспечивающий поступление в ного воздуха-источника кислорода-и удаление из легких возлегочным духа, насыщенного углекислотой, называется

дыханием.

Исследуя интенсивность легочного дыхания, можно определить, какое количество кислорода потребляет организм в течение определенного времени при различных условиях его существования. Это позволяет судить об интенсивности протекающих в организме процессов окисления белков, жиров и углеводов и о потребности организма в веществах, обеспечивающих их реснитез.

# ОРГАНЫ ДЫХАНИЯ

Органы дыхания состоят из воздухопроводящих путей и легких. в которых осуществляется обмен газов (введение в организм кисло-Рода и выведение из него углекислоты).

#### Воздухопроводящие пути

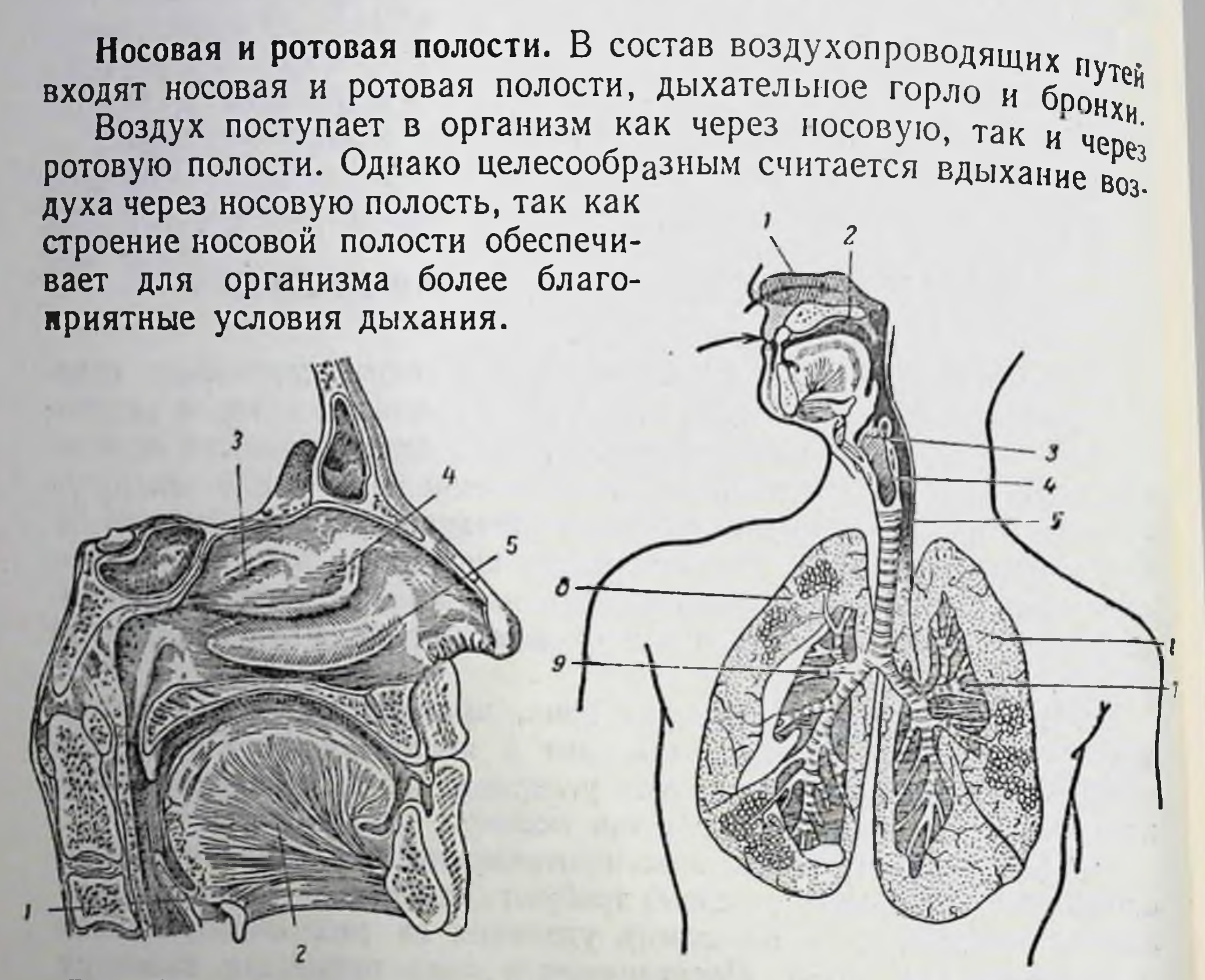

Рис. 49. Носовая и ротовая полости (разрез):

 $1$ -надгортанник; 2-язык; 3-верхняя носовая раковина: 4- средняя посовая раковнна: 5-инжняя носовая раковина

PHC. 50. Схема органов дыхания: 1-носовая полость; 2-ротовая полость; 3-<br>глотка; 4-пчщевод; 5-трахея; 6-левое легкое; 7-левый бронх; 8-правое легкое; 9-правый бронх

Хрящевая перегородка делит полость носа на две половины-правую и левую. В каждой половине три носовые раковины образуют три носовые щели-верхнюю, среднюю и нижнюю (рис. 49).

Стенки носовой полости выстланы слизистой оболочкой, которая покрыта мерцательным эпителием. Реснички мерцательного эпителия движутся в направлении, обратном движению вдыхаемого воздуха, - изнутри кнаружи. Кроме того, железы слизистой оболочки носа выделяют слизь, постоянно увлажняющую его внутреннюю поверхность. Вдыхаемый воздух, проходя через узкие носовые щели, как бы фильтруется через ворсинки мерцательного эпителия, оставляя на их покрытой слизью поверхности пылинки и микроорганизмы. Благодаря этому вдыхаемый воздух несколько очищается и в известной мере обезвреживается. Кроме того, за время прохождения через носовые щели наружный воздух успевает несколько обогреться, что предохраняет более глубоко расположенные отделы дыхательных путей от опасного для них охлаждения.

Если воздух вдыхается через рот, все благоприятные условия его очистки и согревания исчезают.

Дыхательное горло и бронхи. Носовая и ротовая полости через гортань соединяются с дыхательным горлом (рис. 50).

Дыхательное горло, или трахея, представляет собой трубку длиной около 12 см. Она состоит из хрящевых полуколец, соединенных между собой специальными связками. Внутренняя поверхность трахеи покрыта слизистой оболочкой. В грудной полости трахея делится на бронхи-правый и левый. Место деления трахен на бронхи называется бифуркацией трахеи. Строение бронхов такое же, как и дыхательного горла.

#### Легкие

Легкие представляют собой парный орган, состоящий из правого и левого легкого, расположенных в грудной полости (рис. 51). Каждое легкое имеет конусообразную форму, причем суженная

часть его-верхушкаобращена кверху, а расширенная — основание книзу. Место, где бронхи вместе с кровеносными сосудами и нервами внедряются в легкие, называется воротами легких.

Каждый бронх, внедряясь в легкое, разветвляется в нем на более мелкие бронхи. Мельчайшие веточки бронхов, диаметр которых не превышает  $0,3-0,4$  мм, называются бронхиолами. Каждая бронхиола заканчивается особыми легочными

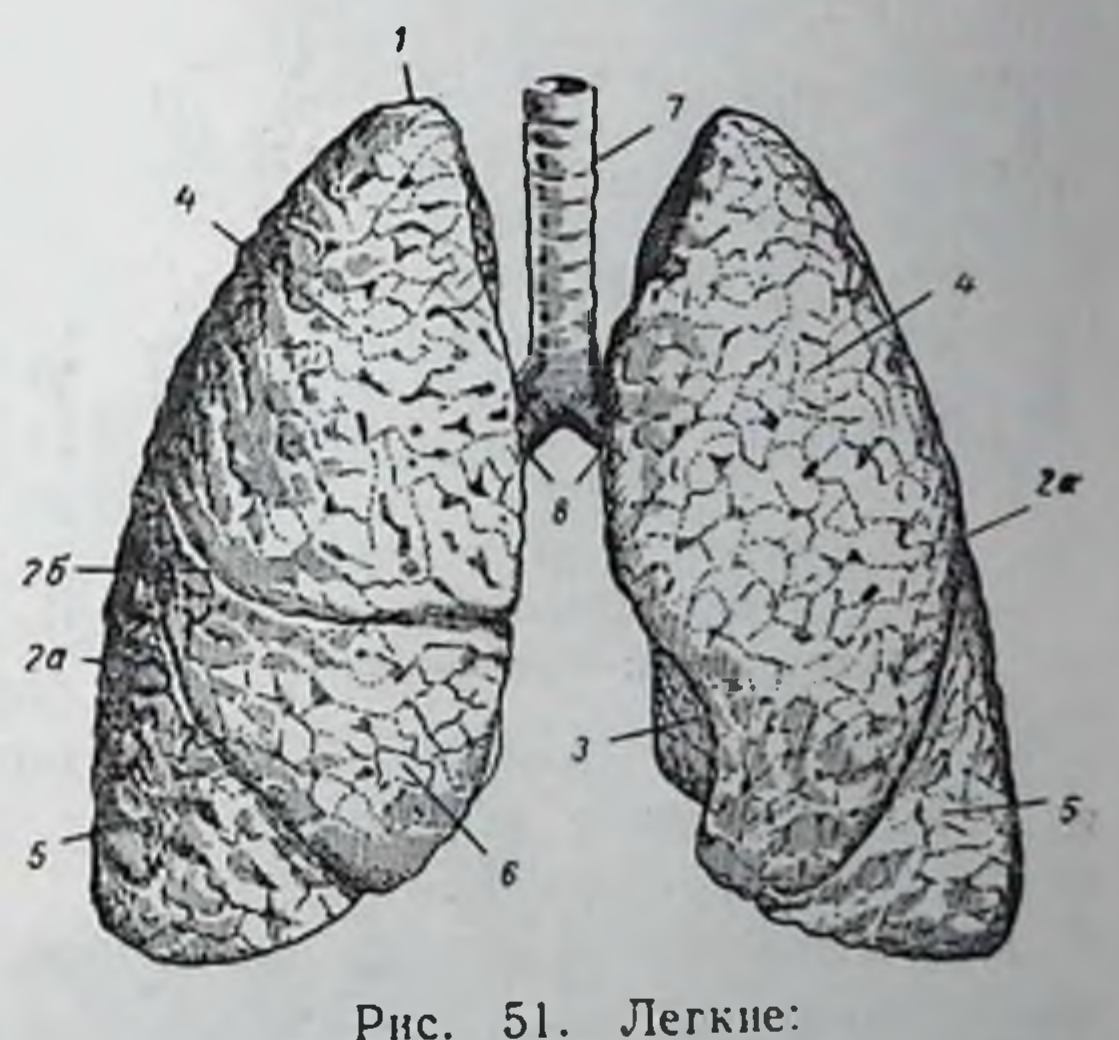

# 1-верхушка легких; 2а. 26-междолевые бороз-

пузырьками- альвеолами (рис. 52).

Стенки альвеол состоят

ды; 3-место расположения сердца (сердечная вы-<br>резка); 4-верхняя доля правого и левого легкого. 5-нижняя доля правого и левого легкого, 6средняя доля левого легкого; 7-трахея, 8-бронки

из одного слоя эпителиальных клеток. Каждая альвеола окружена (оплетена) сетью кровеносных капилляров. Через стенки капилляров и легочных альвеол осуществляется газовый обмен: поступление кислорода из альвеол в кровь и переход углекислого газа из крови в альвеолы.

Каждое легкое покрыто особой оболочкой, которая называется плеврой. Плевра состоит из двух слоев (листков). Один из них плотно прилегает к внутренней поверхности грудной полости и на-ЗЫВается пристеночным листком плевры. Второй листок сращен с тканью легкого и называется в нутренноДыхание и система органов дыхания

стиым листком плевры. Между обоими листками плев. ры находится щелевидное пространство-полость плевры.

Полость плевры заполнена небольшим количеством серозной жидкости. Благодаря этому поверхности листков плевры, которые обращены друг к другу, всегда бывают влажными, что устраняет трение листков во время дыхания. В полости плевры нет воздуха: в ней всегда сохраняется отрицательное давление.

Механизм легочного дыхания. Легочное дыхание, связанное с периодическим поступлением воздуха внутрь легких (вдох) и

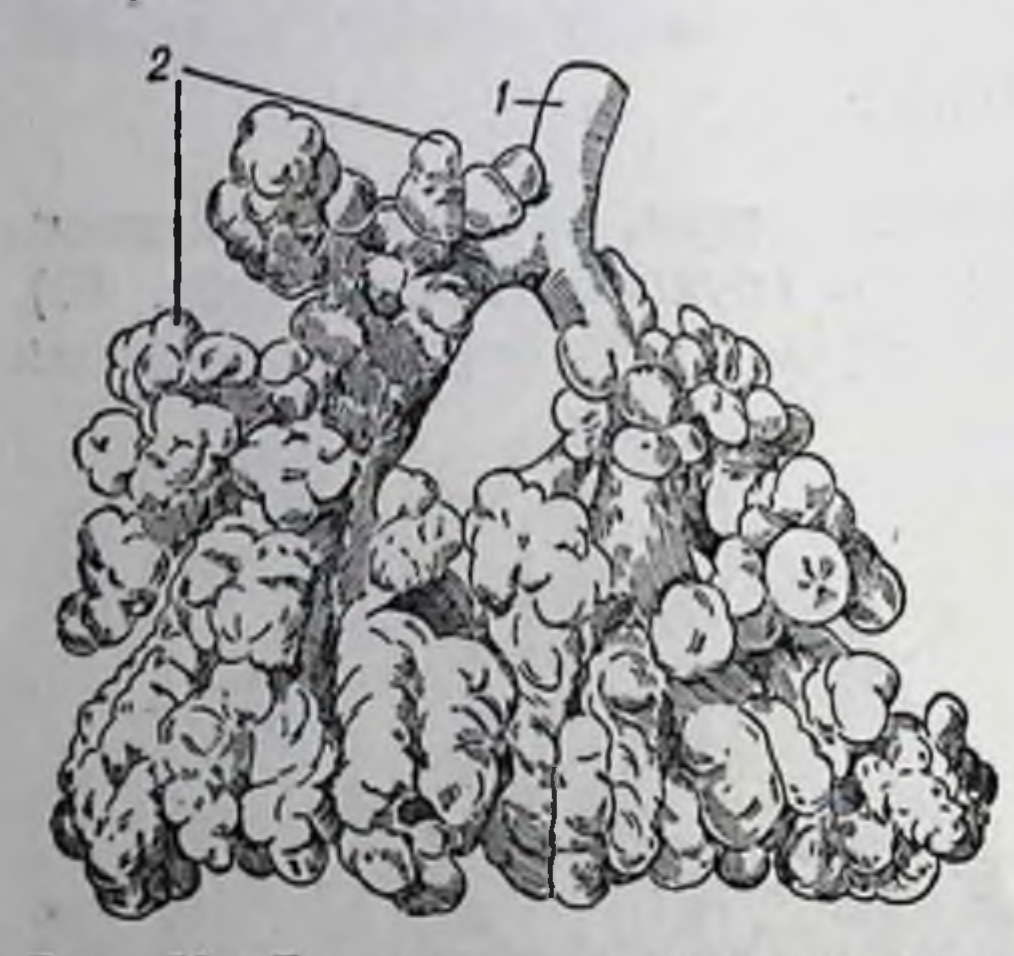

Рис. 52. Бронхиолы и легочные альвеолы (слепок): 1-бронхнола; 2-альвеолы

с последующим выделением его из легких (выдох), обеспечивается нзмененнями объема легких. Эти изменения, в свою очередь, обусловливаются соответствующими изменениями объема грудной полости, которые пронсходят в результате сокращений или расслаблений мышц грудной клетки и диафрагмы.

Грудная полость герметически замкнута, поэтому в грудную полость атмосферный воздух не проникает. Благодаря отрицательному давлению в полости плевры атмосферный воздух устремляется внутрь легких и растягивает

их. Легкие, таким образом, всегда занимают весь свободный объем грудной полости.

При мышечном покое человек совершает в минуту 14-18 (в среднем 16) дыхательных движений (вдохов и выходов).

При физических напряжениях частота дыхания значительно увеличивается. Одновременно с этим увеличивается и объем вдыхаемого воздуха. Такие же изменения дыхания наступают и при изменениях температуры воздуха. Таким образом, характер дыхания (его частота и глубина) приспособляется к требованиям, возникающим в организме в зависимости от интенсивности процессов его жизнедеятельности и O T особенностей окружающей его среды.

128

# РЕГУЛЯЦИЯ ДЫХАТЕЛЬНЫХ ДВИЖЕНИЙ

Дыхательный центр. Ритмически совершающиеся дыхательные движения осуществляются, как и все другие процессы в организме, в результате рефлекторного акта.

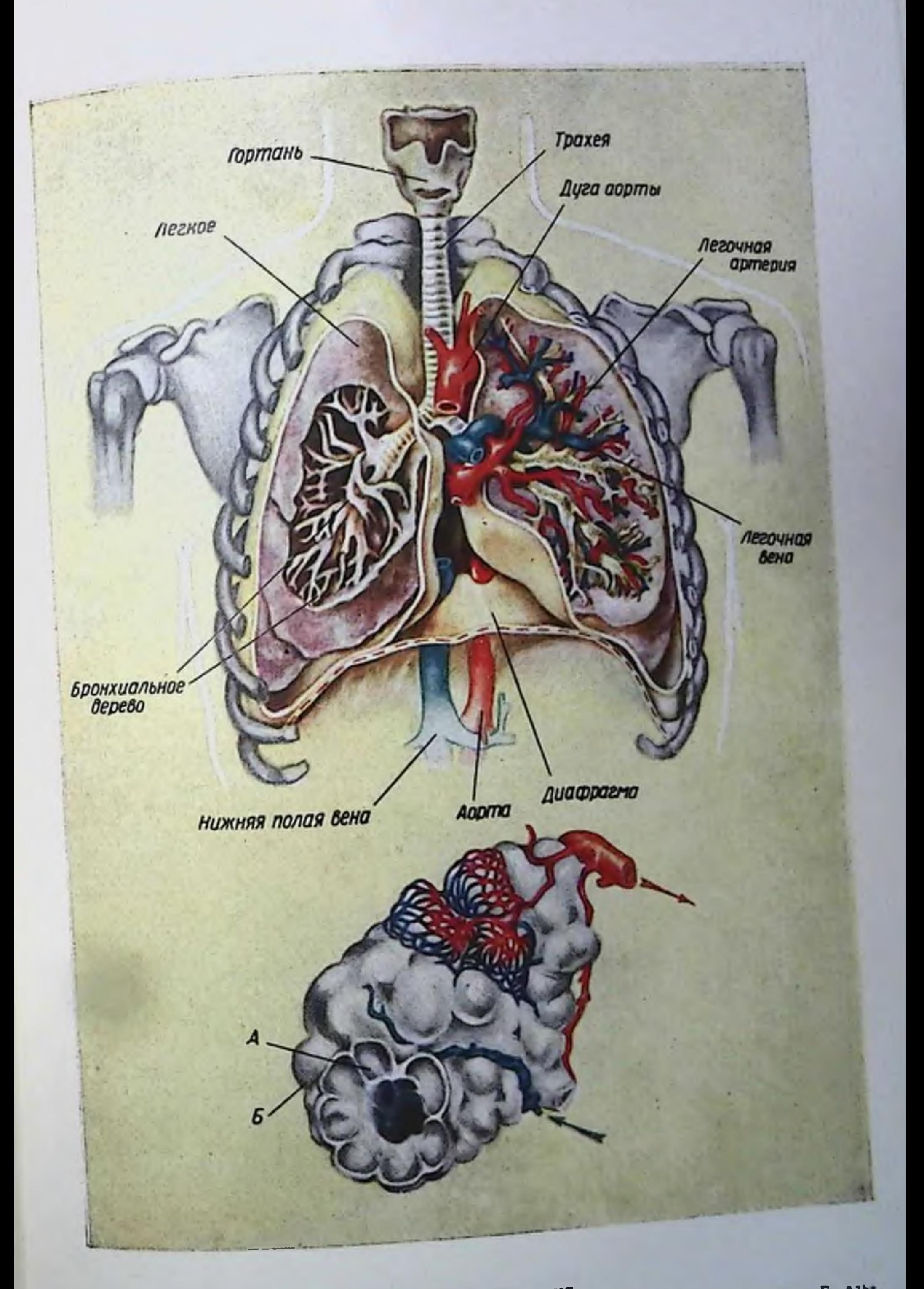

Органы дыхания<br>Внизу нарисованы альвеолярные ходы: А - альвеолы с внутренней поверхности; Б-аль-<br>веолы с наружной поверхности. На трех альвеолах показана капиллярная сеть

Пунктом, где замыкаются рефлексы, которые обеспечивают дыхание, является дыхательный центр. В результате многочисленных исследовании установлено, что дыхательный центр расположен в продолговатом мозгу. Доказывается это тем, что повреждение определенного пункта в продолговатом мозгу вызывает немедленную остановку дыхания.

Вместе с тем дыхательный центр не может обеспечить всех приспособительных изменений дыхания, которые необходимы при изменениях процессов жизнедеятельности организма. Расстройства в области приспособляемости дыхания наблюдаются при удалении у животных головного мозга (кроме продолговатого).

Чтобы обеспечить возможность тонкой регуляции процессов дыхания. необходимо сочетание деятельности дыхательного центра с деятельностью других неитров головного мозга. Поэтому под дыхательным центром следует понимать обширное образование в центральной первной системе. «С самого начала думали, что это (дыхательный центр-А. Б.) точка с булавочную головку в продолговатом мозгу, - писал И. П. Павлов. - Но теперь он чрез-

возбуждения и торможения дыхательного центра. Условия Каждый дыхательный акт связан с механическим раздражением рецепторов, заложенных в самой ткани легких, - в альвеолах. Эти рецепторы представляют собой разветвления чувствительных волокон блуждающего нерва. Возбуждение, возникающее в рецепторах, передается по блуждающим нервам в продолговатый мозг к дыхательному центру, а оттуда по двигательным нервам к мышцам грудной клетки и к диафрагме.

Сокращения этих мышц вызывают растяжение грудной клетки, а вместе с ней и легких: происходит вдох. Когда растяжение ткани легких достигает определенной величины, возникают новые раздражения рецепторов; при этом диафрагма и мышцы грудной клетки расслабляются: происходит выдох.

Помимо механических раздражителей в возбуждении дыхательного центра большое участие принимают и химические раздражители. Среди них большая роль принадлежит циркулирующей в крови углекислоте. Возбуждение дыхательного центра, вызываемое углекислотой, также является рефлекторным процессом.

Установлено, что в стенках крупных кровеносных сосудов (в дуге аорты и у начала сонных артерий) заложены особые рецепторы, воспринимающие влияние изменений концентрации углекислоты в крови (хеморецепторы). При увеличении содержания углекислоты в крови дыхание учащается. Одновременно с этим имеет место и углубление вдоха, связанное с оольшим расширением грудной клетки и, следовательно, с большим растяжением легочной ткани.

Аналогичное состояние наблюдается также при обедненни крови кислородом (в условиях разреженной атмосферы).

1 И. П. Павлов, Полное собр. соч., т. III, кн. 1-я, М., 1951 г., стр. 157.

9 Физмология питания

Жизненная емкость легких. При спокойном дыхании объем вдыхаемого и выдыхаемого воздуха (при каждом вдохе и выдохе) равен в среднем 500 чл. и выдыхаемого воздуха для последния по быть в объемом воздуха.

После каждого выдоха в легких остается еще большое количество воз. духа, объем которого достигает 1500-1800 мл. Он может быть удален только духа, объем которого достигает резервный объем воздуха

Даже после максимального выдоха в легких остается еще воздух, объем которого равен 1000—1500 мл. Это остаточный объем воздуха

При обычном вдохе в легкие поступает меньшее количество воздуха чем при максимальном вдохе. В последнем случае в легкие поступает, кроме дыхательного объема воздуха, еще 1500—1800 мл воздуха. Это дополнительный объем воздуха.

Сумма объемов дыхательного, дополнительного (или резервного) и остаточного воздуха называется жизненной емкостью легких: она равна в среднем 3500 см<sup>3</sup>.

Вредное пространство воздухоносных путей. Не весь воздух, находящийся в системе органов дыхания, принимает непосредственное участие в процессах дыхания. Объясняется это тем, что воздух. содержащийся в воздухоносных путях (полость носа, рта, трахеи, бронхов и даже бронхеол), не может отдавать свои кнслород крови и отбирать у нее углекислоту, так как стенки этих путей не проницаемы для газов. Поэтому пространство воздухоносных путей называется вредным.

В процессах дыхания принимает непосредственное участие лишь тот воздух, который находится в альвеолах.

#### ПРОЦЕССЫ ДЫХАНИЯ

Дыхательная функция крови. Известно, что через стенки альвеол происходит газообмен между воздухом и кровью: кислород проникает в кровь, а углекислота отдается кровью в легкие. Это участие крови в обмене газов называется дыхательной функцией крови.

Поступление кислорода из атмосферного воздуха в кровь происходит потому, что парциальное давление кислорода в альвеолярном воздухе выше, чем в крови. Переход углекислоты из крови в альвеолярный воздух также происходит вследствие разницы парциальных давлении: парциальное давление углекислоты в альвеолярном воздухе ниже, чем в крови. Так как парциальное давление кислорода в атмосферном воздухе не изменяется, то для удовлетворения потребности организма в кислороде, повышающейся в результате усиления окислительных процессов, возникает учащение и углубление процессов легочного дыхания, т. е. увеличение легочной вентиляции.

Поглощение кислорода кровью зависит от интенсивности химического связывания его гемоглобином, а также от степени физического растворения кислорода В плаз-

м е. В то время как количество кислорода, растворенного в плазме крови, не превышает обычно 0,2-0,3%, количество кислорода связываемого гемоглобином, может достигать 15-20%. Таким образом, чем больше гемоглобина содержат эритроциты, тем большее количество кислорода может связаться кровью и поступить в клетки организма.

То количество кислорода, которое может быть связано кровью, называется ее кислородной емкостью.

Обмен газов между кровью и клетками. Непрерывно протекающие в клетках процессы окисления белков, жиров и углеводов сочетаются с непрерывным образованием воды и углекислоты при использовании содержащегося в клетках кислорода. В результате парциальное давление кислорода в клетках снижается и взамен использованного кислорода туда устремляется кислород, растворенный в межклетной жидкости. Межклетная жидкость обогащается кислородом непосредственно из крови. Таким образом, в передаче кислорода от кровн к клеткам принимает участие межклетная жидкость, котообеспечивает доставку кислорода рая к каждой клетке в отдельности.

Точно так же осуществляется и передача образующейся в клетках углекислоты. Она поступает сначала в межклетную жидкость (так как кровеносные капилляры не достигают каждой клетки) и затем из жидкости в кровь.

В крови некоторая часть углекислоты связывается восстановленным гемоглобином (отдавшим тканям свой кислород), но большая ее часть превращается в бикарбонат натрия. В легочных капиллярах кислород вытесняет из гемоглобина углекислоту, а образующийся при этом оксигемоглобин как более сильная кислота вытесняет углекислоту из бикарбонатов. Это обеспечивает освобождение всеи содержащейся в крови углекислоты и удаление ее из организма.

Клеточное дыхание. В нормальных условиях клетки организма всегда получают необходимое количество кислорода. Однако в клетках процессы дыхания заключаются не в присоединении кислорода, а в отщеплении водорода (дегидрирование). Этот процесс осуществляется при помощи специальных ферментов (дегидраз), средн ко-**Sid** торых большую роль играет кодегидраза. Осуществляя дегидрирование органических веществ (белков, жиров, углеводов), кодегидраза сама восстанавливается и тем самым теряет способность принимать дальнейшее участие в процессах клеточного дыхания. Активность кодегидразы восстанавливается, если отнять тот водород, который присоединился к ее молекуле во время окисления органических веществ. Этот процесс осуществ. яет ся при помощи кислорода: окисляя водород кодегидразы, он освобождает ее.

Кислород окисляет также и атомы углерода углеродной цепи, принимая участие в образовании карбоксильных групп, которые подвергаются затем декарбоксилированию, освобождая углекис. лоту.

Таким образом, кислород принимает участие лишь в заключи. тельных этапах процесса клеточного дыхания.

Это обстоятельство имеет большое значение, так как при посте. пенном развитии процессов окисления необходимая организму энер. гия освобождается не сразу (как это имеет место при непосредствен. ном присоединении кислорода к окисляемому веществу), а постепенно.

Однако не следует считать, что кислород играет лишь второсте. пенную роль в развитни процессов клеточного дыхания. Прекращение поступления кислорода в организм тотчас же останавливает процессы клеточного дыхания (аноксия). При этом различные ткани обнаруживают различную чувствительность к аноксни.

Наиболее чувствительна к остановке клеточного дыхания нервная ткань и особенно кора головного мозга. Поэтому при аноксии в первую очередь наступает бессознательное состояние. Если аноксия продолжается 5-6 минут, то поражаются подкорковые узлы, затем продолговатый мозг, дыхание прекращается, хотя сердце продолжает еще короткое время сокращаться<sup>1</sup>.

Жизнедеятельность организма сохраняется лишь в том случае, если непрерывно протекают процессы клеточного дыхания. Для осуществления этих процессов необходимо постоянное поступление в организм кислорода и тех органических веществ, которые подвергаются в клетках окислению (белков, жиров и углеводов). Для дыхания клеток, как и всех остальных процессов их жизнедеятельности, необходимы также минеральные соли, витамины и т. д. Одновременно с этим из клеток должны непрерывно удаляться конечные продукты обмена веществ, задержка которых может привести к серьезным нарушениям деятельности организма. Один из таких конечных продуктов-углекислота выводится с выдыхаемым воздухом; выведение же остальных конечных продуктов жизнедеятельности осуществляется при помощи специальных органов выделения.

132

1 С помощью искусственного дыхания и нагнетания крови в артерии удается нередко оживить животных, погибших от аноксии, если только оживление проводится в ближайшие минуты после наступления смерти (не позднее 5-6 минут).

## ГЛАВА ШЕСТАЯ

## ОРГАНЫ ВЫДЕЛЕНИЯ

Все подлежащие выведению конечные продукты жизнедеятельности клеток (конечные продукты внутриклеточного и межтканевого обмена веществ) являются водорастворимыми веществами.

Поэтому они выводятся наружу в виде водных растворов<sup>1</sup>. Так как концентрация этих конечных продуктов в растворах невелика<sup>2</sup>, то вместе с ними выводится обычно и большое количество воды.

Выделение конечных продуктов обмена веществ-экскретовиз организма является жизненно необходимым процессом, нарушение которого может привести к тяжелым изменениям в организме.

Человек может перенести 20-30-дневное полное голодание при условии ежедневного введения 400-500 мл воды, но погибает через несколько суток, если процессы выделения задерживаются.

Выделение экскретов осуществляется несколькими путями.

Большинство образующихся в организме конечных продуктов обмена веществ выделяется почками. Некоторое количество из них выделяется кожей. Газообразные конечные продукты обмена (в основном углекислота) выводятся легкими. Наконец, имеются данные, устанавливающие, что и в пищеварительном тракте (в желудке и особенно в толстых кишках) также осуществляются процессы выделения (И. П. Разенков)<sup>3</sup>.

#### почки

Почки являются основным органом выделения. Конечные продукты обмена веществ выделяются почками в водном растворе. Почки представляют собой парный орган, расположенный в поясничной области, у заднеи стенки брюшной полости, по обе стороны позвоночника. Почка имеет форму боба (рис. 53). Вес каждой почки равен в среднем 150 г.

образом в газообразном 1 Только углекислота выводится главным состоянии с выдыхаемым воздухом.

в Более концентрированные растворы подлежащих выведению веществ могут оказывать ядовитое влияние.

з В данном случае речь ндет о выделении конечных продуктов обмена веществ, а не тех продуктов переваривання пищи, которые не используются организмом.

Строение почек. В каждой почке различают верхний и нижний концы, которые часто называют полюсами, переднюю и зад. нюю поверхности и наружный и внутренний края. Через внутрен. ний краи почки-ворота-внутрь почки входят почечная артерия

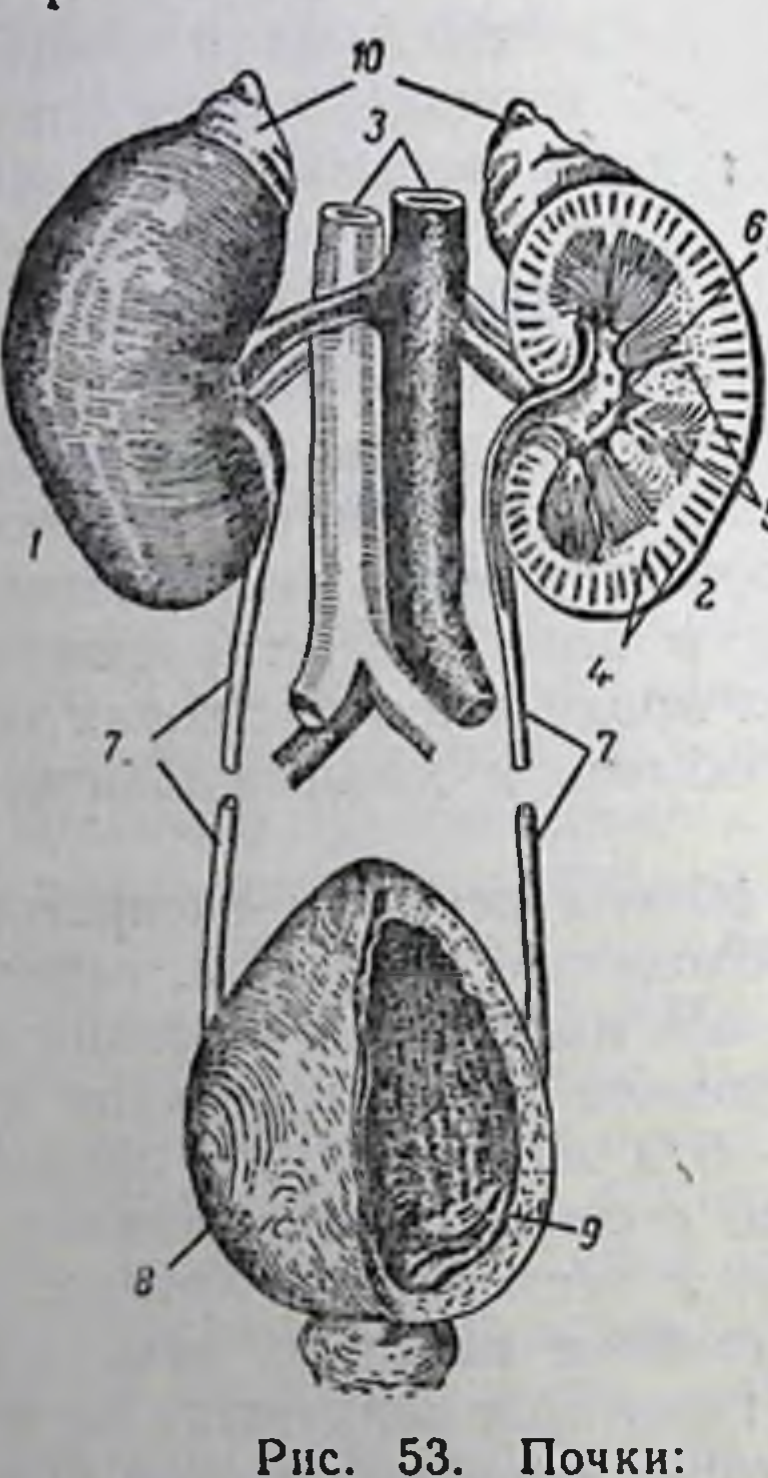

и нервы. В этом же месте из почки выходят почечная вена к мочеточник, по которому образующаяся в почках моча отводится в мочевой пузырь.

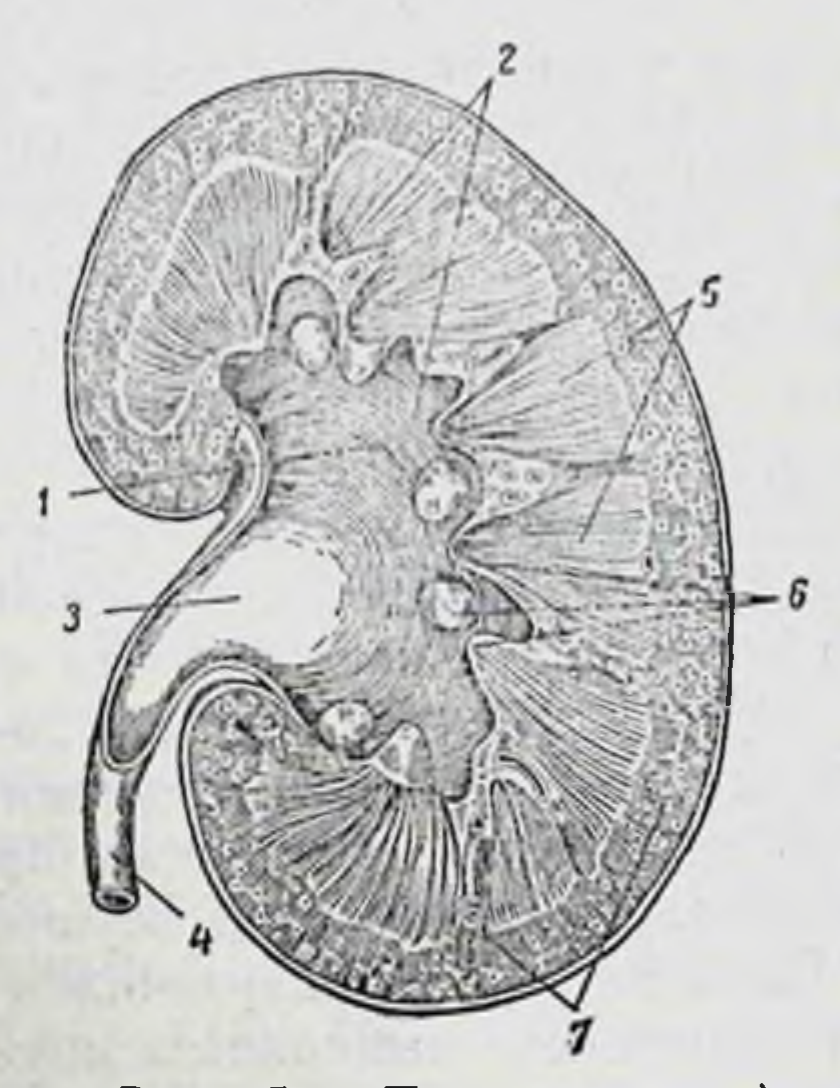

54. Почка (разрез): Рис. 2-малые ча-1-большая чашечка;  $4 3 -$  почечная Шечки: лоханка; мочеточник; 5-пирамиды (мозговой слой); 6-сосочки; 7-корковый слой почки

 $\mathbf{I}$  -правая почка:  $2 - \pi$ евая почка (вскрыта); 3-почечные артерия и вена; 4-корковый слой почки: 5-пирамиды; б-сосочки: 7-мочеточники (перерезаны); 8-мочевой пузырь; 9-отверстие<br>мочеточника; 10-надпочечники

На продольном разрезе почки можно обнаружить, что она состоит из

двух слоев. наружного-коркового слоя, располагающегося по периферии почки и заходящего в виде отдельных тяжей, или столбиков, во внутренний мозговой слон (рис. 54). Мозговой слой разделен на отдельные дольки-пирамиды. Между верхушками пирамид, которые называются сосочками, располагаются малые почечные чашечки.

Они соединяются в одну полость-почечную лоханку. От почечной лоханки отходит мочеточник.

В корковом слое почки находятся особые, видимые только под микроскопом, образования, называемые почечными тельцами, или тельцами Шумлянского.

Тельце Шумлянского состоит из мельчайшего кровеносного сосудика (веточки почечной артерии) который распадается на многочисленные капилляры, собирающиеся в клубочек. Этот сосудик называется приносящим (рис. 55). Образующиеся из него капилляры соединяются снова в общий сосудик, который выходит из почечного тельца, - выносящий сосудик. При этом клубочек как бы внедряется в особый пузырек, стенка которого

под давлением клубочка вдавливается внутрь пузырька, образуя как бы чашечку. Этот пузырек называется боуменовской капсулой.

Таким образом, тельце Шумлянского образуется из сосудистого клубочка, окруженного боуменовской капсулой.

От каждой боуменовской капсулы отходит капиллярный проток, называемый к а н а л ь ц е м (рис. 56). Верхняя часть этого канальца многократно

изгибается, что позволяет ему при значительной протяженности занимать исбольшой объем. Эта часть канальца называется  $H_3$ витым канальцем первого порядка. От него отвыпрямленная часть  $Ka$ **ходит** пальца-прямой каналец, который, входя в мозговой слой почки. образует в нем петлю (петля Генле) и снова возвращается в корковый тлой. В корковом слое прямой

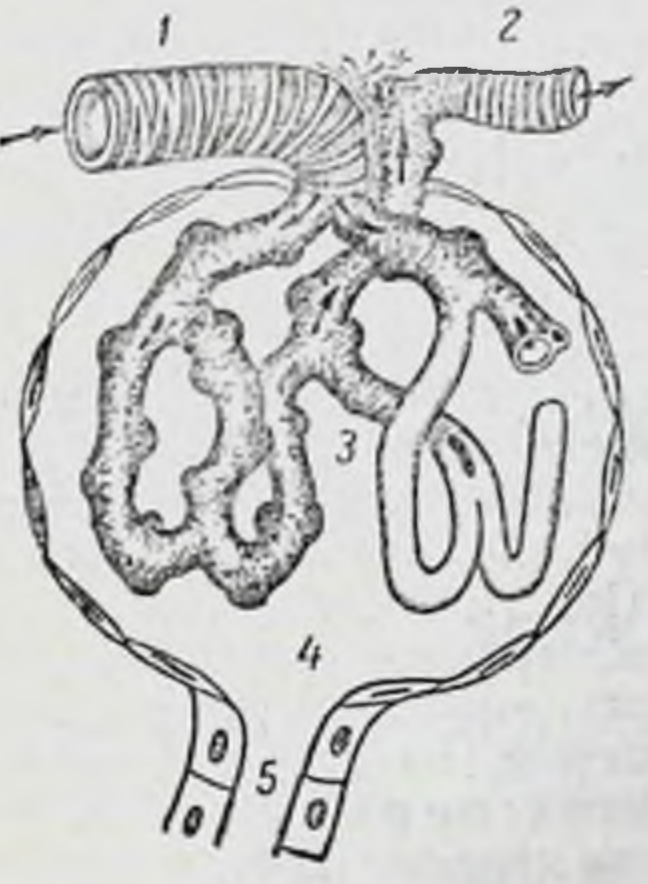

Рис. 55. Строение тельца Шумлянского (схема): 1-приносящий сосудик: 2выносящий сосудик; 3-капил-4-полость боуменовляры: ской капсулы: 5-начало почечного канальца

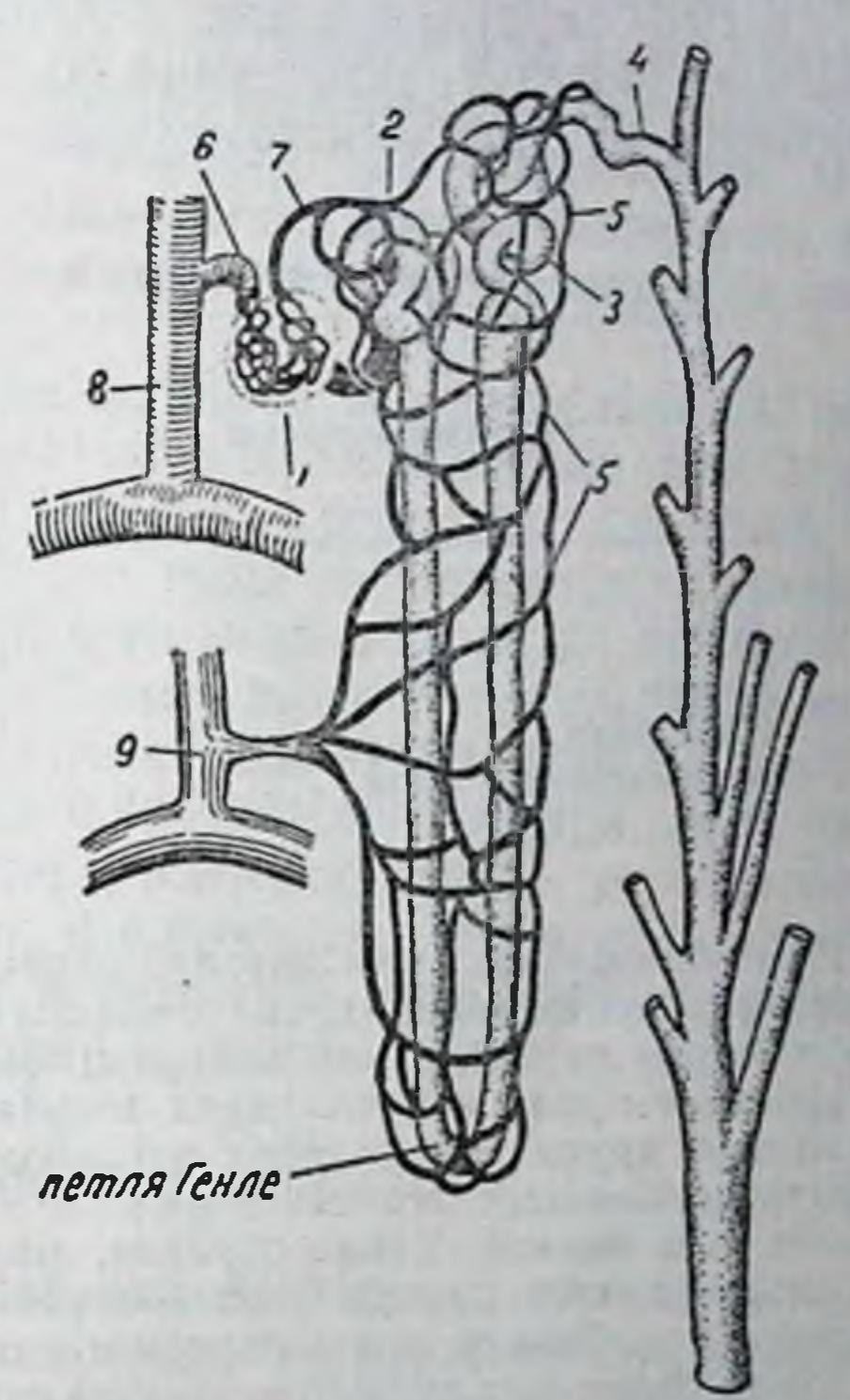

Строение нефрона: 56.  $P$ ис. 1-тельце Шумлянского; 2. 3-извитые канальцы: 4-собирательная трубочка: 5капилляры извитых канальцев: 6-приносящий сосудик; 7-выносящий сосудик; 8почечная артерия; 9-почечная вена

каналец снова сильно извивается, образуя извитой каналец второго порядка, впадающий непосредственно в выводной проток.

Несколько выводных протоков, соединяясь вместе, образуют общин выводной стволик, который, проходя через мозговой слой почки, открывается в верхушке сосочка в полость мочевой лоханки.

Выносящий сосудик, выходя из каждого клубочка, снова разделяется на капилляры, которые густой сетью оплетают прямые и извитые канальцы. Артериальная кровь, протекающая по этны канальцам, постепенно превращается в венозную, которая вытекает из почек по почечным венам.

Каждое образование, которое начинается тельцем Шумлянского и заканчивается выводным протоком, называется нефроном. В обеих почках содержится около 2 млн. нефронов. Общая протяженно ть всех канитьцев этих нефронов достигает 70-100 км, что играет большую роль в выведепин из организма конечных продуктов обмена веществ.

## Органы выделения

Образование мочи. Источником образования мочи служит плаз. ма крови, которая доставляет почкам все подлежащие выделению из организма вещества. Таким образом, вся деятельность почек сводится к тому, чтобы, с одной стороны, извлекать из плазмы только конечные продукты обмена веществ и, с другой-не отбирать от нее все другие, циркулирующие в крови и необходимые организму вещества. Поэтому химический состав мочи (табл. 1) значительно отличается от химического состава плазмы крови.

Таблица 1

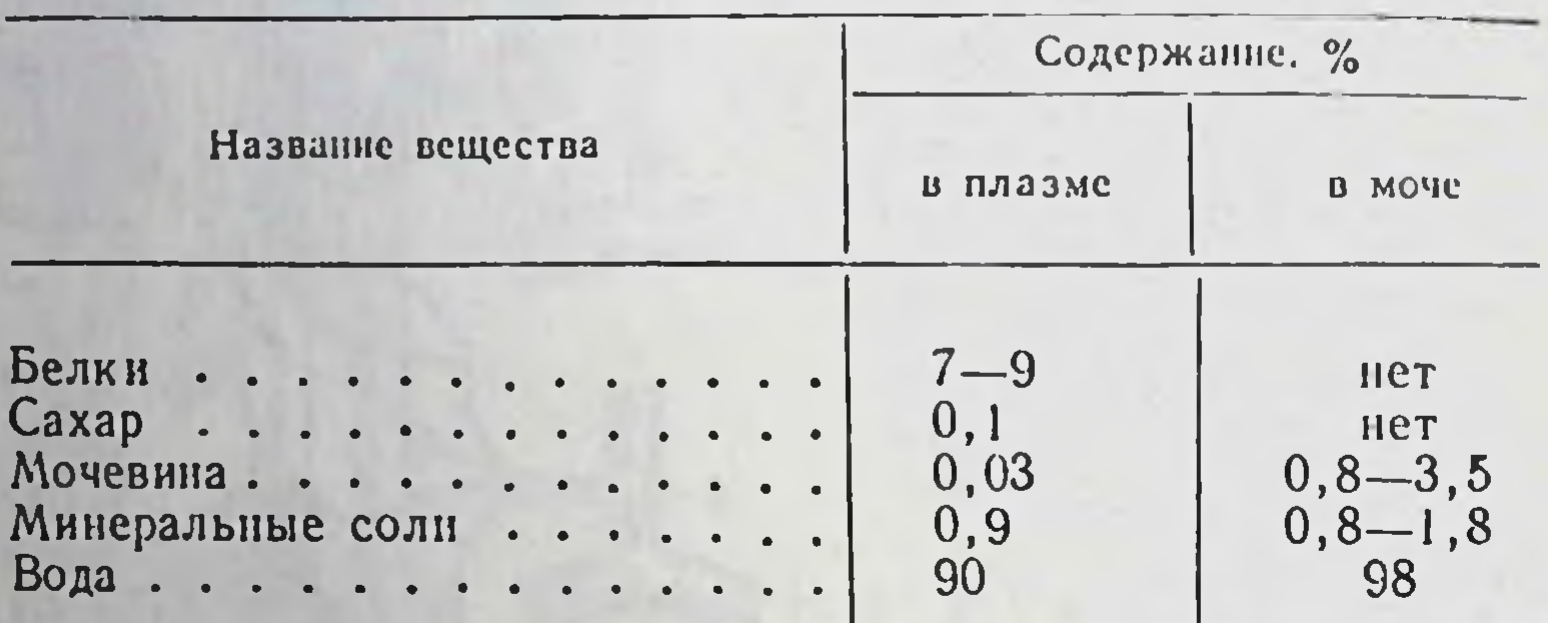

Химический состав плазмы крови и мочи

При образовании мочи вначале происходит процесс фильтрации плазмы крови через стенки капилляров тельца Шумлянского и через стенку боуменовской капсулы внутрь самой капсулы. Эта фильтрация обеспечивается тем, что давление крови в капиллярах тельца Шумлянского значительно выше, чем во всех других капиллярах организма. Под этим давлением из плазмы профильтровываются все составные ее части, кроме высокомолекулярных веществ, т. е. белков. Таким образом, жидкость, которая в результате фильтрации появляется внутри боуменовской капсулы, по своему химическому составу очень близка плазме крови и называется первичной мочой.

Когда первичная моча проходит по извитым канальцам и по петле Генле, из ее содержимого всасываются обратно в кровь капилляров, оплетающих эти канальцы, все те вещества, которые не должны выводиться из организма. Одновременно с этим из первичной мочи всасывается обратно в кровь и большое количество воды. Так, из каждых 100 мл первичной мочи обратно всасывается 98,5 мл. В результате из канальцев в выводной проток поступает жидкость-вторичная или конечная моча, которая содержит уже только подлежащие выведению вещества. Так как в сутки выделяется обычно около 1,5 л мочи, то за тот же период времени через капилляры телец Шумлянского профильтровывается не менее 100 л плазмы<sup>1</sup>.

Регуляция процессов образования мочи. Деятельность почек, как и всех внутренних органов, регулируется вегетативной нервной системой. Раздражения симпатических нервов вызывают резкое сокращение выделения мочи, вплоть до полного прекращения ее образования (анурия). Это объясняется резким сужением просвета почечных капилляров. Наступающее в результате этого сужения

1 Общий объем крови человека не превышает 5,5-6.0 л. однако при многократном прохождении ее через капилляры почек и обратном всасывании на канальцев первичной мочи весь объем достигает приблизитель о 100 уменьшение объема протекающей через почки крови-основная разование мочи.

Деятельность почек находится под регулирующим влиянием коры головного мозга (К. М. Быков). Эта регуляция особенно четко проявляется в тех случаях, когда в организме или в окружающей его среде возникают резкие изменения. Вместе с тем при сохранении постоянства условий жизнедеятельности организма почки могут нормально функционировать даже после полной перерезки всех связанных с ними нервов, т. е. при отключенной от них коре головного мозга.

Значительное регулирующее влияние на деятельность почек оказывают и соответствующие гуморальные факторы. Так, задняя доля гипофиза выделяет гормон вазопрессин, который, резко усиливая обратное всасывание воды из почечных канальцев, значительно сокращает образование мочи вплоть до полного его прекращения. Вместе с тем он резко повышает выведение мочой (в том объеме, в каком она выводится) калия и натрия. В противоположность этому гормон коры надпочечников задерживает калий и натрий в организме. Кроме того, имеются данные, устанавливающие, что тироксин увеличивает, а адреналин, наоборот, уменьшает образование мочи. Повышают в известной мере образование мочи и некоторые алкалоиды, например кофеин и теин.

#### КОЖА И ПОТООТДЕЛЕНИЕ

Кроме почек, органом выделения является также и кожа. В коже, наряду с целым рядом других образований, заложены потовые железы, которые обладают способностью секретировать особую жидкость, называемую потом. Потовые железы представляют собой свернутую в клубочек трубочку, выводной проток которой открывается на поверхности кожи маленьким отверстиемпорой (рис. 57). Общее количество потовых желез у человека достигает 2 млн.; распределены они по всей поверхности неравномерно.

Потоотделение представляет собой рефлекторный процесс. Центр потоотделения заложен в продолговатом мозгу. Кроме того, потовые железы иннервируются симпатической нервной системон. Наряду с безусловными существуют и условные раздражители потоотделения. Следовательно, процесс потоотделения получает регулирующие импульсы и от коры головного мозга.

Потоотделение протекает непрерывно. Интенсивность его зависит от многих причин, среди которых наибольшее влияние оказывают высокая температура окружающей среды и усиленная физическая работа. Объясняется это тем, что помимо выделения конечных про-Дуктов обмена веществ, потоотделение принимает участие и в процессах теплорегуляции (стр. 187). В сутки взрослый человек (даже
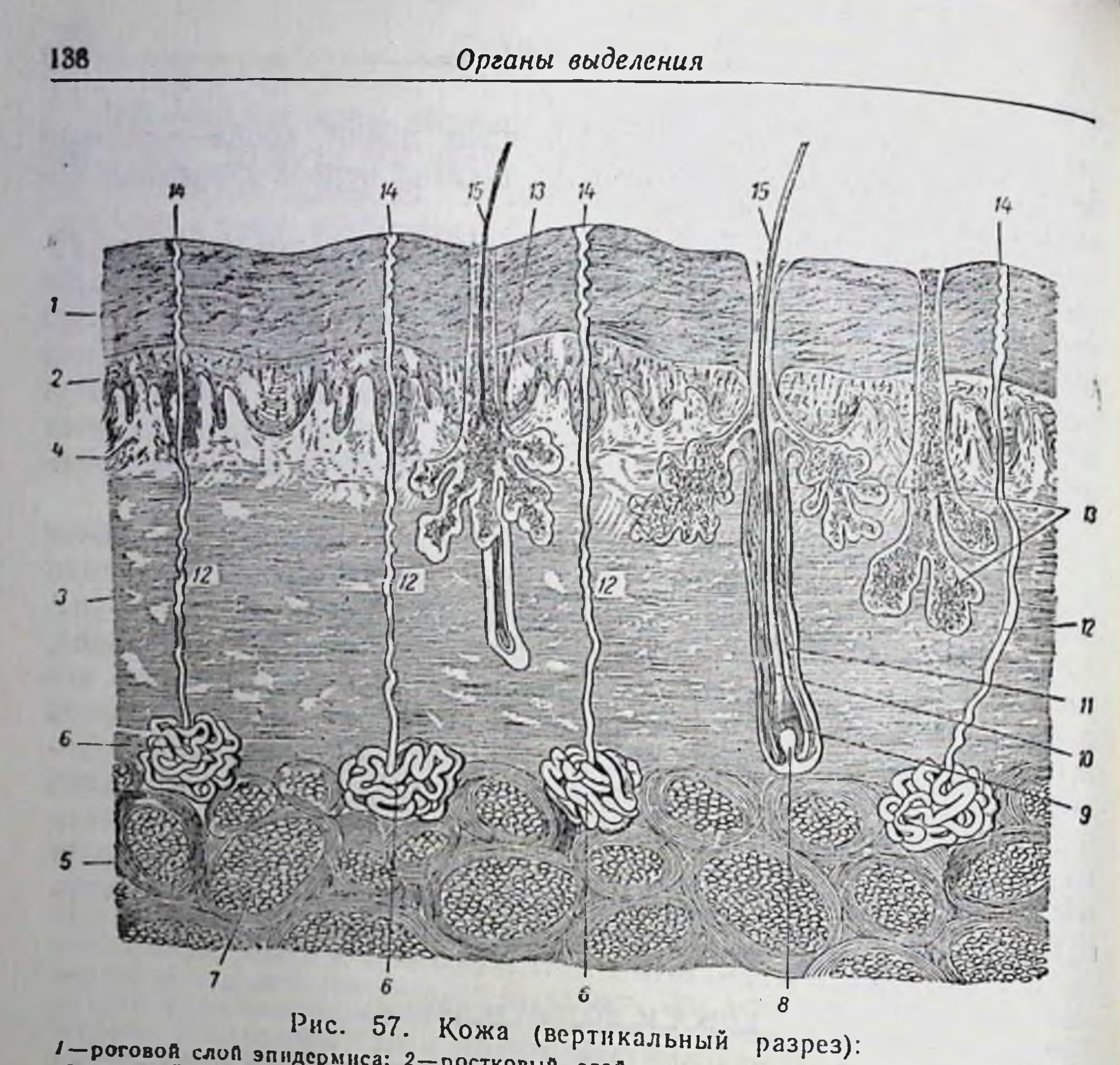

1-роговой слой эпидермиса: 2-ростковый слой эпидермиса: 3-собственно кожа; 4сосочковый слой собственно кожит 5-жировая клетчатка; 6-потовые железы; 7-<br>екопления жировых клеток; 8-волосяной сосочек; 9-волосяная луковица; 10-корень 1-волосяной мешочек: 12-проток потовой железы: 13-сальная железа: 14-потовая пора (отверстие протока железы); 15-стержень волоса

в зимнее время) отделяет 500-600 мл пота. При обильном потении

количество отделяемого пота может достигать нескольких литров. В поте содержится около 98% воды и около 2% различных веществ органического и неорганического происхождения. По своему составу пот мало отличается от мочи, но концентрация содержащихся в нем веществ значительно ниже, чем в моче. Пот содержит очень большое количество хлористого натрия; из органических соединений в нем больше всего мочевины, а при усиленной физической

Таким образом, почки, кожа и легкие полностью освобождают организм от не используемых им конечных продуктов обмена вецеств, что предохраняет организм от возможного отравления его этими продуктами, к которым особенно чувствительна центральная нервная система, и содействует нормальному течению процессов внутриклеточного обмена веществ.

### ГЛАВА СЕДЬМАЯ

# ОБЩИЕ ПРЕДСТАВЛЕНИЯ ОБ ОБМЕНЕ ВЕЩЕСТВ

### ПРОЦЕССЫ ДИССИМИЛЯЦИИ И АССИМИЛЯЦИИ

Все процессы жизнедеятельности организма постоянно сочетаются с затратой энергии и с соответствующими превращениями: разрушением-диссимиляцией целого ряда веществ (главным образом белков, жиров и углеводов), входящих в состав клеток и тканей, с одновременным восстановлением-ассимиляцией, ресинтезом  $\mathbf{H}$ ранее разрушенных веществ.

В отдельные короткие промежутки времени процессы диссимиляции могут преобладать над процессами ассимиляции (например, во время интенсивной работы) и, наоборот, процессы ассимиляции могут преобладать над процессами диссимиляции (во время отдыха или вскоре после приема пищи). Однако между ассимиляцией и диссимиляцией в конце концов возникает подвижное равновесие, в результате которого химический состав каждой клетки сохраняет свое относительное постоянство.

В зависимости от того, в какой мере обеспечивается это постоянство, в клетках поддерживается готовность нормально функционировать. Если химический состав клеток восстанавливается не полностью, в их деятельности наступают соответствующие нарушения. Поэтому одним из обязательных условий сохранения нормальной жизнедеятельности организма является обеспечение всех условий, содействующих ресинтезу разрушенных в клетках веществ. т. е. наступлению равновесия между процессами диссимиляции и ассимиляции.

# УСЛОВИЯ, ВЛИЯЮЩИЕ НА ИНТЕНСИВНОСТЬ ПРОЦЕССОВ ДИССИМИЛЯЦИИ И АССИМИЛЯЦИИ

Непрерывно протекающие в организме процессы диссимиляции обусловливаются, с одной стороны, его энергетическими затратами, а с другой-пластическими процессами, которые обеспечивают Формирование новых клеток, синтез гормонов, ферментов, пищеварительных соков и т. д.

# Роль энергетических затрат организма в развитии процессов диссимиляции

Объем энергетических затрат организма находится в зависимости от интенсивности процессов теплообразования и от интенсивности выполняемой физической работы.

Влияние процессов теплообразования. Как известно, температура тела сохраняется даже при значительных изменениях температуры внешней среды. Так, при снижении внешней температуры проис. ходят большие теплопотери организма в результате теплоизлуче. ния, теплопроведения (при соприкосновении с более холодными предметами)<sup>і</sup> и, наконец, вследствие испарения воды с поверхности дыхательных путей и кожи (скрытая теплота испарения).

Сохранение постоянства температуры тела при значительном снижении температуры окружающей среды возможно лишь при усилении процессов теплообразования.

Освобождение тепла в организме протекает за счет экзотермических процессов расщепления (окисления) органических соединенений-белков, жиров и углеводов. Эти процессы осуществляются во всех клетках и тканях организма, особенно в мышцах и печени. Чем выше потребность организма в тепле, тем интенсивнее развиваются в нем процессы окисления, т. е. процессы разрушения белков, жиров и углеводов. И наоборот, при ослаблении процессов теплообразования соответствующим образом уменьшается интенсивность процессов диссимиляции. Регуляция этих процессов осуществляется нервной системой, главным образом ее симпатическим разделом.

Непрерывно протекающие в организме процессы теплообразования являются причиной непрерывного развития процессов диссимиляции. Следовательно, все условия, оказывающие влияние на интенсивность процессов теплообразования в организме, являются одновременно факторами, вызывающими и соответствующие изменения процессов диссимиляции. К их числу относятся сезонные и климатические факторы, а также некоторые профессиональные особенности труда, сочетающиеся с определенными изменениями температуры внешней среды (например, работа в горячих или в холодных цехах и т. п.). Влияние физической работы. Большое влияние на развитие процессов диссимиляции оказывает выполняемая организмом физическая работа, на которую затрачивается значительное количество энергии. При этом только около 25-30% освобождаемой энергии используется для осуществления работы. Остальная часть энергии

1 Использование одежды в качестве теплоизолирующего покрытия только несколько уменьшает теплопотери организма, но не устраняет их.

выделяется в виде дополнительного тепла. Этим объясняется «разовыделие» организма, наблюдающееся во время выполнения физической работы.

Чем тяжелее физическая работа, тем больше затрачивается энергии, и следовательно, больше окисляется белков, жиров и углеводов.

Так, при небольшой мышечной работе эта затрата достигает 2500-3000 ккал. При напряженной физической работе расход энергии увеличивается до 4000-5000 ккал. Наконец, при очень тяжелых физических нагрузках суточное потребление энергии повышается до 6000—7000 и в отдельных случаях (спортивное соревнование) даже до 8000-9000 ккал.

Таким образом, развивающиеся в организме процессы диссимиляции не являются постоянной величиной; наоборот, их интенсивность непрерывно изменяется в зависимости от активности процессов теплообразования и от объема выполняемой организмом физической работы. В соответствии с изменяющейся интенсивностью процессов диссимиляции изменяется и потребность организма в восстановлении разрушенных в клетках и тканях органических веществ.

Следовательно, интенсивность и характер процессов диссимиляции определяют интенсивность и характер процессов ассимиляции.

Однако объем процессов ассимиляции зависит не только от процессов диссимиляции. Большое значение в их развитии принадлежит и пластическим процессам. Интенсивность пластических процессов зависит от многих условий, среди которых основную роль играют возрастные особенности организма.

Роль пластических процессов в развитии процессов ассимиляции

молодом орга-Влияние возрастных особенностей организма. В низме непрерывно протекает формирование миллиардов новых клеток, связанное с его ростом и развитием. Этот процесс сочетается с синтезом большого количества белков, жиров, углеводов, а также других веществ, входящих в состав клеток и тканей. Объем этого синтеза часто значительно превосходит интенсивность тех процессов ресинтеза, которые определяются процессами диссимиляции. Поэтому в молодом организме процессы ассимиляции состоят как из процессов ресинтеза, так и из процессов дополнительного синтеза всех веществ, необходимых для формирования новых клеток.

Чем моложе организм, т. е. чем интенсивнее протекают в нем процессы роста и развития, тем значительнее развиваются в нем процессы ассимиляции. Наоборот, по мере замедления процессов роста, а тем более при полном их прекращении, процессы синтеза различных веществ ослабляются (например, в возрасте около 20 лет. когда формирование новых клеток ограничивается заменой старых. отмирающих клеток и новообразованием главным образом половых элементов). В этих случаях процессы ассимиляции приближаются к процессам ресинтеза, т. е. в основном определяются процессами диссимиляции.

Влияние беременности и лактации. Резкое усиление процессов синтеза наблюдается при беременности, когда рост и развитие пло. да сочетаются со вновь нарастающим формированием новых клеток и тканей. Несколько меньшее, но все же значительное течение процессов синтеза органических веществ наблюдается и после родов в связи с усиленным образованием большого количества молока (лактация). При последующем ослаблении, а тем более прекраще. нии лактации процессы ассимиляции ослабляются и определяются уже в основном процессами диссимиляции.

#### Пища как источник процессов ассимиляции

Развитие процессов ассимиляции зависит от поступления в организм веществ, которые способны обеспечить эти процессы. Так как источником процессов ассимиляции является пища, то она должна содержать все вещества, необходимые для обеспечения этих процессов.

Организм должен получать пищу такого химического состава и в таком количестве, чтобы ею полностью были обеспечены потребности ресинтеза и пластических процессов.

Характер и интенсивность развивающихся в организме процессов диссимиляции можно определить на основании следующих данных. Процессы диссимиляции сопровождаются образованием конечных продуктов расщепления. Эти продукты выводятся из организма и, следовательно, поддаются количественному определению. С другои стороны, окисление белков, жиров и углеводов сопровождается потреблением соответствующих количеств кислорода и выделением углекислоты, а также освобождением определен-

ного количества тепла.

Таким образом, на основании количественного определения выделяемых из организма конечных продуктов расщепления различных веществ и освобождающегося при этом тепла можно установить интенсивность и качественные особенности протекающих в организме процессов диссимиляции (стр. 139). С другой стороны, данные этих исследований дают возможность определить интенсивность и качественные особенности тех процессов ассимиляции, которые должны обеспечивать восстановление ранее разрушенных веществ. В соответствии с этим можно определить потребность организма в тех пищевых веществах, которые служат источником осуществления процессов ассимиляции.

Условия, влияющие на интенсивность диссимиляции и ассимиляции 143

Однако эти данные не дают еще полного представления о протекающих в организме процессах ассимиляции. Объясняется это текающий объем процессов синтеза, связанный с формироватем, что останиеток, особенно в период роста организма, не обусловливается процессами диссимиляции и требует иных путей его вливаетельния. Эти пути связаны с установлением роли различных пищевых веществ в обеспечении интенсивности процессов роста организма, его развития, сопротивляемости к инфекции, трудоспособности и т. д.

Вся совокупность протекающих в  $oppra$ низме процессов диссимиляции и ассимиляции составляет так называемый обмен веществ.

В зависимости от веществ, которые принимают участие в процессах обмена, различают белковый, углеводный, жировон, витаминный, минеральный и водный обмены веществ. Отдельно рассматривается также и обмен энергии.

Однако ни один из указанных видов обмена веществ никогда не протекает в организме самостоятельно, изолированно один от другого. Все они тесно связаны друг с другом и составляют единое целое.

#### ГЛАВА ВОСЬМАЯ

# БЕЛКИ И ИХ РОЛЬ В ПИТАНИИ ЧЕЛОВЕКА

#### БЕЛКИ КАК ОСНОВА ЖИЗНИ

Белки, или, как их иначе называют, протенны, составляют важнейшую часть всех клеток и тканей: они являются субстратом, который лежит в основе развития всех жизненных процессов. «Жизнь,указывал Ф. Энгельс, - есть способ существования белковых тел... Повсюду, где мы встречаем жизнь, мы находим, что она связана с каким-либо белковым телом, и поэтому, где мы встречаем какоелибо белковое тело, которое не находится в процессе разложения, мы без исключения встречаем и явления жизни»<sup>1</sup>.

При этом чрезвычайно важно, что живой белок находится «в постоянном самообновлении» и что это свойство является основным условием его существования. «Как только в белковом теле прекращается это непрерывное превращение составных частей, эта постоянная смена питания и выделения, пишет Энгельс, - с этого момента само белковое тело прекращает свое существование, оно разлагается, т. е. умирает. Напротив, жизнь, обмен веществ, происходящии путем питания и выделения, есть самосовершающийся процесс, присущий, прирожденный своему носителю-белку процесс, без которого не может быть жизни»<sup>2</sup>.

Современные научные данные полностью подтверждают высказывания Ф. Энгельса о роли белков в жизнедеятельности организма.

В настоящее время установлено, что все процессы жизнедеятельности клеток и тканей целиком связаны с соответствующими превращениями протоплазматических и ядерных белков.

Все ферменты, обеспечивающие осуществление химических превращении в организме, состоят из белков; в основе процессов роста и развития организма лежит синтез белков; возникновение явлений иммунитета (сопротивляемости организма к инфекции) основано на особом превращении белков, связанном с образованием так называемых антител. Таким образом, каждая область процессов жизнедеятельности организма в большей или меньшей степени зависит от соответствующих превращений клеточных белков

 $\Phi$ . Энгельс, Анти-Дюринг, Госполитиздат, М., 1950 стр. 77

расщепление и ресинтез белков как жизненно необходимый процесс 14

# РАСЩЕПЛЕНИЕ И РЕСИНТЕЗ БЕЛКОВ КАК ЖИЗНЕННО НЕОБХОДИМЫЙ ПРОЦЕСС

Г Непрерывно протекающие превращения клеточных белков в организме заключаются либо в полном, либо в частичном их расщеплении. И в том и в другом случаях возникает потребность в восстании. разрушенных белков. Даже частичное выключение процессов ресинтеза белков вызывает значительные нарушения деятельности организма. Полное же выключение этих процессов, наблюдающееся при отсутствии белков в пище, приводит к смерти.

Одним из основных условий обеспечения процессов ресинтеза белков в организме является введение белков с пищей. При этом потребность организма в пищевых белках определяется интенсивностью расщепления тканевых белков. Степень расщепления тканевых белков в организме устанавливается на основании количественного определения выводимых из организма конечных продуктов этого расщепления: мочевины и аммонийных солей.

### Количество выводимых из организма мочевины и аммонийных солей

Конечными продуктами расщепления белков в организме, кроме углекислоты и воды, является аммиак, превращающийся в мочевину и образующий аммонийные соли. Мочевина и аммонийные соли целиком выводятся мочой. Это основные азотсодержащие вещества мочи. Кроме мочевины и аммонийных солей, в моче здоровых людей содержатся и другие источники азота-креатинин. гипуровая кислота, некоторые аминокислоты и т. д. Но содержание их в моче очень незначительно. Поэтому содержащийся в моче азот считают азотом белкового происхождения, в связи с чем принято считать, что количественное содержание азота количеч суточной моче характеризует ство расщепленного за сутки в организме белка. Между тем в мочу переходит азот не только расщепленного тканевого белка, но и избыточно принятого с пищей белка, который, оставаясь неиспользованным в организме, также подвергается рас щеплению. Таким образом, азот мочи представляет собой всю сумму расшепленного в организме белка, что затрудняет возможность определить ту часть разрушенного белка, которая относится только к тканевому белку. С целью выяснения этого вопроса были проведены исследования при полном голодании, когда выводимый азот всегда соответствует только количеству разрушенного тканевого белка.

10 Физиология питания

### Интенсивность расщепления белков в организме при полном голодании

Путем исследований установлено, что при длительном полном голодании прогрессивно уменьшается содержание азота в моче следовательно прогрессивно уменьшается и расщепление тканевых белков в организме. Через известный период времени (4-5 дней) уменьшение содержания азота в моче замедляется и вскоре содер. жание его становится относительно постоянным. Это дает основа. ние полагать, что в указанный период времени наступает извест. ная стабилизация процессов распада тканевых белков в организме!

При наблюдении над добровольно голодающими людьми<sup>2</sup> было установлено, что спустя 6-8 дней от начала голодания содержание азота в их суточной моче снижается до 7 и даже до 4 г (вместо 12-13 г в первый день голодания). На основании соответствующих перерасчетов можно заключить, что в первый день полного голодания в организме разрушилось 75-80 г белков, а спустя 6-8 дней степень разрушения белков снизилась до 35 и даже 25 г.

Перерасчет количества обнаруженного в моче азота на количество разрушенного в организме белка производится следующим образом. Установлено, что содержание азота в молекуле различных белков животного происхождения колеблется от 14 до 18% и равно в среднем 16%. Следовательно, количество содержащегося в моче азота так относится к количеству разрушенного в организме белка, как 100:16 (100:16=6,25). Поэтому, если количество содержащегося в моче азота умножить на 6,25, то полученное произведение определит количество разрушенного в организме белка.

Следовательно, использование тканевых белков в организме непрек ращается даже при полном голодании, однако оно снижается до какой-то минимальной величины.

На основании изложенных данных возникло представление, что наблюдающаяся при полном голодании минимальная величина расщепления тканевых белков в организме (около 30 г) и представляет собой истинную потребность организма в белках.

Однако эта минимальная величина расщепления тканевых белков не является устойчивой. Она изменяется в зависимости от того. в какой мере энергетические затраты голодающего организма обеспечиваются сохраняющимися в нем запасами углеводов. Установлено, что при истощении этих запасов усиливается расщепление тканевых белков. Происходит это потому, что в указанных случаях

1 В опытах над животными, незадолго до их смерти, наблюдается повторное значительное увеличение выведения азота мочой, что свидетельствует о предсмертном усилении распада тканевых белков

в В научной литературе зарегистрировано несколько случаев добровольного длительного голодания людей (по 20—30 суток) Во время голода. вольного длительного издата по 400-500 мл воды, без чего сохранение жизни было бы невозможным. Некоторые из испытуемых голодали по нескольку раз белки используются организмом для возмещения энергетических затрат. Этот вывод подтверждается тем, что если при полном голодании вводить в организм углеводы, то интенсивность расщепления тканевых белков несколько уменьшается. Прекращение введения углеводов вызывает вторичное усиление процессов расщепления тканевых белков.

Своеобразные изменения интенсивности расщепления тканевых белков при полном голодании наблюдаются тогда, когда в организм вводят не углеводы, а жиры. Введение небольшого количества жиров не изменяет интенсивности процессов расщепления тканевых белков, в то время как введение большего количества жира усиливает развитие этих процессов. В результате этих исследований было установлено, что окисление большого количества жиров в организме само по себе является причиной усиления распада тканевых белков. Таким образом, наблюдающаяся при полном голодании интенсивность процессов расщепления тканевых белков зависит от ряда различных обстоятельств, поэтому она не может характеризовать истинной потребности организма в белках.

### Интенсивность расщепления белков в организме при белковом голодании

При использовании пищн, в которой отсутствуют только белки, наступает белковое голодание, при котором интенсивность расщепления тканевых белков оказывается несколько меньшей, чем при полном голодании (22-23 г вместо 25-35 г). Дальненшее увеличение содержания углеводов в безбелковом пищевом рационе не изменяет интенсивности процессов расщепления тканевых белков. Поэтому уровень расщепления тканевых белков, который возникает при полном обеспечении энергетических затрат организма углеводами (когда белки не расходуются на покрытие энергетических трат), можно приближенно рассматривать как минимальный уровень расщепления белков. Этот уровень немецкий ученый Рубнер назвал «коэффициентом изнашивания». Большее распространение получило другое название - «м и н н м а л ь н ы и белковый распад».

> Интенсивность расщепления белков в организме при компенсации «минимального белкового распада»

Данные о «минимальном белковом распаде» в организме были положены в основу представления об истинной потребности организма в пищевых белках, необходимых для обеспечения ресинтеза разрушенных тканевых белков.

В результате специальных исследований над людьми, которые нолучали пищевой рацион, содержавший белки в таком количестве которое соответствовало «минимальному белковому распаду» (22—23 г), наблюдалось увеличение выведения азота мочой. Это явление объясняется тем, что не все количество вводимого в указанных условиях белка используется для ресинтеза разрушенного тканевого белка. Известная часть вводимого белка, как неисполь зуемая, разрушается и азот этой части также выводится мочой

Так, в одном из случаев белкового голодания мочой было выведено за сутки 3,85 г азота. Это количество азота соответствует распаду 24 г тканевого белка. Так как организм не получал при этом белкового азота с пищей, то следовательно, в организме возник отрицательный азотистый баланс. Когда к этому рациону питания было добавлено количество белка, равное «минии этому белковому распаду», суточное содержание азота в моче увели. стого баланса при этом уменьшилась: организм потерял уже не 3,85 г ткане.

Таким образом, введение с пищей такого количества белка, которое соответствует «минимальному белковому распаду», лишь ослабляет в известной мере отрицательный азотистый баланс, но не устраняет его поли о с т ь ю. Поэтому даже в условиях отрицательного азотистого баланса, когда потребность организма в белке особенно велика, вводимый с пищей белок используется не полностью.

### АЗОТИСТОЕ РАВНОВЕСИЕ И УСЛОВИЯ ЕГО ВОЗНИКНОВЕНИЯ

При дальнейшем увеличении содержания белка в пищевом рационе отрицательный азотистый баланс уменьшается все больше и больше. В конце концов отрицательный азотистый баланс полностью исчезает, а вместо него возникает так называемое м и н имальное азотистое равновесие, или минимальный нулевой азотистый баланс<sup>1</sup>. В описанном опыте такое равновесие возникло, когда содержание белка в пищевом рационе достигло 75 г.

Таким образом, чтобы обеспечить ресинтез разрушенных в организме тканевых белков. необходимо вводить с пищей значительно большее количество белков, чем было разрушено. Хотя количество белка, обеспечивающее минимальное азотистое равновесие, называют иногда «физиологическим минимумом» содержания белка в пище, этот минимум вовсе не является физиологическим.

1 Минимальным он называется потому, что протекает при минимальном уровне содержания азота в моче, в то время как при других условиях азотиуровне содержания изотневой азотистый баланс, может возникать при различных уровнях выведения азота мочой.

При дальнейшем увеличении содержания белка в пище (после наступившего минимального азотистого равновесия) вначале наблюпается небольшая кратковременная задержка азота в организмеположительный азотистый баланс. Однако затем выведение азота мочой начинает быстро увеличиваться и становится равным количеству вводимого с пищей азота. Благодаря этому снова устанавливается азотистое равновесие, которое отличается от минимального тем, что возникает на более высоком уровне.

При последующем небольшом снижении содержания белка в пище (однако не в такой мере, чтобы оно достигло уровня, обеспечивающего минимальное азотистое равновесие) происходит кратковременное и незначительное увеличение выведения азота-отрицательный азотистый баланс, который быстро сменяется новым азотистым равновесием. Это равновесие устанавливается уже наменьшем уровне, чем предыдущее, но все же на более высоком, чем минимальное.

#### СПЕЦИФИЧНОСТЬ КЛЕТОЧНЫХ БЕЛКОВ

Установлено, что белки различных тканей значительно отличаются друг от друга. Больше того, клетки одной и той же ткани обладают целым набором различных специфичных белков.

Эта специфичность тканевых белков была обнаружена задолго до того как были разработаны химические и физико-химические методы разделения белков и определения их состава. В основе этих методов лежали так называемые иммунобиологические реакции, которые заключались в следующем. Если в кровь животного, например кролика, ввести раствор какогонибудь тканевого белка, например печени собаки, то обычно спустя 15-20 дней в крови кролика появляются особые вещества-антитела, обладающие способностью осаждать белки печени собак. Эти антитела получили название преципитинов. Преципитины, полученные против белков печени собак. осаждают только белки печени, а не какого-нибудь другого органа, и притом только собак. Аналогично этому можно получать специфические преципитины для белков любого органа, любой ткани, любого вида животного. В результате этих исследований было установлено существование как органнон (или тканевой), так и впдовой специфичности клеточных белков.

Чем же определяется специфичность клеточных белков? Согласно имеющимся данным можно считать, что в основе специфичности клеточных белков лежат особенности их химического строения и физикохимических свойств. Химические особенности белков определяются их аминокислотным составом. Следовательно, для того, чтобы организм мог синтезировать все разнообразные белки, входящие в состав его органов и тканей, он должен обладать полным набором аминокислот и в таком их количестве, которое необходимо для осуществле-НИЯ этого синтеза.

# ЗАМЕНИМЫЕ И НЕЗАМЕНИМЫЕ АМИНОКИСЛОТЫ

Существует представление, что не все из встречающихся в бел. ках аминокислот в равной мере нужны организму. Это представление основано на данных, связанных с изучением роли различных аминокислот в обеспечении роста животных.

Чтобы выяснить роль каждои аминокислоты в отдельности, молодые животные получали особый пищевой рацион, в которыи вместо

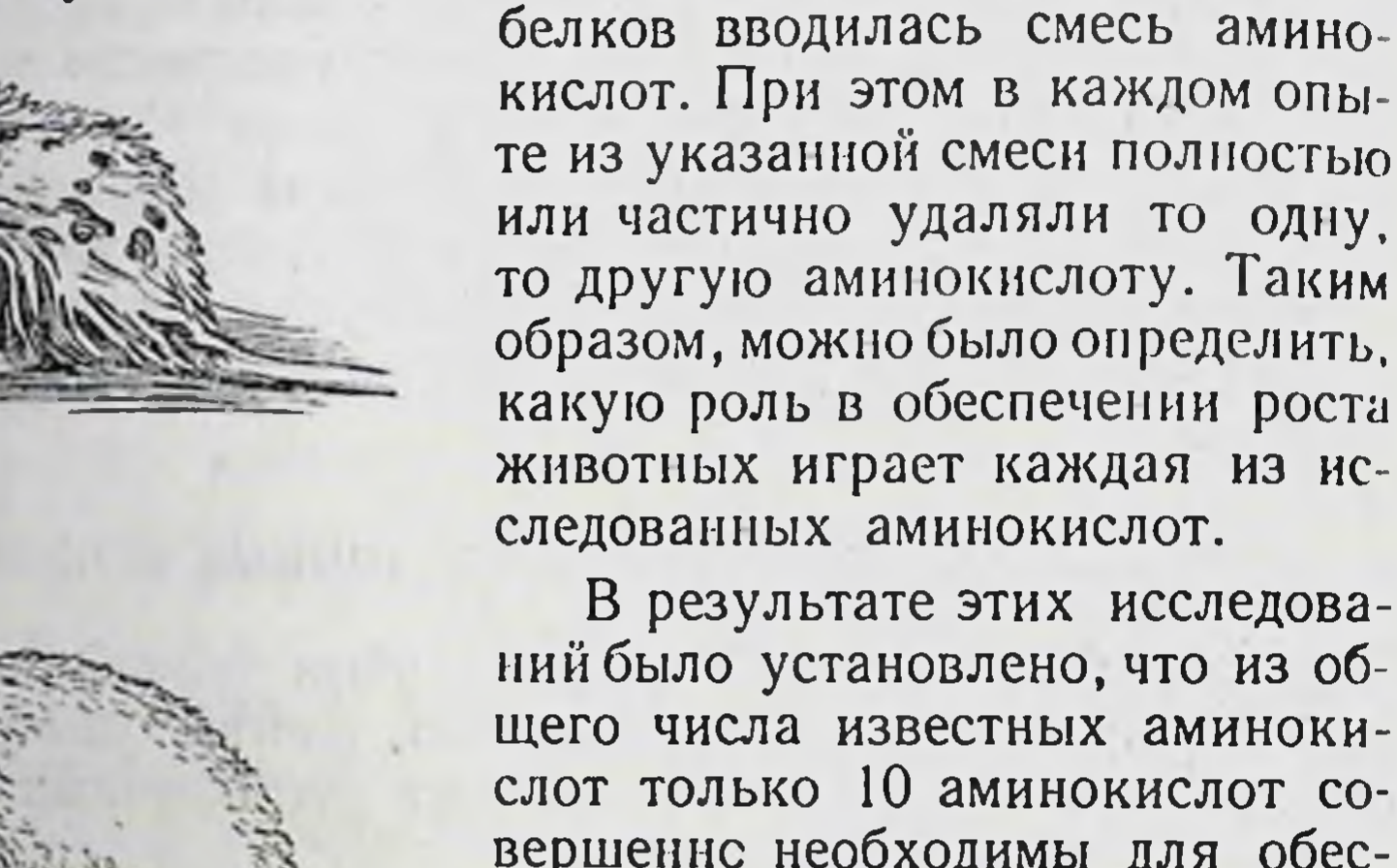

ний было установлено, что из общего числа известных аминокислот только 10 аминокислот совершенно необходимы для обеспечения процессов роста. К ним относятся валин, лейцин, изолейцин, треонин, метионин, фенилаланин, триптофан, лизин. гистидин и аргинин. Полное или частичное отсутствие в пище хотя бы одной из этих аминокислот резко тормозит процессы роста (рис. 58 и 59). Поэтому указан-

Рис. 58. Влияние недостаточности валина:

а-крыса, находившаяся 28 дней на диете, не содержащей валина: б-та же крыса спустя 25 дней после добавления валина

ные аминокислоты называются незаменимыми. В отношеостальных аминокислот сложилось представление, что **же** они могут синтезироваться в организме.

В последнее время удалось обнаружить, что одна из 10 незаменимых аминокислот-аргинин также может синтезироваться в организме, хотя интенсивность этого синтеза относительно невелика. В то же время установлено, что для цыплят, например, помимо указанных 10 аминокислот, незаменимой является еще 11-я аминокислота-гликокол, которая вместе с тем легко синтезируется в организме животных других видов. С другой стороны, на основании ряда данных возникло представление, что в организме людей протекает синтез не только аргинина, но и гистидина. Таким образом в результате опытов над животными нельзя делать окончательного вывода о незаменимости тех или иных аминокислот для людей.

# Потребность организма в аминокислотах

Потребность организма во многих незаменимых аминокислотах значительно повышается, если вводится недостаточное количество заменимых аминокислот. Объясняется это тем, что многие незамениаминокислоты служат источником синтеза для некоторых мые заменимых аминокислот. Это доказано для метионина, принимаю-

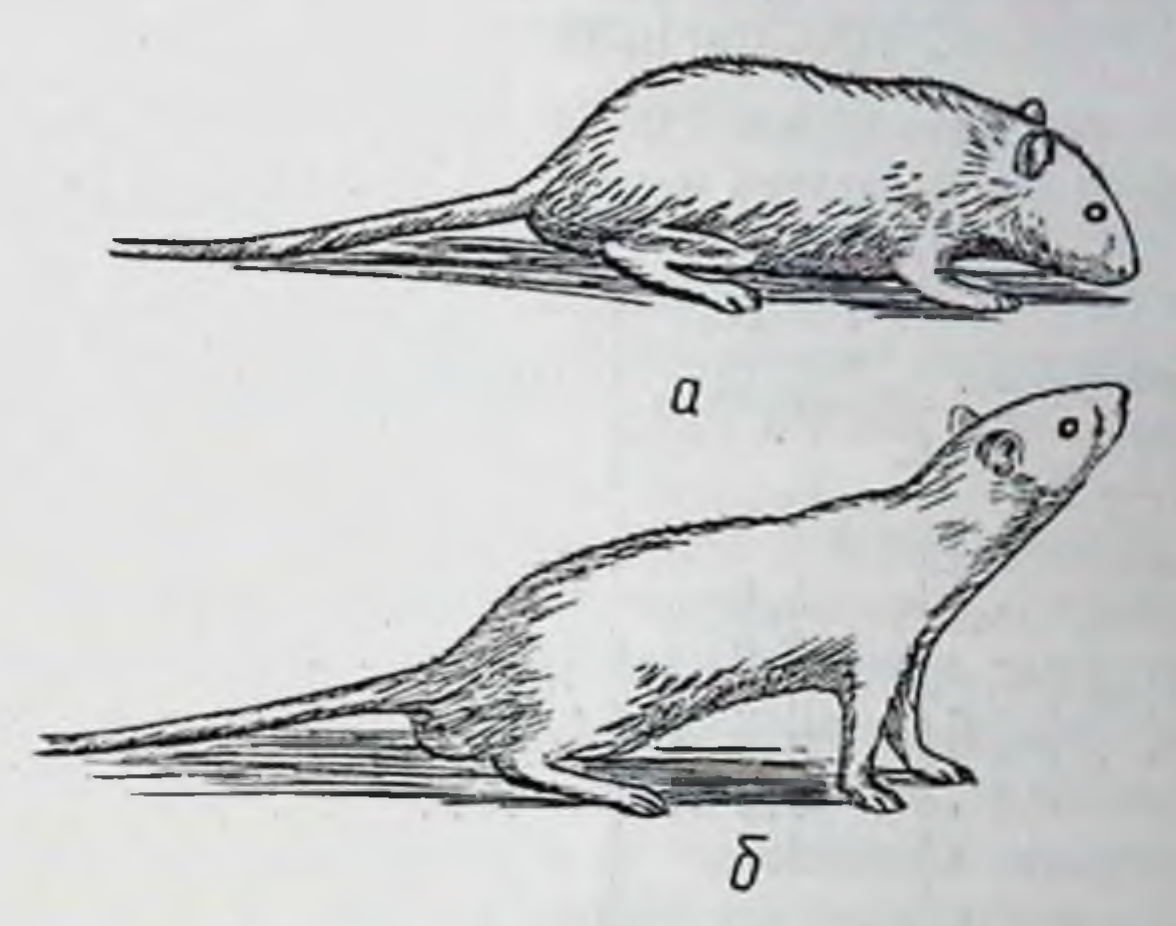

Рис. 59. Влияние недостаточности лизина: получавшая только пшеничный белок:  $a$  -  $k$ p $b$ ca, б-крыса, получавшая, кроме пшеничного белка. лизин (Б. А. Лавров)

щего непосредственное участие в синтезе цистеина. Кроме того, скорость синтеза в организме многих заменимых аминокислот часто бывает недостаточной, чтобы обеспечить потребность организма в этих аминокислотах. В силу этого заменимые аминокислоты как бы приближаются к незаменимым аминокислотам.

Таким образом, деление аминокислот на заменимые и незаменимые является во многих отношениях условным и требует дальнейшего уточнения.

# ПОТРЕБНОСТЬ ОРГАНИЗМА В АМИНОКИСЛОТАХ

Качественный состав вводимого аминокислотного комплекса и количественное содержание в нем каждой аминокислоты имеет большое значение в синтезе белков. Если, например, в состав 100 г белка-казеина, подлежащего синтезу в организме, входят 4,1 г аргинина, 2,5 г гистидина, 6,9 г лизина и т. д., а с пищей будет введено только 6 г лизина, т. е. 87% необходимого его количества, синтез казеина осуществится только на 87%, несмотря на то, что все остальные аминокислоты будут введены полностью.

Таким образом, объем синтеза белков в  $OP \Gamma 2$ низме зависит, при прочих равных условиях, от той аминокислоты, которая вводится

в уменьшенном (по сравнению с потребностью в ней) количестве.

В настоящее время нет еще точных данных об истинной потреб. ности человеческого организма в аминокислотах. В табл. 2 приведены только косвенные данные, основанные на анализе фактически потребляемых продуктов питания.

Таблица 2

Суточная потребность взрослого человека в незаменимых аминокислотах 1

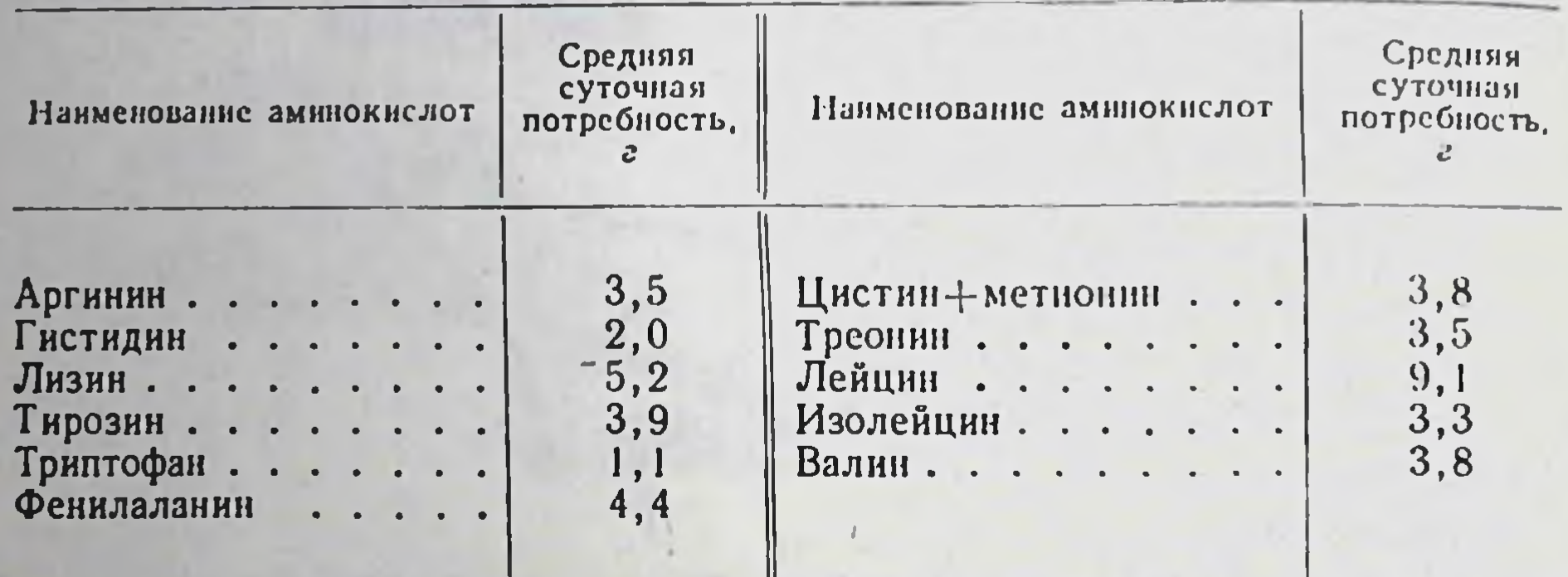

1 Составлено по Блоку и Боллину. Рассчитано на основе данных фактического потребления продуктов питания.

Эти данные не могут считаться исчерпывающими. Поэтому возникло представление, что о потребности организма в аминокислотах можно судить на основании аминокислотного состава белков его тканей и органов. Для упрощения задачи считали возможным исходить только из данных об аминокислотном составе мышц, так как мышцы составляют основную массу всех мягких тканей организма.

Однако это представление нельзя признать правильным. Прежде всего, не установлено, в одинаковой ли мере подвергаются разрушению все белки всех тканей в результате протекающих в организме процессов диссимиляции. Не доказано также, что в растущем организме синтез всех белков во всех новообразующихся клетках протекает с одинаковой интенсивностью. Кроме того, имеются указания, что процессы диссимиляции далеко не всегда сопровождаются полным расщеплением белковых молекул. Часто от молекул белка отщепляются только отдельные аминокислоты, которые замещаются затем аналогичными аминокислотами, всасывающимися из кишечника. Этот процесс называется обновлением белков. Таким образом, по данным об аминокислотном составе тканевых белков организма и, тем более, только мышечных нельзя судить о его потребности в аминокислотах. Если бы потребность организма в аминокислотах удовлетворялась только на основании данных об аминокислотном составе мышц, то синтез белков, входящих в со-

152

# Биологическая ценность белков

став клеток и тканей многих важнейших органов, например желез внутренней секреции, мог бы оставаться необеспеченным.

Следовательно, для обеспечения синтеза всех имеющихся в организме клеточных белков необходимо вводить весь комплекс амннокислот.

### БИОЛОГИЧЕСКАЯ ЦЕННОСТЬ БЕЛКОВ

Аминокислоты, которые использует организм для синтеза тканевых белков, освобождаются в кишечнике в результате гидролиза вводимых с пищей белков. Следовательно, от аминокислотного состава этих белков зависит обеспечение организма всем необходимым набором аминокислот.

В результате химического анализа многих белков было установлено, что некоторые из них не содержат ряда важнейших аминокислот. К таким белкам относятся, например, желатина, не содержащая триптофана, зеин, не содержащий лизина и гликоколя. Эти белки называются неполноценными. Вместе с тем встречаются белки, которые содержат небольшое количество важных для организма, но трудно или вовсе несинтезируемых аминокислот. Поэтому такие белки обладают различной биологической ценностью.

Вместе с тем выделенные из тех или иных тканей белки никогда не вводят с пищей. В пищу употребляют различные продукты, которые содержат комплекс многих белков. Поэтому недостаточное содержание аминокислот в одних белках какого-нибудь продукта может в некоторой степени быть скомпенсировано аминокислотным составом других белков того же продукта. Кроме того, пища чаще всего составляется не из одного, а из нескольких продуктов. Благодаря этому облегчается поступление в организм всех необходимых аминокислот.

Следовательно, целесообразнее учитывать биологическую ценность не отдельных белков, а всего их комплекса, входящего в состав пищевого рациона.

Согласно данным об аминокислотном составе белков различных продуктов можно подобрать такое их сочетание, при котором потребность организма в аминокислотах будет полностью обеспечена. Степень обеспеченности организма аминокислотами находится в зависимости от той аминокислоты, которая содержится во вводимом комплексе в минимальном количестве (стр. 151). Из этого следует, что количественное содержание каждой аминокислоты в комплексе должно быть таким, которое соответствовало бы суточнон потребности организма в аминокислотах. Так как многие из не синтезируемых в организме аминокислот содержатся в белках большинства продуктов в небольшом количестве, приходится соответственно увеличивать количество вводимых с пищей продуктов, повышая тем самым количество вводнмых белков.

# Белки и их роль в питании человека

Именно поэтому для обеспечения минимального азотистого рав. новесия (стр. 148) приходится вводить значительно больше белков. чем это соответствует минимальному белковому расщеплению.

Таким образом, величина необходимого избытка вводимых белков зависит от их биологической ценности и, следовательно, от подбора продуктов, входящих в состав пищевого рациона.

#### ПОТРЕБНОСТЬ ОРГАНИЗМА В БЕЛКАХ

Введение значительного избытка белков в организм не может считаться рациональным. Чрезмерное введение белков перегружает работу пищеварительного аппарата, вызывает резкое усиление процессов разрушения избыточно вводимых аминокислот, повышает синтез мочевины и выведение конечных продуктов расщепления белков и т. д. Кроме того, экспериментально установлено, что введение большого количества белков в организм отрицательно отражается на процессах его жизнедеятельности. Так, у растущих животных наблюдается при этом отставание процессов роста, у взрослых-нзбыточное отложение жира в печени, пониженная возбудимость нервной системы, особенно коры головного мозга, нарушения в деятельности желез внутренней секреции и т. д. Таким образом, как недостаточное, так и избыточное введение белков неблагоприятно отражается на деятельности организма.

В 90-х годах XIX века немецкий физиолог Фойт на основании изучения фактического потребления белков людьми разных профессий пришел к заключению, что лица, занятые умеренным физическим трудом, потребляют в сутки около 120 г белка. Оказалось, что это количество белка сохраняется в тех случаях, когда энергетические траты организма обеспечиваются в основном жирами и углеводами. При недостаточном же содержании этих пищевых веществ в рационе наблюдалось увеличение фактического потребления белков, так как они были необходимы для обеспечения энергетических трат.

 $154$ 

Высокое потребление белков Фойт наблюдал у лиц, выполнявших тяжелую физическую работу. При этом увеличенное потребление белков сочеталось с увеличенным потреблением углеводов и жиров. Следовательно, оно не обусловливалось участием белков в осуществлении энергетических трат.

Повышенное потребление белков Фойт объяснял тем, что лица, занимающиеся тяжелым физическим трудом, обладают мощной мускулатурои, в которои содержится и которая затрачивает значительно больше белков, чем мышцы лиц, занимающихся умеренным физическим трудом.

Наряду с этим американский ученый Читтенден на основании опытов, проведенных над самим собой и другими лицами, пришел к заключению, что суточное потребление белков взрослым человеком не должно превышать 50-60 г. Датский ученый Хиндхеде считал достаточным содержание в суточном рационе только 34-40 г белков, так как это количество может обеспечивать минимальное азотистое равновесие.

На основании этих данных было высказано предположение, что потребность организма в белках определяется минимальным азотистым равновесием. Однако это представление является глубоко ошибочным.

Исследования, которые легли в основу заключений Читтендена и Хиндхеде, проводились ими непродолжительный срок (2-3 месяца). За это время в организме не успевали развиться серьезные нарушения, которые сигнализировали бы об опасности введения в организм небольших количеств белка (Б. А. Лавров, М. Н. Шатерников). Показательным также является то обстоятельство, что все лица, над которыми производились опыты, по окончании их сразу же перешли на рацион питания с высоким содержанием белков.

Решающими в этом отношении явились длительные опыты над животными. В результате двух-трехлетнего пребывания животных на рационах, содержащих белки в количестве, поддерживающем минимальное азотистое равновесие, у них снизилась сопротивляемость к инфекции, возникла общая физическая слабость; большинство животных погибло.

Большое значение имеют опыты последних лет, проведенные над животными, которым вводились с пищей белки, содержащие меченые азот, серу и углерод. В результате этих опытов было установлено, что во всех тканях организма непрерывно протекает процесс обновления белков. При этом оказалось, что в печени, в почках и в крови этот процесс протекает с такой интенсивностью, что почти около половины всех содержащихся в этих органах и тканях белков обновляется через каждые 5-7 дней. Снижение содержания белков в пищевых рационах до величин, поддерживающих только минимальное азотистое равновесие, вызывает резкое снижение интенсивности процессов обновления белков вплоть до полного прекращения этого процесса.

Таким образом, сохранение минимального азотистого равновесия не удовлетворяет потребности организма в белках.

Введение с пищей белков в количестве, большем, чем это нужно для установления минимального азотистого равновесия, также приводит к азотистому равновесню, которое устанавливается на более высоком уровне и поэтому не является минимальным (стр. 149). Это новое равновесие может удовлетворить потребность организма в белках, если только оно устанавливается на определенной высоте.

# Белки и их роль в питании человека

# СОВРЕМЕННЫЕ ПРЕДСТАВЛЕНИЯ О РЕКОМЕНДУЕМЫХ НОРМАХ СОДЕРЖАНИЯ БЕЛКОВ В СУТОЧНОМ ПИЩЕВОМ РАЦИОНЕ ЛЮДЕЙ

В настоящее время еще нет окончательно установленных данных об истинной потребности взрослого организма в белках. Объясняется это тем, что для решения этого вопроса требуются наблюдения над несколькими поколениями людей, так как отклонения в потреблении тех или иных пищевых веществ сказываются иногда только на потомстве. Кроме того, наблюдения необходимо проводить над большим количеством людей, что часто бывает затруднитель-Однако имеющиеся в настоящее время данные позволяют HЫM. белка, которые нужно рекомендовать определенные количества ежесуточно вводить с пищей. Эти количества не могут считаться оптимальными нормами, так как не доказано, что они полностью соответствуют потребностям организма. Поэтому эти количества называют рекомендуемыми нормами.

Согласно этим представлениям принято считать, что извествлияние на потребность организма ное в белках оказывает интенсивность выполняемой физической работы.

Это влияние зависит не только от непосредственного участия белков в осуществлении энергетических затрат<sup>1</sup>, но и от большой мышечной массы, которая выполняет физическую работу, расщепляя при этом большое количество собственных клеточных белков.

Министерством здравоохранения СССР утверждены в 1951 г. предложенные Институтом питания Академии медицинских наук СССР нормы питания для различных групп населения.

К первой группе относятся лица, не связанные с физическим трудом; их суточные энергетические затраты определяются в 3000-3200 ккал. Ко второй группе-работники профессий, связанных с механизированным трудом; их энергетические затраты составляют 3500 ккал в сутки. К третьей группе-работники профессий, связанных с немеханизированным трудом; их энергетические затраты считаются равными 4000 ккал. Наконец, к четвертой-работники профессий, связанных с тяжелым немеханизированным трудом; их энергетические затраты равны 4500-5000 ккал.

При спортивных соревнованиях суточные затраты энергии могут увеличиваться до 6000 ккал, а в отдельных случаях они достигают даже 8000-9000 ккал.

Указанные энергетические затраты сочетаются со значительным усилением процессов окисления белков, жиров и особенно углеводов и требуют своевременного пополнения расходуемых запасов

1 Участие белков в этих затратах, по сравнению с участием в них углеводов и жиров, очень невелико.

Современные представления о рекомендуемых нормах содержания белков 157

этих веществ. Рекомендуемые нормы одинаково применимы **Kak** лля мужчин, так и для женщин.

Согласно этим нормам лицам, которые соответственно профессиональным особенностям своего труда относятся к первои группе, рекомендуется вводить с пищей в сутки около 110 г белков, лицам второй группы-около 120 г, третьей группы-около 140 г и четвертой группы-около 160 г.

Однако указанные количества белков, потребляемых в течение суток, могут считаться достаточными только при определенных условиях. Одним из них является использование возможно более разнообразного ассортимента продуктов питания, в результате чего обеспечивается поступление в организм всех аминокислот в необходимом количестве.

Другим условием является введение с пищей достаточного количества углеводов и жиров, что предотвращает использование белков для удовлетворения энергетических затрат организма. Усиление процессов расщепления белков вызывается также недостаточным поступлением в организм витаминов.

Таким образом, рекомендуемые нормы суточного потребления белков могут оказаться недостаточными, если не устранены условия, вызывающие усиление процессов расщепления собственных тканевых белков.

Белки, вводимые с пищей, никогда полностью не усваиваются организмом. В лучшем случае степень усвоения белков (т. е. продуктов их переваривания) достигает 95-96%. Иногда использование белков снижается до 80%.

Наибольшие потери белков наблюдаются при чрезмерном введении с пищей клетчатки, которая поступает с продуктами растительного происхождения. Поэтому значительное преобладание продуктов растительного происхождения над продуктами животного происхождения, а тем более использование в пищу исключительно растительного происхождения (вегетарианская пища) продуктов является одной из причин снижения степени использования вводимых с пищей белков. Клетчатка, не перевариваясь в пищеварительном аппарате и являясь поэтому балластным веществом, усиливает перистальтику кишечника. Поэтому при значительном поступлении клетчатки пищевая кашица начинает слишком быстро продвигаться в кишечнике и в связи с этим покидает тонкие кишки раньше, чем успевают всосаться все аминокислоты (в том числе и другие продукты переваривания пищи). В толстых же кишках интенсивность процессов всасывания настолько ничтожна, что здесь большое количество аминокислот не проникает в кровь и выводится наружу. Кроме того, большая поверхность рыхлой массы клетчатки адсорбирует значительное количество аминокислот. Это также препятствует их всасыванию. Наряду с этим клетчатка адсорбирует пострует понижая интенсивность расщепления пептидов, кото. рые в нерасщепленном виде выводятся из организма.

Использование белков понижается и в тех случаях, когда одновременно вводится слишком большое количество пищи. В этих случаях не вся вводимая пища успевает перевариваться.

Наконец, значительное понижение использования белков пищи может возникнуть при неправильной технологической обработке продуктов питания, вследствие которой они становятся мало доступными действию пищеварительных соков. Кроме того, если органолептические свойства готовой пищи (вкус, запах, внешний вид консистенция) неполноценны, они не способствуют возбуждению деятельности пищеварительного аппарата.

Следовательно, если качество пищи не вполне удовлетворяет требованиям, предъявляемым физиологией питання, возникает ряд нарушений, к числу которых относится и снижение использования белков. В этих случаях рекомендуемые нормы могут оказаться недостаточными, так как при этом может нерационально усиливаться расщепление тканевых белков и уменьшаться всасывание аминокислот.

Таким образом, и спользование рекомендуемых норм ежесуточного потребления белков с пищей требует соблюдения всех условий, обеспечивающих правильное питание организма.

#### НУКЛЕОПРОТЕИДЫ И ИХ РОЛЬ В ПИТАНИИ

Установлено, что в жизнедеятельности организма большую роль играет особый вид сложных белков, встречающийся как в клеточных ядрах, так и в протоплазме. Эти белки называются нуклеопротеидами. В их состав, помимо простых белков (протаминов и гистонов), входят сложные нуклеиновые кислоты, состоящие, в свою очередь, из простых нуклеиновых кислот. Последние образуются из пиримидиновых оснований, рибозы и фосфата. пуриновых ИЛИ В пищеварительном аппарате нуклеопротеиды распадаются под влиянием специальных ферментов (полинуклеотидаз, мононуклеотидаз, нуклеозидаз и т. д.) на свои компоненты.

158

В клетках организма пуриновые основания превращаются в мочевую кислоту.

В нормальных условиях мочевая кислота выводится из организма. При некоторых заболеваниях, особенно при подагре, мочевая кислота (мочекислый натрий) откладывается в тканях. Больше всего мочекислый натрий откладывается в области суставов, главным образом пальцев рук и ног, деформируя их и вызывая сильные боли.

Потребность во введении нуклеопротеидов с пищей почти отсутствует. Объясняется это тем, что для их синтеза, который легко протекает в организме, необходимо введение лишь тех аминокислот. из которых состоят входящие в состав нуклеопротеидов простые белки-гистоны и протамины. Эти аминокислоты доставляются простыми белками пищи. Остальные элементы синтеза нуклеопротеидоврибоза и фосфаты-постоянно присутствуют в организме. Пуриновые и пиримидиновые основания, как показали исследования с мечеными атомами, синтезируются из различных углеродных цепей кислот, аминокислот и даже углекислоты). (жирных

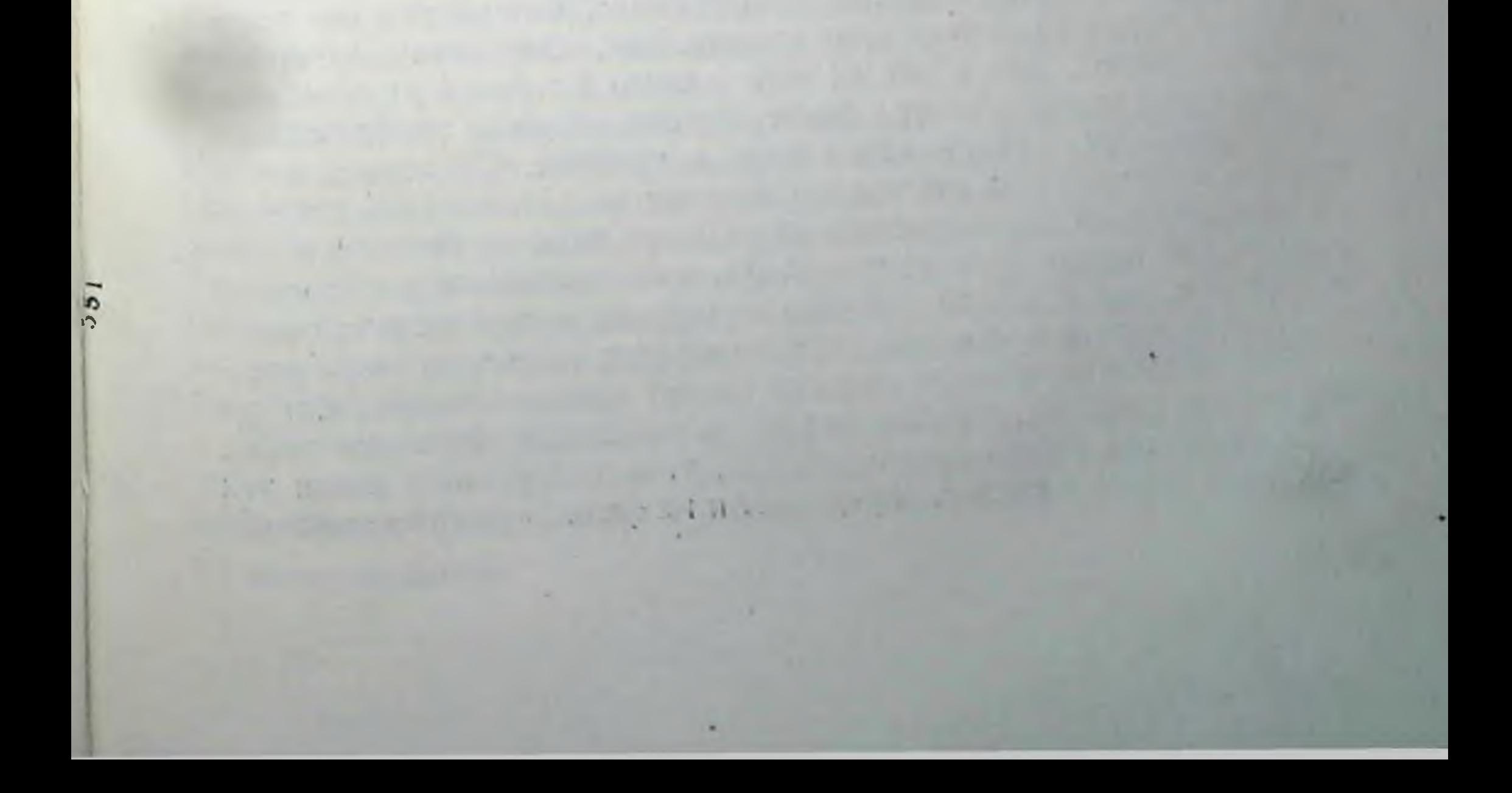

### ГЛАВА ДЕВЯТАЯ

 $1.14$ 

**COLL MARTIN** 

# ЖИРЫ И ЛИПОИДЫ. ИХ РОЛЬ В ПИТАНИИ

#### ЖИРЫ

#### физико-химические особенности природных Химические  $\mathbf{H}$ жиров

Содержащиеся в организме животных и человека жиры относятся к триглицеридам. Из числа жирных кислот, входящих в состав природных триглицеридов, большое распространение получили как насыщенные (пальмитиновая, стеариновая), так и ненасыщенные (олеиновая, линолевая, линоленовая, арахидоновая) жирные кислоты. При этом чаще всего либо все три молекулы жирных кислот, входящих в состав триглицеридов, либо две из них относятся к различным жирным кислотам.

Таким образом, природные триглицериды представляют собой в основном смешанные триглицериды.

Среди природных жиров встречаются и простые триглицериды, содержащие три молекулы одной и той же жирной кислоты. Так, например, в состав жира человека, содержащего свыше 70% олеиновой кислоты, входят, повидимому, и моноглицериды-триолеины. В состав природных жиров входят почти исключительно неразветвленные цепи жирных кислот, которые содержат четное количество углеродных атомов.

Химический состав животных жиров подвержен некоторым колебаниям, которые зависят от ряда причин. Так, если длительное время вводить с пищей один и тот же жир (одного и того же химического состава), то к нему начинает в конце концов несколько приближаться по химическому составу жир самого организма. Объясняется это тем, что интенсивность синтеза тех жирных кислот, которые являются характерными для тканевого жира организма, но которые не содержатся во вводимом жире или входят в его состав в недостаточном количестве, недостаточна для удовлетворения потребности организма. В этом случае в молекулы триглицеридов тканевого жира внедряется большее количество жирных кислот пищевого жира, что изменяет его свойства, приближая их к свойствам пищевого жира. Химический состав триглицеридов, т. е. содержание в них тех или иных жирных кислот, определяет и их физико-химические свой-

 $1.7$ 

 $\label{eq:2.1} \frac{1}{2} \left[ \frac{1}{2} \left( \frac{1}{2} \sum_{i=1}^{n} \frac{1}{2} \sum_{j=1}^{n} \frac{1}{2} \sum_{j=1}^{n} \frac{1}{2} \sum_{j=1}^{n} \frac{1}{2} \sum_{j=1}^{n} \frac{1}{2} \sum_{j=1}^{n} \frac{1}{2} \sum_{j=1}^{n} \frac{1}{2} \sum_{j=1}^{n} \frac{1}{2} \sum_{j=1}^{n} \frac{1}{2} \sum_{j=1}^{n} \frac{1}{2} \sum_{j=1}^{n} \frac{1$ 

ства. Наибольшее значение из этих свойств имеет температура плавления жиров. Установлено, что преобладание в жире насыщенных жирных кислот повышает температуру его плавления, в то время как преобладание ненасыщенных жирных кислот значительно ее снижает (табл. 3).

Таблица 3

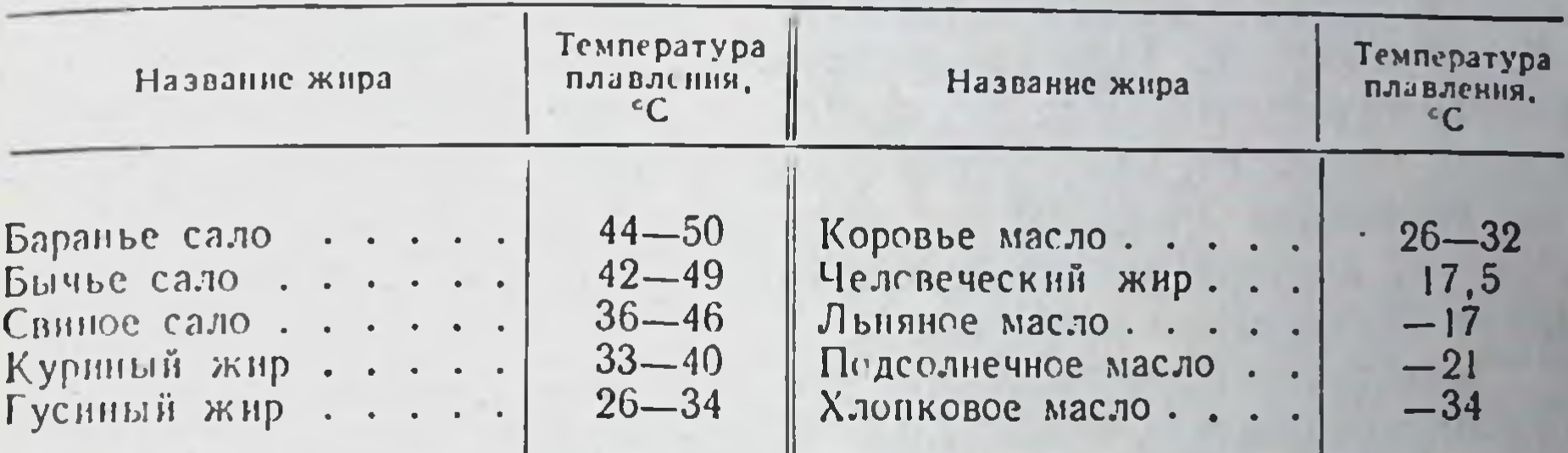

### Температура плавления различных жиров

Указанные в таблице колебания температуры плавления жиров животного происхождения объясняются особенностями их химического состава, т. е. соотношением между содержащимися в них жирными кислотами. насыщенными и ненасыщенными

### Формы содержания жира в организме

Структурный жир. Жиры содержатся в организме в двух формах. С одной стороны, жиры входят в состав протоплазмы самих клеток. Эти жиры называются структурными. С другой стороны, большое количество жира откладывается в тканях; он называется запасным.

Структурный жир содержится в клетках либо в виде особых включений либо в виде сложных, относительно прочных соединений с белками, которые называются липопротеиновыми комплексами. Количество содержащегося в клетках протоплазматического структурного жира относительно постоянно при всех условиях. Однако в результате опытов с введением жирных кислот, содержащих меченый углерод, было установлено, что меченый углерод быстро обнаруживается в составе структурного жира. Поэтому можно считать, что несмотря на постоянное количественное содержание структурного жира в клетках, молекулы этого жира непрерывно обновляются. Количественное содержание структурного жира в клетках печени может при известных условиях значительно увеличиваться (жировая инфильтрация печени). Это явление

11 Физиологии питания

часто наблюдается в тех случаях, когда с пищей вводится недоста. точное количество так называемых л и потропных веществ: холина, метионина, инозита и др., которые препятствуют избыточ. ному отложению жира в печени (С. М. Лейтес).

Запасный жир. Отложения запасного жира наблюдаются под кожей (подкожный жировой слой), в области кишечника (сальник). в области почек (околопочечный жир) и т. д.

Степень накопления жира в жировых тканях людей бывает раз. личной. Даже у одного и того же человека объем запасного жира может меняться. Тяжелая физическая работа, некоторые заболевания, недоедание и т. д. вызывают уменьшение жировых отложений. Наоборот, недостаточная подвижность, переедание и возрастные изменения способствуют накоплению запасного жира. Таким образом, количественное содержание в организме запасного жира может значительно изменяться.

Существует представление, что запасный жир также образует липопротеиновые комплексы. Однако устойчивость этих комплексов значительно слабее, чем у структурного жира. Поэтому, вероятно, запасный жир быстро исчезает из организма при голодании и некоторых нервных и гормональных расстройствах.

В различных организмах запасный жир откладывается обычно или в ничтожно малом количестве (худощавые люди) или, наоборот, в чрезмерно большом (тучные люди). В настоящее время можно считать установленным, что как недостаточное, так и чрезмерное отложение жира в организме может наблюдаться при одной и той же интенсивности процессов его окисления. Наряду с этим возникло представление, что различный объем отложения жира в организме обусловливается различной способностью белков клеток жировых тканей образовывать более или менее прочные липопротеиновые комплексы.

Откладывающийся в организме запасный жир является источником обновления внутриклеточного структурного жира. Это было установлено в опытах с введением меченых жирных кислот. Оказа-

162

лось, что вводимые в организм меченые жирные кислоты проникают прежде всего в молекулы запасного жира, где они сохраняются относительно недолго-около 3-5 днеи. Затем они постепенно покидают запасные жировые отложения и разносятся кровью ко всем тканям. В тканях меченые жирные кислоты включаются в состав структурного жира и тем самым обновляют его.

Таким образом, запасный жир активно участвует в обмене веществ, обновления внутриклеточного являясь постоянным источником структурного жира. Поэтому и сам он требует постоянного обновления.

Потребность организма в жирах. Потребность взрослого челове- $\overline{a}$ ка в жирах определяется рядом обстоятельств. Большое значение имеют процессы окисления жиров и их ресинтеза. Интенсивность

 $-113$ 

окисления жиров зависит от объема происходящих в организме энергетических затрат.

Основным источником энергии для организма являются углеводы. Жиры вовлекаются в этот процесс главным образом в тех случаях, когда количество вводимых углеводов недостаточно; это часто наблюдается при резком усилении энергетических трат, например при значительной физической работе или при повышении процессов теплообразования. Это вовсе не означает, что при введении с пищей достаточного количества углеводов жиры не участвуют в обеспечении энергетических трат организма; в данном случае их роль лишь соответственно снижается.

Потребность организма в жирах в значительной мере зависит от процессов их обновления в тканях организма. Эти процессы протекают непрерывно и в запасных жирах. Принимая во внимание, что общее количество содержащегося в организме жира достигает 10-20% его веса, следует признать, что объем процессов обновления жиров может достигать значительных pa3меров.

Жиры активно участвуют и в пластических процессах. Во взрослом организме интенсивность этих процессов относительно невелика, но она становится значительной при увеличении отложений запасного жира. Однако в этих случаях синтез жира может в известной мере осущес вляться за счет использования углеводов и даже белков.

Потребность организма в жирах определяется еще и тем, что жиры являются единственным источником жирорастворимых витаминов. Поэтому уменьшение содержания жиров в пище вызывает серьезные нарушения в организме-гипо- и авитаминозы. Так как не все жиры содержат витамины, то организм, естественно, нуждается прежде всего в жирах-витаминоносителях.

При пониженном содержании жиров в пище ткани организма производят излишнюю работу, связанную с соответствующими превращениями углеводов и частично белков и с дополнительной затра-

той энергии, необходимой для осуществления синтеза жиров.

Однако этот синтез, независимо от его интенсивности, не в состоянии полностью обеспечить потребность организма человека в жирах. Объясняется это тем, что жиры человека содержат большое количество непредельных жирных кислот. Между тем установлено, что только оленновая кислота может синтезироваться в организме. Линолевая, линоленовая и арахидоновая жирные кислоты либо вовсе не синтезируются, либо синтезируются в ничтожно малых количествах. Поэтому указанные жирные кислоты необходимо вво-Дить извне, т. е. вводить в организм соответствующее количество жиров, содержащих эти кислоты.

Потребность организма в жирах обусловливается еще и гем, что органолептические свойства пищи, обеспечивающие возбуждение  $11*$ 

пищевого центра, зависят нередко от того, какое количество жиров было использовано при ее изготовлении.

Таким образом, организм нуждается в ежедневном поступлении с пищей определенного количества жиров.

# Рекомендуемые нормы содержания жиров в суточном рационе взрослых людей

Вопрос о суточной потребности взрослого человека в жирах до сих пор еще полностью не разрешен. На основании статистических данных пытались определить фактическое потребление жиров различными слоями населения в разных странах мира. Однако такой метод чисто статистического анализа не давал возможности определить физиологическую потребность организма в жирах, тем более, что фактическое потребление жиров, как и других пищевых веществ, в капиталистических странах часто определяется материальными возможностями населения. Фойт, а затем Рубнер, использовав эти статистические материалы, определили суточную потребность взрослого человека в жирах в количестве 56-58 г при общей калорийности рациона в 3000 ккал, что составляет приблизительно 18% общей его калорийности.

В результате исследований, выполненных советскими учеными, было установлено, что такое содержание жиров в суточном рационе является недостаточным.

Прежде всего было обнаружено, что это количество жира (56-58 г) не всегда обеспечивает поступление в организм необходимого количества жирорастворимых витаминов, особенно витамина А. Кроме того доказано, что если жиры поступают только в количестве 56-58 г, то для обеспечения калорийности суточного рациона необходимо вводить соответственно большее количество углеводов. Так как основным источником углеводов в питании являются продукты растительного происхождения, то чрезмерное их введение осложняет деятельность пищеварительного аппарата.

164

В результате специальных исследований возникло представление, что содержание жиров в суточном рационе взрослых людей целесообразно доводить до такого количества, чтобы около 30% общей калорийности рациона могло бы обеспечиваться жирами. Это нашло свое отражение в рекомендуемых нормах содержания жиров в суточных рационах, разработанных Институтом питания Академии медицинских наук СССР. Согласно этим нормам содержание жиров в рационах, общая калорийность которых составляет 3000 ккал, должно соответствовать 100-110 г вместо 56-58 г, предложенных Фоитом и Рубнером<sup>1</sup>.

1 Содержание жира в суточном рационе обычно складывается из жира, входящего в состав самих продуктов, добавляемого к продуктам их технологической обработке и подаваемого к столу. при

При повышенной калорийности пишевых рационов, сочетаюшейся с профессиональными особенностями труда, соответственно увеличивают и содержание в них жиров. Так, при калорийности пишевых рационов в 3500 ккал содержание в них жира увеличивают до 110-120 г; при калорийности рационов в 4000 ккал оно может быть доведено до 140 г, а при калорийности в 4500-5000 ккалдаже до 160 г. Однако не следует чрезмерно повышать содержание жира в пишевых рационах, так как это может привести к увеличению его отложений в организме, а также к столь резкому усилению процессов окисления всасывающихся жирных кислот, что в организме может образоваться большое количество вредных веществкетоновых тел (3-оксимасляной кислоты, ацетоуксуской кислоты и ацетона). Кроме того, само переваривание жиров в пищеварительном аппарате - более сложный процесс, чем переваривание углеводов и белков. Поэтому избыточное введение жиров с пищей создает излишнюю нагрузку для пищеварительного аппарата.

Вместе с тем, чтобы обеспечить высокую калорийность пищевых рационов, приходится иногда увеличивать колнчество вводимых с пищей жиров. Происходит это потому, что при потреблении таких богатых углеводами продуктов, как картофель, хлеб и т. д., дополнительно вводятся и содержащиеся в них жиры. Снижать же содержание в пище жиров, богатых витаминами, не рекомендуется. Вот почему обеспечение организма большим количеством углеводов сочетается с введением избыточного количества жиров.

#### Биологическая ценность жиров

Биологическая ценность жиров определяется, во-первых, содержанием в них витаминов, во-вторых, таких ненасыщенных жирных кислот (линолевая, линоленовая, арахидоновая), которые либо вовсе не синтезируются в организме, либо синтезируются в нем в недостаточном количестве и, наконец, легкостью переваривания их в пищеварительном аппарате.

Среди пищевых жиров ни один полностью не удовлетворяет всем указанным выше особенностям. Даже коровье масло, которое содержит арахидоновую кислоту, большое количество жирорастворимых витаминов и легко переваривается в организме, не содержит линолевой и линоленовой жирных кислот. Другие животные жиры. содержащие в том или ином количестве жирорастворимые витамины, труднее перевариваются в пишеварительном аппарате и не содержат не синтезируемых в организме ненасышенных жирных кислот. Растительные масла, легко перевариваемые и богатые ненасыщенными жирными кислотами (особенно оленновой и линолевой, частично линоленовой), почти не содержат арахидоновой кислоты и лишены витаминов. Таким образом, нет пищевого жира, который являлся бы бнологически полноценным; биологическая полно-

ценность жиров может быть обеспечена только соответствующей смесью жиров.

Так как в коровьем масле (сыром и топленом) содержится наиболь. шее количество жирорастворимых витаминов, но не содержится линолевой и линоленовой жирных кислот, рекомендуется в пищевом рационе добавлять к нему некоторое количество растительного масла. При этом следует иметь в виду, что растительный жир содержится и в самих продуктах растительного происхождения.

Наиболее целесообразно такое соотношение жиров, при котором используется 60-70% жиров животного происхождения и 30-40% жиров растительного происхождения.

#### ЛИПОИДЫ

Особенности строения и роль в организме. Липонды, или жироподобные вещества, в состав которых входят фосфатиды, цереброзиды, стерины и воска, представляют собой вещества, необходимые для жизнедеятельности организма. Большинство этих веществ содержится в каждой клетке. Особенно богата ими нервная ткань, главным образом ткань мозга.

Основная масса содержащихся в клетках липоидов сосредоточена преимущественно в поверхностном слое протоплазмы, вследствие чего он полупроницаем. Благодаря этому в клетку проникают и выходят из нее не все вещества, а только низкомолекулярные, растворимые в воде и в липоидах. В процессах обмена веществ это обстоятельство играет большую роль.

Наиболее часто встречаются в клетках и тканях фосфатиды (или фосфолипиды).

Фосфатиды. Большинство фосфатидов по своему строению близки к нейтральным жирам. Молекула фосфатидов, как и молекула нейтральных жиров, состоит из глицерина, у которого только две спиртовые группы связаны с высокомолекулярными жирными кислотами (главным образом пальмитиновой и стеариновой), а третья соединена через фосфорную кислоту с одним из следующих веществ: холином, коламином или серином. В соответствии с этим различают холинфосфатиды, или лецитины, коламинфосфатиды, или кефалины, и серинфосфатиды.

К фосфатидам относятся и инозитфосфатиды, у которых вместо глицерина имеется шестиатомный спирт-инозит и сфингофосфатиды, или сфингомиэлины, содержащие двухатомный ненасыщенный аминоспирт-сфингозин.

Синтез фосфатидов. Несмотря на то, что фосфатиды очень распространены в организме (они содержатся в каждой клетке) требность в них организма относительно невелика. Объясняется это ПОтем, что фосфатиды легко синтезируются в самом организме. Исходные элементы этого синтеза (глицерин, высшие жирные кислоты,

#### Липоиды

фосфаты и азотистые основания) всегда образуются в организме. если только он получает необходимое количество белков, жиров и углеводов. При недостаточном поступлении этих веществ, особенно белков, синтез фосфатидов резко сокращается и может даже прекратиться. Происходит это потому, что для образования одного из элементов синтеза-холина необходимо поступление в организм белков, содержащих в достаточном количестве незаменимую аминокислоту-метионин, являющуюся источником метильных групп холина.

Возможность синтеза в организме значительных количеств фосфатидов была доказана целым рядом исследований. Так, при кормлении кур пищей, содержащей необходимое количество белков, углеводов и фосфорнокислых солей, но совершенно лишенной жиров и липоидов, синтез фосфатидов протекал почти с обычной интенсивностью. По крайней мере в желтках яиц, особенно богатых фосфатидами, их содержание не изменялось. Однако при уменьшении в пище белков синтез фосфатидов резко нарушался. Добавление к такой пище холина восстанавливало интенсивность синтеза фосфатидов.

В результате опытов с введением меченых атомов (меченого фосфора, азота, углерода) было установлено, что основным местом синтеза фосфатидов является печень и частично почки, где источником глицерина и жирных кислот служат углеводы.

Роль фосфатидов в организме. Роль фосфатидов в жизнедеятельности организма еще полностью не изучена. Имеется немало точных данных, на основании которых можно считать, что эти вещества принимают большое участие в обеспечении многих процессов жизнедеятельности организма.

О большой физиологической роли фосфатидов говорит и то обстоятельство, что они являются составной частью всех клеток и содержатся в большом количестве в клетках нервной ткани и в половых клетках.

Кроме того, установлено, что фосфатиды (особенно лецитин) оказывают большое влияние на интенсивность всасывания жиров из кишечника и на использование жиров в тканях (в первую очередь в печени). Потребность организма человека в фосфатидах. Точных данных о суточной потребности взрослых людей в фосфатидах пока нет Нет также и достоверных данных о потребности человека в холине как наиболее важном элементе фосфатилов. Предполагают, что человек нуждается во введении 1,5-3 г холина в сутки (Л. А. Черкес). Это дает основание считать, что суточная потребность человека в фосфатидах определяется приблизительно 10 г этих веществ. Источники фосфатидов в питании. Большинство из употребляемых в пищу продуктов содержит значительное количество фосфати-

дов (табл. 4).

Таблица 4

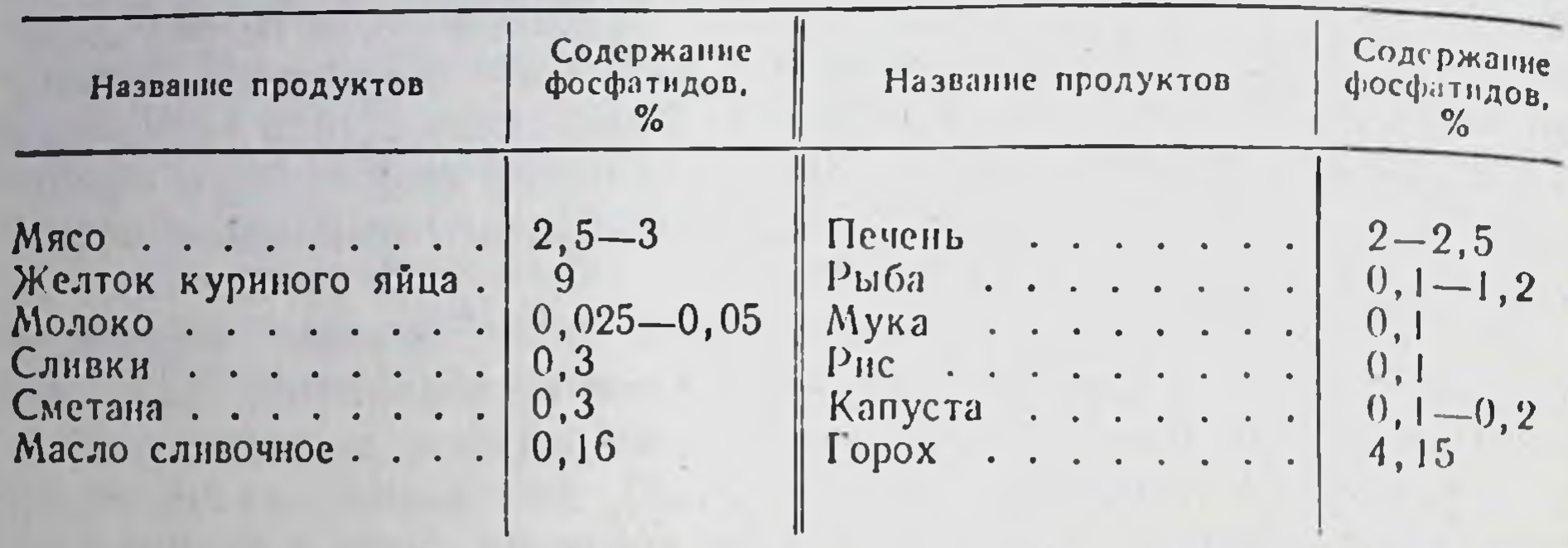

### Содержание фосфатидов в некоторых продуктах питания

Из таблицы видно, что обеспечение потребности организма в фосфатидах не может вызывать никаких затруднений. Однако следует иметь в виду, что потребность в фосфатидах изменяется, если пищевой рацион человека отклоняется от рекомендуемых норм потребления основных пищевых вешеств.

Стерины и их физиологическая роль. Большое значение в жизнедеятельности организма имеет и другая группа липоидов-стерины и их сложные эфиры-стериды. Из стеринов особую роль в организме человека играет холестерин-источник образования ряда гормонов коры надпочечников, витамина D<sub>з</sub> и некоторых других биологически активных веществ.

Содержание холестерина в различных тканях. Холестерин содержится почти во всех тканях организма, главным образом в нервной ткани и в головном мозгу (4%). В мышцах холестерина содержится 0,2-0,25%, в печени 0 3%, в крови 0,12-0,16%, причем около 80% холестерина крови приходится на долю эритроцитов.

Количественное содержание холестерина в клетках различных тканей не изменяется даже в тех случаях, когда пища почти целиком освобождается от холестерина, т. е. когда он не вводится в организм. Опыты с мечеными атомами подтвердили вывод о том, что холестерин синтезируется в организме.

Пищевые источники холестерина. Так как холестерин содержится во всех тканях животного организма, все используемые животные продукты являются в большей или меньшей степени источником холестерина. Особенно много холестерина в яичных желтках. печени, мясе, мозгах.

В продуктах растительного происхождения также содержится разновидность стеринов-фитостерины. Фитостерины не всасываются и выводятся из организма, поэтому они не имеют пищевого значения. В зависимости от состава пищевого рациона, организм человека получает в сутки обычно 0,1-0,3 г холестерина.

Всасывание холестерина возможно лишь при участни желчи. точнее желчных кислот, образующих с холестерином растворимые в воде и легко всасываемые комплексы. Из всего поступающего с пишей количества холестерина всасывается около 60%. Остальная часть преврашается в кишечнике в так называемый копростер и н, который выводится из организма.

### РЕГУЛЯЦИЯ ПРОЦЕССОВ ЖИРОВОГО И ЛИПОИДНОГО **ОБМЕНОВ**

Интенсивность процессов жирового и липоидного обменов может значительно изменяться под влиянием ряда факторов.

Установлено, что отношение человека к богатой жирами пище зависит от степени насыщенности организма этими веществами. Так, если потребность организма в жирах удовлетворена, у человека возникает обычно отрицательное отношение к введению богатой жирами пищи. И наоборот, если в организме израсходованы значительные количества собственных жиров, возникает потребность во введении их с пищей.

Таким образом, различное отношение организма к одной и той же пише определяется различным состоянием возбуждения пищевого центра.

Известно, что различные тяжелые переживания вызывают нередко значительное похудание людей, вследствие уменьшения отложений запасных жиров. С. М. Лейтес установил, что раздраження, идущие по симпатическим путям, вызывают выделение жиров из отложений и тем самым способствуют их окислению. Наряду с этим выявлены влияния нервной системы, благоприятствующие отложению жиров в организме.

Интересные результаты были получены в опытах с удалением полушарий головного мозга у собак. Было установлено, что в указанных условиях возникают значительные изменения в содержании структурного жира и некоторых липондов (холестернна) в различных тканях организма. Так, оказалось, что у оперированных животных содержание жира в мышцах и костях уменьшается, а в печени, наоборот, увеличивается. Большое влияние на отложение жира в организме и на интенсивность процессов его окисления оказывают и железы внутренней секреции. Установлено, что один из гормонов переднен доли гипофиза, именно жировой гормон, принимает непосредственное участие в обеспечении процессов жирового обмена веществ. Недостаточная деятельность гипофиза сопровождается резким увеличением жировых отложений в организме (гипофизарное ожирение). Аналогичное влияние оказывает недостаточная деятельность шитовидной железы и половых желез. Недаром кастрация является одним из методов повышения накопления жира у животных.

169

В некоторых случаях при повышении накопления жира в организме (например, в результате недостаточной деятельности щитовидной железы) наблюдается снижение процессов его окисления. Однако здесь имеет место общее снижение окислительных процессов. и ослабление процессов окисления жиров является только его частным проявлением. В других случаях резкого увеличения накоплений запасного жира (гипофизарное ожирение, ожирение на почве кастрации и т. п.) процессы окисления протекают нормально.

Истощение жировых запасов организма возникает нередко при недостаточном поступлении углеводов с пищей, особенно в условиях повышенных энергетических затрат.

### ГЛАВА ДЕСЯТАЯ

# УГЛЕВОДЫ И ИХ РОЛЬ В ПИТАНИИ

Наряду с белками и жирами большую роль в питании человека играют и углеводы. Как установлено многочисленными исследованиями, углеводы являются основным ИСТОЧником энергетических затрат организма. Только при недостаточном поступлении углеводов с пищей, когда запасы их в организме значительно снижаются, основное значение в обеспечении энергетических затрат организма приобретают сначала жиры, а затем и белки. Это как будто противоречит данным об энергетической ценности белков, жиров и углеводов. Дело в том, что при окислении 1 г жира освобождается 9,3 ккал, в то время как при окислении 1 г углеводов (как и 1 г белков) только 4,1 ккал<sup>1</sup>. Следовательно, энергетическая ценность жиров в два с лишним раза превышает энергетическую ценность углеводов. Биологический смысл этого, на первый взгляд противоречивого, явления заключается в следующем.

Окисление жиров сопровождается образованием некоторого количества недоокисленных продуктов - кетоновых тел (3-оксимасляной кислоты, ацетоуксусной кислоты и ацетона). Чем большее количество жиров окисляется в организме, тем больше при этом образуется кетоновых тел. Однако кетоновые тела являются ядовитыми веществами; они особенно вредно действуют на центральную нервную систему. Интенсивное образование их в организме может вызвать серьезные нарушения, которые иногда заканчиваются

смертельным исходом.

Поэтому в процессе всей истории развития животных организмов сохранились (в силу естественного отбора) лишь те из них, которые для обеспечения собственных энергетических затрат используют в основном углеводы, а не жиры.

# СОДЕРЖАНИЕ УГЛЕВОДОВ В ТКАНЯХ ОРГАНИЗМА

Углеводы являются составной частью клеток всех тканей организма. Обеспечивая непрерывно протекающие энергетические затраты организма, они в большом количестве расходуются всеми

1 О калорийной ценности белков, жиров и углеводов см. стр. 180

клетками. Вместе с тем содержание углеводов в клетках не изменяется, если они в достаточном количестве вводятся с пишей.

Отложения гликогена в печени. Всасывающиеся в кровь из кишечника моносахариды (в основном глюкоза, частично галактоза и фруктоза) по воротной вене доставляются к печени (стр. 118). где они откладываются в виде гликогена. Помимо моносахаридов. источником гликогена печени служат также молочная кислота. глицерин и некоторые аминокислоты. Относительно участия жирных кислот в синтезе гликогена достоверных данных нет. Установлено, что большинство аминокислот может превращаться в печени в сахар.

Способность печени откладывать гликоген не безгранична. Содержание гликогена в печени обычно равно 2-3% и в отдельных случаях может достигать 5%. Соответственно весу печени (около 1500 г) накопление гликогена в ней может достигать  $50 - 100$   $\varepsilon$ .

При относительно небольших энергетических затратах организма и при обильном введении углеводов с пищей наступает насыщение печени гликогеном, после чего синтез гликогена в печени приостанавливается.

В результате опытов с мечеными атомами было установлено, что поступающие при этих условиях в организм моносахариды используются, с одной стороны, в качестве источника обновления молекул уже отложенного в печени гликогена, а с другой стороны, в качестве источника синтеза жира. Одновременно с этим избыток вводимых углеводов частично подвергается полному окислению до образования углекислоты и воды. Если ткани организма обласпособностью откладывать дают большое количество жира, процессы превращения избытка вводимых углеводов в жиры преобладают над процессами окисления этого избытка. Если возможность организма откладывать жиры ограничена, то преобладают процессы полного окисления избыточно вводимых углеводов.

Гликоген, откладывающийся в печени, постепенно подвергается фосфоролизу. В результате от гликогена отщепляются молекулы глюкозомонофосфата. После дефосфорилирования (т. е. отщепления радикала фосфорной кислоты) освобождается глюкоза, которая переходит в кровь.

Таким образом, гликоген печени является источником сахара (глюкозы) крови, которая, в свою очередь, служит источником углеводов для всех тканей.

Содержание сахара в крови. В нормальных условиях содержание сахара в крови колеблется в пределах от 80 до 120 мг%. Такая концентрация сахара является результатом двух взаимно противоположных процессов: с одной стороны, потребления сахара крови тканями, что приводит к уменьшению его содержания в крови и,

с другой стороны, перехода глюкозы из печени в кровь, что способвосстановлению нормальной концентрации ctbyer caxapa B KDOBH.

Этот процесс обеспечивается регулирующим влиянием центральной нервной системы и желез внутренней секреции. Указанная регуляция приобретает особенно большое значение, так как содержание сахара в крови может подвергаться различным изменениям. Так, например, при быстро нарастающем повышении энергетических затрат интенсивность использования сахара в крови может превысить интенсивность процессов фосфоролиза гликогена в печени и, следовательно, поступления глюкозы в кровь. В связи с этим содержание сахара в крови может понизиться, вследствие чего может наступить так называемая гипогликемия.

Противоположное явление наблюдается после приема пищи. богатой углеводами. При всасывании из кишечника большого количества глюкозы повышается содержание ее в крови, что приводит к возникновению алиментарной, или пищевой, гипергликемии. Алиментарная гипергликемия бывает особенно резко выражена в тех случаях, когда в организм поступают с пищей ди- и моносахариды; поступающий с пищей крахмал вызывает лишь незначительную гипергликемию, так как процесс его расщепления в пищеварительном аппарате до образования глюкозы протекает относительномедленно.

При любом изменении содержания сахара в крови (как и при любом изменении ее химического состава) создаются неблагоприятные условия для деятельности органов и тканей, особенно центральной нервной системы; при этом кровь приобретает свойства раздражителя. При гипергликемии раздражающее влияние крови передается по симпатической нервной системе мозговому слою надпочечников, в результате чего усиливается поступление в кровь гормона адреналина. Адреналин резко повышает фосфоролиз гликогена в печени, вследствие чего большие количества глюкозы поступают в кровь, ликвидируя тем самым гипогликемию. При гипергликемии возникает раздражение, которое передается по блуждающим нервам инсулярному аппарату поджелудочной железы (стр. 44). При этом выделяемый в кровь инсулин соденствует усиленному синтезу и отложению в печени гликогена. Так как синтез гликогена протекает за счет использования сахара крови, то содержание его в крови снижается, что и приводит к устранению гипергликемии.

173

Таким образом, нервная система, действуя через железы внутренней секреции, сохраняет постоянство содержания сахара в крови.

Содержание углеводов в различных тканях. Потребность организма в углеводах очень велика. Это подтверждается опытами с полным удалением печени из организма. Животные, подвергшиеся этой
операции, погибают обычно через 2-3 часа после удаления печени при явлениях резко усиливающейся гипогликемин.

Если же в кровь таких животных ввести раствор глюкозы, состояние их быстро улучшается. Однако это улучшение сохраняется лишь до тех пор, пока в крови продолжает еще циркулировать достаточное количество глюкозы. Когда организм использует введенный сахар, у животных снова наступает тяжелое состояние. Вторичное введение глюкозы лишь ненадолго улучшает состояние жи-**БОТНЫХ<sup>1</sup>**.

Таким образом, сохранение постоянства содержания сахара в крови представляет собой обязательное условие обеспечения сахаром клеток всех тканей, что необходимо для сохранения нормального состояния их жизнедеятельности.

Глюкоза, поступающая из крови в клетки различных тканей, превращается в них в гликоген. По мере развития процессов окисления отложенный в клетках гликоген подвергается главным образом фосфоролизу, а незначительная его часть - амилолитическому расщепленню, в результате расщеплении собственного гликогена, используется клетками в качестве<br>источника энергетических затрат. Глюкоза же крови обеспечивает лишь<br>ресинтез затраченного клетками гликогена. На основании некоторых данных можно считать, что только мозговая ткань может использовать для окисления непосредственно сахар крови.

В клетках различных тканей содержится почти исключительно гликоген; глюкоза содержится в ничтожном, химически почти не определимом количестве, так как, образовавшись, она тотчас же используется<sup>2</sup>. Установлено, что мышцы содержат 0,3—0,9% гликогена, а в некоторых случаях и до 2%. В мышце сердца со-держится около 0,5% гликогена, в мозгу не больше 0,15—0,20%.

### ПОТРЕБНОСТЬ ОРГАНИЗМА В УГЛЕВОДАХ

174

Так как углеводы являются основным источником энергии в организме, то, следовательно, объем осуществляеорганизмом энергетических затрат M bl X определяет его потребность в углеводах. Протекающие в организме процессы расщепления белков и жиров также освобождают известное количество энергии. Однако в нор-

1 Обычно животные, подвергшиеся этой операции, живут лишь 12-16 часов. Продлить их жизнь невозможно, так как печень является почти единственным органом, где происходит обезвреживание ядовитых конечных продуктов обмена веществ; удаление печени приводит к накоплению этих продуктов и отравлению организма.

а Обнаруживаемая иногда в тканях глюкоза образуется в них, вероятнее всего, посмертно. 

мальных условиях жизнедеятельности организма, не вызывающих избыточного расщепления белков и жиров, количество энергии освобождающееся при их окислении, невелико и составляет около 20-25% всей необходимой организму энергии.

В результате исследований установлено, что если энергетические затраты организма составляют 3000-3500 ккал в сутки, т. е. при полностью механизированном труде, потребность организма в углеводах не превышает 450-500 г. С увеличением же энергетических затрат потребность организма в углеводах соответственно увеличивается. Когда энергетические затраты организма достигают 4000—5000 к кал в сутки, потребность его в углеводах достигает 600 г. Тяжелоатлетам во время спортивных состязаний необходимо вводить 700-800 г углеводов в сутки<sup>1</sup>.

### Источники углеводов в питании

Углеводы, поступающие в организм с пищей, представляют собой образом полисахариды и лишь частично ди- и моноглавным сахариды.

Из числа полисахаридов основное место в питании принадлекрахмалу. Гликоген, содержащийся в мясе и печени скота ЖИТ перед его убоем, полностью расщепляется за время последующего хранения туш.

Дисахариды поступают в организм главным образом в виде свекловичного сахара (сахарозы) и молочного сахара (лактозы).

Моносахариды-глюкоза и фруктоза-содержатся в основном во фруктах и ягодах.

Крахмал составляет основную массу потребляемых углеводов. Превращение крахмала протекает относительно медленно, благодаря чему постепенно образуется подлежащая всасыванию глюкоза. Это создает благоприятные условия для возможно более полного ее использования. В противоположность этому ди- и моносахариды всасываются настолько быстро, что при обильном их введении возникает алиментарная гипергликемия, в результате чего значительная часть введенного сахара сжигается. В этом случае поступающие с пищей углеводы не могут быть полностью использованы для ресинтеза гликогена. Однако при значительных энергетических затратах, чтобы быстро восполнить запасы гликогена в печени, организм должен получать достаточное количество ди- и моносахаридов. Точно так же необходимо удовлетворять и потребность организма в ощущении сладкого вкуса. Эта потребность объясняется тем, что любые

1 Методы расчетов необходимого содержания углеводов в суточных рационах питания см. на стр. 184-186.

вкусовые ощущения, возникающие в результате возбуждения соответствующих разделов центральной нервной системы, способствуют сохранению ее в активном состоянии.

Потребность организма в ощущениях сладкого вкуса обнару. живается даже и в тех случаях, когда организм получает с пищей избыточное количество крахмала, т. е. когда он не нуждается в дополнительном введении углеводов. И наоборот, при введении димоносахаридов в большом количестве в течение длительного времени возникает отвращение к сладкому даже в том случае, если в организм поступает недостаточное количество углеводов в виде крахмала.

Таким образом, наряду с крахмалом организм должен получать ди- и моносахариды.

176

the company of the company with the second complete the second complete the second station of the second station of the second station of the second station of the second station of the second station of the second station of the second station of t BUT A COMMUNICATION OF BUT A CAPITAL ATTO ANGELE AND THE TABLE IN THE CONTRACT OF THE COMMUNICATION OF THE CONTRACT OF THE CONTRACT OF THE CONTRACT OF THE CONTRACT OF THE CONTRACT OF THE CONTRACT OF THE CONTRACT OF THE CONTRACT OF THE CONTRACT OF THE CONTRACT 

# ГЛАВА ОДИННАДЦАТАЯ ЭНЕРГЕТИЧЕСКИЙ БАЛАНС

Жизнедеятельность организма сопровождается значительными затратами энергии. Объем этих затрат зависит от интенсивности процессов теплообразования и выполняемой физической работы. Энергия доставляется организму в результате окисления содержащихся в клетках углеводов и частнчно белков и жиров. Поэтому необходимо постоянно восстанавливать запасы пищевых веществ путем введения с пищей источников их синтеза. Для удовлетворення этой потребности необходимо знать количество расходуемой организмом в сутки энергии в зависимости от различных условий его труда, а также степень участия белков. жиров и углеводов в освобождении потребляемой организмом энергии.

#### ОПРЕДЕЛЕНИЕ ЭНЕРГЕТИЧЕСКИХ ЗАТРАТ ОРГАНИЗМА

Определение энергетических затрат организма осуществляется различными методами-прямыми и косвенными.

Установлено, что вся образующаяся в организме энергия либо сразу освобождается в виде тепла, либо переходит в тепло через механическую работу. Таким образом, конечным результатом всех энергетических процессов организма является выделение тепла. Поэтому количество освобождаемого организмом тепла является показателем его

энергетических затрат.

Определение количества освобождающегося тепла называется калориметрией. Метод непосредственного измерения количества выделяемого организмом тепла называется прямон кало-Риметрией. Если же определение количества выделяемого тепла осуществляется на основании соответствующих вычислении, то такой метод называется косвенной калориметрией. Указанные вычисления требуют предварительного выяснения количества окисленных в организме белков, жиров и углеводов и количества использованного для этой цели кислорода. Метод прямой калориметрии. Непосредственное измерение излучаемого организмом тепла осуществляется в особых калориметри-

ческих камерах (рис. 60).

12 Физнология питания

В калориметрической камере полностью исключены теплопотери. Внутри камеры по специальным трубам протекает вода. Тепло, излучаемое испытуемым, нагревает воздух камеры и через него протекающую по трубам воду. Чтобы температура воздуха камеры не изменялась при этом и не оказывала влияния на интенсивность процессов теплообразования в организме испытуемого через трубы камеры пропускается настолько охлажденная вода и с такой скоростью, чтобы нагревание воздуха и отдача им тепла воде могли бы полностью уравновешивать друг друга.

Тепло, излучаемое испытуемым, измеряют на основании температурной разницы оттекающей из камеры и притекающей в нее воды. Зная объем протекающей за определенный период времени воды и температурную разницу, не трудно определить, какое количество тепла освободилось в организме испытуемого за соответствующий пернод времени.

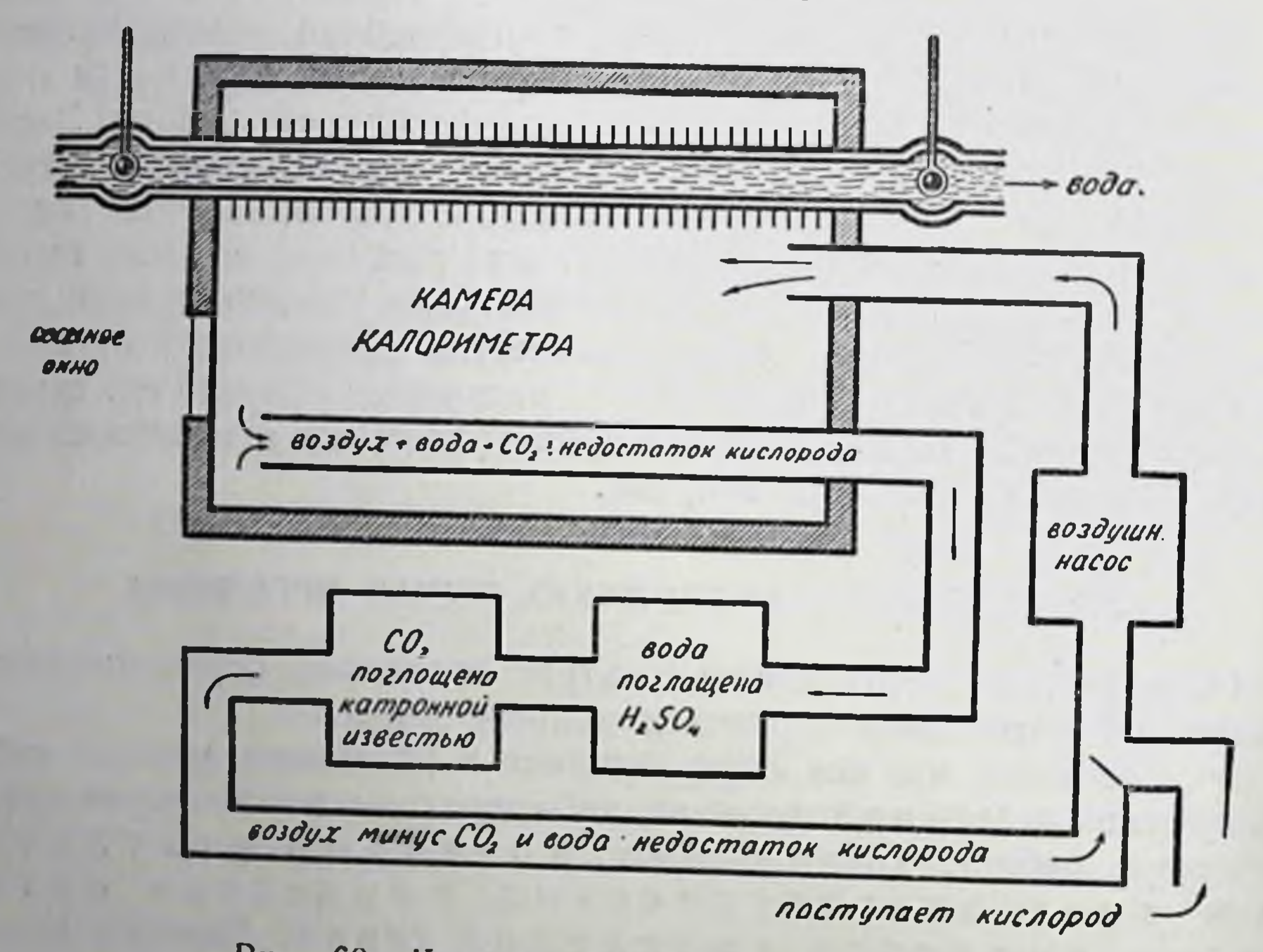

Рис. 60. Калориметрическая камера (схема)

Из-за сложности устройства калориметрические камеры не получили большого распространения. Поэтому чаще используется метод косвенной калориметрии.

Метод косвенной калориметрии. Для определения интенсивности теплообразования в организме человека методом косвенной калориметрии необходимо знать не только количество использованных организмом за определенный период времени белков, жиров и углеводов, но и теплотворную способность этих веществ

Теплотворная способность органических веществ. Под теплотворной способностью органических веществ понимают их способность освобождать при полном окислении (до образования

конечных продуктов) определенный объем энергии. Теплотворная способность определяется в специальном приборе-калориметрической бомбе.

Калориметрическая бомба (рис. 61) представляет собой металлический герметически закрывающийся сосуд, который погружен в другой сосуд с теплонепроницаемыми стенками, содержащий определенный объем воды. Внутрь бомбы помещают небольшое, но точно взвешенное количество (около 0,5 г) испытуемого вещества. теплотворную способность которого необходимо определить. Сжигание этого вещества производят при помощи искры (в результате короткого замыкания) в атмосфере кислорода. что обеспечивает быстрое освобождение всего тепла. Через металлические стенки бомбы тепло передается окружающей его воде. По изменению температуры воды судят о том количестве тепла, которое освободилось при сжигании в бомбе испытуемого вещества.

В результате исследований, выполненных в калориметрической бомбе, было установлено, что каждое  $o p$ ганическое вещество  $(6e$ лок, жир или углевод) при сжигадо образования **K** O-**НИИ** нечных продуктов окисления (углекислота, вода и аммиак) о свобождает всегда одно и то же присущее ему количество тепла. Кроме того, было установлено, что ни условия сжигания органических веществ, ни скорость этого сжигания не оказывают никакого влияния на количество освобождаемого этими веществами тепла, если только само сжигание доводится до образования ко-Рис. 61. Калориметриченечных продуктов. Следовательно, если ская бомба (схема): при окислении органических веществ в  $A - 6$ омба;  $B -$ термометр; С-мешалка: D-металлический организме образуются те же конечные сосуд с водой; Е-калориметр продукты, что и при сжигании их в калориметрической бомбе, то в обоих случаях должно освобождаться одно и то же количество тепла. Так как при окислении жиров и углеводов как в организме, так и в калориметре образуются одни и те же конечные продукты-Углекислота и вода, - то, следовательно, в обоих случаях теплотворная способность указанных веществ должна быть совершенно одинакова. Процессы же окислення белков в организме и в калориметрической бомбе различны. Это различие заключается в том, что  $12*$ 

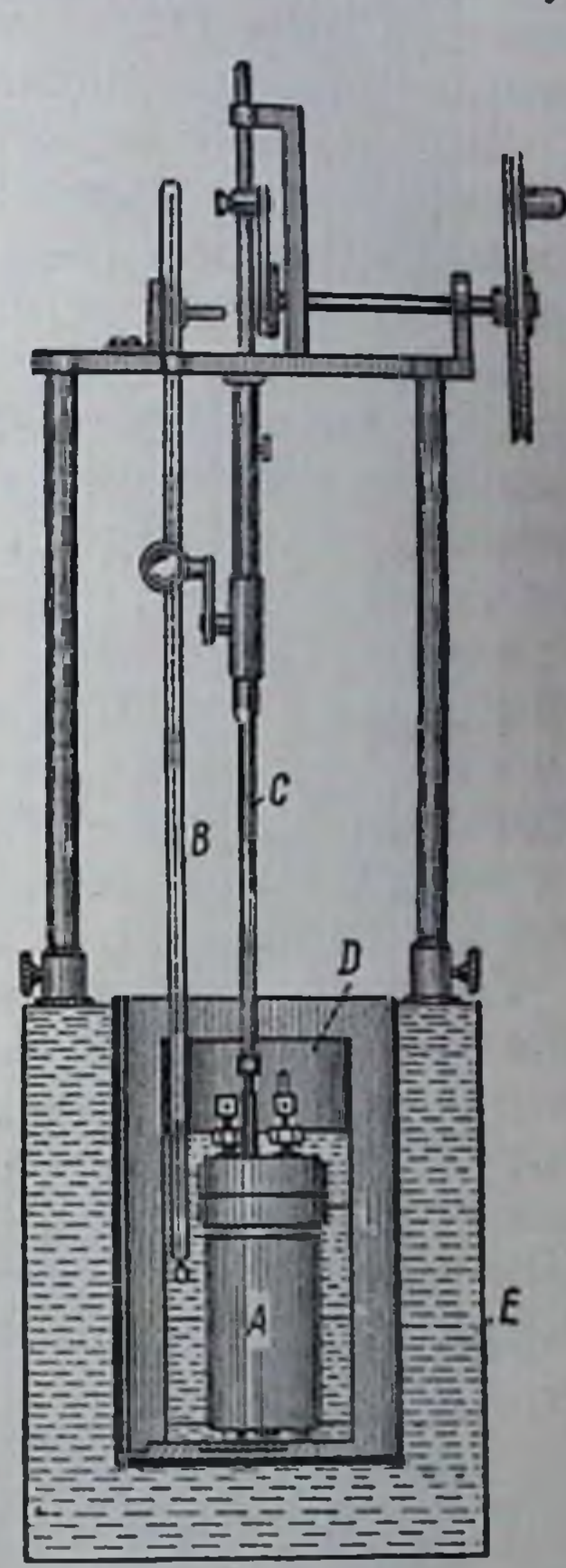

в организме один из образующихся конечных продуктов окисленияаммиак-превращается в мочевину. Превращение аммнака в мочевину представляет собой эндотермический процесс, т. е. процесс, связанный с поглощением известного количества тепла. Поэтому при окислении белков в организме освобождается меньшее количество тепла, чем в калориметрической бомбе, где такого превращения аммиака не наблюдается.

Зная количество мочевины<sup>1</sup>, образующейся окислении при определенного количества белка в организме, и скрытую энергию последней, можно определить, насколько уменьшается в этом случае теплотворная способность белка.

Калорические коэффициенты белков, жиров и углеводов. В результате выполненных исследований удалось установить так называемые калорические коэффициенты основных пищевых веществ. Под калорическим коэффициентом то количество тепла, которое понимают освобождается при полном окислении (до образования конечных продуктов OKHCления) 1 гвещества. Оказалось, что при полном окислении в организме 1 г белка освобождается 4,1 ккал, при полном окислении 1 г жира 9,3 ккал и, наконец, при полном окислении 1 гуглевода (как и при полном окислении 1 г белка) 4,1 ккал.

Благодаря калорическим коэффициентам можно определить объем теплопродукции организма за определенный период времени, если известно, какое количество белков, жиров и углеводов было разрушено в организме за это время. Если, допустим, в результате процессов жизнедеятельности в организме было разрушено в сутки 120 г белков, 90 г жиров и 500 г углеводов, то общая теплопродукция его за это время равна:

> 4,1  $\kappa \kappa a \times 120 = 492 \kappa \kappa a \lambda$ 9,3  $\kappa \kappa a \lambda \times 90 = 837 \kappa \kappa a \lambda$ 4,1  $\kappa \kappa a \times 500 = 2050 \kappa \kappa a \lambda$

#### Всего. . 3379 ккал

Таким образом, установление количества разрушенных в организме за определенный период времени белков, жиров и углеводов является достаточным для определения как объема затраченной за указанный период времени энергии, так и степени потребности организма в соответствующих количествах пищевых веществ.

Наиболее распространенным методом определения количества разрушенных в организме белков, жиров и углеводов является определение количества выводимых конечных продуктов их окисления.

1 На основании исследования содержания ее в моче.

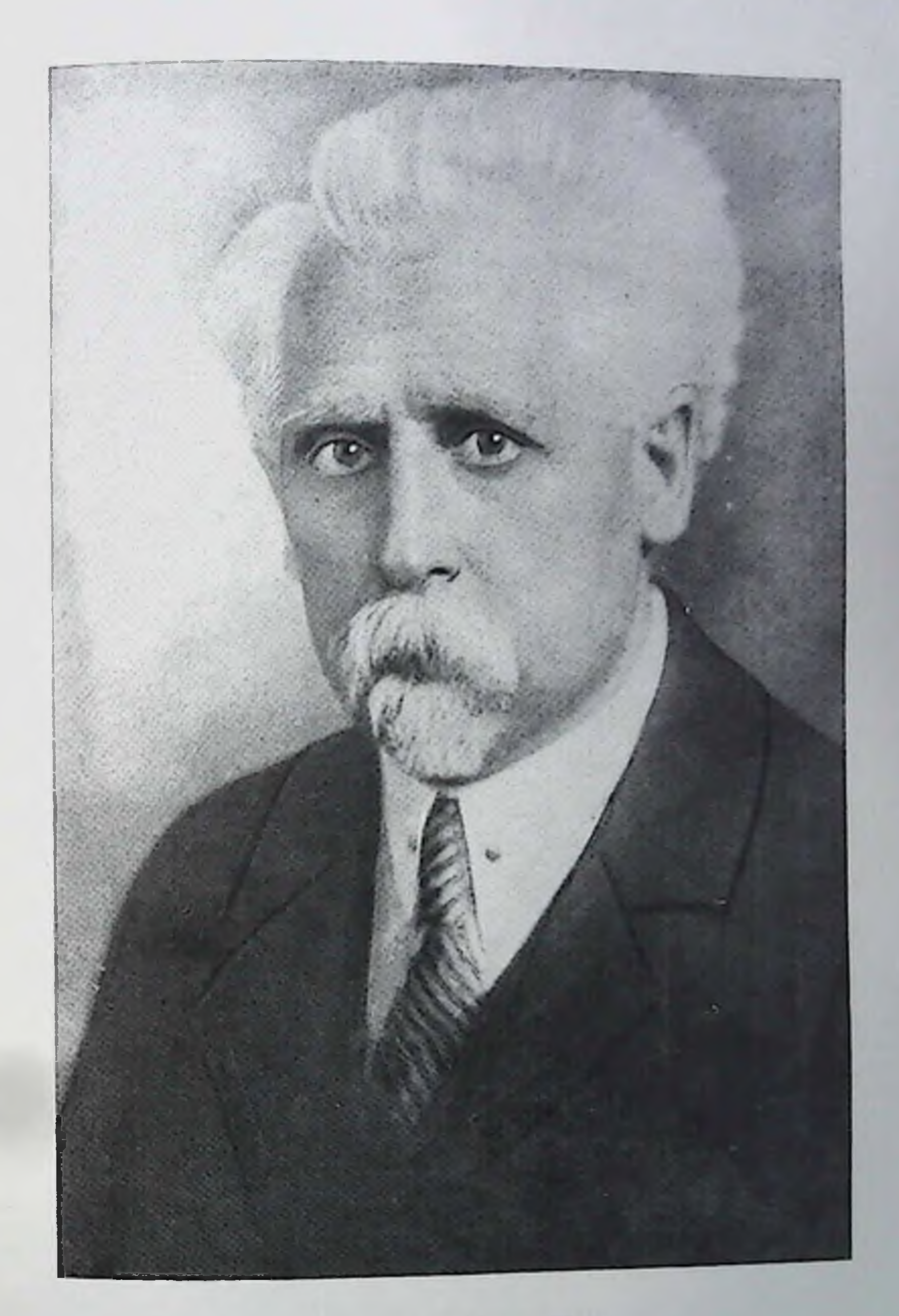

### М. Н. Шатерников

**3air.** 1198

# КОНЕЧНЫЕ ПРОДУКТЫ ОКИСЛЕНИЯ ПИЩЕВЫХ ВЕЩЕСТВ

В результате биохимических исследований установлено, что конечными продуктами окисления белков, жиров и углеводов являются углекислота и вода. При расщеплении белков в результате дезаминирования аминокислот освобождается аммиак, который почти целиком (около 95-97%) превращается в мочевниу; остающаяся часть аммнака (около 3-5%) образует аммонийные соли. Таким образом, при расщеплении белков конечными продуктами, кроме углекислоты и воды, являются еще мочевина и аммонийные соли.

Необходимо помнить, что некоторое количество образующихся продуктов расшепления принимает участие в процессах восстановления ранее разрушенных веществ. Так как эта часть конечных продуктов диссимиляции из организма не выводится, то она, естественно, исключается из общей суммы его потерь. Поэтому конечными продуктами диссимиляции, характеризующими истинные потери организма, следует считать только те вещества, которые выводятся из организма.

Вода, выводимая из организма, как показатель интенсивности процессов окисления белков, жиров и углеводов. Определение количества выводимой из организма воды-один из наименее надежных методов установления интенсивности процессов диссимиляции. Объясняется это тем, что количество выводимой из организма воды определяется не столько интенсивностью образования ее в организме, сколько степенью поступления ее извне (питьевая вода и вода, содержащаяся в пище). Так, в результате окисления белков, жиров и углеводов в организме может образоваться в сутки в среднем только около 400-500 мл воды. Вместе с тем за этот же пернод времени организм потребляет обычно с питьем и пищей около 1,5-2 л воды. Почти все количество воды, принимаемой извне и образующейся в организме, выделяется из организма. При этом только около  $1/4$ - $1/5$  всего объема выводимой из организма за сутки воды относится к воде, образовавшейся в тканях в результате окисления

органических соединений.

Однако определение общего объема выделяемой из организма воды является весьма затруднительным. Вода выделяется из организма тремя путями. Наибольшее количество воды (около 1-1,5 л в сутки) выделяется почками в виде мочи. Все остальное колнчество воды (около 1 л) выделяется кожей в виде пота и легкими в виде паров.

В результате многочисленных исследований установлено, что даже зимой, когда потоотделение и испарение воды, как правнло, резко ограничено, кожа выделяет в сутки около 700 мл воды, а легкие-около 250-300 мл. В летнее время соотношение между количеством выделяемой мочн и количеством выделяемого пота и паров

резко изменяется; процессы потоотделения и испарення преобладают. Количественное определение отделяемого пота затруднитель. но и неточно. Поэтому по количеству выводимой из организма в течение суток воды даже при точном учете количества воды, принятой извне, нельзя судить об интенсивности процессов окисления белков, жиров и углеводов.

Углекислота, выводимая из организма, как показатель интенсивности окисления белков, жиров и углеводов. Так как углекислота является конечным продуктом окисления белков, жиров и углеводов, то количество углекислоты, выделенной из организма, может характеризовать суммарный объем окисления этих веществ. Если при этом определяется количество азота, выводимого мочой', то можно высчитать, какое количество углекислоты должно было выделиться за счет окисления только белков. Исключив это количество из всей выделившейся углекислоты, можно определить, какое ее количество соответствует сумме окисленных жиров и углеводов.

При определении в отдельности количеств окисленных углеводов и окисленных жиров необходимо помнить, что каждое окисляемое органическое вещество потребляет при своем окислении определенное количество кислорода и освобождает определенное количество углекислоты (табл. 5.)

Таблица 5

020,0

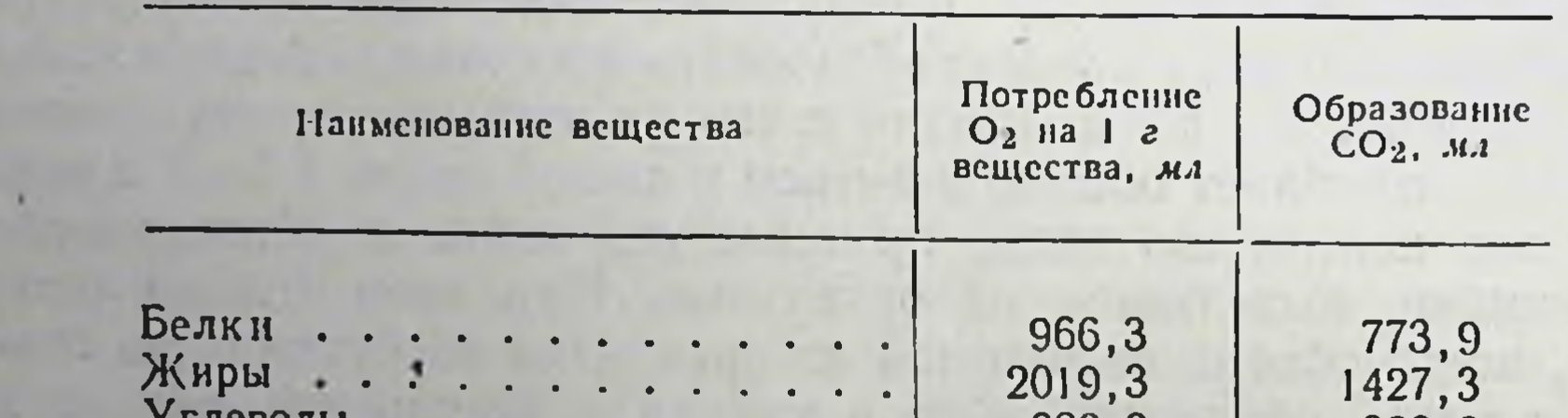

#### Потребление кислорода белками, жирами и углеводами при их окислении

Роль дыхательного коэффициента в определении интенсивности окисления пищевых веществ. Сопоставление количества потребляемого каждым окисляемым веществом кислорода с количеством освобождающейся при этом углекислоты (табл. 5) приводит к выводу отом, что отношение объема углекислоты, образующейся при окислении белков, жиров или углеводов, к объему использованного

1 Т. е. устанавливается количество разрушенного в организме белка.

 $\eta$ ри этом кислорода ( $\frac{CO_2}{O_2}$ ) представляет собой для каждого указанного вещества постоя ндля каждото это отношение называется ды хательным коэффициентом—ДК. Специальными исследованиями уста-<sub>новлено</sub>, что при окислении белков ДК равен 0,801 ( $\frac{773,9}{966,3}$ ), при окислении жиров - 0,707 ( $\frac{14273}{2019.3}$ ), а при окислении углеводов -1.0  $\left(\frac{828.8}{828.8}\right)$ . Эти данные и послужили основанием для раздельного вычисления количества окисляемых в организме белков, жиров и углеводов.

Роль газообмена в определении интенсивности процессов окисления пищевых веществ. С целью вычисления количества окисляемых в организме пищевых веществ необходимо определять количество выделяемой организмом углекислоты и поглощаемого кислорода. Так как вся совокупность процессов потребления кислорода и выделения углекислоты называется г а з о о б м е н о м, то и метод опрелеления интенсивности этих процессов называется методом исследования газообмена.

Известно, что кислород поступает в организм только с вдыхаемым воздухом, а углекислота выделяется из организма почти исключительно с выдыхаемым воздухом<sup>1</sup>. Поэтому метод исследования газообмена сводится к химическому исследованию количественного содержания кислорода и углекислоты как во вдыхаемом, так  $\blacksquare$ в выдыхаемом воздухе.

По разности содержания кислорода и углекислоты в воздухе определяют, сколько кислорода задержалось в организме и сколько углекислоты было при этом выведено.

Для исследования газообмена существует два типа приборов. Один из них предназначен для многосуточных непрерывных исследований.

Этот прибор представляет собой герметическую камеру (рис. 62). в которой определяются количества поглощенного испытуемым за определенный срок кислорода и выделенной им за тот же срок углекислоты. Такие исследования необходимы для изучения интенсивности процессов диссимиляции. Прибор второго типа предназначен для кратковременных исследований, длительность которых обычно не превышает 10-20 минут. С помощью этого прибора выясняют влияние отдельных факторов (физической нагрузки, различных вводимых в организм веществ и т. д.) на интенсивность окислительных процессов.

1 В редких случаях ничтожное количество углекислоты выводится в виде углекислых солей с потом и мочой. Оно настолько мало, что им обычно пренебрегают.

Приборы для кратковременных исследований более просты по конструкции (рис. 63) и дают возможность исследовать газообмен даже при значительных перемещениях организма, например во время выполнения какой-нибудь работы, во время ходьбы, бега и т. д.

Эти приборы состоят из специальной герметической маски или особого мундштука, снабженных соответствующими клапанами, и специального

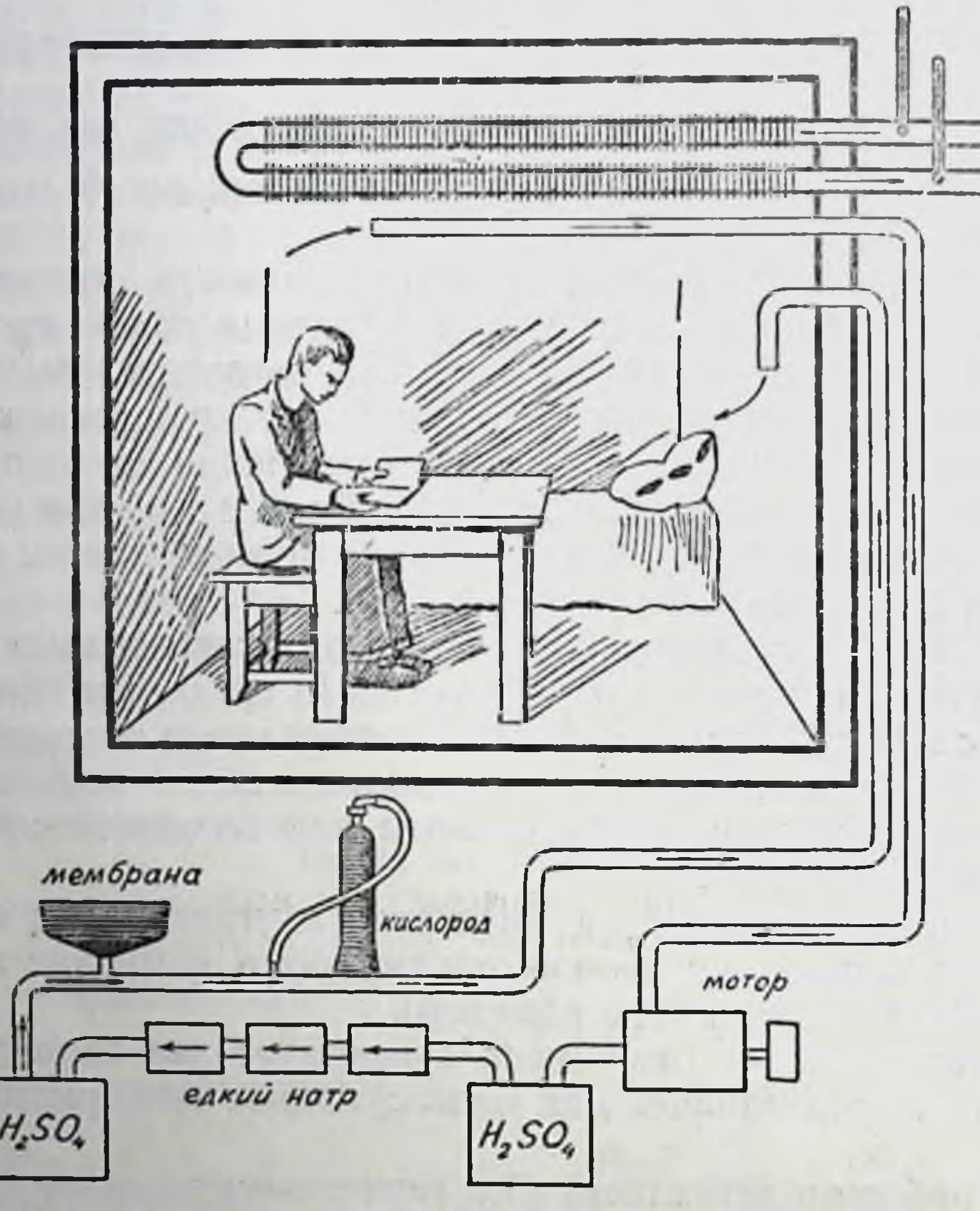

#### Рис. 62. Камера для исследования газообмена у людей  $(cxema)$

прорезиненного газонепроницаемого мешка, в который собирается выдыхаемый воздух Зная время, в течение которого был собран этот воздух. его объем и химический состав, можно определить количество поглощенного испытуемым кислорода и выделенной углекислоты.

Если при исследованиях газообмена определяется количество выделяемого человеком за то же время азота, то можно вычислить отдельно количество окисленных в организме белков, жиров и угле-**ВОДОВ.** 

Допустим, что на основании исследований газообмена оказалось, что человек поглотил за сутки 670,65 л кислорода и выделил 594,26 л угле-

# Конечные продукты окисления пищевых веществ

кислоты. Допустим также, что за то же время мочой было выделено 19,2 г инслоты. Эти данные позволяют сделать следующие выводы

При выделении 19,2 г азота за сутки в организме испытуемого было разрушено 19.2×6.25=120 г белка (стр. 146)

На основании данных табл. 5, согласно которым при окислении 1 г белка затрачивается 966,3 мл (0,9663 л) кислорода можно причина к выводу, что на окисление 120 г белка испытуемым было затрачено 0,9663х 120=115,96 л кислорода. В соответствии с данными тои же таблицы устанавливаем, что при окислении 120 г белка должно образоваться 0 7739 × 120=92.87 . угле-

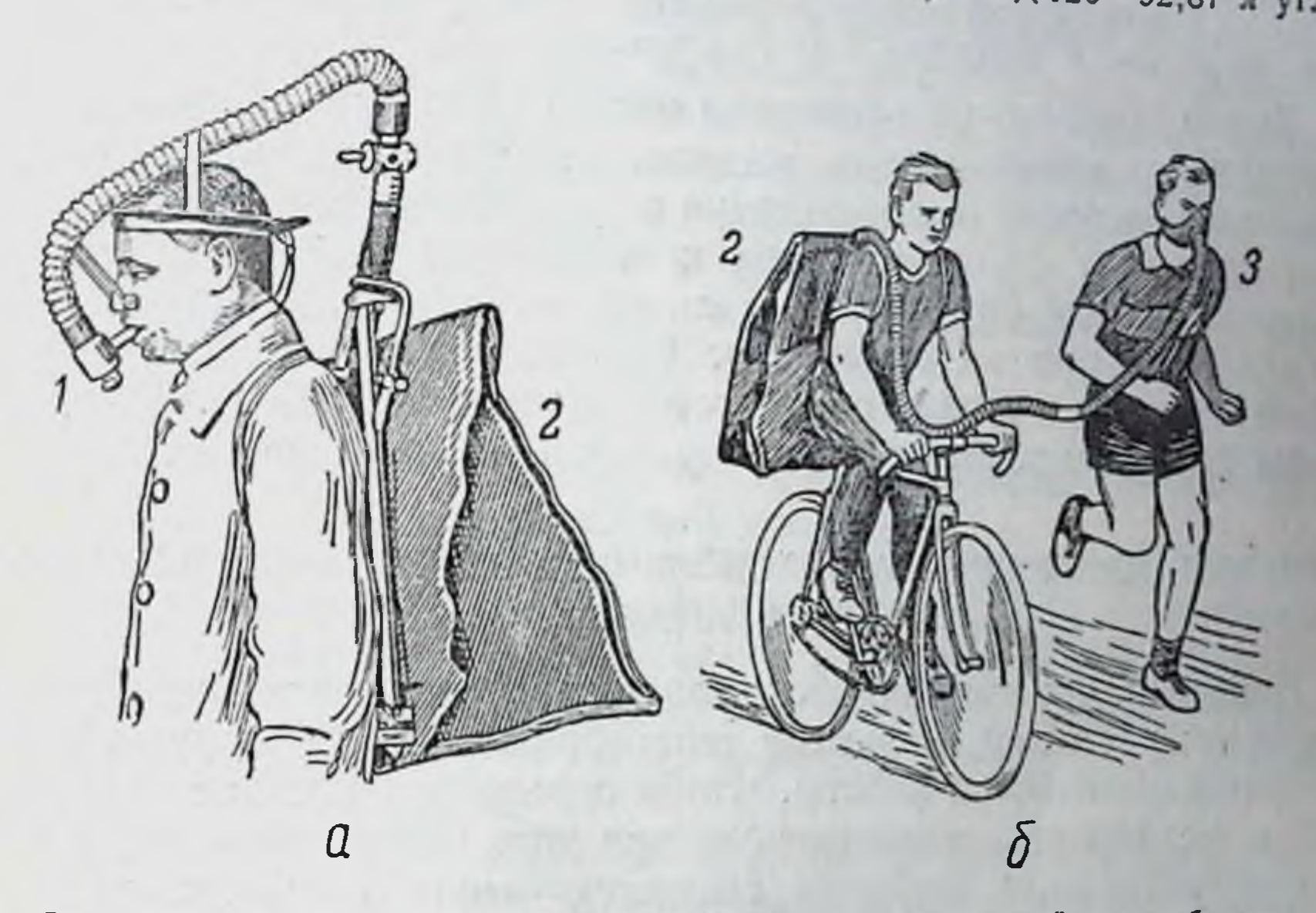

Рис. 63. Прибор для кратковременных исследований газообмена: а-с мундштуком; б-с герметической маской. 1-мундштук; 2-газонепрони-цаемый мешок для собирання выдыхаемого воздуха; 3-герметическая маска

кислоты. Полученные данные позволяют определить, какое количество затрачено в организме испытуемого СОВМЕСТНОЕ на было кислорода окисление жиров и углеводов и какое количество углекислоты при этом образовалось.

Так как испытуемый поглотил за сутки 670,65 л кислорода, а на окисление одних только белков было затрачено 115,95 л, устанавливаем, что на окисление жиров и углеводов было затрачено (суммарно) 670,65-115,96=  $=$  554, 69 л кислорода. Точно так же определяем, что при окислении жиров и углеводов образовалось (суммарно) 594,26-92,87=501,39 л углекислоты. Так как ДК при окислении жиров равен 0,707 (стр. 183), а при окислении углеводов 1,0 определяем колнчество кислорода, которое было затрачено раздельно на окисление жиров и на окисление углеводов. Обозначив через Х количество кислорода затраченного на окисление жиров, а через Ү—количество образовавшейся при этом углекислоты. составляем уравнение:

$$
Y: X=0,707.
$$

Так как при окислении углеводов количество затрачиваемого кислорода всегда равно количеству образующенся углекислоты, то каждое из них можно обозначить одним символом Z, составив следующие два уравнения:

 $X + Z = 544,70$  $Y + Z = 501,41$ 

При решении этих уравнений устанавливаем, что на окисление жиров<br>было затрачено 181,74 л кислорода, а на окисление углеводов-372,96 л<br>кислорода. Так как на окисление 1 г жира расходуется 0,20193 л кислорода<br>(табл. 5), опр

Таким образом, на основании исследований газообмена и выведения азота мочой можно установить, какое количество белков, жиров и углеводов было окислено в организме в течение определенного времени. Если известны калорические коэффициенты этих веществ, легко определить количество энергии, освободившееся в организме при их окислении. Благодаря этому устанавливают, какие вещества и в каком количестве должны быть введены с пищей, чтобы компенсировать затраченную организмом энергию.

### УСЛОВИЯ, ВЛИЯЮЩИЕ НА ИНТЕНСИВНОСТЬ ЭНЕРГЕТИЧЕСКИХ ЗАТРАТ **ОРГАНИЗМА**

Известно, что энергетические затраты организма изменяются под влиянием усиления процессов теплообразования, а также при выполнении физической работы. Чтобы определить влияние этих условий и установить возникающую при этом потребность организма в дополнительном введении соответствующих пищевых веществ, необходимо прежде всего определить тот минимальный уровень энергетических затрат организма, который можно рассматривать как исходный уровень. Такой уровень энергетических затрат наблюдается только при относительном покое, т. е. при строгой ограниченности движений, при температуре окружающей среды, вызы-<br>вающей минимум теплопотерь (около 20°) и спустя длительный<br>период времени (12—14 часов) после приема пищи.

186

#### Энергетические затраты организма при относительном покое

Условия относительного покоя обычно наблюдаются во время сна. Однако и во время сна происходят перемещения тела, непрерывно осуществляются сердечные сокращения, движения кишечника и т. д. Поэтому в данном случае энергетические затраты организма несколько выше минимальных. Однако принято считать, что организм во время сна или непосредственно после пробуждения находится в состоянии относительного покоя.

Объем энергетических затрат, которые производит организм в состоянии относительного покоя, а также объем окислительных процессов, которые протекают в это время в организме называется основным обменом.

Условия, влияющие на интенсивность энергетических затрат организма 187

Основной обмен отражает ту интенсивность процессов обмена веществ, которая обеспечивает основные процессы жизнедеятель ности организма (кровообращение, дыхание, процессы теплообразования и т. д.) при минимальном их уровне.

В результате исследований установлено, что ссновной обмен у разных лиц различен. Он несколько изменяется даже у одного и того же человека. Объясняется это тем, что половые и возрастные особенности организма, деятельность в течение предшествовавшего исследованию дня, особенности питания, состояние возбудимости нервной системы и т. д. оказывают определенное влияние на интенсивность окислительных процессов во время относительного покоя. Однако принято считать, что величина основного обмена равна в среднем 1 ккал в 1 час на 1 ка весатела. В соответствии с этим у людей весом около 70 кг основной обмен в сутки равен 1680 ккал (70×24).

#### Энергетические затраты организма при изменениях температуры окружающей среды

Снижение температуры окружающей среды вызывает увеличение теплопотерь организма. При этом чем значительнее снижается температура, тем больше теплопотери. Это влечет за собой усиление процессов теплообразования, т. е. усиление процессов окисления белков, жиров и углеводов.

Если в условиях основного обмена при температуре окружающей среды, равной 18-20°, в организме освобождается в 1 час 1 ккал на 1 кг веса тела, то при соответствующем снижении внешней температуры количество освобождаемого тепла достигает 8-10 и даже 15 ккал. С повышением температуры количество образующегося в организме тепла несколько снижается. Однако как бы ни повышалась внешняя температура, процессы теплообразования сохраняются на уровне, близком к основному обмену. При этом образуется избыток тепла, от которого организм освобождается усилением

процессов теплоотдачи.

Таким образом, повышение температуры внешней среды лишь в небольшой степени снижает процессы теплообразования и незначительно отражается на интенсивности основного обмена. Наоборот, снижение температуры внешней среды значительно усиливает процессы теплообразования и повышает расход энергии в организме. Установлено также, что как сезонные и климатические условия существования человека, так и профессиональные особенности его труда могут оказывать значительное влияние на энергетические затраты организма.

Влияние физической работы на интенсивность энергетических затрат

В результате многочисленных исследований газообмена устано. влено, что увеличение интенсивности физической работы сопровождается соответствующим увеличением окислительных процессов в организме. Даже переход от сна к спокойному лежанию в постели сопровождается некоторым увеличением энергетических затрат. Во время сна организм затрачивает в час в среднем 0,93 ккал. а во время спокойного лежания в постели 1,10 ккал. При спокой. ном сидении расход энергии в час достигает 1,43 ккал, а при стоянии без всякого напряжения он увеличивается до 1,50 ккал.

Таким образом, даже при изменении положения тела значительно увеличивается расход энергии.

Зависимость энергетических затрат организма от совершаемой им физической работы представлена в табл. 6.

Таблица 6

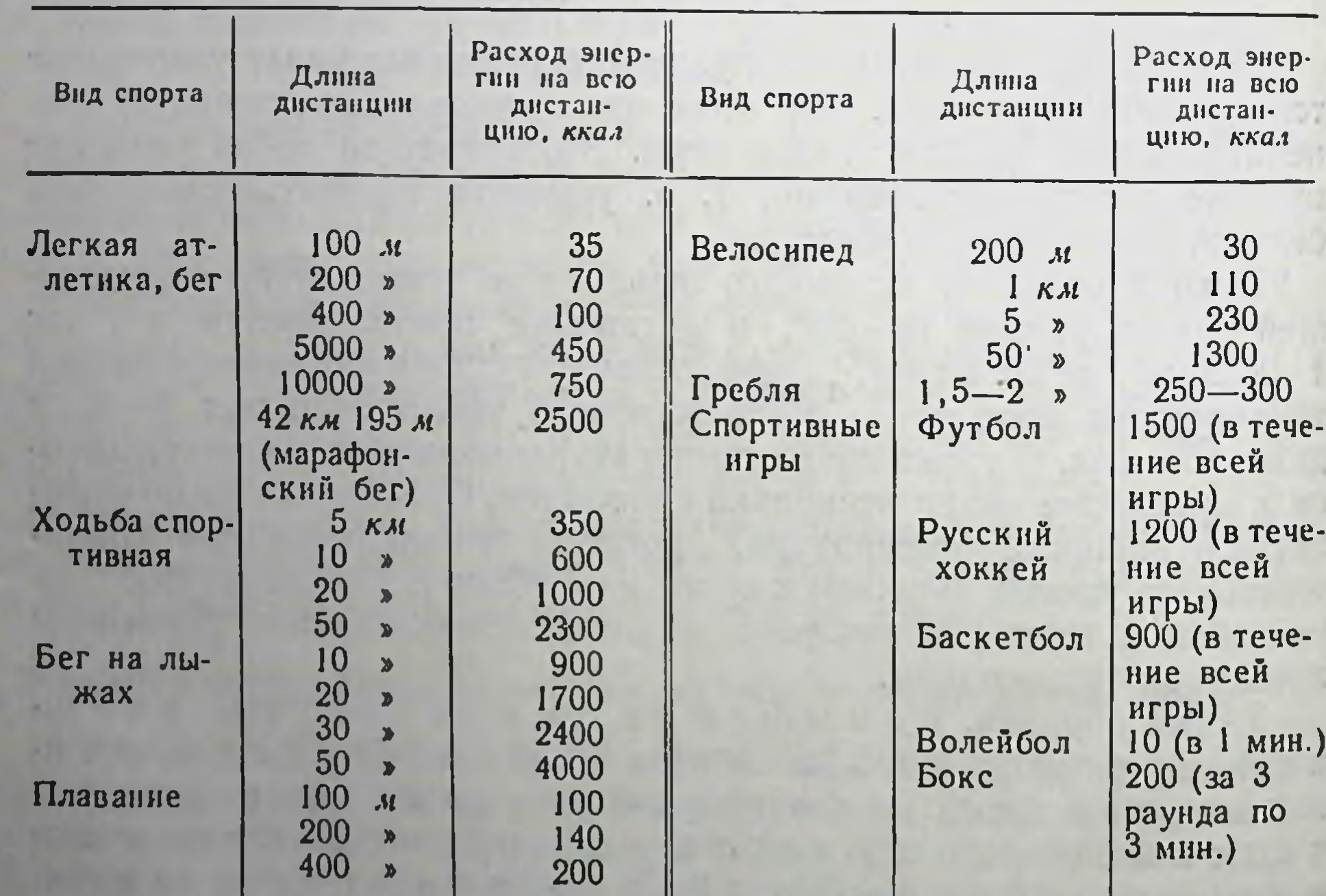

Расход энергии при некоторых видах спорта 1

1 По В. С. Фарфелю.

Такое значительное влияние физической работы на энергетические затраты организма объясняется тем, что не вся освобождаемая при этом энергия используется организмом непосредственно на условия, влияющие на интенсивность энергетических затрат организма 189

осуществление работы. Некоторая часть ее теряется в виде тепла. Процентное отношение количества энергии, затрачиваемой непосредственно на работу, к общему количеству энергии, выделяемой организмом, называется коэффициентом полезного действия (к.п.д.). Во время привычной работы к.п.д. достигает только 25-30%. Таким образом, большое количество энергии (70-75%) расходуется непроизводительно.

### Влияние пищи на энергетические затраты организма и ее специфически динамическое действие

Прием пищи и процесс ее переваривания вызывает повышение энергетических затрат организма. Это явление называется с пецифически динамическим действием пищи.

В результате исследований, выполненных сотрудниками К. М. Быкова, было установлено, что при мнимом кормлении сам акт еды вызывает повышение энергетических затрат организма на 50% по сравнению с величиной специфически динамического действия пищи, которое наблюдается при нормальном ее съедании. Такое же повышение энергетических затрат организма наблюдается и в том случае, когда пищу вводят через фистулу непосредственно в желудок.

Эти опыты дают возможность предполагать, что осуществленне специфически динамического действия пищи протекает при участни как нервных, так и гуморальных механизмов. Влиянне первых проявляется во время самого акта еды, а вторых-во время процессов всасывания и усвоения продуктов переваривания пиши.

Установлено также, что специфически динамическое действие пищи в известной степени зависит и от соответствующих условных рефлексов, так как изменяя ход развития этих рефлексов, можно усилить или ослабить указанное влияние пищи.

Необходимо помнить, что пища различного химического состава обладает различным специфически динамическим действием. Специфически динамическое действие белков пищи. Особенно большим специфически динамическим действием обладают белки. Установлено, что при введении с пищей большого количества белков энергетические затраты организма увеличиваются приблизительно на 18—19% общей калорийной ценности вводимых оелков При этом наибольшее влияние белков наблюдается через 2-3 часа после их введения. Весь период специфически динамического действия белков длится около 6 часов, а в отдельных случаях даже 10-12 часов. При избыточном введении белков с пищей энергетические затраты организма возрастают особенно значительно, достигая 30 и даже 40% калорийной ценности белков.

Специфически динамическое действие углеводов пищи. Специ-Фически динамическое действие углеводов по сравнению с белками

выражено значительно слабее. При введении моносахаридов энер. гетические затраты организма увеличиваются только на 4-6%. а полисахаридов-на 5% их калорийной ценности. Величина специфически динамического действия углеводов возрастает с увеличением их введения. Наибольшее влияние углеводов наблюдается в течение первых двух часов после их введения. Длительность их специфически динамического действия сохраняется (в зависимости от количества вводимых углеводов) 4-5 и больше часов.

Специфически динамическое действие жиров пищи. Жиры обладают наименее выраженным специфически динамическим действием. Его величина не превышает обычно 2-4% общей калорийной ценности вводимых жиров. Наибольшее влияние жиров наблюдается только через 6 и больше часов после их введения. Специфически динамическое действие жиров продолжается 12 часов.

### СУТОЧНЫЙ ОБЪЕМ ЭНЕРГЕТИЧЕСКИХ ЗАТРАТ ЧЕЛОВЕКА

Суточный объем энергетических затрат организма складывается из основного обмена и тех расходов энергии, которые вызываются в основном физической работой, а также специфически динамическим влиянием пищи и возможными дополнительными теплопотерями, если только температура внешней среды соответственно снижается.

В то время как основной обмен каждого человека изменяется в относительно небольших пределах, все остальные виды энергетических затрат обнаруживают значительные колебания. Это затрудняет возможность точно установить суточные энергетические затраты организма. Однако в результате многочисленных исследований газообмена и конечных продуктов обмена веществ удалось обнаружить, что в зависимости от особенностей выполняемого труда все население можно разделить на группы, сходные по количеству затрачиваемой в сутки энергии. Данные этих исследований легли в основу предложенного Институтом питания Академии медицинских наук СССР деления всего взрослого населения на 4 группы (стр. 157). Освобождение используемой организмом энергии требует обеспечения в клетках условий, благоприятствующих осуществлению связанных с этим процессов окисления белков, жиров и углеводов. Такие же условия необходимы и для постоянно протекающих в клетках пластических процессов. В обеспечении этих условий большое участие принимают минеральные элементы, доставляемые пищей.

## ГЛАВА ДВЕНАДЦАТАЯ

### МИНЕРАЛЬНЫЙ ОБМЕН

К минеральным элементам относятся вещества, которые остаются в золе после сжигания животных и растительных тканей. При химических исследованиях золы было обнаружено большое количество различных элементов: алюминий, бор, бром, ванадий, железо, иод, калий, кальций, кобальт, кремний, магний, марганец, медь молибден, натрий, никель, сера, фосфор, фтор, хлор, хром, цинк.

Из всех минеральных элементов на долю натрия, калия, магния, серы, фосфора и хлора приходится около 99,9%. Однако несмотря на ничтожное содержание в тканях других минеральных элементов, последние также принимают большое участие в процессах жизнедеятельности организма. Эти элементы, к числу которых относятся в первую очередь железо, медь, марганец, кобальт, нод, цинк, называют микроэлементами.

### РОЛЬ МИНЕРАЛЬНЫХ ЭЛЕМЕНТОВ В ЖИЗНЕДЕЯТЕЛЬНОСТИ **ОРГАНИЗМА**

Влияние минеральных элементов на коллоидные свойства клеточных белков. Большое количество встречающихся в клетках минеральных элементов обеспечивает возможность сохранения или изменения коллоидных свойств клеточных белков. Это сказывается на растворимости тканевых белков, их дисперсности, гидрофильности и т. д., от чего зависят многие из процессов жизнедеятельности клеток. Так, установлено, что кальции снижает гидрофильность белков, в то время как калий повышает ее. Действие магния сходно с действием кальция и отличается от денствия калия и натрия. Известно, что действие двухвалентных ионов на клеточные коллоиды противоположно действию одновалентных ионов. Роль минеральных элементов в образовании буферной системы. Большую роль в обеспечении жизнедеятельности клеток и тканей играет реакция внутри- и внеклеточной среды. Эта реакция значительно изменяется под влиянием образующихся в клетках кислых и щелочных продуктов обмена веществ. Однако возможные сдвиги реакции среды предотвращаются влиянием так называемой буферной системы, благодаря чему сохраняется нормальное течение процессов жизнедеятельности.

Основная роль в образовании буфер. ной системы принадлежит белкам H H e K oторым минеральным соединениям, в первую очередь бикарбонатам и фосфатам натрия и калия.

Способность этих минеральных соединений противодействовать изменениям рН среды объясняется следующим. При взаимодействии бикарбо. натов с Н- или OH-ионами образуются слабые, мало диссоциирующие кислоты или соли, которые почти не оказывают влияния на реакции. Так, при взаимодействии бикарбонатов с какой-нибудь кислотой, например соляной. образуются хлористый натрий и углекислота. Под влиянием ферментов карбоангидразы углекислота расщепляется на воду и углекислый газ, выделяющийся с выдыхаемым воздухом. Таким образом, бикарбонаты полностью ликвидируют действие кислот. При взаимодействии соляной кислоты с фосфатом (Na2HPO) также образуется хлористый натрий и однозамещенный фосфат (NaH<sub>2</sub>PO<sub>4</sub>), который обладает настолько слабокислой реакцией, что не в состоянии заметно изменить pH.

При взаимодействии бикарбонатов со щелочными продуктами, главным образом с аммнаком, образуется углекислый аммоний, который в водном растворе имеет почти нейтральную реакцию.

Роль минеральных элементов в обеспечении изотонии и изоионии. Сохранение постоянства осмотического давления клеточной протоплазмы и жидких сред организма (крови, спинномозговой жидкости, лимфы и т. д.) является обязательным условием сохранения нормальной жизнедеятельности клеток и тканей.

Известно, что осмотическое давление растворов определяется молярной концентрацией растворенных в них веществ. Среди них большая роль принадлежит минеральным элементам. Объясняется это тем, что при диссоциации минеральных солей образуется некоторое дополнительное количество ионов, которые ведут себя как осмотически активные вещества.

Значение осмотического давления для жизнедеятельности клеток подтверждается наблюдениями за их состоянием в условиях различного осмотического давления. Эти наблюдения обычно проводят над эритроцитами, которые легко можно выделить из крови. В результате исследований установлено, что если эритроциты погрузить в раствор хлористого нагрия такой концентрации, при которой его осмотнческое давление окажется меньшим осмотического давления крови (гипотонический раствор), то эритроциты быстро набухнут<sup>1</sup>.

Интенсивность этого набухания тем больше, чем меньше осмотическое давление раствора. При очень низком осмотическом давлении набухание эригроцитов достигает такой степени, что их оболочка лопается (гемолиз эритроцитон); при этом содержимое эритроцитов переходит в окружающий раствор, окрашивая его в красный цвет.

Если эритроциты погрузить в солевой раствор, осмотическое давление которого выше осмотнческого давления крови (гипертонический раствор), то они сморщиваются; при этом интенсивность сморщивания также зависит

1 При концентрации хлористого натрия, равной 0,85%, образуется раствор, осмотическое давление которого полностью соответствует осмотиче скому давлению крови человека.

роль минеральных элементов в жизнедеятельности организма 193

от степени увеличения осмотического давления. Только в тех случаях, когда от степение давление раствора равно осмотическому давлению крови (изотонический раствор), эритроциты сохраняют свои нормальные свойства.

Ни повышенное, ни пониженное осмотическое давление не совместимо с сохранением нормального состояния клеток оно возможно лишь в условиях изотонии.

Однако одной только изотонии еще недостаточно для сохранения нормальной жизнедеятельности клеток и тканей.

Это подтверждается опытами с изолированными органами например с изолированным сердцем.

Если через сосуды изолированного сердца пропускать солевой раствор определенного состава, то такое сердце будет сокращаться вне организма в течение длительного времени (8-12 часов). При этом изотонический раствор хлористого натрия, в котором эритроциты полностью сохраняют свой внешний вид, не в состоянии длительно сохранять жизнедеятельность изолированного сердца. При пропускании этого раствора через сосуды изолированного сердца его сокращения прекращаются. Если же в состав такого раствора, помимо хлористого натрия, ввести и другие содержащиеся в крови минеральные вещества (KCl; CaCl<sub>2</sub>; Na<sub>2</sub>HPO<sub>4</sub>; NaHCO<sub>3</sub>) в таком соотношении друг к другу и в таком количестве, чтобы общая концентрация минеральных солей обеспечила изотоничность раствора, то деятельность изолированного сердца сохраняется длительное время.

Экспериментальные исследования установили, что сохранение нормальной жизнедеятельности клеток и тканей требует сохранения не только постоянства осмотического давления протоплазмы и биологических жидкостеи, но и постоянства соотношения содержащихся в них минеральных элементов, обеспечивающих изотонию.

Роль минеральных элементов в обеспечении ферментативных процессов. Для многих ферментативных процессов, протекающих в различных тканях организма, необходимо участие ряда минеральных элементов. При отсутствии необходимых минеральных элементов эти ферментативные процессы либо развиваются слабо, либо прекращаются совсем. Установлено, что для превращения: 1) пировиноградной кислоты в уксусную кислоту, 2) глюкозы, маннозы и фруктозы в глюкозо-6-, маннозо-6- и фруктозо-6-фосфат, 3) фосфоглицерина в фосфопировиноградную кислоту-необходимо обязательное участие нонов магния. Для последующего превращения фосфопировиноградной кислоты в пировиноградную кислоту необходимо присутствие ионов калия. Ионы кальция оказывают противоположное влияние, они тормозят развитие указанного процесса. Таким образом, развитие основных звеньев гликолиза требует участия по крайней мере ионов магния и калия.

13 Физиология питания

Основная роль в образовании буферной системы принадлежит белкам и некоторым минеральным соединениям, в первую очередь бикарбонатам и фосфатам натрия и калия.

Способность этих минеральных соединений противодействовать изме. нениям рН среды объясняется следующим. При взаимодействии бикарбонатов с Н- или ОН-ионами образуются слабые, мало диссоциирующие кислоты нли соли, которые почти не оказывают влияния на реакции. Так, при вза. имодействии бикарбонатов с какой-нибудь кислотой, например соляной. образуются хлористый натрий и углекислота. Под влиянием ферментов карбоангидразы углекислота расщепляется на воду и углекислый газ, выделяющийся с выдыхаемым воздухом. Таким образом, бикарбонаты полностью ликвидируют действие кислот. При взаимодействии соляной кислоты с фосфатом (Na2HPO) также образуется хлористый натрий и однозамещенный фосфат (NaH<sub>2</sub>PO<sub>4</sub>), который обладает настолько слабокислой реакцией, что не в состоянии заметно изменить рН.

При взаимодействии бикарбонатов со щелочными продуктами, главным образом с аммнаком, образуется углекислый аммоний, который в водном растворе имеет почти нейтральную реакцию.

Роль минеральных элементов в обеспечении изотонии и изононии. Сохранение постоянства осмотического давления клеточной протоплазмы и жидких сред организма (крови, спинномозговой жидкости, лимфы и т. д.) является обязательным условием сохранения нормальной жизнедеятельности клеток и тканей.

Известно, что осмотическое давление растворов определяется молярной концентрацией растворенных в них веществ. Среди них большая роль принадлежит минеральным элементам. Объясняется это тем, что при диссоциации минеральных солей образуется некоторое дополнительное количество ионов, которые ведут себя как осмотически активные вещества.

Значение осмотического давления для жизнедеятельности клеток подтверждается наблюдениями за их состоянием в условиях различного осмотического давления. Эти наблюдения обычно проводят над эритроцитами, которые легко можно выделить из крови. В результате исследований установлено, что если эритроциты погрузить в раствор хлористого нагрия такой концентрации, при которой его осмотическое давление окажется меньшим осмотического давления крови (гипотонический раствор), то эритроциты быстро набухнут<sup>1</sup>.

Интенсивность этого набухания тем больше, чем меньше осмотическое давление раствора. При очень низком осмотическом давлении набухание эритроцитов достигает такой степени, что их оболочка лопается (гемолиз эритроцитов): при этом содержимое эритроцитов переходит в окружающий раствор, окрашивая его в красный цвет.

Если эритроциты погрузить в солевой раствор, осмотическое давление которого выше осмотического давления крови (гипертонический раствор). то они сморщиваются; при этом интенсивность сморщивания также зависит

1 При концентрации хлористого натрия, равной 0,85%, образуется раствор, осмотнческое давление которого полностью соответствует осмотическому давлению крови человека.

от степени увеличения осмотического давления. Только в тех случаях, когда от степении с давление раствора равно осмотическому давлению крови (изоосмотический раствор), эритроциты сохраняют свои нормальные свойства.

Ни повышенное, ни пониженное осмотическое давление не совместимо с сохранением нормального состояния клеток; оно возможно лишь в условиях изотонии.

Однако одной только изотонии еще недостаточно для сохранения нормальной жизнедеятельности клеток и тканей.

Это подтверждается опытами с изолированными органами, например, с изолированным сердцем.

Если через сосуды изолированного сердца пропускать солевой раствор определенного состава, то такое сердце будет сокращаться вне организма в течение длительного времени (8-12 часов). При этом изотонический раствор хлористого натрия, в котором эритроциты полностью сохраняют свой внешний вид, не в состоянии длительно сохранять жизнедеятельность изолированного сердца. При пропускании этого раствора через сосуды изолированного сердца его сокращения прекращаются. Если же в состав такого раствора, номимо хлористого натрия, ввести и другие содержащиеся в крови минеральные вещества (KCl; CaCl<sub>2</sub>; Na<sub>2</sub>HPO<sub>4</sub>; NaHCO<sub>3</sub>) в таком соотношении друг к другу и в таком количестве, чтобы общая концентрация. минеральных солей обеспечила изотоничность раствора, то деятельность изолированного сердца сохраняется длительное время.

Экспериментальные исследования установили, что с о х р а н ение нормальной жизнедеятельности клеток и тканей требует сохранения не только постоянства осмотнческого давления протоплазмы и биологических жидкостей, и постоянства соотношения содержа-HO щихся в них минеральных элементов, обеспечивающих изотонию.

Роль минеральных элементов в обеспечении ферментативных процессов. Для многих ферментативных процессов, протекающих в различных тканях организма, необходимо участие ряда минеральных элементов. При отсутствии необходимых минеральных элементов эти ферментативные процессы либо развиваются слабо, либо прекращаются совсем. Установлено, что для превращения: 1) пировинограднон кислоты в уксусную кислоту, 2) глюкозы, маннозы и фруктозы в глюкозо 6-, маннозо-6- и фруктозо-6-фосфат, 3) фосфоглицерина в фосфопировиноградную кислоту-необходимо обязательное участие нонов магния. Для последующего превращения фосфопировиноградной кислоты в пировиноградную кислоту необходимо присутствие ионов калия. Ионы кальция оказывают противоположное влияние, они тормозят развитие указанного процесса. Таким образом, развитие основных звеньев гликолиза требует участия по крайней мере нонов магния и калия.

## 13 Физиология питания

Наряду с этим действие альдолазы, расщепляющей глюкозо. 1 6-дифосфат на две молекулы триозы, активизируется в присут. ствии ионов меди и цинка. Ионы цинка принимают участие и в превращении фосфоглицериновой кислоты в фосфопировиноградную кислоту.

Таким образом, в процессах использования углеводов в организ. ме принимают участие ионы магния, калия, меди, цинка и каль. ция.

Имеются данные, устанавливающие, что превращение орнитина в цитрулин, связанное с образованием мочевины из аммиака, также требует участия ионов магния.

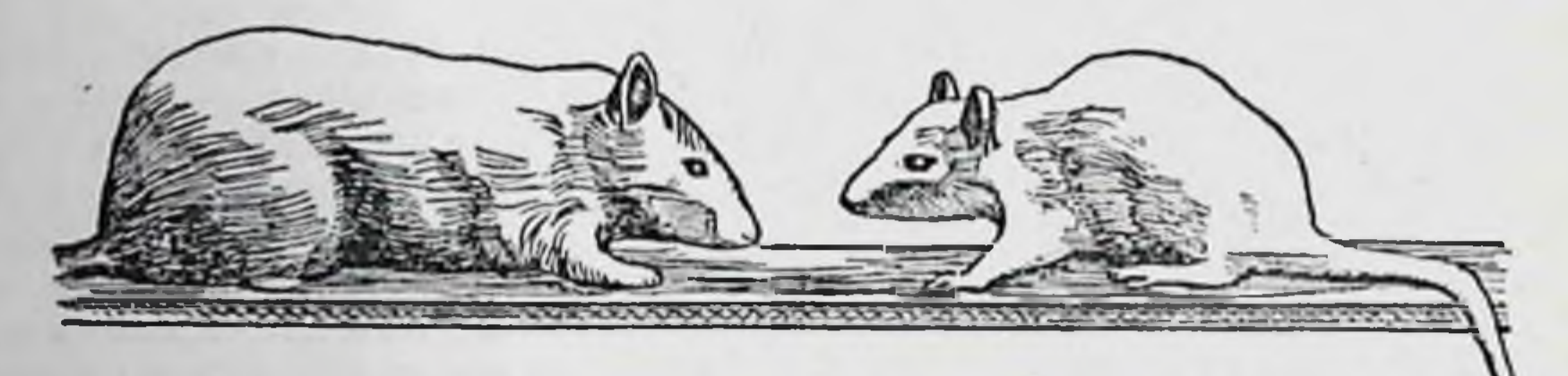

Рис. 64. Роль солей меди в обеспечении процессов роста Правая крыса получала молочную дисту плюс соли железа. Левая крыса получала ту же днету (молоко и соли железа) плюс минимальное количество солей меди

Кроме того, установлено, что ионы меди и железа являются необходимыми составными элементами ряда оксидаз, например оксидазы аскорбиновой кислоты, а также каталазы и пероксидазы. Эти минеральные вещества химически связаны в ферментах с их белковыми носителями, поэтому их относят к так называемым ферментам-металлоносителям. При недостаточном поступлении в организм солей железа резко нарушается синтез гемоглобина и формирование железосодержащих ферментов, а при отсутствии следов солей меди в пище задерживаются и процессы роста (рис. 64).

Участие минеральных элементов в пластических процессах организма. Показателем участия минеральных элементов в пластических процессах служат данные о содержании этих элементов в тканях при достаточном введении их в организм (табл. 7).

Из табл. 7 видно, что минеральные элементы неодинаково распределены в различных тканях организма. Большая часть минеральных элементов содержится в твердых тканях-костях и зубах. Однако и в мягких тканях их содержание достигает значительных величин. При этом в твердых тканях преобладает содержание двухвалентных ионов-кальция и магния, в то время как в мягких тканях преобладает содержание одновалентных ионов-калия и натрия.

В твердых тканях, кроме того, накапливается большое количество фосфора. Объясняется это тем, что кальций и магний содержатся в зубах и костях главным образом в виде фосфорнокислых роль минеральных элементов в жизнедеятельности организма 195

Таблица 7

Содержание основных минеральных элементов в тканях человека 1 (в мг% на свежую ткань)

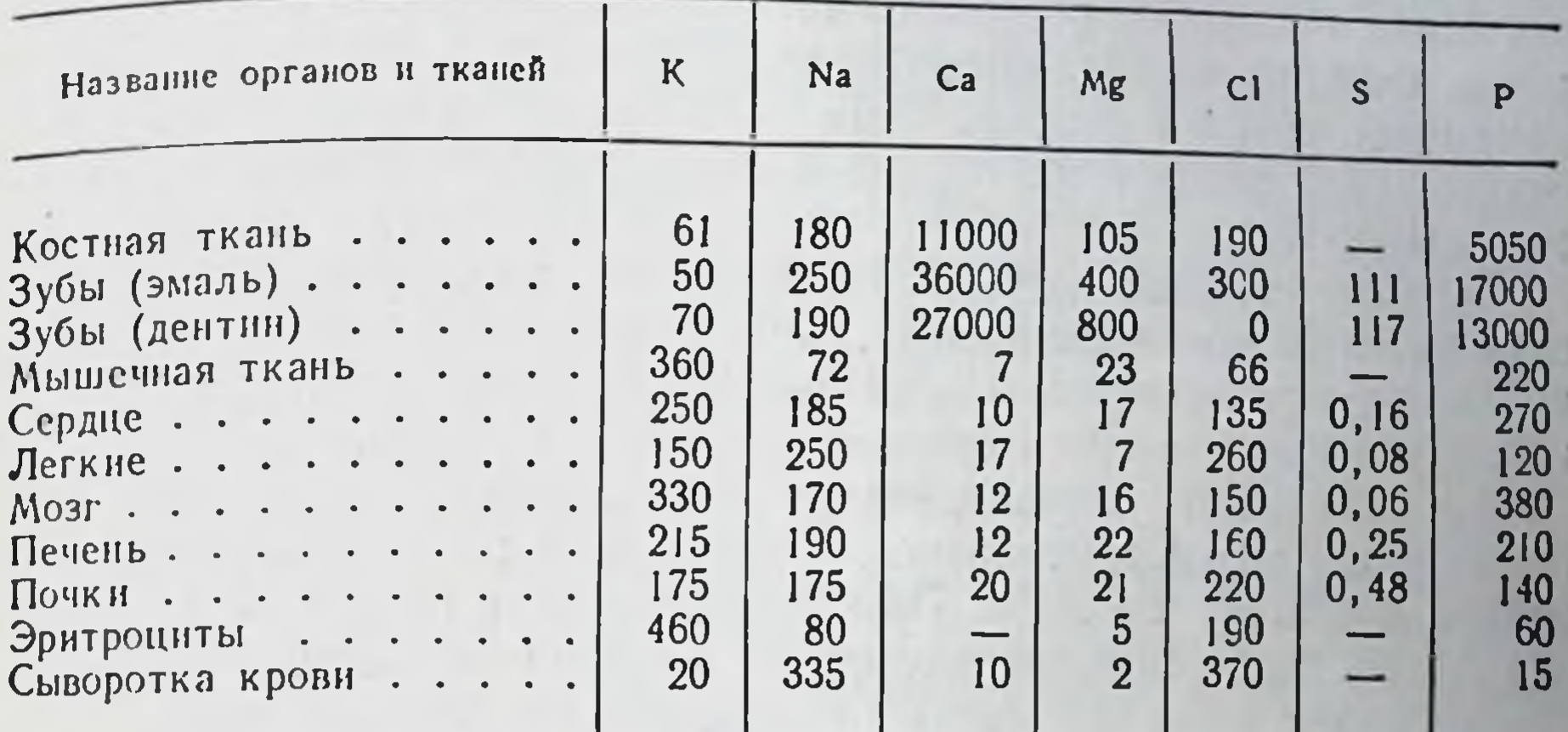

1 По Б. И. Збарскому, И. И. Иванову, С. Р. Мардашеву.

солей и лишь в небольшой степени в виде углекислых и фтористых солей. В костях фосфата кальция содержится примерно 85% от общего количества остальных минеральных элементов (рис. 65).

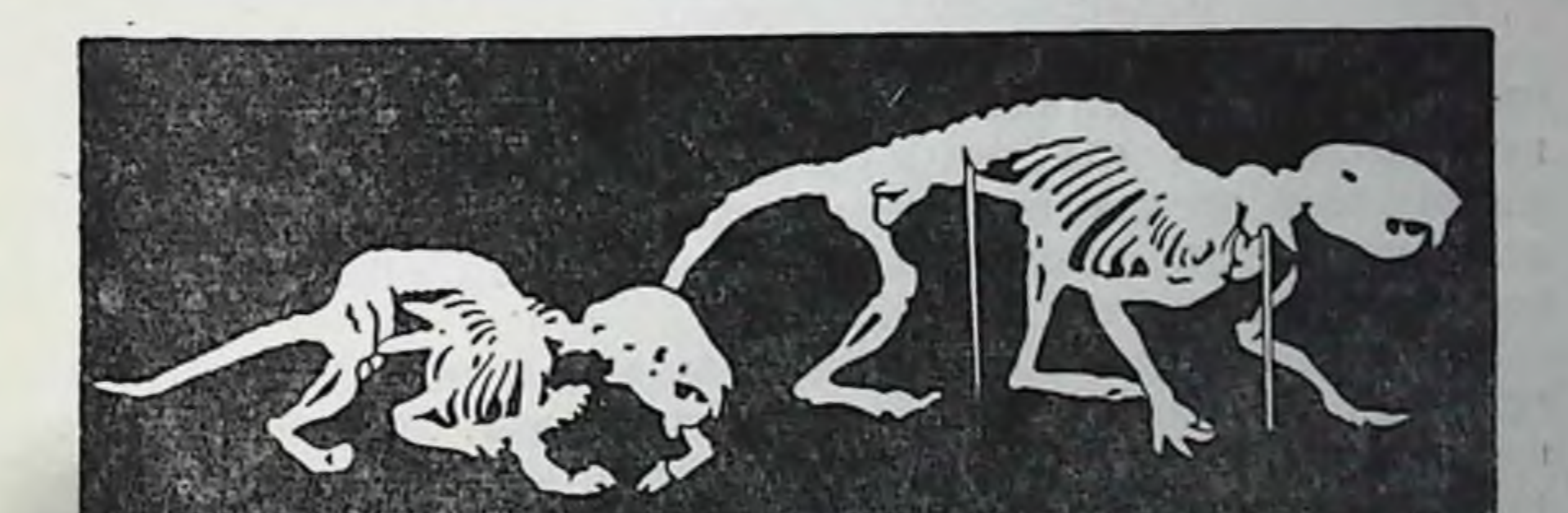

Рис. 65. Влияние недостаточного содержания кальция в пище Справа скелет крысы, находившейся на нормальной диете. Слева скелет крысы.<br>находившейся на диете, не содержащей кальция. Крысы одного и того же помета

При недостаточном введении минеральных элементов в организм, а тем более при отсутствии их резко сокращаются и даже приостанавливаются процессы формирования костей и зубов. У взрослых организмов это приводит к постепенному «вымыванию» мннеральных элементов из костей и зубов, которые становятся пористыми Большая роль как в пластических процессах, так и в процессах внутриклеточного и межтканевого обмена веществ принадлежит солям натрия и калия. Соли натрия встречаются главным образом во внеклеточных жидкостях-плазме крови, лимфе, пищеваритель. ных соках и т. д. Калий содержится в основном внутри клеток. В пла. стических процессах, особенно в синтезе нуклеопротеидов и нуклео. тидов, фосфопротеидов, фосфатидов, фосфорных эфиров углеводов принимает участие фосфор. Сера участвует в синтезе почти всех белков, ряда витаминов, гормонов и других биологически активных веществ.

Большое значение для организма имеет хлор, который образует соли почти со всеми катионами. Кроме того, ионы хлора наиболее важны и в осмотическом отношении. Ионы других кислот (фосфорной, угольной) являются осмотически менее активными.

Иод принимает участие в синтезе гормона щитовидной железытироксина (тетраиоддитирозин). Содержание иода в щитовидной железе достигает 50 мг%. При недостаточном поступлении иода в организм резко снижается секреция гормона щитовидной железы, что вызывает тяжелые нарушения жизнедеятельности организма (стр. 31).

В местностях, где вода, почва и пищевые продукты содержат недостаточное количество иода, рекомендуется применять так называемую иодированную поваренную соль, т. е. соль, к которой заранее прибавляют известное количество иодистого калия.

### ПОТРЕБНОСТЬ ОРГАНИЗМА В МИНЕРАЛЬНЫХ ЭЛЕМЕНТАХ

Потребность организма в минеральных веществах зависит от многих обстоятельств. Прежде всего эта потребность зависит от интенсивности протекающих в организме пластических процессов, которые наиболее ярко выражены во время формирования большого количества новых клеток и тканей (у растущих организмов, а также во время беременности и лактации).

Большое влияние на потребность организма в пищевых веществах оказывает и степень выведения их из организма. Минеральные вещества выводятся в основном мочой, потом, калом, пищеваритель-

196

ными соками, различными секретами и т. д. Суточное выделение минеральных элементов мочой относительно постоянно. Выведение минеральных веществ потом часто резко изменяется, так, при обильном потении организм теряет большое количество минеральных веществ.

Значительная часть хлоридов используется организмом для синтеза выделяемой с желудочным соком соляной кислоты. Хотя часть этих хлоридов снова всасывается из кишечника в кровь, однако большое количество их выводится из организма<sup>1</sup>.

<sup>1</sup> Концентрация НСІ в желудочном соке достигает приблизительно по, в сутки отделяется около двух литров желудочного сока.

Потребность организма в минеральных элементах

В результате опытов с мечеными атомами было установлено, что отложения минеральных элементов в тканях (даже в таких стабильных как костная и зубная) постоянно обновляются, что также оказывает известное влияние на потребность организма в минеральных элементах.

В настоящее время еще нет точных данных о степени выведения из организма многих минеральных элементов. Однако имеющиеся сведения позволяют судить о потребности людей в этих веществах. Принято считать, что в сутки взрослому человеку необходимо: кальция 0,7—0,8 г, калия 2—3 г, натрия 4—6 г, хлора 2—4 г, фосфора 1,5-2 г, железа 0,015-0,02 г.

### Источники минеральных элементов

Основным источником минеральных элементов является пища (табл. 8). Известное количество минеральных веществ доставляется организму и водой. Однако ни пища, ни вода не могут полностью

Таблица 8

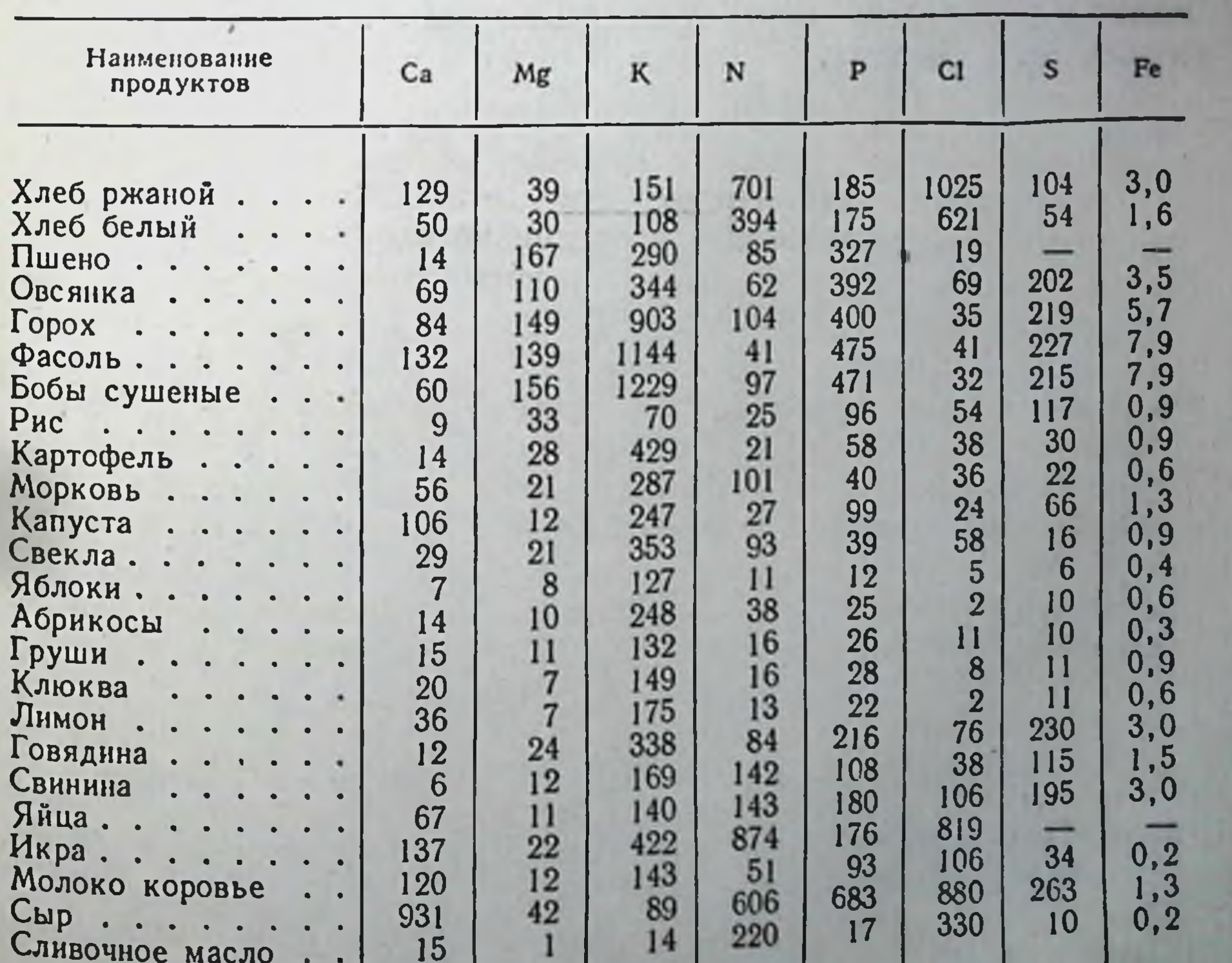

Содержание минеральных элементов в наиболее распространенных продуктах питания (в ме %)

обеспечить потребности организма в некоторых минеральных эле. ментах; последнее особенно относится к натрию, который содержится в продуктах питания в незначительном количестве.

Недостаточное содержание натрия в пищевых продуктах компенсируется добавлением его в виде хлористого натрия к пище. Так как в этих случаях используется не химически чистый хлористый натрий, а природный (поваренная соль), освобожденный лишь от непищевых примесей, то вместе с ним в организм вводится и небольшое количество некоторых других солей-магнезиальных, калиевых, железных и т. д. Хотя содержание этих солей в поваренной соли невелико, все же, принимая во внимание необходимую нуждаемость организма в указанных солях, можно признать, что они являются существенным дополнением к тому количеству минеральных веществ, которое ежедневно вводится с пищей.

Установлено, что при питании смешанной пищей ЖИВОТНОГО и растительного происхождения необходимо ежедневно прибавлять к пище около 15 г поваренной соли.

Следует иметь в виду, что потребность организма в добавочном введении соли зависит и от привычки есть более или менее соленую пищу.

Используя возможно более разнообразные продукты питания, можно в значительной мере обеспечить потребность организма в минеральных веществах.

198

 $\label{eq:R} \mathcal{R} \quad \mathcal{R} \quad \mathcal{R$ the comment of the comment **CONTRACTOR** CONTRACTOR and the company of the company **ALLEY Contract Contract Contract Contract** and the state of the state of the state 32 and the property of the company of the property of the company of the company of the company of the company of  $\mathcal{U}$  .  $\mathcal{V}$  $\ddot{\phantom{a}}$  $\mathcal{A}_{\mathcal{A}}$ 

# ГЛАВА ТРИНАДЦАТАЯ ВОДНЫЙ ОБМЕН

Вода является одним из важнейших элементов, который обеспечивает осуществление процессов жизнедеятельности организма.

Все процессы обмена веществ могут протекать только при достаточном содержании воды в клетках. Физико-химические изменения клеточных субстратов, лежащие в основе деятельности клеток, также требуют определенного содержания воды в клетках. Непрерывная связь между всеми клетками, тканями и органами, обеспечивающая единство и целостность организма, в значительной мере осуществляется через водную среду организма - кровь, лимфу, спинномозговую жидкость и т. д.

Насколько процессы жизнедеятельности организма зависят от содержания воды в клетках и от степени поступления ее извне, можно судить по следующему факту. Жизнедеятельность организма может сохраняться в течение 30-40 суток совершенно без пищи, если только ежедневно вводить по крайней мере 300-400 мл воды. Без воды человек погибает через 4-5 суток.

Объясняется это тем, что в организме даже при полном голодании не прекращаются процессы обмена веществ; при этом, в клетках образуются конечные продукты обмена, большинство из которых являются ядовитыми для организма. В нормальных условиях эти продукты выводятся с мочой. При недостаточном поступлении воды в организм указанные продукты обмена начинают циркулировать в крови. Через несколько дней концентрация в крови конечных продуктов обмена достигает такой величины, которая вызывает смертельное поражение нервной системы.

Таким образом, ежедневное введение воды является необходимым условием сохранения жизнедеятельности организма.

# СОДЕРЖАНИЕ ВОДЫ В ОРГАНАХ И ТКАНЯХ ЧЕЛОВЕКА

Содержание воды в организме взрослого человека достигает 58-67%. При этом чем моложе организм, тем большее количество воды содержат его ткани.

В различных тканях содержится различное количество воды. Установлено, что в тканях печени, мозга, кожи содержится около 70% воды, в мышечной ткани-76%, в сердечной мышце-78% в легких, почках и соединительной ткани-около 80-83%. Так как на долю мышц приходится около половины веса всего тела, то и воды в них также содержится около половины (22 л) всего количе. ства.

Несмотря на то, что все ткани на 75-85% состоят из воды, они сохраняют значительную плотность, а органы, в состав которых входят эти ткани, в нормальных условиях не изменяют своей формы Это обусловливается тем, что вода, составляющая основную массу тканей, находится в них в двух состояниях. Часть воды является свободной, подвижной. При повреждении тканей эта вода легко вытекает из них. Другая часть воды связана гидрофильными коллоидами, в основном водорастворимыми белками. Эта вода лишена присущей ей подвижности и не вытекает из поврежденных клеток. Она обусловливает образование белковых студней, придавая им более или менее плотную консистенцию. Поэтому степень связывания воды в тканях зависит от особенностей тканевых белков. Сердечная мышца, например, содержащая всего лишь на 3-5% меньше воды, чем кровь, обладает вместе с тем плотной консистенцией.

Между свободной и связанной водой в тканях существует, повидимому, подвижное равновесие. Часть связанной воды может освобождаться; ее место может замещать новая, поступившая в ткань вода. Однако никогда ткань живого организма не может отдать всей связанной ею воды, так как в этом случае нарушилось бы необходимое для сохранения жизни коллоидное состояние белков. В процессах обмена веществ принимает участие свободная вода. Она выводится из организма и в первую очередь замещается водой, поступающей извне.

### ВЫВЕДЕНИЕ ВОДЫ ИЗ ОРГАНИЗМА

Выведение воды из организма осуществляется тремя путями:

200

почками-в виде мочи, потовыми железами-в виде пота и органами дыхания-в виде паров. Большая часть воды выводится почками. При определенных условиях (работа в горячем цехе, пребывание в жарком климате и т. д.) процессы потоотделения развиваются настолько интенсивно, что выделение мочи резко сокращается. Точно так же и интенсивность выделения паров не постоянна: она изменяется в широких пределах.

Общее количество выводимой из организма воды остается относительно постоянным, если не изменяется количество поступающей в организм воды и не увеличивается температура окружающей среды. При увеличении количества вводимой воды соответственно увеличивается и количество выводимой. Точно так же и при повышении температуры окружающей среды усиливается потоотделение.

# Потребность организма в воде

В нормальных условиях из организма выводится в сутки около 1,5-2,5 лводы. При усиленном потении общее количество выводимой воды может достигать  $4 - 5 \lambda$ 

## ПОТРЕБНОСТЬ ОРГАНИЗМА В ВОДЕ

Степень выведения воды из организма определяет его потребность в воде, эта потребность ощущается как жажда. Однако жажда и истинная потребность организма в воде не всегда совпадают по своей интенсивности. Нередко ощущение жажды превышает потребность организма в воде. Объясняется это следующим.

Выводимая из организма вода отдается кровью, которая при этом несколько сгущается. Сгущенная кровь вызывает раздражение соответствующих пунктов головного мозга и его коры, которое и воспринимается как жажда. Если в организм вода вводится несколько раз в течение суток, а выведение воды из организма протекает медленно, то жажда обычно почти не ощущается, так как в этих условиях не происходит сгущения крови. При интенсивном выделении воды (при обильном потении) кровь сгущается и возникает усиленная жажда.

Чем интенсивнее ощущается жажда, тем больше стремление ввести в организм воду. Но так как вводимая вода начинает всасываться только через 8-10 минут, то жажда за это время не уменьшается. Продолжающееся в связи с этим потребление воды приводит не только к переполнению желудка, но и к некоторым другим неприятным явлениям.

Дело в том, что при обильном потреблении воды усиливается потение. При потоотделении же вместе с водой выделяются и минеральные соли, отдаваемые клетками и частично кровью. В связн с этим содержание минеральных солей в крови и в клетках соответственно снижается. Это снижает способность клеток и кровн удерживать воду, так как эта способность зависит от степени содержания в них минеральных элементов. Поэтому при обильном потении клетки и кровь не могут удерживать обычное количество воды. Если к тому же количество вводимой в организм воды значительно превышает то количество, которое может быть использовано, то процессы потоотделения еще больше усиливаются. Таким образом, введение в организм во время обильного потоотделения большого количества воды не может утолить жажды, так как это способствует только усилению потоотделения и понижению способности клеток и крови удерживать воду.

201

При обильном потоотделении воду нужно вводить небольшими порциями (желательно по 2-3 глотка) через небольшие промежут-

ки времени. Рекомендуется вводить в этих случаях минеральную (или подсоленную) воду. Это не только удовлетворяет потребность организма в воде, но и способствует откладыванию в клетках минеральных солей, что благоприятствует удержанию в крови и в клетках нормального количества воды.

Такое же явление наблюдается и при возникновении жажды после приема большого количества соленых продуктов. Большая часть поступающей в организм соли задерживается клетками, что повышает их способность удерживать большее количество воды. Вода эта отбирается от крови, которая несколько загустевает, вызывая тем самым ощущение жажды. При одновременном же использовании соленой пищи и воды вода захватывается клетками, полностью удовлетворяя их потребность. Вода крови при этом не отбирается, что предотвращает возникновение жажды.

Так как количество вводимой в организм воды соответствует количеству выводимой, то организм должен получать в нормальных условиях в сутки 2-2,5 л воды<sup>1</sup>, вводимой равномерными порциями 3-4 раза в день.

<sup>1</sup> Общий объем принимаемой жидкости исчисляется из количества вы-<br>питой воды, объема принятого первого блюда (или каких-либо других жид-<br>ких блюд), а также содержания воды в самих продуктах питания.

202

be policies and when a series of the contract of the contract of the contract of the contract of the contract of the contract of the contract of the contract of the contract of the contract of the contract of the contract the state of the party of the first party of the state of the state of the state of the state of the state of the 

### ГЛАВА ЧЕТЫРНАДЦАТАЯ

### **ВИТАМИНЫ**

# ИСТОРИЧЕСКИЙ ОЧЕРК И ОБЩЕЕ ПРЕДСТАВЛЕНИЕ О ВИТАМИНАХ

До середины прошлого века считалось несомненным, что, если пища содержит необходимое количество белков, жиров, углеводов и минеральных элементов и полностью покрывает энергетические траты организма, она вполне соответствует всем его потребностям. Однако это мнение было опровергнуто экспериментальными исследованиями русского врача Н. И. Лунина. Еще в 1881 г. он доказал, что, если кормить мышей смесью, составленной из выделенных из молока белков, жира, лактозы и минеральных солей, они вскоре теряют аппетит, перестают расти, сильно худеют, заболевают и, наконец, гибнут. В то же время животные, получавшие натуральное молоко, нормально растут и развиваются.

Из этих опытов Н. И. Лунин сделал вывод, что в природных питательных веществах содержатся еще особые, дополнительные, незаменимые факторы питания. Наряду с этим и в зарубежной литературе стали появляться научные труды (Гопкинс, Мак-Коллум, Функ), которые подтвердили правильность вывода Н. И. Лунина.

Давно уже было известно, что у мореплавателей, надолго покидавших материк и вынужденных питаться одной солониной, развивалась цынга. В то же время, если солонина употреблялась в пищу вместе с другими продуктами питания, никаких заболеваний не возникало. При этом было установлено, что лучшим средством пред-

отвращения цынги являются зелень, свежие фрукты и овощи.

Среди беднейших слоев населения Китая, Японии и Индонезни, питавшихся почти исключительно полированным рисом (освобожденным от оболочек), было распространено заболевание бери-бери, связанное с тяжелыми поражениями нервнои системы и сердца. В 1896 г. врач Эйкман, работавший в тюремной больнице на острове Ява, обнаружил, что сходное заболевание возникает и У кур, если их кормить только полированным рисом. Кормление кур неполированным рисом или добавление к полированному рису Рисовых отрубей предохраняет их от возникновения заболевания. В 1910 г. польскому ученому Функу удалось выделить из рисовых отрубей вещество, которое при добавлении к полированному Рису не только предохраняло кур от заболевания бери-бери, но

#### Витамины

и излечивало их от него. Так как Функ обнаружил в выделенном и излечные по от него. Он назвал это вещество витамином, т. е им веществе аминотрупнутель. В дальнейшем оказалось, что выделенное Функом вещество не является однородным, а состоит из большого количества разнообразных по своему химическому строе. нию и физиологическому значению витаминов, большинство кото. рых не содержит аминогруппы. Таким образом, название «витамин» перестало отвечать своему содержанию. Однако этот термин упрочился в научной литературе и приобрел условное значение.

Таким образом, витаминами называют индивидуальные, поступающие с пищей вещества различного химического строения, которые играют важную роль в обеспечении жизне деятельности организма и предохраняют его от развития тяжелых заболеваний, иногда заканчивающихся смертельным исходом.

#### АВИТАМИНОЗЫ, ГИПОВИТАМИНОЗЫ И ГИПЕРВИТАМИНОЗЫ

Когда с пищей не поступает какой-нибудь один, а тем более несколько витаминов, в организме возникают тяжелые поражения. Пища, не содержащая одного или нескольких витаминов, называется авитаминозной. При более или менее длительном использовании авитаминозной пищи развивается авитаминоз.

Если в пище отсутствует какой-нибудь один витамин, то чаще всего наряду с ним отсутствуют или содержатся в весьма недостаточном количестве и некоторые другие витамины. Поэтому авитаминозы в большинстве случаев бывают комбинированными, множественными (полиавитаминозы).

В настоящее время, когда установлены причины возникновения авитаминозов и полиавитаминозов, они развиваются очень редко. Иногда содержание витаминов в пище по тем или иным причинам снижается. Это бывает при неправильном хранении продуктов питания, при неправильной технологии приготовления пищи и, наконец, при неправильном хранении готовой продукции, вследствие чего могут разрушиться содержащиеся в ней витамины. Использование пищи, недостаточно обеспеченной витаминами, так же обусловливает возникновение целого ряда нарушений жизнедеятельности организма. Эти нарушения называются г и повитаминозами. Они отличаются от авитаминозов тем, что развиваются в менее резкой форме и не приводят к смертельным исходам. Вместе с тем они значительно снижают трудоспособность, сопротивляемость к инфекциям, а в детском возрасте - рост и развитие организма.

204

Гиповитаминозы могут возникать не только под влиянием недостаточного содержания витаминов в пище, но и при разрушении витаминов в пищеварительном аппарате, при нарушениях процессов вительно при повышении потребности организма в витаминах что наблюдается при инфекционных заболеваниях, беременности, лактации и т. д. Во всех этих случаях требуется введение большего количества витаминов, чем то, которое вводится в обычных условиях.

Многие витамины не приносят вреда, если их вводить в организм в большом количестве. Однако при этом иногда возникает временная повышенная потребность к избыточно вводимому витамину. Повидимому, это является следствием временного усиления процессов выведения или разрушения избытка витамина. Если внезапно прекратить избыточное введение витамина, могут также временно обнаружиться явления гиповитаминоза (в слабой степени), которые все же быстро и бесследно исчезают. Только при избыточном введении витамина D наблюдается расстройство деятельности организма, называемое гипервитаминозом.

#### КЛАССИФИКАЦИЯ ВИТАМИНОВ

Все витамины по признаку их растворимости делятся на две обособленные группы. К одной из них относятся витамины, растворимые в воде, но не растворимые в жирах; эти витамины называются водорастворимыми. Вторую группу составляют витамины, растворимые в жирах, но не растворимые в воде; они называются жирорастворимыми.

Так как химическое строение многих из открытых в свое время витаминов не было известно, то их стали обозначать буквами латинского алфавита-А, В, С, D и т. д. В настоящее время химическое строение всех витаминов полностью известно. Поэтому каждый витамин наряду с буквенным обозначением имеет еще и специальное название, соответствующее его химическому строению.

### ВОДОРАСТВОРИМЫЕ ВИТАМИНЫ

Витамины группы В. К водорастворимым витаминам относятся витамины группы В и витамин С.

В состав витаминов группы В входит большое количество витаминов, различных по своему химическому строению и роли в жизнедеятельности организма. Такое объединение обусловлено чисто историческими обстоятельствами.

Вначале был открыт витамин, излечивающий от заболевания бери-бери. Он был обнаружен в рисовых отрубях и назван витамином В. В дальнейшем установили, что витамин В представляет собой сложный комплекс веществ, каждое из которых в свою очередь представляет собой витамин. Поэтому витамин В стали называть витамином В1, а остальные витамины этого комплекса соответственно витаминам В<sub>2</sub>, В<sub>3</sub>, В<sub>4</sub> и т. д. Таким образом, все эти витамины объе-

признак-общность источника их содердиняет только ОДИН жания.

В настоящее время из отрубей всех злаковых и из дрожжей выде. лено в общей сложности четырнадцать веществ, обладающих тем или иным витаминным действием. Все эти вещества относят к вита. минам группы В. Из всех витаминов этой группы рассмотрим лишь те, отсутствие которых в пище вызывает возникновение авитами. нозов у людей.

Витамин В, (тиамин). Витамин В, представляет собой вещество. содержащее аминогруппу и являющееся азотистым соединением пиримидинового ряда. Это соединение можно рассматривать как производное пиримидинового и тиазолового колец, в силу чего оно и было названо тиамином. Витамин В, относительно легко разрушается при нагревании в щелочной среде.

В животных тканях тиамин находится обычно в соединении с другими веществами. Он подвергается фосфорилированию, присоединяя два радикала фосфорной кислоты. Образующийся при этом пирофосфорный эфир тиамина приобретает свойства кодегидразы, участвующей в окислительном декарбоксилировании кетокислот, являющихся промежуточными продуктами углеводного обмена. Поэтому не только при полном отсутствии тиамина впище, но даже и при недостаточном содержании его в ней нарушаются процессы углеводного обмена: не окисляются пировиноградная, щавелевоянтарная и кетоглутаровая кислоты. Накопляющиеся при этом в крови и в тканях (главным образом в нервной) кетокислоты (особенно пировиноградная) являются одной из основных причин поражения нервной системы, которое вызывает при полном отсутствии тиамина заболевание бери-бери (рис. 66).

Роль тиамина в организме этим не ограничивается. По некоторым данным тиамин тормозит действие холинэстеразы-фермента, расщепляющего ацетилхолин. Это действие тиамина имеет большое значение в жизнедеятельности организма, так как ацетилхолин принимает непосредственное участие в передаче нервных импульсов. Являясь биологически весьма активным веществом, он оказывает влияние на различные процессы обмена веществ. Кроме того, ацетилхолин усиливает перистальтику кишечника. Поэтому при недостаточном поступлении тиамина усиливается разрушение ацетилхолина, которое сопровождается нарушением всех указанных процессов.

206

Данные о зависимости процессов использования углеводов в организме от степени содержания тиамина в пище позволили установить, что на каждый грамм поступающих углеводов необходимо вводить около 1 у тиамина. Увеличение содержания жиров в пище снижает потребность организма в тиамине. Установлено также, что при нормальном содержании углеводов в пищевом рационе взрослый человек должен получать в сутки 2-3 мг тиамина.
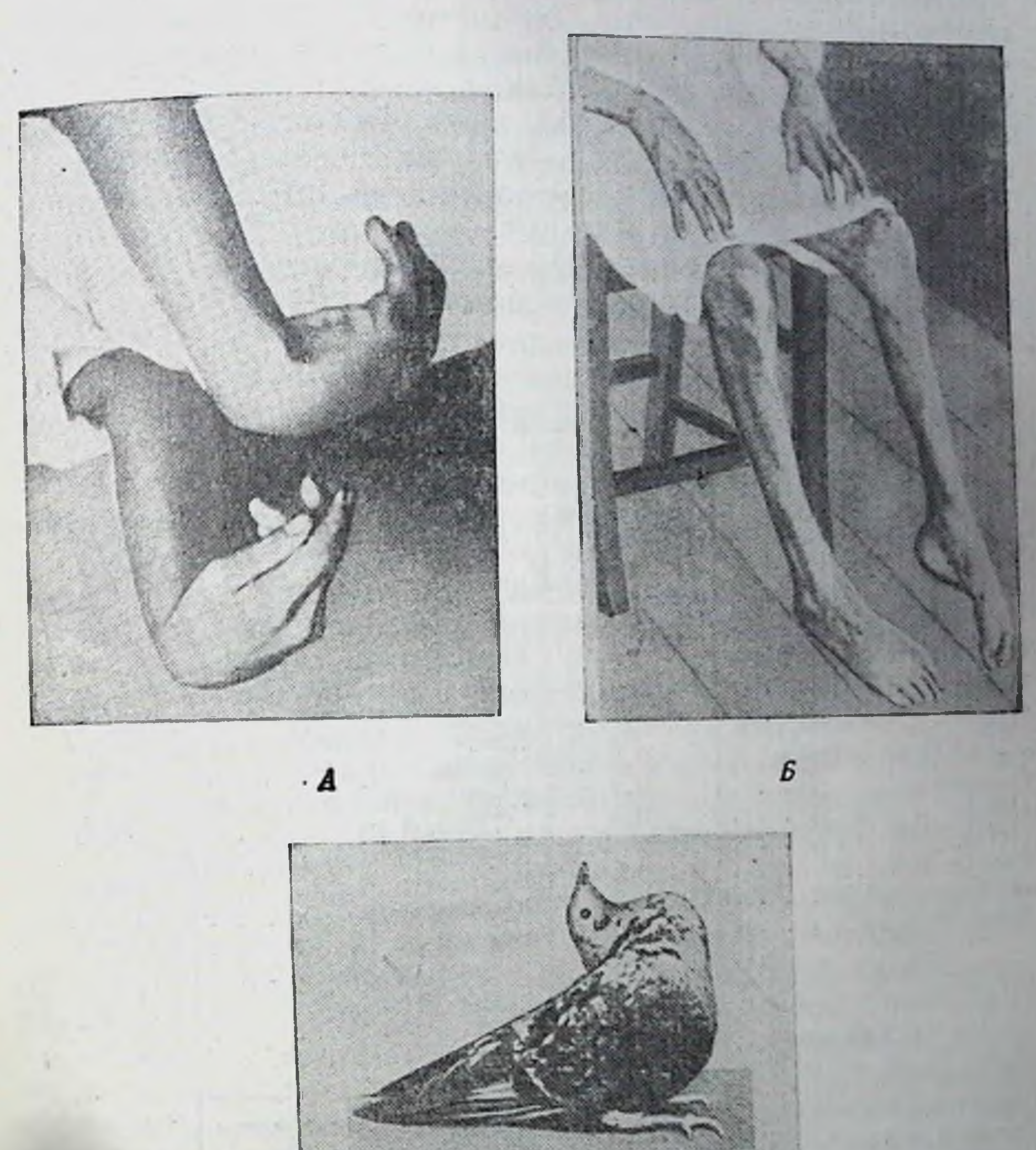

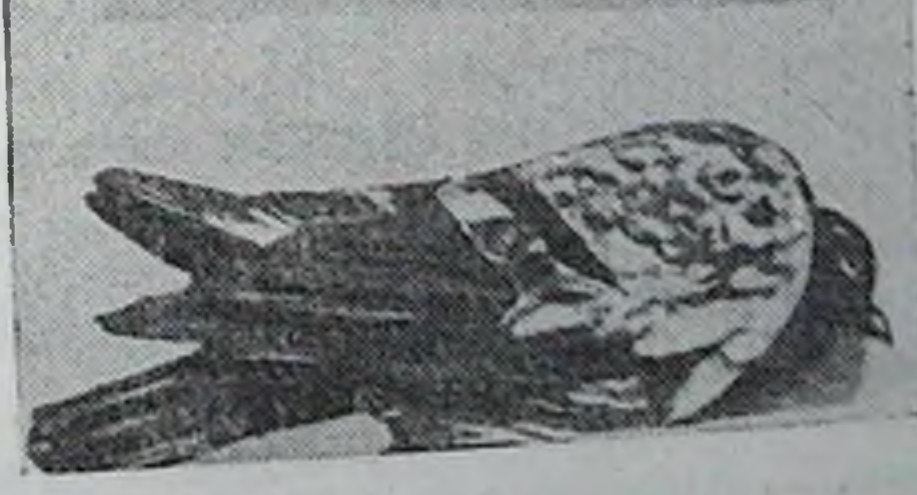

 $\boldsymbol{B}$ 

Рис. 66. В.-авитаминоз (сери-сери). Рис. ОО. DI-авитаминоз (сертемиру (Бикиел и Прескотт);<br>6—бери-бери (полицеврит) у человека. Контрактура кистей рук (Бикиел и Прескотт);<br>6—полицеврит у человека. Атрофия ног с контрактурой ступни при бери-бери (Букин);

Обеспечение организма достаточным количеством тиамина не вызывает особых затруднений. Тиамин содержится в большом количестве в грубой муке; в муке же более высокого помола содержание тиамина значительно меньше. Так, в хлебе, выпеченном измуки 94%-ного помола (в черном хлебе), содержится около 60% тиамина находящегося в целом зерне; в белом хлебе, выпекаемом из муки 75%-ного помола, тиамина содержится лишь 10%. Много тиамина и в дрожжах, особенно в пивных.

В табл. 9 указано содержание тиамина в различных продуктах животного и растительного происхождения.

Таблица 9

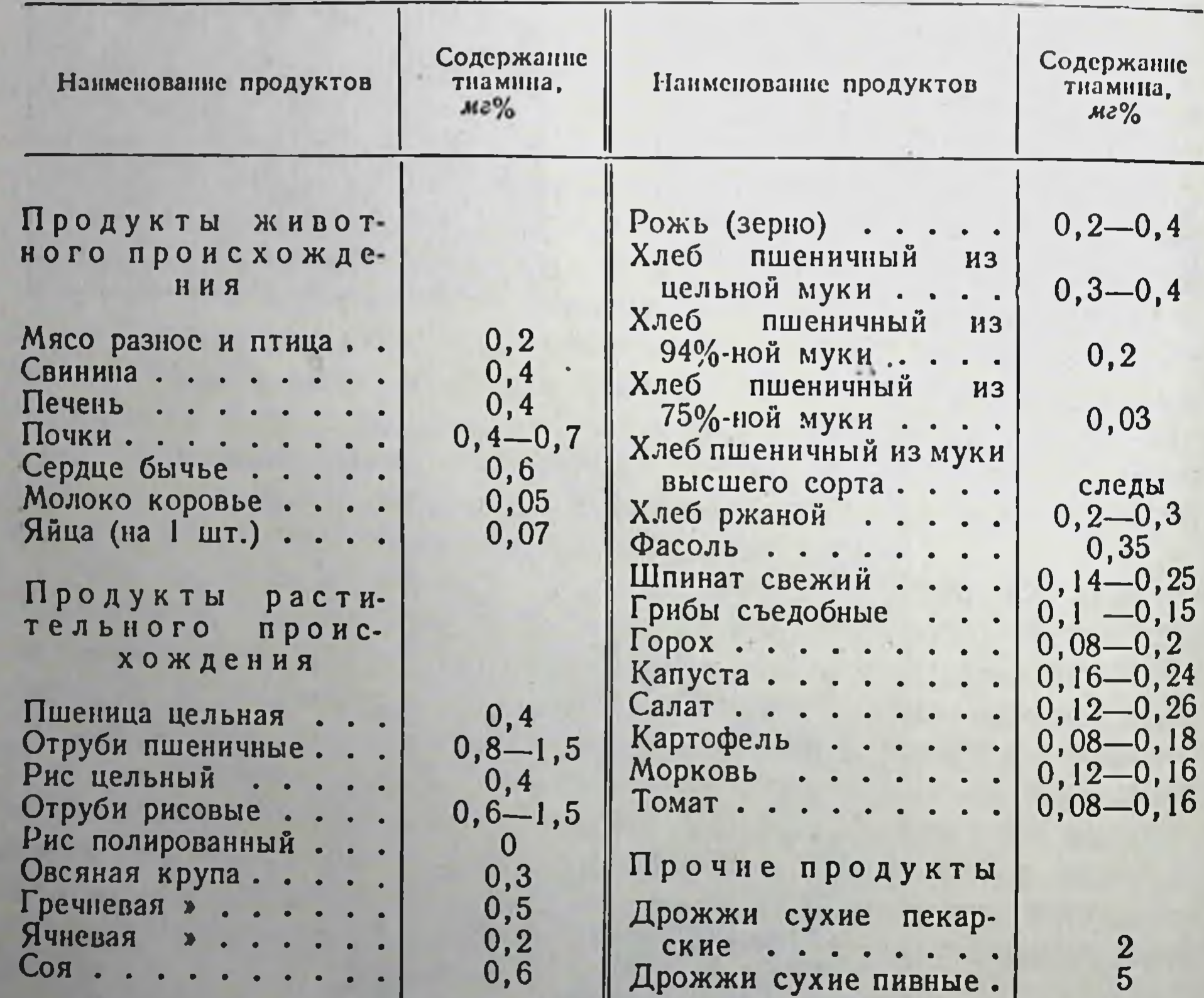

Содержание тиамина в основных продуктах питания<sup>1</sup>

1 По Б. И. Збарскому, И. И. Иванову и С. Р. Мардашеву.

Таким образом, при соответствующем подборе продуктов питания можно обеспечить содержание в суточном пищевом рационе взрослого человека требуемое количество тиамина-около 3 мг.

Ш

Потребность организма в тиамине может значительно изменяться в зависимости от количества углеводов, вводимых с пищей от интенсивности выполняемой физической работы и от некоторых особых физиологических состояний-беременности, лактации. Так, при тяжелои физической работе, спортивных состязаниях и т. д., когда резко усиливаются процессы использования углеводов. потребность организма в тиамине возрастает в два-три раза. При беременности и лактации эта потребность увеличивается в пять и больше раз, т. е. достигает 10-12 мг в сутки.

Введение в организм большого количества тиамина не вызывает никаких последствий. Экспериментальными исследованиями доказано, что только дозы, в тысячу раз превосходящие рекомендуемые. могут вызвать болезненные явления. Большое количество избыточно вводимого тиамина выводится мочой.

Витамин В<sub>2</sub> (рибофлавин). Витамин В<sub>2</sub> представляет собой кристаллическое вещество желтого цвета. Оно относится к природным пигментам, которые называются флавинами. Это вещество является метилированным производным изоалаксазина, к которому присоединен пятиатомный спирт рибитол. Поэтому витамин В, был назван рибофлавином.

Вещество, которое при первоначальном изучении витамина В<sub>2</sub> было выделено из отрубей и рассматривалось в то время только как витамин В<sub>2</sub>, при дальнейшем изучении оказалось смесью двух витаминов: истинного витамина В<sub>2</sub> (рибофлавина) и витамина РР-противопеллагрического витамина, представляющего собой никотиновую кислоту.

Рибофлавин хорошо растворим в воде. Он мало устойчив по отношению к воздействию высоких температур и ультрафиолетового облучения. При длительном кипячении жидкостен, содержащих рибофлавин, наблюдается частичное его разрушение.

подвергается фосфорилированию. При-Рибофлавин легко соединяя фосфатную группу, он превращается в активную часть одного из флавиновых ферментов, участвующих в окислительно-восстановительных процессах. Эти ферменты вместе с остальными обеспечивают клеточное дыхание, осуществляя перенос водорода от восстановленной кодегидразы на кислород. Недостаточное поступление рибофлавина с пищей снижает нормальное развитие окислитель ных процессов в тканях. Поэтому рибофлавиновый гиповитаминоз всегда сочетается с ослаблением процессов обмена веществ, что вызывает снижение энергетических затрат организма, его ослабление и резкое уменьшение интенсивности пластических процессов. Последнее сказывается прежде всего на растущих организмах. Рибофлавиновый гиповитаминоз всегда сопровождается резкой задержкой и даже полной остановкой процессов роста.

Возникающие в указанных случаях нарушения процессов обмена веществ и в первую очередь пластических процессов приводят к уси-

14 Физиология питания

ленному выпадению волос и к поражению слизистых оболочек. Одновременно возникает заболевание глаз, которое заключается в их быстрой зрительной утомляемости, а затем и в воспалении

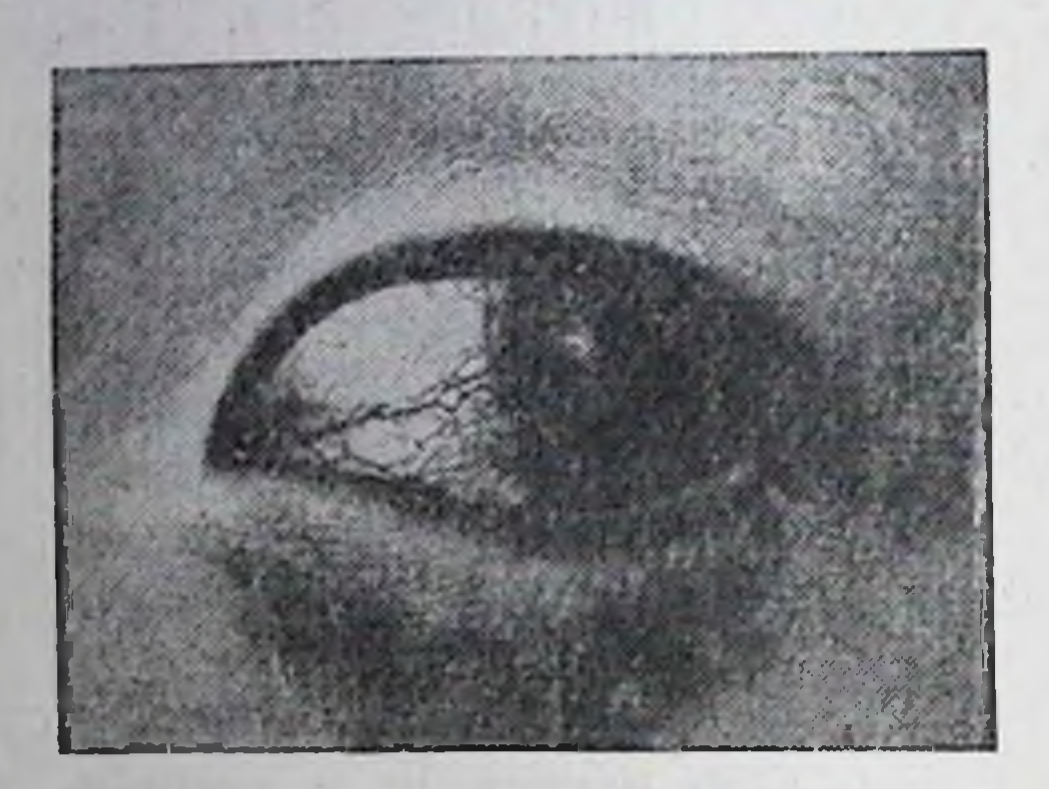

Рис. 67. В<sub>2</sub>-авитаминоз: расширение и разрастание кровеносных сосудов роговицы глаза (воспаление роговицы)

глазных яблок (рис. 67). Нередко развивается также поражение слизистой оболочки губ и прилегающих участков кожи, особенно в углах рта. В последнее время установлено. что рибофлавин принимает участие и в синтезе гемоглобина. Этим объясняется развитие малокровия при рибофлавиновом гиповитаминозе.

Потребность организма в рибофлавине принимается равной потребности его в тиамине, т. е. 2-3 мг в сутки.

Содержание рибофлавина в наиболее распространенных пи-

щевых продуктах позволяет удовлетворять потребность организма в этом витамине (табл. 10).

Таблица 10

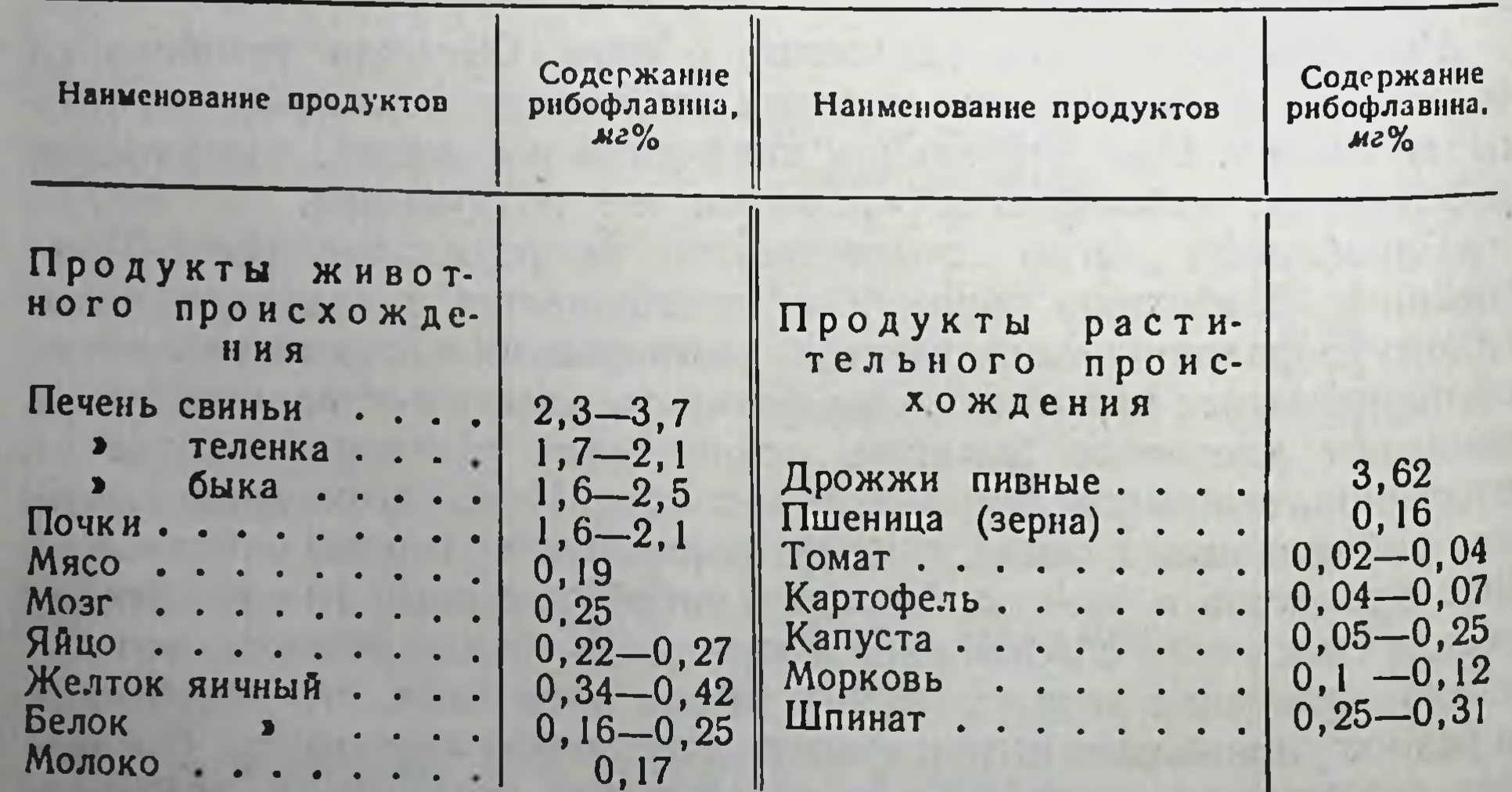

Содержание рибофлавина в основных пищевых продуктах

Следует иметь в виду, что содержание рибофлавина в продуктах животного происхождения значительно изменяется в зависимости от сезона. Наибольшее количество витамина В<sub>2</sub> в продуктах живот-

# Водорастворимые витамины

ного происхождения содержится в летние месяцы, наименьшее в зимне-весенние. Кроме того, в организме животных и человека не откладываются запасы рибофлавина; поэтому при недостаточном поступлении его с пищей легко возникают явления гиповитаминоза.

РР (противопеллагрический витамин, никотиновая Витамин кислота, ниацин). При отсутствии в пище витамина РР человек

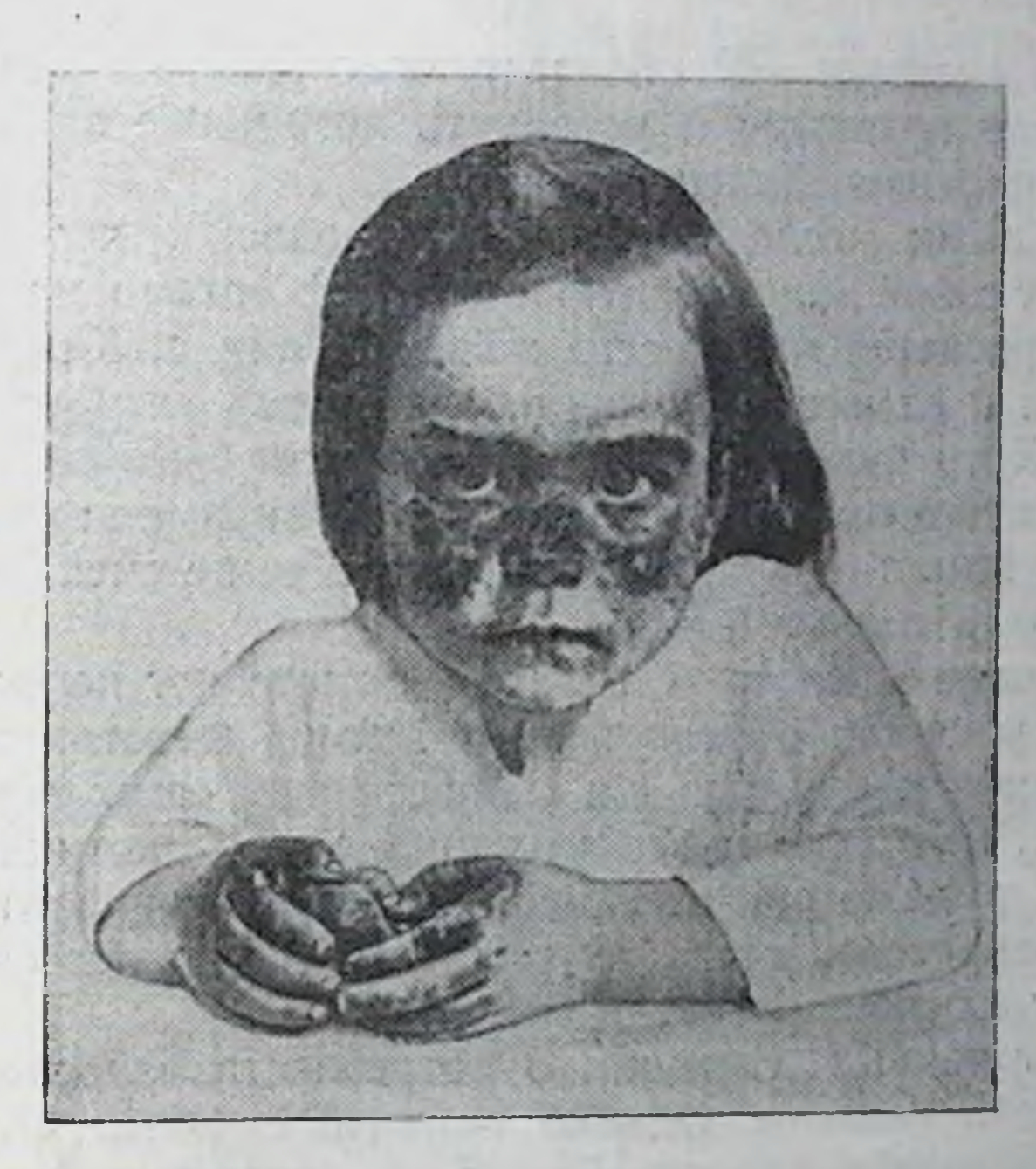

Рис. 68. РР-авитаминоз (пеллагра): поражение кожи лица

заболевает пеллагрой<sup>1</sup>. Заболевание это очень распространено в тропическом и субтропическом поясах Европы и Америки. Оно харак-

14\*

теризуется наряду с другими симптомами, поражениями кожи.

Пеллагра представляет собой очень тяжелое заболевание, нередко заканчивающееся смертью. В начальной стадии своего развития оно характеризуется появлением легкой утомляемости и общей слабости. Затем возникают расстройства в деятельности пищеварительного аппарата, которые сопровождаются изнурительными поносами. Одновременно поражаются слизистые оболочки рта и языка. Кроме того, на открытых, не защищенных платьем, поверхностях кожи, симметрично с правой и левой сторон, образуются воспалительные очаги (рис. 68). Эти поражения кожи усиливаются под влия-

шершавая кожа. 1 Пеллагра-по-итальянски

нием ультрафиолетовых (солнечных) лучей. В дальнейшем вознипамяти, ослабление психики, галлюцинации и т. д. В этой стадии заболевание часто заканчивается смертельным исходом.

Своевременное введение витамина PP устраняет возникновение пеллагры. Однако в далеко зашедших стадиях заболевания развив. шиеся психические расстройства оказываются нередко необрати. **МЫМИ.** 

Так как витамин РР обладает способностью предотвращать возникновение пеллагры и устранять возникшее заболевание, он называется противопеллагрическим.

Специальными исследованиями установлено, что витамин РР представляет собой никотиновую кислоту. В организме никотиновая кислота встречается чаще всего в виде ее амида. Как никотиновая кислота, так и ее амид обладают одинаковым антипеллагрическим действием. Хотя никотиновая кислота может быть получена из никотина путем его окисления, однако в организме это окисление не происходит. Никотиновую кислоту, чтобы ее не смешивали с никотином, назвали н и а ц и н о м.

Никотиновая кислота и ее амид принимают непосредственное участие в процессах обмена веществ. Амид никотиновой кислоты входит в состав кодегидраз I и II, обеспечивающих тканевое дыхание. Поэтому не только при отсутствии в пище никотиновой кислоты и ее амида, но даже при частичной их недостаточности происходят значительные расстройства внутриклеточных процессов окисления. что и лежит в основе развития пеллагры.

Пока нет точных сведений о потребности взрослого человека в никотиновой кислоте. Однако принято считать, что ежедневно с пищей необходимо вводить 15-25 мг никотиновой кислоты и ее амида. Недостаточное содержание в пищевых белках триптофана значительно повышает потребность организма в никотиновой кислоте. Объясняется это тем, что никотиновая кислота может в известной мере синтезироваться в организме из триптофана. Так как никотиновая кислота содержится в наиболее употребительных продуктах питания, потребность организма в витамине РР можно легко удовлетворить (табл. 11).

 $1212$ 

При одностороннем питании кукурузой, белок которой-зеинне содержит триптофана, легко развивается пеллагра.

Витамин В<sub>6</sub> (пиридоксин). Известную роль в жизнедеятельности человека играет витамин В. При недостаточном содержании этого витамина в пище у людей развиваются воспалительные поражения кожи, так называемые дерматиты, которые устраняются только при добавлении к пище витамина В. Ни тиамин, ни никотиновая кислота дерматитов не устраняют.

Витамин В<sub>6</sub> представляет собой производное пиридина-пири-ДОКСИН.

### Таблица 11

# Содержание никотиновой кислоты в продуктах питания

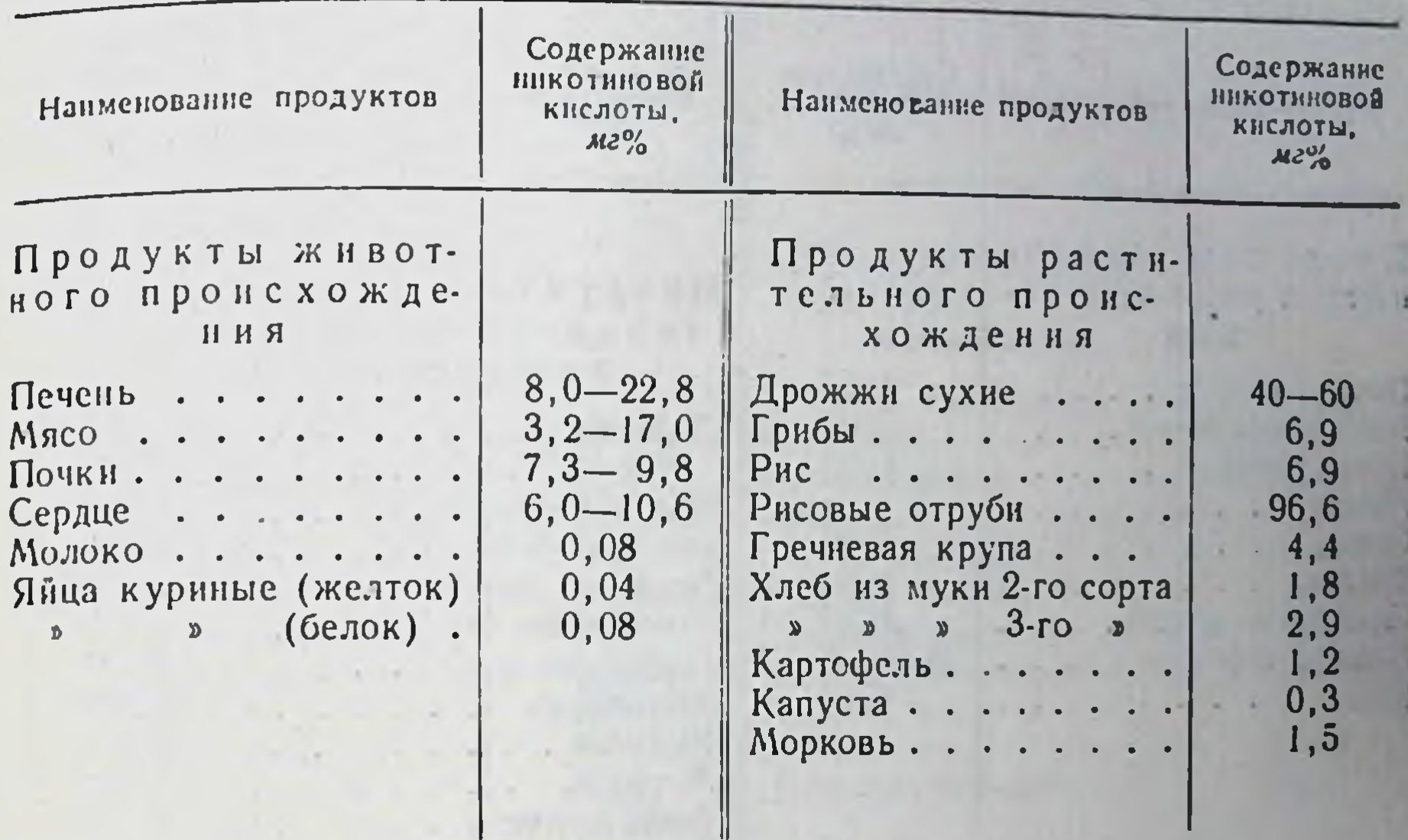

В организме животных и человека пиридоксин превращается в пиридоксаль и в пиридоксамин. Оба вещества, присоединяя по одной фосфатной группе, образуют пиридоксальфосфат и пиридоксаминфосфат, которые являются коферментами процессов переаминирования и декарбоксилирования аминокислот. Кроме того, установлено, что пиридоксальфосфат способствует синтезу никотиновой кислоты из триптофана.

Потребность человека в пиридоксине не уточнена. Однако пиридоксин должен постоянно содержаться в пище. Пиридоксин находится во многих продуктах питания (табл. 12).

Пантотеновая кислота (пантотен). В 1933 г. в витаминах, содержащихся в рисовых отрубях, было обнаружено особое вещество, обладающее витаминными свойствами. Впоследствии оказалось, что это вещество в условиях нормального питания содержится во всех тканях как животного, так и растительного происхождения. Этим было доказано, что оно имеет большое значение для жизнедеятельности всех клеток. Это вещество представляет собой кислоту в состав которой входит аминокислота В-аланин. Она получила название пантотеновой<sup>1</sup> кислоты, или пантотена. Пантотеновая кислота была впервые обнаружена в рисовых отрубях и отнесена к витаминам группы В. При отсутствии пантотеновой кислоты в пище развивается авитаминоз, который сопровождается воспалительными явлениями

1 Пантотеновая-по-гречески вездесущая.

#### Витамины

Таблица 12

## Содержание пиридоксина в пищевых продуктах

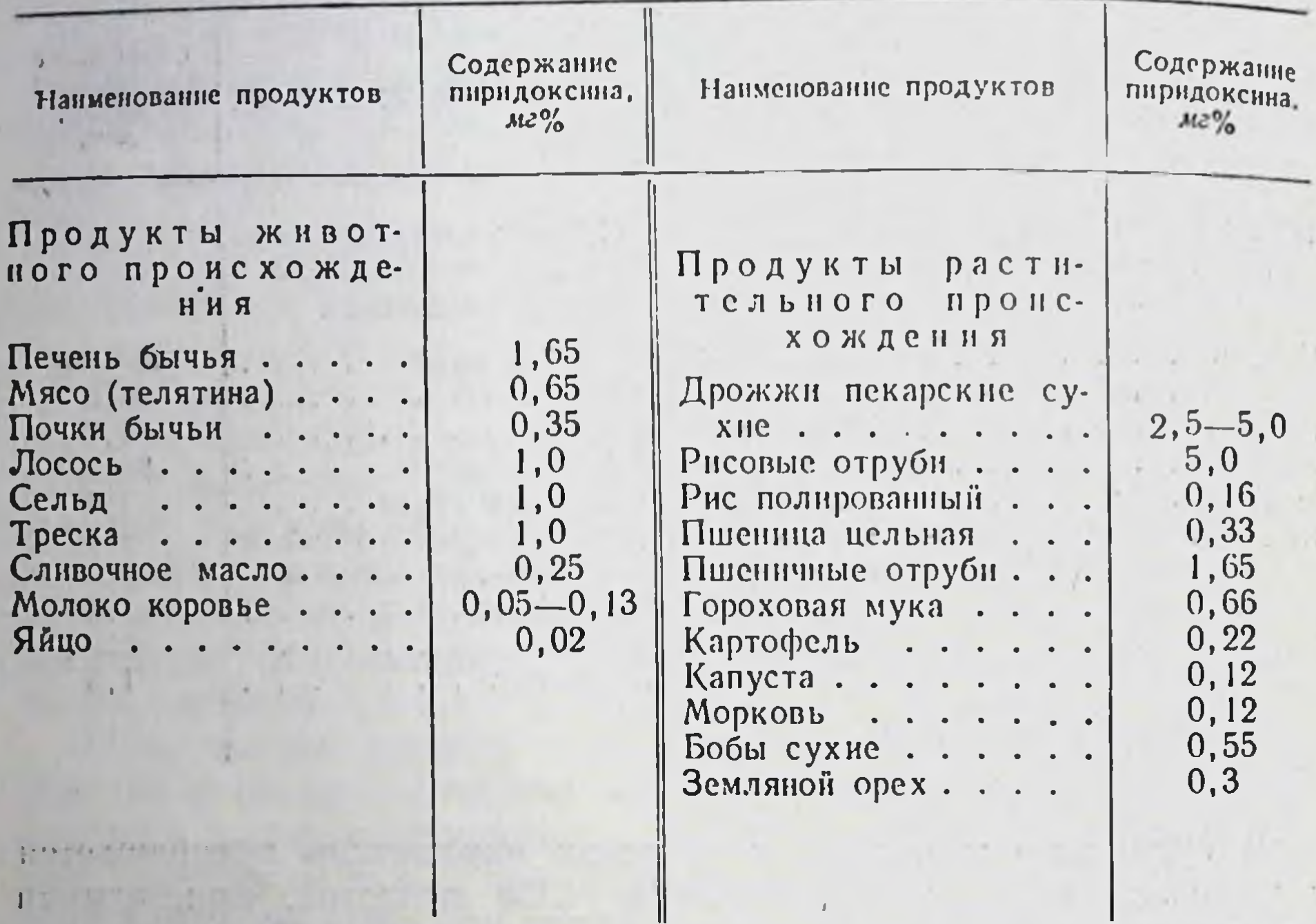

в коже и серьезными поражениями надпочечников, желудка, кишок, сердца, сосудов, почек, нервной системы и т. д. Значительные нарушения возникают и при пантотеновом гиповитаминозе. Наблюдающиеся в этих случаях множественные поражения различных органов свидетельствуют об исключительной роли пантотеновой кислоты в жизнедеятельности клеток.

В последние годы было установлено, что пантотеновая кислота входит в состав многих важнейших коферментных систем, обеспечивающих образование конечных продуктов расщепления белков. жиров и углеводов. Наряду с этим пантотеновый кофермент участвует в имеющих большое значение процессах переноса фосфатных групп и связанной с ними энергии.

Потребность взрослого человека в пантотеновой кислоте равна 10 мг в сутки. Эта потребность обеспечивается соответствующим подбором продуктов питания, содержащих большое количество пантотеновой кислоты (табл. 13).

Витамин Н (биотин). Явления биотинового гипо- и авитаминоза встречаются чрезвычайно редко. Объясняется это тем, что потребность организма в биотине невелика, а также тем, что бактерии. содержащиеся в кишечнике, синтезируют биотин, удовлетворяя потребность человека в этом витамине. Явления биотинового гиповитаминоза иногда возникают после приема большого количества

### Таблица 13

Содержание пантотеновой кислоты в различных продуктах питания

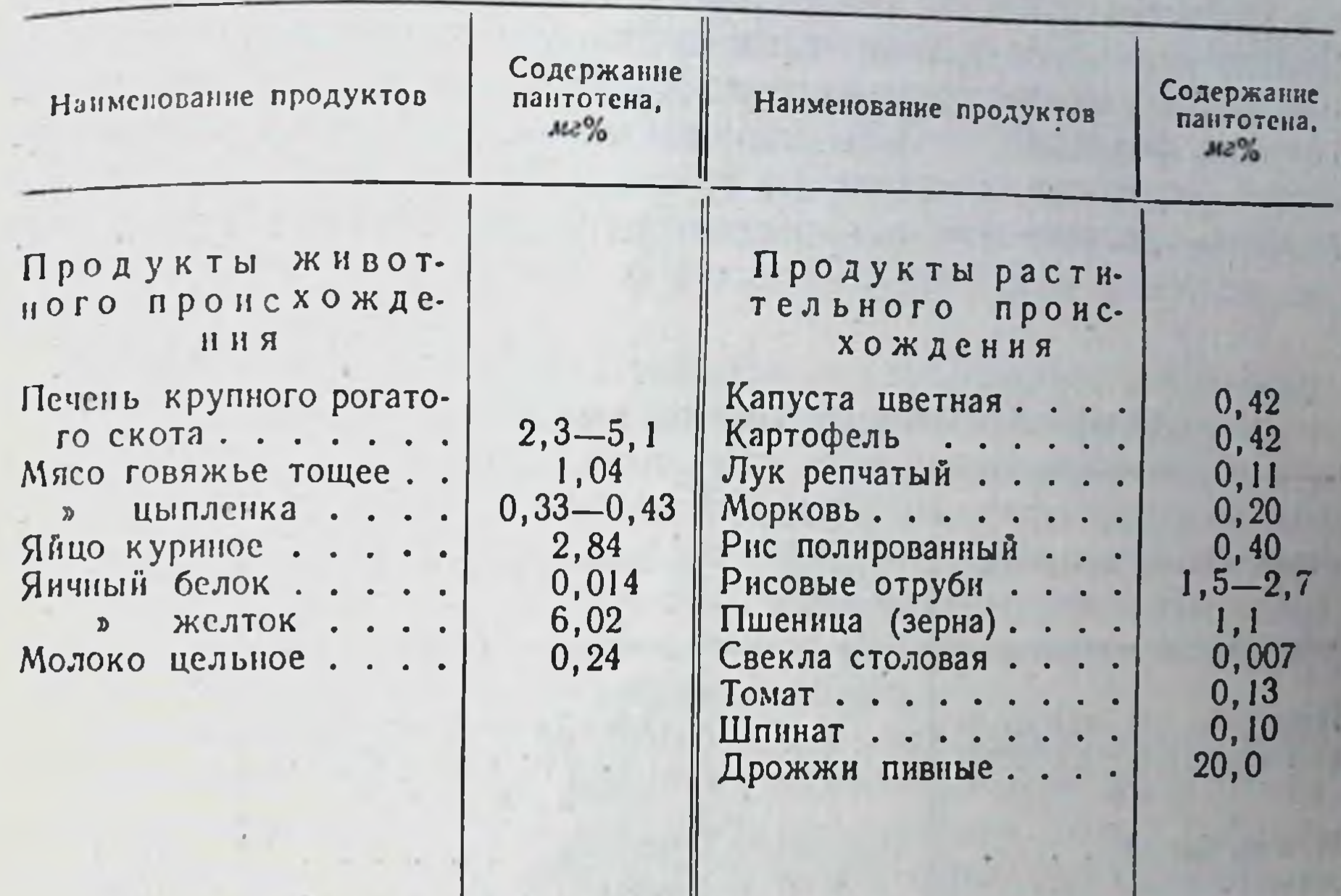

сырого яичного белка. В яичном белке содержится глюкопротеида в и д и н, который образует с биотином не растворимое в воде и невсасывающееся соединение. Наибольшее количество биотнна содержится в печени и в яичном желтке.

₩

Пара-аминобензойная кислота. Недостаточное содержание в пище пара-аминобензойной кислоты вызывает обесцвечивание волос Существуют данные о том, что обесцвечивание волос происходит при недостаточном поступлении с пищей пантотена и биотина. Кроме того, установлено, что пара-аминобензойная кислота принимает участие в пигментации кожи, возникающей под влиянием

ультрафиолетового облучения (загар).

Пара-аминобензойная кислота в большом количестве содержится в дрожжах и в печени.

Инозит. Явления инозитовой недостаточности обнаружены пока только у крыс и мышей (остановка роста, выпадение шерсти и т. д.). Так как при отсутствии инозита в пище эти явления наблюдаются даже при добавлении других витаминов и исчезают только при добавлении инозита, то инозит был отнесен к витаминам. Инозит в большом количестве содержится в дрожжах, поэтому он относится к витаминам группы В.

1 Возрастное поседение не является следствием этого гиповитаминоза.

Значение инозита для организма человека пока еще полностью не установлено.

Фолиевая кислота. Отсутствие или недостаточное содержание фолиевой кислоты в пище человека является причиной возникнове. ния различных форм малокровия. Кроме того, при отсутствии в ор. ганизме фолиевой кислоты нарушается синтез важнейших соединений, содержащих метильные группы. Поэтому пища должна содержать достаточное количество фолиевой кислоты (табл. 14)

#### Таблица 14

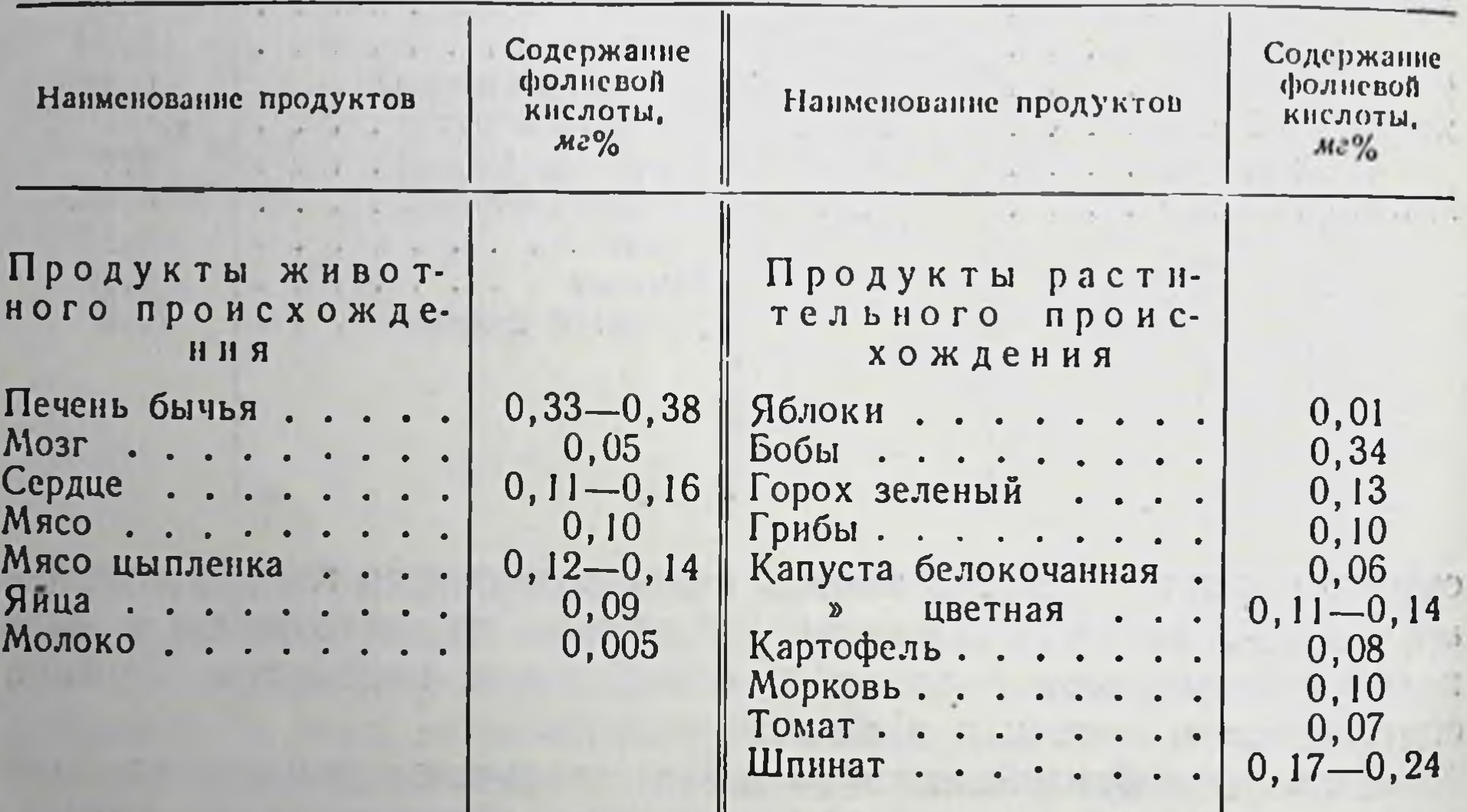

Содержание фолиевой кислоты в различных продуктах

Витамин В<sub>12</sub> (антианемический). В результате экспериментальных исследований, произведенных в последние годы, установлено, что в печени содержится особое вещество, которое обеспечивает процессы кроветворения. Точное химическое строение этого вещества, названного витамином В<sub>12</sub>, еще неизвестно. Выяснено только, что в его состав входят азотистые гетероциклические соединения, рибозофосфат и аминопропиловый спирт. Витамин В<sub>12</sub> содержит большое количество кобальта (4,5%). Это единственный витамин, в состав которого входит металл.

 $\mathbf{I}$ 

Витамин В<sub>12</sub> не синтезируется в печени, а лишь откладывается, т. е. накапливается в ней. Он поступает в организм с пищей. Чрезвычаино важным является то обстоятельство, что В<sub>12</sub>-авитаминоз может развиваться даже в тех случаях, когда этот витамин в достаточном количестве содержится в пище.

Объясняется это тем, что имеющиеся в кишечнике человека микроорганизмы усиленно используют витамин В12. В связи с этим, находясь в совершенно достаточном количестве в пище он может при известных нарушениях секреторной деятельности желудка либо совсем не поступать в организм, либо проникать в него в очень небольшом количестве. В<sub>12</sub>-гиповитаминоз, а тем более В<sub>12</sub>-авитаминоз вызывает прогрессирующую анемню (малокровие) в тяжелой форме. Если при этом не удается ввести витамин В<sub>12</sub> внутрь организма, болезнь заканчивается смертельным исходом.

В условиях же нормальной деятельности пищеварительного аппарата витамин В<sub>12</sub> не используется микроорганизмами: следовательно, в этих случаях В<sub>12</sub>-гипо- и авитаминоз не развиваются. Происходит это потому, что в активном желудочном соке содержится особый белок а поэритеин, который может вступать в химическое соединение с витамином В<sub>12</sub>. В результате образуется сложный белок эритеин, в составе которого витамин В<sub>12</sub> оказывается защищенным от использования его микроорганизмами.

Таким образом, В<sub>12</sub>-гиповитаминоз, а в некоторых случаях даже В<sub>12</sub>-авитаминоз возникают при таких заболеваниях желудка, когда имеет место недостаточная секреция желудочного сока. Особенно легко возникает В<sub>12</sub>-авитаминоз у больных, перенесших операцию удаления желудка. В этих случаях витамин В<sub>12</sub> вводят не с пищей, а путем инъекций его растворов под кожу или внутримышечно.

Витамин С (аскорбиновая кислота). Отсутствие витамина С в пище вызывает заболевание, которое называется цынгон, или скорбутом.

Цынга представляет собой смешанное заболевание. Оно развивается при отсутствии в пище не только витамина С, но и витамина Р. Однако это заболевание развивается главным образом при С-авитаминозе.

Цынга известна людям с давних времен, так как она была особенно распространена среди жителей далекого севера и мореплавателей, которым приходилось долгое время питаться исключительно солониной. При этом всегда отмечали, что цынга особенно тяжело протекала в конце зимы и весной. Цынга развивается не сразу. Вначале возникают слабо выраженные явления С-гиповитаминоза (общая слабость, легкая утомляемость, сонливость и т. д.). Затем по мере уменьшения содержащихся в организме запасов витамина С быстро развиваются и прогрессируют явления С-авитаминоза, цынги. Капилляры становятся ломкими, что вызывает кровотечение десен, на всей поверхности кожи появляются точечные кровоизлияния, от малейшего прикосновения к коже образуются обширные кровоизлияния (синяки). Множественные кровоизлияния возникают также и в мышцах (рис. 69).

Одновременно с этим поражаются кости, которые становятся хрупкими, ломкими, и зубы, которые расшатываются и выпадают. Однако самым тяжелым проявлением цынги является резкое пониже-

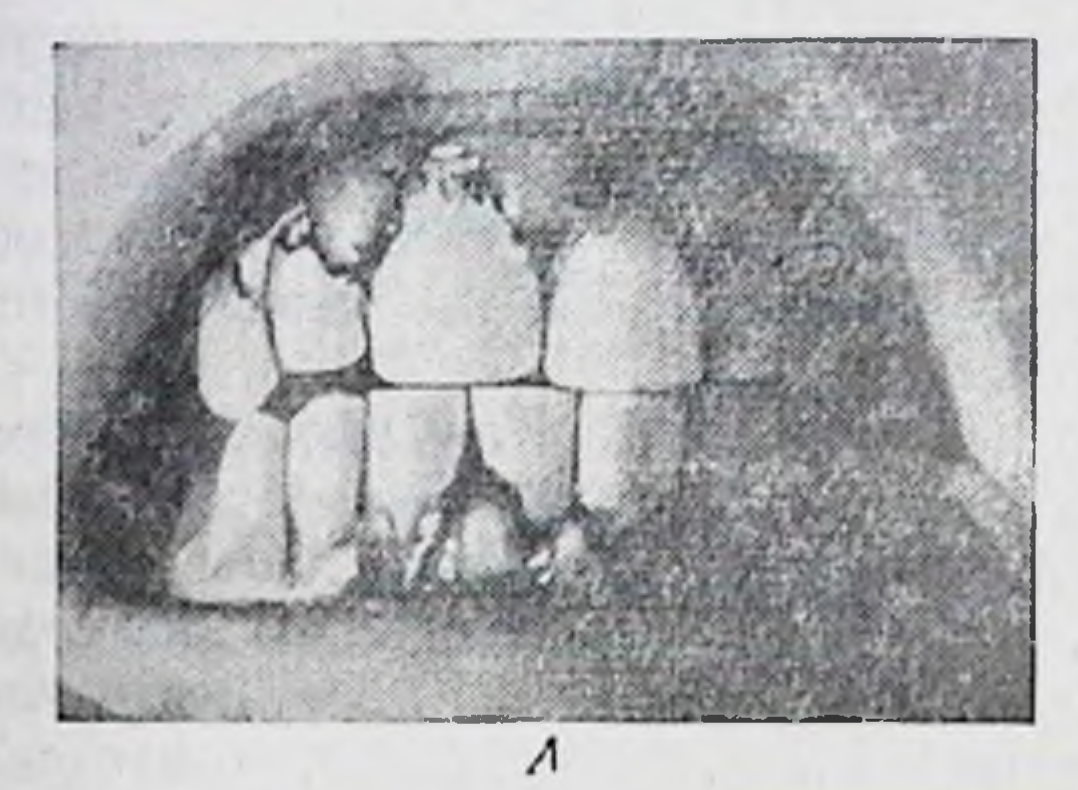

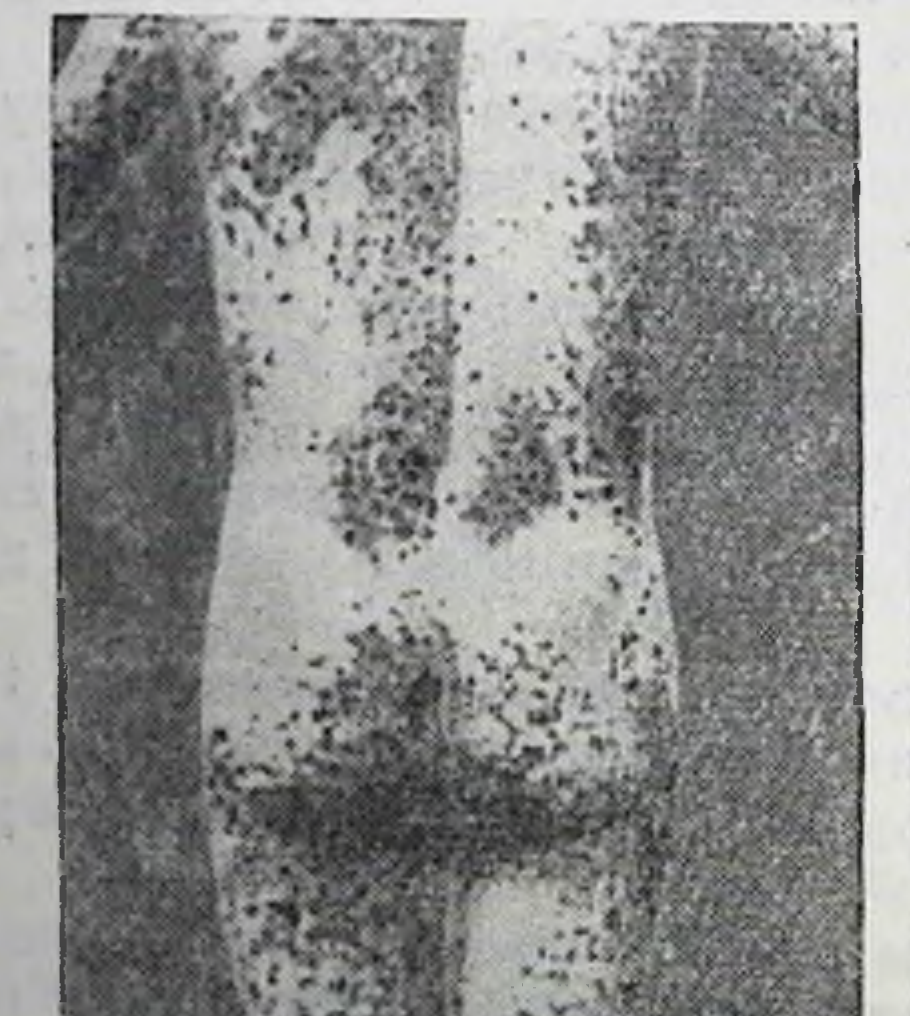

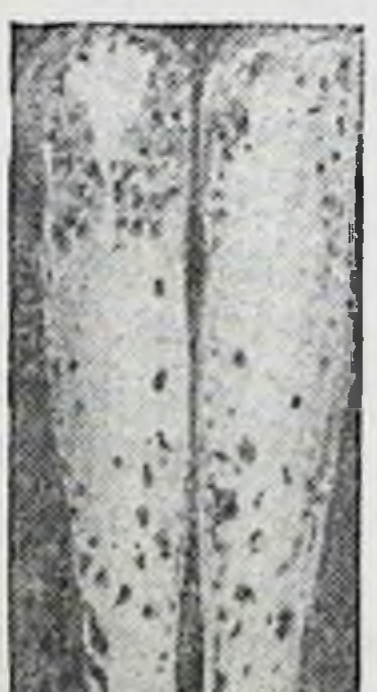

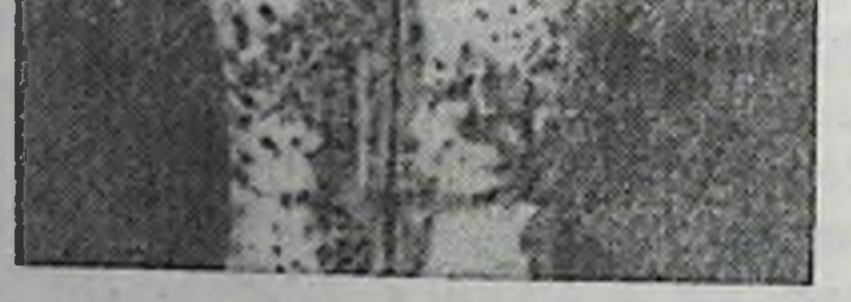

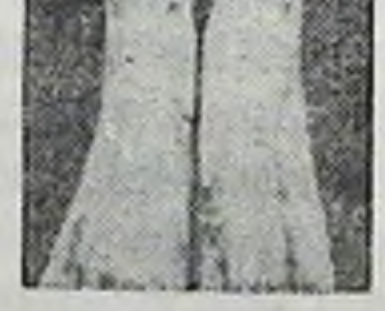

#### Б

Рис. 69. С-авитаминоз (цынга): А-поражение десен; Б-множественные кровопзлияния

ние сопротивляемости к инфекции, что часто приводит к смертельным исходам. С течением времени было установлено, что свежая зелень, овощи, некоторые плоды, а также хвоя не только предохраняют от цынги, но даже излечивают от нее в самых тяжелых стадиях заболевания.

Витамин С представляет собой аскорбиновую кислоту, которая, обладая двумя энольными группировками, легко отдает водород (дегидрируется), превращаясь в дегидроформу. Этот процесс является обратимым, т. е. дегидроформа аскорбиновой кислоты (окисленная аскорбиновая кислота), присоединяя ранее отщепленный водород, может превращаться в восстановленную энольную форму.

Таким образом, аскорбиновая кислота принимает участие в окислительно-восстановительных процессах, чем в основном определяется ее физиологическая роль. Поэтому если аскорбиновая кислота не поступает в организм, то нарушаются процессы обмена веществ, что, повидимому, является основной причиной возникновения цынги.

Как восстановленная, так и особенно окисленная форма аскорбиновой кислоты легко разрушается. Этот процесс усиливается при нагревании. Кислая среда несколько ослабляет разрушение аскорбиновой кислоты, а щелочная способствует ее разрушению. Поэтому в зависимости от характера и длительности тепловой обработки продуктов питания аскорбиновая кислота, содержащаяся в этих продуктах, в большей или меньшей степени разрушается. Значительное разрушение аскорбиновой кислоты наблюдается и при длительхранении продуктов питания, особенно в условиях, которые HOM способствуют сохранению активности внутриклеточных ферментов (плюсовая температура, высокая влажность и т. д.).

Основным источником аскорбиновой кислоты служат продукты питания растительного происхождения. Значительно меньше содержится ее в продуктах животного происхождения (табл. 15).

Большое количество аскорбиновой кислоты содержится в плодах шиповника. В зависимости от сорта шиповника содержание в нем витамина С может достигать 4000 мг% и больше. В предприятнях общественного питания необходимо широко применять настой ШИПОВНИКА.

Потребность человека в витамине С зависит от температуры окружающей среды, интенсивности физической работы, времени года и т. д. Установлено, что при снижении окружающей температуры, увеличении объема физической работы и т. д. повышается потребность организма в витамине С. При этих условнях повышаются энергетические затраты организма, а следовательно, и окислительные процессы в тканях, в осуществлении которых принимает участие аскорбиновая кислота. Организм нуждается в большом количестве витамина С также при заболеваниях, сопровождающихся значительным повышением температуры тела.

Увеличение потребности организма в витамине С часто наблюдается в весенний период. Нередко в это время содержание аскорбиновой кислоты в продуктах снижается. Поэтому весной могут Витамины

# Таблица 15

Содержание аскорбиновой кислоты в наиболее распространенных продуктах питания<sup>1</sup>

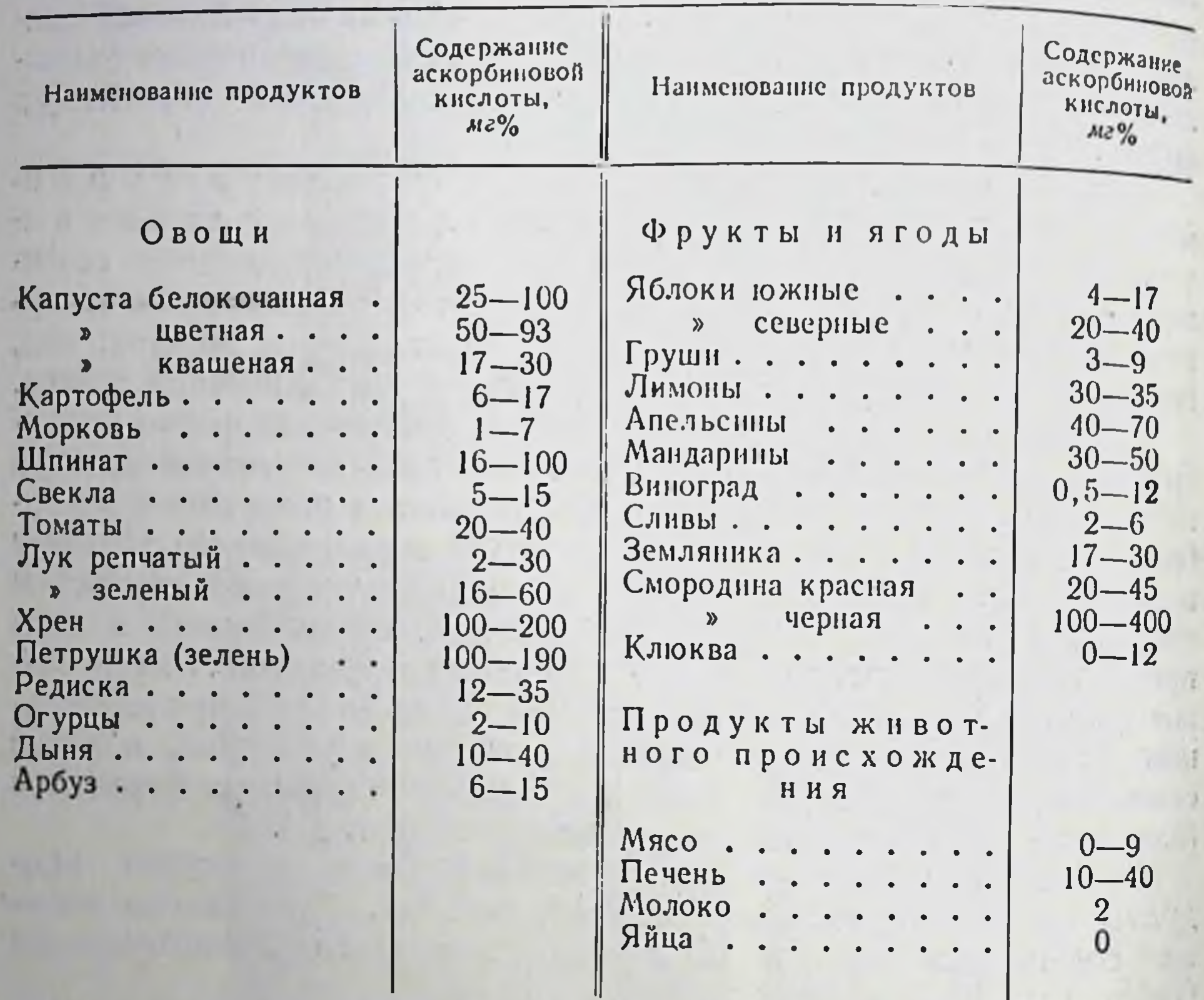

### 1 По Б. А. Кудряшову.

возникать явления С-гиповитаминоза, что необходимо учитывать при составлении суточных рационов питания. В результате исследований установлено, что суточная потребность взрослых людей в витамине С колеблется в пределах от 50 до 100 мг. Так как аскорбиновая кислота лишь в ничтожных количествах откладывается в тканях, т. е. запасов этого витамина в организме не образуется, рекомендуется ежедневно вводить необходимое количество аскорбиновой кислоты.

С-гипервитаминоз не обнаружен<sup>1</sup>, поэтому опасность для организма представляет недостаточное, а не избыточное поступление витамина С.

<sup>1</sup> Имеются данные о том, что если суточное введение аскорбиновой кислоты превышает рекомендуемую норму в несколько сот раз, то возникают некоторые нарушения деятельности организма (потеря аппетита, сонливость ит. д).

Витамин Р (цитрин). При введении в организм одной только аскорбиновой кислоты цынга, или скорбут, полностью не излечиваются: на длительное время сохраняется большая ломкость капилляров. Ломкость капилляров можно устранить лишь при введении одновременно с аскорбиновой кислотой еще и витамина Р (витамина проницаемости). Так как этот витамин впервые был выделен из лимона, его назвали цитрином. Имеются данные, свидетельствующие о том, что существует ряд веществ, которые относятся к желтым и оранжевым флавоновым пигментам, обладающим свойствами витамина Р.

Суточная потребность организма в витамине Р пока не установлена.

Витамин Р содержится во многих продуктах растительного происхождения (табл. 16).

Таблица 16

Содержание витамина Р в некоторых продуктах растительного происхождення

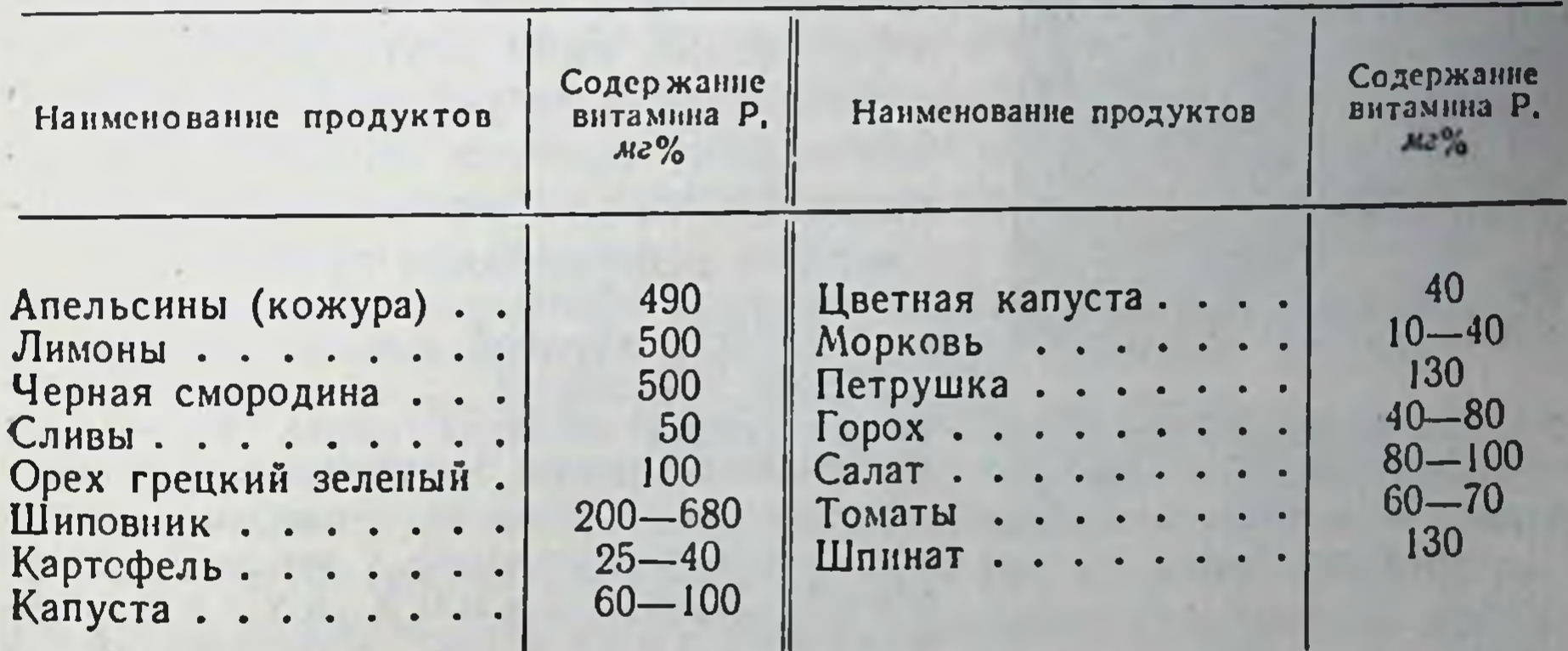

221

## ЖИРОРАСТВОРИМЫЕ ВИТАМИНЫ

К числу жирорастворимых витаминов, имеющих большое значение для жизнедеятельности человека, относятся витамины А, D. Е и К.

Известно, что пища, состоящая почти исключительно из продуктов растительного происхождения и совершенно лишенная животных жиров, вызывает серьезные, быстро прогрессирующие расстройства, часто заканчивающиеся смертельным исходом. Включение в пищу животных жиров быстро улучшает состояние здоровья и способствует полному выздоровленню.

Витамин А. При А-авитаминозе поражаются кожа и слизистые оболочки. Это заболевание сопровождается повреждением эпителия, его ороговением и интенсивным слущиванием. В результате этого

повышается проницаемость кожи и слизистых оболочек для микро. организмов.

Исключительно тяжело поражается в указанных случаях слизистая оболочка глаз; это обычно сопровождается закупоркой протоков слезных желез. В результате развивается сухость роговицы (ксерофтальмия), что способствует размножению микро. организмов в области глаза и последующему гнойному размягчению и распаду роговицы (кератомоляция - рис. 70). Кератомоляция

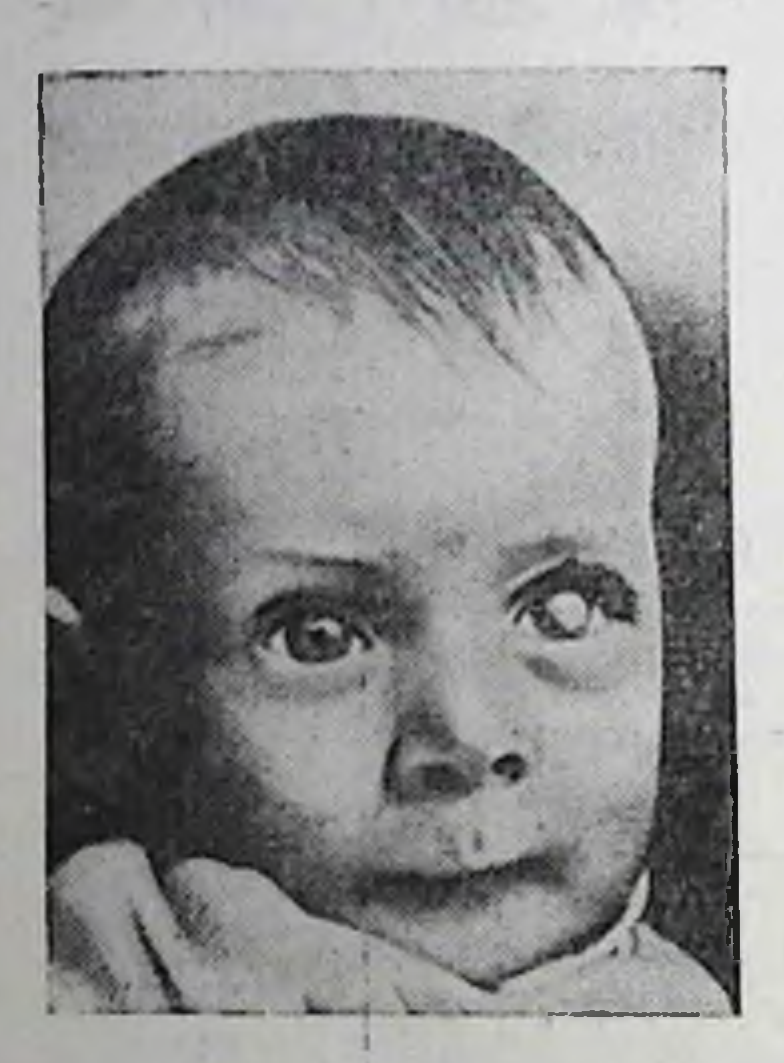

Рис. 70. А-авитаминоз. Явление кератомаляции. Размягчение и некроз роговицы левого глаза (Блох)

приводит к полной слепоте. Только своевременное (до возникновения кератомоляции) введение с пищей витамина А может предотвратить это тяжелейшее проявление А-авитаминоза.

Одним из ранних признаков А-авитаминоза является так называемая к уриная, или сумеречная, слепота (гемералопия). Это нарушение проявляется в том, что человек при переходе из ярко освещенного места в более темное не различает в течение длительного времени окружающие его предметы. Аналогичное явление возникает и с наступлением сумерек.

Развитие куриной слепоты при А-авитаминозе объясняется следующим. Раздражения светом сетчатки глаза (рецепторов зрительного нерва) воспринимается име-**ЮЩИМСЯ** особым слож- $\mathbf{B}$ сетчатке белком (опсином), который назы-<br>зрительным пурпуром, **НЫМ** вается Чувствительность или родопсином.

сетчатки к раздражающему действию света зависит от концентрации родопсина. Чем слабее освещение, тем больше родопсина нужно для различения окружающих предметов.

Под влиянием света родопсин разрушается тем интенсивнее, чем ярче

источник света. Поэтому даже у здоровых людей, получающих достаточное количество витамина А, переход из ярко освещенного места в сильно затемненное сопровождается кратковременным снижением способности видеть, что, однако, быстро и полностью восстанавливается.

Установлено, что зрительный пурпур представляет собой соединение опсина с альдегидным производным витамина А-пигментом ретиненом. При распаде на свету зрительного пурпура ретинен освобождается, при его восстановлении в темноте ретинен снова соединяется с опсином. Таким образом, для восстановления зрительного пурпура необходим витамин А.

Витамин А-это одноатомный спирт, в состав которого входит р-ионовое кольцо. Витамин А образуется в печени животных и человека из провитаминов-каротинов, поступающих в организм с продуктами растительного происхождения. К провитаминам А относятся а-, р- и 7-каротины, причем лучшим источником витамина А является В-каротин. Объясняется это тем, что В-каротин содержит<br>два В-ионовых кольца, в то время как остальные каротины только по одному такому кольцу. Поэтому из одной молекулы В-каротина образуются две молекулы витамина А, а из каждой молекулы а- и 7-каротина-только по одной молекуле этого витамина.<br>Превращение каротинов в витамин А осуществляется при помо-

щи фермента каротиназы.

В результате многочисленных исследований установлено, что суточная потребность взрослого организма в витамине А равна 1-2,5 мг. Это количество витамина А может образоваться в организме по крайней мере из 2-5 мг каротина. Однако потребность организма не удовлетворяется этим количеством каротина. Объясняется это тем, что не весь вводимый с пищей каротин всасывается и не весь всосавшийся каротин превращается в организме в внтамин А. Поэтому потребность организма в витамине А целесообразнее обеспечивать главным образом готовым витамином и лишь частично каротином.

Всасывание каротина зависит от содержания в пище жира. При недостаточном содержании жира всасывается ничтожное количество каротинов (около 1%). При добавлении жира всасывание каротинов увеличивается до 60-70%. Поэтому при введении каротинов с овощами, не содержащими жира (морковь, томаты и т. д.), следует одновременно вводить и некоторое количество жира.

При правильном подборе продуктов питания нетрудно обеспечить суточную потребность взрослого человека в витамине А (табл. 17).

Витамин А и каротины относятся к термоустойчивым веществам, поэтому в результате тепловой обработки продуктов питания содержание в них витамина А почти не снижается.

Витамин D (антирахитический). Издавна известно заболевание рахит, которое характеризуется нарушением процессов костеобразования. Это заболевание получило в свое время распространение среди детей в основном неимущих классов населения. Причиной этого заболевания является однообразное, преимущест венно углеводное, лишенное жиров, питание и недостаточное солнечное облучение. Нарушение процессов костеобразования при рахите начинается с раннего детства. Известно, что костная ткань образуется у детей из хрящевой ткани путем отложения в ее клетках в основном фосфорнокислого и углекислого кальция. Высушенная нормальная кость содержит обычно около 66% кальциевых солей. При рахите накопление кальциевых солей в хрящевых клетках настолько снижается, что высушенная пораженная рахитом кость содержит только около 18% этих солей. Поэтому у детей, страдающих рахитом, кости недостаточно тверды, легко изменяют свою форму и даже весьма часто искривляются под тяжестью тела (рис. 71).

Таблица 17

Содержание витамина А и каротина в наиболее распространенных продуктах питания<sup>1</sup>

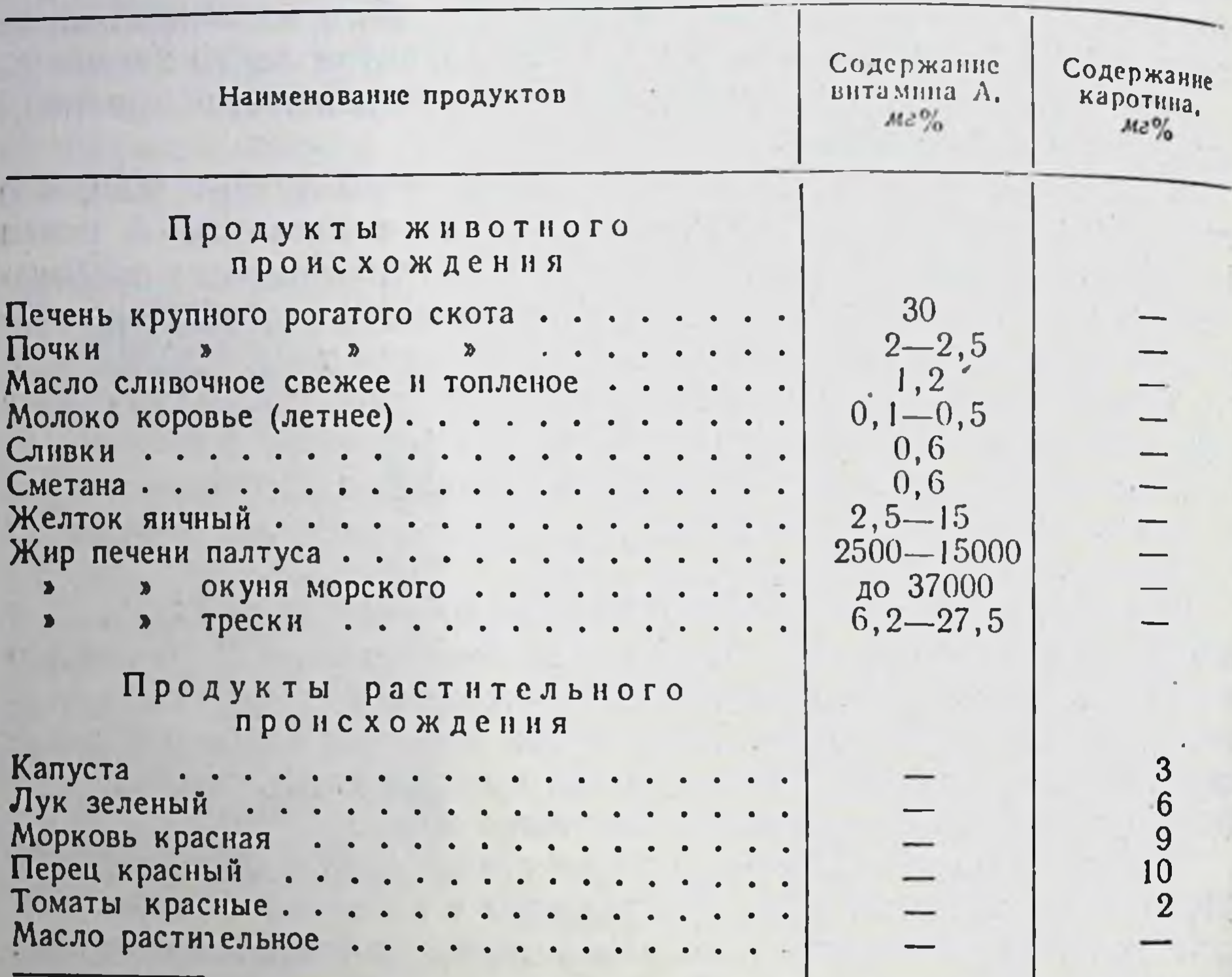

1 По данным Б. И. Збарского, И. И. Иванова и С. Р. Мардашева.

При рахите резко нарушается, а иногда и вовсе приостанавливается рост зубов. Зубы прорезаются очень поздно и нередко не все. Кроме того, прорезавшиеся зубы оказываются непрочными и принимают уродливую форму.

Кроме нарушения процессов костеобразования и роста зубов, при рахите очень сильно увеличивается гидрофильность тканевых белков. В результате этого ткани набухают, становятся отечными. В тяжелых случаях рахита появляется водянка брюшной полости и отек мозга. Поэтому у детей больных рахитом в большинстве случаев наблюдается большой вздутый живот и большая голова, податливые кости которой легко растягиваются отечным мозгом (рис. 71). Отек мозга является причиной умственной отсталости таких детей. После открытия витамина D было установлено, что рахит

является следствием D-авитаминоза.

Своевременное введение витамина D устраняет начальные явления рахита, которые не достигли еще необратимого состояния. При необратимом состоянии витамин D только приостанавливает дальнейшее развитие заболевания и ослабляет его, но не устраняет

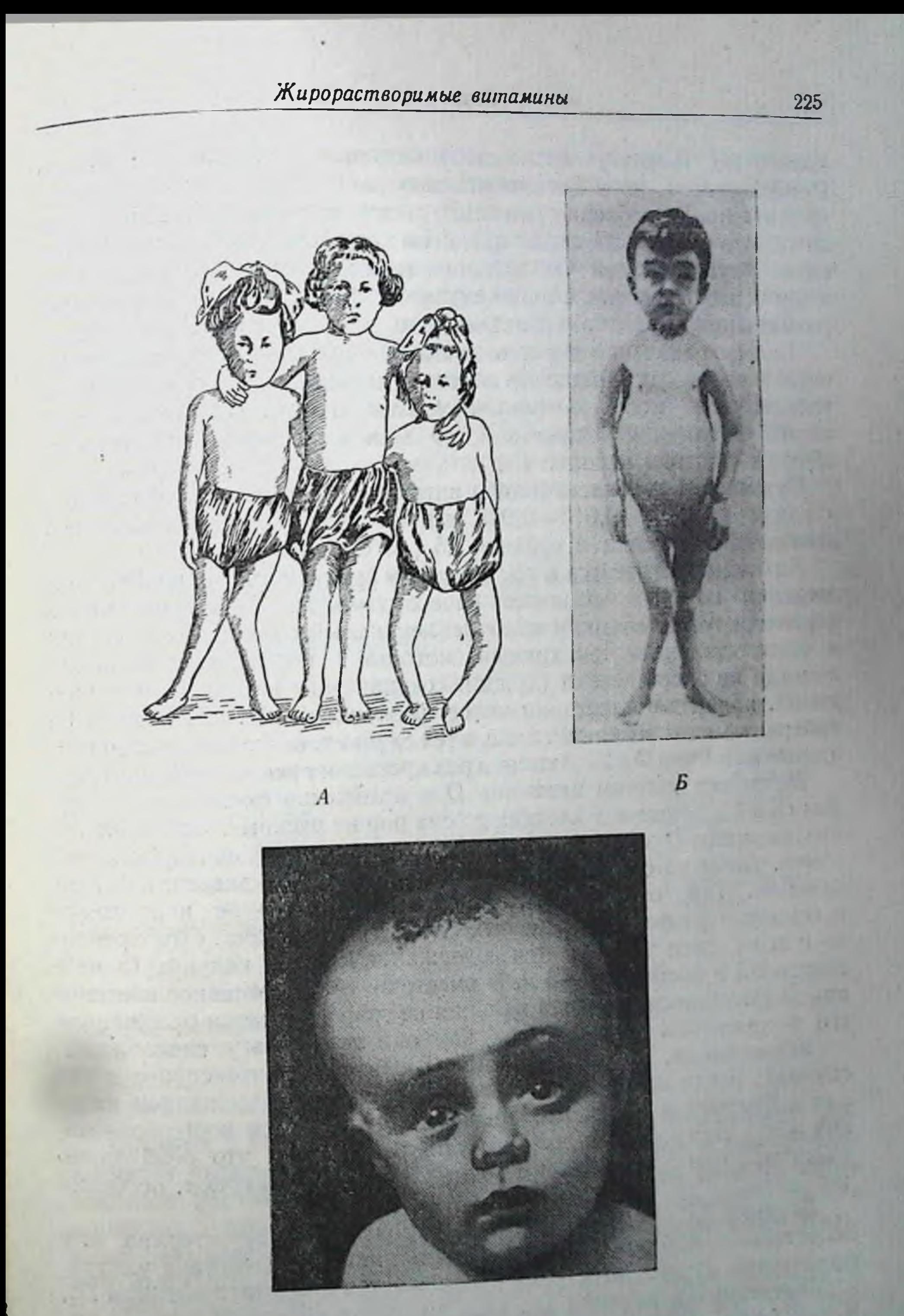

## $\overline{B}$

Рис. 71. D-авитаминоз (рахит): А-искривление нижних конечностей: Б-водянка брюшной<br>полости: В-большая голова в связи с отеком мозга

15 Физиология питания полностью. Поэтому нельзя допускать возникновения не только D-авитаминоза, но и D-гиповитаминоза.

Витамин D необходим не только детям, но и взрослым. Несмотря на то, что у взрослых людей процессы костеобразования и формиро. вание других тканей уже закончены, недостаточное содержание а тем более отсутствие в пище витамина D может явиться причиной размягчения костей и возникновения их пористости, хрупкости

Большое значение имеет витамин D при заживлении костных переломов, когда хрящевые клетки надкостницы, покрывающей тонким слоем кость, начинают усиленно размножаться, окостеневать и заполнять пространство между костными обломками. образуя костную мозоль.

Суточная потребность детей в витамине D зависит от их возраста и равна 13-25  $\gamma$  (0,013-0,025 мг). Потребность взрослых людей в витамине D равна в среднем 25 ү в сутки.<br>Витамин D относится к тем немногим витаминам, при избыточном

введении которых возникает гипервитаминоз. D-гипервитаминоз характеризуется высоким накоплением кальциевых солей в костях и обызвествлением тех хрящей, которые в нормальных условиях никогда не окостеневают (хрящи, соединяющие концы ребер с грудиной, хрящевые пластинки между позвонками и т. д.). Однако Dгипервитаминоз возникает лишь в тех случаях, когда количество вво-

инервитаминоз возникает лишь в тех случалл, когда количество вы<br>димого витамина D в 2-3 тысячи раз превышает рекомендуемую дозу.<br>Механизм участия витамина D в отложении фосфорнокальцие-<br>вых солей в хрящевых клетках до сих кальция. Так, обнаружено, что при D-авитаминозе нарушается<br>всасывание фосфорнокальциевых солей из кишечника. Одновременно с этим вдвое уменьшается содержание в крови кальция (5 мг% вместо 10) и фосфора (2-3 мг% вместо 5-8). Интенсивное введение при D-авитаминозе фосфата кальция не сопровождается отложением его в хрящевых клетках, так как они теряют эту способность Установлено, что D-авитаминоз развивается интенсивнее в тех случаях, когда нарушается соотношение между содержанием кальция и фосфора в пище, необходимое для процессов костеобразования. Это соотношение должно быть равно 1: 2, что необходимо учитывать при составлении суточных пищевых рационов, особенно для детей. Витамин D представляет собой производное эргостерина или холестерина, которое образуется под влиянием воздействия ультрафиолетовых лучей. Эргостерин превращается при этом в витамин  $D_2$ , а холестерин-в витамин D<sub>3</sub>. Оба витамина являются активными. Установлено, что витамин  $\tilde{D}_3$  более активен, чем витамин  $D_2$ . То, что раньше называли витамином D, представляет собой смесь витаминов  $D_2$  и  $D_3$ .

POWER TO HEREAR IN

226

Так как эргостерин почти не всасывается в кровь из кишечника. считают, что единственным источником витамина D в организме человека является холестерин. Следовательно, в организме человека образуется только витамин D<sub>3</sub>. Превращение холестерина в витамин D<sub>3</sub> осуществляется при достаточном ультрафиолетовом облучении поверхности тела человека<sup>1</sup>. Вот почему недостаточное облучение детей ультрафиолетовыми лучами является одной из основных причин возникновения у них рахита.

Витамин D содержится в большом количестве в сливочном масле (особенно летнего заготовления) и в яичных желтках. Много витамина D в рыбьем жире (табл. 18). Рыбий жир рекомендуется давать в основном в зимнее время, когда резко снижается ультрафиолетовое облучение организма, и только по назначению врача (во избежание гипервитаминоза).

Таблица 18

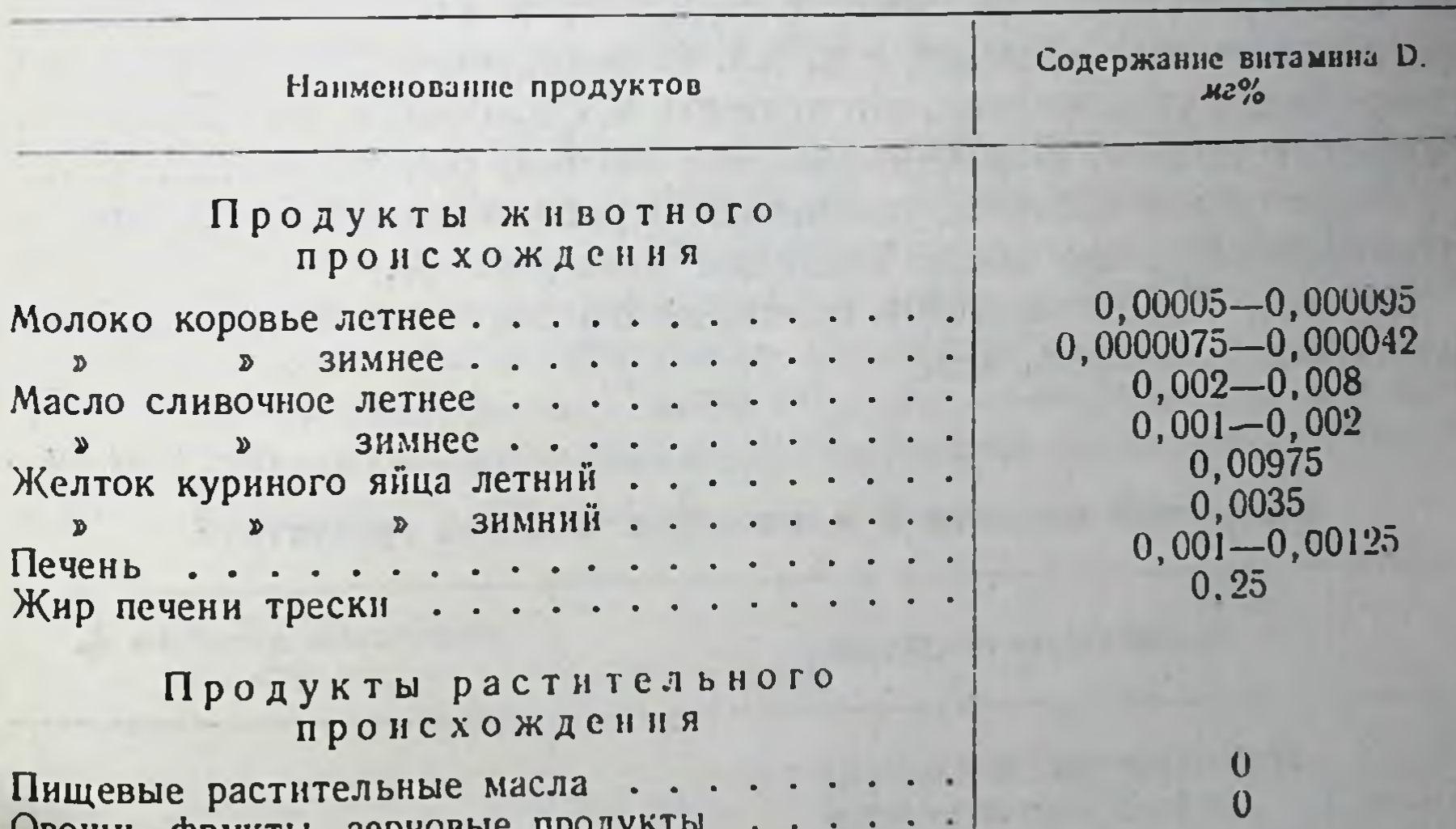

Содержание витамина D в некоторых продуктах питания<sup>1</sup>

 $\log n$ ,  $\psi$  $\log n$ ,  $\log n$ 

1 По данным В. Н. Букина.

Витамин Е (токофероль). Отсутствие витамина Е в пище (Е-авитаминоз) вызывает бесплодие. У кормящих женщин при Е-авитаминозе нарушается лактация. Кроме того, при Е-авитаминозе поражаются скелетные мышцы, в результате чего происходит распад мышечных волокон (мышечная дистрофия). Это приводит к значительной мышечной слабости и параличам мышц. При Е-авитаминозе нарушается также деятельность желез внутренней секреции, особенно гипофиза и щитовидной железы, сни-

1 Ультрафнолетовые лучи задерживаются кожей и внутрь организма не проникают.  $15<sup>°</sup>$ 

жается способность организма накапливать во внутренних органах другие жирорастворимые витамины.

Введение витамина Е с пищей устраняет указанные явления. Витамин Е, называемый токоферолем, встречается в виде трех изомеров а, β и γ, отличающихся друг от друга биологической активностью; наибольшей активностью обладает а-токофероль

Витамин Е-очень устойчивое соединение. Так как витамин Е содержится во многих продуктах питания, Е-авитаминоз у людей встречается очень редко. Наиболее богаты витамином Е семена злаков (особенно их зародыши) и отжатые из них масла. Небольшое количество витамина Е содержится в мясе (бычьем и свином). сливочном масле и яичных желтках.

Витамин К. В 1929 г. было установлено, что при К-авитаминозе резко снижается свертываемость крови и понижается содержание в крови протромбина, который необходим для процесса свертывания (стр. 108). Поэтому при К-авитаминозе возникают множественные кровоизлияния (в коже, в мышцах, в стенках желудочнокишечного тракта, в мозгу и т. д.). В результате многочисленных исследований установлено, что витамин К способствует синтезу протромбина в печени. При заболеваниях печени, сочетающихся с нарушением этого синтеза, возникают кровоизлияния, которые не прекращаются даже после введения витамина К.

Витамин К содержится в основном в продуктах растительного происхождения (табл. 19).

Таблица 19

Содержание витамина К в некоторых пищевых продуктах<sup>1</sup>

Наименование продуктов

Содержание витамина К.  $M<sub>2</sub>$ %

Продукты животного  $C X O W T Q U U$ 

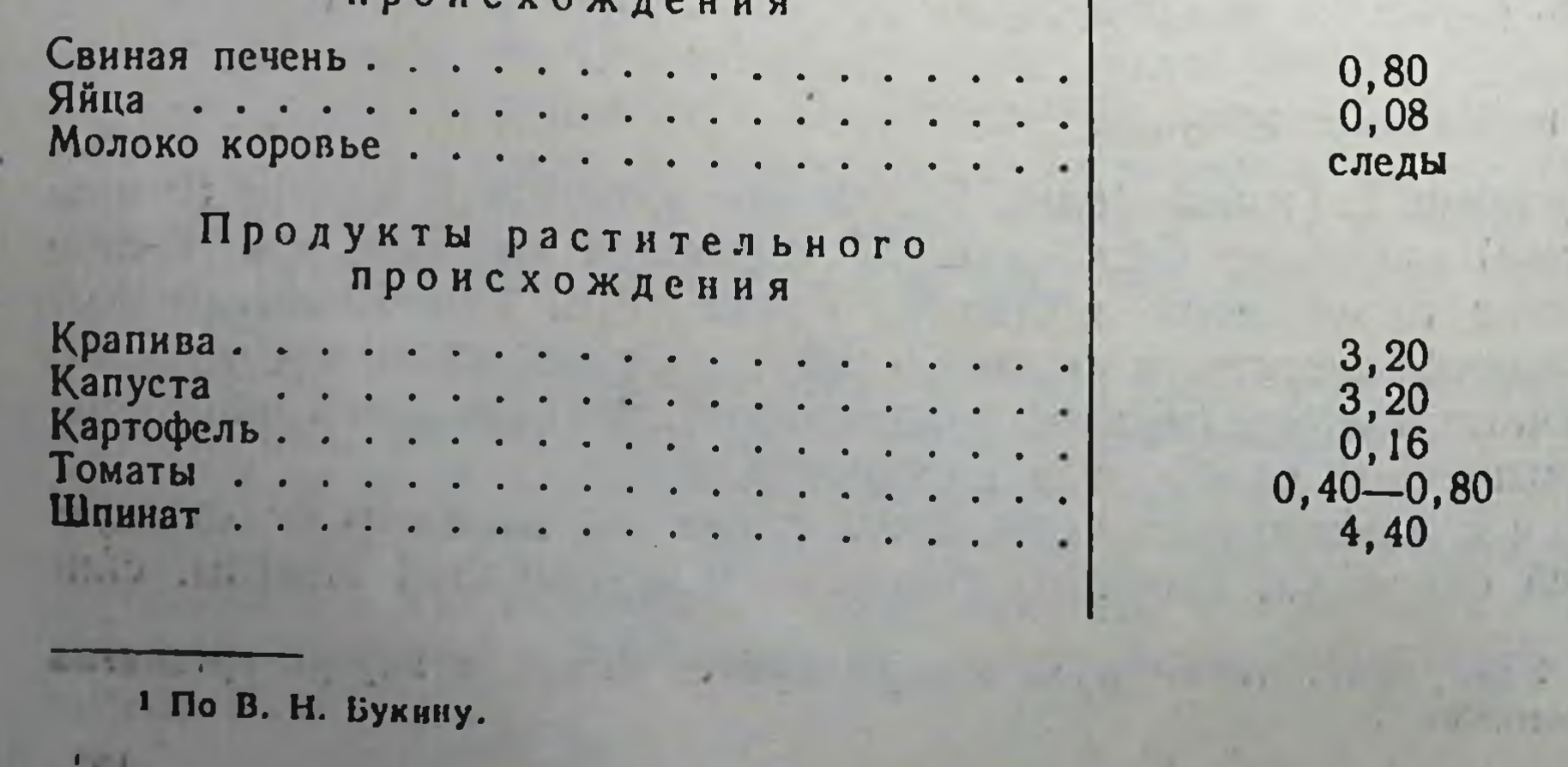

Жирорастворимые витамины

Большое количество витамина К образуется у людей в кишечнике за счет процессов жизнедеятельности имеющихся в кишечнике микробов (в основном кишечной палочки).

Так как витамин К растворим в жирах, то его всасывание в организме зависит от интенсивности всасывания жиров. При нарупении этих процессов всасывание витамина К резко снижается.

Следовательно, основной причиной возникновения К-гиповитаминозов у людей при наличии витамина К в пище является нарушение процессов всасывания жиров.

\* \* \*

Таким образом, витамины являются незаменимыми пищевыми вешествами. Значительная часть витаминов принимает участие в образовании коферментов (витамины  $B_1$ ,  $B_2$ ,  $B_6$ , PP, пантотеновая кислота и др.). Многие витамины, подвергаясь различным превращениям, принимают участие в отдельных процессах жизнедеятельности организма (ретинен из витамина А, пиридоксаль из витамина  $B_6$  и т. п.).

В организме образуются нередко вещества, действие которых противоположно действию витаминов. Такие вещества называются антивитаминами. Механизм действия антивитаминов сводится в основном к вытеснению витаминов из соединения с белковым носителем соответствующих ферментов, при этом ферменты теряют свою активность. Таким образом, антивитамины вызывают возникновение гиповитаминозов и, следовательно, повышают потребность организма в витаминах.

### ГЛАВА ПЯТНАДЦАТАЯ

#### ФИЗИОЛОГИЧЕСКИЕ ОСНОВЫ СОСТАВЛЕНИЯ СУТОЧНЫХ РАЦИОНОВ ПИТАНИЯ

Обеспечение организма всеми необходимыми ему пищевыми веществами является обязательным условием сохранения нормального состояния процессов его жизнедеятельности. Однако даже при достаточном содержании питательных веществ в пище потребность в них организма удовлетворяется иногда неполностью. Объясняется это тем, что усвоение пищевых веществ, зависящее от целого ряда условий, может нарушаться при их несоблюдении.

При составлении суточных рационов питания необходимо руководствоваться следующими основными положениями: 1) химический состав рационов должен соответствовать потребностям организма в пищевых веществах и 2) прием пищи должен протекать при соблюдении условий, обеспечивающих максимальное усвоение пищевых веществ.

### ХИМИЧЕСКИЙ СОСТАВ СУТОЧНЫХ ПИЩЕВЫХ РАЦИОНОВ

Гак как потребность взрослого человека в пищевых веществах при прочих равных условиях в значительной мере зависит от его энергетических затрат, необходимо при составлении этих рационов постоянно их учитывать. Кроме того, необходимо правильно распределять участие белков, жиров и углеводов в обеспечении энергетических затрат организма. С этой целью Институтом питания Академии медицинских наук СССР разработаны рекомендуемые нормы содержания пищевых веществ в суточных рационах питания с учетом необходимой калорийности этих рационов (табл. 20). Приведенные в табл. 20 рекомендуемые нормы содержания белков, жиров и углеводов в суточных рационах питания сохраняют свое значение лишь в тех случаях, когда соблюдаются все требования, предъявляемые физиологией питания к построению этих рационов.

Согласно этим требованиям рекомендуемое количество белков в суточных рационах (для каждой группы населения) может счиХимический состав суточных пищевых рационов

Таблица 20

## Рекомендуемое содержание белков, жиров и углеводов в суточных рационах питания и их калорийность<sup>1</sup>

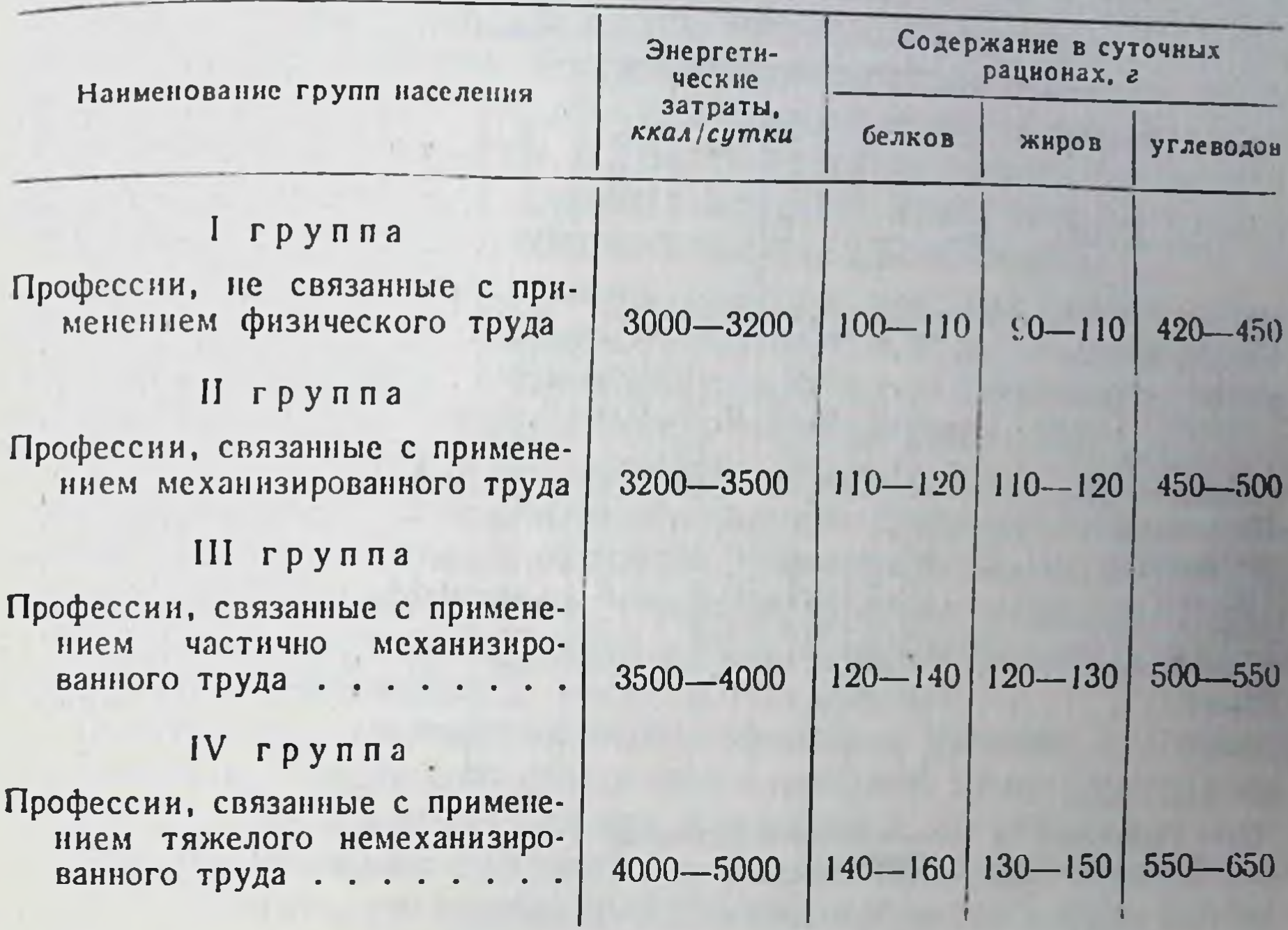

1 Составлено по данным Института питания АМН СССР.

таться достаточным, если суточное меню составляется из самых разнообразных продуктов питания. Только в этом случае организм может получить весь необходимый ассортимент аминокислот. В этом отношении продукты животного и растительного происхождения имеют одинаковое значение.

В соответствии с данными о потребности взрослых людей в аминокислотах (табл. 20) и о содержании аминокислот в отдельных продуктах питания (табл. 21) можно установить, какне продукты и в каком количестве могут удовлетворить эту потребность.

Содержание белков в продуктах животного происхождения значительно выше, чем в продуктах растительного происхождения (табл. 22). Поэтому продукты животного происхождения считаются основным источником белков в питании. Однако и продукты растительного происхождения (хлеб, крупа, картофель и т. д.), являю щиеся необходимой составной частью пищевых рационов, также обогащают их известным количеством белков.

Рекомендуемые нормы содержания жиров в суточных рационах могут считаться достаточными только в том случае, если учитываются следующие указания физиологии питания: калоринность

Таблица 21

### Содержание незаменимых аминокислот (в %) в наиболее распространенных продуктах питания 1

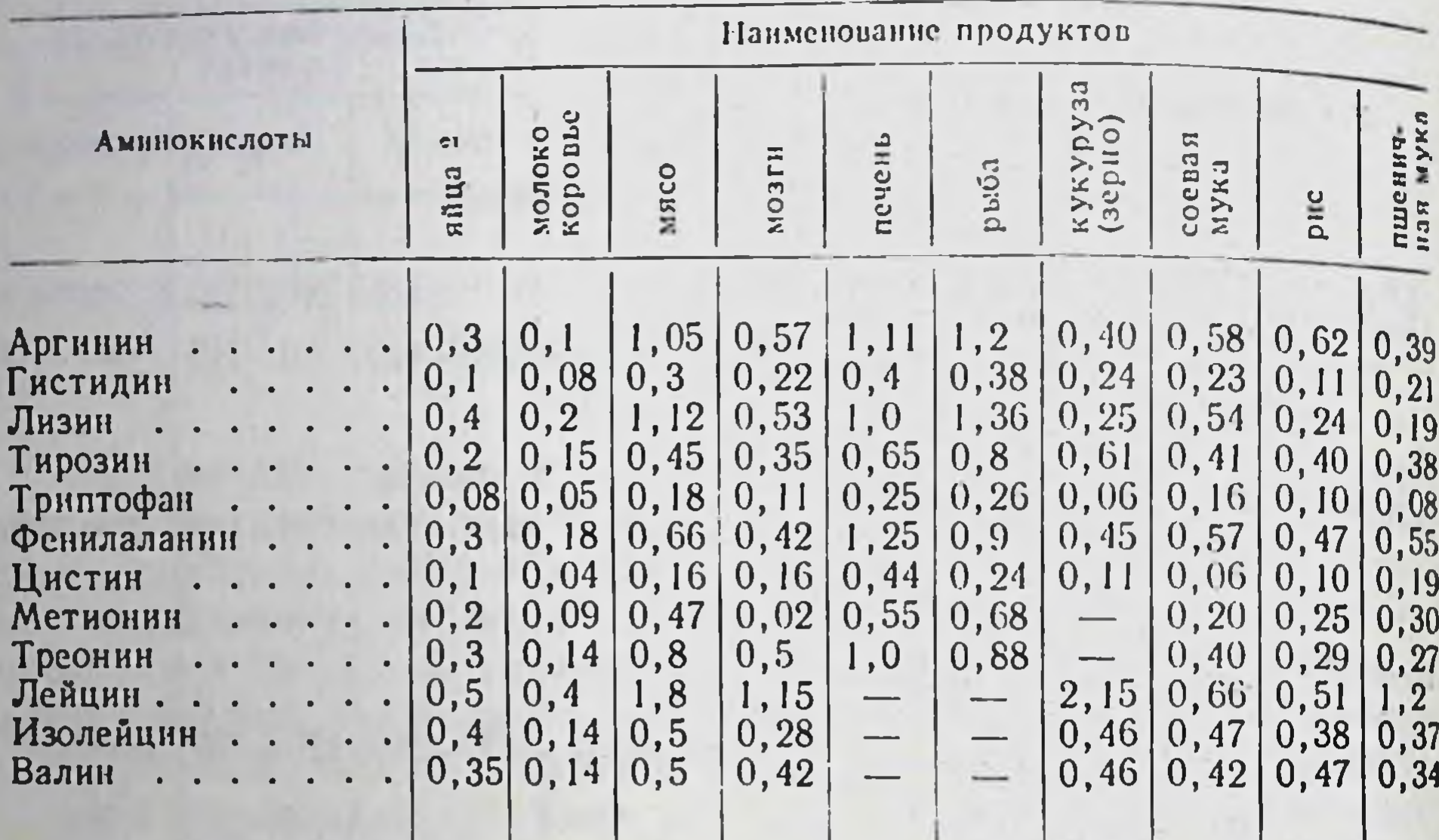

1 Составлено по данным Блока и Боллинга.<br>2 На 100 г янц (2 яйца).

рационов должна обеспечиваться в основном углеводами; вводимые с пищей жиры должны обеспечивать организм всеми жирорастворимыми витаминами и доставлять организму несинтезируемые и трудно синтезируемые ненасыщенные жирные кислоты.

Введение с пищей некоторого избытка углеводов никогда не обусловливает возникновения отрицательных явлений, особенно если этот избыток невелик и покрывается полисахаридами (крахмалом). Поэтому следует предпочитать введение некоторого излишка углеводов недостаточному содержанию их в пище (что не рекомендуется только при некоторых заболеваниях). Это предотвращает повышенное расщепление белков и жиров и тем самым создает благоприятные условия для сохранения рекомендуемых норм пищевых веществ в суточных рационах.

Жирорастворимые витамины обеспечиваются в основном жирами животного происхождения. Среди них особенное значение имеет сливочное масло, главным образом летнего заготовления<sup>1</sup>. Много жирорастворимых витаминов содержится также в сливках, сметане, молоке, яйцах, печени и других продуктах.

1 В этом отношении большое значение имеет силосное кормление скота в зимнее время, благодаря которому в молоке в течение всей зимы сохраняются витамины и провитамины.

Подкожный жир содержит обычно значительно меньше витаминов, чем жир внутренних органов. Свиное подкожное сало почти не содержит жирорастворимых витаминов. Если используемый в пищу жир не может обеспечить потребности организма в жирорастворимых витаминах, необходимо обязательно обогащать пищу этими витаминами за счет дополнительного введения рыбьего жира (трескового-для витамина D<sub>2</sub>, палтуса-для витамина A), продуктов растительного происхождения или фруктовых, ягодных и овощных соков, содержащих соответствующие провитамины.

Вопрос о дополнительном включении в пищевой рацион растительных масел (подсолнечного, хлопкового и т. д.) следует решать в зависимости от того, какое количество жира поступает в организм с продуктами растительного происхождения (табл. 22).

Растительные жиры обеспечивают поступление в органнзм не синтезируемых им (или синтезируемых в небольшом объеме) ненасыщенных жирных кислот. Однако нецелесообразно, чтобы колнчество растительных жиров в суточном рационе превышало 30% от общего количества содержащихся в нем жиров, так как эти жиры не содержат витаминов.

Необходимое количество водорастворимых витаминов в пищевых рационах может быть обеспечено в основном продуктами растительного происхождения, так как в продуктах животного происхождения эти витамины содержатся в весьма небольшом количестве. Следует отметить, что молоко представляет в этом отношении исключение, так как в летнее время оно особенно богато витаминами. в том числе и водорастворимыми. Большое количество водорастворимых витаминов содержится также в молочнокислых продуктахпростокваше, кефире, ацидофилине и т. д.

Витамины группы В, содержатся в основном в ржаном и сером пшеничном хлебе. Поэтому суточный рацион в зависимости от его калорийности должен содержать 150—200—250 гржаного или  $ceporo$ пшеничного хлеба.

Большое количество витаминов группы В содержится в дрожжах (пекарских и пивных). Поэтому все дрожжевые изделия, изготовляемые из пшеничной муки, почти не содержащей витаминов группы В, обогащаются этими витаминами. Много витаминов группы В и в пиве.

Витамин С содержится в картофеле, капусте, салате, шпинате, щавеле, в ягодах (особенно в черной смородине), а также во фруктах (особенно в лимонах, апельсинах и мандаринах). В цитрусовых плодах содержится также большое количество витамина Р.

Витамин С легко разрушается при тепловой обработке продуктов, при непосредственном соприкосновении с кислородом воздуха, а также при длительном хранении продуктов и особенно готовой продукции. Поэтому суточные рационы питания необходимо обогащать витамином С, особенно весной, когда потребность организ. ма в этом витамине повышается, а содержание его в большинстве продуктов значительно снижается. В этих случаях следует вводить в пищевой рацион консервированные (особенно замороженные) продукты (овощи, ягоды, плоды и т. д.), содержащие большое коли. чество витамина С и каротина.

Прекрасным средством витаминизации пищевых рационов являет. ся использование соответствующих овощных, ягодных и плодовых соков (томатный, черносмородиновый, лимонный, апельсиновый, мандариновый и др.).

Продукты растительного происхождения являются не только источником углеводов и витаминов, они обогащают пищу также и минеральными веществами. Кроме того, растительная пища доставляет организму клетчатку, которая, будучи баластным веществом, усиливает перистальтику кишечника и тем самым способствует процессам переваривания и всасывания пищевых веществ. Таким образом, продукты растительного происхождения являются необходимой составной частью пищевых рационов.

Однако содержание в пище продуктов растительного происхождения не должно превышать содержание в ней продуктов животного происхождения, так как относительно низкое количество белков в этих продуктах (табл. 22) приводит к необходимости значительно увеличивать введение их с пищей.

Таблица 22

Химический состав наиболее распространенных продуктов питания, %

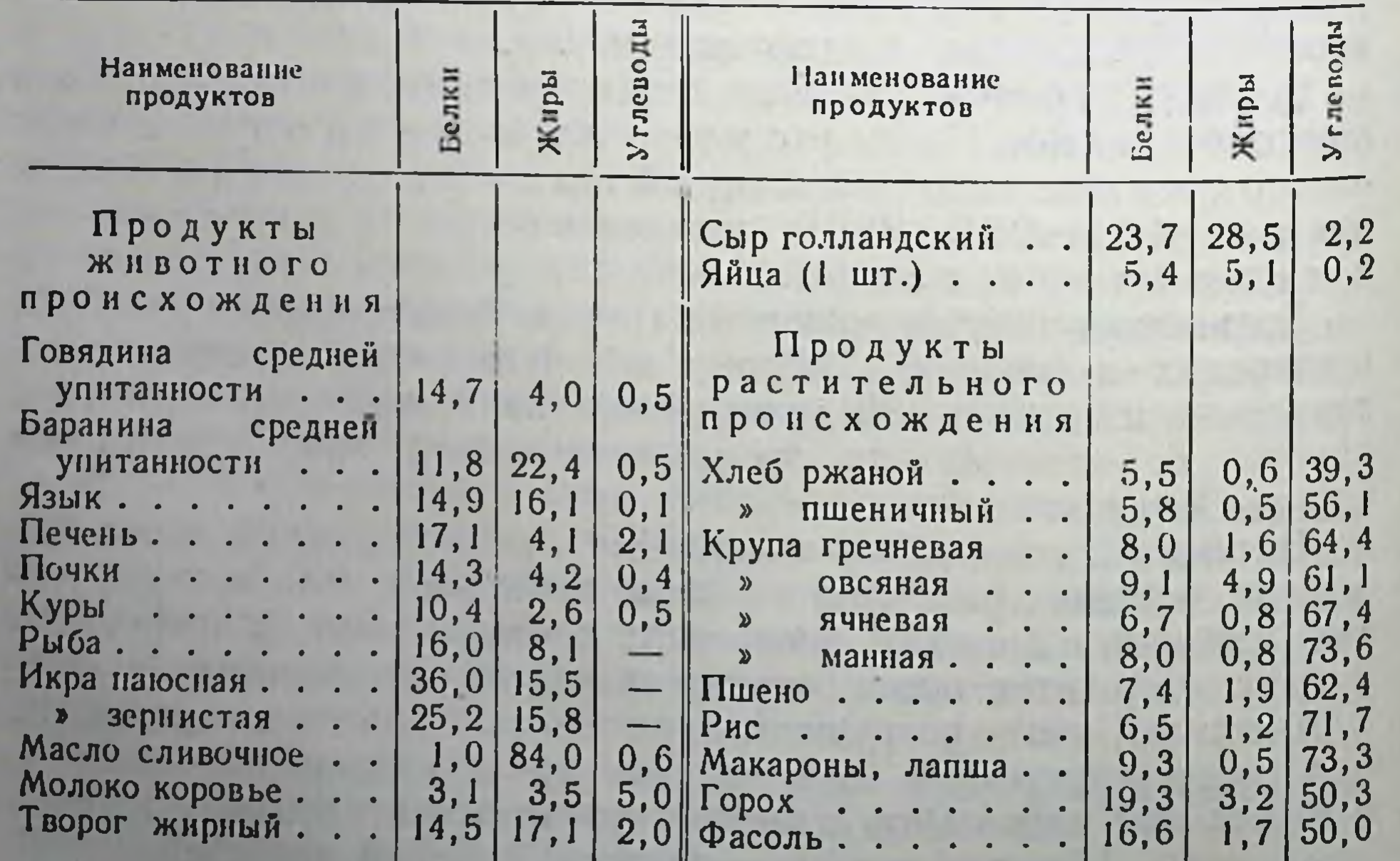

Вследствие этого значительно увеличивается объем принимаемой пищи, что неблагоприятно отражается на процессах ее переваривания и всасывания. Кроме того, при избыточном введении продуктов растительного происхождения увеличивается количество клетчатки, в результате чего резко усиливается перистальтика кишечника, обусловливающая чрезмерно ускоренное выведение подлежащих всасыванию пищевых веществ.

В связи с этим рекомендуется, чтобы к о л и чество содержащихся в суточном пищевом рационе продуктов растительного происхождения не превышало 50% общего веса продуктов; наиболее рекомендуемым является содержание их в количестве 30-40%.

При составлении суточных рационов необходимо иметь в виду. что даже при самых благоприятных условиях питания никогда не всасываются в кровь все 100% вводимых с пищей веществ. Если пища состоит только из продуктов животного происхождения, то содержащиеся в ней пищевые вещества (белки, жиры, углеводы, минеральные элементы и т. д.) всасываются значительно интенсивнее, чем пища, состоящая только из продуктов растительного происхождения (табл. 23). При использовании смешанной пищи степень всасывания пищевых веществ тем больше, чем выше в ней содержание продуктов животного происхождения. Вместе с тем очищенные (освобожденные от клетчатки) белки животного и растительного происхождения перевариваются и всасываются почти с одинаковой интенсивностью. Эти данные подтверждают, что избыточное поступление в пищеварительный аппарат клетчатки неблагоприятно отражается на использовании организмом пищевых веществ.

Таблица 23

Степень использования пищевых веществ животной растительном и смешанной пищи<sup>1</sup>

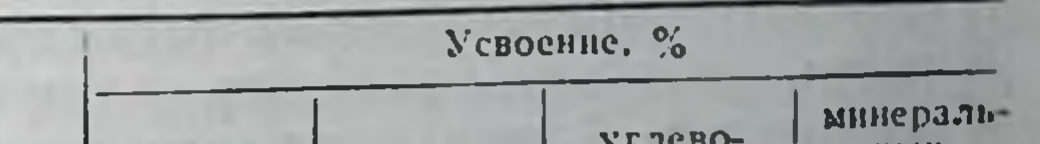

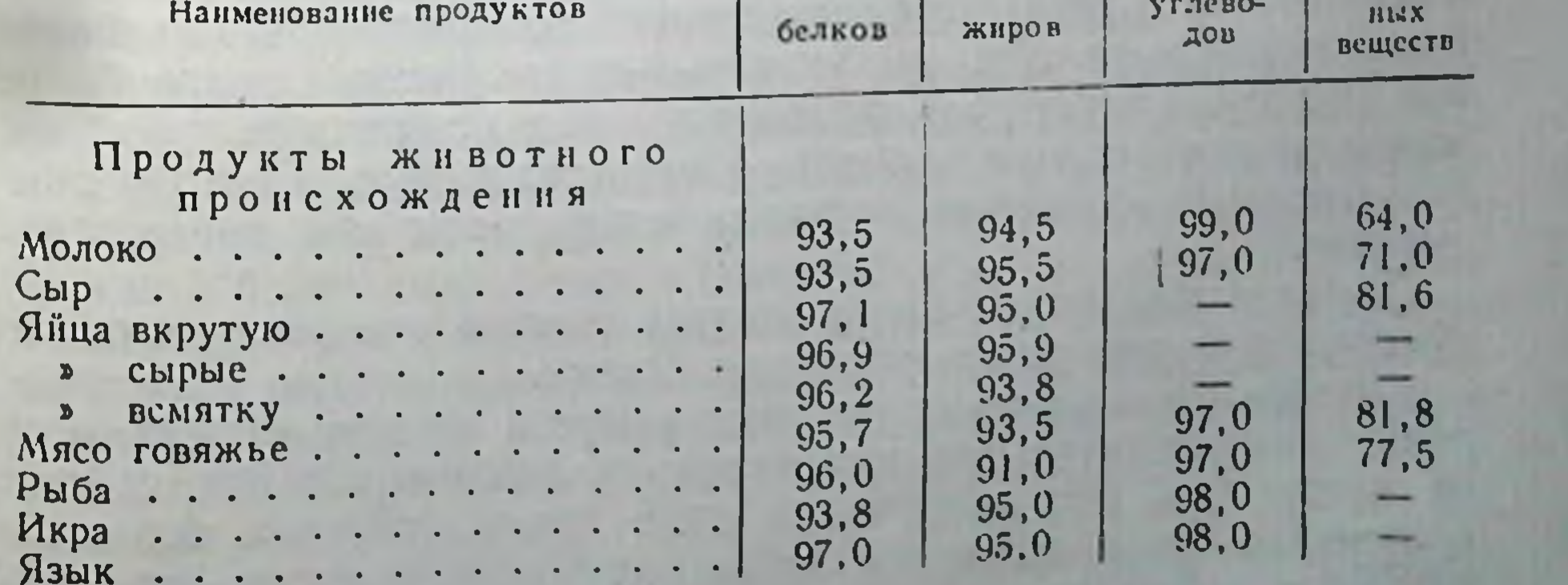

1 По Б. А. Лаврову.

#### Физиологические основы составления суточных рационов питания 236

Продолжение табл. 23

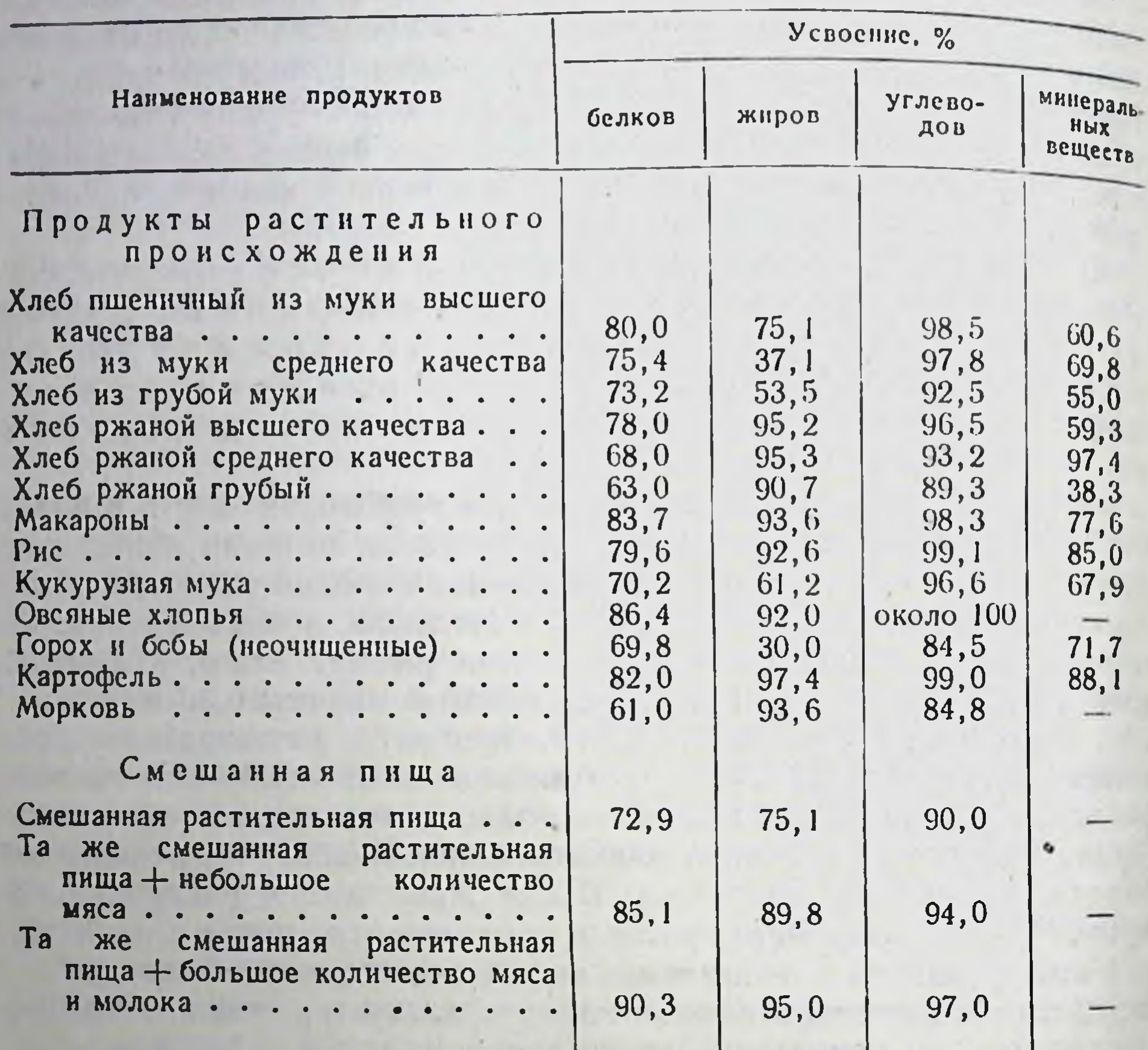

## РЕЖИМ СУТОЧНЫХ РАЦИОНОВ ПИТАНИЯ

 $\label{eq:1} \begin{array}{ccccc} \mathbf{a} & & \mathbf{b} & \\ \mathbf{c} & & & \mathbf{b} \\ \mathbf{c} & & & \mathbf{c} \\ \mathbf{c} & & & \mathbf{c} \\ \mathbf{c} & & & \mathbf{c} \\ \mathbf{c} & & & \mathbf{c} \\ \mathbf{c} & & & \mathbf{c} \\ \mathbf{c} & & & \mathbf{c} \\ \mathbf{c} & & & \mathbf{c} \\ \mathbf{c} & & & & \mathbf{c} \\ \mathbf{c} & & & & \mathbf{c} \\ \mathbf{c} & & & & \mathbf{c} \\ \mathbf{c} & & & &$ 

Значительное влияние на интенсивность использования пищевых веществ оказывает характер распределения суточного рациона в течение дня. В результате исследований установлено, что наиболее благоприятным является пятикратный прием пищи. Однако бытовые условия и некоторые профессиональные особенности труда не всегда дают возможность питаться пять раз в день. Поэтому нанбольшее распространение получило четырехразовое и трехразовое питание.

Трехкратный прием пищи следует считать минимальным, что объясняется следующими обстоятельствами.

Степень использования пищевых веществ зависит не только от рода пищи (растительного или животного происхождения), но и от ее количества. При введении в один прием слишком большого количества пищи создаются неблагоприятные условия для деятельности пищеварительного аппарата. В результате возникающего

при этом чрезмерного растяжения желудка создаются неблагоприятные условия для секреции желудочного сока и моторики желудка. Вместе с тем значительные массы поступающей в желудок пищи требуют для своего переваривания больших количеств активного сока. Поэтому недостаточная секреция сока сильно задерживает процессы переваривания пищи в желудке, что влияет на дальнейшее течение этих процессов в кишечнике. Вследствие этого, несмотря на чрезмерное усиление деятельности пищеварительного аппарата, не все вводимые с пищей вещества успевают расщепиться до конечных продуктов, что приводит к большим потерям пищевых веществ. Таким образом, в указанных случаях создается как бы парадоксальное явление-введение больших количеств пищи сочетается с известным недоеданием.

Большое влияние на степень использования пищевых веществ оказывает также характер распределения отдельных приемов пищи среди дня. После сна, во время которого энергетические затраты организма бывают минимальными, а также некоторое время спустя после обильного приема пищи потребность организма в пищевых веществах невелика. В связи с этим в это время нецелесообразно вводить большие количества пищи. Наоборот, после выполнения физической работы, сочетающейся со значительными энергетическими затратами, когда потребность организма в пищевых веществах резко возрастает, целесообразно увеличивать количество вводимой пищи.

Таким образом, необходимо соблюдать не только определенный режим питания, но и правильно распределять рацион питания в течение всего дня.

Число приемов пищи и соответствующее распределение суточного рациона называется режимом питания.

Трехкратный режим питания состоит обычно из завтрака, обеда и ужина. В четырехкратный режим включается дополнительно либо второй завтрак, либо так называемый полдник (прием пнщи между обедом и ужином). Наконец, пятикратный режим питания состав-

ляется из двух завтраков, обеда, полдника и ужина.

Завтрак. Завтрак принимается в утреннее время, до начала работы, когда в организме не успевает еще развиться повышенная потребность в пищевых веществах. Однако при последующей работе человек обычно затрачивает столько энергни, что начинает все больше и больше нуждаться во введении пищевых веществ. Так как с момента первого приема пищи (завтрак) до начала всасывания продуктов переваривания проходит 1-2 часа<sup>1</sup>, пищевые вещества успевают поступить в организм именно к тому времени, когда повышается потребность в них.

1 Значительно быстрее всасываются вводнмые с пищей ди- и моносахариды и минеральные солн.

Таким образом, прием завтрака именно в утренние часы (до нача. ла работы) является весьма необходимым.

Вместе с тем в эти часы может иногда отсутствовать необходимое возбуждение пищевого центра, т. е. аппетит. Поэтому нужно так составлять меню завтрака, чтобы обеспечивать поступление в орга. низм веществ, содействующих возбуждению аппетита. С этой целью рекомендуется включать в состав завтраков продукты и блюда обладающие особыми вкусовыми свойствами (икру, сыр, винегрет и т. д.). Кулинарные изделия должны иметь привлекательный внешний вид, приятный запах, вкус. Большое значение имеют и горя. чие напитки (чай, кофе, какао и т. д.), так как горячая вода в сочетании с такими алкалоидами, как теин и кофеин, содержащимися в чае и кофе, возбуждают секрецию желудочного сока.

Завтрак, обед и ужин необходимо принимать всегда точно в одно и то же время, так как это обеспечивает образование условного секреторного рефлекса на время и, следовательно, возникновение аппетита.

Основная цель завтрака-создать в организме некоторый запас веществ, необходимый для осуществления предстоящих трудовых процессов. Поэтому принято считать, что при трехкратном режиме питания калорийность завтрака должна быть равна в среднем 25% общей калорийности суточного рациона.

Если в состав суточного рациона питания входят два завтрака, общий процент их калорийности увеличивается до 30% за счет уменьшения калорийности обеда. В этом случае калорийность обоих завтраков распределяется следующим образом: первый завтрак около 15-20% калорийности суточного рациона, второй-около  $10 - 15$ %.

Второй завтрак вводится для того, чтобы уменьшить объем первого завтрака и способствовать лучшему его усвоению. Кроме того, второи завтрак удлиняет срок поступления в организм необходимых ему питательных веществ, что благоприятствует процессам ресинтеза.

Если вместо второго завтрака дается полдник, то, принимая во внимание, что он вводится после обеда, содержание в нем пищевых веществ и калорийность рекомендуется доводить только до 10% суточного рациона. При этом обычно снижают калорийность обеда и ужина на 10%. Калорийность завтрака сохраняется в этом случае в пределах 25%.

Обед. Большая часть суточного рациона приходится на обед. Это объясняется тем, что данный прием пищи обычно совпадает с окончанием рабочего дня, когда в организме резко повышается потребность в ресинтезе ранее затраченных веществ. Чтобы обеспечить наиболее полное использование пищевых веществ, необходимо максимально способствовать возбуждению деятельности пищеварительного аппарата. С этой целью перед обедом используются закуски. Первые блюда также интенсивно возбуждают аппетит, так как они содержат экстрактивные вещества, являющиеся раздражителями желудочной секреции.

Закуски и первые блюда требуют для переваривания небольшого количества желудочного сока, переваривание же вторых блюд нуждается в весьма обильной секреции очень активного сока. Закуски и первые блюда подготовляют эту секрецию. Вкусовые качества вторых блюд, их внешний вид и запах усиливают начальную секрецию. Образующиеся в результате начального переваривания вторых блюд продукты расщепления белков (пептоны) способствуют усилению секреции, которая должна продолжаться длительное время.

Большое значение для переваривания пищи имеет и скорость ее приема. Опытным путем установлено, что переваривание пищи и последующее использование продуктов переваривания протекают лучше всего в том случае, если на завтрак и ужин отводится 30 мнн., а на обед-45-50 мин.

Интенсивная секреция желудочного сока должна продолжаться в течение всего времени, пока происходит переваривание пищи в желудке. К концу переваривания пищи необходимо создавать такие условия, которые способствовали бы торможению секреции желудочного сока. Эти условия возникают при приеме сладких блюд.

При трехкратном режиме питания обед обычно составляет 50% суточного пищевого рациона. При четырехкратном режиме калорииность обеда не должна превышать 45% калорийности суточного рациона. Наконец, при пятикратном режиме питания, в состав которого входят второй завтрак и полдник, калорийность обеда должна составлять около 40% суточного рациона.

Ужин. Ужин должен состоять из легко перевариваемых продуктов питания. Это необходимо для того, чтобы переваривание пищи не затягивалось слишком долго, особенно в желудке. Ужинать необходимо за 1<sup>1</sup>/<sub>2</sub>-2 часа до сна, чтобы большая часть пищи могла перейти в кишечник, где процессы переваривания в значительно меньшей степени, чем в желудке, сопровождаются возбуждением коры головного мозга1. Калорийность ужина при трехкратном и четырехкратном режимах питания составляет обычно около 25% общей калорийности суточного рациона. При пятикратном режиме питания калорийность ужина не должна превышать 20% калорийности суточного рациона (табл. 24). Интервалы между отдельными приемами пищи. При использовании того или иного режима питания необходимо устанавливать

1 Исследованнями И. П. Павлова и его учеников установлено что сон наступает к моменту общего торможения коры головного мозга распространяющегося и на подкорковые центры.

Таблица 24

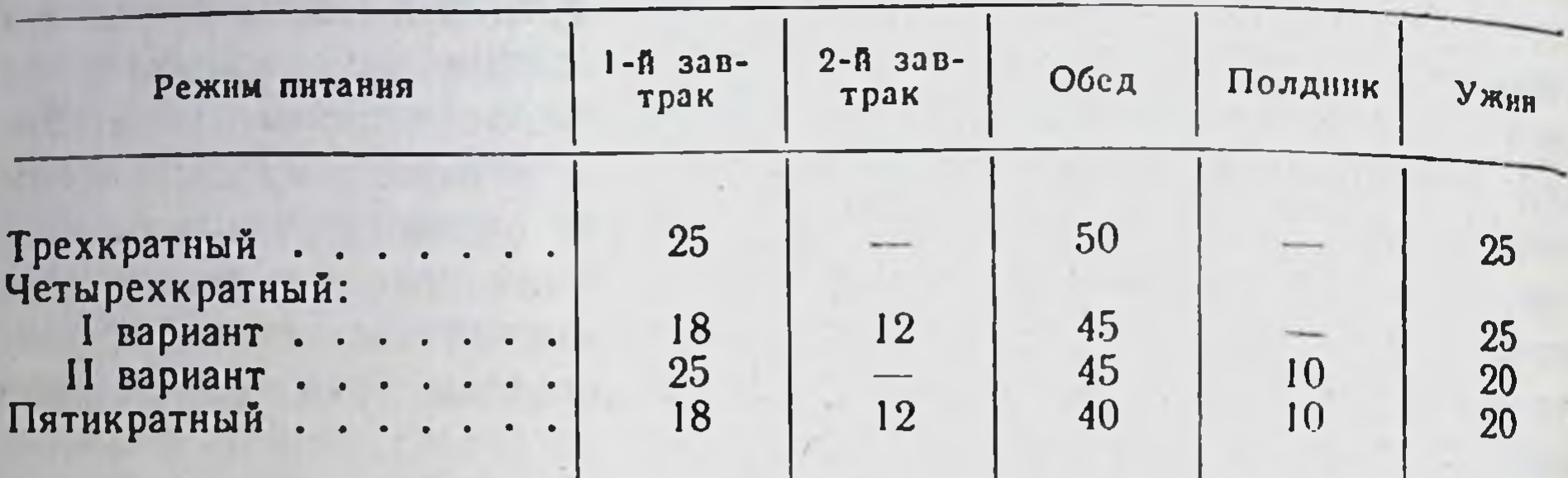

Распределение калорийности суточных рационов питания в зависимости от их режима по отдельным видам приема пищи (в %)

наиболее целесообразные интервалы между отдельными приемами пищи.

Так, при трехкратном режиме питания рекомендуется между завтраком и обедом устанавливать интервал в 5-6 часов, а между обедом и ужином-в 6-7 часов.

Такие интервалы необходимы для того, чтобы предотвратить возникновение «голодной» секреции, нежелательной при отсутствии пищи в желудке.

Не следует удлинять указанные интервалы, особенно между обедом и ужином, так как большое количество поступающих во время обеда пищевых веществ быстро используется для ресинтеза ранее затраченных веществ и только небольшая их часть может откладываться про запас.

Таким образом, время приема пищи при трехкратном рационе питания можно распределить следующим образом:

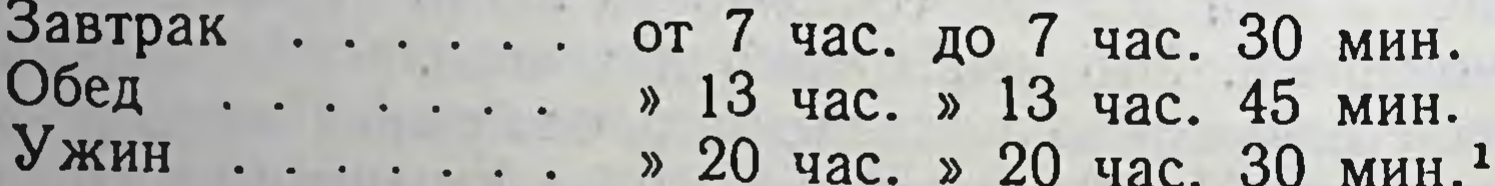

240

четырехкратном режиме питания интервалы между отдельными приемами пищи должны быть меньше, так как дополнительно включается либо второй завтрак, либо полдник.

Таким образом, время приема пищи при четырехкратном питании может быть распределено следующим образом:

### І вариант

1-й завтрак от 7 час. 00 мин. до 7 час. 30 мин. 2-й завтрак » 12 час. 00 мин. » 12 час. 30 мин.<br>Обед » 16 час. 30 мин. » 17 час. 15 мин. 21 часа 00 мин. » 21 часа 30 мин. Ужин  $\boldsymbol{\Sigma}$ 

Время приема завтрака, как и время последующих приемов пищи. может быть соответственно передвинуто.

# II вариант

Завтрак от 7 час. до 7 час. 30 мин.<br>Обед » 12 час. » 12 час. 45 мин.<br>Полдник » 17 час. » 17 час. 30 мин.<br>Ужин » 21 часа » 21 часа 30 мин.

При пятикратном режиме питания время отдельных приемов пиши распределяется следующим образом:

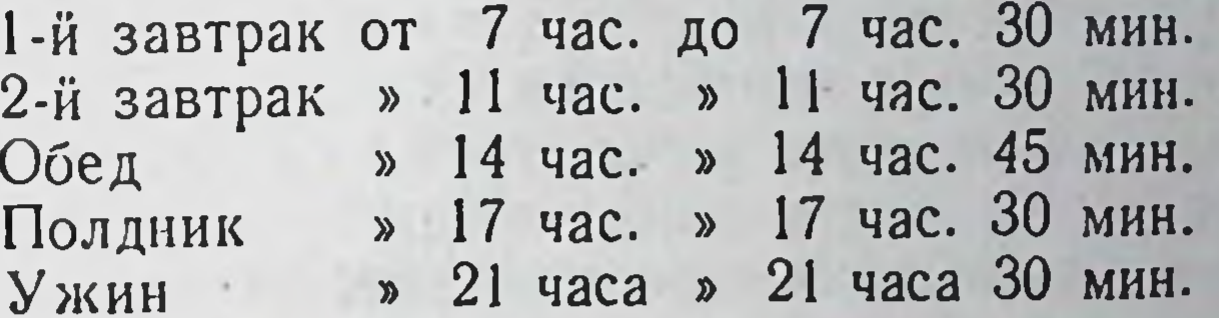

#### 16 ФИЗИОЛОГИЯ ОВТАНИЯ

## ГЛАВА ШЕСТНАДЦАТАЯ

# НЕКОТОРЫЕ ОСОБЕННОСТИ ПИТАНИЯ ДЕТЕЙ И ПОДРОСТКОВ

Питание детей и подростков имеет ряд особенностей, которые отличают его от питания взрослых люден. Эти особенности обуслов. ливаются процессами роста и развития организма детей.

Так как интенсивность пластических процессов в организме детей в разные возрастные периоды бывает различной, их потребность в пищевых веществах соответственно изменяется и определяется возрастом. Даже в пределах одного и того же возраста, но в разных организмах пластические процессы могут протекать с различной интенсивностью.

В результате исследований установлено, что указанные различия определяются в основном весом тела ребенка. Поэтому потребность детей и подростков в пищевых веществах определяется на основании возраста детей и веса их тела. Этот принцип положен в основу рекомендуемых норм содержания различных пищевых веществ в суточных рационах детей и подростков.

### РЕКОМЕНДУЕМЫЕ НОРМЫ СОДЕРЖАНИЯ БЕЛКОВ. ЖИРОВ И УГЛЕВОДОВ В СУТОЧНЫХ РАЦИОНАХ ПИТАНИЯ ДЕТЕЙ-И ПОДРОСТКОВ

### Рекомендуемые нормы содержания белков

Пластические процессы обеспечиваются в основном белками. Поэтому дети особенно нуждаются в ежедневном поступлении этих

веществ с пищей. Формируемая ткань требует синтеза специфических для нее белков. Эта специфичность обеспечивается качественными особенностями и различными количественными сочетаниями аминокислот. Вот почему организм ребенка в значительно большей степени. чем организм взрослого человека, нуждается в поступлении с пищей возможно более разнообразного набора продуктов. Если это условие не соблюдается, формирование новых клеток и тканей в детском организме задерживается, что может повлечь за собой серьезные нарушения в жизнедеятельности организма.

В организме ребенка, особенно в возрасте до 8-10 лет, интенсивность процессов новообразования белков значительно выше, чем в организме взрослых людей. Поэтому потребность детей в белках (из расчета на 1 ка веса тела) значительно выше, чем у взрослых.
На основании специальных исследований (О. П. Молчанова, Ю. К. Полтева и др.) установлено, что на 1 ка в еса тела дети в возрасте от 4 до 7 лет должны получать в сутки 3,5-4,0 г белка, от 7 до 10 лет-3,0-35 г белка, подростки от 10 до 14 лет-2,5-3,0 г белка, от 14 до 17 лет-2,0-2,5 г и, наконец, свыше 17 лет-около 1,5-20 г.

Так как вес детей в возрасте от 4 до 7 лет равен в среднем 20 кг. их суточный рацион должен содержать около 70-80 г белка. В соответствии с этим дети от 7 до 10 лет должны получать в сутки около 80-100 гбелка, подростки в возрасте 10—14 лет-около 100—110 г белка, а в возрасте 14-17 лет-около 110-120 г.

Рекомендуемые нормы содержания белков в суточных рационах питания детеи сохраняют свое значение лишь в тех случаях, если пиша состоит из разнообразных продуктов питания. При однообразном питании потребность организма во всех аминокислотах не удовлетворяется даже в тех случаях, когда содержание одних и тех же белков в суточных рационах значительно увеличивается. Если дети и особенно подростки занимаются спортом, связанным со значительным повышением энергетнческих затрат, необходимо увеличивать количество вводимых с пищей белков соответственно увеличению калорийности суточных рационов.

### Рекомендуемые нормы содержания жиров

Роль жиров в растущем организме состоит в основном в непосредственном их участии в пластических процессах и в обеспечении организма жирорастворимыми витаминами, необходимыми для осуществления пластических процессов и процессов обмена веществ вообще.

Установлено, что содержание жиров в суточных рационах детей и подростков должно соответствовать содержанию белков (в  $c$ ). Однако в тех случаях, когда содержание белков в рационах превышает 100 г, содержание жиров должно оставаться в пределах 100 г. Это необходимо для того, чтобы не допустить чрезмерного образования при окислении жиров в организме кетоновых тел, вредных для центральной нервной системы. Указанное количество содержания жиров в суточных рационах детей и подростков достаточно только в тех случаях, когда энергетические затраты организма полностью обеспечиваются в основном углеводами. В противном случае приходится увеличивать количество вводимых жиров. Нормы введения жира детям и подросткам не следует превышать даже при увеличении энергетических затрат организма, например при спортивных состязаниях, 16\*

241

тренировках и т. д. В этих случаях калорийность пищевых рацио. нов необходимо обеспечивать за счет углеводов.

В качестве источника жира в питании детей и подростков рекомендуется в первую очередь сливочное масло, которое содержит необходимую для обеспечения пластических процессов арахидоно. вую кислоту и большое количество витаминов<sup>1</sup>. Кроме того, детям необходимо давать и некоторое количество растительного жира, главным образом с продуктами растительного происхождения. частично в виде подсолнечного масла. Однако количество растительного жира не должно превышать 25% общего количества жира, содержащегося в суточном рационе.

### Рекомендуемые нормы содержания углеводов

Так как углеводы являются основным источником энергетических затрат, то и количественное содержание их в суточных рационах питания детей и подростков определяется на основании данных о необходимой калорийности этих рационов. Зная калорийность белков и жиров, входящих в состав суточных рационов питания, можно определить, какое количество углеводов следует ввести в рацион для обеспечения необходимой его калорийности.

Установлено, что дети в возрасте от 4 до 7 лет затрачивают обычно в сутки от 1800 до 2000 ккал, в возрасте от 7 до 10 лет-2000-2500 ккал, подростки от 10 до 14 лет-2500-3000 ккал и от 14 до 17 лет-свыше 3000 ккал.

Примерный химический состав суточных рационов питания детей и подростков представлен в табл. 25.

Таблица 25

Содержание белков, жиров и углеводов в суточных рационах детей И ПОДРОСТКОВ

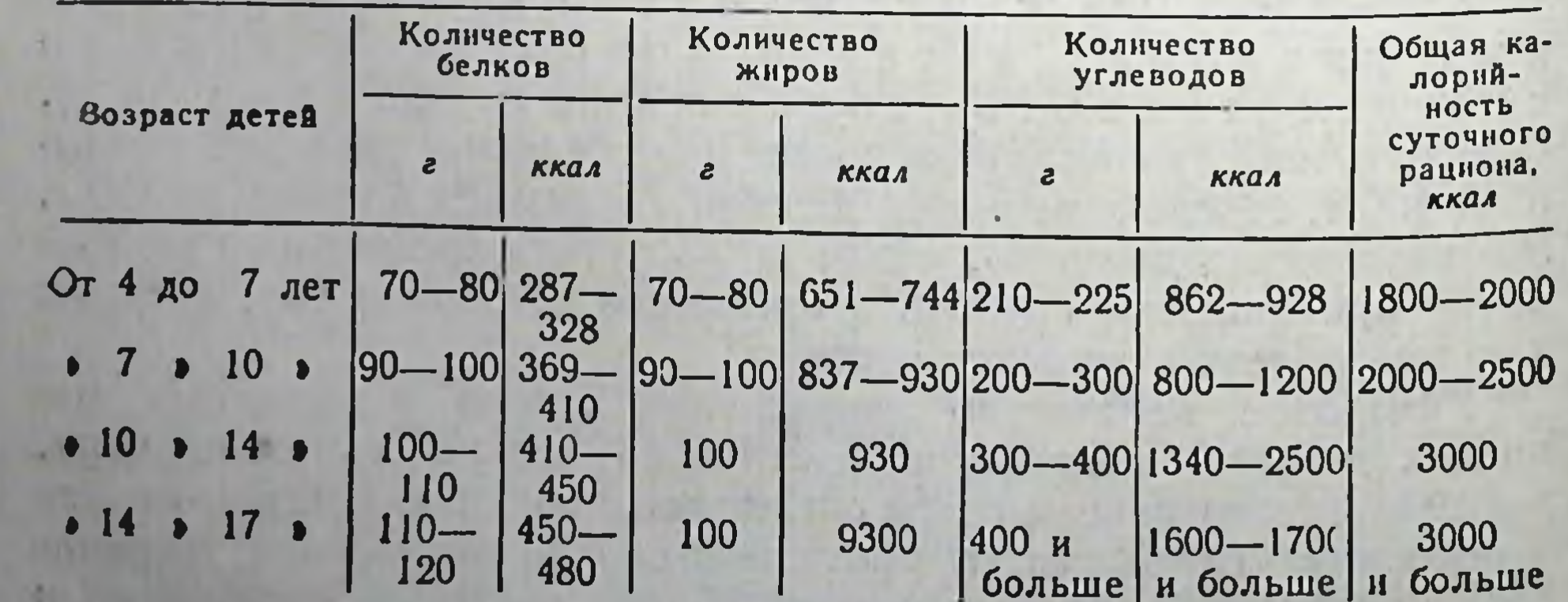

Особенно много этих веществ в сливочном масле летнего заготовления.

Углеводы участвуют не только в энергетических затратах, но и в пластических процессах, так как входят (правда, в ограниченном количестве) в состав структурных элементов всех клеток. Большое значение имеют углеводы и для удовлетворения потребности организма в ощущении сладкого вкуса (моно- и дисахариды).

Потребность в ощущении сладкого вкуса (как и в других вкусовых ощущениях) объясняется тем, что все вещества, вызывающие вкусовые ощущения, являются специфическими раздражителями нервной системы. Эти раздражители, как и многие другие, необходимы для поддержания тенуса нервной системы. Поэтому нередко наблюдается сильная потребность в различных вкусовых ощущениях. Эта потребность особенно интенсивно проявляется у детей, так как их нервная система не обладает еще необходимой устойчивостью, в связи с чем постоянно требует воздействия таких легких раздражителей, какими являются вкусовые ощущения.

Поэтому необходимо давать детям наряду с не имеющими сладкого вкуса полисахаридами (крахмал) моно- и дисахариды. Однако не следует вводить в рацион детей простые сахара в большом количестве.

Объясняется это тем, что моно- и дисахариды препятствуют развитию аппетита; поэтому их рационально вводить только после принятия ребенком основной пищи. Кроме того, простые сахара, быстро всасываясь в большом количестве из кишечника, вызывают резко выраженную алиментарную гипергликемию (стр. 173), котоможет в отдельных случаях обусловливать усиленное рая образование жира с последующим чрезмерным его отложением. В некоторых случаях при избыточном введении моносахаридов имеет место повышенное отложение их в коже, что нередко способствует возникновению воспалительных и даже гнойничковых поражений. В связи с этим принято считать целесообразным введение моно- и дисахаридов в суточные рационы питания детей в количестве, не превышающем 15-20% общего количества вводимых углеводов.

Продукты, содержащие большое количество сахаров (60% и больше), - варенье, мед, конфеты и т. д. - следует вводить вместе с жидкостью (чай, молоко, вода). Благодаря этому не возникает так называемая разжижающая секреция желудочного сока. Количество жидкости должно в 10-12 раз превышать количество (в г) вводимых концентрированных моно- и дисахаридов. Наиболее рекомендуемым источником простых сахаров для детей являются ягоды, плоды и фрукты.

# **МИНЕРАЛЬНЫЕ ВЕЩЕСТВА**

Минеральные вещества играют важную роль в обеспечении пластических процессов, интенсивно протекающих в растущем организме. Исключительно большое значение имеют эти вещества, главным образом фосфаты и карбонаты кальция, для формирования костной ткани. Поэтому для детского организма необходимо большее количе. ство фосфора и кальция, чем для организма взрослого человека. Так, если взрослому человеку достаточно вводить в сутки 0,7-0,8 г кальция и 1,5-2,0 г фосфора, то ребенку в возрасте от 4 до 10 лет необходимо ежедневно вводить с пищей 1,0-1,5 г кальция и свыше  $2,0$  *a* фосфора.

Совершенно очевидно, что организм ребенка нуждается не только в фосфоре и кальции, но и в других минеральных вещест. вах-калии, магнии, натрии, железе и т. д. Поступление этих минеральных элементов с пищей легко обеспечить при условии подбора продуктов питания, содержащих достаточное количество этих веществ. Исключение представляет лишь хлористый натрий, который добавляется в пищу по вкусу.

В результате многочисленных наблюдений установлено, что к суточному пищевому рациону детей необходимо добавлять в зависимости от возраста 8-10 г поваренной соли, а к рациону подрост- $KOB - 10 - 15$  2.

Детскому организму особенно необходимы соли железа, которые содержатся в небольшом количестве в наиболее распространенных продуктах питания. Установлено, что дети в возрасте от 4 до 10-12 лет нуждаются в ежедневном введении с пищей около 20 железа.  $SL(2)$ В некоторых случаях, особенно при ослабленных процессах кроветворения, количество вводимого железа должно быть увеличено (до 30-40 мг). Однако обеспечить такое количество железа за счет обычных продуктов питания иногда невозможно. Поэтому в таких случаях целесообразно добавлять к кулинарным изделиям некоторое количество гематогена (препа ат крови), в котором имеется много железа, а также медь и иод.

Гематоген можно широко использовать в детском питании, так как он обогащает пищевой рацион не только минеральными элементами, но и белками, содержащими большое количество жизненно необходимых аминокислот.

 $-246$ 

### **ВИТАМИНЫ**

Пластические процессы зависят не только от наличия в пище достаточного количества белков, жиров, углеводов и минеральных веществ, но также и от поступления в организм необходимого количества витаминов, так как при авитаминозах и гиповитаминозах резко нарушаются процессы роста и развития. Объясняется это тем, что все витамины, принимая участие в процессах обмена веществ, в значительной мере определяют характер их развития.

При составлении суточных рационов питания детей и подростков необходимо обеспечивать содержание в них всех витаминов.

Так как некоторые витамины, например витамин А и витамин D синтезируются в организме из соответствующих провитаминов (витамин А-из каротина, витамин D-из холестерина), то можно наряду с витаминами вводить и их провитамины. Однако синтез витаминов из провитаминов не всегда протекает в организме с нужной интенсивностью. В связи с этим не следует витамины А и D значительно подменять провитаминами.

В табл. 26 указана потребность детей и подростков в витаминах (в мг) в зависимости от возраста.

#### Таблица 26

Потребность детей и подростков в витаминах в зависимости от возраста

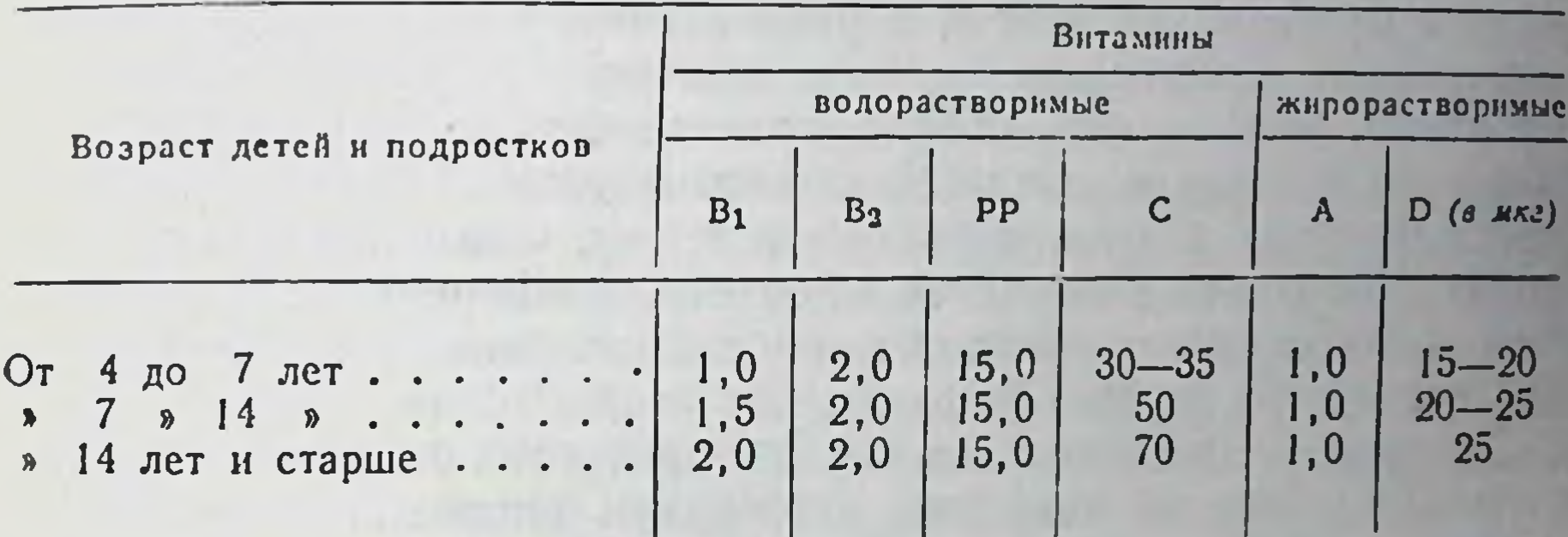

Для удовлетворения этой потребности рекомендуется использовать овощные, ягодные и фруктовые соки, из которых можно приготовлять различные блюда-кисели, компоты, желе и т. д.

Особое внимание необходимо уделять содержанию в пище витамина С, так как он легко разрушается при тепловой обработке продуктов и при непосредственном соприкосновении с кислородом воздуха. При неправильной кулинарной обработке продуктов у детей нередко развиваются С-гиповитаминозы, которые понижают ннтенсивность процессов обмена веществ, роста и развития, снижают сопротивляемость к инфекциям и ослабляют организм. Так как С-гипервитаминозы не наблюдаются, то следует помнить, что избыток витамина С не принесет вреда организму ребенка. Потребность организма в витамине С увеличивается при увеличении энергетических затрат, т. е. при усилении окислительных процессов. Поэтому дети, участвующие в подвижных играх (волейбол, футбол и т. п.). спортивных упражнениях, состязаниях и т. д., всегда нуждаются в значительном количестве аскорбиновой кислоты. Так как в организме могут откладываться лишь небольшие запасы этого витамина, то некоторый избыток витамина Св пище всегда будет полезен.

248

Источником витамина С являются черная смородина, цитрусо вые (лимоны, апельсины, мандарины) и особенно отвар из плодов вые (лимоны, ансивенны, что, и политика, как напиток или инновника, который стаду-С целью обогащения пищи витаминами группы В необходимо вводить в пищевой рацион детей черный хлеб (30-40% от общего количества хлеба). Кроме того, целесообразно включать в рацион изделия, приготовляемые из дрожжевого теста. Следует также добавлять небольшое количество пекарских дрожжей к первому блюду (по 10-15 г прессованных дрожжей на порцию) при его изготовлении (за 30 мин. до готовности)<sup>1</sup>.

Обогащение пищи детей и подростков витамином А производится двумя способами: введением в рацион продуктов животного происхождения, содержащих большое количество витамина А (сливочное масло, желтки яиц, молоко, сливки, сметана и др.), а также введением продуктов растительного происхождения (морковь, помидоры, листовая зелень, абрикосы и т. д.), содержащих каротин. Чтобы обеспечить всасывание каротина, одновременно с продуктами растительного происхождения следует вводить соответствующее количество любого жира.

Витамин D содержится в тех же продуктах животного происхождения, которые являются источником витамина А (табл. 17 и 18), а также в продуктах, богатых холестерином-провитамином D<sub>3</sub>. В некоторых случаях при недостаточном содержании витамина D в продуктах питания детям рекомендуется давать рыбий жир (жир трески, содержащий витамин D<sub>2</sub>). Так как при избыточном введении витамина D может развиться гипервитаминоз, то рыбий жир вводят в рацион только по назначению врача.

### ОТЕОР ПРОДУКТОВ ПИТАНИЯ

Отбор продуктов для питания детей разного возраста имеет большое значение, так как в зависимости от возраста изменяются и потребности детей в соответствующих пищевых веществах. Объясняется это следующим.

Пищеварительный аппарат детей, особенно младшего (дошкольного) возраста, находится еще в состоянии формирования, при котором он не обладает способностью одинаково хорошо переваривать и усваивать любую пищу. Поэтому необходимо не перегружать пищеварительный аппарат ребенка трудно перевариваемыми продуктами, а постепенно подготовлять его к перевариванию этих продуктов. В связи с этим суточный рацион питания детей млад-

За этот срок исчезает дрожжевой запах, а относительно высокая термоустоичивость витаминов группы В позволяет сохранить высокую концентрацию их в пище.

шего возраста составляется преимущественно из легко перевариваемых продуктов.

С увеличением возраста в рацион детей постепенно включается большее количество трудно перевариваемых продуктов, к которым относятся главным образом продукты растительного происхождения, содержащие большое количество клетчатки. К трудно перевариваемым относятся также продукты животного происхождения которые содержат трудно перевариваемые жиры (баранина, свинина). В связи с этим рекомендуется, чтобы в суточном рационепитания детей младшего возраста содержалось до 25% продуктов растительного происхождения; баранина и свинина, особенно жирная, должны быть исключены. В рационах питания детей в во. расте от 7 до 10 лет содержание продуктов растительного происхождения может быть увеличено до 30-35%, в возрасте от 10 до 14 летдо 40% и, наконец, старше 14 лет-до 45-50%.

Вместе с тем не следует стремиться к чрезмерно низкому содержанию растительных продуктов в пищевых рационах детей, так как эти продукты являются основным источником большинства витаминов, минеральных солей, углеводов и клетчатки.

В питании детей большое значение имеют продукты, белки которых содержат значительное количество жизненно необходимых аминокислот. К таким продуктам относятся молоко и молочные продукты, мясо, рыба, яйца, злаковые и бобовые культуры и т. п. Целесообразно также вводить в рацион питания детей продукты, которые обладают особыми вкусовыми качествами, способствующими возбуждению деятельности пищеварительного аппарата, икру, сыр, квашеные и соленые овощи и т. д.

## РЕЖИМ ПИТАНИЯ ДЕТЕЙ И ПОДРОСТКОВ

В детском организме протекает формирование пищеварительного аппарата (как и всех других органов), поэтому необходимо обеспечивать такие условия питания детей, которые благоприятствовали бы этим процессам. Следует помнить, что организм детей не обладает еще необходимой устойчивостью. в связи с чем даже небольшие изменения в его деятельности могут иногда явиться причиной очень серьезных нарушении. Поэтому питание детей должно быть строго регламентировано. Нецелесообразно в один прием давать ребенку большое колнчество пищи, так как это препятствует нормальной секреторной деятельности желудка и растягивает его стенки. В результате этого ослабляются сократительные свойства мышц стенок желудка, снижается их эластичность, что может повлечь за собой расширение желудка и возникновение нарушении в процессе переваривания пищи. Детей необходимо кормить часто, но небольшими порциями. Для детей в возрасте от 4 до 7 лет наноолее рациональным является

пятикратный режим питания. Для детей более старшего возраста и подростков в тех случаях, когда использование пятикратного режима питания (в связи с занятиями в учебных заведениях) бывает затруднено, можно допускать четырехкратный режим питания. Трехкратный режим питания для подростков не рекомендуется

Большое значение в питании детей и подростков имеет и точность соблюдения времени приема пищи. Это нормализует работу пищеварительного аппарата и процессы обмена веществ и, что особенно важно, обеспечивает определенное чередование возбуждения и торможения пищевого центра, которое способствует своевременному возникновению аппетита. При соблюдении этих условий как и при соблюдении времени бодрствования и сна, формируется ритмичность деятельности нервной системы, которая способствует упорядочению всех проявлений жизнедеятельности организма.

250

All a street of the state of the control of the state of the state of the state of the state of the state of the state of the state of the state of the state of the state of the state of the state of the state of the state and the second control of the second control of the second control of the second control of the second control of the second control of the second control of the second control of the second control of the second control o the property of the second state of the second state of the second state of the second state of the second state of the second state of the second state of the second state of the second state of the second state of the se 

### ГЛАВА СЕМНАДЦАТАЯ

# ФИЗИОЛОГИЧЕСКИЕ ОСНОВЫ ЛЕЧЕБНОГО ПИТАНИЯ

При целом ряде заболеваний часто приходится значительно изменять обычное питание. Это обусловливается многими обстоятельствами, среди которых большое значение имеет местное влияние пищи. Последнее нужно особенно учитывать при заболеваннях пищеварительного аппарата, когда заболевшим органам необходимо бывает обеспечивать возможно больший покой. Однако пища оказывает не только местное влияние на органы пищеварения, она оказывает также и общее действие на весь организм.

Известно, что пища является источником раздражений для нервной системы, обеспечивающих возбуждение пищевого центра и через него всей деятельности пищеварительного аппарата. Это раздражающее действие пищи, необходимое для здоровых людей, иногда отрицательно влияет на чрезмерно возбужденную нервную систему или нарушенную деятельность других органов. Поэтому при некоторых заболеваниях возникает необходимость исключать из пищи содержащиеся в ней раздражители.

Установлено также, что во время переваривания пищи и всасывания конечных продуктов этого переваривания возникают значительные изменения в области кровообращения. Эти изменения характеризуются значительным расширением всей сети кровеносных капилляров брюшной полости, вследствие чего наступает перераспределение крови в организме: она притекает к органам пищеварения и оттекает от верхних частей туловища, главным образом от головы. Такое перераспределение крови не оказывает отрицательного влияния на здоровый организм, но может явиться причиной серьезных нарушений при заболеваниях сердечно-сосудистой системы. Обычно на интенсивность процессов перераспределения крови значительное влияние оказывает объем вводимой пищи. Поэтому при ряде заболеваний необходимо бывает изменять объем и в связи с этим частоту приемов пищи. При нарушениях процессов обмена веществ не все поступающие с пищей вещества полезны для организма. Так, например, при сахарной болезни (днабете) отрицательное влияние оказывает введение нормальных количеств углеводов, при подагре-введение продуктов, содержащих большое количество пуриновых оснований

и т. д. При некоторых заболеваниях приходится ограничивать введение минеральных элементов, особенно хлористого натрия.

дение минерателеты<br>Таким образом, при многих заболеваниях приходится изменять как режим питания, так и химический состав пищевых рационов.

Такие изменения не безразличны для организма и вызывают в нем соответствующие сдвиги в процессах жизнедеятельности. Эти сдвиги, нежелательные для здоровых людей, бывают необходимы при лечении различных заболеваний. Поэтому действие специально измененных рационов питания очень сходно с действием лекарств, которые могут быть вредны для здоровых людей и полезны для больных. Очень часто эффективность действия различных лекарств при соответственно измененных рациональных режимах питания повышается. Питание, которое применяется при лечении того или иного заболевания, называется лечебным питанием.

Как и всякое лекарство, тот или иной лечебный рацион питания, называемый лечебной диетой (или диетой), назначается только лечащим врачом<sup>1</sup>. Каждая лечебная диета применяется определенный, относительно короткий период времени. Лишь в редких случаях лечебное питание приходится применять постоянно (при сахарной болезни).

### ЛЕЧЕБНОЕ ПИТАНИЕ ПРИ ЗАБОЛЕВАНИЯХ ОРГАНОВ ПИЩЕВАРЕНИЯ

Заболевания органов пищеварения сопровождаются различными нарушениями секреции и моторики желудка и кишок. При этом в одних случаях наблюдаются нарушения только в области желудка, в других-только в области кишечника, в третьих-оба заболевания могут сочетаться друг с другом. Кроме того, иногда возникают заболевания печени, которые часто сочетаются с нарушениями и кишечника представляют собой проявления общего заболевания организма, вследствие которого в желудке и кишечнике образуются язвы (язвенная болезнь).

252

При всех формах заболеваний органов пищеварения применяются специальные лечебные рационы питания.

Заболевания желудка

Различают две основные группы заболеваний желудка. Одна из них сопровождается повышенной секрецией желудочного сока (гиперсекреция), другая, наоборот, пониженной (гипосекреция). Гиперсекреция часто сочетается с язвенной болезнью желудка.

С целью упрощения названия лечебных диет их часто нумеруют. при этом диеты называют столами. Например: диета № 1, или стол № 1; диета № 2, или стол № 2 и т. д.

Гиперсекреция. Гиперсекреция характеризуется следующими особенностями. При гиперсекреции отделение желудочного сока возникает часто натощак, иногда даже во время сна, т. е. при отсутствии какого бы то ни было возбуждения пищевого центра. Кроме того, в ответ на пищевое раздражение секреция желудочного сока оказывается настолько обильной, а железы желудка настолько перевозбужденными, что интенсивное отделение сока происходит не только во время переваривания пищи, но и спустя длительное время после окончания процессов пищеварения.

Таким образом, при гиперсекреции в желудке имеется желудочный сок даже при полном отсутствии в нем пищи. При этом часто такой желудочный сок отличается большой переваривающей снлой, так как содержит значительное количество соляной кислоты.

При гиперсекреции часто снижается выделение слизи, которая покрывает слизистую оболочку желудка и предохраняет ее от непосредственного соприкосновения с желудочным соком. Так как выделяющийся при отсутствии пищи желудочный сок ничем не связывается, а кислотность его бывает значительно повышена, то больные, страдающие гиперсекрецией, страдают от мучительных изжог и болей (в подложечной области).

Причины возникновения гиперсекреции различны. Часто в основе ее развития лежат нарушения регуляции функциональной деятельности желудка, которые являются следствием нарушения нормальной деятельности центральной нервной системы. Нередко<br>-гиперсекреция возникает в результате первичного заболевания<br>печени или кишок. Кроме того, причиной гиперсекреции могут быть<br>и постоянные нарушения режима питани удлинением интервалов между отдельными приемами пищи, что<br>часто приводит к возникновению «голоднои» секреции желудочного сока.

Часто гиперсекреция возникает при злоупотреблении спиртными напитками. Возникновению гиперсекреции содействует также курение табака. Язва желудка. Язва желудка (язвенная болезнь) представляет собой заболевание всего организма, которое резче всего проявляется в желудке. При этом заболевании в слизистой оболочке желудка образуется одна или несколько язв, нередко размером не больше 1-2 мм. Иногда размер язвы может достигать 10-15-копеечной монеты. Язвенная болезнь, как и гиперсекреция, часто возникает вследствие нарушений процессов регуляции. Гиперсекреция способствует образованию язвенных дефектов в слизистой оболочке желудка и в значительной мере препятствует их заживлению. При неправильном лечении язвенная болезнь может продолжаться длительное время. При этом периоды ослабления заболевания чередуются с периодами обострения.

Иногда язвенная болезнь продолжается длительное время и осложняется опасными кровотечениями. В этих случаях наиболее рациональным является хирургическое лечение, которое сводится к удалению значительной части желудка.

При правильно проводимом лечении язвенной болезни. большую роль в котором играет лечебное питание, в большинстве случаев язва зарубцовывается и больной полностью выздоравливает.

Гипосекреция. В некоторых случаях нарушения в области регу. ляции могут привести к резкому торможению секреторной и мотор. ной деятельности желудка. В результате этого секреция желудоч. ного сока значительно ограничивается, причем ее не могут усилить ни сильно действующие вкусовые вещества, ни даже голод.

При этом заболевании (гипосекреция) пища длительное время задерживается в желудке. Отсутствие кислого желудочного сока способствует развитию процессов брожения, вследствие чего образуется большое количество газов, которые сильно растягивают желудок, вызывая неприятные болевые ощущения. При правильном лечении, сочетающемся с применением лечебной диеты, большей частью возникает возможность полностью устранить явления гипосекреции.

### Лечебное питание при заболеваниях желудка

Противоязвенные рационы питания. Основная цель противоязвенных рационов питания-как можно меньше возбуждать секреторную и моторную деятель-HOCTL желудка, обеспечив вместе с тем организм всеми необходимыми пищевыми веществами.

Ослабление секреторной деятельности желудка необходимо потому, что язва желудка сопровождается обычно гиперсекрецией. Поэтому из противоязвенного рациона питания исключаются вещества, способствующие усилению секреции желудочного COKA.

254

Из противоязвенного рациона (диета № 1) исключаются мясные, рыбные и грибные навары, супы, приготовленные на мясном или рыбном бульонах, а также овощные отвары, содержащие большое количество экстрактивных сокогонных веществ.

Вместе с тем для обеспечения в этом рационе достаточного количества белков<sup>1</sup> необходимо использовать мясо и рыбу, но только в отварном виде. Изделия из сырого мяса и сырой рыбы не допускаются. Не допускается также использование пряностей

В ряде случаев рекомендуется введение даже повышенного количества белков.

Лечебное питание при заболеваниях органов пищеварения

и специй (перец, хрен, горчица и т. д.). Рекомендуется, особеннов начальный период лечения заболевания, ограничивать потребление соли (не больше 5-7 г в сутки). Поэтому из рациона исключаются острые и соленые продукты и блюда, консервы, колбасы ит. д.

Принимая во внимание, что жареные блюда, приготовленные даже из отварного мяса, рыбы, овощей и т. д., резко возбуждают секрецию желудочного сока, применять их в диете № 1 не разрешается.

В диету № 1 не рекомендуется включать изделия, содержащие сахар в концентрированном виде (мед, варенье, конфеты и т. д.), так как они вызывают разжижающую секрецию желудочного сока Не следует также применять натуральный кофе, крепкий чай, а тем более спиртные напитки, резко усиливающие секрецию желудочного сока.

Изменение химического состава рационов питания (в основном диеты № 1) называется химическим щажением.

Меры, применяемые с целью ослабления моторики желудка и механическим щажением. кишок, называются

Больные язвой желудка нуждаются в ослаблении моторики желудка, так как движения желудка всегда усиливают секре-цию желудочного сока. Кроме того, сильные движения стенок желудка при наличии в его слизистой оболочке язвы вызывают боль и препятствуют ее заживлению.

Так как одним из активных возбудителей моторики желудка является твердая, плохо измельченная пища, то для диеты № 1 пишу приготовляют только в тщательно измельченном виде. Для этого протирают не только вторые, но и первые и третьи блюда. Лишь при улучшении состояния больных в диету постепенно включают менее измельченные продукты. К окончанию рубцевания язвы больным разрешают есть твердую пишу. По той же причние из диеты № 1 исключаются продукты, содержащие большое колнчество клетчатки (черный хлеб, капуста, огурцы и т. п.). Весьма рекомендуется включать в диету протертые слизистые супы из различных круп (гречневая, овсяная и др.). Расширение диеты № 1 за счет использования ранее исключенных продуктов питания и увеличения содержания их в суточном рационе производят постепенно. Клиникой лечебного питания Института питания Академии медицинских наук СССР разработаны четыре рациона диеты № 1, представляющие собой переходные рационы (рацион № 1а, 1б, 1в и 1-табл. 27). Рационы № 1а, 1б даются только тем больным, которые находятся на постельном режиме. Рационы № 1в и 1 назначаются больным, которым разрешается не только ходить, но и работать. Этими рационами обычно пользуются больные в санаториях, диетстоловых и диетотделениях предприятий общественного питания.

Таблица 27

Примерный суточный набор продуктов для различных рационов длеты № 1

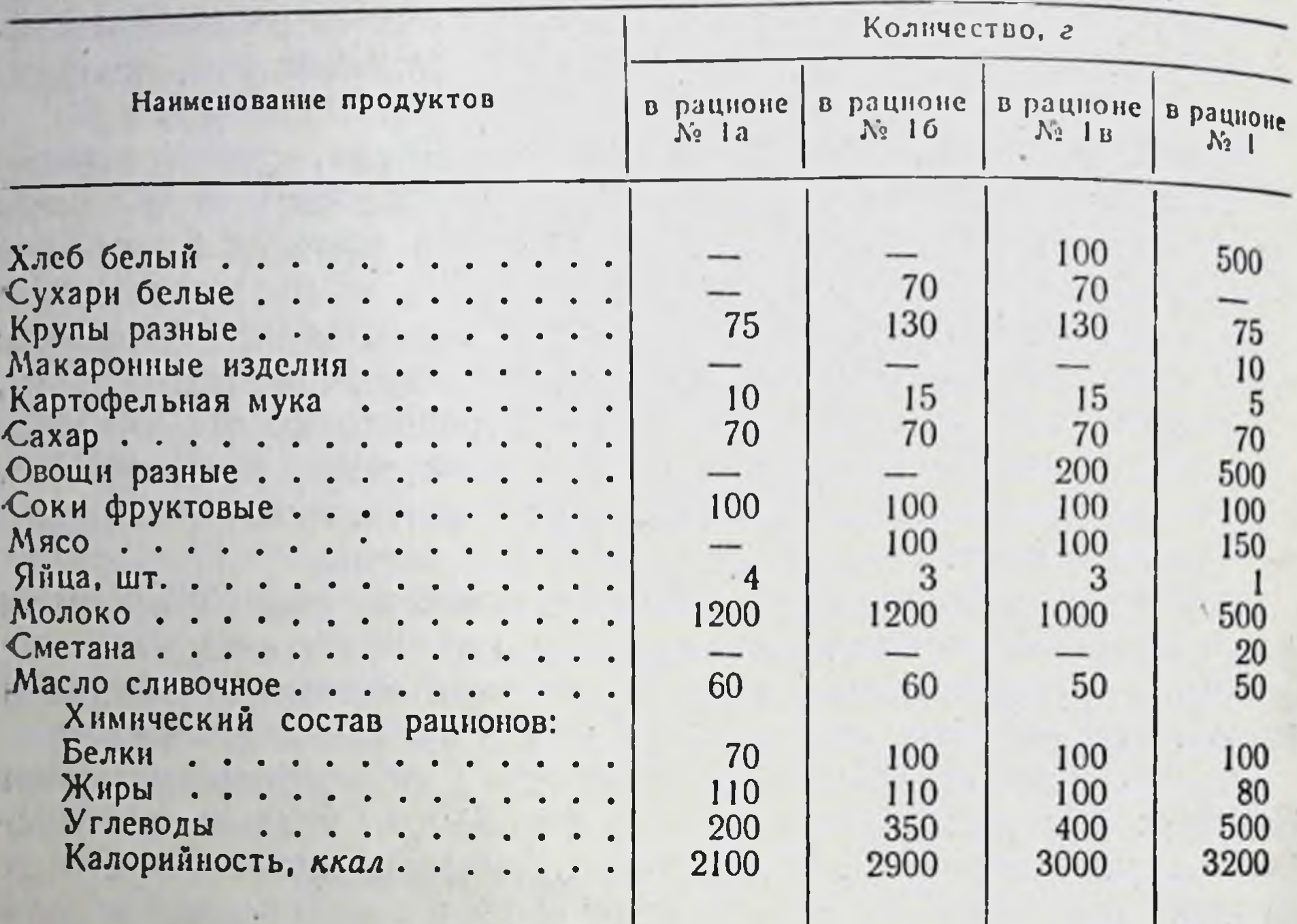

Во всех рационах диеты № 1 содержится мало витаминов. Объясяяется это тем, что при технологической обработке продуктов питания (длительная варка, протирание) разрушается аскорбиновая кислота. Кроме того, отсутствие в диете черного хлеба резко снижает содержание в ней витаминов группы В. Ограниченный ассортимент используемых продуктов питания не обеспечивает диету № 1 и другими витаминами.

Для удовлетворения потребности больных язвой желудка в витамине С рекомендуется давать им ежедневно 1-2 стакана отвара шиповника. Витаминами группы В богаты слизистые супы, приготовленные на отваре из отрубей. Для обеспечения больных каротином следует добавлять в молоко или молочные блюда морковный сок<sup>1</sup>. Бслышое значение в обеспечении питания язвенных больных имеет соблюдение определенного режима питания. Одной из особенностей этого режима является создание условий, при которых секреция желудочного сока не могла бы протекать в пустом желудке. Для этой цели язвенным больным рекомендуется питание не только днем, но и ночью. Чаще всего на ночь оставляют молоко.

256

1 Жир, содержащийся в молоке, способствует всасыванию каротина в кровь.

другой особенностью этого режима является так называемое<br>дробное питание, при котором пища вводится часто,<br>небольшими порциями. Принято считать, что при использовании рационов № 1а и 1б пищу нужно вводить через каждые два часа (исключая время, когда больные спят), а при использовании рационов № 1в и 1-через каждые три часа.

Рационы № 1а, 1б и даже 1в не могут считаться полноценными. Поэтому их следует применять только непродолжительное время. Ллительность их использования не должна превышать 10-12-15 дней. Рацион № 1, содержащий почти нормальное количество белков, жиров и углеводов, можно применять в течение более длительного времени (несколько месяцев) вплоть до выздоровления больного.

Лечебное питание при гиперсекреции. Так как при гиперсекреции наблюдаются явления, характерные для язвы желудка, - обильное выделение желудочного сока даже натощак, - то и при этом заболевании рекомендуется применять диету № 1. При этом в резко выраженных случаях заболевания целесообразно начинать с рациона № 1в и даже № 1б, но через 10-12 дней заменять его рационом № 1.

Лечебное питание при гипосекреции. Гипосекреция представляет собой заболевание, противоположное гиперсекреции. Поэтому то, что противопоказано при гиперсекреции, целесообразно при гипосекреции.

Так как при гипосекреции выделяется небольшое количество желудочного сока, обладающего ничтожной переваривающей силои, больным часто вводят искусственный желудочный сок. Этот сок представляет собой 0,5%-ный раствор соляной кислоты, содержащий необходимое количество пепсина. Вместо искусственного желудочного сока больным иногда вводят натуральный желудочный дочек по И. П. Павлову.

При таком методе компенсации гипосекреции пища относительно хорошо переваривается. Однако при этом еще больше подавляется секреторная деятельность желудка. Поэтому основное внимание обращают на возбуждение секреторной деятельности желудка, что достигается соответствующими лечебными рационами питания. С целью возбуждения секреторной деятельности желудка при гипосекреции больным дают концентрированные мясные, рыбные и овощные навары, которые содержат большое количество экстрактивных веществ. Кроме того, пища таких больных должна содержать раздражающие вкусовые вещества (перец, горчица, хрен и т. д.). Целесообразно также при гипосекреции давать больным ограниченное количество спиртных напитков (около 100 г сухого вина или около 20-30 г коньяка)<sup>1</sup>.

257

1 Введение в этих случаях больших количеств спиртных напитков не только ухудшает состояние желудочной секреции, но и вызывает ожоги слизистой оболочки желудка.

17 Физиология питания

При лечении больных гипосекрецией большое значение имеет правильная технологическая обработка пищевых продуктов. Так как пища должна в этих случаях максимально способствовать возбуждению у больного аппетита, она должна быть особенно хорошо оформленной, иметь особо приятный запах и вкус. Кроме того в связи с пониженной секрецией желудочного сока пища может введением при каждом приеме небольшого количества пищи, так как в этом случае требуется меньше желудочного сока. Кроме того чувства чрезмерного насыщения, благодаря чему сохраняется такое состояние пищевого центра, при котором секреторная деятельность желудка возбуждается значительно легче.

Для того чтобы облегчить переваривание даже небольшого количества пищи, рекомендуется вводить в рацион кислые блюда. содержащие уксус, молочную, лимонную или другие пищевые кислоты. Кроме того, в первые дни диетического питания к соответствующим блюдам вместо пищевых кислот можно добавлять небольшое количество (около 1 столовой ложки на порцию) искусственного желудочного сока. При этом у больных, которые не знают, что к пище прибавлен желудочный сок, возникает положительный условный рефлекс не на лекарство, а именно на пищу, что в значительной степени способствует возбуждению секреции собственного желудочного сока.

Пищевые рационы рекомендуется составлять таким образом, чтобы обеспечить быстрый переход пищи из желудка в кишечник. Это достигается введением в рацион овощей и ограничением содержания в нем жира<sup>1</sup>.

Необходимо также включать в рацион питания блюда, приготовленные из жареных продуктов, так как последние, особенно с корочкой, являются сильными возбудителями желудочной секреции.

Таким образом, суточные лечебные рационы<br>питания больных с гипосекрецией должны содержать нормальное количество белков (100-120 г), пониженное количество жиров (40-60 г-в зависимости от тяжести заболевания) и повышенное количество углеводов для обеспечения необходимой калорийности (около 3000—3500 ккал). В качестве источника белков можно использовать продукты как животного, так и растительного происхождения. Однако при выборе продуктов следует учитывать скорость их переваривания в желудке. Рекомендуется вводить в рационы молоко и молочнокислые продукты. Чтобы уменьшить в этих продуктах содержание жира,

258

Жир, как известно, тормозит секрецию желудочного сока.

необходимо разбавлять цельное молоко снятым (обезжиренным) молоком и готовить из него творог, простоквашу, кефир ацилофилин и т. д. Сливки, сметану, сыры употреблять не следует так как они содержат много жира. Целесообразно вводить в рацион мясо (телятину, тощую говядину, птицу) и нежирную рыбу (например судак). Янца не рекомендуются. Не следует также использовать бобовые, так как они даже при соответствующей кулинарной обработке длительно перевариваются в желудке.

Из жиров рекомендуется только сливочное масло в пределах установленной нормы.

Потребность в углеводах обеспечивается в основном за счет продуктов, содержащих крахмал (хлеб, картофель, крупы и т. д.). Хлеб (частично черный) желательно давать черствым, так как он менее длительное время задерживается в желудке. Допускается введение продуктов, содержащих концентрированные сахара (особенно мед), в связи с тем, что они способствуют усилению секреции.

Так как в рационах снижено количество жиров, необходимо обогащать их жирорастворимыми витаминами и их провитаминами. С этой целью следует давать больным большое количество моркови, томатов или сока. Кроме того, необходимо ежедневно вводить в рацион кислые ягоды и фрукты (особенно цитрусовые).

Питание больных, перенесших резекцию желудка. Резекцию желудка делают обычно при кровоточащих незаживающих язвах или при злокачественных опухолях. При резекции удаляется значительная часть желудка (нередко 2/3). Таким образом, после этой операции вместимость желудка резко сокращается. В связи с этим переваривание пищи в оперированном желудке если и протекает, то в ничтожной степени. Пища в резецированном желудке почти не задерживается, быстро переходя в двенадцатиперстную кишку. Это обстоятельство и определяет в основном особенности питания больных, перенесших резекцию желудка.

В течение первых двух-трех месяцев после операции больным назначают диету № 1 (сначала № 1а, затем 1б, 1в и, наконец, 1). Это необходимо, чтобы обеспечить как химическое, так и механическое щажение оставшейся части желудка. По истечении указанного срока послеоперационные явления в желудке обычно исчезают, поэтому диету № 1 постепенно расширяют, приближая к рациону. которым впоследствии больной пользуется длительный период времени. Этот постоянный рацион питания должен содержать нормальное колнчество белков, жиров и углеводов и быть обогащен витаминами. Однако режим питания лиц, перенесшнх резекцию желудка, должен отличаться и некоторыми специфическими особенностями. В связи с небольшим объемом оперированного желудка пищу больному дают небольшими порциями и многократно (обычно через  $\sqrt{V}$ каждые 2-2,5 часа).  $17<sup>*</sup>$ 

Как известно, в содержимом кишечника имеются все ферменты необходимые для переваривания пищи. Предварительная обра. ботка пищи в желудке только облегчает дальнейшее ее перева. ривание в кишечнике. Кроме того, желудок обеспечивает поступ. ление в кишечник пищевой кашицы небольшими порциями, что предотвращает возможность нарушения процессов пищеварения Чтобы не допускать увеличения объема вводимой пищи, рекомен. дуется давать на один прием не больше половины порции первого блюда. Точно так же не следует вводить в один прием больше поло. вины стакана чая, молока, витаминного сока и т. д.

Больные с оперированным желудком плохо переносят большое количество углеводов, особенно если их вводят в один прием. Объясняется это тем, что одновременное поступление в двенадцатиперстную кишку большого количества углеводов (крахмала) сопровождается быстрым их расщеплением и, следовательно, всасыванием в кровь избытка глюкозы. Так как значительная часть всасывающейся в избытке глюкозы подвергается окислению, возникает ощущение жара, которое нередко сопровождается сильным потением и последующим наступлением слабости.

### Заболевания кишечника

Среди заболеваний кишечника особенно серьезного внимания требуют язвенные его поражения (главным образом язва двенадцатиперстной кишки) и нарушения моторики, так как эти заболевания вызывают в организме значительные расстройства.

Язва кишок. Язва кишок, как и язва желудка, возникает в результате общего заболевания организма, которое называется язвенной болезнью. Язва кишечника часто возникает при нарушениях регулирующих влияний нервной системы. Помимо того, что язва кишечника является причиной сильных болевых ощущений, она становится иногда источником опасных кровотечений.

Нарушения моторики кишечника. Эти нарушения, также вызываемые главным образом расстройствами нервной регуляции, часто приводят либо к резкому усилению перистальтики, либо к значительному ее ослаблению.

260

При усилении перистальтики содержимое кишечника преждевременно выводится наружу (поносы). Это приводит к значительным потерям необходимых организму пищевых веществ. При длительных поносах происходит истощение организма, потеря трудоспособности, снижение сопротивляемости к инфекциям и т. д.

При ослаблении перистальтики кишечника (запоры) пищевая кашица очень медленно продвигается вдоль кишечника и подлежащие удалению вещества длительное время задерживаются в нем. Вследствие этого в кишечнике возникают гнилостные процессы и в кровь всасываются ядовитые продукты. Поэтому длительные

бывают причиной хронических отравлений организма, запоры характеризующихся постоянными головными болями, тошнотами, резким снижением работоспособности и т. д.

# Лечебное питание при заболеваниях кишечника

Лечебное питание при язве кишечника. При язве кишечника, как и при язве желудка, необходимо предоставлять кишечнику возможно большии покои. Это обеспечивается применением диеты № 1, которую при язве кишечника используют так же, как и при язве желудка, т. е. последовательно применяя все четыре ее варианта.

Режим питания сохраняется таким же, как и при язве желудка.

Лечебное питание при усиленной мотсрике кишечника. Так как заболевания кишечника, связанные с его усиленной моторикой, часто продолжаются длительное время, больным на протяжении этого периода дают пищу, которая значительно отличается от обычной<sup>1</sup>.

Прежде всего из лечебных рационов питания и с к л ю ч а ю т продукты, содержащие большое количество клетчатки, так как последняя усиливает моторику кишечника. Поэтому применяемые лечебные рационы питания не должны содержать черный хлеб, большое количество овощей, особенно сырых, фасоль, бобы, горох и т. д. Кроме того, из рационов необходимо исключать молоко, главным образом цельное, которое также усиливает перистальтику кишечника. Больным рекомендуется черствый белый хлеб, крупы, мясо, вареные овощи, простокваша, а также кефир в небольшом количестве (диета № 4).

Указанные лечебные рационы питания можно применять непродолжительное время (7-10 дней), так как используемый в этих случаях ассортимент продуктов очень ограничен. При улучшении состояния больного диету постепенно расширяют за счет включения небольшого количества черного хлеба, овошен, фруктов и молока. Каждую несколько расширенную диету рекомендуется применять только два-три дня, затем больному дают предыдущую диету. Потом снова несколько расширяют уже расширенную дисту, выдавая ее также только два-три дня, после чего снова дают предыдущую диету и т. д. Чередование лечебных рационов проводят до тех пор, пока лечебное питание не станет идентичным обычному рациональному питанию. Так как при резком усилении моторики кишечника происходят значительные нарушения процессов переваривания пиши и всасывания, больным рекомендуют дробный, по крайней мере пятнкратный, режим питания.

261

1 В зависимость от того, в какон части кншечника протекают эти заболевания, они носят различное название. заболевание тонких кишок называется энтеритом, толстых кишок-колитом, всего кишечника-энтероколитом.

Лечебное питание при ослабленной моторике кишечника. Ослаб. ление моторики кишечника развивается чаще всего в результате неправильного питания, особенно в том случае, если в пищевой рацион вводится мало продуктов, содержащих клетчатку. Очень отрицательное влияние оказывает также нерегулярный прием пищи. С целью усиления ослабленной моторики кишечника рекомендуется вводить в пищевой рацион черный хлеб, сырые овощи. фрукты и т. д. Наряду с этим необходимо устанавливать строгий режим питания.

Усилению моторики кишечника содействуют также мелкокосточковые ягоды (клубника, земляника, малина и др.), как в свежем виде, так и консервированные, продукты, богатые органическими кислотами (молочнокислые продукты, маринады, фруктовые напитки), продукты, содержащие большое количество жира (сливки, майонез и т. п.), мед, варенье, холодные первые блюда (свекольник, зеленый борщ, окрошка) и безалкогольные (газированные) напитки.

### Заболевания печени

Заболевания печени чаще всего связаны с воспалительными процессами (гепатиты). Нередко воспалительные процессы поражают желчный пузырь и желчные ходы (холецистит).

Заболевания печени очень часто сопровождаются гиперсекрецией желудочного сока. Это значительно отягощает болезненный процесс в печени. Такое же влияние оказывает и усиление моторики и секреции кишечника.

Отрицательно влияет на состояние больной печени повышенное содержание жира в потребляемой пище, особенно в тех случаях, когда заболевание печени осложнено болезнью желчного пузыря. Очень тяжелым заболеванием является желчнокаменная болезнь. При этом заболевании в желчном пузыре образуется мелкий осадок, главным образом холестерина. С течением времени частички

этого осадка укрупняются и достигают большого размера (холестериновые камни). При сокращениях стенок желчного пузыря камни вместе с желчью перемещаются к желчному протоку. Застревая у начала желчного протока или в самом протоке, они создают непреодолимое препятствие для прохождения желчи. Это влечет за собои усиленные сокращения стенок желчного пузыря, что сопровождается сильными болями. При некоторых заболеваниях (инфекционные заболевания, желчнокаменная болезнь, сдавление желчного протока опухолью и т. п.) желчь проникает в кровь и разносится ею по всему организму. При этом различные ткани, в том числе и ткани лица, глаз, рук, окрашиваются в желтый цвет. Это заболевание называется желтухой. Желтуха обычно усиливается при потреблении большого количества жира с пищей.

# Лечебное питание при заболеваниях печени

При заболеваниях печени целесообразно применять рацион питания, названный диетой № 5, в котором также резко снижается содержание веществ, возбуждающих желудочную секрецию и моторику. Однако этот рацион должен содержать небольшое количество жира. При тяжелых формах заболевания печени содержание жира в лечебных рационах целесообразно бывает снижать даже до 30—40 г. Кроме того, при желчнокаменной болезни необходимо снижать содержание в пищевом рационе холестерина. Это достигается исключением из рациона продуктов, богатых холестерином (мозги, желтки яиц и т. д.).

Так как уменьшение содержания жира снижает калорийность суточного рациона, необходимо компенсировать ее соответствующим увеличением вводимых углеводов. Не следует при этом увеличивать содержание в пище белков, так как избыток аминокислот, подвергаясь в печени дезаминированию, создает для нее излишнюю нагрузку. Вместе с тем при заболеваниях печени нельзя допускать и недостаточного поступления белков с пищей, так как нарушающиеся в этих случаях процессы ресинтеза клеточных белков неблагоприятно отражаются на восстановлении нормального состояния печени.

В результате исследований было установлено, что содержание белков в суточных рационах питания при заболеваниях печени может колебаться в пределах 80-100 г. Чтобы такое количество белков могло обеспечить поступление в организм всех необходимых аминокислот, нужно вводить в рацион соответствующие продукты питания: молоко и молочные продукты (в основном творог из обезжиренного молока), тощее отварное мясо, нежирную рыбу (в отварном виде), различные крупы и т. д. Не следует давать сливок, сметаны, янц. Целесообразно добавлять к пище некоторое количество гематогена.

При заболеваниях печени потребность организма в витаминах значительно возрастает. Поэтому необходимо включать в лечебный рацион питания овощные и фруктовые соки, а также отвары шиповника и отрубей. Большое значение при заболеваниях печени имеет режим питания. Чтобы снизить концентрацию подводимых к печени (кровью воротной вены) продуктов всасывания и тем самым исключить резкое усиление протекающих в печени процессов обмена веществ, пищу следует принимать небольшими порциями, несколько раз в день. При тяжелых заболеваниях пищу следует принимать через каждые два часа. В остальных случаях интервалы между отдельными приемами пищи не должны превышать трех часов. После выздоровления и во все последующее время применения диеты режим питания должен быть пятикратным.

### ЛЕЧЕБНОЕ ПИТАНИЕ ПРИ НАРУШЕНИЯХ ОБМЕНА ВЕЩЕСТВ

Нарушения процессов обмена веществ возникают в основном при поражении процессов регуляции, наступающих в результате расстройств нервной системы и желез внутренней секреции.

Существуют различные формы нарушений процессов обмена веществ. Одни из них связаны с резким усилением процессов окис. ления, например при возбуждении нервной системы, при усилении деятельности щитовидной железы, мозгового слоя надпочечников и т. д. В этих случаях организм настолько интенсивно сжигает входящие в состав его клеток белки, жиры и углеводы, что поступающие с пищей вещества не компенсируют потери. В связи с этим человек начинает худеть, организм его истощается, резко снижается работоспособность. В других случаях, наоборот, процессы окисления протекают настолько слабо, что значительно снижается количество освобождающейся энергин, в результате чего работоспособность также падает, понижается температура тела и т. д.

При других формах нарушения обмена веществ страдает преимущественно какой-нибудь один из видов обмена. Подобного рода нарушением, представляющим собой серьезное заболевание организма, является так называемая сахарная болезнь, или сахарный диабет.

### Сахарная болезнь

Сахарная болезнь представляет собой заболевание, при котором резко повышается содержание сахара (глюкозы) в крови (гипергликемия) и обычно возникает выведение сахара мочою (гликозурия).

При нормальном состоянии организма содержание сахара в кро-<br>ви колеблется в пределах от 80 до 120 мг%. Только после приема пищи, содержащей большое количество углеводов, особенно монои дисахаридов, возникает временная, продолжающаяся 1-1,5 часа алиментарная гипергликемия. При сахарной же болезни содержание сахара в крови возрастает до 200-300, а в более тяжелых<br>случаях до 400 и даже до 500 мг%. При этом указанная гипергликемия носит не временный, а стойкий характер. У здоровых людей сахар никогда не выделяется из организма. При диабете же содержание сахара в моче при легком заболевании достигает 1-2%, при заболеваниях средней тяжести 3-5%, а в тяжелых случаях даже 10%. Больные сахарной болезнью обычно выделяют очень большое количество мочи, в тяжелых случаяхдо 5 л. в результате чего может выделяться до 500 г сахара в сутки. Течение этого заболевания больше, чем других нарушений обмена веществ, зависит от питания. Если питание оказывается недостаточно приспособленным к возникшим в организме измене-

ниям, сахарная болезнь усиливается. Наоборот, состояние больного значительно улучшается, если питание соответствует особенностям данного заболевания. Поэтому правильный рацион лечебного питания имеет важнейшее значение не только для улучшения состояния больного, но даже для сохранения его жизни

Так, при диабете большое количество сахара может выделяться даже тогда, когда больные не получают углеводов или получают их в строго ограниченном количестве. Объясняется это тем, что при сахарной болезни большая часть белков превращается в углеводы. Это подтверждается резким увеличением содержания азота в моче, причем указанное увеличение приблизительно соответствует количеству выводимого организмом сахара.

Установлено также, что чрезмерное введение белков с пищей, особенно при резко сниженном содержании в ней углеводов, способствует повышению образования сахара и, следовательно, увеличивает выведение его организмом. Таким образом, количество белков в пищевом рационе больных сахарной болезнью, а также соотношение между белками и углеводами оказывает большое влияние на интенсивность образования и выведения сахара из организма.

Есть основание полагать, что при диабете жиры также являются источником образования углеводов; во всяком случае процесс окисления жиров настолько усиливается, что у больных в кровн нередко накапливается значительное количество продуктов неполного окисления жирных кислот (β-оксимасляная и ацетоуксусная), которые являются источником образования больших количеств ацетона. Циркуляция в крови кетоновых тел оказывается нередко причиной тяжелого отравления, при котором в первую очередь поражается центральная нервная система. В результате этого отравления может возникнуть так называемая диабетическая кома, которая при отсутствии своевременной медицинской помощи приводит большей частью к смертельному исходу.

Таким образом, при днабете нарушаются все виды обмена веществ, но ведущим элементом этого нарушения является расстрой-

ство процессов углеводного обмена.

Причины этого заболевания стали выясняться еще в конце прошлого столетия, когда двое немецких ученых, Меринг и Минковский, установили, что оперативное удаление у собак поджелудочной железы обусловливает расстройства в области обмена веществ, очень сходные с явлениями, которые наблюдаются при диабете у человека. У собак уже в течение первых часов после операции возникала гипергликемия, которая интенсивно прогрессировала и обусловливала развитие гликозурии. Заболевание это резко и быстро усиливалось, в результате чего у собак появлялось в крови большое количество кетоновых тел и они погибали как от диабетической комы, так и от резко снизившейся сопротивляемости к микроорганизмам.

В начале XX века русский ученый Л. В. Соболев продолжил эти исследования и пришел к заключению, что причиной развития сахарного диабета у людей является поражение так называемого инсулярного (островкового) аппарата поджелудочной железы (стр. 44). В результате этого поражения резко снижается поступ. ление инсулина в кровь, что и приводит к возникновению гипергликемии, а вслед за ней и гликозурии. Исследования Л. В. Соболева явились основой для изыскания метода выделения инсулина. Этот метод был разработан через 20 лет (Бантинг и Бест), в результате чего был получен препарат, который хотя и не излечивает от диабета, но значительно улучшает состояние больных даже при

На основании дальнейших исследований было установлено, что поражение инсулярного аппарата не всегда является единственной причиной возникновения диабета. Оказалось, что в некоторых случаях большую роль в развитии этого заболевания играет не столько недостаточность инсулярного аппарата, сколько поражение передней доли гипофиза, приводящее к усиленной секреции передней доли гипофиза также возникает гипергликемия и гликозурия.

Встречаются формы диабета, при которых наряду с недостаточностью секреции инсулина имеет место чрезмерная секреция адреналина, что также обусловливает возникновение гипергликемии и гликозурии. Следует отметить, что эти формы диабета левание, возникающее под влиянием поражения инсулярного аппарата.

Установлено, что введение растворов инсулина под кожу<sup>1</sup> обусловливает значительное снижение сахара в крови не только у больных, но и уздоровых людей. Таким образом инсулин является очень активным средством лечения сахарной болезни, но эффективность действия инсулина при диабете находится в прямой

266

зависимости от характера питания больных.

Установлено, что если питание больных не соответствует особенностям заболевания, то даже большие дозы инсулина не могут задержать развитие диабета. Правильное питание больных, наоборот, позволяет не только снизить дозу инсулина, но в ряде случаев совершенно прекратить его введение. При относительно легких формах заболевания, особенно в начале развития диабета, правильный рацион лечебного питания дает возможность вообще не прибегать к инсулину.

Введение инсулина через пищеварительный аппарат совершенно нецелесообразно, так как он легко расщепляется в желудке, вследствие чего полностью теряет свою активность.

# Лечебное питание при сахарной болезни

Как уже указывалось, состояние больного сахарной болезнью зависит от применения (в течение всей жизни с начала заболевания) соответствующего рациона лечебного питания, нередко в сочетании с введением инсулина.

Лечебные рационы должны максимально способствовать улучшению состояния больного и возможно полнее удовлетворять потребность организма в основных пищевых веществах. Однако при диабете сохранение в лечебных рационах нормального содержания белков, жиров и углеводов усиливает заболевание. Наоборот, уменьшение введения указанных пищевых веществ снижает как гипергликемию, так и гликозурию.

Такая зависимость течения диабета от поступающих в организм пищевых веществ привела в свое время к неправильному заключению о том, что больным сахарным диабетом следует давать как можно меньше пищи. В связи с этим возник даже метод лечения диабета, при котором больным разрешалось есть только один-два раза в неделю; этот метод себя не оправдал.

При составлении лечебных рационов питания для больных диабетом необходимо не только точно определять допустимое количество белков, жиров и углеводов, но и строго индивидуализировать лечебные рационы, так как они должны возможно больше соответствовать состоянию обмена веществ каждого больного. Применять стандартные лечебные рационы в этих случаях нельзя, так как это может привести к ухудшению состояния больных. Объясняется это тем, что степень выведения сахара из организма, степень участия белков и, вероятно, жиров в новообразовании углеводов, а также степень образования кетоновых тел в организме больных могут быть различными. Поэтому допустимое содержание белков, жиров и углеводов в их суточном рационе должно находиться в соответствии с интенсивностью указанных процессов.

Для того чтобы обеспечить возможность индивидуализации лечебных рационов, для больных диабетом, разработан специальным метод, который позволяет установить так называемую толерантность больных к углеводам, т. е. то количество сахара, которое каждый больной способен усвоить в течение суток. Это в свою очередь позволяет определить то количество углеводов и в известной мере белков, с которого необходимо начинать при разработке индивидуального рациона питания. Для определения толерантности больным в течение 3-4 дней дают так называемую пробную диету, химический состав которой должен быть известен. Чаще всего эта диета содержит около 80-90 г белков, около 70 г жиров и около 250-300 г углеводов. В течение 3-4 дней, во время которых больной получает указанную пробную диету, в лаборатории лечебного учреждения определяют количество выводимого им в сутки сахара. Одновременно с этим вычис. ляется «сахарная ценность» пробной диеты, которая представляет собой сумму углеводов пищи и того количества углеводов, которое может образоваться в организме из вводимых белков (это количе. ство считают равным половине общего количества вводимых белков).

Таким образом, зная «сахарную ценность» пробного суточного рациона и количество выведенного за сутки больным сахара, нетрудно вычислить, сколько сахара было усвоено его организмом<sup>1</sup>

Допустим, что пробная диета, принятая больным, содержала 250 г углеводов и 90 г белков. Это значит, что ее «сахарная ценность» была равна 250 +  $\frac{90}{2}$  = 295 г. В результате лабораторных исследований установлено, что больной выделил за сутки 160 г сахара. Следовательно, он усвоил 295-160 = 135 г сахара. Иначе говоря, толерантность больного к углеводам, выраженная в процентном отношении к «сахарной ценности» диеты, была равна 54%.

У здоровых людей толерантность равна 100%. У больных диабетом низкая толерантность к углеводам приводит к необходимости вводить инсулин, который способствует значительному ее повышению. При этом необходимо установить, при какой минимальной дозе инсулина может быть обеспечено максимальное использование углеводов и белков.

Таким образом, прежде чем установить индивидуальную диету для больного, приходится многократно изменять состав диеты и дозу вводимого инсулина. При правильном рационе лечебного питания и лечении инсулином состояние больного должно улучшиться и, следовательно, повыситься его толерантность к углеводам. Это обстоятельство благоприятствует в дальнейшем снижению дозы вводимого инсулина и увеличению содержания в лечебном рационе белков и углеводов.

Отсюда следует, что рационы питания для больных диабетом не могут быть постоянными; периодически необходимо определять толерантность больных к углеводам и в соответствии с этим изменять лечебные рационы.

Установлено, что из всех рационов питания для больных диабетом должны быть по возможности исключены ди- и моносахариды, так как они, быстро всасываясь в кровь, резко повышают гипергликемию и одновременно с этим усиливают гликозурию.

Повидимому, алиментарная гипергликемия при диабете приводит к последующему ухудшению процессов обмена веществ. У здоровых лкдей алиментарная гипергликемия длится только 1,5-2 часа, при диабете же указанное увеличение содержания сахара в крови может сохраняться в течение длительного времени. При

1 Вычисления эти обычно производятся диетврачом или диетсестрой.

этом в силу расстройства деятельности системы регуляции затрудняется восстановление исходного уровня сахара в крови.

Поэтому при диабете из лечебных рационов должны быть полностью исключены сахар, мед, варенье, конфеты и другие изделия, при изготовлении которых используется сахар. Кроме того, больным диабетом не разрешается употреблять в пищу сладкие овощи (дыни, арбузы), сладкие фрукты (виноград, груши, яблоки) и т. д. Для придания сладкого вкуса соответствующим блюдам следует использовать сахарин. Нецелесообразно применять слишком большое количество сахарина, так как в этом случае вкус блюд ухудшается (появляется металлический горький привкус).

Устранение из лечебных рационов питания больных диабетом только простых сахаров обычно бывает недостаточным. В большинстве случаев необходимо бывает одновременно с этим уменьшать (иногда довольно значительно) содержание в рационах и полисахаридов (крахмала). При этом следует учитывать, что значительное уменьшение содержания углеводов в суточном рационе больного обусловливает усиление процессов окисления в организме белков и жиров. При диабете такое явление весьма нежелательно, так как оно в свою очередь приводит к усиленному новообразованию углеводов и появлению большого количества кетоновых тел. Устранить это осложнение обычно удается путем введения соответствующих количеств инсулина, который, повышая толерантность организма к углеводам, позволяет увеличивать их содержание в суточном рационе.

В результате наблюдений за течением сахарной болезни установлено, что наиболее благоприятные условия для больных возникают в тех случаях, когда содержание углеводов в суточном рационе удается довести до 300-350 г.

Принимая во внимание, что белки в организме людей, страдающих диабетом, легко превращаются в углеводы, а новообразование углеводов усиливает гликозурию, необходимо также ограничивать введение белков, однако в рамках допустимой нижней границы нормы. В зависимости от тяжести заболевания в суточный рацион больных можно включать 70-90 г белков. Для того чтобы при таком низком белковом уровне обеспечить поступление в организм всех необходимых для ресинтеза белков аминокислот, следует использовать продукты, наиболее богатые биологически ценными белками и содержащие возможно меньшее количество углеводов и жиров. К таким продуктам относятся главным образом продукты животного происхождения, в первую очередь мясо нижесреднен упитанности, нежирная рыба (судак), обезжиренное молоко, молочнокислые продукты, приготовленные из обезжиренного молока, янца и т д При составлении рациона особенно важно использовать возможно более разнообразный набор продуктов питания.

Очень часто возникает необходимость значительно сокращать в рационах питания больных содержание жиров. Эта необходимость особенно возрастает в тех случаях, когда содержание кетоновых тел в крови настолько увеличивается, что они начинают выделяться мочою (кетонурия). Если в этих случаях введение жиров с пищей уменьшается, снижается и образование кетоновых тел.

Установлено, что при тяжелых формах диабета содержание жиров в суточных рационах питания больных не должно превышать 40 и даже 30 г. При более легких случаях заболевания эту норму можно увеличивать в соответствии с количеством кетоновых тел. выводимых с мочою. При отсутствии кетонурии рационы питания для больных диабетом могут содержать 60, максимум 70 г жира.

Необходимо иметь в виду, что при значительном снижении содержания жира в рационах следует увеличивать количество углеводов, так как иначе в результате резкого снижения калорийности пищи усиливается процесс окисления белков; при днабете это, как правило, приводит к повышенному образованию сахара из белков. Чтобы иметь возможность вводить несколько увеличенное количество углеводов и одновременно с этим повысить их усвоение, необходимо увеличивать дозу вводимого инсулина.

При составлении лечебных рационов питания для больных следует учитывать явление, сопутствующее заболеванию диабетом,мучительный голод, который испытывают больные, особенно в тех случаях, когда питание не соответствует состоянию их организма. Это явление вызывается интенсивным процессом распада белков и жиров и усиленным выведением углеводов из организма. При неправильном питании эти процессы резко усиливаются, и у больных появляется постоянное, непреодолимое желание есть.

Ощущение голода обусловливается еще и тем, что снижение содержания углеводов в пищевых рационах больных диабетом производится исключительно за счет продуктов растительного происхождения-хлеб, картофель, крупы, мука, бобовые и т. д. В результате этого значительно уменьшается масса вводимой пищи. Между тем объем пищи имеет большое значение для устранения ощущения голода, особенно в тех случаях, когда в организм не поступает необходимое ему количество пищевых веществ. Увеличение объема пищи для больных диабетом без одновременного повышения содержания в ней белков, жиров и углеводов может быть достигнуто путем включения в рацион так называемых наполнителей, т. е. продуктов, которые в основной своей массе не усваиваются организмом. К ним относятся продукты, содержащие большое количество клетчатки, и в первую очередь капуста, которую можно давать больным в неограниченном количестве и в любом виде (сырая, вареная, квашеная, тушеная и т. д.). Чувство голода у больных усугубляется также значительным снижением содержания хлеба в лечебных рационах. Этот в

известной мере психологический момент должен учитываться при составлении диабетических диет. Поэтому для больных выпекается специальный, так называемый диабетический хлеб, который изготовляется из тщательно отмытых от крахмала отрубей.

Лечебный рацион питания для больных диабетом необходимо витаминизировать. Так как при диабете разрешается неограниченное потребление капусты, листовой зелени, кислых ягод, кислых плодов, особенно цитрусовых, обеспечить больных витаминами С и Р нетрудно.

Большие затруднения возникают при обогащении диабетических рационов витаминами группы В. Даже в том случае, если все разрешаемое больным количество хлеба включать в рацион в виде черного хлеба, он не сможет обеспечить их потребность в указанных витаминах. Объясняется это тем, что потребность людей, страдающих диабетом, в витаминах группы В, особенно в витамине В1, принимающем участие в процессах углеводного обмена, значительно превышает нормальную потребность в этих витаминах здоровых людей. Поэтому при недостатке витамина В, снижается эффективность действия вводимого инсулина. Чтобы устранить это явление целесообразно к лечебным рационам прибавлять пекарские дрожжи, учитывая содержание в них белков.

В связи с тем, что в лечебных рационах больных диабетом нередко резко снижают содержание жира, возникает необходимость обеспечивать их жирорастворимыми витаминами и в первую очередь витамином А. Для удовлетворения этой потребности можно ограничиться дополнительным введением каротина. Лучшим источником каротина для больных диабетом являются томаты и томатный сок, в меньшей степени морковь, так как она содержит обычно большое количество углеводов.

Так как при диабете одновременное избыточное введение пищевых веществ обычно усиливает гипергликемию и гликозурию, больных следует питать многократно, что позволяет давать пищу небольшими порциями. В большинстве случаев целесообразно устанавливать пятикратный прием пищи. Особенностью сахарной болезни является также постоянная. резко повышенная жажда у больных, которую следует учитывать при составлении лечебных рационов. Чувство большон жажды возникает как следствие повышенного выведения мочи, что в свою очередь является результатом повышенного выделения сахара. Вот почему при тяжелых формах диабета выводится 3-5 л мочи в сутки. Естественно, что в данных случаях организм требует введения по крайней мере таких же и даже больших количеств жидкости (если учесть потерю жидкости при потоотделении и испарении). Для удовлетворения жажды следует увеличивать объем первых блюд, что в известной степени способствует и снижению у больных чувства голода. Целесообразно также вводить некоторое количество щелочных минеральных вод, особенно в связи с накоплением в организме людей, страдающих диабетом, кислых продуктов обмена веществ, например кетоновых тел.

При лечении больных диабетом необходимо учитывать, ЧТО введение инсулина всегда сопровождается быстрым снижением содержания сахара в крови, что очень плохо переносится больными. Поэтому не позднее чем через 20-30 мин. после введения инсулина больные обязательно должны получать некоторое количество пищи. В связи с этим инсулин следует вводить непосредственно перед завтраком и обедом, а при трехкратном его введении-и перед полдником. Поступающие с пищей углеводы, всасываясь в кровь, несколько замедляют скорость снижения содержания в ней сахара и тем самым предотвращают явления гипогликемии.

### ЛЕЧЕБНОЕ ПИТАНИЕ ПРИ ЗАБОЛЕВАНИЯХ СЕРДЕЧНО-СОСУДИСТОЙ СИСТЕМЫ

Заболевания сердечно-сосудистой системы отличаются значительным многообразием, однако, как бы ни различались эти заболевания, их устранению или по крайней мере ослаблению способствует много однотипных условий. Среди них большую роль играет соответствующее лечебное питание. Обеспечение правильных условий питания и составление необходимых для этой цели рационов возможно только при сопоставлении физиологических данных о влиянии питания на деятельность сердечно-сосудистой системы.

Как уже указывалось, деятельность сердца обеспечивает непрерывную циркуляцию крови внутри системы кровеносных сосудов. Сохранение постоянства скорости этой циркуляции, как и давления, под которым она протекает, возможно только при нормальном состоянии сердечно-сосудистой системы. Следствием нарушений в деятельности этой системы являются расстройства кровообращения, которые в свою очередь приводят к нарушениям процессов обмена веществ и, следовательно, к нарушению жизнедеятельности тканей и органов. Поэтому создание условий, которые могут способствовать улучшению состояния сердечно-сосудистой системы, обеспечивает также улучшение состояния процессов жизнедеятельности всего организма.

272

### Заболевания сердца

Одной из главных причин нарушения нормальной циркуляции крови является заболевание сердца и в первую очередь заболевание, связанное с поражением клапанов, которое называется пороком сердца. Это заболевание возникает чаще всего как осложнение после тяжелых инфекционных болезней (дифтерия, скарлатина, частые ангины, ревматизм и т. д.).

Поражение клапанов сопровождается необратимым изменением их формы, величины, эластичности. В связи с этим клапаны теряют способность достаточно плотно перекрывать соответствующие отверстия в сердце, через которые кровь должна протекать только в одном направлении, вследствие чего возникает обратный ток крови. Обратный ток крови в значительной степени нарушает кровообращение.

При соответствующих условиях сердечная мышца может накровообращение восстанавливается почти до нормального состоя-Такое состояние называется компенсированным пороком ния. сердца. Следует иметь в виду, что указанная компенсация сохраняется до тех пор, пока сохраняются условия, ее обеспечивающие.

Основным условием для обеспечения указанной компенсации является освобождение деятельности сердца от чрезмерной нагрузки, которая возникает в первую очередь при усиленной физической работе. Поэтому при компенсированном пороке сердца физическая работа должна быть соответственно сокращена. Наряду с этим большой нагрузкой для сердечной деятельности является неправнльная, неравномерная, неотрегулированная работа пищеварительного аппарата. Это обстоятельство приобретает особенное значение в связи с тем, что при нарушениях кровообращения нередко возникают значительные отклонения в деятельности органов пищеварения. Поэтому соответствующее лечебное питание является одним из важнейших элементов среди мер, принимаемых с целью улучшения деятельности сердечно-сосудистой системы.

Помимо поражения клапанов, может иметь место заболевание самой сердечной мышцы. В этом случае возможно большин покой является непременным условием улучшения состояния сердца.<br>Следовательно, и при заболевании самой сердечной мышцы также необходимо специальное лечебное питание.

## Заболевания кровеносных сосудов

Заболевания кровеносных сосудов являются не менее серьезной причиной возникновения нарушений в области кровообращения и, следовательно, снабжения тканей кислородом и необходимыми пищевыми веществами. Эти расстройства возникают особенно легко при таких поражениях стенок сосудов, которые наблюдаются обычно у людей в пожилом возрасте и называются с к л е р о з о м кровеносных сосудов.

Указанные поражения заключаются в том, что в клетках тканей, образующих стенки кровеносных сосудов, начинает откладываться большое количество минеральных, главным образом кальциевых, солей. В крупных артериях, например в аорте, отложению минеральных солей часто предшествует отложение холестерина.

18 Физиология питания

Подобного рода отложения меняют свойства стенок кровеносных сосудов, особенно артерий, вследствие чего они теряют эластичность, упругость и становятся как бы стеклянными.

Наряду с этим может развиваться поражение стенок кровеносных капилляров, в связи с чем повышается их проницаемость. В этом случае жидкая часть крови может легко выпрессовываться через стенки капилляров, пропитывая окружающие ткани и обусловливая их отечность. Этому особенно способствует так называемый застой крови, который очень часто возникает в нижних конечностях при ослаблении сердечной деятельности.

### Нарушения кровяного давления

Под влиянием до сих пор еще не вполне выясненных причин наблюдаются нередко нарушения кровяного давления. При этих нарушениях в одних случаях имеет место снижение кровяного давления-гипотония, в других, наоборот, повышение его-гипертония. Гипертония встречается чаще гипотонии и является заболеванием, котсрое может обусловить опасные для жизни осложнения.

При гипотонии давление крови оказывается слишком недостаточным, чтобы преодолеть сопротивление всех капилляров, которые, как известно, имеют ничтожно малый диаметр. В связи с этим ткани плохо снабжаются кислородом и пищевыми веществами, а это в свою очередь приводит к ослаблению процессов обмена веществ в клетках, снижению жизнедеятельности клеток и тканей и, следовательно, снижению работоспособности человека.

При гипертонии такого рода явления отсутствуют, так как благодаря высокому кровяному давлению питание клеток и тканей обеспечивается значительно лучше. Но гипертония обусловливает возникновение других нарушений, которые в отдельных случаях могут явиться причиной смертельного исхода.

Это объясняется тем, что гипертония развивается большей частью у людей пожилого возраста, кровеносные сосуды которых уже в известной мере склерозированы, в результате чего наблюдается пониженная прочность капилляров. Поэтому повышение кровяного давления создает угрозу разрыва капилляров. Особенно опасным является внезапное повышение кровяного давления, которое иногда возникает под влиянием сильного волнения, тяжелой физической работы, потребления большого количества пищи и т. п.; оно может привести к разрыву капилляров, а следовательно, к более или менее значительному кровоизлиянию. В зависимости от того, где происходит кровоизлияние-под кожей, в мышцах, в мозгу или в сердце, - наступают различные последствия. Кровоизлияние в мышцах или под кожей обычно рассасывается бесследно. Кровоизлияние в мозг (так называемый инсульт) приводит нередко к тяжелым последствиям в зависимости

Лечебное питание при заболеваниях сердечно-сосудистой системы 275

от того, в каком месте мозга произошло кровоизлияние. В одних случаях могут наступить параличи, в других-потеря речи в третьих-внезапная смерть. Внезапный смертельный исход может быть и при кровоизлиянии в сердечную мышцу (инфаркт).

Таким образом, гипертония является серьезным заболеванием. в связи с чем необходимо использовать все средства, которые могут способствовать снижению кровяного давления. Больные гипертонией должны тщательно избегать условий, которые могут вызывать внезапное повышение кровяного давления. Помимо нервных потрясений, волнений, чрезмерного физического напряжения и курения. к этим условиям относится также неправильное питание. Поэтому лечебное питание при гипертонии имеет очень важное значение.

#### Лечебное питание при заболеваниях сердца, кровеносных сосудов и при нарушении кровяного давления

При заболеваниях сердечно-сосудистой системы необходимо: 1) исключать из пиши продукты, содержашие вешества, которые могут излишне возбуждать нервную систему и, следовательно, сердечную деятельность; 2) устранять условия питания, которые могут усиливать сердечную деятельность и при гипертонии повышать кровяное давление; 3) обеспечивать такие особенности питания, которые могут содействовать устранению застойных отеков, часто сопровождающих заболевания сердца.

При заболеваниях сердца и гипертонии необходимо не перегружать сердечную деятельность. Это объясняется тем, что усиление сердечной деятельности всегда сопровождается некоторым повышением кровяного давления, которое при гипертонии является весьма нежелательным.

Между тем, всякий прием пищи сочетается с большей или меньшей нагрузкой для сердечной деятельности, что обусловливается следующим. Почти все пищевые вещества, возбуждающие деятельность пищеварительного аппарата, одновременно возбуждают и деятельность сердца. Однако было бы неправильно полностью исключать из пищи сердечных больных эти вещества, так как это не только не содействовало бы возбуждению пищевого центра, но, наоборот, обусловливало бы его торможение. В последнем случае больные отказывались бы от приема пищи в том количестве, которое необходимо для обеспечения поступления в организм соответствующих пищевых веществ. Поэтому при составлении лечебных рационов питания для больных, страдающих нарушениями сердечно-сосудистой системы, необходимо избегать использование пищевых веществ, сильно возбуждающих пищевой центр, а также и другне разделы нервной системы. К числу таких пищевых веществ относятся экстрактивные вещества и сильно раздражающие вкусовые средства-перец, горчица и т. д. Таким образом, указанные лечебные рационы должны обес- $18<sup>°</sup>$ 

печивать химическое щажение лишь в той мере, в какой это может предотвратить нежелательное общее влияние на организм. Поэтому при сердечно-сосудистых заболеваниях не следует включать в лечебные рационы мясные и рыбные навары, крепкие овощные отвары и т. д. Больные должны получать ежедневно только вареное мясо или рыбу. Не противопоказаны и могут быть рекомендованы сердечным больным и больным гипертонией блюда из жареных и содержащих органические кислоты продуктов, которые в основном обусловливают усиление секреции желудочного сока. Совершенно не нуждаются указанные больные в механическом щажении, которое еще больше ослабляло бы секрецию желудка, и без того недостаточно возбуждаемую в связи с химическим щажением.

Очень важное значение для сердечных больных и больных гипертонией имеет режим питания. Особенно отрицательное влияние оказывает потребление больших количеств пищи в течение одного приема. Возникающее при этом резкое усиление деятельности пищеварительного аппарата обусловливает значительное расширение кровеносных сосудов брюшной полости, в которые устремляются большие количества крови. Вследствие этого происходит отток крови от верхних частей туловища и головы. Такое перераспределение больших масс крови, протекающее в относительно короткий период времени, очень часто весьма неблагоприятно сказывается на деятельности больного сердца и кровяном давлении.

Это обстоятельство вызывает необходимость рекомендовать при заболеваниях сердца и гипертонии дробное, многократное, 5-6-разовое питание, т. е. прием пищи через каждые 2 максимум 3 часа.

Чрезвычайно большую роль в лечебном питании сердечных больных и больных гипертонией играет регламентированный прием жидкости. Как известно, жидкая часть пищи очень быстро покидает желудок и содержащаяся в ней вода начинает всасываться в кровь уже через 10-15 минут после ее поступления. Чем больше воды поступает с пищей, тем большее количество ее в относительно короткий промежуток времени всасывается в кровь. Это приводит к быстрому увеличению объема крови в замкнутой кровеносной системе, что вызывает дальнейшее повышение кровяного давления. Даже в тех случаях, когда болезнь сердца не осложняется гипертонией, такое увеличение кровяного давления нельзя считать допустимым, так как оно повышает нагрузку на сердце, обусловливая необходимость перемещать большую массу крови. Особенно отрицательно сказывается на состоянии организма повышение кровяного давления при гипертонии. Поэтому прием жидкости этими больными должен быть строго регламентирован. Вместе с тем сердечные больные и больные гипертонией должны получать в сутки нормальное количество жидкости, т. е. около  $\cdot$  1

1500-2000 мл. Чтобы обеспечить возможность потребления такого количества жидкости и не допустить при этом повышения кровяного давления, необходимо вводить ее часто, небольшими порциями. Установлено, что сердечные больные и больные гипертонией должны потреблять в один прием не больше 150-200 мл жидкости (т.е. не больше половины тарелки любого жидкого блюда).

Специальные рационы питания рекомендуются сердечным больным в тех случаях, когда у них образуются застойные отеки. Эти же рационы оказывают благоприятное влияние и при гипертонии, когда наблюдается ее прогрессирование.

Застойные отеки являются следствием чрезмерного накопления воды в тканях, которое происходит благодаря повышению гидрофильности тканевых белков. При застоях крови это повышение гидрофильности белков возникает в результате нарушения процессов внутриклеточного обмена веществ. Одновременно с этим возрастает способность тканевых белков связывать минеральные соли, что в свою очередь благоприятствует еще большему удержанию воды. Чем больше минеральных солей накапливается в тканях. тем большее количество воды удерживается в них.

Для того чтобы ослабить это явление, необходимо резко ограничить поступление минеральных солей с пищей. Этот принцип и положен в основу составления лечебных рационов питания для больных, страдающих различными отеками, в том числе и застойными. С этой целью в лечебные рационы следует включать продукты, которые содержат минимальное количество минеральных солен.

Вторым непременным условием является приготовление пищи без добавления поваренной соли. Такой рацион, получивший название лечебного рациона питания, с резко ограниченным содержанием соли взначительной мере способствует устранению отеков.

Указанные рационы питания содействуют также ослаблению гипертонии, особенно в случаях ее прогрессирования. Объясняется это тем, что при ограниченном поступлении соли содержание ее во всех тканях организма, в том числе и в крови, снижается. Одновременно с этим уменьшается содержание в крови воды, что и способствует некоторому снижению кровяного давления. Следует, однако, иметь в виду, что длительное резкое ограничение поваренной соли может в конце концов оказать неблагоприятное влияние на течение процессов внутриклеточного обмена веществ. Чтобы предотвратить возможность возникновения таких последствий, «бессолевые»<sup>1</sup> рационы применяют только 2-3 недели, после чего в рацион начинают постепенно вводить небольшое коли-

1 Это название можно принимать только условно, так как в рационе содержится некоторое количество минеральных солей.

чество соли, которое ежедневно увеличивают от 0,5 до 7-8, мак. симум 10 г. Соль выдается на руки больным, которым разрешается добавлять ее в любое блюдо «бессолевого» рациона.

При необходимости можно повторно назначить на 2-3 недели этот же рацион, но уже без добавления к нему соли.

Суточный рацион питания для сердечных больных и больных гипертонией должен содержать по возможности нормальное количество белков, жиров и углеводов, а также обеспечивать необходимую калорийность. Из числа используемых продуктов питания следует исключать консервы, которые содержат различные острые вкусовые вещества и большое количество экстрактивных веществ. а также колбасы, особенно копченые, приготовленные из сырого мяса. Целесообразно широко применять разнообразные овощи. молоко и молочнокислые продукты, отварные мясо и рыбу.

В связи с необходимостью при склерозе кровеносных сосудов ограничивать введение холестерина или, вернее, не допускать избыточного его поступления с пищей, не следует включать в суточный рацион более 1-2 яиц, а также другие продукты, содержащие большое количество холестерина, например мозги.

Целесообразно рекомендовать сердечным больным и больным гипертонией использовать за счет общего объема жидкости небольшое количество слабощелочной минеральной воды, например боржома (дегазированного).

Чрезвычайно важно обогащать лечебные рационы питания витаминами, для чего следует вводить различные овощные, ягодные и фруктовые соки и отвары.

\* \* \*

Приведенные выше лечебные рационы питания далеко не исчерпывают всех рационов, которые должны применяться при различных заболеваниях. Указанные рационы являются наиболее типичными и широко применяемыми в лечебном питании, которое имеет очень большое значение для лечения больных не только в специальных лечебных учреждениях (больницы, санатории), но и для лиц, питающихся в предприятиях общественного питания и вместе с тем нуждающихся в получении лечебного питания.
# ПРЕДМЕТНЫЙ УКАЗАТЕЛЬ

### A

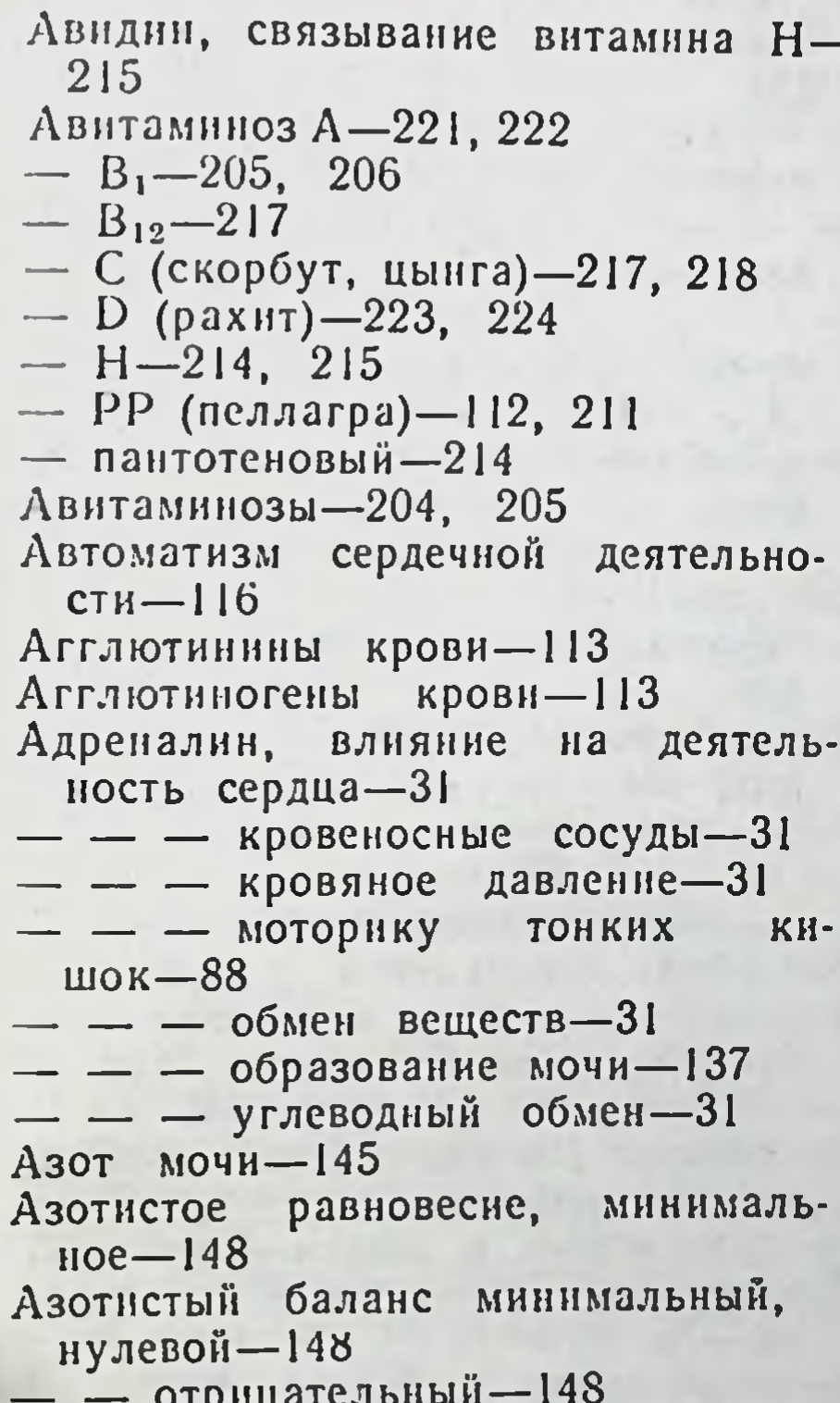

Амид никотиновой кислоты (вита- $MH$  PP)-212 Амилаза, содержание в кишечном соке-81, 84 - - - поджелудочном соке-67  $- - -$  влияние молока-69  $- - - - x \cdot 100a - 69$  $- -$  слюне $-46$ Амилодекстрины, образование при гидролизе крахмала-47 Аминокислоты, всасывание-89 - выведение мочою-145 - конечный продукт расщепления белков $-34$ - потребность организма-151, 153, 154 - содержание в крови-111  $-$  — слюне—46  $-$  заменимые $-150$ — незаменимые—150 — — содержание в продуктах-232 Аминополипептидаза содержание в кишечном соке-83 Аммиак, содержание в слюне-46 Аммонийные соли, содержание в кро- $BH$ -111 Анализатор-23, 24, 25 Аноксия—132 Антианемический витамин-216 Антивитамины — 229  $(BIIT3 -$ **Антирахитический ВИТЗМИН** мин D)-223 Антисвертывающие вещества-109 Аорта-115, 117 содержание витамина Апельсины,  $C - 220$  $- - P - 221$ Апоэритрин, связывание витамина  $B_{12}$  - 217 - содержание в желудочном соке- $217$ Аппетит-98, 99, 100, 101, 102 — возбудители-99, 100, 101, 102 Арабиноза, всасывание-89 Арахидоновая кислота-160 Арбуз, содержание витамина С-220

 $-$  положительный-149 Аксоны-11, 12, 21, 28, 29 Алиментарная гипергликемия-111, 173 - гипопротеннемия-109 расщепление пепси-Альбумины.

 $HOM-65$ 

- содержание в слюне-46
- плазмы крови-110

— — — синтез в печени-110 Альбумозы, влияние на поступление желчи в кишечник-78, 79 - образование при расщепленни белков в желудке-65 Альвеолы-127

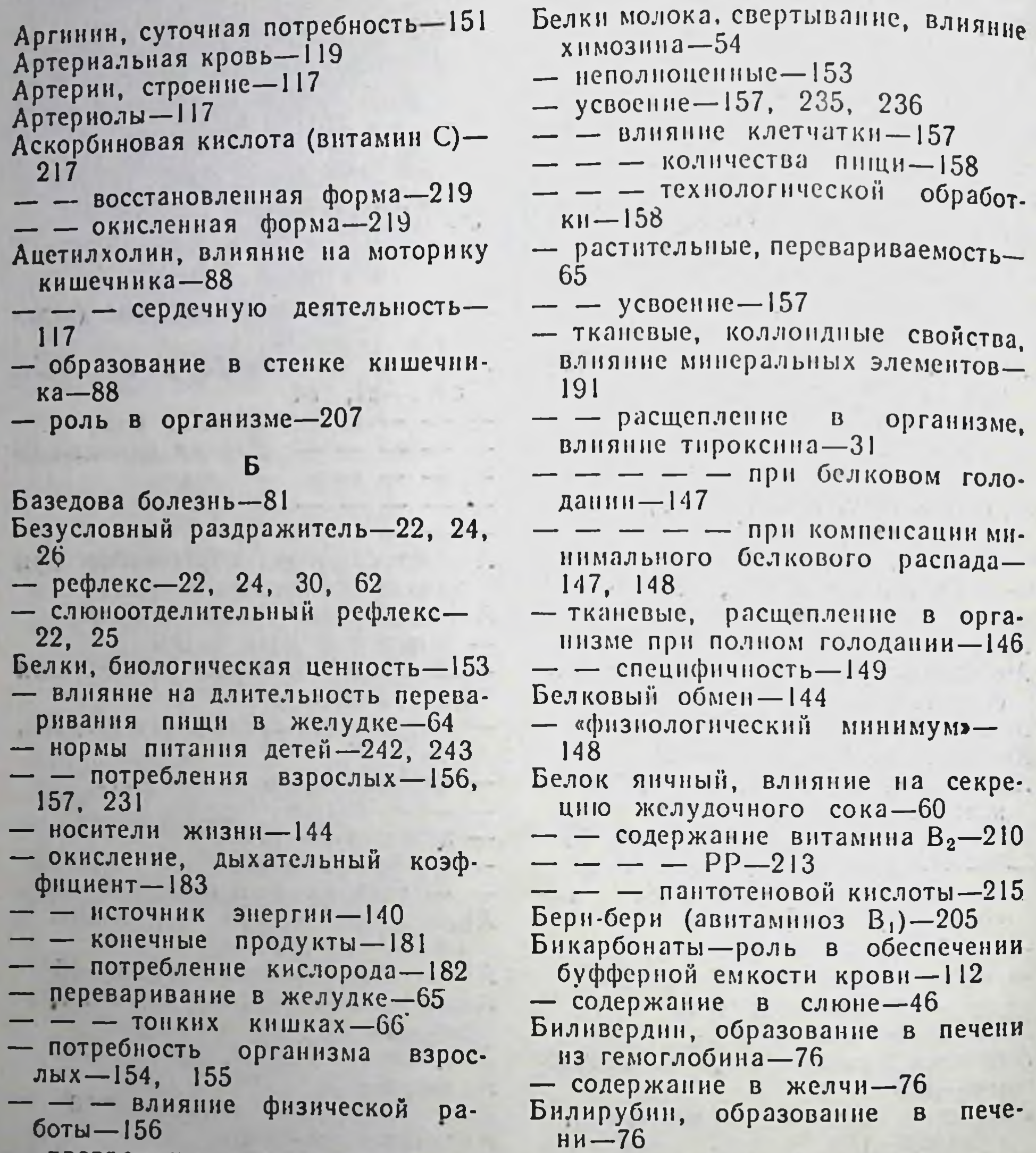

- превращение в углеводы при сахарном диабете-265
- участие в образовании буфферной системы-192
- роль в питании-144, 242
- содержание в желудочном соке-54
- $- -$  кровн-109, 136
- $- -$  лимфе-123
- - поджелудочном соке-67
- — слюне-46
- специфически динамическое дей-**СТВИЕ-189**
- энергетическая ценность-171
- молока, переваривание в желуд- $\kappa$ e - 56, 65

- содержание в желчи-76 Биологическая ценность белков-153 — — жиров-165, 166 Биотин, см. витамин Н Блуждающие нервы-16, 29 влияние на сердечную дея- $\frac{1}{2} \left( \frac{1}{2} \right)$  $-$ тельность $-$  16  $-$  - образование гистамина-59 - - секреторные нервы желудочных желез-57 - поджелудочной желе- $3b - 73$ Бобы, содержание витамина В<sub>6</sub>-214 Элементов-198 - - минеральных — фолневой кислоты-216 Большие коренные зубы-35. 36

- Большие полушария головного моз $ra-13$ , 22
- слюнные железы, секреция слю- $HbI - 46$
- $- -$  строение-36, 37
- Большой круг кровообращения-118  $5^{6}$ polixii — 126—127
- $5$  poh  $x$  HOJ $-127$
- Брыжжейка-42
- Буфферная емкость кровн-112

- система, роль белков-192

- $- 6$ HRAPGOHATOB-192
- $-$  минеральных ЭЛЕМЕНТОВ-191, 192
- $-$  фосфатов-192

### B

- пезаменимая аминокисло-Валин,  $Ta - 150$ - суточная потребность-151 Вегетативная нервная система-27. 28 Вена воротная-118 — печеночная-118 — почечная—134, 135 Венозная кровь-119 Венозные клапаны-122 Вены, строение-118 **Венулы**—118 Верхняя полая вена-118 Виноград, содержание витамина  $C - 200$ Витамин А-221  $- -$  авитаминоз-221, 222 — — образование в печени - 222, 223 — — потребность организма-223 - - содержание в зрительном пур $nype-222$  $- - - -$  продуктах-224 - - в питании детей-248  $- B_1$  (THAMHH)-206 - - авитаминоз (бери-бери)-205
- Витамин В<sub>6</sub>, гиповитаминоз-212 - - превращение в пиридоксальфосфат-213 - - - пиридоксаминфосфат-213 --- содержание в продуктах-214 - - участие в коферментных си $c$ темах $-213$ - - - синтезе никотиновой КИСЛОТЫ-213  $- B_{12} - 216, 217$  $- -$  авитаминоз-217 — — гиповитаминоз-217  $CB$ язывание апоэритенном-217 - - содержание  $\mathbf{B}$ печени-216 - - участие в кроветворении-216 — — С (аскорбиновая кислота)-217. 219 — — авитаминоз—217, 218 — — гиповитаминоз-220 — — потребность организма—219. 220  $- - p$ азрушение **Тепловой**  $\Pi$   $\Pi$   $\Pi$  $_{\rm 0}$ бработке $-219$ - - содержание в плодах шипов- $H<sub>H</sub><sub>K3</sub>$  -219 — — — — продуктах—220 - - участне в окислительно-восстановительных процессах-219 — — в питанни детей-247-248 - D антирахитический витамин-223 - влияние на фосфорнокальциевый обмен-226 — — гипервитаминоз—226 — — гиповитаминоз-223 — — потребность—226 - - роль в процессах костеобразования-223, 224
- $-$  - обеспечении роста зу-
- — гиповитаминоз—206
- 
- 
- — кокарбоксилаза-206
	-
	-
	-
	-
	-
	-
	-
	-
	-
	-
	-
	-
	-
	-
	-
	-
	-
	-
	-
	-
- -
- - парализатор холинэстеразы-
	-
	- 206
- - потребность организма-207
- - содержание в продуктах-208
	-
- В<sub>2</sub> (рибофлавни)-209
- $-$  Гиповитаминоз-209, 210
- - потребность организма-210
- — свойства-209
- — синтез гемоглобина-210
- - содержание в продуктах-210
- — флавиновый фермент-209
- 
- В<sub>0</sub> (пиридоксии)-212
- $60B 224$ - - содержание в продуктах-227 —  $D_2$ , облученный эргостерин-226 - D<sub>3</sub>, облученный 7-дегидрохоле $crepuu-223$ — Е (токофероль)—227  $-$  - Гиповитаминоз-227, 228 — Н (биотин)-214
- - потребность организма-214
- — связывание авидином-215
- - солержание в печени-215
- $- -$  янчном желтке-215
- $K 228$
- - влияние на снитез протромбина-228

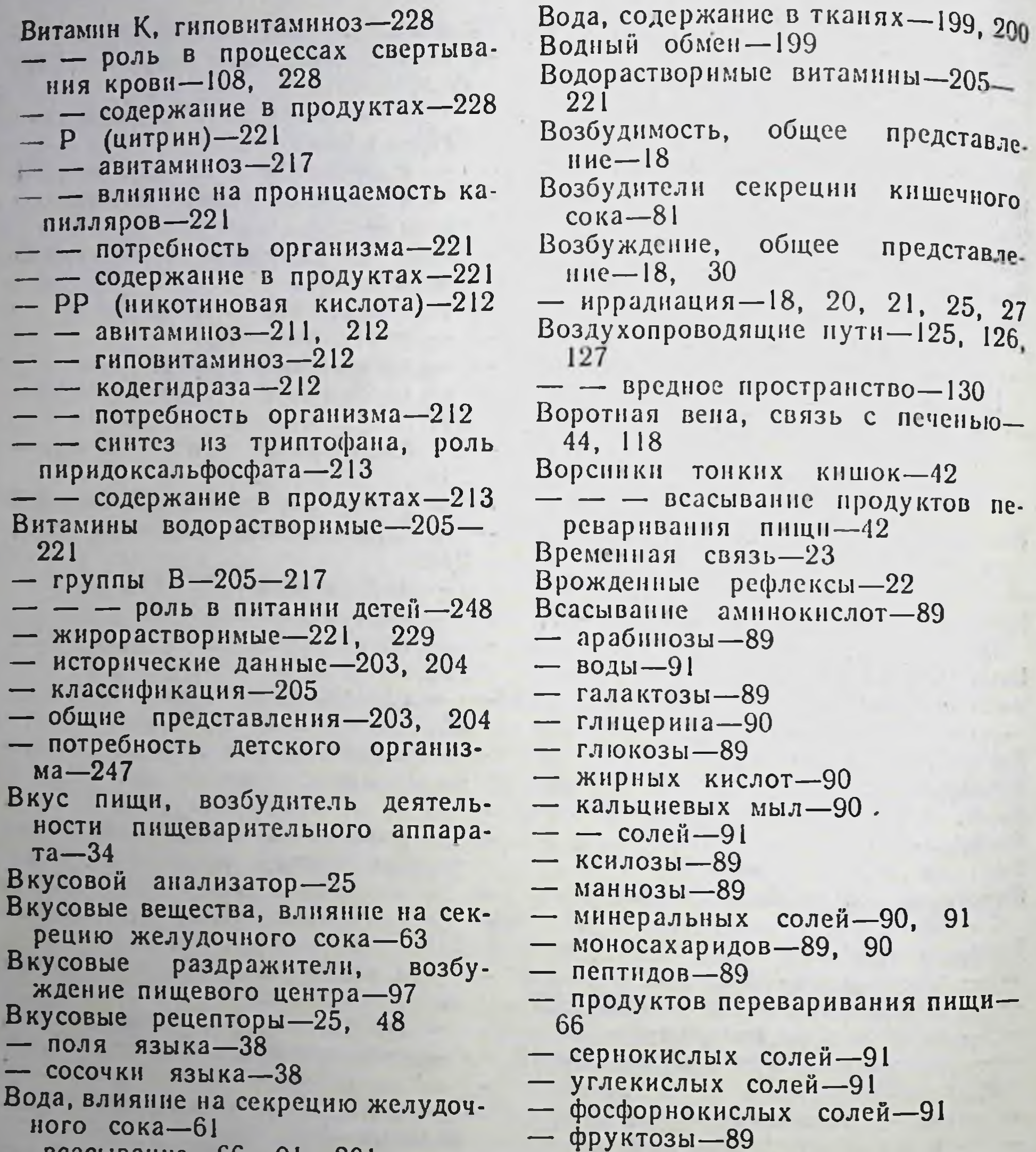

282

- ыванне—00, ут, ZUI
- выделение из организма-181, 182, 200
- источник минеральных элемен- $TOB - 197$
- конечный продукт окисления бел-**КОВ-181**
- 
- — — жиров-181<br>— — углеводов-181
- потребность организма-201, 202
- роль в организме-199
- содержание в крови-136
- $- -$  MO4e-136
- - поджелудочном соке, влияние мяса-72

 $- - - - -$  xлеба-72

- хлористого натрия-91
- хлористых солей-91
- холестерина-90
- в тонких кишках-88, 89
- кишечнике, механизм-88, 89 Вставочные нервные клетки-17 Вторая сигнальная система-26
- фаза секреции желудочного со $a - 62$
- $XH -$ - - желудочной секреции, мические возбудители-62
- $CO -$ - - секреции поджелудочного  $a - 72$
- $- - -$  влияние соляной кислоты $-72$
- $- - x \pi e \sigma a 72$

Вторые блюда, влияние на секрецию желудочного сока-239

нервная деятельность-27 Высшая

#### г

 $\Gamma$ азообмен — 131

- методика определения-183, 184
- показатель окисления белков, жиров и углеводов-183, 184, 185 186
- $\Gamma$ алактоза, всасывание—89
- содержание в крови-111
- Ганглии симпатической нервной си- $C$ темы $-28$ , 29
- Гастрин, возбудитель секреции желудочного сока-59
- Гематоген, роль в питании детей-246
- Гемоглобин-103, 110
- синтез, роль витамина  $B_2=210$
- $- -$  нонов железа-194
- восстановленный—105, 110
- Гемолиз—112 Гемофилия-107
- 
- Гипервитаминозы 204, 205
- Гипервитаминоз D-226
- Гипергликемия алиментарная-116, 173
- Гипергликемия при сахарном днабе- $Te - 264$
- Гиперсекреция желудочного сока-253
- — лечебное питание-257 Гипертонический раствор-192 Гипертония-274
- лечебное питание-276 Гиповитаминоз  $B_1$ -207
- 
- $B_2 209, 210$
- $-B_6-212$  $B_{12} - 217$
- $-$  C-220
	-

Гипотония-274

- Гипофиз, влияние на обмен Beществ-32
- — поджелудочную железу-32
- $- -$  poct-32
- - шитовидную железу-32
- жировой гормон, **ВЛИЯНИЕ** на жировой обмен-169
- внутрисекреторная деятель- $HOCTb-32$
- строение $-32$
- Гипофизарное ожирение-170
- Гиппуровая кислота, выведение мо- $9010 - 145$
- Гистамин, возбудитель секреции желудочного сока-59
- Гистаминаза-59
- Гистидин, суточная потребность-151 1 истоны — 158
- Главные клетки желез желудка-11 Гладкие мышечные волокна-4, 39 Гликоген, гидролиз-35, 66, 84
- переваривание в ротовой поло- $CH - 35$
- синтез в печени-172
- содержание в печени-172
- печени, фосфоролиз-172
- Гликодезоксихолевая кислота, содержание в желчи-76
- Гликозурия при сахарном диабете-264
- Гликохолевая кислота, содержание в желчи—76
- Глицерин, влияние на секрецию желудочного сока-62
- $-$  всасывание $-90$
- конечный продукт расщепления жиров-34
- Глобулины, расщепление пепсином-65
- содержание в слюне-40
- плазмы кровн-110
- — синтез в печени-110
- $-D-223$  $- E - 227, 228$  $- H - 214$ , 215
- $K 228$
- $PP-212$
- инозитовый-215
- пара-аминобензойной кислоты-

215 Гиповитаминозы-204, 205 Гипогликемия, условия ВОЗНИКНО- $B$ ення—173 Гипопротеинемия пищевая-109 Гипосекоеция-254 - лечебное питание-257, 258, 259

Гипотонический раствор-192

Глотание-38 Глотка-38 Глюкоза, всасывание-89 - конечный продукт расщепления полисахаридов-34 - содержание в крови-111, 172, 173 Головной мозг-13, 22 - - содержание холестерина-168 Голодная секреция кищечника-81 Гормоны, участие в процессах регуляции-10, 30, 33 Горох, содержание минеральных элементов-198.

Горох, содержание витамина  $B_1$ -208  $- - - P - 221$ - - фолиевой кислоты-216 — — фосфатидов-168 Гортань $-127$ Горький вкус, восприятие-38 Грибовидные сосочки языка-37, 38 Грибы, содержание витамина В1-208  $-$  PP-213 — — фолиевой кислоты—216 Грудной лимфатический проток-123 Группы кровн-113 Гуморальная регуляция-10, 73 Д Двенадцатниерстная кишка,  $^{10}$ в зование секретина-74 - - переваривание пищи-66 —  $-$  строение $-42$ Двигательные нервные клетки-17, 21 — нервы—17, 19, 29 Дегуртация-62, 66 Декстрины-47 Дендриты-11, 12, 21 Дентин-36 Детское питание-см. Питание детей Дефибринирование  $KPOBH-108$ Днастолическое давление кровн-121

- Дипептидазы, содержание в кишеч- $HOM$   $Coke - 83$
- Дипептиды, содержание в крови-111
- Диффузия, роль в процессах всасы- $B$ *a* $H$ <sub> $H$ </sub> $R$  $89$
- Диабетический хлеб-271
- Диета № 1-254, 255, 256
- с ограничением содержания соли $-277$
- 

функция крови-130 Дыхательная Дыхательное горло-38, 126, 127 Дыхательный объем  $B$ 03Ayxa-130 — коэффициент-182, 183 - - при окислении белков-183  $- - - \kappa$ HPOB-183  $- - - -$  углеводов-183 Дыхательный центр-129

Ж

Жажда-201, 202

Жевание пищи, влияние на слюноотделение $-46$ 

Железо, потребность детского орга.  $H$ H3M2-246

- содержание в продуктах-198
- суточная потребность-197

- участие в синтезе гемоглобина-104

 $-$  - ферментативных процес- $\cos$  - 194

Железы внутренней секреции, участне в процессах регуляции- $30, 32,$ 33

— желудка—41

- секреция желудочного сока-41

Truth i

- - секреторные нервы (блуждающие нервы)-57
- - механические возбудители-58 - - химические возбудители-58 Желток янчный, содержание витамина A-224
- $--- B<sub>2</sub>-210$  $-- \Box -227$  $- - - -$  PP-213
- 
- - пантотеновой КИСЛОТЫ-215

— — — фосфатидов-168 Желудок, дио-40

Дно желудка-40 Дополнительный объем дыхательного воздуха- $130$ Дробное питание-257 Дрожжи, содержание витамина В,- $-208$ 

- $- B_2 210$  $- - - B_0 - 214$
- $- PP-213$
- — инозита-216
- - пантотеновой кислоты-215
- - пара-аминобензойной КИСЛО- $T<sub>M</sub> - 215$
- Дыхание-125, 128, 129, 130, 131
- 
- регуляция-128, 129
- $-3a$ болевание-252
- $-$  лечебное  $n$ <sup>11</sup>Tahhe -  $254$
- кардиальная часть-40, 63, 64
- моторика-41, 52, 63
- — влияние приема пищи-63
- - периодические движения сте- $HOK - 63$
- $-$  тонические движения сте- $HOK - 63, 64$
- мышечный слой-41
- влияние - переваривание пищи,  $CMIOHbl-47$
- пилорическая часть-40, 63, 64 - привратник (пилорус), условия раскрытия-64
- привратниковая часть-40, 63, 64

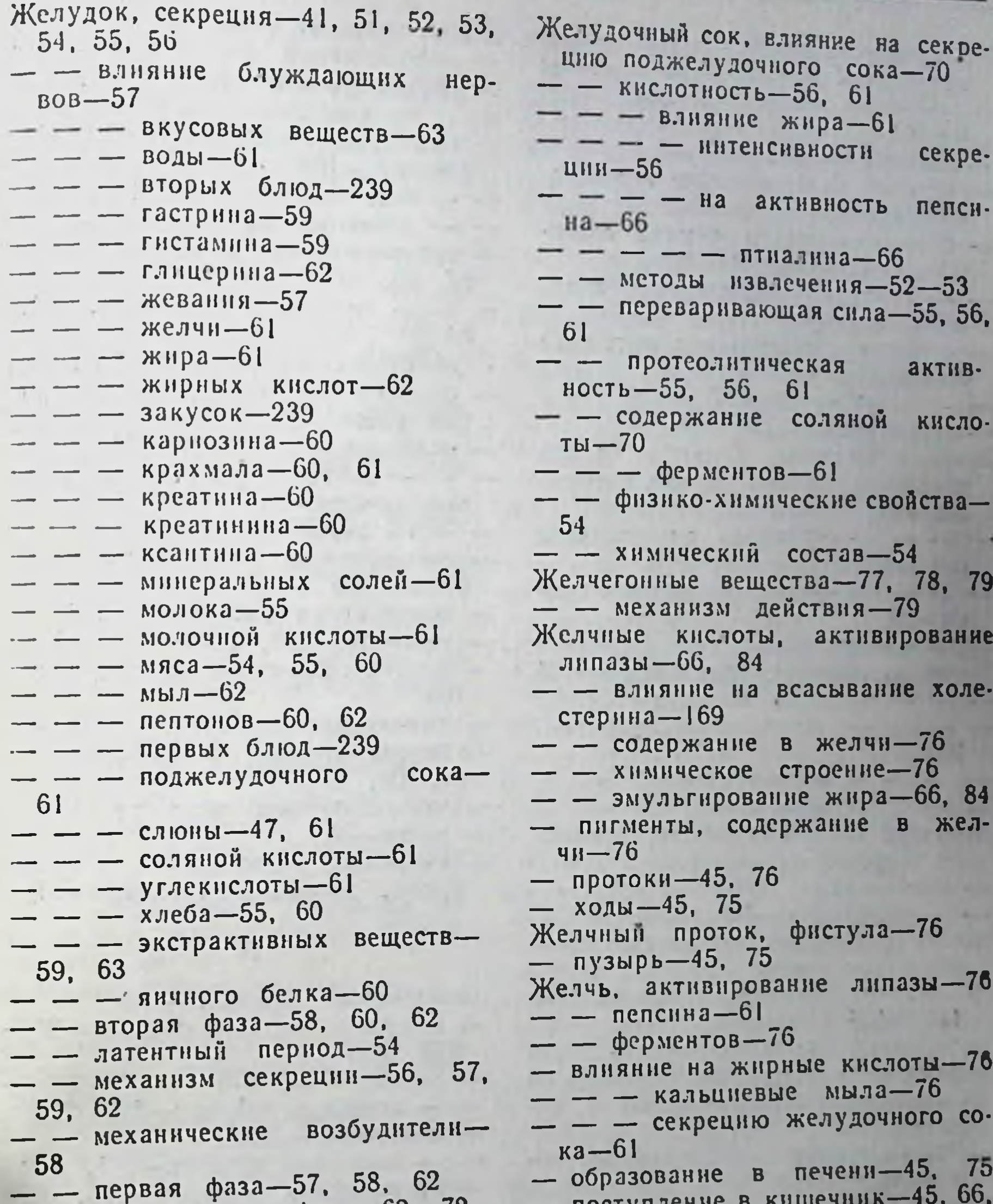

285

- - химические возбудители-58, 59, 60, 61, 62  $-$  -  $\text{c}$ лизи-63 - слизистая оболочка-40, 41 - строение-35, 40, 41  $16$ — фистула-52 Желудочки сердца-115 Желудочный сок, влияние на секрецию кишечного сока-82

- - рефлекторная фаза-62, 72

- - условнорефлекторная фаза-

- - условия секреции-51, 52

- - химическая фаза-63

62

- поступление в кишечник-45. 66. 75, 77, 78, 79 SEDR - участие в переваривании пищи-66, 75 - химический состав-76 - «печеночная»-76, 77 - «пузырная»-76, 77 Животная пища, влияние на усвоение белков-235  $- - - \mu$ HpoB-235  $- - - - -$  углеводов-235 Жизненная смкость легких-130 Жир, влияние на кислотность желудочного сока-61

- Жиры, источник кетоновых тел-165 Жир, влияние на протеолитическую - калорический коэффициент-180 активность желудочного сока-61 - нормы питания детей-243, 244 - - - секрецию желудочного со- $- -$  B3poc<sub>J</sub>b<sub>IX</sub>-164, 231  $xa-61$ - окисление, дыхательный коэф. — запасный-161, 162  $\phi$ ициент $-183$ - молока, переваривание в желудэнергии-140  $\mu$   $\alpha$   $\beta$   $\beta$   $\beta$   $\beta$   $\beta$  $xe-61, 69$ - - конечные продукты-181 - печени морского окуня, содер-- переваривание в желудке-54. жание витамина А-224 61, 65, 69 вита- $-$  — палтуса, содержание — — — тонких кишках-66, 84. • мина  $A-224$ 89 — — трески, содержание витамина - потребность организма-162, 163  $A - 224$ - синтез в слизистой оболочке тон-— — Д—227  $- - -$ — структурный-I61 ких кишок-90 - содержание в крови-111 Жирные кислоты, влияние на по-- - - лечебном рационе питания ступление желчи в кишечникпри диабете-270 78, 79  $- - - \pi$  имфе-123 — — — секрецию желудочного - специфически динамическое дей- $\cos a - 62$  $CRHe - 190$  $-$  — — — — поджелудочного  $CO \kappa a - 69$ - температура плавления-161 - усвоение-235, 236  $-$  всасывание $-90$ Жировая инфильтрация печени-161 - физико-химические особенности- $-$  - влияние инозита-161 160 - - - - липотропных веществ- $-$  химические особенности $-160$ **161** - эмульгирование в кишечнике-61, 66, 84 — — — — метионина—161  $- - - -$  холина-161 - энергетическая ценность-171 Жировой гормон гипофиза, влияние — пищи $-34$ на жировой обмен-169 - тканевые, расщепление в орга- $05$ мен $-160$ низме, влияние тироксина-31 - - регуляция-169, 170 Жирорастворимые витамины-221-3 229 Жиры, биологическая Заболевание желудка-252 Ценность-165, 166 — желудка, лечебное питание—254. - влияние на длительность пере-255, 256 варивания пищи в желудке-64, 55 — сердца-272, 273 - - - поступление желчи в кн-— — лечебное питание—275—278 шечник-77, 78, 79 — кишечника—260 - - - секрецию желудочного со-— — лечебное питание-261, 262  $\kappa a - 61$ - кровеносных сосудов-273, 274 - - - - полжелудочного - лечебное питание-275- $CO$ ка — 69, 70, 73 278 - - - солержание липазы в ки-— печени-262 шечном соке-82 — — лечебное питание-263  $\phi$ ерментов Завтрак-237, 238, 239  $\mathbf{B}$ поджелудочном соке-73 Закуски, влияние на секрецию же-- всасывание в лимфу-90 лудочного сока-239 - - влияние лецитинов-167 - роль в возбуждении аппетита-239 — — фосфатитов-167 Запасный жир-161, 162 - гидролитическое расщепление-Запах пищи, возбудитель деятель-54, 61 ности пищеварительного аппара-- использование тканями, влияние  $ra - 34$ Лецитинов-167 Земляника, содержание витамина — — — фосфатидов-167  $C - 220$ 
	-

- 
- 
- 
- 
- 
- 
- 
- 
- 

Зрительный анализатор-25  $-$  нерв-21 содержание  $-$  пурпур, витамина  $A - 222$  $-$  рецептор $-24$ , 25 Зубы, рост, роль витамина Д-224 — строение - 35, 36  $\mathbf{N}$ Извилины головного мозга-14 Изолейцин, суточная потребность-151 Изоиония, роль минеральных эле- $M$ chtob— $192$ Изотония, роль минеральных эле- $M$ ентов-192 Инвертаза, содержание в кишеч-HOM COKE-81 Индукция нервных процессов-27 — отрицательная-27 — положительная—27 Инозит, витаминные свойства-215

- влияние на жировую инфильтрацию печени-161
- гиповитаминоз-215
- потребность организма-216
- содержание в дрожжах-216 Инозитфосфатиды-166
- Инсулин, влияние на обмен  $Be$ ществ $-32$

- — — углеводный обмен-32, 44 Инсулярная ткань поджелудочной железы $-32$ , 44

Интервалы между приемами пищн-240

Иод, роль в синтезе тироксина-31 Иррадиация возбуждения-18, 20, 21, 25, 27

- нервных процессов 18, 27
- торможения-19, 27

Искусственный желудочный COK, применение при гипосекреции-257

K

Калорийность суточных рационов питания детей-244 Калориметрия-177 - косвенная-177, 178 Калориметрическая бомба-179 — камера-178 Калорический коэффициент белков-180 — — жиров-180 — — углеводов-180 Кальциевые мыла, всасывание-90  $-$  соли, всасывание-91 Кальций, влияние на гидрофильность белков- $191$ - - - сердечную деятельность-117 — выведение из организма—91 - потребность взрослого организ $ma - 197$ — — детского организма—246 — содержанне в продуктах—198  $- - -$  тканях-195 Капилляры кровеносные-117, 118 Капуста, содержание витамина В<sub>1</sub>-208  $=$   $=$   $B_2-210$ <br> $=$   $B_6-214$  $- - - - - 220$  $- - - K - 228$  $- - - P - 221$  $- - -$  PP-213 — — каротина—224 — — фолневой кислоты-216 — — фосфатидов—168 - белокочанная, содержание витамина С-220 - цветная, содержание витамина  $C - 220$  $- - - - - - - 221$ - - пантотеновой кислоты-

 $215$ — — — фолиевой кислоты-216 Кардиальная часть желудка-40

Калий, влияние на гидрофильность белков-191

- - - сердечную деятельность-117

- содержание в моче-137
- — продуктах-198
- — тканях—195
- суточная потребность-197
- участие в процессах гликолиза-193

Карнозин, влияние на секрецию желудочного сока-60 Каротин, превращение в витамин  $A - 223$ - содержание в продуктах-224 Каротиназа-223 Картофель, содержание витамина  $B_1 - 208$  $-$  - B<sub>2</sub>-210  $- - - B_6 - 214$  $- - - - - - 220$  $- - - K - 228$  $- - - - - 221$  $- - - PP-213$ 

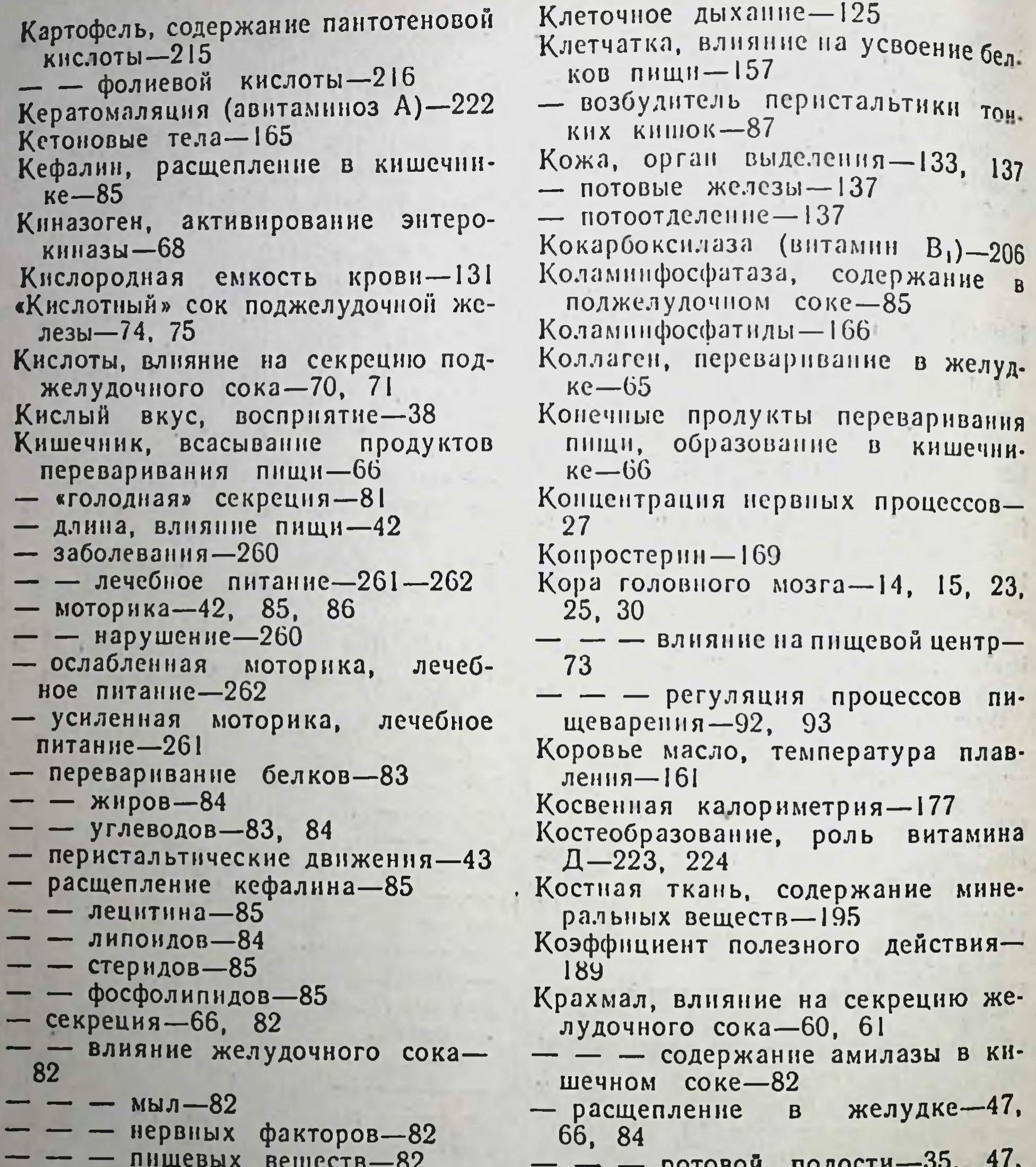

 $- -$  поджелудочного сока-82 - - - экстрактивных веществ-82 - - механические возбудители-81 - - химические возбудители-82 - слизистая оболочка, образование секретина-74 - строение-35, 42 Кишечная петля, выведенная-80 Кишечный сок-80 - - методика извлечения-80 - - переваривание пищи-66 - - содержание ферментов-81 - - физико-химические особен-**НОСТИ-80** 

- - химический состав-80

83

секрецию Креатин, влияние  $Ha$ желудочного сока-60 Креатинин, влияние на секрецию желудочного сока-60. Кровеносные капилляры-117, 118 - - повышенная проницаемость-274 — сосуды-114, 117, 118 Кроветворение-104, 105 — влияние витамина В<sub>12</sub>-216 Кровообращение-114, 119 — большой круг—118 — малый круг-118, 119  $Kp$ OBb-103

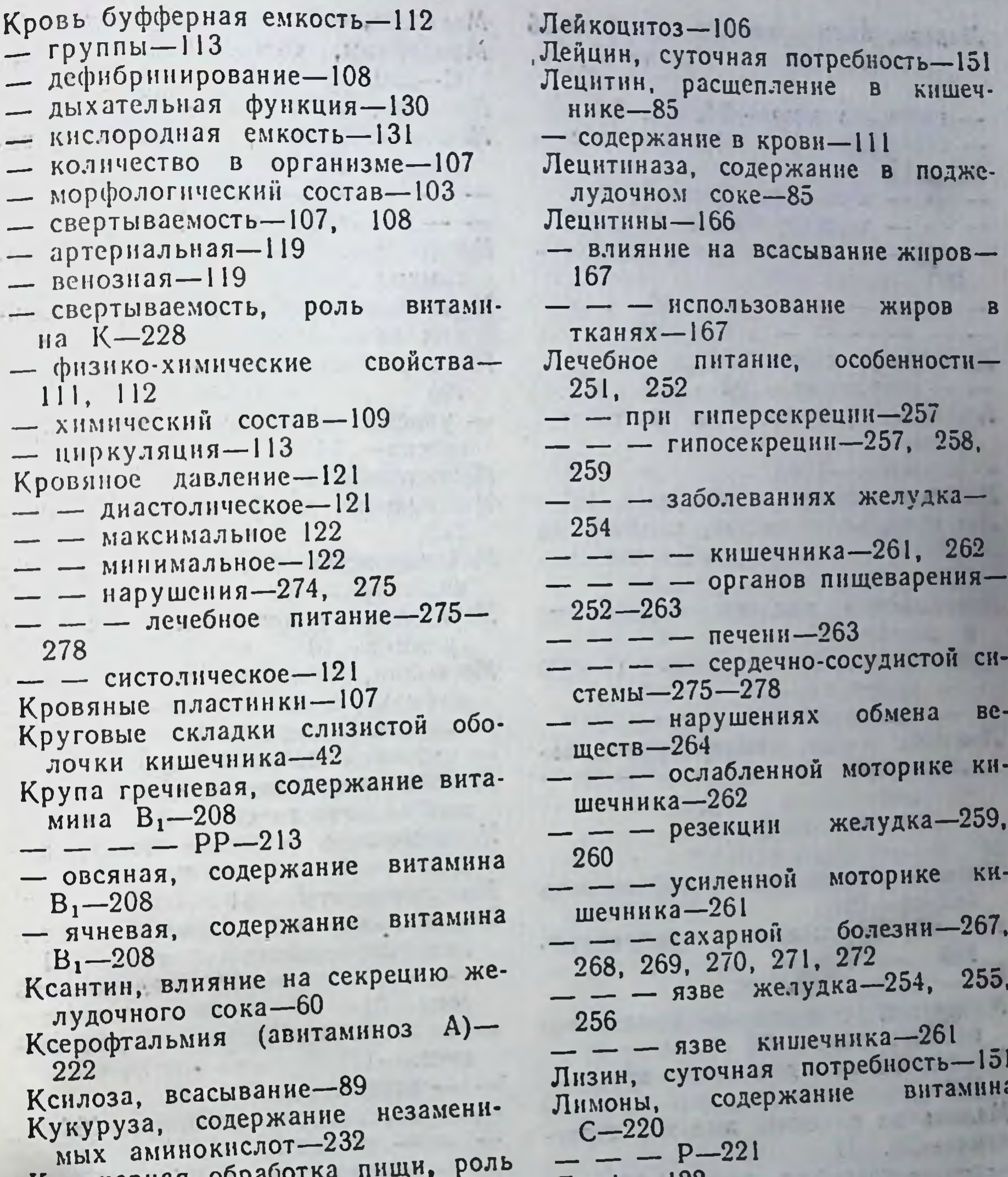

Кулинарная обработка пи в усвоении пищевых веществ-14 Курнная слепота (авитаминоз А)-222

 $\sqrt{1}$ 

1 But 79 164 1 Лактаза, содержание в кишечном соке, влияние молока-81 **CONTRACTOR** Легкие-127 - жизненная емкость-130

- содержание минеральных эле-

the type of the motion of the same ментов-195 Легочная артерия-115 Легочное дыхание-125 Легочные пузырьки-127 Лейкоциты-103, 106

19 Физнология питания

Лимфа-122 состав-122, 123 - химический грудной проток-Лимфатический 123 Лимфатические капилляры-123 — пространства- $123$ Лимфатическая система-123 Лимфатические сосуды-123 — стволы—123  $-$  y<sub>3</sub>.1bl  $-$ 123 — щели-123 Лимфообращение-123, 124 Лимфоциты, содержание в лимфе--- 123 14 - 12 21 31 32 32 12 32 33 4 34 Линоленовая кислота-160

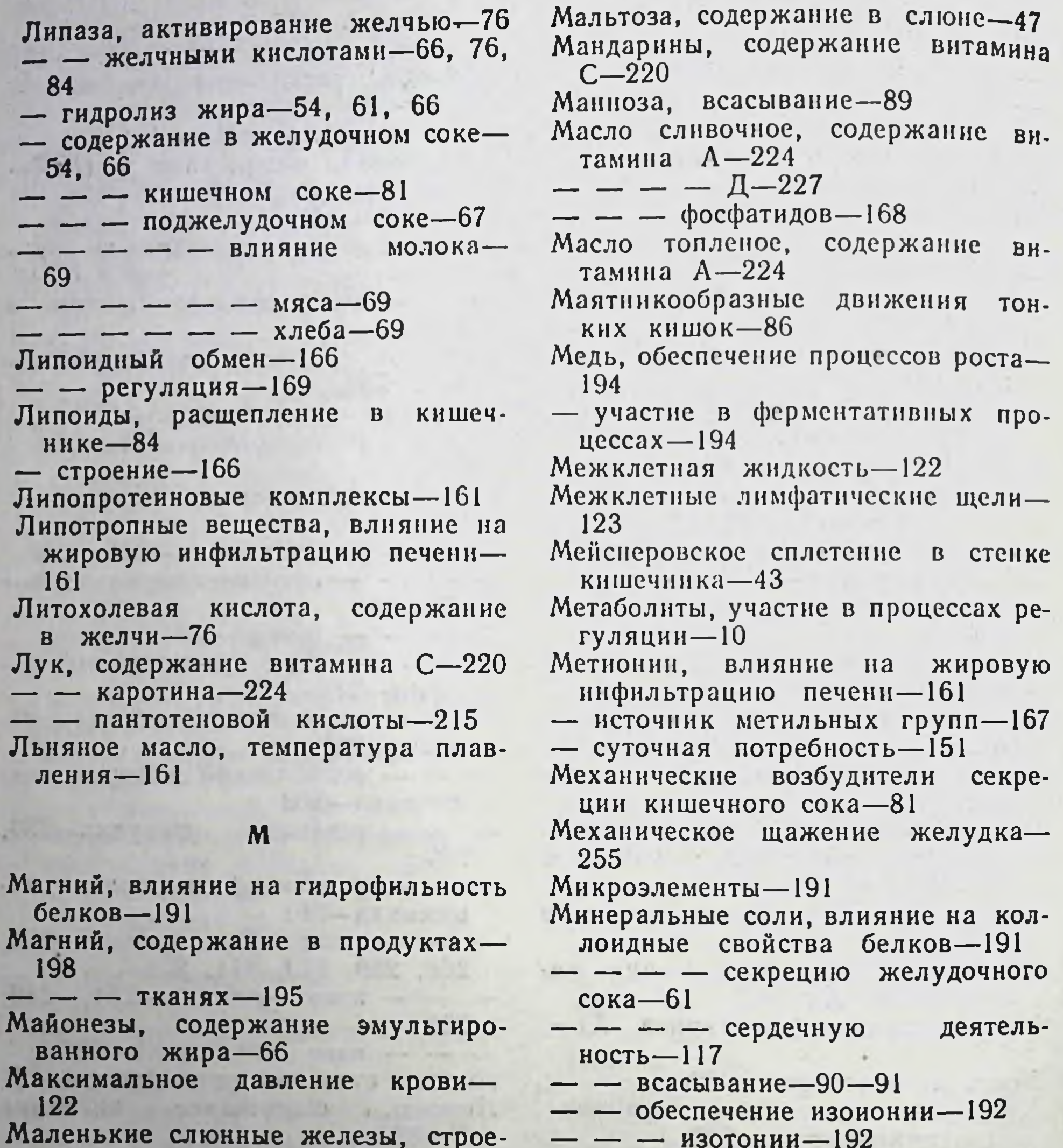

ние-36, 37

– секреция слюны—46 Меленький желудочек по Павлову-53<sup>001</sup>

Малые коренные зубы-35 Малый круг кровообращения-118, 119

Мальпигиевы тельца-134 Мальтаза, расщепление мальтозы-47

- содержание в кишечном соке-81 — — — слюне-46, 47 Мальтодекстрины, образование **H3** крахмала-47 Мальтоза, расщепление мальтазой-47 MELY RAHHOP" -C-

- - образование буфферной, системы-191, 192 — — пищевые источники-197 — — потребность организма—196, **197** — — роль в питании детей-246 - - содержание желудочном B  $\cos(-54)$  $- - kposn-111$ , **136**  $- - - - \pi$ имфе-123  $- - -$  Move-136 — — — — продуктах-198  $- - - - \text{c\_t} - 47$  $- - -$  тканях-191 - - участие в пластических процессах-194, 195, 196

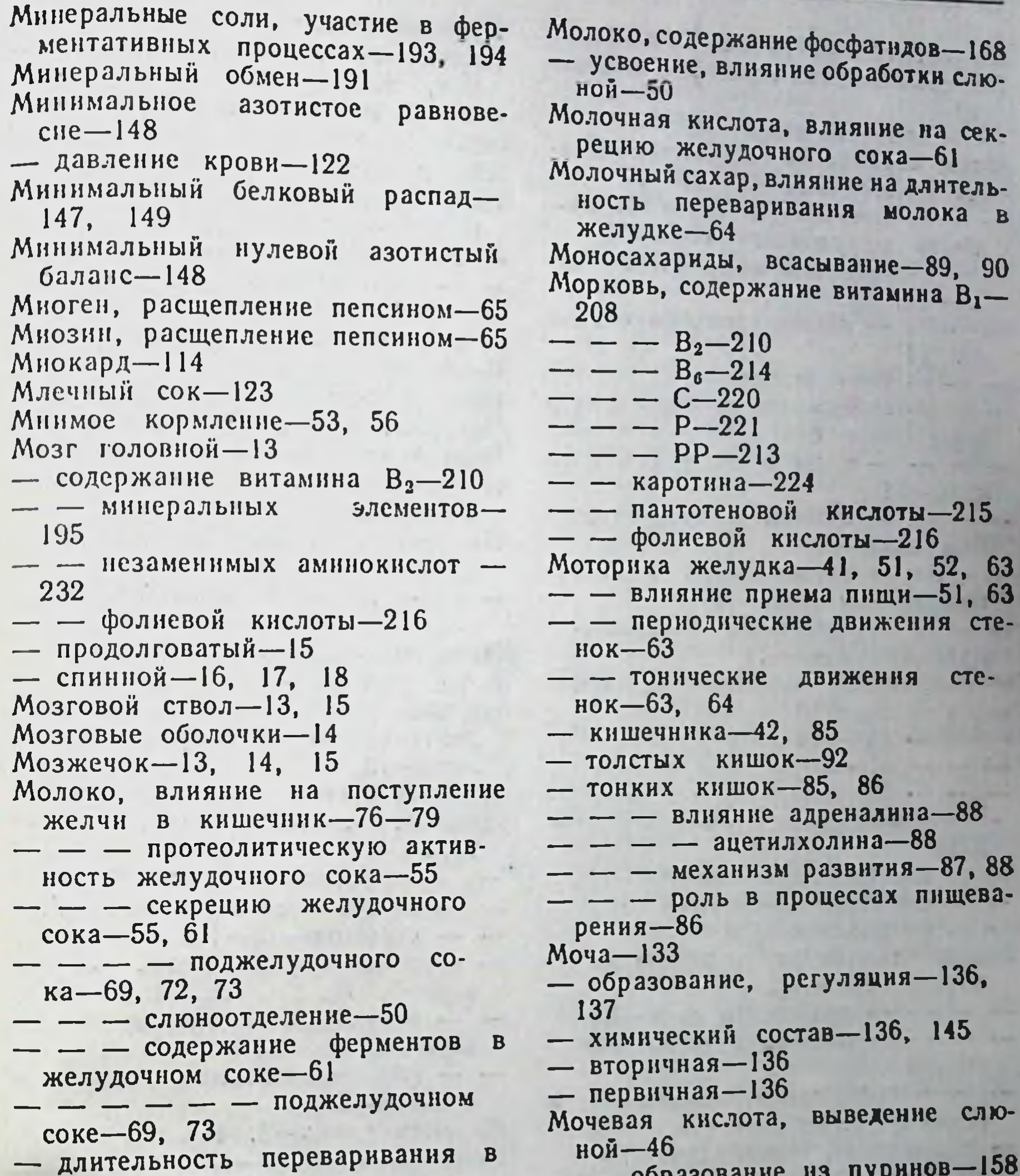

- желудке-65
- свертывание белков, влияние химозина-54
- содержание витамина А-224
- $- B_1 208$  $- - - B<sub>2</sub>-210$ <br>- - B<sub>8</sub>-214
- $- - - 220$
- $- - - 227$
- $- K 228$
- $-$  PP-213
- — жира-66 - - незаменимых аминокислот-
- 232 — — пантотеновой кислоты-215
- - фолневой кислоты-216

- - содержание в крови-111 Мочевина, конечный продукт расщепления белков-181 - синтез в слюнных железах-46 - содержание в крови-111, 136 — — — слюне-46 Мочевой пузырь-134 Мочеточники-134 Мука, содержание фосфатидов-168 - гороховая, содержание мина  $B_6 - 214$ - пшеничная, содержание пезаменных аминокислот-232 мых аминокислот-232 19

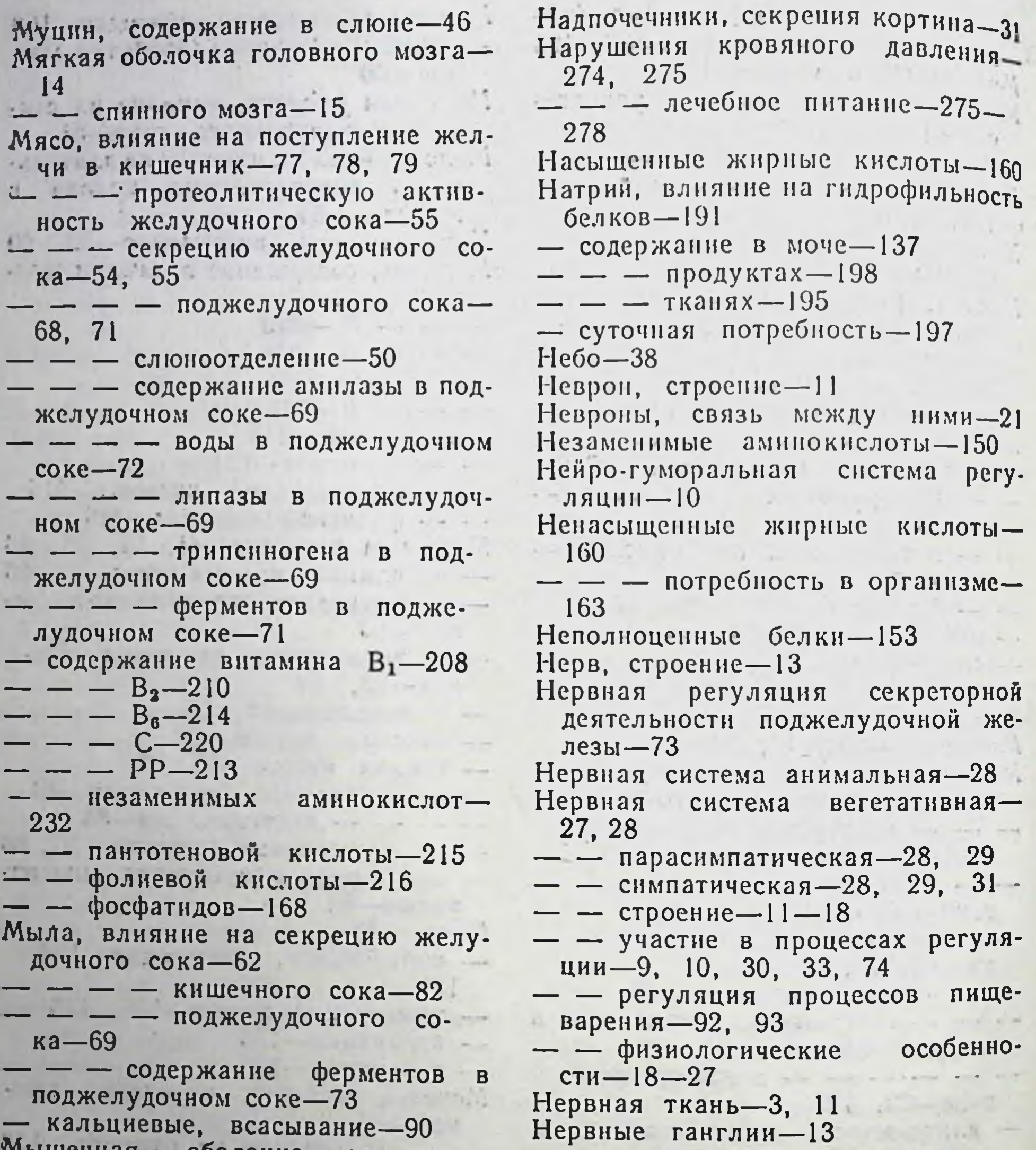

тышечная соолочка желудка- $41 - m<sub>0</sub>$ 

— — кишечника-42 - - пищевода-39, 40 — полстых кишок-43  $\frac{1}{2}$  - TOHKHX KHWOK-42 Мышцы, содержание воды-200 - - минеральных элементов-195 —  $\sim$  холестерина-168

Надгортанник-38 Надпочечники, внутрисекреторная деятельность-31  $-100,000$ - секреция адреналина-31  $\cdot$  1

 $\mathbf{G} = \mathbf{G} \times \mathbf{G}$  , where  $\mathbf{G} = \mathbf{G} \times \mathbf{G}$ 

— — желудка $-41$ - клетки, связь с другими клет- $KAMH-11$ - процессы, индукции-27 — — иррадиация-27 — — концентрация-27 — узлы—13 «Нервный» сок поджелудочной жеcomment of лезы-74, 75  $+$ Нервы блуждающие-16, 29 — двигательные-17, 19, 29-— спинномозговые— $18$ — центробежные $-19$ - центростремительные-19 - черепномозговые-15 - чувствительные-17, 18, 19, 29

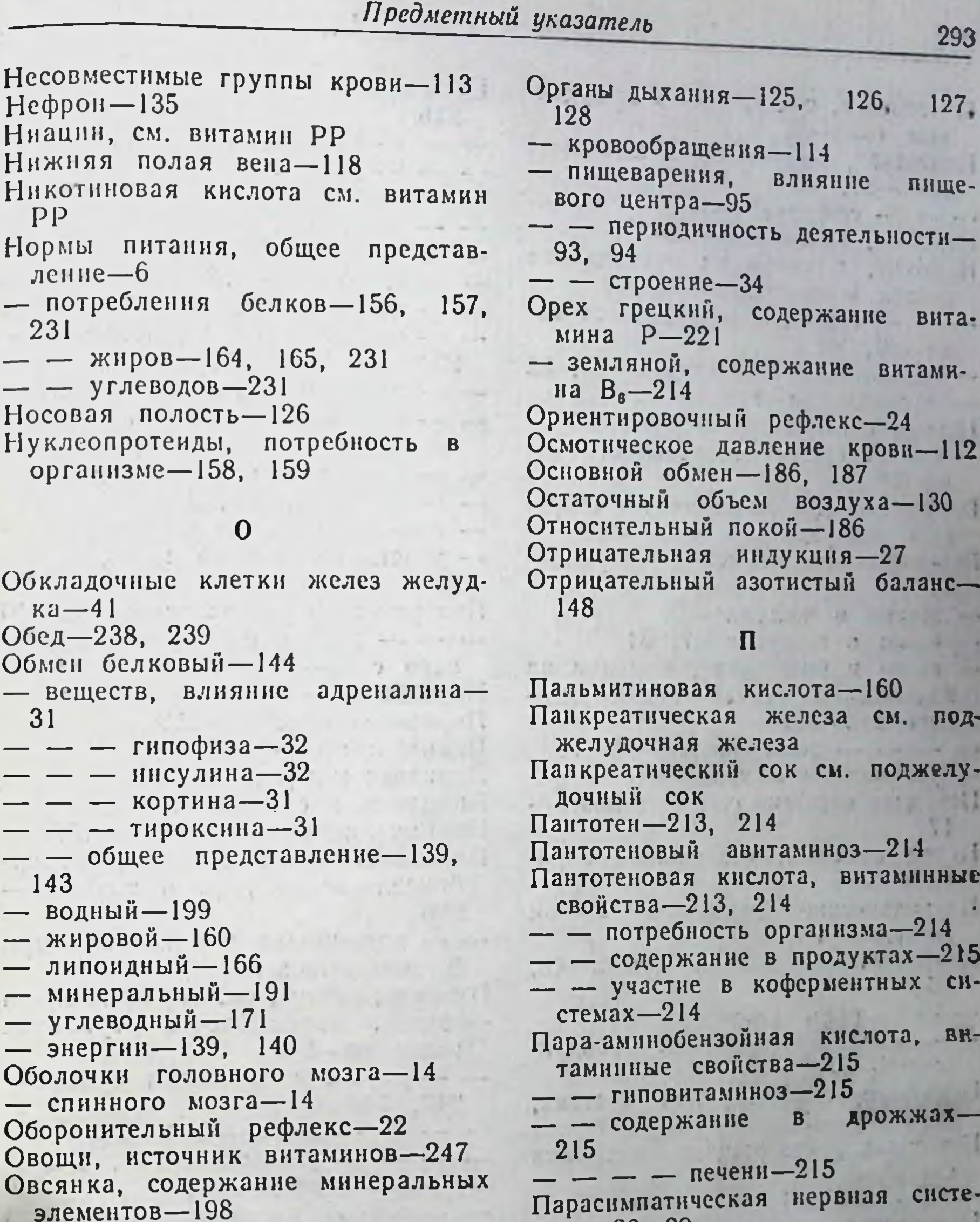

Ожирение гипофизарное-170 Окислительные процессы, влияние тироксина-31 Околосердечная сумка-115 Околоушные слюнные железы-37 Оксигемоглобин-105, 110 Оксидаза, содержание в слюне-46,  $-47$ Оленновая кислота-160 Организм, целостность, роль нервпой системы - 3, 5, 9, 10, 30, 33 Органы внутренней секреции, участие в процессах регуляции-10 - выделения-133

 $Ma - 28$ , 29 Паутинная оболочка головного моз $ra-14$ — — спинного мозга-16 Пеллагра, авитаминоз РР-211. 212 Пепсин-54 - активирование желчью-61, 76 - - соляной кислотой-54 - зимогенное состояние-54 - содержание в желудочном соке- $54<sup>°</sup>$ - расщепление альбуминов-65 — — белков-65, 82 — - глобулинов-65  $MHOTEBA-65$ 

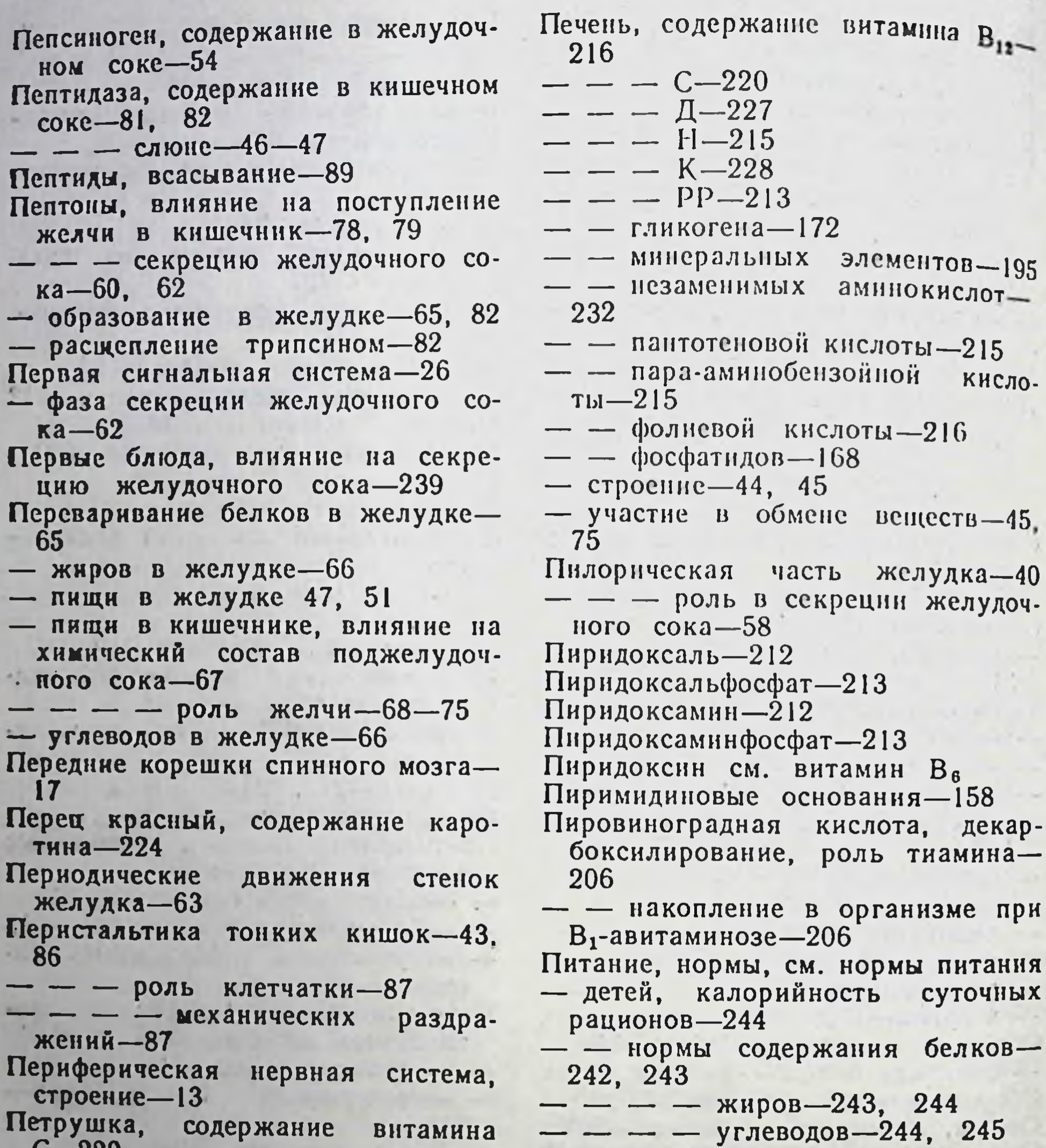

 $U - Z Z U$ 

294

 $- - - - - 221$ Печеночная артерия-118  $-$  вена-118 «Печеночная» желчь-76, 77 Печень, желчные протоки-45 - желчный пузырь-45 - жировая инфильтрация-161 — заболевания - 262  $-$  - лечебное питание-263 - образование желчи-45, 75 - роль в переваривании пищи-75 - содержание витамина А-224  $- - - B_1 - 208$ 

 $=$   $B_3-210$ <br> $B_4-214$ **BOR-DECK** 

- — особенности $-242$ - - отбор продуктов-248, 249 — — режимы питания—249, 250 - - роль минеральных элемен- $TOB-246$ — дробное—257 - подростков, особенности-242 режимы питания - режимы см. Питьевой режим-201, 202 Пища, влияние на поступление желчи в кишечник-76 - - - секрецию поджелудочного сока-68, 69, 71 - - энергетические затраты организма-189 - вкус, влияние на деятельность пищеварительного аппарата-34

- Пища, вкус, влияние на первую фазу секреции желудочного сока-62
- $- -$  слюноотделение-50
- внешнее оформление, влияние на первую фазу секреции желудоч- $HOTO$   $coka - 62$
- $- -$  деятельность пищеварительного аппарата-34
- длительность переваривания в желудке-51, 56
- $- -$  ротовой полости-47
- запах, влияние на деятельность пищеварительного аппарата-34
- — — слюноотделение—50
- источник минеральных элемен- $TOB - 197$
- специфически динамическое дей- $CTBHe - 189$
- Пищеварение, регуляция, роль гуморальных факторов 93
- — нервной системы-92, 93 Пищеварительный аппарат, строе- $HHe$ — $34$ 
	- лейкоцитоз—106
- Пищевод, строение-34, 39, 40
- перерезка см. эзофаготомия
- Пищевая гипергликемия-111, 173
- гипопротеннемия-109 Пищевой условный рефлекс на вре-
- $Mg 98$
- центр $-95$
- - влияние коры головного моз $ra-73$
- — возбуждение, аппетит-98, 99, 100, 101, 102
- - роль вкусовых раздражителей-97
- - условного рефлекса на время-98
- — возбудители-95, 96
- - торможение-95, 96, 97
- Поджелудочная железа, инсулярная ткань-32, 44 - - секреция инсулина-32 44  $-$  - - 31, 44, 67, 68, 70, 71, 72, 73, 74, 75 - - - влияние желудочного сока-70, 72  $- - - -$  жирных кислот-69  $- - - -$  жиров-69, 74  $- - - -$  кислот-70, 71 — — — — молока-69, 72, 73  $- - - -$  Mяса-68, 71, 72 — — — — секретина-74, 75 — — — — соляной кислоты-70, 71, 74 — — — — хлеба—68, 72 — — — парализаторы—71, 73  $- pery$ яция-73 — — фистула—67 Поджелудочный сок-44, 66, 67, 101 — — влияние на секрецию желудоч- $HOTO$   $COKA - 61$  $-$  - кншечного  $-**c**$  $0<sup>K</sup>$  $$ 82 — — «кислотный» сок-74, 75 — — «нервный» сок—74, 75 - - «секретиновый» сок-74, 75 — — содержание амилазы—67, 69,  $74$ — — — белков—67 — — воды-72 - - + ферментов-67, 69, 74, 85 - - физико-химические особенно $crn - 67$ - - химический состав-67 Подкорковые центры головного моз $ra-14, 15, 21, 22$ Подслизистый слой кишечника-42 Подчелюстные слюнные железы-37 Подъязычные слюнные железы-37 Полдник-238
- 

Пищевые вещества, влияние на секрецию кишечного сока-82 Плазма крови-104, 107 - - содержание альбуминов-110 — — — глобулинов-10 — — — фибриногена-110 Пластические процессы-139 — — при беременности-142 — — — лактации-142 Плевра-127, 128 Поваренная соль, ограничение потребления-254 - - потребность взрослых-197 — — — детей-246 Подвздошная кншка-42

Полисахариды, переваривание в ротовой полости-35, 83 Положительная индукция-27 Положительный азотистый баланс-149 Полушарня головного мозга-14 Потоотделение-137, 138, 201, 202 Потребность организма в белках- $-17941$ 154, 155  $- - -$  витамине А-223  $-$  - витаминах группы В- $209 - 217$  $- -$  - витамине С-219, 220  $- -$  BOAe-201, 202

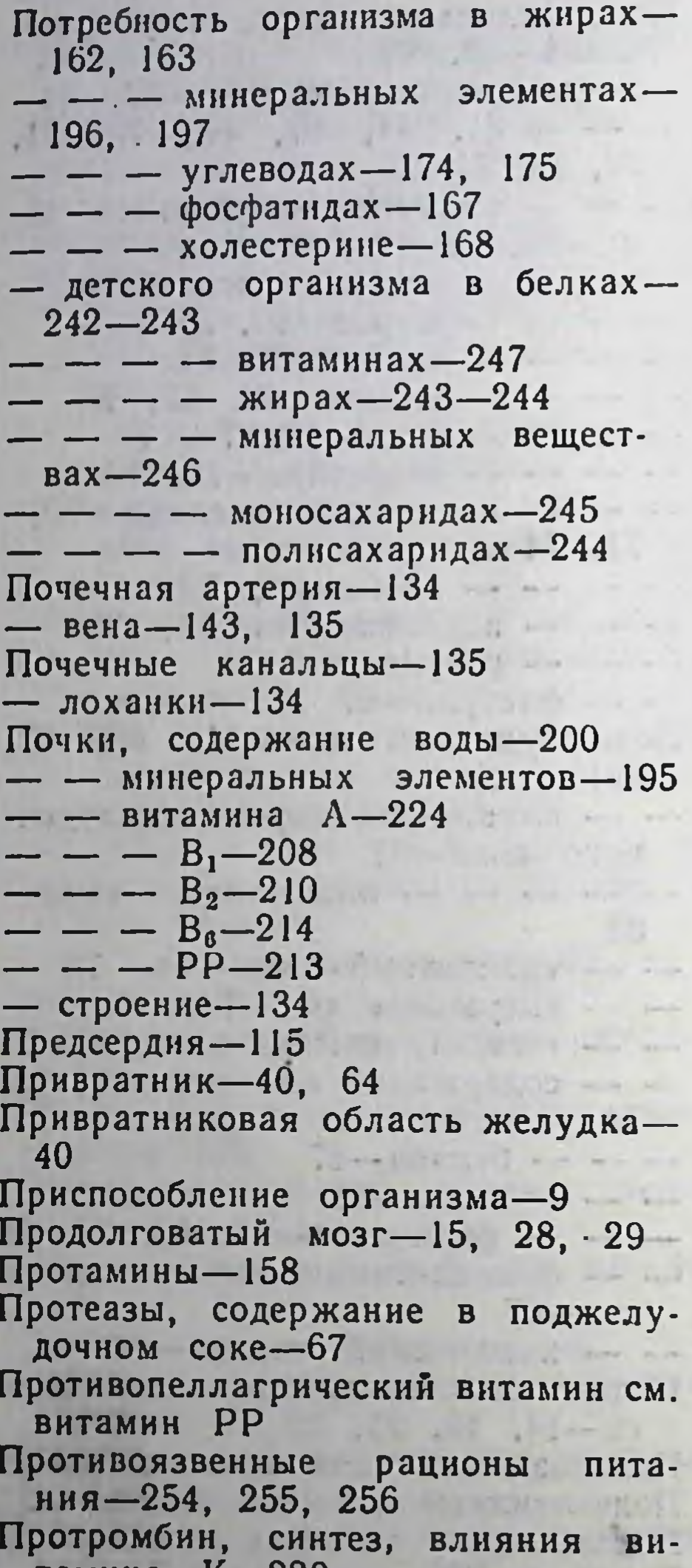

Птиалии, гидролиз гликогена-66 — — крахмала—47, 66, 83 — содержание в слюне $-46$ , 47 «Пузырная» желчь-76, 77-Пульс $-121$ Пуриновые основания-158 Пшеница, содержание витамина В,-208  $- - - B_2 - 210$  $- - - B_6 - 214.$ - - пантотеновой кислоты-215 - - минеральных элементов-198 Пятикратный режим питания-236 237  $-$  - интервалы между приемами пищи $-240$ **STATISTICS** P.

#### Раздражение, общее представление-18

- Раздражитель безусловный-22, 24. 26
- $-$  BKYCOBON- $22$
- условный-23, 24, 26

Растительная пища, влияние  $Ha$ длину кншечника-42

Растительные белки, переваривае- $MOCTb - 65$ 

- продукты, влияние на усвоение белков—157

- - переваривание в желудке-56,  $-65$ 

Рахит, авитаминоз Д-223, 224 Рационы питания, режимы-236 Реакции приспособительные-22 Регуляция, общее представление-9 Режимы питания детей и подро- $-249, 250$ 

— — для взрослых-236

Резекция желудка, лечебное питание-259, 260

Процессы ассимиляции-141

 $N - 228$ 

- - при беременности-142
- — лактации-142

тамина

- - возрастные особенности-142
- - влияние процессов диссимиляции- $141$
- диссимиляции-140, 141
- - влияние теплообразования-140
- - физической работы-141
- нервные, индукции-27
- — концентрация-27
- окислительные, влияние тиро-The ENGINE ...  $KCHHA - 31$

Прямая кадорнметрия-177-178

Ретинен, производное витамина А-222 Рефлекс-19, 20, 30 — безусловный-22, 24, 30, 45, 62 — жевательный-45 - слюноотделительный, безусловный—22—25 — — условный—24, 25, 26 Рефлексы врожденные-22 — спинномозговые—21, 22 - условные-22, 23, 24, 25, 26, 45, 62 - черепномозговые-21, 22, 24, 25 Рефлекторная дуга-20, 23, 24, 25, 29

- Рефлекторная фаза секреции желудочного сока-62, 72 - - - поджелудочного сока-71
- Рефлекторные связи-23 Рецептор-18, 19, 23
- вкусовой-25, 48
- 
- Рибофлавин см. витамин В2
- Рис, содержание витамина В<sub>1</sub>-208  $- - - PP-213$
- - минеральных элементов-198 - - незаменимых аминокислот-
- 232
- фосфатидов-168
- Родопсин, содержание витамина А-222
- Ротовая полость, роль в процессах пищеварения и дыхания-34, 35, 126

#### C

Сахар, влияние на секрецию желудочного сока-72 Сахарная болезнь—264, 265, 266 — — лечебное питание—267—272 «Сахарная ценность» диэты ДЛЯ больных сахарной болезнью-268 Сахараза, содержание в кишечном  $core-81$ Свекла, содержание витамина С- $1220$ — — пантотеновой кислоты-215 Свертываемость крови-107 - - антисвертывающие веще $crba-109$ - - роль витамина К-108 Секретин, влияние на секрецию желудочного сока-74, 75 - образование в кишечнике-74 «Секретиновый» сок поджелудочной железы-74, 75 Секреция желудочного сока-41, 51, 52, 53, 54, 55, 56 - - - вторая фаза, химические возбудители-62 - слизи в желудке-63 - слюны см. слюноотделение Сера, содержание в продуктах- $\mathbf{R} = \mathbf{R} \times \mathbf{R} \times \mathbf{R}$ 198

Сердечная деятельность, регуляция-116 - - ритм сокращений-120 - - фазы деятельности-116 Сердце, содержание воды-200. - - минеральных элементов-195 — — витамина  $B_1$ —208  $- - - PP-213$  $- - -$  фолиевой кислоты-216 — строение-114-121 Серинфосфатнды-166 Сернокислые соли, всасывание-91 Серозная оболочка пищевода-47  $-$  - TOHKHX KHWOK-43 Симпатическая нервная система-28, 29, 31 Синапс-12 Синаптическая связь-12, 21 Система регуляции, гуморальная-9 — — нервная—10 Систолическое давление крови-121 Склероз кровеносных сосудов-273 Скорбут, авитаминоз С-217, 218 Слепая кншка-43 Сливки, содержанне витамина А-224 Сливы, содержание витамина С-220  $- - - - - - 221$ Слизистая оболочка желудка-40, 41 — — пищевода—39 - - пищеварительного аппарата- $35 - 39$  $-$  - толстых кишок-43  $-$  - тонких кишок-42 Слизистые железы желудка-41 — пищевода-39  $-$  TOHKHX KHWOK $-42$ — супы, диета № 1-255 Слизь желудка-41, 63 — пищевода-39 — тонких кишок-42 Сложные нуклепновые кислоты-158 Слюна, влияние на переваривание пищи в желудке-47 - - - секрецию желудочного со- $\kappa a - 47$ , 61 — — — усвоение молока-50 - методы извлечения-48 - физико-химические свойства-46 - химический состав-46 Слюнные железы, строение-36, 37 — — синтез мочевины -46 - - приспособительная функция- $50$ — — фистула-48 Слюна больших слюнных желез роль в обработке пищи-35, 46, 47

— — — тканях-195 Сердечная деятельность, автоматизм-116

- - влияние блуждающих нер- $BOB - 116$ 

- - - минеральных веществ-

 $. 117$ - - симпатических нервов- $116 - 116$ 

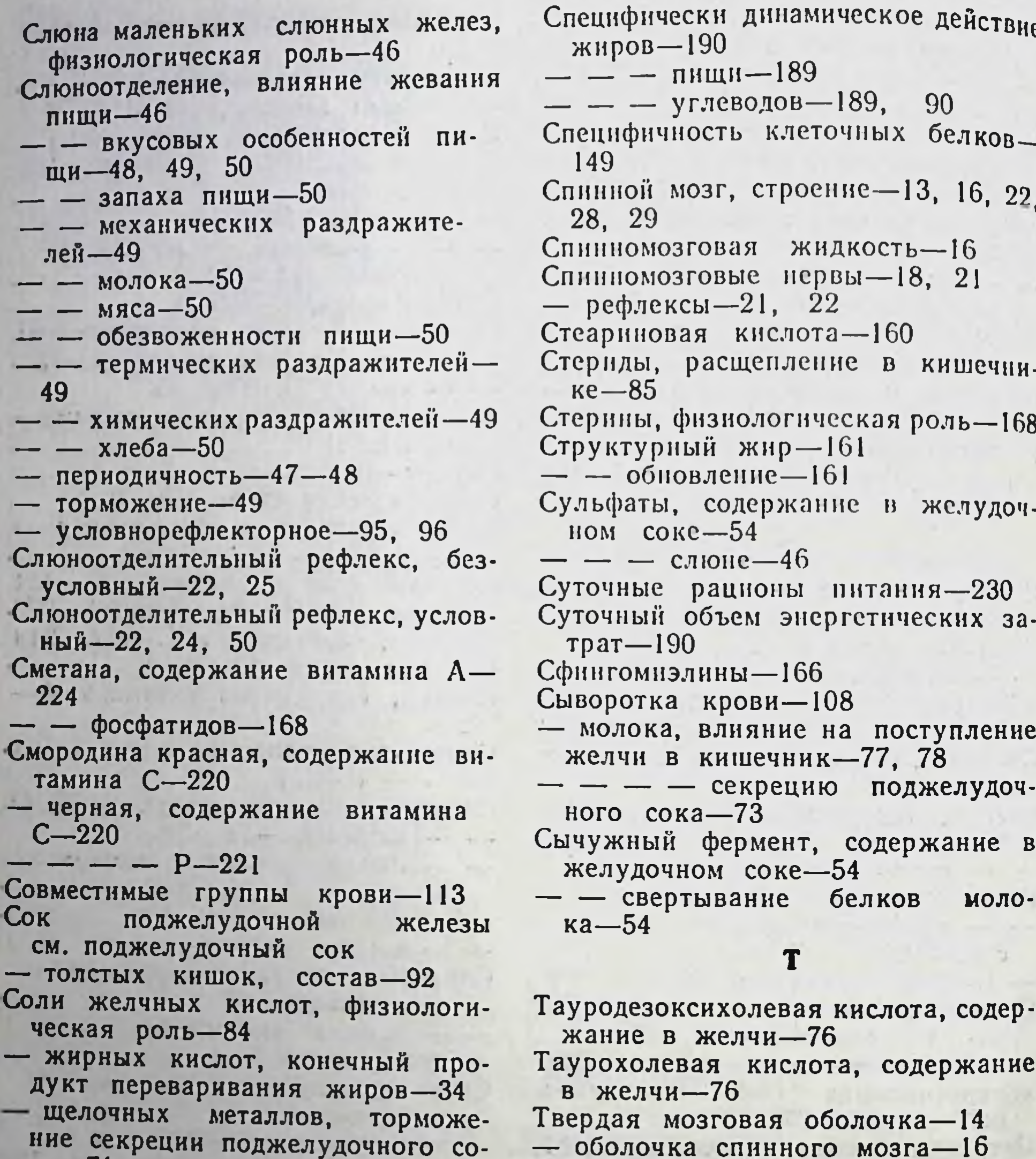

 $xa - 71$ Солнечное сплетение-29 Соляная кислота, активирование пепсина-54

- - влияние на образование секретина-75

----- секрецию желудочного  $\cos a - 61$ 

- - - - - поджелудочного со $x^2-70, 71, 72$ 

----- содержание ферментов в поджелудочном соке-72, 73 - - содержание в желудочном со- $Ke - 54$  $10<sup>1</sup>$ 

Специфически динамическое действие белков-189 минеральных веществ-191, 195

Теплообразование, влияние тироксина $-31$ 

 $-$  - энергетических затрат-140 Теплопотери организма-140 Теплотворная способность органических веществ-178, 179, 180 — — — — метод определения—179 Тиамин см. витамин В1 Типы высшей нервной деятельности-27 Тирозин, суточная потребность-151 Тироксин, роль в организме-31 - синтез, роль иода-31 Тканевая жидкость-122 Ткани, содержание воды-199, 200

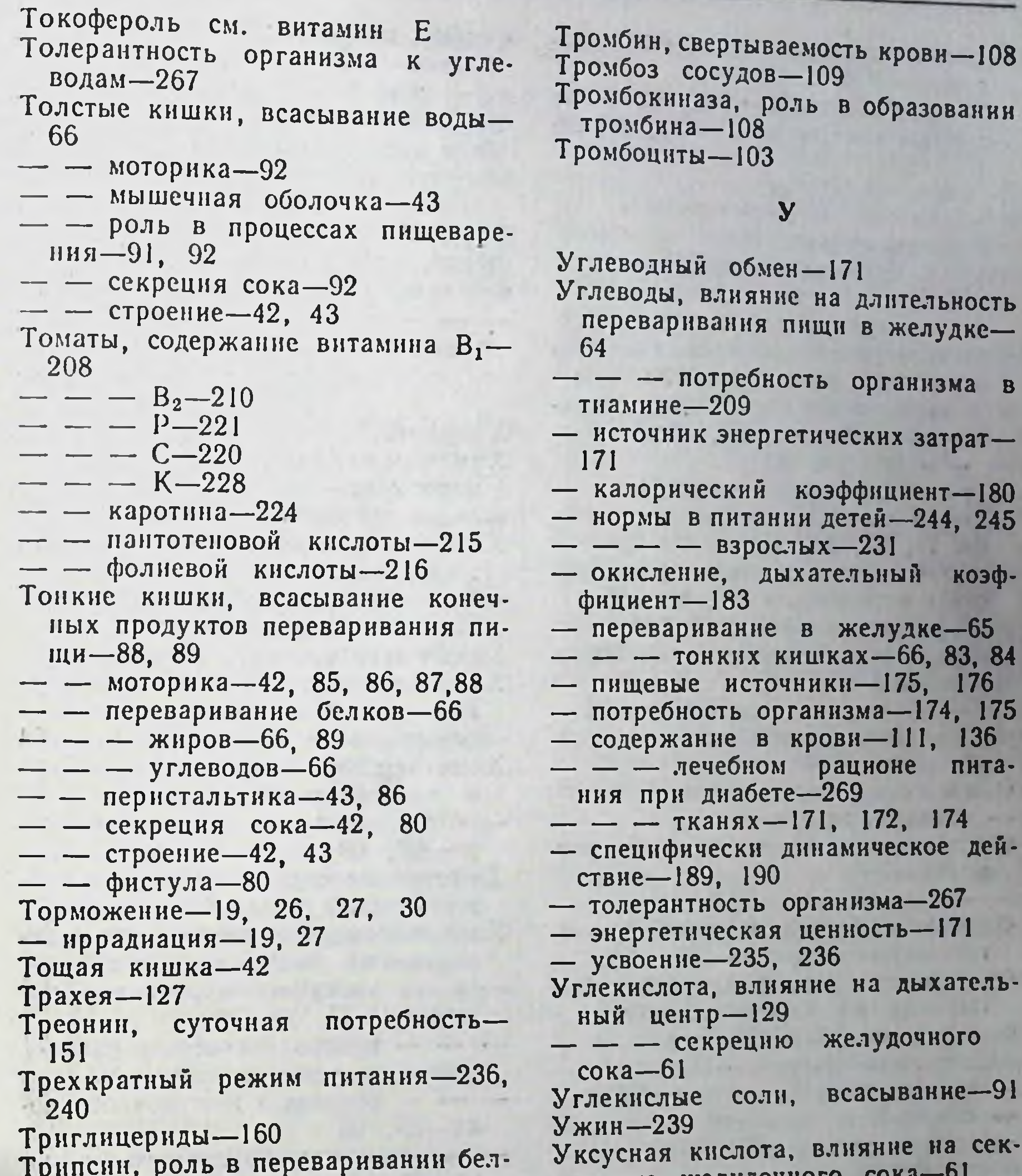

299

 $\overline{\mathbf{B}}$ 

b

 $KOB - 82$ 

- содержание в поджелудочном соке-67, 68, 82

Трипсинкиназа, влияние на трипсиноген-68

- содержание в кишечном соке-68 Трипсиноген, превращение в трипсин-68, 74, 82

- содержание в поджелудочном со- $Ke-74, 82$
- $-$  - - BЛИЯНИЕ МОЛОКа-69
- $--- -- - -- MRCA-69$
- — — — хлеба-69

Триптофан, синтез внтамина РР-**CONTRACTOR** 

 $213$ - суточная потребность-151

рецию ж Усвоение белков пищи-157 - - животно-растительной пищи-235 — — животных продуктов-235 - - растительных продуктов-236 — — влияние клетчатки-157 — — — количества пиши—158 - - - технологической обработ- $KII - 158$ - жиров животно-растительной пи- $\mu$  11  $-236$ - - животных продуктов-235 — — растительных продуктов-236 - углеводов животно-раститель--ной пищи-236

Фосфор, потребность взрослого орга-Усвоение углеводов животных про $n_{H3M3} - 197$ дуктов-235 — — детского организма $-246$ - - растительных продуктов-236 Фосфорнокальциевый обмен, влия-Условные раздражители-23, 24, 26 ние витамина D-226 Фосфорнокислые соли, всасывание-Ф 91 Фруктоза, всасывание-89 Фагоцитоз-106 Фундальные железы-41, 63 Фасоль, содержание витамина В1-Фундальный отдел желудка-40 208 - - - роль в секреции желудоч-- - минеральных элементов-198  $\frac{\text{lior}}{\text{lior}} \frac{\text{coka}}{\text{lior}}$ Ферментативные процессы, роль минеральных элементов-193, 194 X Ферменты, содержание в желудочном соке-54, 61, 65, 66  $X$ илус $-123$ Химическая фаза секреции желудоч- $- -$  желчи $-76$ ного сока-62, 63  $- -$  кншечном соке $-81$ - - - поджелудочном соке-67,  $- -$  поджелудочного сока-71 69, 71, 72, 74, 75 Химические возбудители секреции желудочного сока-62  $BJHSHHe$ химических особенностей пищи-69  $- -$  — поджелудочного сока $-71$ — слюне—46 — — — кишечного сока $-82$ Фибрин, образование из фибрино-Химическое щажение желудка-255 гена $-108$ Химозин, содержание в желудоч-— — — — роль тромбина—108  $HOM$   $coke-54$ - свертывание белков молока-54 Фибриноген, содержание в плаз- $ME KDOBH - 110$ Химотрипсин, расщепление белков Физиология, определение-5 в кишечнике-82 — питания, задачи-6 - содержание в поджелудочном со-Физиология питания, история раз $xe-67, 68$ Химотрипсиноген, содержание в под-ВИТИЯ-7 — — определение—5, 6 желудочном соке-67 Физическая работа, влияние на энер-Хлеб, влияние на длительность перегетические затраты- $140, 141$ варивания пищи в желудке-60 Фильтрация, роль в процессах вса-- - - поступление желчи в кишечник-77, 78, 79 сывания из кишечника-89 Фистула желудка-52 - - - протеолитическую актив-— желчного протока—76 ность желудочного сока-55 — поджелудочной железы-67 - - - секрецию желудочного со-- слюнной железы-48  $\kappa a - 55$ , 60 - тонких кишок-80 - - - - поджелудочного  $CO -$ 

Фитостернны-168 Фолиевая кислота, витаминные свойства-216

— — гиповитаминоз-216 Фосфатаза, содержание в желчи-76  $-$  - в кишечном соке $-81$ Фосфатиды, влияние на всасывание **ЖИРОВ-167** 

- потребность организма-167 Фосфаты, роль в буфферной систе- $Me-192$ 

Фосфолипиды, расщепление в кишечнике-85

Фосфор, содержание в продуктах-198

 $\text{rk}$  as  $-195$ 

300

ка-68

 $- - -$  слюноотделение-50 - - - содержание амилазы в поджелудочном соке-69  $\cdot$   $-$ - липазы в поджелудоч- $-$  HOM  $\cos \leftarrow -69$ 喝  $\phi$ ерментов  $\mathbf B$ поджелудочном соке-72 - для больных диабетом-271 Хлор, содержание в продуктах-198  $- - -$  тканях-195 - суточная потребность-197 Хлориды, содержание в слюне-46 Хлористые соли, всасывание-91 Хлористый натрий, суточная потреб $h$ ость — 197

Холестераза, содержание в поджелудочном соке-85

Холестерин, всасывание, роль желчных кислот-90, 169

- пищевые источники-168, 169 - потребность организма-168 - физиологическая роль-168 Холин, физиологическая роль-161 Холинфосфатаза, содержание в поджелудочном соке-85 Холинфосфатиды—166

 $1.1.1.1.1$ 

## $\mathbf{u}$

Центральная нервная система-13 Центробежные нервы-19 Центростремительные нервы-19 Центры подкорковые головного моз $ra - 15$ Цереброзиды-166 Цинк, участие в ферментативных процессах-194 Циркуляция крови-114 Цистин, суточная потребность-151 Цитрин см. витамин Р Цынга, авитаминоз С-217, 218  $\mathbf{u} = \mathbf{u} + \mathbf{v} + \mathbf{v} + \mathbf{v} + \mathbf{u} + \mathbf{v} + \mathbf{v} + \mathbf$ 

Червеобразный отросток-43 Черепномозговые нервы-16, 17, 21 Яблоки, содержание фолневой кис-— рефлексы-21, 22, 25 лоты-216 Четырехкратный режнм питания- - северные, содержание  $236 \cdot \cdot \cdot \cdot$ Чувствительные нервные клетки- $17, 21$ — нервы—17, 18, 19, 29

. . . . . . . . . .

### Ш.

Шиповник, плоды, содержание ви- - - лечебное питание-261 тамина С-219 . . . . . . . . Язык, строение-37, 38

#### Э

Эзофаготомия-53 Экстрактивные вещества, влияние на секрецию желудочного сока-59, 63  $-$  - - - - кишечного сока-82 - - содержание в бульонах-59 Эластин, переваривание в желуд $k_{e}$  -65 Эмульгаторы, соли желчных кислот $-84$ Эмульгирование жиров в кишечнике-66, 84 Эндокринная система, участие в процессах регуляции-10 Энергетическая ценность белков-171 — — жиров-171 — — углеводов-171 Энергетический баланс-177 Энергетические затраты - 139, 140, 187, 188, 189, 190 Энтерокиназа, содержание в кишечном соке-68, 82 Эргостерин облученный-витамин  $D_2 - 226$ Эритродекстрины-47 Эритроциты-103, 104, 105, 106 Эффекторы—19

### $\mathbf{R}$

витами-

- южные, содержание витамина С-**220** 

Язва желудка-253

— — лечебное питание-254, 255,  $256$ 

— кишок- $260$ 

Шпинат, содержание витамина В1-

 $- - - B_2 - 210$  $- - - - - - 220$  $- - - K - 228$  $-1 - - P - 221$ 

 $\mathbf{1}$ 

— — пантотеновой кислоты-215 - - фолневой кислоты-216

## Щ

Щитовидная железа, внутрисекреторная деятельность-30

Яичный белок, влияние на секрецию в желудочного сока-60 - - содержание витамина Н-215 — — — экстрактивных веществ-60 Яйца содержание витамина  $B_1$ -208  $- - - B_2 - 210$  $- - - B_6 - 214$  $- - - - - 220$  $- -$  K-228 аминокислот-- - незаменныых 232 - - пантотеновой кислоты-215 — — фолневой кислоты-216

1 - - - - 20 - - - - - - - -

# ОГЛАВЛЕНИЕ

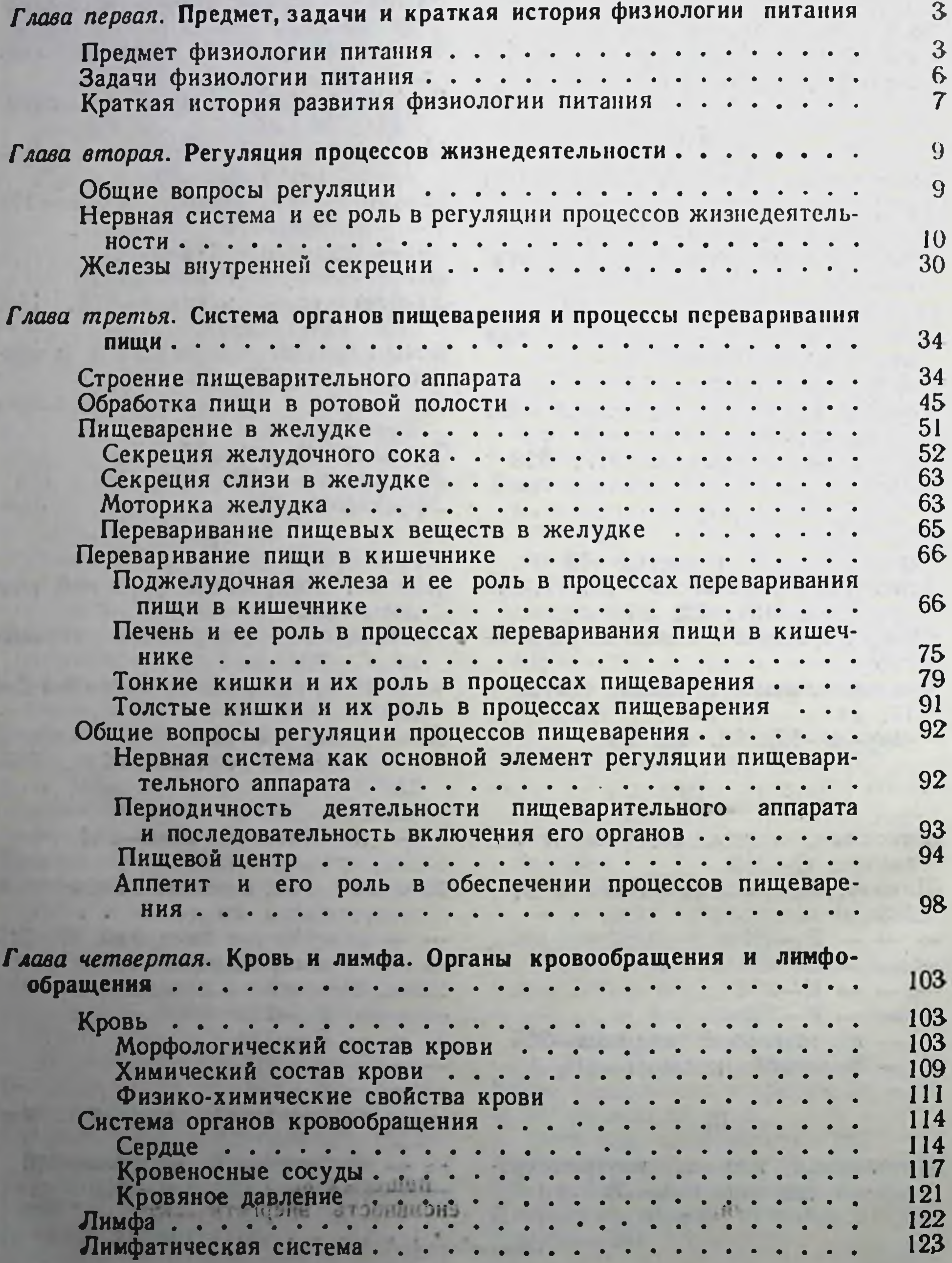

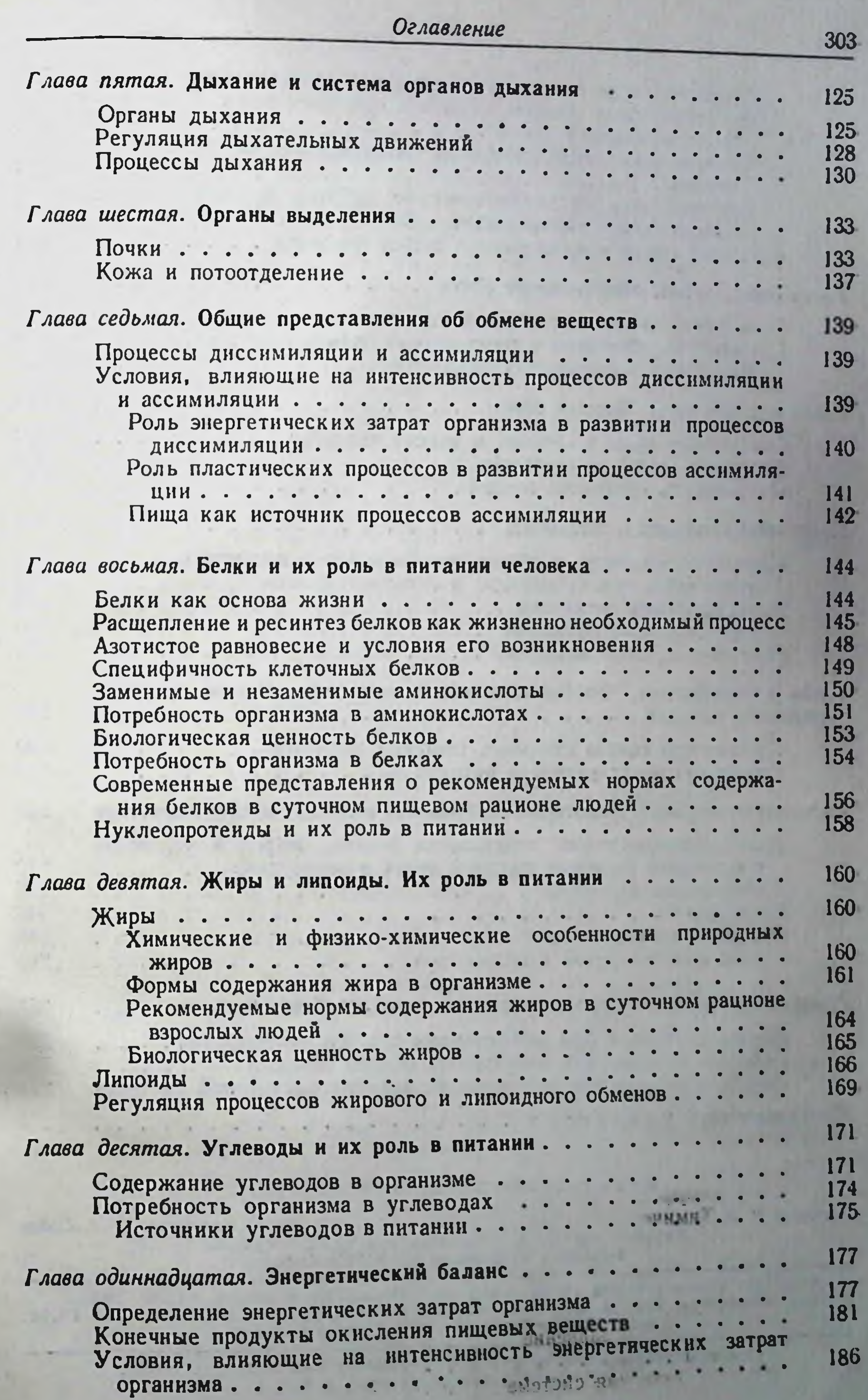

Оглавление

304

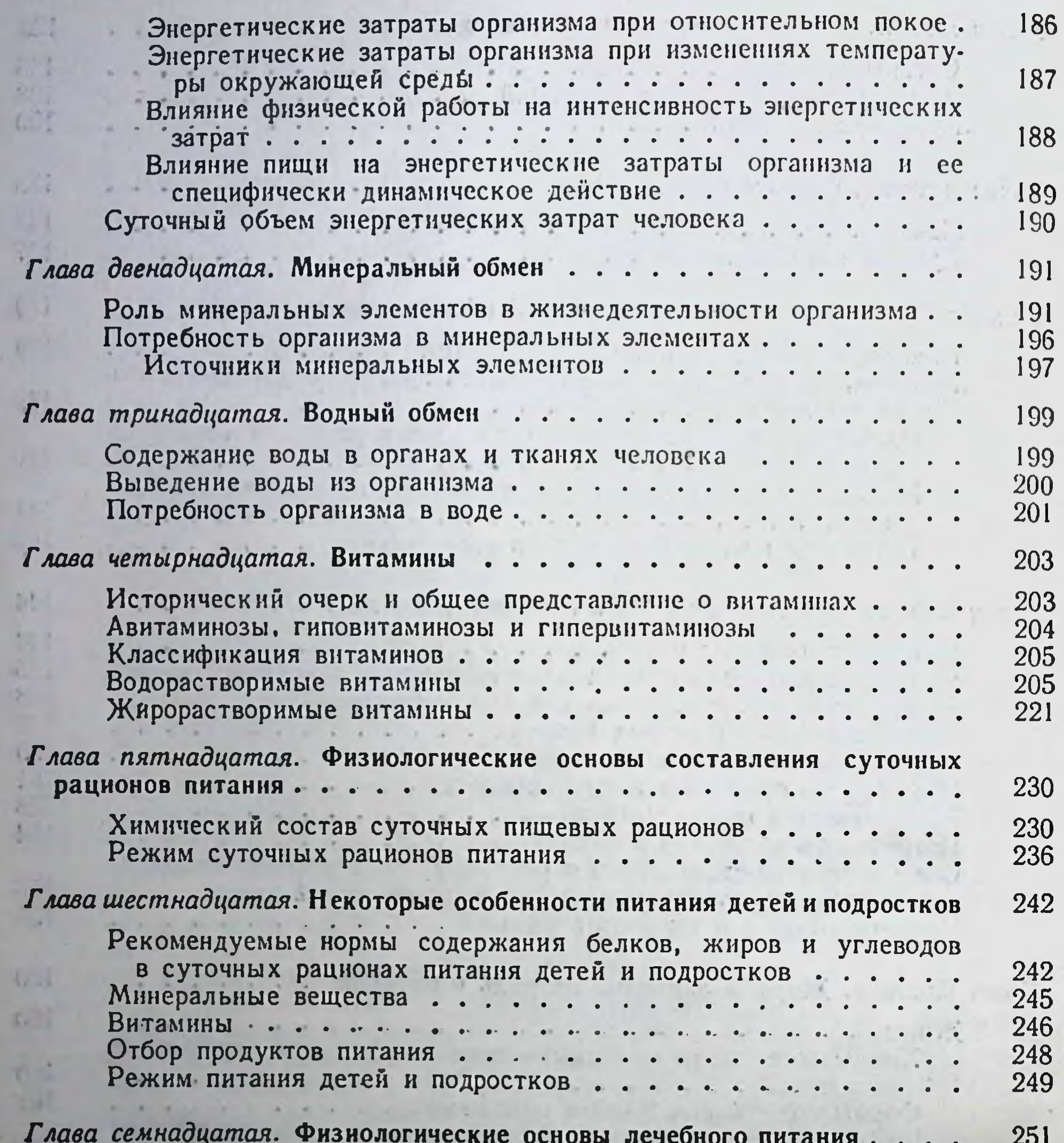

Лечебное питание при заболеваниях органов пищеварения.... 252 Лечебное питание при нарушениях обмена веществ....... 264 Лечебное питание при заболеваниях сердечно-сосудистой системы 272 Предметный указатель ....... 279

. . . .

### Автор АБРАМ МОИСЕЕВИЧ БРЕЙТБУРГ

Редактор В. А. Баулин Техн. редактор Д. М. Судак Корректоры: Р. А. Вилкомирская, Е. Л. Тучинская Переплет художника Н. А. Васильева

Л59243. Сдано в набор 16/1Х 1955 г. Подписано в печать 14/XI 1955 г.<br>Формат 60×921/16. Печати. л. 19+7 вклеек. Учетно-изд. л. 19,93. Авт. л. 19,12.

16-я типография Главполиграфпрома Министерства культуры СССР. 

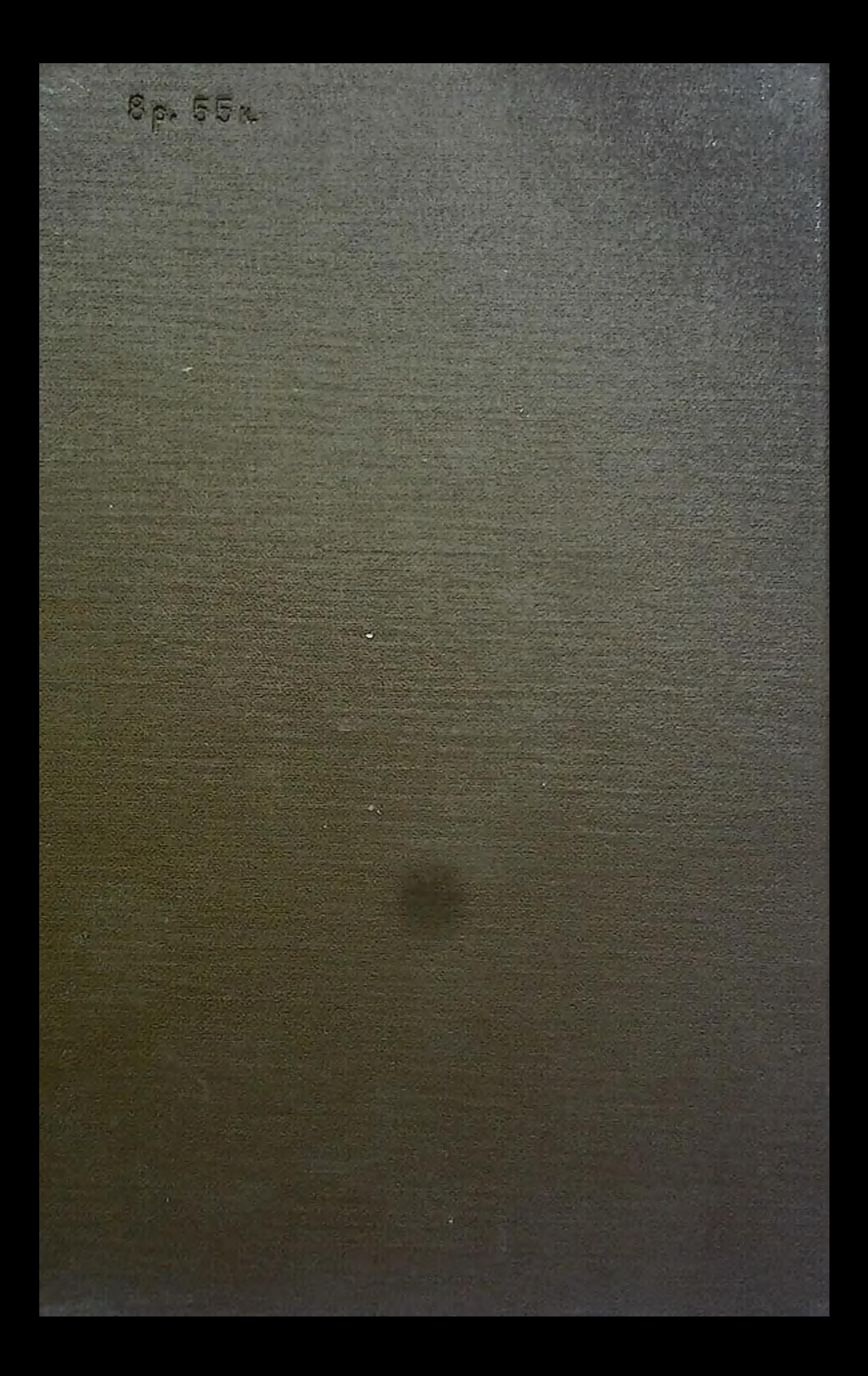